# **NORME D'INVENTAIRE ÉCOFORESTIER**

# **PLACETTES-ÉCHANTILLONS PERMANENTES**

**4e IÉQM ÉDITION 2016** 

**Ministère des Forêts, de la Faune et des Parcs Secteur des Forêts** 

**Direction des inventaires forestiers** 

**Mai 2016** 

#### **RÉDACTION**

Ce document a été rédigé par la Direction des inventaires forestiers (DIF) du ministère des Forêts, de la Faune et des Parcs (MFFP).

#### **SUPERVISION ET COORDINATION**

Jean-François Boudreau, ing. f Yves Philibert, ing. f.

#### **RÉVISION ET RÉDACTION DES NOUVEAUX TEXTES**

Denis Alain, tech. f. Marc-André Brochu, tech. f. Jonathan Arsenault, tech.f. Patrick Vaillancourt, tech. f. Daniel Plante, t.a.a.g.

#### **CONSEILLERS TECHNIQUES**

Normand Routhier, tech.f. Philippe Morin, tech.f. Jean-Pierre Berger, tech. f. Michel Dumais, tech. f. Louis-Gabriel Fournier-Simoneau, tech. f.

Marie-Pier Gouin, tech. f. Jules Joncas, tech. f. Marlène Lapointe, tech. f. Guillaume Larochelle, tech. f. Josée Martel, tech. f. Benoît Martin, tech. f.

## **COLLABORATION À LA COORDINATION**

Isabelle Pomerleau, ing.f.

#### **RÉVISION DE L'ORTHOGRAPHE**

Hélène D'Avignon, ing. f., rédactrice professionnelle

#### **SAISIE DE TEXTE ET MISE EN PAGE**

Julie Barrette, agente de secrétariat Ariane Caron-Dussault, stagiaire en bureautique Gloria Edith Ramos Lau, stagiaire en bureautique

#### **GRAPHISME**

Louis-Gabriel Fournier-Simoneau, tech. f. Marie-Andrée Garceau, conseillère en communication Denis Grenier, t.a.a.g.

Pour obtenir des renseignements additionnels, veuillez communiquer avec le MFFP du Québec :

**Direction des inventaires forestiers**  5700, 4e Avenue Ouest, A-114 Québec (Québec) G1H 6R1 Téléphone : 418 627-8669 Sans frais : 1 877 9FORÊTS (1 877 936-7387) Télécopieur : 418 646-1995 Courriel : inventaires.forestiers@mffp.gouv.qc.ca http://www.mffp.gouv.qc.ca/fr/forets/inventaire

> © Gouvernement du Québec Dépôt légal -Bibliothèque et archives nationales du Québec 2016 ISBN : 978‐2‐550‐72874‐0 (imprimé) ISBN : 978‐2‐550‐72875‐7 (pdf)

#### **REMERCIEMENTS**

Nous remercions tous les professionnels du MFFP qui ont contribué, par leurs judicieux conseils, à l'élaboration de cette norme.

Merci aussi aux membres du comité d'avoir procédé au choix des variables (paramètres) pour le quatrième inventaire écoforestier :

Pierre Morin, ing. f., DIF Georges Blais, ing. f., DIF Rémi Gagnon, ing. f., Direction des programmes forestiers Serge Vézina, ing. f., Direction des programmes forestiers

Également, nous aimerions remercier de leur précieuse collaboration :

Pierre Beaupré, ing. f., Direction des programmes forestiers Sylvain Bernier, stat., DIF Bruno Boulet, ing. f., Direction de la conservation des forêts Stéphane, Déry, biol. M.Sc., Direction de l'environnement forestier Jocelyn Gosselin, ing. f., DIF François Labbé, ing. f., DIF Pierre Larue, biologiste, Direction de l'environnement forestier Gérald Landry, tech. f., Direction de la conservation des forêts Philippe Racine, ing. f., DIF David Salmon, ing. f., DIF Jean-Pierre Saucier, ing. f., M.Sc., DIF Jacques Savard, ing. f., Direction des programmes forestiers

Par souci d'allègement du texte, le masculin englobe les deux genres dans cette norme.

#### **AVANT–PROPOS**

Au sein du ministère des Forêts, de la Faune et des Parcs (MFFP), Forêt Québec a pour mandat de gérer tout ce qui a trait à l'aménagement durable des forêts publiques; il favorise aussi la mise en valeur des forêts privées. L'acquisition de connaissances sur l'évolution des composantes biophysiques des forêts du Québec est fondamentale à cette saine gestion. C'est pourquoi la Direction des inventaires forestiers (DIF) fournit son expertise en matière d'acquisition et d'analyse des données sur les écosystèmes forestiers. Malgré l'avancement technologique, la nécessité des prises de données sur le terrain demeure, particulièrement dans le contexte de la nouvelle approche par polygone forestier, dont l'objectif est l'estimation des volumes ligneux à l'échelle du peuplement.

Depuis le début des années 1970, les forêts du Québec font périodiquement l'objet d'inventaires forestiers systématiques et normalisés. Cela permet à la fois d'estimer la superficie des peuplements forestiers et les volumes de bois sur pied qu'ils renferment que d'en suivre l'évolution, non seulement la croissance, mais aussi la vigeur selon divers indices pathologiques. Le MFFP en est à compléter le 4<sup>e</sup> inventaire décennal. Aux deux premiers inventaires, on ne relevait que des caractéristiques forestières, tandis qu'au troisième certaines caractéristiques écologiques ont été considérées, comme la nature des dépôts de surface, le drainage et les types écologiques. Ces caractéristiques écologiques ont permis de mieux connaître la productivité de la forêt. C'est alors que l'inventaire est devenu « écoforestier ».

Après une trentaine années d'expertise dans le domaine de l'inventaire forestier, le ministère des Ressources naturelles (MRN) avait entrepris en 1999 un processus de réflexion devant conduire au quatrième inventaire forestier. Dans la foulée de ce processus, Le MRN amorçait, à l'automne 2001, une consultation provinciale (phase 1) qui présentait 27 énoncés sur lesquels ont du se prononcer 200 participants représentant le milieu forestier et celui du développement régional. Au printemps 2002, le MRN poursuivait avec la phase 2 de la consultation en s'adressant à une trentaine de forestiers spécialistes. Depuis 2003, le quatrième inventaire suit son cours; il sera complété, pour ce qui est des PEP, au cours de la saison 2016.

Le MFFP présente ici une version provisoire de la norme d'inventaire écoforestier des placetteséchantillons permanentes.

L'année 2013 a été marquée par l'entrée en vigueur de la Loi sur l'aménagement durable du territoire forestier, qui vise à favoriser l'aménagement écosystémique et durable des forêts du Québec. Dans ce contexte, la gestion proactive de la DIF l'a menée à amorcer dès 2013 la réflexion sur le cinquième inventaire, notamment l'évaluation de la pertinence des caractéristiques observées ou mesurées.

Les quelques nouveautés techniques issues de la mise à jour 2016 sont indiquées par une barre verticale en marge gauche du texte concerné.

# **TABLE DES MATIÈRES**

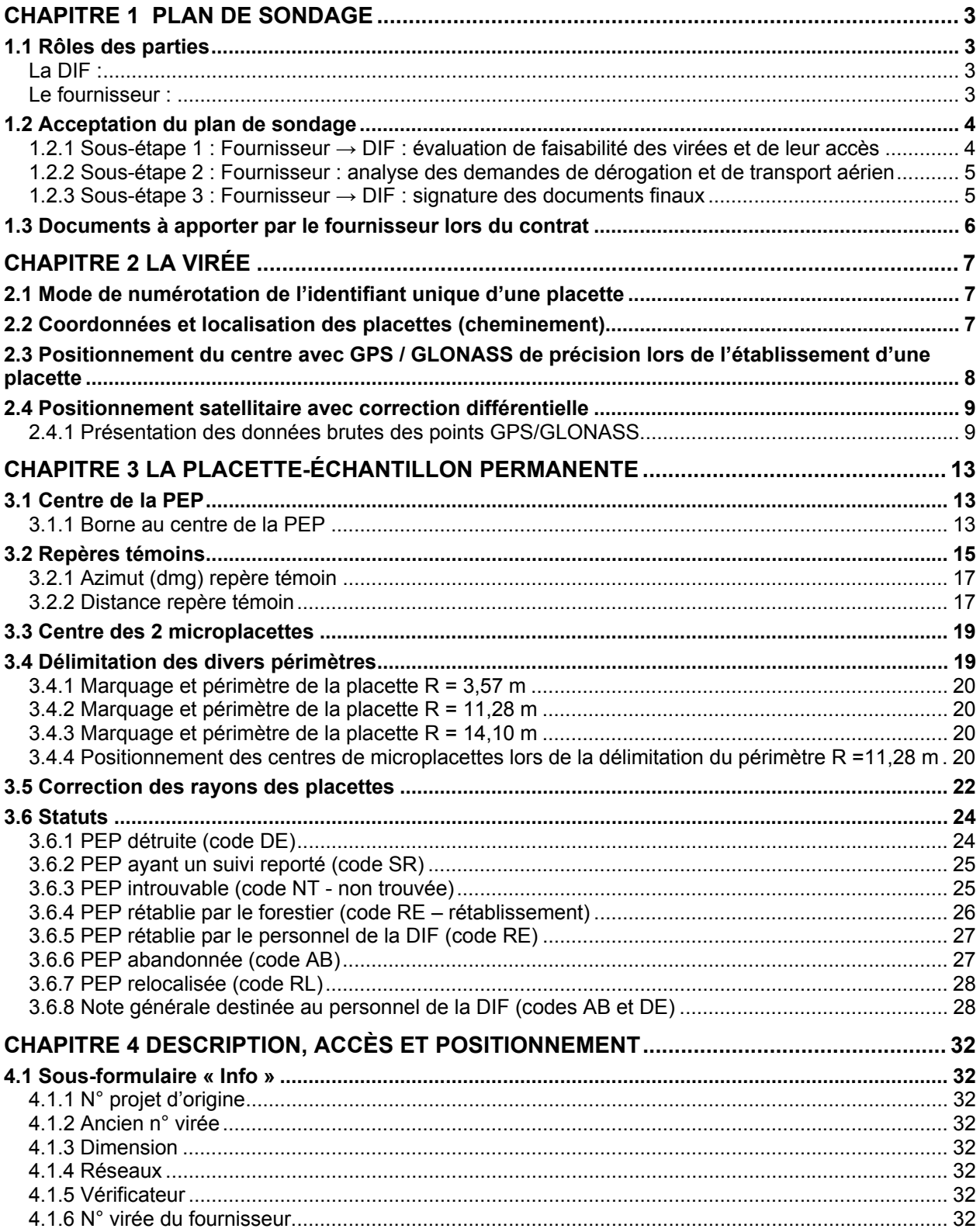

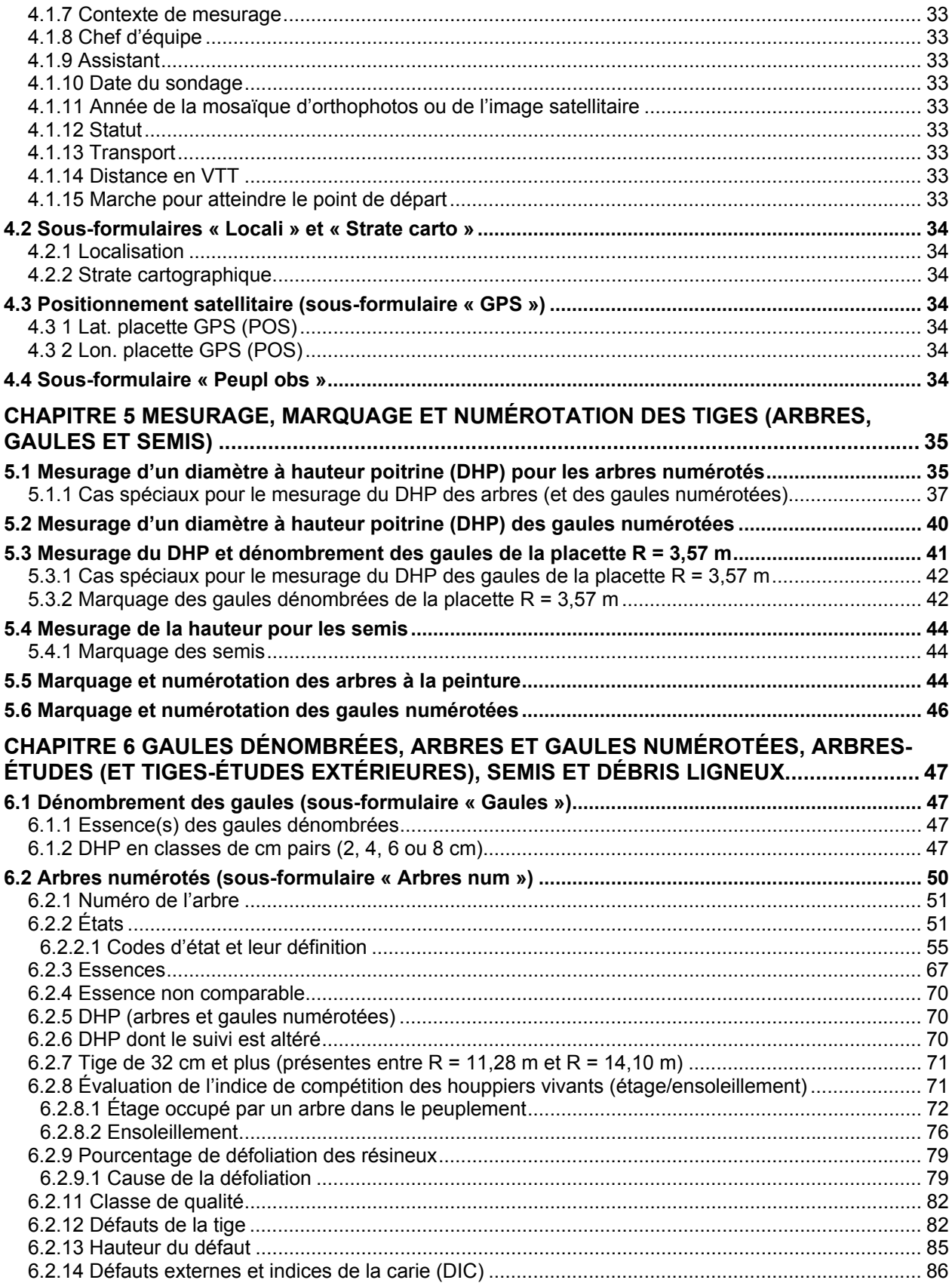

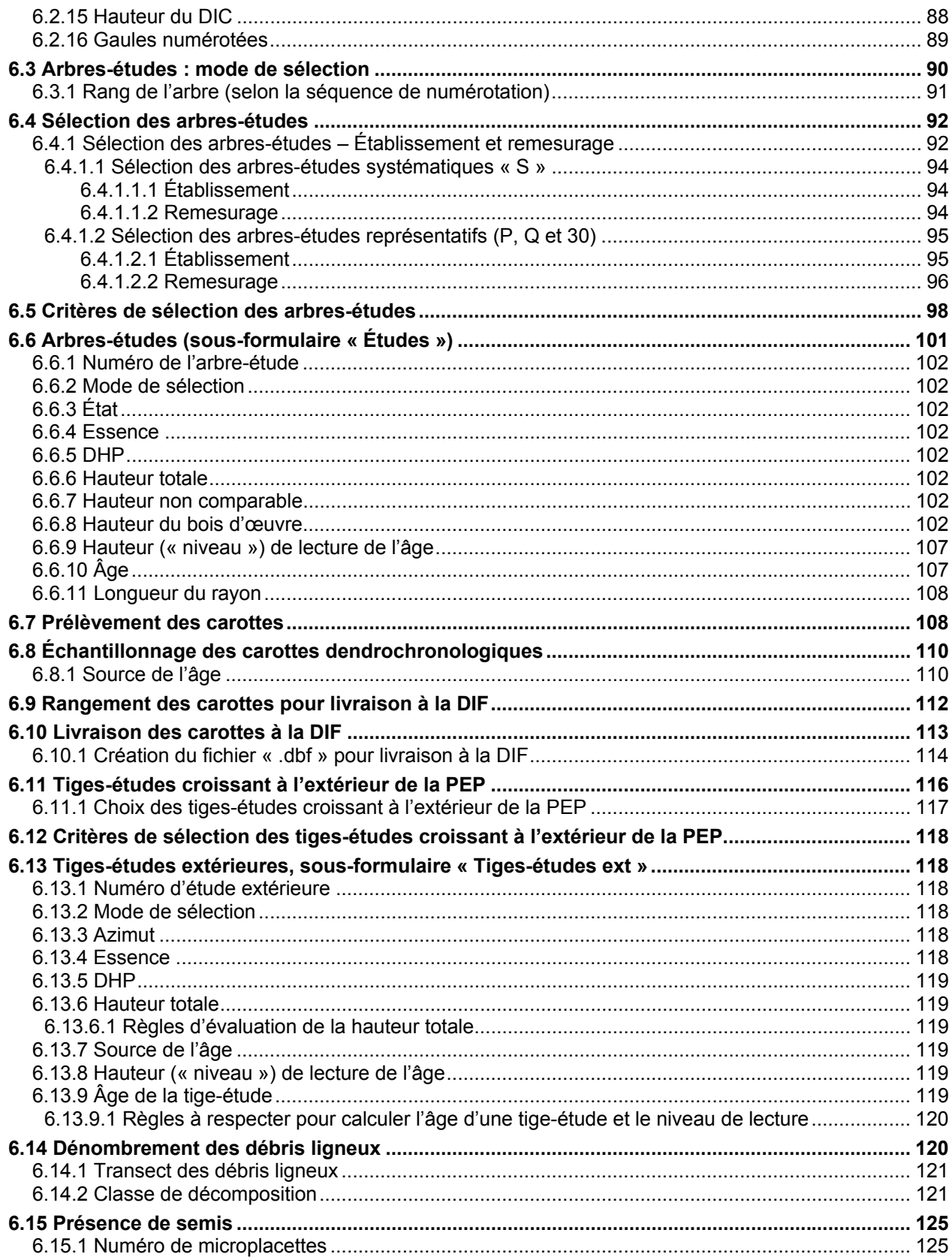

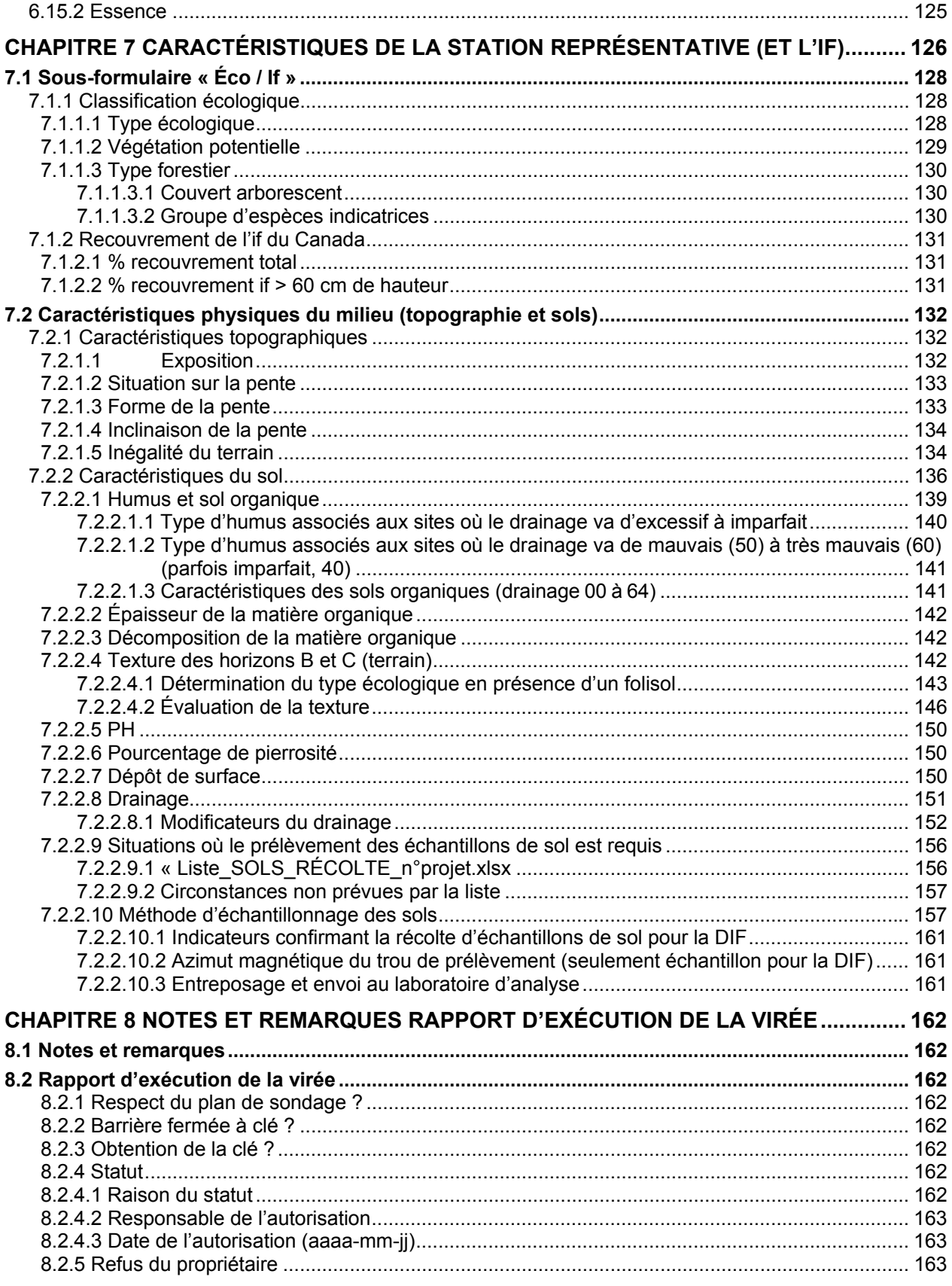

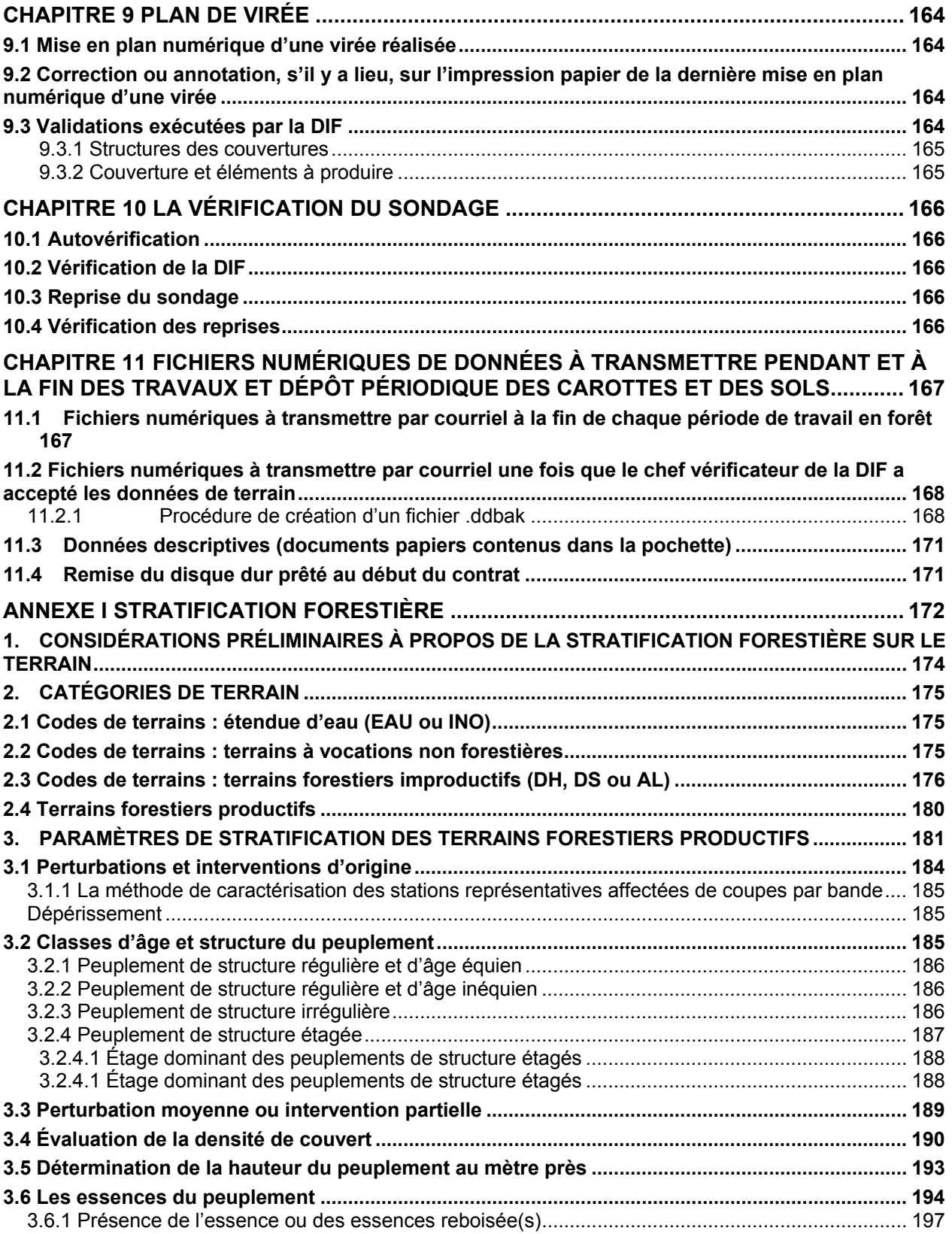

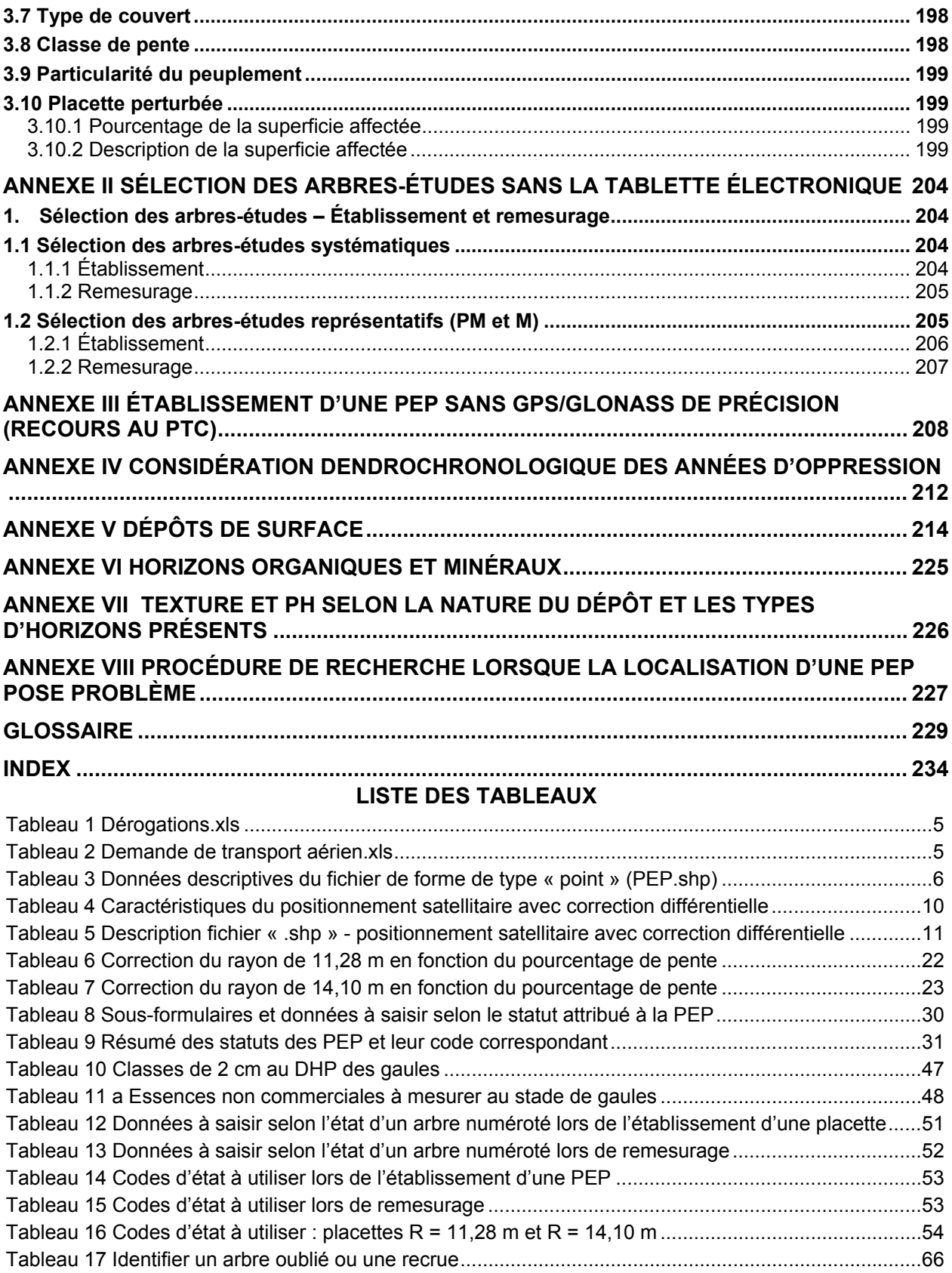

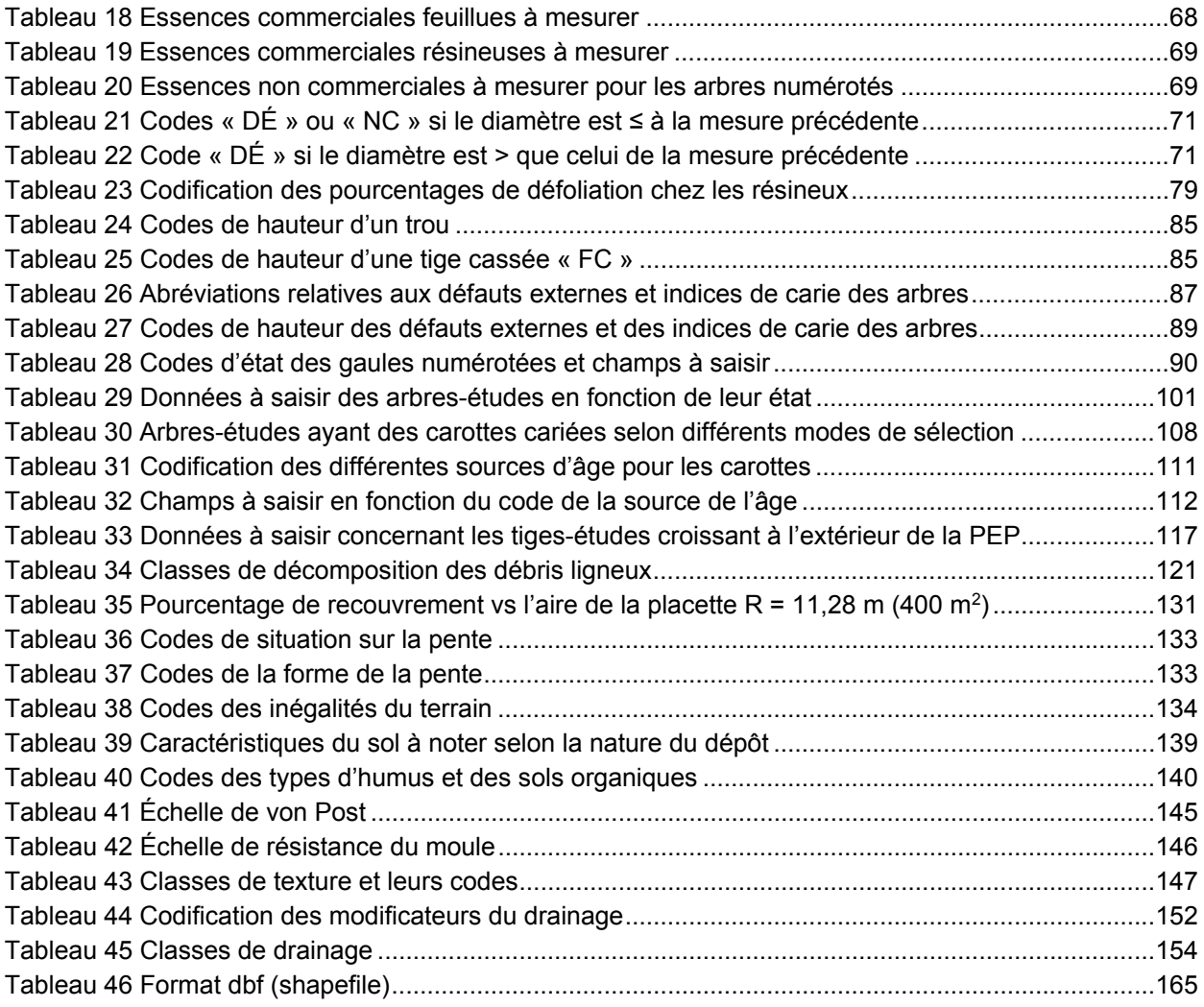

# **LISTE DES FIGURES**

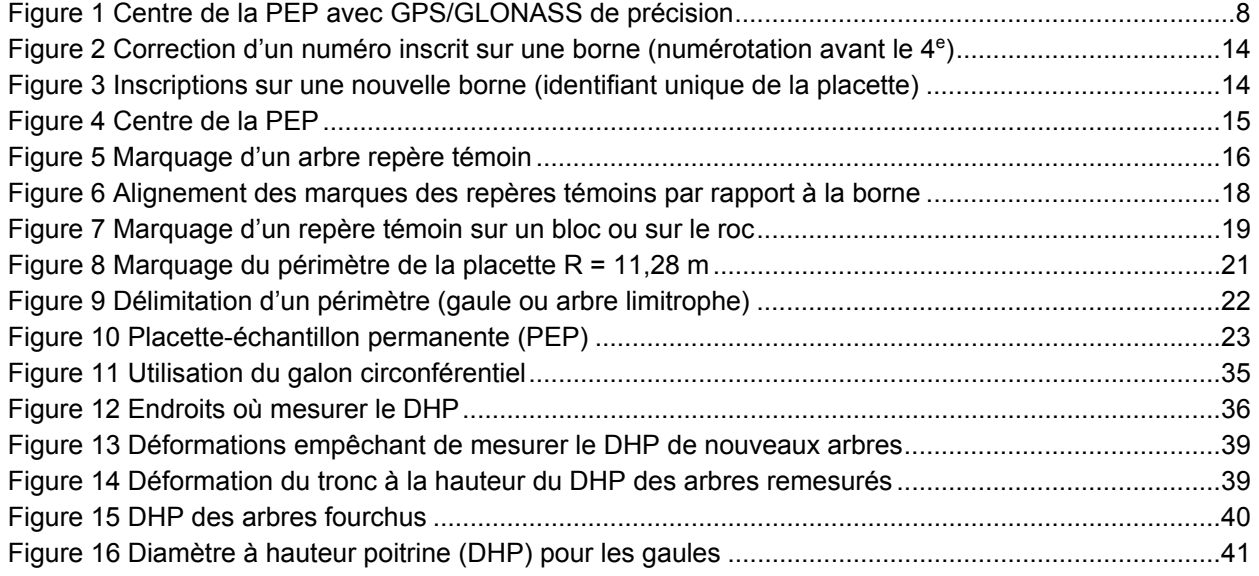

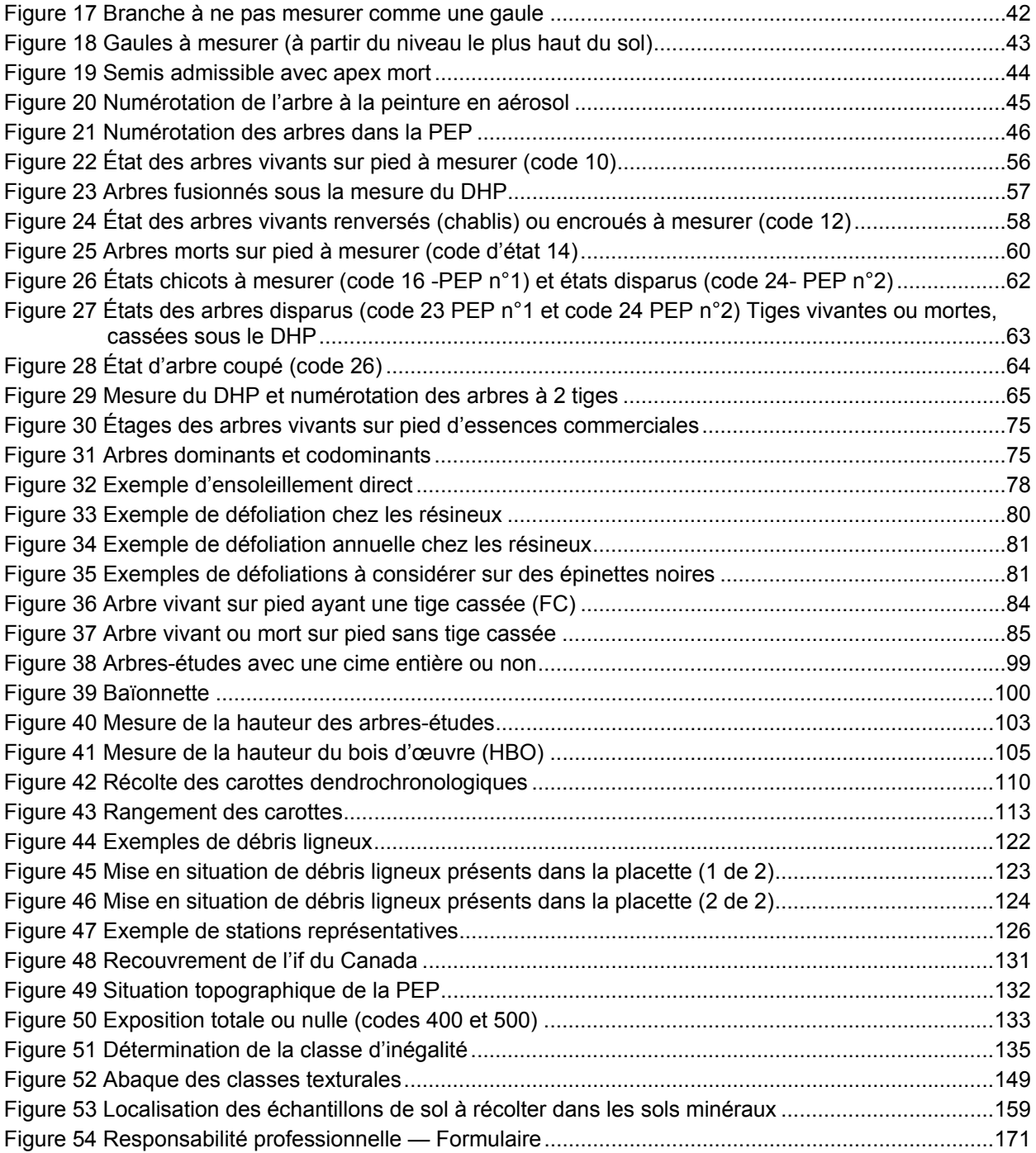

# **LISTE DES SCHÉMAS**

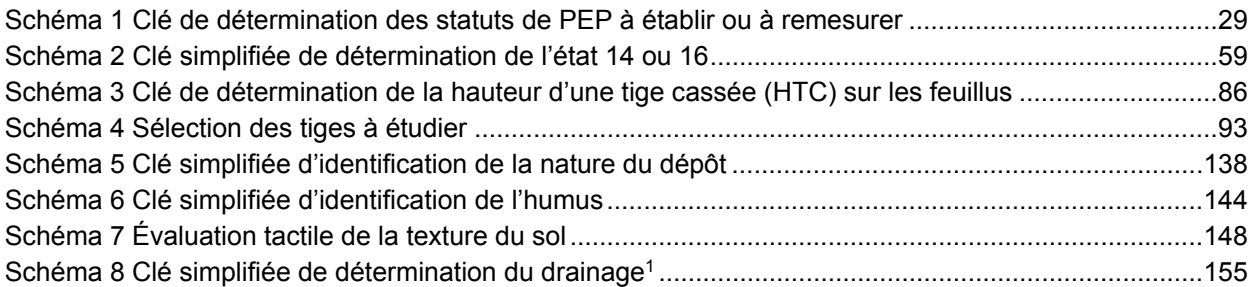

### **LISTE DES TABLEAUX EN ANNEXE**

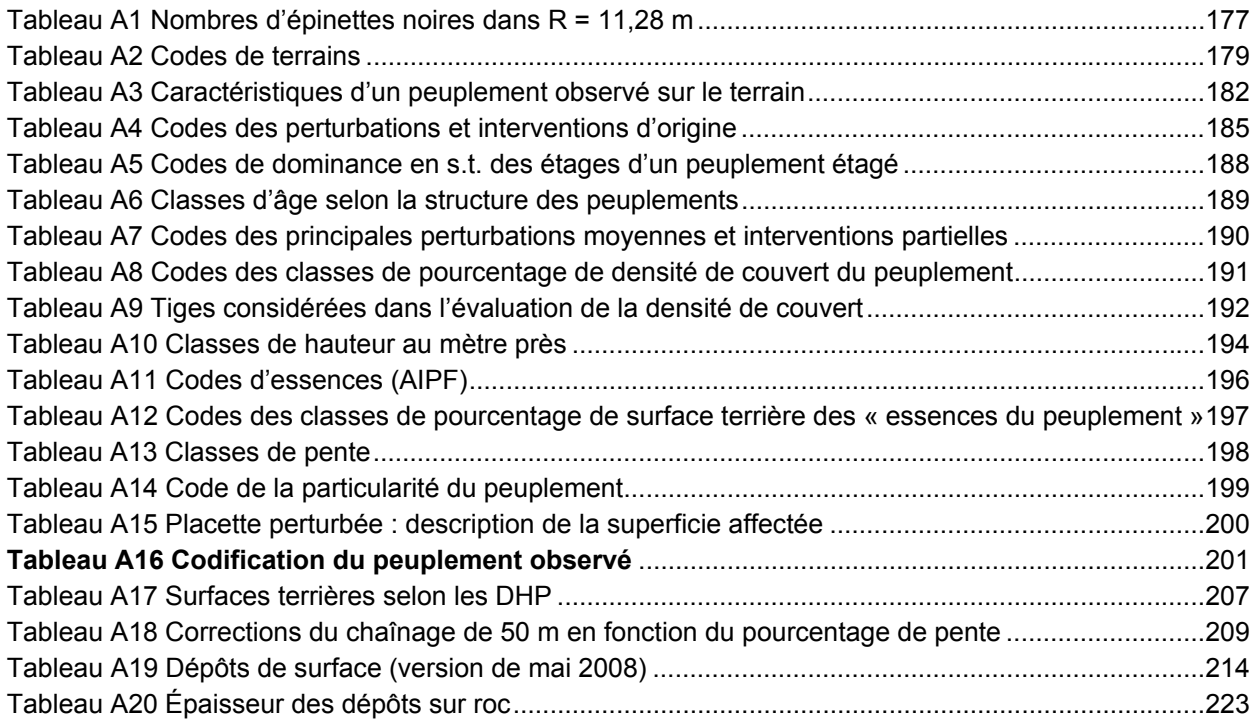

#### **LISTE DES FIGURES EN ANNEXE**

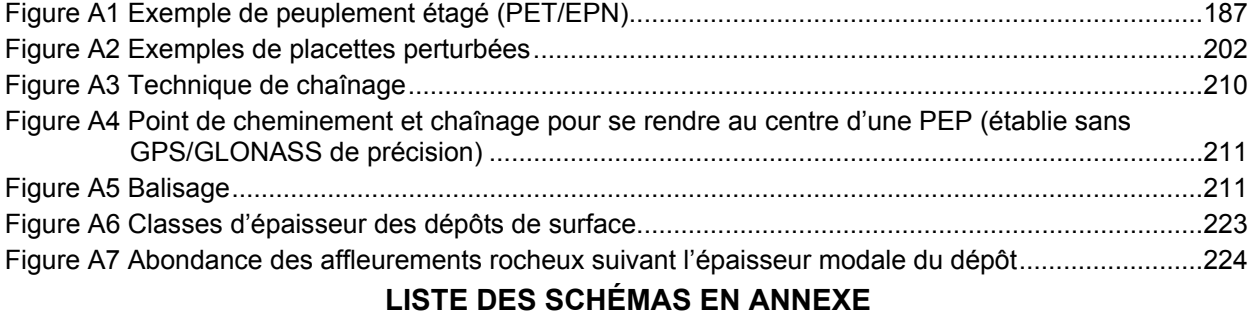

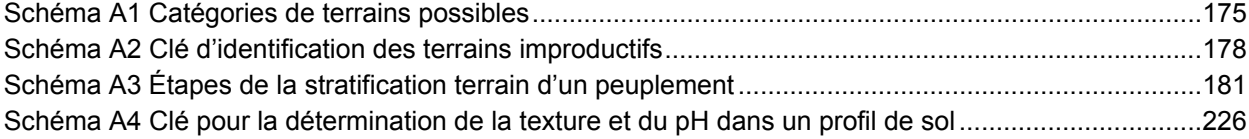

#### **INTRODUCTION**

La forêt est un milieu essentiellement dynamique dont les multiples composantes sont en perpétuelle transformation : la composition et la structure des peuplements changent au gré des interventions humaines et des perturbations naturelles, divers modes de succession végétale opèrent, l'humus se modifie, etc.

Soucieux de s'assurer que l'inventaire écoforestier rend bien compte de l'état des forêts du Québec, le ministère des Forêts, de la Faune et des Parcs a élaboré cette norme (mise à jour tous les ans) qui encadre et définit le mode de production des placettes-échantillons permanentes (PEP). Périodiquement remesuré, le réseau des PEP permet de suivre les changements physiques, dendrométriques et écologiques qui affectent les forêts du Québec en comparant les mesures antérieures aux mesures les plus récentes prises aux mêmes endroits et selon les mêmes caractéristiques. Particulièrement pertinente dans le contexte des changements climatiques, les données du réseau des PEP contribuent substantiellement à la conception de divers modèles de croissance et de mortalité. Les données des PEP contribuent donc d'une manière importante aux intrants du calcul de possibilité forestière réalisé par le Forestier en chef.

On présente ici le mode d'établissement d'une PEP ainsi que toutes les observations et mesures qui doivent y être réalisées lors de remesurages.

La présente norme a été rédigée suivant l'ordre d'exécution des travaux depuis l'élaboration du plan de sondage jusqu'à la remise des documents.

#### **CHAPITRE 1 PLAN DE SONDAGE**

Le plan de sondage constitue l'assise de base sur laquelle s'appuie toute la planification du sondage terrain. Il définit de façon très précise la localisation des placettes-échantillons à établir ou à remesurer dans un territoire donné. Il est préparé par la Direction des inventaires forestiers (DIF). Le fournisseur y trouve tous les renseignements dont il a besoin pour s'acquitter de son mandat. Il lui est possible de valider le mode d'accès aux virées prévues par la DIF.

Au fil des dernières décennies, plusieurs vagues d'établissements de placettes-échantillons permanentes (PEP) ont eu lieu. Plusieurs réseaux de PEP existent. Un plan de sondage d'un même contrat peut impliquer le recours à des placettes issues de plusieurs époques d'implantation.

#### **1.1 Rôles des parties**

#### **La DIF :**

- Détermine le nombre de placettes-échantillons permanentes à établir et à remesurer sur le territoire couvert par le contrat;
- Indique l'emplacement des virées à établir ou à remesurer ainsi que le réseau routier mis à jour, à partir des renseignements fournis par le gestionnaire de l'unité administrative concernée;
- Fournit une image aérienne (la plus récente) des sites où il faut remesurer ou établir des placettes (mosaïques d'orthophotos découpées à l'échelle 1 : 20 000 ou images satellitaires, échelle généralement de 1 : 40 000);
- Les dossiers complets de chaque virée à remesurer (pochette contenant documents papiers et données numériques officielles des placettes déjà établies (fichiers «.ddue » : formulaires DendroDIF);
- Fournit les fichiers encadrant d'éventuels requêtes relative au plan de sondage initialement proposé (dérogations.xls et demande de transport aérien.xls).
- Fournit les fichiers numériques des districts écologiques lorsqu'il n'y a pas de cartes écoforestières numériques du territoire à inventorier;
- Fournit le logiciel utilisé pour la collecte de données;
- Fournit les bornes en aluminium requises pour marquer le centre des placettes-échantillons et les jeux de poinçons nécessaires pour y inscrire les numéros des placettes;
- Fournit le matériel nécessaire à la remise des carottes et des documents : boîtes de carton, enveloppes de plastique pour les boîtes de carton, étiquettes papier pour les boîtes de carton, disques compacts inscriptibles et étiquettes pour disques compacts inscriptibles.
- Fournit la peinture (jaune) en aérosol indispensable pour le marquage des arbres;

#### **Le fournisseur :**

- Se procure à la DIF les fichiers nécessaires à la validation du plan de sondage proposé par la DIF (section 1.3) et le matériel nécessaire à la remise des documents (section 1.4);
- Valide le plan de sondage proposé par la DIF (section 1.3);
- Exécute la production des PEP.
- Remet les carottes prélevées des arbres-études à chaque fin de séjour de production ainsi que les fichiers « .ddue » (formulaires de saisie DendroDIF);
- Remet les documents finaux (chap. 11, p. 167).

#### **1.2 Acceptation du plan de sondage**

Le fournisseur doit accepter le plan de sondage établi par la DIF. Cette étape importante confirme la rigueur de la planification et de son caractère réalisable sur le terrain.

Rappel des informations numériques utilisées à la réalisation du plan de sondage :

- Peuplements cartographiques originaux (issus de la plus récente photo-interprétation);
- Chemins forestiers:
- Hydrographie linéaire et surfacique;
- Pentes numériques de terrain (ex. : délimitations des pentes fortes);
- Bâtiments (ponctuels, linéaires et surfaciques);
- Équipement ponctuel, linéaire et surfacique (ex. : pylône, oléoduc, emprise de transport d'énergie électrique);
- Affectations ponctuelles et linéaires (divers modes d'occupation du territoire où l'inventaire écoforestier ne peut pas être réalisé);
- L'index des feuillets à l'échelle de 1 : 20 000;
- Localisations des placettes-échantillons existantes et de leurs anciens points de départ et celles des PEP à établir;
- Délimitations des guides d'identification des types écologiques;

Cartes forestières du premier et du deuxième programme d'inventaire (lorsque les couvertures numériques du troisième programme ne sont pas disponibles).

L'acceptation du plan de sondage passe par trois sous-étapes.

#### **1.2.1 Sous-étape 1 : Fournisseur → DIF : évaluation de faisabilité des virées et de leur accès**

Le fournisseur doit évaluer le choix des moyens de transport (terrestre, aquatique ou aérien) que la DIF propose pour y accéder et doit évaluer le caractère réalisable des virées sur le terrain qui impliquent des établissements de PEP.

Si le fournisseur juge que l'une ou l'autre des virées du plan est impossible à réaliser sur le terrain, il peut demander une dérogation au plan à cette fin. De même qu'il peut demander le recours à un autre moyen de transport si la situation le justifie.

Dans ces situations, le fournisseur doit présenter sa (ou ses) demande(s) de dérogation en deux listes :

- une liste des demandes de dérogation au plan de sondage avec justifications;
- une liste des demandes de transport aérien, incluant le transport aérien prévu par la DIF.

Les tableaux 1 et 2, page suivantes, montrent comment structurer l'information que doivent contenir les demandes. Les demandes doivent être présentées dans des fichiers « .**xls »**, respectivement intitulés **dérogations.xls** et **demande\_de\_transport\_aérien.xls**.

Toute demande qui ne respectera pas cette présentation sera retournée au fournisseur pour correction.

Les réponses aux demandes ne seront pas retournées au fournisseur avant dix jours ouvrables. C'est le temps d'analyse que se réserve la DIF.

#### **Tableau 1 Dérogations.xls**

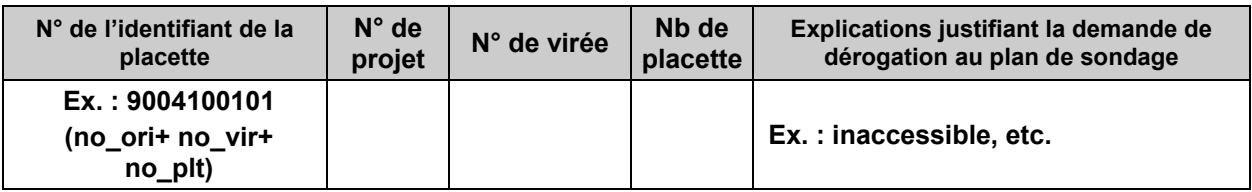

#### **Tableau 2 Demande de transport aérien.xls**

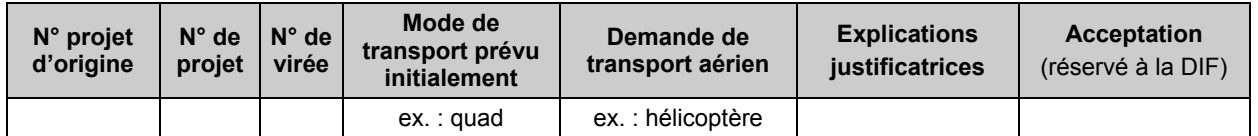

#### **1.2.2 Sous-étape 2 : Fournisseur : analyse des demandes de dérogation et de transport aérien**

La DIF analyse le bien-fondé des demandes. Elle se réserve le droit d'accepter ou non toute dérogation au plan de sondage original (déposé au moment de l'appel d'offres).

Dans la situation où la DIF accepte l'une ou l'autre des demandes ci-dessus, elle envoie au fournisseur une lettre d'acceptation du plan de sondage ainsi qu'une liste présentant les coordonnées sphériques (latitudes et longitudes) de toutes les placettes acceptées et du mode de transport définitif prévu pour chaque virée.

#### **1.2.3 Sous-étape 3 : Fournisseur → DIF : signature des documents finaux**

Le fournisseur fait signer le plan de sondage accepté **par l'ingénieur forestier responsable** du contrat. Ce dernier est récapitulé en un tableau où sont inscrites les coordonnées sphériques (latitudes et longitudes) de la localisation des PEP ainsi que les moyens de transport pour y accéder convenus avec la DIF.

Le fournisseur retourne le document signé (signature numérique, format pdf) à la DIF. L'acceptation finale devient valide à la signature d'un responsable du Ministère.

Nul ne peut commencer, à moins d'une autorisation spéciale, un contrat d'inventaire sur le terrain avant la signature de la **lettre d'acceptation finale du plan de sondage** (où sont confirmés les moyens de transport requis). C'est une fois que cette signature est réalisée que peut être autorisé le paiement du premier versement.

#### **1.3 Documents à apporter par le fournisseur lors du contrat**

- Pochettes de virées permanentes comprenant les éléments suivants :
	- Les impressions des mises en plan photo (**fournis par la DIF**) sur lesquelles se retrouve le plan des virées. Ce plan doit comprendre : le numéro de projet, le numéro de la virée et les numéros des placettes et leurs localisations.
	- Les documents papier issus des mesurages antérieurs.
- Le fichier « .ddue » des placettes échantillons du projet fournis par un responsable de la DIF.
- Le matériel nécessaire à la remise des documents (chap. 11, p. 167) :
	- Boîtes de carton;
	- Enveloppes de plastique pour les boîtes de carton;
	- Étiquettes papier pour les boîtes de carton;
	- Disques compacts inscriptibles;
	- Étiquettes pour disques compacts inscriptibles;
- La peinture jaune en aérosol pour le marquage des arbres.

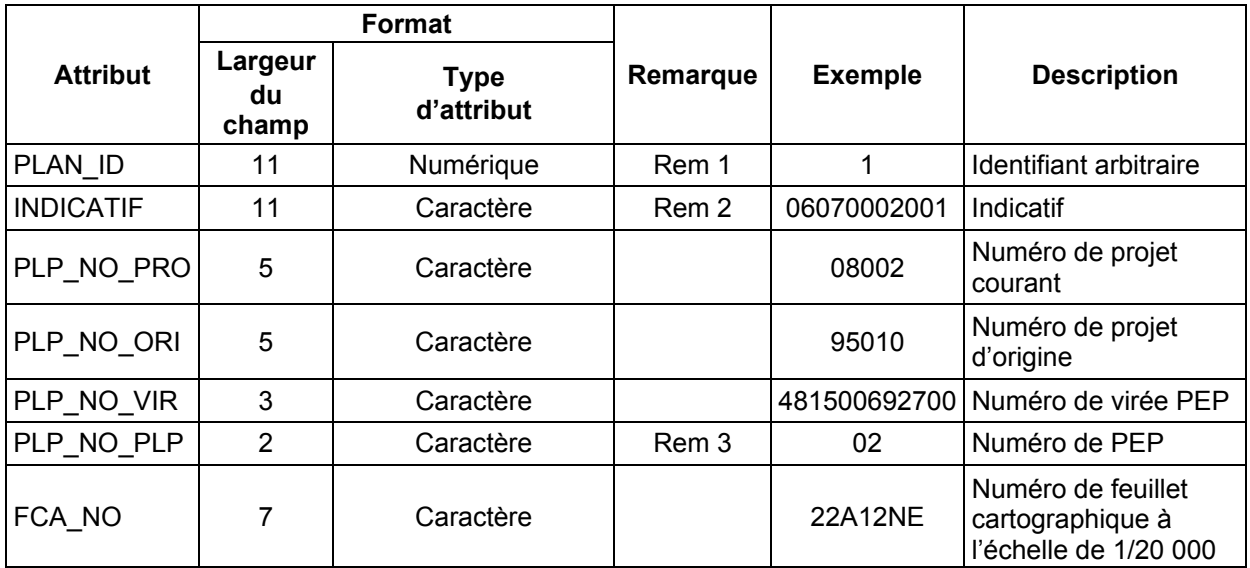

#### **Tableau 3 Données descriptives du fichier de forme de type « point » (PEP.shp)**

Rem. 1 : cette valeur doit être égale au numéro d'enregistrement de l'objet.

Rem. 2 : 06070002001 = placette; 06070003001 = départ; 06070004001 = arrivée; 06070007001 = intermédiaire.

Rem. 3 : mettre un tiret (-) pour tous les points autres que des placettes.

#### **CHAPITRE 2 LA VIRÉE**

En inventaire forestier, le terme « virée » désigne traditionnellement la ligne le long de laquelle on collecte des données depuis le point de départ jusqu'au point d'arrivée. Dans le cadre du protocole des PEP de la DIF, il n'y a pas de données à prendre le long du cheminement (cela n'exempte toutefois pas d'y être à l'affût d'indices propices à aider les diverses caractérisations de la station représentative). Une virée de PEP est formée des placettes-échantillons (deux, parfois une); l'itinéraire qui relie ces points est effectué dans l'ordre qui apparaît le mieux au forestier qui en exécute la production. Il n'est pas nécessaire d'indiquer la position d'un point de départ. Chaque virée comporte une placette primaire et une placette satellite généralement séparée d'une distance de 425 m.

#### **2.1 Mode de numérotation de l'identifiant unique d'une placette**

Les virées établies avant le 4<sup>e</sup> décennal portent un numéro qui correspondait approximativement à la latitude et à la longitude (coordonnées sphériques) du point où la placette primaire a été établie (ex. : ancien n° de virée 473300692400). Dans le cadre de l'inventaire décennal en cours, **lors de l'établissement** d'une placette prescrit par la DIF d'une ou de deux placettes, les coordonnées géographiques ne servent pas à numéroter une nouvelle virée, au moment de l'établissement. Le numéro de projet courant correspond au numéro du projet d'origine. La référence complète identifiant une placette comprend ces 3 informations : le numéro de projet d'origine, le numéro de virée et le numéro de placette (ex. : 15001-001-01, 15001-001-02, 15001- 002-01, 15001-002-02, etc.). Le numéro de projet courant correspond au numéro du projet d'origine. Les dossiers de virées de PEP fournis par la DIF portent une étiquette où se trouve l'identifiant du feuillet cartographique, le n° du projet d'origine, le n° de la virée et l'ancien n° de virée.

#### **2.2 Coordonnées et localisation des placettes (cheminement)**

Pendant des années le parcours utilisé par le forestier pour se rendre du point de départ jusqu'aux placettes, puis de la dernière placette à un point d'arrivée était marqué de traces de peinture jaune. Aujourd'hui, il n'est plus nécessaire de recourir à un point de départ et il n'est plus nécessaire de rafraîchir les vieilles marques de peinture le long du cheminement.

Les coordonnées GPS ou GPS/GLONASS des placettes (les plus précises disponibles) sont inscrites dans le sous-formulaire « Locali ». Lors de remesurage, il faut se méfier des coordonnées (latitude et longitude) issues de mesurages **qui précèdent l'année 2000** (la précision et la fiabilité des appareils de positionnement GPS n'étaient pas celles d'aujourd'hui). En de telles circonstances, il est fortement recommandé de s'aider des anciennes marques de peinture probablement encore présentes le long du cheminement plutôt que de se fier à la localisation cartographique inscrite dans le sous-formulaire « Locali » (localisation). Voir annexe VIII, p. 227: procédure de recherche lorsque la localisation d'une PEP pose problème.

Il est impératif de prendre à nouveau le positionnement des PEP lors du remesurage afin de préciser la connaissance de leurs localisations.

Lorsqu'une **erreur de localisation** sur la mise en plan originale est décelée, il faut annoter la mise en plan sur l'impression de la mosaïque d'orthophotos (ou de l'image satellitaire) **seulement**  (section 9.2, p. 164). Cette circonstance est devenue rare.

#### **2.3 Positionnement du centre avec GPS / GLONASS de précision lors de l'établissement d'une placette**

Suivre ces directives pour établir une PEP :

- 1) En mode navigation de l'appareil GPS/GLONASS de précision, cheminer directement vers le centre de la placette en suivant les indications de l'appareil.
- 2) À partir d'une quinzaine de mètres du centre, se déplacer lentement jusqu'à l'obtention d'une première position (où la précision de la position est ≤ 1 m; si possible, l'indicateur de position doit être à 0 m).
- 3) Marquer cette position d'un point de peinture au sol.
- 4) Reprendre les étapes 1), 2) et 3) deux fois (à partir d'au moins une quinzaine de mètres du centre présumé) selon des angles d'environ 120° de manière à former un triangle. Trois points au sol devraient ainsi être générés.
- 5) Implanter une borne (identifié par poinçonnage tel qu'il est prescrit à la section 3.1.1, p. 13)
- au centre géométrique de ces 3 points au sol.

La borne est plantée de façon à émerger d'une vingtaine de centimètres du sol (fig. 4, p. 15).

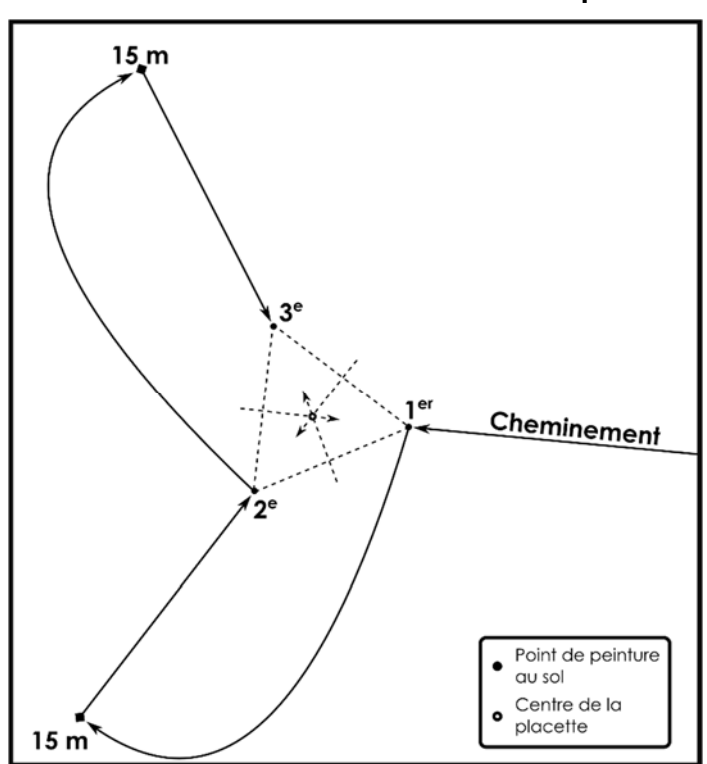

**Figure 1 Centre de la PEP avec GPS/GLONASS de précision** 

Toutefois, lors d'un rétablissement (lorsqu'il faut reprendre le mesurage d'une placette ayant subi une perturbation (ou une intervention) d'origine ne laissant ni borne, ni arbre (DHP > 90 mm)), adopter la méthode prioritaire « boussole et chaînage » (tel qu'il est indiqué à la section 3.6.4, p. 26). En de telles circonstances, il est fortement suggéré de se référer à l'annexe VIII, p. 227 : procédure de recherche lorsque la localisation d'une PEP pose problème. S'il n'y a aucune trace de peinture dans les environs immédiats de la placette apte à fournir de bons indices quant à la localisation précise de son centre, il faut chaîner les distances mentionnées dans le formulaire

papier « Topographie de la virée » (la version numérisée et fournie au début du contrat présent dans la pochette numérisée des documents papiers, archives de l'historique de la virée).

#### **2.4 Positionnement satellitaire avec correction différentielle**

Avec un appareil de positionnement de précision par satellites, positionner l'emplacement du centre des PEP. Cette tâche est exécutée au moyen du système.

On trouve au tableau 4 (p. 10) la description de l'appareillage requis ainsi que les caractéristiques de la configuration nécessaire pour exécuter la tâche.

On recommande au technicien sur le terrain de prendre trois points de positionnement, d'au moins 300 mesures chacun. À chacun de ces points, il faut enregistrer les données portant sur les identifiants. Ces données doivent être présentées uniformément sur tous les appareils utilisés. Voici les dix identifiants qui doivent obligatoirement être saisis :

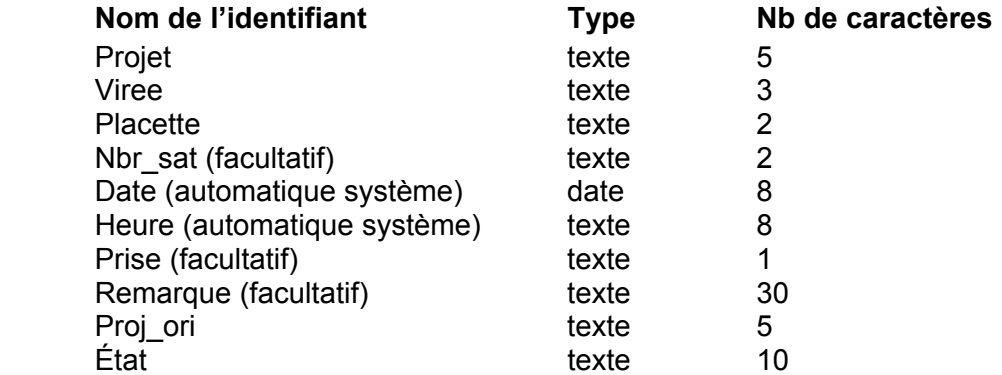

Au tableau 5 (p. 11), on trouve la description complète des données qu'il faut saisir sur ces identifiants ainsi que les autres informations que doit pouvoir générer la correction différentielle. La correction différentielle est réalisée par la DIF à partir de bases fixes d'emplacements connus.

Inscrire les coordonnées (latitude et longitude) de l'un des points de positionnement fournis par le GPS/GLONASS (avant correction différentielle) dans le sous-formulaire « GPS » (section 4.3, p. 34).

Le fournisseur est tenu de livrer à la DIF, à chaque fin de période de travail sur le terrain, les données brutes provenant de ses récepteurs mobiles.

La DIF enverra périodiquement au fournisseur, en cours de production, un rapport (.xls) ainsi que les fichiers de formes (.shp) de leurs meilleurs positionnements.

Si les données fournies à la DIF ne permettent pas de réaliser la correction différentielle du positionnement, le fournisseur doit retourner en forêt pour reprendre des lectures de positionnement avec son appareil.

#### **2.4.1 Présentation des données brutes des points GPS/GLONASS**

Bien que divers modèles d'appareil GPS/GLONASS soient admissibles et que plusieurs appareils soient utilisés de front dans le cadre d'un contrat, à chaque appareil doit correspondre un « dossier général ». Donc, si le fournisseur travaille avec 4 appareils, il doit faire parvenir 4 dossiers facilement identifiés (ex. : GPS A, GPS B, GPS C, GPS D). À l'intérieur de chacun de ces dossiers, des sous-dossiers contenant les points GPS doivent être intitulés selon la date de la prise des points (année-mois-jour). Ces sous-dossiers doivent être crées par une application qui est fournie avec l'achat de l'appareil GPS s'il y a lieu (ex. : « *GSF\_Structure\_MMField* » pour les modèles Mobile Mapper 100/120).

Le fichier compressé (.zip ou .7z) contenant les dossiers des GPS (ex. : GPS A, GPS B, GPS C, GPS D) envoyé à la DIF à chaque livraison doit être nommé selon un standard. Il doit respecter une séquence précise :

- 1. la lettre « G » en majuscule;
- 2. le numéro du projet;
- 3. la lettre « L » en majuscule;
- 4. le numéro de la livraison;

Certaines entrées doivent être séparées par des espaces (exemple : **G15035\_L2.zip**).

#### **Tableau 4 Caractéristiques du positionnement satellitaire avec correction différentielle**

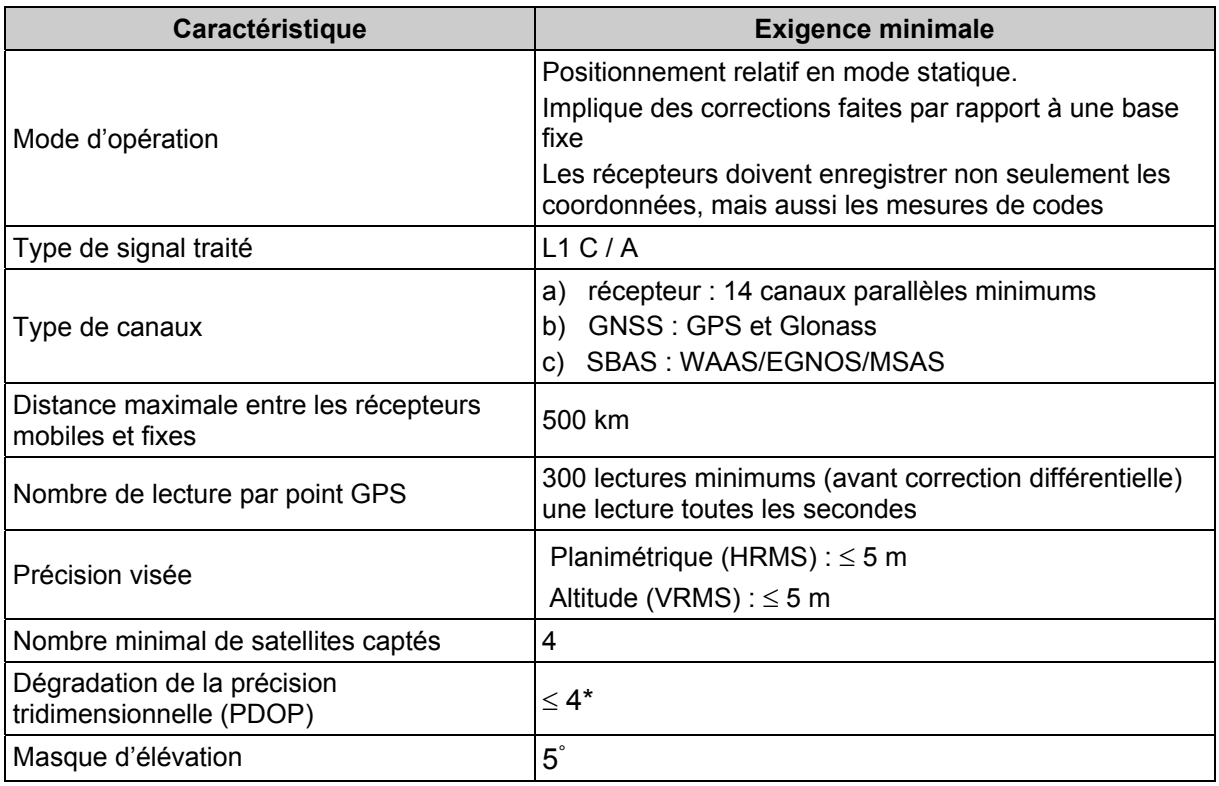

\* Lorsque les conditions de terrain ne permettent pas de respecter cette exigence, procéder comme suit : faire les lectures à l'aide d'un PDOP  $\leq$  5 ou 6; si cela ne permet pas davantage la prise d'un positionnement, il faut communiquer avec la DIF pour discuter de la situation.

**Tableau 5 Description fichier « .shp »1 - positionnement satellitaire avec correction différentielle** 

| Champ           | <b>Type</b>  | Longueur       | <b>Décimales</b> | <b>Exemple</b> | <b>Description</b>                                                                                                    |
|-----------------|--------------|----------------|------------------|----------------|----------------------------------------------------------------------------------------------------|
| Projet          | $\mathsf{C}$ | 15             |                  | 15045          | Numéro du projet d'inventaire                                                                                                    |
| Virée           | $\mathsf C$  | 15             |                  | 001            | Identification de la virée                                                                                                    |
| <b>Placette</b> | $\mathsf{C}$ | $\overline{2}$ |                  | 01             | Numéro de la placette                                                                                                    |
| Nbr_Sat         | $\mathsf{C}$ | $\overline{2}$ |                  | 12             | Nombre de satellites présents<br>lors de l'enregistrement du<br>point GPS                                                                                                    |
| <b>Date</b>     | D            | 8              | $\mathbf 0$      | 2016/08/07     | Date de lecture des satellites                                                                                                    |
| <b>Heure</b>    | $\mathsf{C}$ | 8              |                  | 10:10:44       | Heure de prise de point GPS                                                                                                    |
| <b>Prise</b>    | $\mathsf{C}$ | 1              |                  | 1              | Indication du numéro<br>séquentiel de la prise de point<br>GPS. Ex. : si vous prenez 3<br>points GPS de la même<br>placette, indiquez 1, 2 ou 3<br>selon que vous avez pris le<br>point en 1er, 2e ou 3e |
| Remarque        | $\mathsf{C}$ | 30             |                  |                | Toute information pertinente<br>relative à la prise de point GPS                                                                                                    |
| Proj_ori        | $\mathsf{C}$ | 10             |                  | 76086          | Numéro de projet d'origine<br>pour les placettes<br>permanentes (PEP)                                                                                                    |
| <b>Etat</b>     | $\mathsf{C}$ | 10             |                  | <b>PROD</b>    | Indication si le point a été pris<br>en production ou en<br>vérification                                                                                                    |
| Image           | $\mathsf{C}$ | 250            |                  |                |                                                                                                    |
| Length          | N            | 15             | 14               | 44234.359      | Distance entre la base de<br>correction différentielle et le<br>point GPS (en mètres)                                                                                                    |
| <b>HRMS</b>     | $\mathsf{N}$ | 15             | 14               | 0.601          | Erreur horizontale (m)                                                                                                    |
| <b>VRMS</b>     | $\mathsf{N}$ | 15             | 14               | 0.861          | Erreur verticale (m)                                                                                                    |
| <b>PDOP</b>     | N            | 15             | 14               | 1.8            | Dégradation de précision<br>tridimensionnelle moyenne                                                                                                    |

<sup>1</sup> La description du tableau 6 correspond intégralement aux champs qui sont le résultat de correction différentielle d'un *GPS Ashtech Mobile Mapper 100/120*. Il est possible que certains noms de ces champs ainsi que leurs caractéristiques soient différents selon la marque commerciale du GPS/GLONASS utilisée. Malgré cela, tous les champs indiqués dans le tableau 6 doivent être présents dans la livraison des couches au terme de chaque période de travail sur le terrain; les données relatives à ces champs sont nécessaires à la correction différentielle des points de localisation.

 $\overline{a}$ 

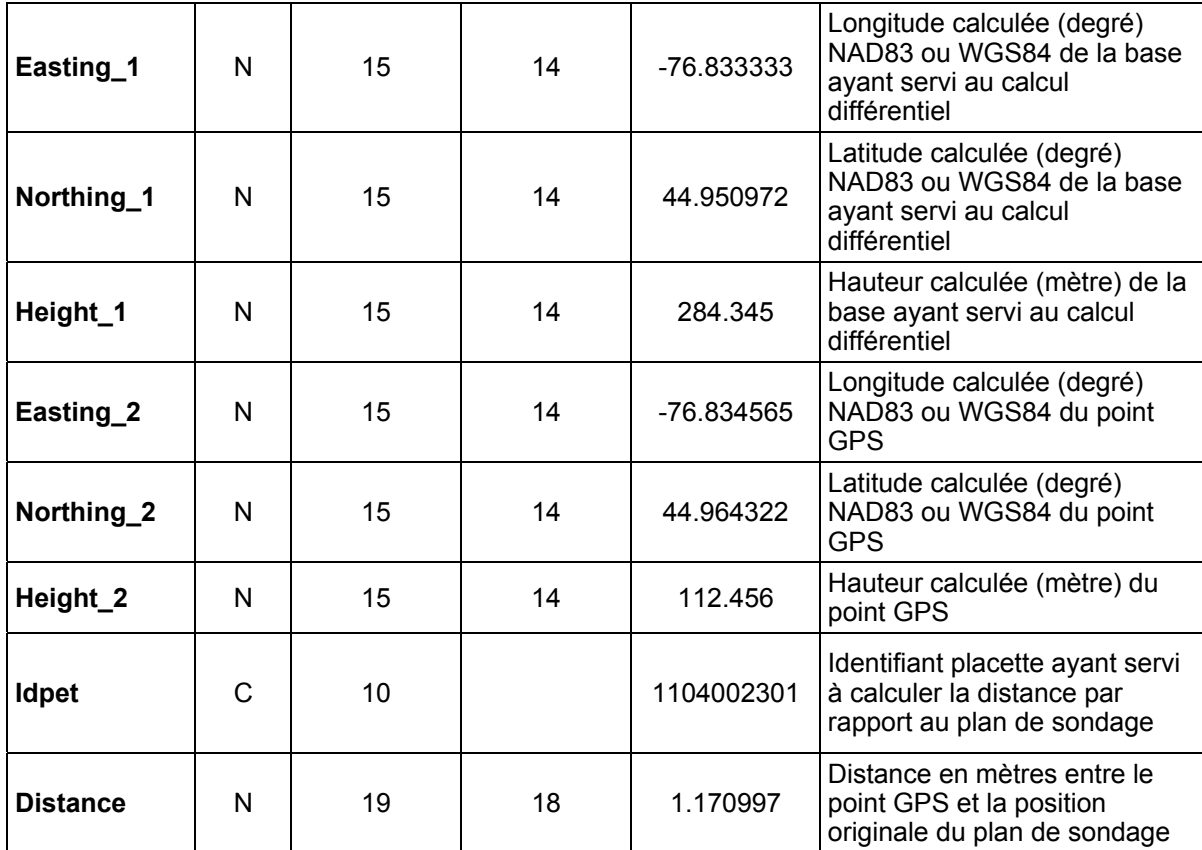

#### **CHAPITRE 3 LA PLACETTE-ÉCHANTILLON PERMANENTE**

La placette-échantillon permanente (PEP) est une unité d'échantillonnage de forme et de superficie déterminées qui permet de suivre à long terme l'évolution des caractéristiques physiques, écologiques et dendrométriques d'un peuplement, en comparant les données qui y sont collectées à des intervalles plus ou moins longs. Chaque PEP est constituée de différentes unités d'échantillonnage circulaires concentriques autour du centre : la placette R = 3,57 m  $(1/250$  ha ou 40 m<sup>2</sup>), la placette R = 11,28 m (1/25 ha ou 400 m<sup>2</sup>) et la placette R = 14,10 m (1/16 ha ou 625 m<sup>2</sup>). Deux microplacettes (R = 1,13 m) complètent le dispositif (fig. 10, p. 23); elles sont situées respectivement aux limites nord et sud magnétique de la placette  $R = 11.28$  m.

#### **3.1 Centre de la PEP**

Le centre de la PEP doit correspondre exactement au point fixé sur le plan de sondage et **il ne doit jamais être déplacé**. Ce centre est celui des 3 placettes circulaires de rayon fixe (3,57 m, 11,28 m et 14,10 m). Il est indiqué par une borne d'aluminium. Le centre est l'endroit précis où la borne pénètre dans le sol (fig. 4, p. 15). Ce point est mis en évidence par une tache de peinture jaune au sol.

#### **3.1.1 Borne au centre de la PEP**

La borne d'aluminium, identifiée au nom de la DIF et portant le numéro poinçonné (tel qu'il est illustré à la figure 2, p. 14), doit être plantée solidement dans le sol et émerger de la surface de celui-ci d'une vingtaine de cm (fig. 4, p. 15). Lors du remesurage d'une PEP, s'assurer qu'elle est solidement fixée : la solidifier s'il y a lieu.

#### Vérification de la numérotation sur la borne

Les bornes implantées avant le 4<sup>e</sup> décennal (2002-2003) étaient numérotées par la latitude et la longitude en degré, minute (et seconde en de rares occasions) de la localisation de la placette concernée ainsi que par le numéro de la PEP (1 ou 2). Ces divers chiffres ont été inscrits sur la borne au moyen de poinçons.

Lors du remesurage d'une PEP, vérifier que les inscriptions sur la borne correspondent aux informations du champ « Ancien no. virée » du sous-formulaire « Info » et du champ « Plac. » (situé dans l'entête des formulaires électroniques de DendroDIF). Il faut corriger les éventuelles erreurs d'inscription sur la borne comme l'illustre la figure 2, p. 14 (si la numérotation qui y apparaît diffère de ce qui est inscrit dans les données officielles dans DendroDIF.

À partir du 4e décennal (2002-2003), les bornes ont été numérotées autrement. Tel qu'il est illustré à la figure 3, page suivante, dans l'ordre et séparé d'un tirait : le numéro du projet d'origine, le numéro de la virée et le numéro de la placette. Il faut aussi s'assurer que la numérotation correspond bien à ce qui est inscrit dans les données officielles.

Il faut particulièrement veiller à ce qu'il n'y ait pas inversion de numéro de placette (no 1 et 2 de la même virée).

#### Deux situations où une borne doit être implantée

#### *Lors de l'établissement d'une placette*

Il faut évidemment implanter une borne. Celle-ci doit être identifiée par les informations des champs « No. projet origine » du sous-formulaire « Info » (fig. 4, p. 14) et celles des champs « Virée » et « Plac. » (situés dans l'entête des formulaires électroniques). La forme de la numérotation à poinçonner est illustrée à la figure 3, page suivante. La borne doit toujours être rattachée en angle et en distance à 3 repères témoins, tels que décrit à la section 3.2, p. 15.

#### **Lors de l'établissement d'une placette en vue de remplacer une PEP abandonnée, le code « RL » (relocalisation) doit être saisi comme statut**.

#### *Lorsqu'une borne a disparu dans une placette où est présent au moins un arbre marchand*

Si la borne est disparue, il est généralement possible de la substituer par une nouvelle. En observant minutieusement, retrouver le lieu exact du centre de la PEP devient souvent possible, particulièrement grâce aux informations relatives aux repères témoins ainsi qu'à la peinture qui y a été appliquée. On peut devoir recourir à certaines stratégies de recherche décrites à l'annexe VIII (procédure de recherche lorsque la localisation d'une PEP pose problème, p. 227).

Il est aussi possible d'implanter une nouvelle borne au centre d'une PEP malgré l'absence de traces permettant de détecter les repères témoins et en présence dans la placette d'au moins un arbre de DHP marchand (> 90 mm) à partir des traces de peinture présentes sur le périmètre de la placette  $R = 11,28$  m. Il doit toutefois y avoir  $\underline{a}u$  moins une trace de peinture de contour dans chacun des 4 quadrants divisant le périmètre circulaire de la placette. Il faut agir minutieusement afin d'éviter de précipiter le positionnement de la nouvelle borne à un endroit qui exclurait un arbre numéroté. Lorsqu'une borne a été implantée à partir de traces de contour, il faut l'inscrire dans les « Notes et remarques » du sous-formulaire « Notes / Rap exécu ».

Dans tous ces cas de rétablissement, la PEP munie d'une nouvelle borne n'a pas de statut particulier (le champ du code de statut reste blanc). Il faut distinguer ces circonstances avec celles propres à un rétablissement (section 3.6.4, statuts de PEP, p. 26).

#### **Figure 2 Correction d'un numéro inscrit sur une borne (numérotation avant le 4e )**

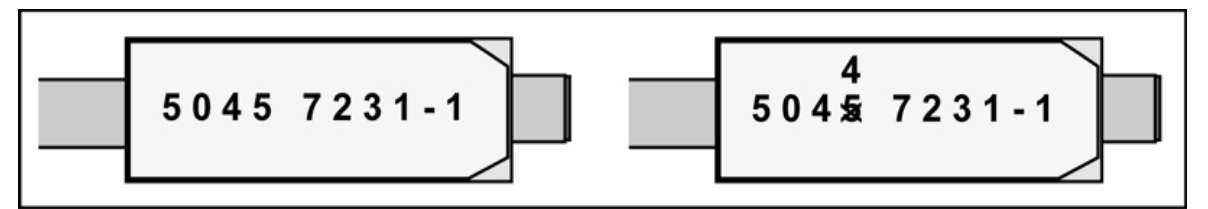

**Figure 3 Inscriptions sur une nouvelle borne (identifiant unique de la placette)** 

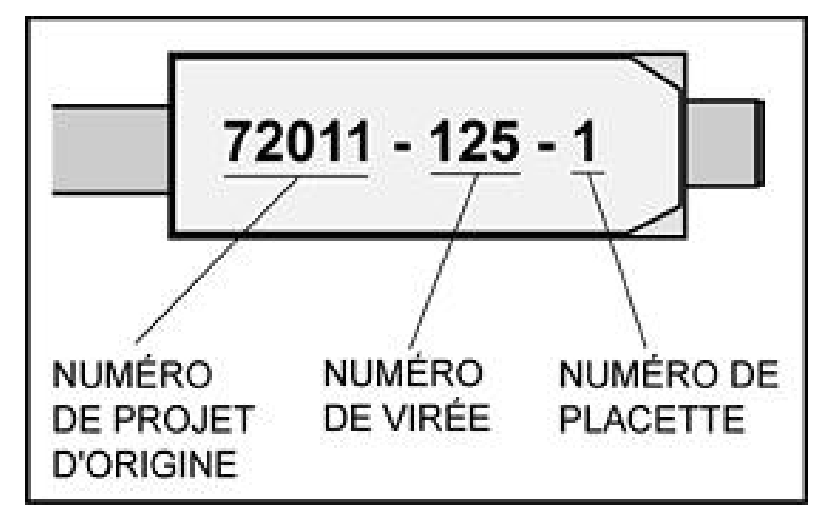

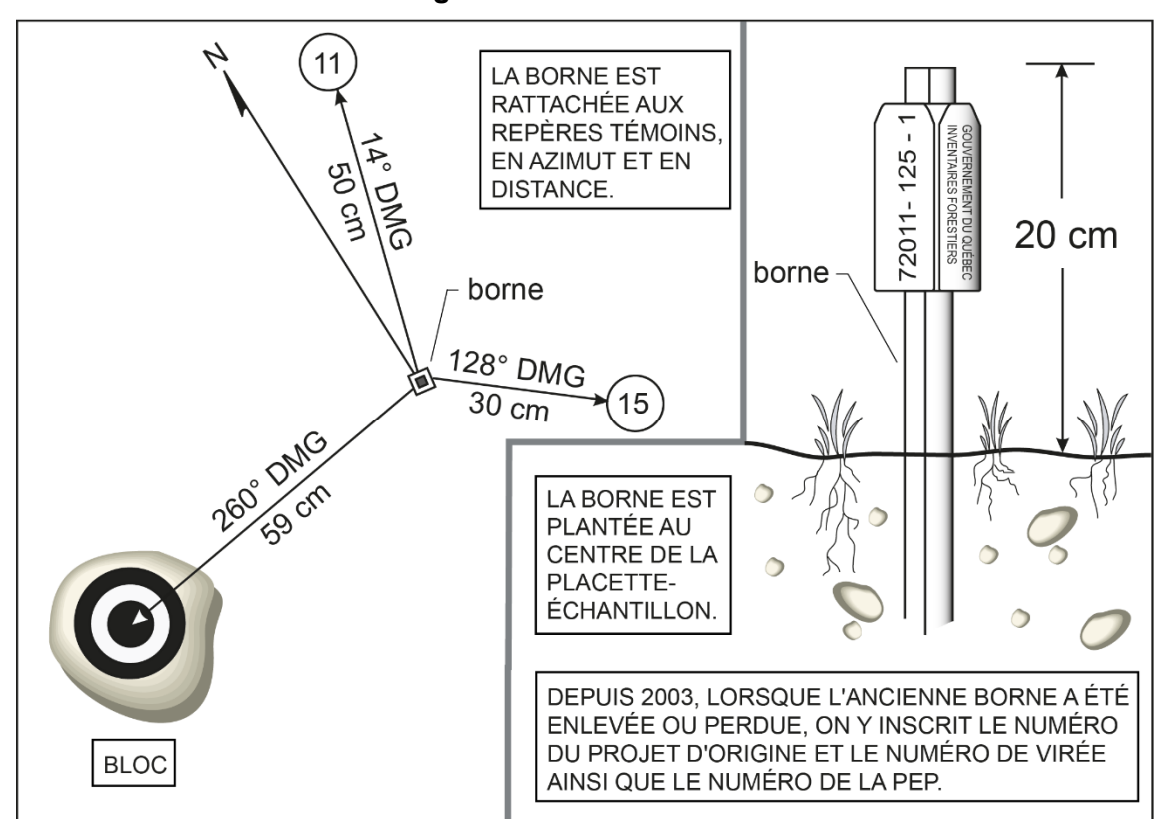

#### **3.2 Repères témoins**

**Lors de l'établissement** d'une placette, il faut désigner 3 repères témoins.

Lors du remesurage d'une PEP donnée où la borne a été arrachée de son emplacement, il faut se servir des 3 repères témoins existants (ainsi que les mesures présentées dans DendroDIF) pour replanter la vieille borne (si elle est retrouvée dans un bon état) ou planter une nouvelle borne de substitution) au centre de la placette. Souvent, ce sont des arbres numérotés qui sont utilisés comme repères (puisqu'ils sont les plus abondants). Toutefois, s'il y a pésence de blocs (d'au moins 0,5 X 0,5 m) ou d'affleurements de la roche mère, il faut y recourir en priorité. Il faut conserver les repères témoins de la mesure précédente lorsqu'il s'agit d'arbres numérotés et toujours vigoureux. Lors de l'établissement d'une PEP ou lors du remplacement d'un ou de plusieurs repère(s) témoin(s), choisir comme repère(s) parmi ceux listés ci-dessous (**en évitant de choisir un arbre-étude**), en respectant l'ordre de priorité qui la constitue. Dans un deuxième temps, considérer la proximité de ces repères potentiels avec le centre de la PEP. Il faut donc, par exemple, à l'intérieur de la placette R = 11,28 m, prioriser le seul bloc disponible, même éloigné, aux arbres numérotés plus rapprochés.

Ordre de priorité des types de repères possibles :

1. Le socle rocheux et les blocs (0,5 x 0,5 m). Les blocs doivent être d'une dimension suffisante pour que la machinerie forestière ne puisse pas les déplacer. S'il y a de nombreux choix de blocs ou d'affleurements rocheux, il faut prioriser ceux qui permettent le mieux d'appliquer la peinture à un endroit peu exposé aux intempéries. Généralement, il s'agit d'une partie où il est possible d'appliquer la peinture sur une zone verticale. Donc, si le bloc est très rond, il faut appliquer la peinture sur un de ses côtés (orienté vers la borne) plutôt que sur son dessus. Voir la figure 7, p. 19.

2. Les arbres numérotés;

- 3. Les gaules;
- 4. Les souches d'arbres à l'intérieur de la PEP;
- 5. Le socle rocheux et les blocs (0,5 x 0,5 m) à l'extérieur de la PEP;
- 6. Les arbres à l'extérieur de la PEP;

7. Les gaules (d'essences commerciales de préférence) à l'extérieur de la PEP.

De plus, lors de l'établissement d'une PEP ou d'un remplacement d'un ou de repère(s), les nouveaux repères témoins **doivent être espacés d'au moins 60°** et situés le plus près possible de la borne, en respectant l'ordre de priorité des types de repères.

La distance (cm) et l'azimut magnétique sont mesurés à partir du centre de la PEP.

Lors du choix d'un arbre numéroté comme repère, il doit être vigoureux et, de préférence, de bonne taille. Néanmoins, tout arbre numéroté qui est en bon état peut jouer ce rôle. Quand le choix est fait, **enlever la mousse et l'écorce friable** pour bien enduire la base de l'arbre de **3 bandes** de peinture verticale de **30 cm** de hauteur qui, au total, représentent **le tiers de la circonférence** de celui-ci (chacune de ces bandes ne recouvre donc pas plus de 1/9 de la circonférence). L'une de ces 3 bandes doit être orientée vers le centre (fig. 5, p. 16).

Lorsqu'un socle rocheux ou un bloc est choisi, enlever tout ce qui peut empêcher la peinture d'adhérer au repère. Appliquer la peinture de façon à ce que la distance mesurée et la détermination de l'azimut magnétique soient précises. Pour ce faire, il est demandé de peinturer une cible telle qu'il est décrit à la figure 7, p. 19.

**Lors du remesurage d'une PEP**, il faut rafraîchir les repères témoins; s'il s'agit d'arbres, le faire selon la procédure expliquée dans le paragraphe précédent par-dessus la peinture résiduelle. Les angles et les distances inscrites dans les données officielles doivent être vérifiés et, si nécessaire, corrigés.

Inscrire le numéro de l'arbre (ou de la gaule numérotée), le code « ROC » pour un bloc ou un socle rocheux, « SOU » pour une souche à l'intérieur de la PEP, « ARB » pour un arbre à l'extérieur de la PEP ou « GAU » pour une gaule (qui ne serait pas numérotée).

**Si aucun repère témoin convenable n'est trouvé (ni à l'intérieur, ni à l'extérieur de la placette), laisser le champ « No repère témoin » en blanc dans le formulaire de saisie.**

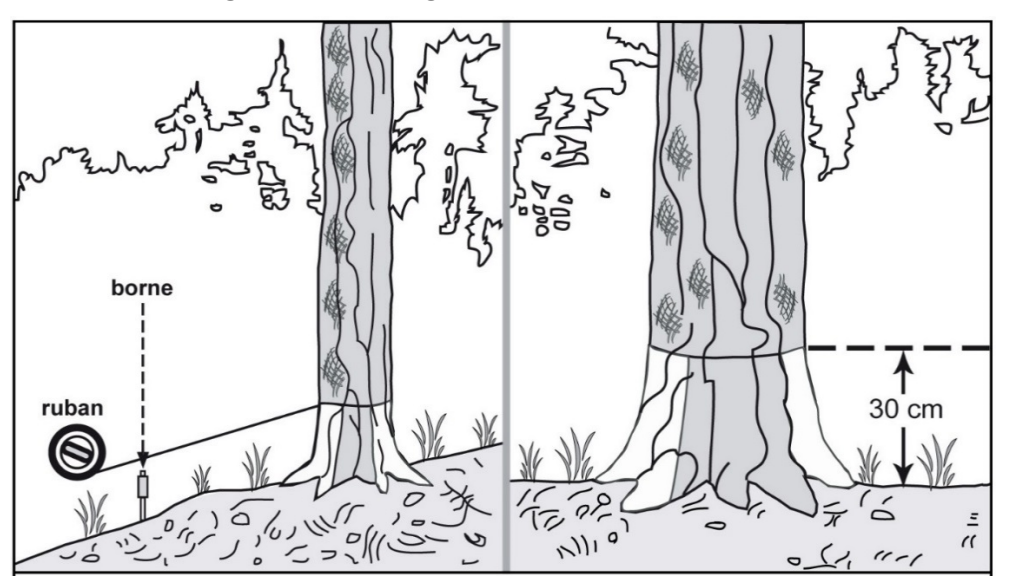

**Figure 5 Marquage d'un arbre repère témoin** 

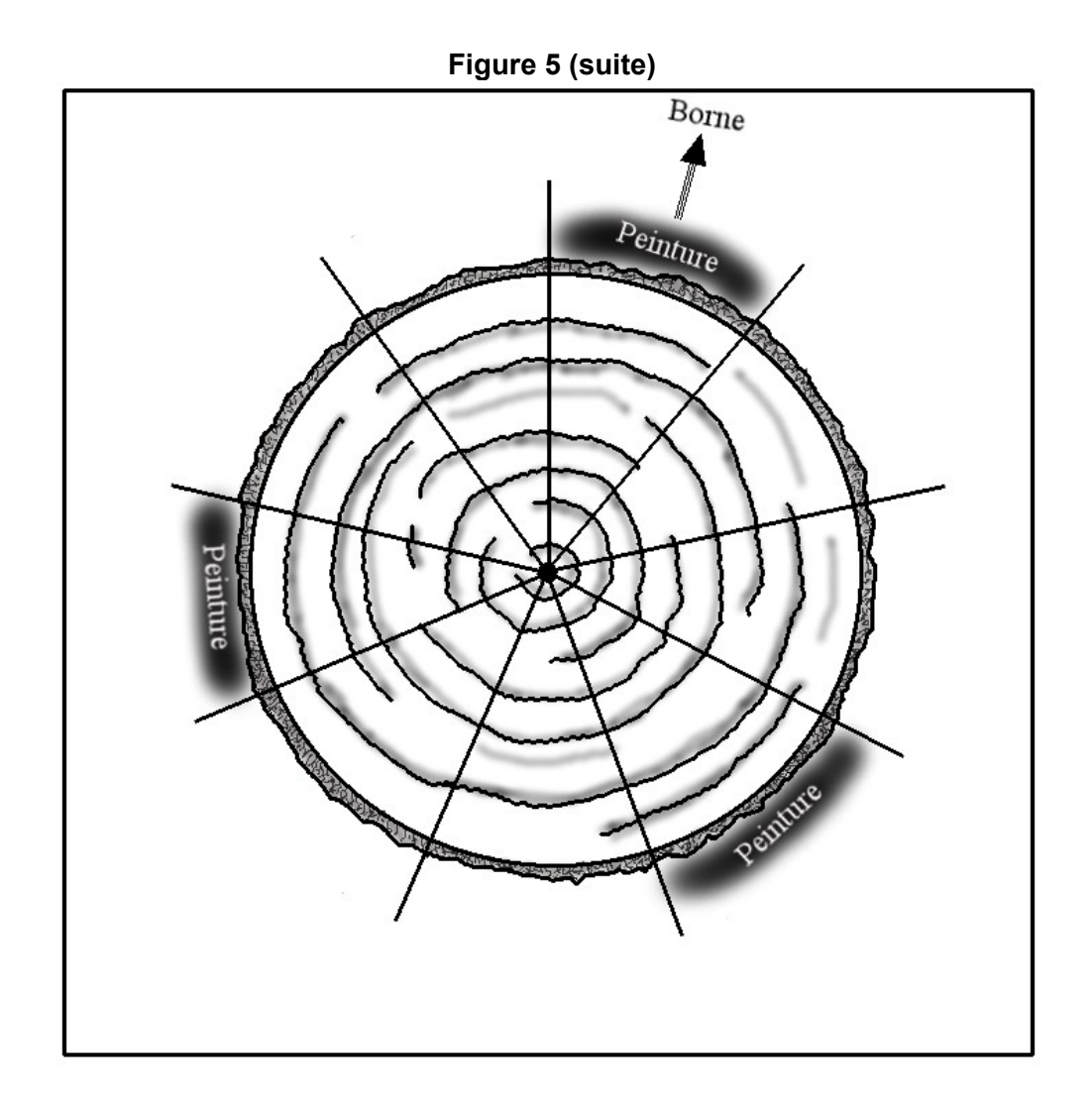

#### **3.2.1 Azimut (dmg) repère témoin**

L'azimut magnétique du repère témoin est mesuré à partir du centre de la placette (borne).

#### **3.2.2 Distance repère témoin**

Distance entre le repère témoin et la borne, **en centimètres**. Lorsqu'il s'agit d'un arbre témoin, la mesure doit être prise à partir de la face de l'arbre qui est orientée vers la borne. La distance doit être mesurée **parallèlement au sol**, à une hauteur de 30 cm. La distance maximale qui est acceptée dans ce champ est de 2500 cm. Si la distance est plus grande, inscrire tout de même « 2500 » et inscrire la distance exacte dans le champ « Notes et remarques ».

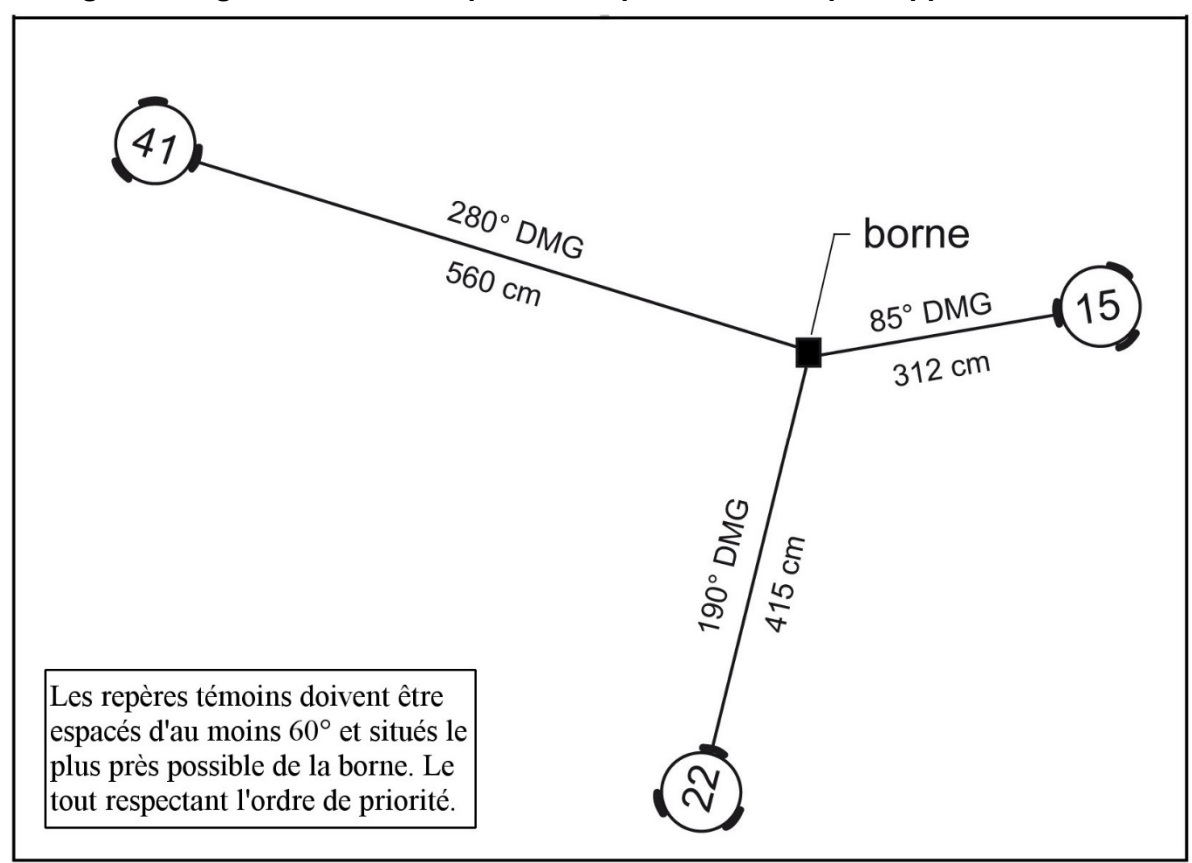

**Figure 6 Alignement des marques des repères témoins par rapport à la borne** 

Toujours peinturer à partir du sol jusqu'à 30 cm, mais seulement avec 3 bandes représentant chacune 1/9 de la circonférence de la souche de l'arbre (total des 3 = 1/3 de la souche). Ceci afin d'éviter que l'arbre réagisse comme s'il était annelé. Ex. : un arbre dont le DHP est 28 ou 30 cm, chaque trait ne devrait pas dépasser 9 à 10 cm de largeur.

# **Figure 7 Marquage d'un repère témoin sur un bloc ou sur le roc**  La cible à peinturer comporte au moins un cercle autour d'un point de 5 cm de diamètre. Le point central indique le lieu de la mesure. Si possible, on doit utiliser la zone orientée vers la borne qui est la mieux abritée (si nécessaire, il faut d'abord y enlever la mousse ou la matière organique).

# **3.3 Centre des 2 microplacettes**

Le centre de ces microplacettes (MP) est situé sur le périmètre de la placette R = 11,28 m. La MP1 est située au nord magnétique et la MP2 au sud magnétique. Il est indiqué par un piquet en bois qui doit mesurer au moins 50 cm de longueur et 25 mm de diamètre. Le piquet est planté de façon à émerger du sol d'une trentaine de centimètres. Sur un ruban de plastique attaché à l'extrémité du piquet, inscrire le numéro de la microplacette en question (MP1 ou MP2). Le centre est l'endroit précis où le piquet pénètre dans le sol et mis en évidence par une tache de peinture au sol.

# **3.4 Délimitation des divers périmètres**

Lors du **remesurage** d'une PEP, il ne faut pas se fier aveuglément aux traces du contour antérieur. À partir du point où la borne (ou le piquet central de la microplacette) pénètre dans le sol, mesurer des rayons **horizontaux** afin de déterminer quelles tiges seront inventoriées (il faut, le cas échéant, tenir compte de la pente : la section 3.5 indique les corrections de rayons qui peuvent devoir être faites). Pour déterminer si les tiges limitrophes au contour du périmètre sont à mesurer, vérifier si la moitié et plus de leur souche est à l'intérieur du périmètre (fig. 9, p. 22). En cas de doute, vérifier les deux côtés de la souche. Il est permis de marquer discrètement à la peinture (au bas de la souche) les limites d'un périmètre qui pose problème. Mesurer autant de rayons qu'il est nécessaire afin de bien délimiter un périmètre. Si on utilise un télémètre électronique pour mesurer des distances, on s'assure qu'il est bien calibré et qu'il est ajusté en fonction de la température ambiante. En cas de différence avec le mètre à ruban, c'est ce dernier qui détermine la mesure à considérer.

Des erreurs aux mesurages précédents sont toujours possibles : ne pas se fier aveuglément aux marques laissées par le passé, les erreurs doivent être décelées et corrigées. Il faut donc bel et bien mesurer le rayon des placettes à chaque relevé et s'assurer qu'aucune tige limitrophe n'a été oubliée ou incluse par erreur.

#### **3.4.1 Marquage et périmètre de la placette R = 3,57 m**

Le centre de cette placette est l'endroit précis où la borne pénètre dans le sol. Marquer le périmètre de cette placette en appliquant de la peinture sur le sol, particulièrement aux endroits où il y a des tiges limitrophes au périmètre. Ce périmètre sert au dénombrement des gaules (voir section 6.1, p. 47).

#### **3.4.2 Marquage et périmètre de la placette R = 11,28 m**

Le centre de cette placette est l'endroit précis où la borne entre dans le sol. Marquer le périmètre de cette placette en appliquant de la peinture sur les arbres qui croissent en marge extérieure de cette dernière. Marquer ou rafraîchir les tiges extérieures d'une bande de peinture jaune, depuis le sol jusqu'à une hauteur de 1,30 m, de manière à bien la voir à partir du centre de la PEP.

Il faut être particulièrement attentif aux arbres susceptibles d'atteindre un DHP > 310 mm d'ici le mesurage suivant : dans ces cas, il faut marquer du sol jusqu'à une hauteur maximale de 60 cm afin de maintenir suffisamment d'espace libre en vue de la numérotation de ces futurs arbres de fortes dimensions (fig. 8, p. 21). Lorsqu'il y a des arbres limitrophes au périmètre, marquer discrètement, seulement si nécessaire, la limite du périmètre à la peinture au niveau de leurs souches (fig. 9, p. 22).

La manière de peinturer les limites du périmètre de la placette R = 11,28 m est particulièrement importante en contexte de PEP : la survie d'un maximum de traces advenant une coupe totale doit être favorisée non seulement en marquant jusqu'au sol les arbres extérieurs à R = 11,28 m, mais aussi en ayant préalablement pris soin de retirer les éventuelles mousses ou lichens présents (généralement par simple frottement avec la botte de travail). **Marquer le plus de tiges possible.** La méthode de marquage est la même que l'on soit en forêt privée ou publique.

#### **3.4.3 Marquage et périmètre de la placette R = 14,10 m**

Le centre de cette placette est l'endroit précis où la borne pénètre dans le sol. On ne marque pas le périmètre de cette placette, sauf s'il y a des arbres limitrophes. Dans ce cas, il est recommandé de tracer discrètement la limite du périmètre à la peinture tout au plus à hauteur de souche (fig. 9, p. 22). Lors de la délimitation du périmètre, afin de ne pas oublier les arbres de forte dimension dont le DHP apparaît limite (à l'œil) pour être admis parmi les arbres > 310 mm, il faut tout au plus recourir à un petit point de peinture au pied de ces derniers afin de les retrouver facilement lors du dénombrement. Il ne faut donc pas utiliser la technique où un grand « F » est peinturé au bas de tels arbres.

#### **3.4.4 Positionnement des centres de microplacettes lors de la délimitation du périmètre R =11,28 m**

Ces microplacettes ont chacune un rayon horizontal de 1,13 mètre. Leur centre est l'endroit précis où le piquet pénètre dans le sol. Il n'est pas nécessaire de marquer le périmètre de quelque façon que ce soit. Toutefois, lorsqu'il y a des semis limitrophes au périmètre, tracer le périmètre en appliquant de la peinture sur le sol.

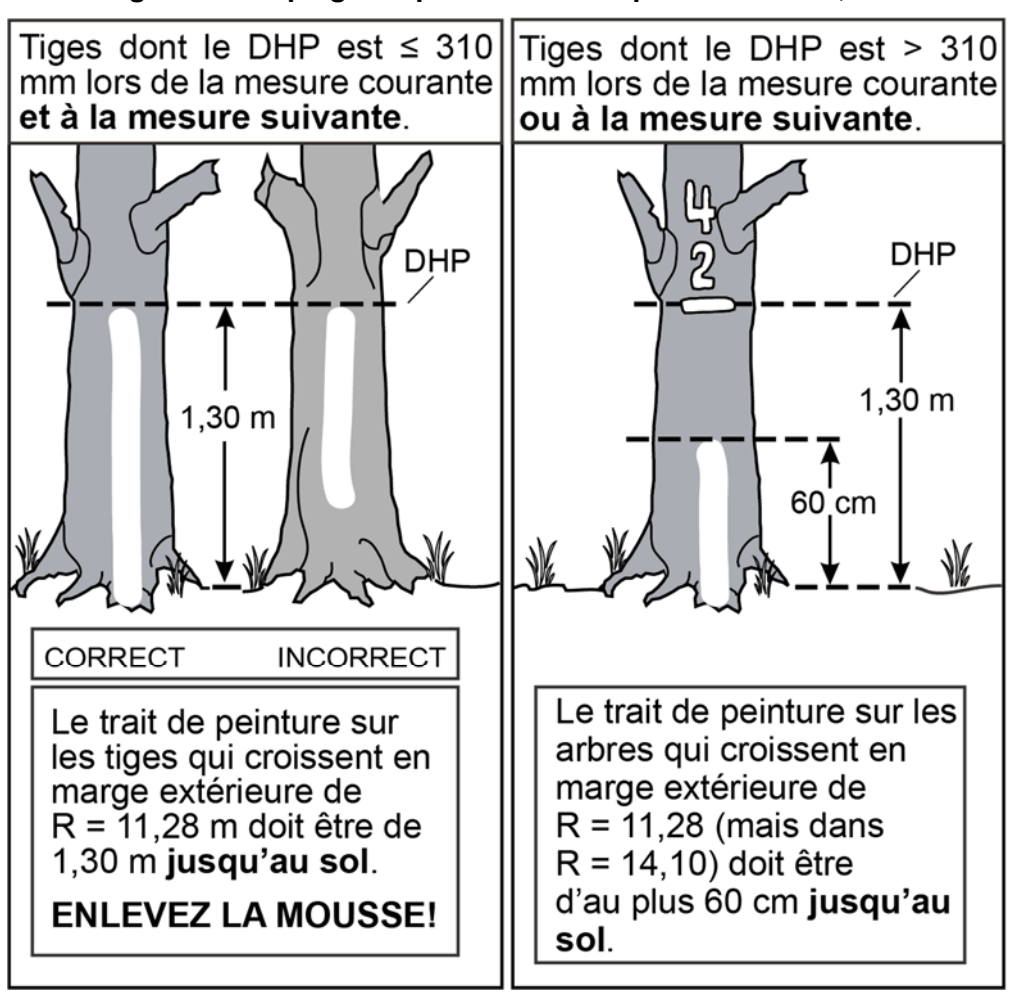

**Figure 8 Marquage du périmètre de la placette R = 11,28 m** 

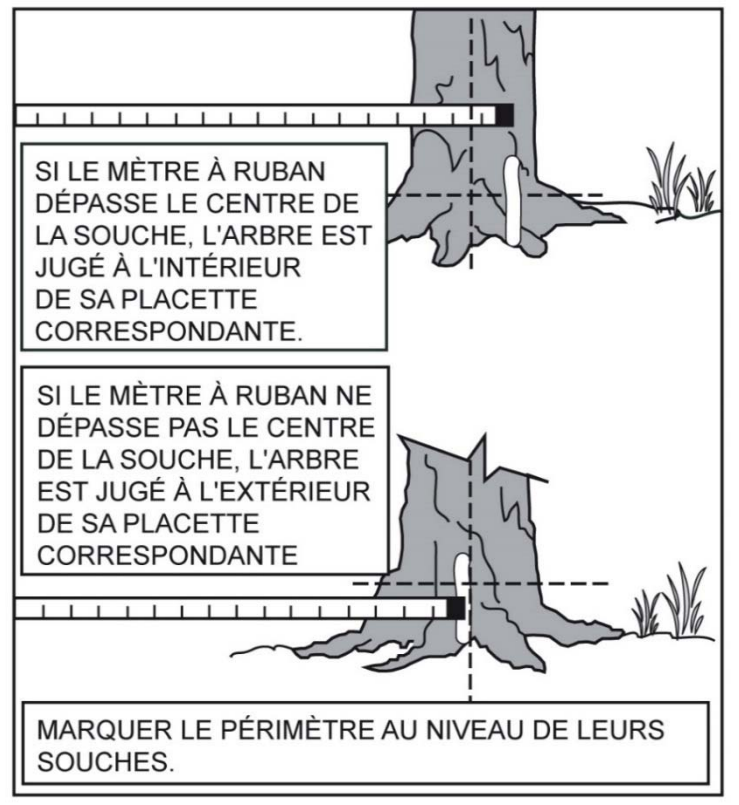

**Figure 9 Délimitation d'un périmètre (gaule ou arbre limitrophe)** 

#### **3.5 Correction des rayons des placettes**

Peu importe le moyen de mesure de R = 11,28 m et de R = 14,10 m, il s'agit de distances considérées horizontalement. On doit donc tenir compte de la pente du terrain pour les mesurer. Lorsque le terrain a un pourcentage de pente (mesuré à l'aide du clinomètre) ou une rupture de pente qui nuit à l'horizontalité de la mesure, on corrige le rayon pour rétablir l'horizontalité selon les chartes indiquées aux tableaux 6 et 7.

Dans le cas des les microplacettes R = 1,13 m et de la placette R = 3,57 m, il n'y a pas de tableau de correction des rayons selon la pente, puisqu'il est possible de soulever le mètre à ruban pour rétablir l'horizontalité.

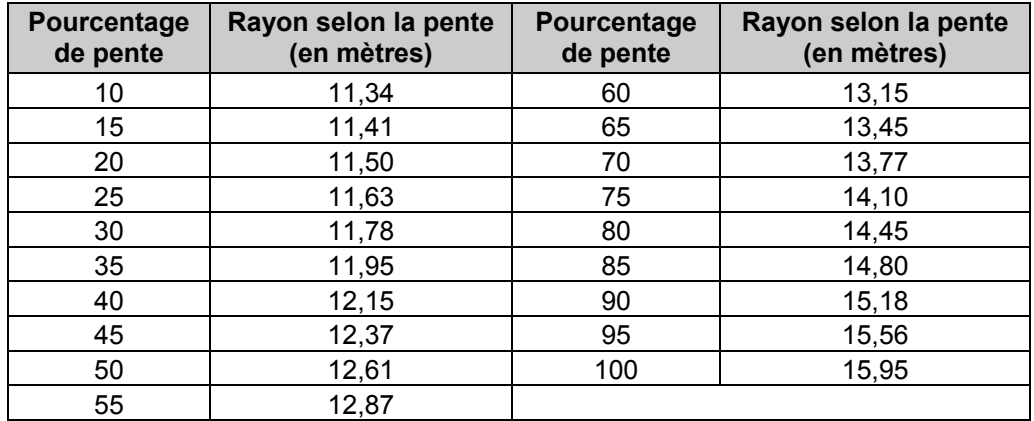

#### **Tableau 6 Correction du rayon de 11,28 m en fonction du pourcentage de pente**
| Pourcentage<br>de pente | Rayon selon la pente<br>(en mètres) | Pourcentage<br>de pente | Rayon selon la pente<br>(en mètres) |
|-------------------------|-------------------------------------|-------------------------|-------------------------------------|
| 10                      | 14,17                               | 60                      | 16,44                               |
| 15                      | 14,26                               | 65                      | 16,82                               |
| 20                      | 14,38                               | 70                      | 17,21                               |
| 25                      | 14,53                               | 75                      | 17,62                               |
| 30                      | 14,72                               | 80                      | 18,06                               |
| 35                      | 14,94                               | 85                      | 18,51                               |
| 40                      | 15,19                               | 90                      | 18,97                               |
| 45                      | 15,46                               | 95                      | 19,45                               |
| 50                      | 15,76                               | 100                     | 19,94                               |
| 55                      | 16,09                               |                         |                                     |

**Tableau 7 Correction du rayon de 14,10 m en fonction du pourcentage de pente** 

**Figure 10 Placette-échantillon permanente (PEP)** 

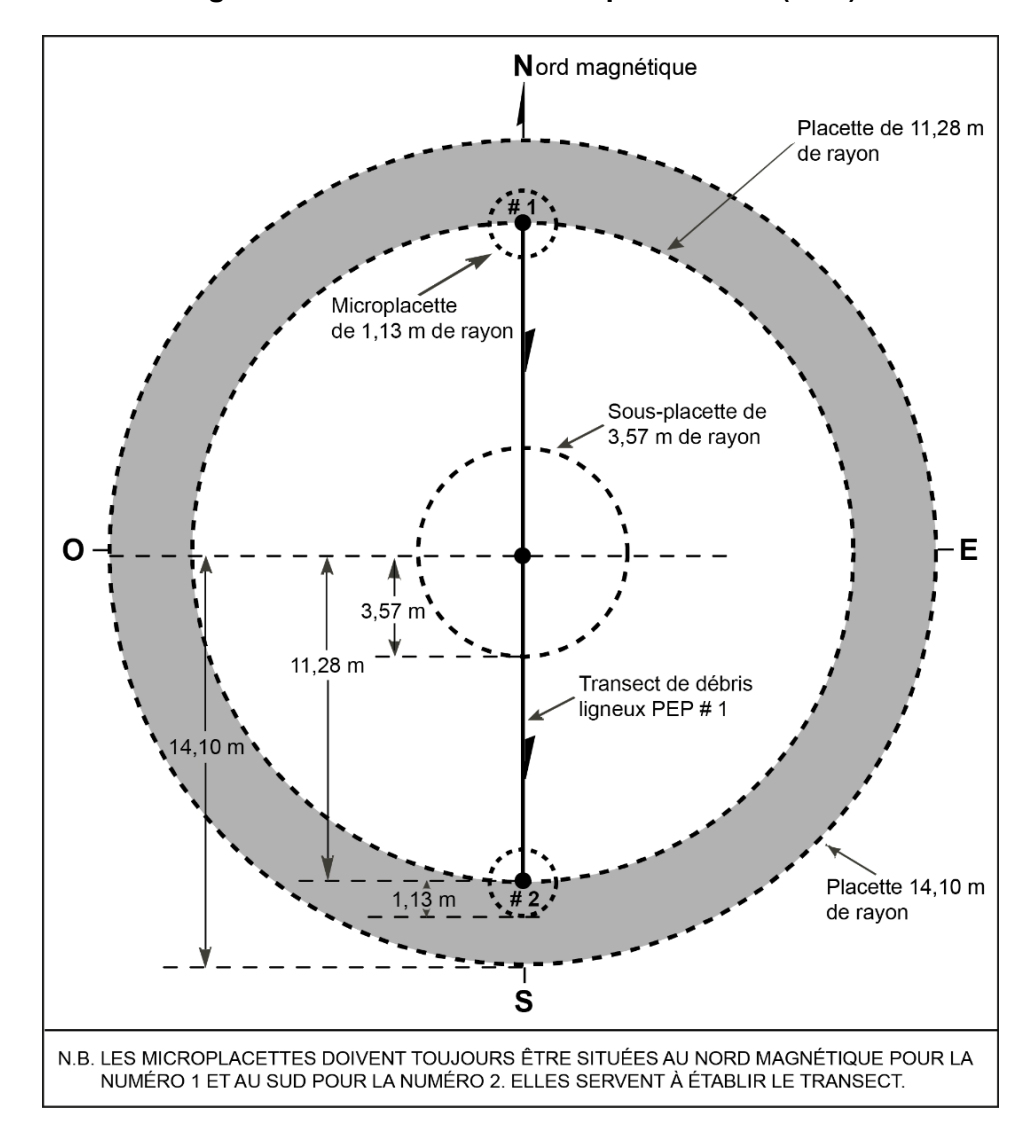

# **3.6 Statuts**

Certaines placettes ne peuvent pas être remesurées. C'est qu'elles ont été détruites (code DE), leurs mesures doivent être reportées (code SR - « suivi reporté ») ou, après un effort méthodique et soutenu, il n'a pas été possible de les retrouver (code NT - « non trouvée »). En certaines circonstances, toutefois, les forestiers peuvent être amenés à devoir rétablir (code RE) certaines PEP qui demeurent introuvables. Les critères définissant ces divers statuts possibles sont décrits aux sections suivantes; ils sont présentés dans la clé des statuts de PEP à rétablir ou à remesurer, schéma 1, p. 29.

Tout statut de PEP doit être saisi dans le champ « Statut » du sous-formulaire « Info ». Aussi, le motif expliquant un nouveau statut doit être saisi dans le champ « Statut » du sous-formulaire « Rapport d'exécution de la virée » (sous-formulaire « Notes / Rap exécu » de DendroDIF). Enfin, des commentaires détaillés expliquant la raison d'un tel statut doivent être inscrits dans le champ « Notes et remarques ». **Chaque attribution des codes DE, SR, NT ou RE à une PEP doit être signalée à la DIF dans le sous-formulaire « Rapport d'exécution de la virée »** (sous-formulaire « Notes / Rap exécu » de DendroDIF, section 7.2.4.2, p. 163)**. Un technicien de la DIF visitera chacune des placettes ainsi codifiées. Dans certains cas où la situation aurait été clarifiée, le fournisseur responsable de l'inventaire pourrait devoir retourner mesurer sur le terrain certaines des PEP en cause ou pourrait devoir détruire celles établies indûment. Ce dernier peut alors être dans l'obligation de remplacer les codes DE, SR, NT ou RE.** 

**À la fin du contrat, il faut indiquer tous les changements de statuts parmi les placettes produites (section 11.2, p. 168).** 

### **3.6.1 PEP détruite (code DE)**

Une PEP est détruite lorsqu'elle est établie totalement **ou partiellement** - **périmètre de la placette R = 14,10 m** - sur un terrain dont la vocation a été modifiée (empêchant la production ligneuse) **pour > 30 ans**. Il peut s'agir soit d'une conversion en un terrain à vocation non forestière (ex. : chemin gravelé) soit d'une inondation partielle ou totale « permanente » par une étendue d'eau. Il faut être en mesure de juger avec certitude que la nouvelle vocation ou que l'eau présente dans au moins une partie de  $R = 14,10$  m affecte la croissance de tiges ou d'arbres pour plus de 30 ans. L'évolution naturelle des arbres dans une telle placette ne peut plus alors y être suivie correctement. Même si la PEP n'en est affectée que partiellement, saisir le code de terrain correspondant à la nouvelle vocation du terrain (annexe I, tableau A2, p. 179) dans le champ « Code terrain » du sous-formulaire « Peupl obs ».

Saisir le code « **DE** » (placette détruite) dans le champ « Statut » du sous-formulaire « Info ». Prendre un relevé GPS de positionnement du centre de la PEP (si la borne est présente) ou à l'endroit localisé avec les repères témoins, même si aucune borne ne doit être replantée. Si le centre ne peut pas être localisé précisément (ou ne peut pas être approché suffisamment), prendre un relevé GPS de navigation de l'endroit le plus plausible ou le plus rapproché et l'inscrire dans le champ « Notes et remarques ».

#### 24

**Le cas le plus souvent rencontré qui statue sur la destruction d'une PEP, concerne le cas où la PEP est établie (en tout ou en partie) sur un chemin permanent gravelé ou pavé**  (code terrain RO) ou dans son emprise. Le forestier doit juger que ce chemin est établi au cours d'une période qui durera plus de 30 ans. En forêt publique, les chemins d'hiver constitués des matériaux issus du creusage des fossés ne détruisent pas les PEP touchées (la revégétalisation de ces derniers en moins de 30 ans n'est généralement pas un problème). En forêt privée, certains chemins constitués des matériaux issus du creusage des fossés peuvent toutefois avoir une utilisation plus longue (qui dépasse la vie d'un chantier ou l'épisode du transport de bois) : pour statuer sur une PEP détruite en de telles circonstances, il faut s'appuyer sur une analyse étoffée et appliquer un très bon jugement.

# **3.6.2 PEP ayant un suivi reporté (code SR)**

Si la PEP est établie à plus de 50 % de sa superficie - **placette R = 11,28 m** - sur un site qui pourrait être remis en production d'ici les 30 prochaines années (ex. : site inondé par un barrage de castor, une aire d'empilement, etc.), le suivi dendrométrique des tiges ou des arbres d'une telle placette est temporairement compromis : le suivi est reporté (SR). Il faut alors, si possible, rafraîchir les marques de peinture dans la PEP. Prendre un relevé GPS de positionnement du centre de la PEP afin d'en permettre un éventuel remesurage.

S'il est impossible de se rendre à la borne (ex. : la PEP est située dans un inondé), prendre un relevé GPS de navigation le plus près possible de la PEP. Inscrire dans le champ « Notes et remarques » les coordonnées de ce relevé GPS ainsi que l'azimut magnétique et la distance estimée pour atteindre le centre de la PEP à partir des coordonnées du relevé GPS.

Saisir le code de terrain (annexe I, tableau A2, p. 179) correspondant à la raison du suivi reporté dans le champ « Code terrain » du sous-formulaire « Peupl obs ». Aussi, saisir le code « **SR** » dans le champ « Statut » du sous-formulaire « Info ».

On doit aussi attribuer le code « **SR** » à une PEP inaccessible en raison du refus d'accès de la part d'un propriétaire. Il faut le mentionner en cochant l'étiquette « Refus du proprio » dans le sous-formulaire « Note / Rap exécu ».

Si le forestier visite après 30 ans une PEP à laquelle avait été attribué le code « **SR** » (suivi reporté) et qu'il y constate que le suivi de l'évolution naturelle des arbres demeure impossible, il faut alors statuer sur la destruction d'une telle placette (**DE**). Saisir alors le code d'étendues d'eau ou de terrains à vocation non forestière (annexe I, p. 172) dans le champ « Code terrain » du sous-formulaire « Peupl obs » ainsi que le code « **DE** » (placette détruite) dans le champ « Statut » du sous-formulaire « Info ». Inversement, si le forestier juge qu'il n'y a plus d'entrave à la production de matière ligneuse, il faut alors blanchir le statut et relancer le suivi de cette placette en la remesurant.

**Une superficie en étendue d'eau (ou en terrain à vocation non forestière) ≤ 50 % de la placette R = 11,28 m non susceptible d'empêcher la production ligneuse au-delà de 30 ans, est une superficie devant être considérée en tant que placette perturbée** (annexe I, section 3.10, p. 199).

# **3.6.3 PEP introuvable (code NT - non trouvée)**

Il s'agit d'une PEP qui ne peut pas être retrouvée parce qu'elle a été établie dans une zone qui a subi une perturbation ou une intervention d'origine depuis le dernier mesurage (coupe totale, brûlis total, chablis total, etc.) ou parce que son emplacement sur les photos et sur la carte ne correspond pas à son emplacement réel. Dans ces deux cas, il se peut que les marques de peinture ne soient plus visibles et qu'il ne soit pas possible de retrouver ni la virée, ni la placette.

Si le terrain a conservé sa vocation forestière et que des recherches méthodiques ne permettent pas de retrouver exactement l'emplacement de la PEP, cette dernière doit être rétablie (code RE) à l'emplacement prévu sur le plan de sondage, **à condition qu'aucun arbre dont le DHP est > 90 mm ne soit à l'emplacement envisagé** (considérant la placette R = 11,28 m)**. Si tel est le cas, suivre les instructions d'une PEP rétablie (code RE) présentées à la section 3.6.4.**

**S'il reste au moins un arbre dont le DHP est > 90 mm, peu importe leur état (section 6.2.2, p. 51), qu'il(s) porte(nt) de la peinture ou non, à l'intérieur de la placette R = 11,28 m située à l'endroit prévu au plan de sondage, le forestier ne doit pas rétablir cette placette.** Il saisit le code « **NT** » (non trouvée) dans le champ « Statut » du sous-formulaire « Info ».

Il arrive parfois qu'il soit impossible de trouver une virée ou une PEP parce que son emplacement sur les mosaïques d'orthophotos (ou les images satellitaires) et sur la carte ne correspond pas à son emplacement réel. Les recherches sont alors compliquées, car le point de départ de la virée peut être situé près d'un autre lac, d'un autre ruisseau ou d'un autre chemin que celui décrit dans le formulaire. Toutefois, avant de décréter que la virée (ou la PEP) est dans la catégorie « introuvable », il faut faire des recherches intensives et examiner toutes les possibilités. Consulter l'annexe VIII (p. 227) où sont détaillées les actions de recherche à déployer. Si ces recherches demeurent infructueuses, saisir le code « **NT** » dans le champ « Statut » du sous-formulaire « Info ».

Lorsque, finalement, le statut « **NT** » doit être attribué, prendre, avec un GPS de navigation, une position à l'endroit qui apparaît le plus plausible et inscrire ces coordonnées dans le champ « Notes et remarques ».

# **3.6.4 PEP rétablie par le forestier (code RE – rétablissement)**

Lorsque le forestier détermine un statut introuvable (code **NT**) à une PEP, il peut être dans l'obligation de la rétablir **à condition qu'aucun arbre** (peut importe son état) **dont le DHP est > 90 mm ne soit à mesurer à l'emplacement envisagé** (placette R = 11,28 m).

On rétablit cette PEP à l'emplacement prévu dans le plan de sondage (ex. : à XXX DMG et à +/– 425 m de la PEP voisine sur la même virée) et ce, en chaînant et en utilisant la boussole (soit la méthode prioritaire à utiliser dans la procédure de recherche lorsque la localisation d'une PEP pose problème, annexe VIII, p. 227). Ne pas utiliser les coordonnées (latitudes et longitudes) issues d'un positionnement satellitaire réalisé avant l'année 2000 étant donné que plusieurs d'entre elles sont issues d'une époque où elles avaient, dans les faits, été déterminées cartographiquement ou parce qu'elles résultent de mesures d'appareils dont la précision n'était pas fiable.

Donc, dans ces cas, il faut recourir à tous les indices pertinents laissés sur les mises en plan des mesurages antérieurs ainsi que dans les formulaires papier « Topographie de la virée » (tel qu'il est recommandé dans l'annexe VIII, p. 227). Suite à des perturbations ou des interventions d'origine majeures, il arrive qu'aucune trace de peinture n'ait demeuré (ni au point de départ, ni au point d'arrivée, ni le long du cheminement, ni dans la placette). Il faut s'efforcer par triangulation des diverses orientations et distances rattachées à la placette recherchée de localiser la zone la plus correspondante au site d'implantation initial de la placette. Il faut ultimement valider l'analyse du site de rétablissement en utilisant l'inclinaison (%) de la pente et l'exposition observées dans les mesurages pr

écédents. Il faut évidemment aussi s'assurer de la correspondance entre l'entité écologique initialement mesurée et l'entité écologique qui sera dorénavant suivie : toutes les données antérieures lui seront associées). Lorsque l'absence d'indices engendre une démarche tâtonnante qui se prolonge dans le temps, particulièrement en contexte de vastes coupes totales qui ont successivement fait l'objet de préparation de terrain et de plantation, il faut en venir à prendre une décision où est aussi considéré le temps nécessaire à la production de la placette.

Lors d'un rétablissement, commencer la numérotation par celle des 3 gaules numérotées, s'il y a lieu (section 6.2.16, p. 89) à la suite du dernier numéro utilisé lors du mesurage précédent. Poursuivre la numérotation là où le dernier mesurage l'avait laissée (si nécessaire, il faut consulter l'historique des mesurages dans DendroDIF afin de s'y retrouver). Dans ces circonstances, ne jamais reprendre la numérotation à partir de 1 : dans une PEP, un même numéro ne peut pas désigner deux arbres différents, même s'ils n'ont jamais été contemporains. Les arbres et les gaules numérotés lors des mesurages précédents doivent être désignés par les codes d'état terminaux : 23, 24, 26 ou GM. Il ne faut donc pas mentionner de recrue : le peuplement, compte tenu de l'ampleur de l'intervention ou de la perturbation d'origine, « repart à zéro ».

Saisir le code **RE** (rétabli) dans le champ « Statut » du sous-formulaire « Info ». Prendre avec un GPS de positionnement la localisation précise de la borne et, inscrire ces coordonnées dans le sous-formulaire « GPS ».

Lorsque la borne est relocalisée au bon endroit à l'aide des repères témoins (ou à l'aide de traces de peinture du périmètre présentes dans chaque quadrant - encadré section 3.1.1, p. 13), le code « RE » n'est pas autorisé : il n'y a alors pas de statut particulier associé à cette PEP.

# **3.6.5 PEP rétablie par le personnel de la DIF (code RE)**

La DIF doit rétablir toutes les placettes auxquelles le code « **NT** » a été attribué, et ce, le plus près possible de l'emplacement original. Lorsque l'emplacement le plus plausible est déterminé suite aux efforts de recherche similaires à ceux suggérés dans la section précédente (3.6.4), saisir le code « **RE** » dans le champ « Statut » du sous-formulaire « Info ». Prendre un relevé GPS de positionnement de la borne et l'inscrire dans le sous-formulaire« GPS ».

Continuer le suivi des arbres numérotés de façon standard et recueillir toutes les autres informations pertinentes. Commencer la numérotation par celle des 3 gaules numérotées, s'il y a lieu (section 6.2.16, p. 89) à la suite du dernier numéro utilisé lors du mesurage précédent. Puis, poursuivre la numérotation des arbres, s'il y a lieu, en attribuant les codes d'état appropriés (10, 12, 14, 30, 32, 34, 40, 42, 44, 50, 52 ou 54) dans le champ « État ». Les arbres et les gaules numérotés lors des mesurages précédents doivent être désignés par les codes d'état terminaux : 23, 24, 26 ou GM.

# **3.6.6 PEP abandonnée (code AB)**

Une placette abandonnée peut être une placette codifiée « **NT** » par le fournisseur et que le personnel de la DIF ne peut rétablir parce qu'elle a été mal située sur le terrain ou sur la carte. Il peut s'agir aussi d'une placette statuée « **DE** » par le fournisseur et jugée définitivement abandonnée par le personnel de la DIF à la suite de son appréciation.

Saisir alors le code « **AB** » dans le champ « Statut » du sous-formulaire « Info », car le suivi de cette placette est définitivement abandonné. Même si la PEP en est affectée que partiellement, saisir le code de terrain correspondant à la nouvelle vocation du terrain (annexe I, tableau A2, p. 179) dans le champ « Code terrain » du sous-formulaire « Peupl obs ». Prendre un relevé GPS de positionnement du centre de la PEP, si la borne est présente, ou si le centre peut être localisé avec les repères témoins, même si aucune borne ne doit être replantée. Sinon, prendre un relevé GPS de navigation de l'endroit le plus plausible et l'inscrire dans le champ « Notes et remarques ». **Ce code est réservé à la DIF**.

# **3.6.7 PEP relocalisée (code RL)**

 La plupart des contrats de remesurage de PEP comprennent quelques cas de placettes à établir dont le statut est « RL ». La DIF propose alors 3 choix d'emplacements : il faut opter prioritairement pour le premier choix avant d'envisager les autres. Lorsqu'on « relocalise » une PEP (afin de remplacer une PEP dont le suivi a été abandonné définitivement - code AB), certains champs de la placette relocalisée dans le sous-formulaire « Info » doivent être remplis. Au « Statut », il faut inscrire le code « RL » et à l' « Identifiant placette correspondante » qui est relocalisée, il faut inscrire : le numéro de projet d'origine, le numéro de virée et le numéro de la placette abandonnée initialement. Ex. : 1003506504.

# **3.6.8 Note générale destinée au personnel de la DIF (codes AB et DE)**

Pour remplacer une placette détruite (DE) ou abandonnée (AB), le personnel de la DIF en établit une nouvelle au cours de l'année courante (année où du remesurage a lieu) ou lors du cycle de mesurage suivant (la production peut alors être assumée par un fournisseur). Dans la mesure du possible, lors de la planification en cabinet de ces relocalisations, l'équipe de la DIF offre 3 choix d'emplacement qui se situent à proximité d'une PEP isolée (soit une virée constituée d'une seule placette) dans le secteur de la placette à remplacer afin qu'une équipe de travail puisse sonder ultérieurement ces 2 PEP au cours d'une même journée. On peut alors distinguer la nouvelle PEP (celle relocalisée) de celle qu'elle remplace (détruite ou abandonnée) en lui attribuant un nouveau projet d'origine (c'est-à-dire le numéro du projet en cours lors de son établissement) et un nouveau numéro de virée. Dans le formulaire de saisie DendroDIF de la placette relocalisée, le champ « Ancien n° virée » du sous-formulaire « Info » reste blanc tandis que l'« Identifiant placette correspondante » de la placette qui est relocalisée est rempli tel qu'indiqué dans la section précédente (3.6.7). La nouvelle PEP établie doit être identifiée du même numéro (1 ou 2 selon le cas) que celle qu'elle remplace (on ne substitue pas une PEP n°1 par une PEP n°2 et vice versa). Dans une placette relocalisée, puisqu'il s'agit de l'établissement d'une PEP, la numérotation des arbres débute à 1 et les états possibles sont 10, 12, 14 et 16 (PEP n°1 seulement). On attribue à cette PEP le statut « relocalisée » (code « RL »). Toutes les informations qui lui sont associées doivent être rangées dans un nouveau dossier papier. Cette PEP appartient au même réseau que celle abandonnée qu'elle remplace.

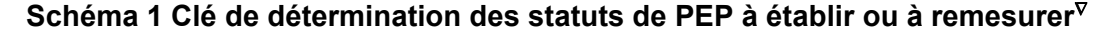

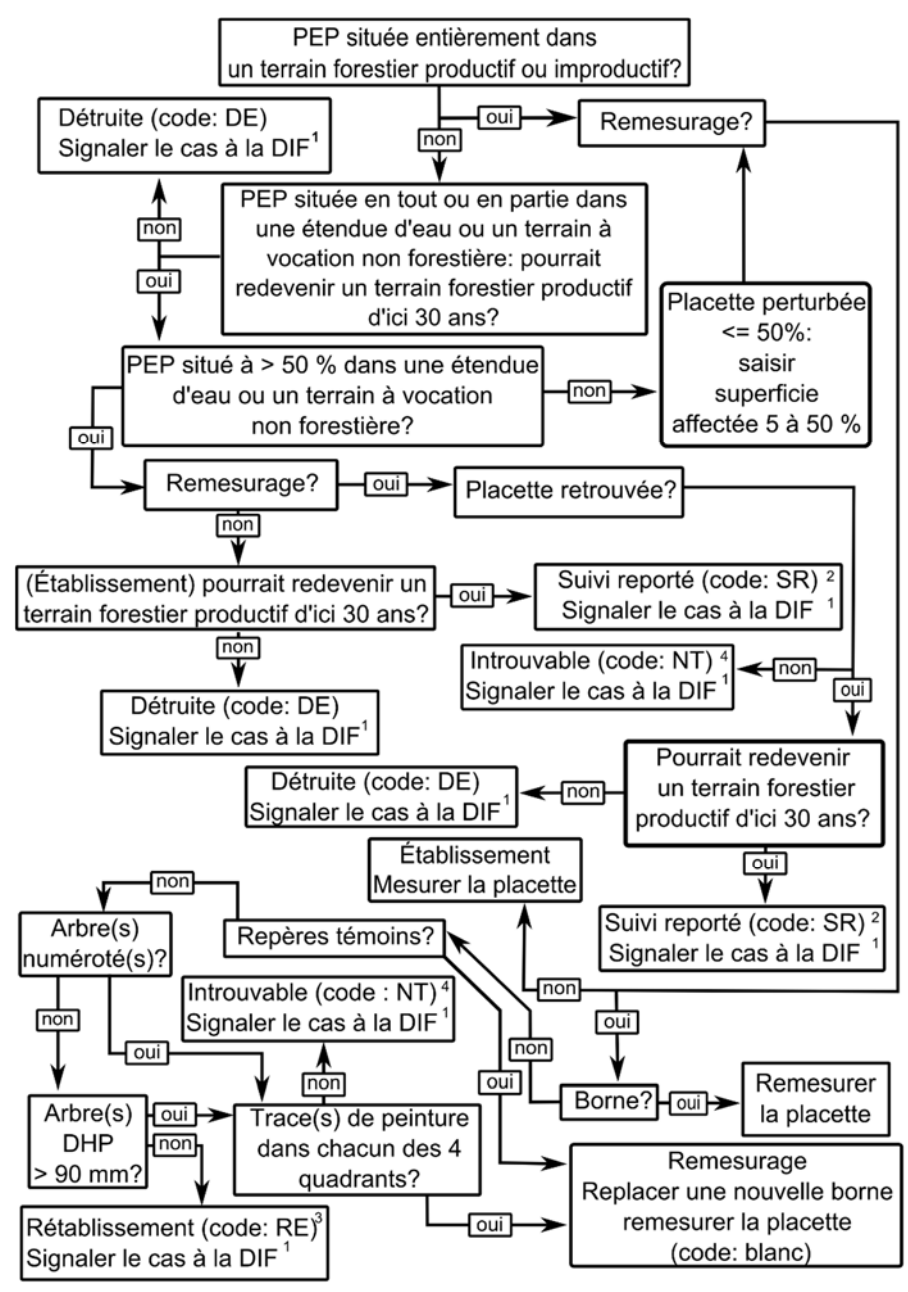

 $\sqrt{v}$  Les définitions des 4 catégories de terrain (étendues d'eau, terrains forestiers improductifs, terrains à vocation non forestière et terrains forestiers productifs) sont présentées à l'annexe I, p. 172.

 $\overline{a}$ 

<sup>&</sup>lt;sup>1</sup> « Signaler » signifie remplir l'onglet « Informations générales », le champ « Code terrain », l'onglet « Positionnement satellitaire » (si possible) et l'onglet « Rapport d'exécution de la virée ». La DIF supprimera cette PEP lors de la compilation, l'hiver suivant.

<sup>&</sup>lt;sup>2</sup> Si après 30 ans, il est toujours impossible de suivre l'évolution naturelle des arbres, considérer la placette détruite (code : DE).

<sup>&</sup>lt;sup>3</sup> Rétablir la PEP au point prévu du plan de sondage.

 <sup>4</sup> Ces PEP seront rétablies par la DIF.

|                                            | Codes attribués à la PEP                                                       |                                                                                                    |                                                         |                                                                                                    |                                                                             |  |  |  |  |  |
|--------------------------------------------|--------------------------------------------------------------------------------|----------------------------------------------------------------------------------------------------|---------------------------------------------------------|----------------------------------------------------------------------------------------------------|-----------------------------------------------------------------------------|--|--|--|--|--|
| Sous-<br>formulaire                        | <b>DE</b><br>(Détruite)                                                        | <b>SR</b><br>(Suivi reporté)                                                                                                    | <b>NT</b><br>(Introuvable)                              | <b>RE</b><br>(Rétablie)                                                                                                    | <b>AB</b><br>(Abandonnée)                                                   |  |  |  |  |  |
| Info                                       | Saisir « DE »<br>dans le champ<br>« Statut ».                                  | Saisir « SR »<br>Saisir « NT »<br>Saisir « RE »<br>dans le champ<br>dans le champ<br>dans le champ<br>« Statut ».<br>« Statut ».<br>« Statut ». |                                                         | Saisir « AB »<br>dans le champ<br>« Statut ».                                                                                 |                                                                             |  |  |  |  |  |
| <b>GPS</b>                                 | Positionnemen<br>t si possible,<br>sinon:<br>navigation.                       | Positionnement<br>si possible,<br>sinon:<br>navigation.                                                                                         | Navigation                                              | Positionnement                                                                                                    | Positionnement<br>si possible,<br>sinon:<br>navigation.                     |  |  |  |  |  |
| Peupl obs                                  | Ne saisir que<br>le champ<br>« Code<br>terrain ».                              | Ne saisir que le<br>champ « Code<br>terrain ».                                                                                                  | À ne pas faire                                          | À faire                                                                                                    | Saisir le code<br>terrain qui<br>justifie AB                                |  |  |  |  |  |
| Rep tém                                    | À ne pas faire                                                                 | A ne pas faire                                                                                                    | À ne pas faire                                          | À faire                                                                                                    | À ne pas faire                                                              |  |  |  |  |  |
| <b>Gaules</b>                              | À ne pas faire                                                                 | À ne pas faire                                                                                                    | À ne pas faire                                          | À faire                                                                                                    | À ne pas faire                                                              |  |  |  |  |  |
| Arbres num                                 | À ne pas faire                                                                 | À ne pas faire                                                                                                    | À ne pas faire                                          | Faire les 3<br>gaules<br>numérotées, s'il<br>y a lieu. Les<br>arbres ne sont<br>à faire que par<br>le personnel de<br>la DIF. | À ne pas faire                                                              |  |  |  |  |  |
| <b>Études</b>                              | À ne pas faire                                                                 | À ne pas faire                                                                                                    | À ne pas faire                                          | À faire par le<br>personnel de la<br>DIF seulement.                                                                           | À ne pas faire                                                              |  |  |  |  |  |
| Tiges-études<br>ext.                       | À ne pas faire                                                                 | À ne pas faire                                                                                                    | À ne pas faire                                          | À faire                                                                                                    | À ne pas faire                                                              |  |  |  |  |  |
| <b>Débris</b><br>ligneux /<br><b>Semis</b> | À ne pas faire                                                                 | À ne pas faire                                                                                                    | À ne pas faire                                          | À faire                                                                                                    | À ne pas faire                                                              |  |  |  |  |  |
| Topo. et sols                              | À ne pas faire                                                                 | À ne pas faire                                                                                                    | À ne pas faire                                          | À faire                                                                                                    | À ne pas faire                                                              |  |  |  |  |  |
| Éco / If                                   | À ne pas faire                                                                 | À ne pas faire                                                                                                    | À ne pas faire                                          | À faire                                                                                                    | À ne pas faire                                                              |  |  |  |  |  |
| Rapport<br>d'exécution<br>de la virée      | Obligatoire                                                                    | Obligatoire                                                                                                    | Obligatoire                                             | Obligatoire                                                                                                    | Obligatoire                                                                 |  |  |  |  |  |
| Notes et<br>remarques                      | Détails suppl.<br>et<br>coordonnées<br>GPS de<br>navigation, s'il<br>y a lieu. | Détails suppl. et<br>coordonnées<br>GPS de<br>navigation, s'il y<br>a lieu.                                                                     | Coordonnées<br>GPS de<br>navigation et<br>détail suppl. | S'il y a lieu                                                                                                    | Détails suppl.<br>et coordonnées<br>GPS de<br>navigation, s'il<br>y a lieu. |  |  |  |  |  |

**Tableau 8 Sous-formulaires et données à saisir selon le statut attribué à la PEP** 

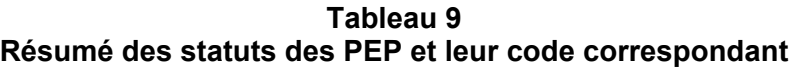

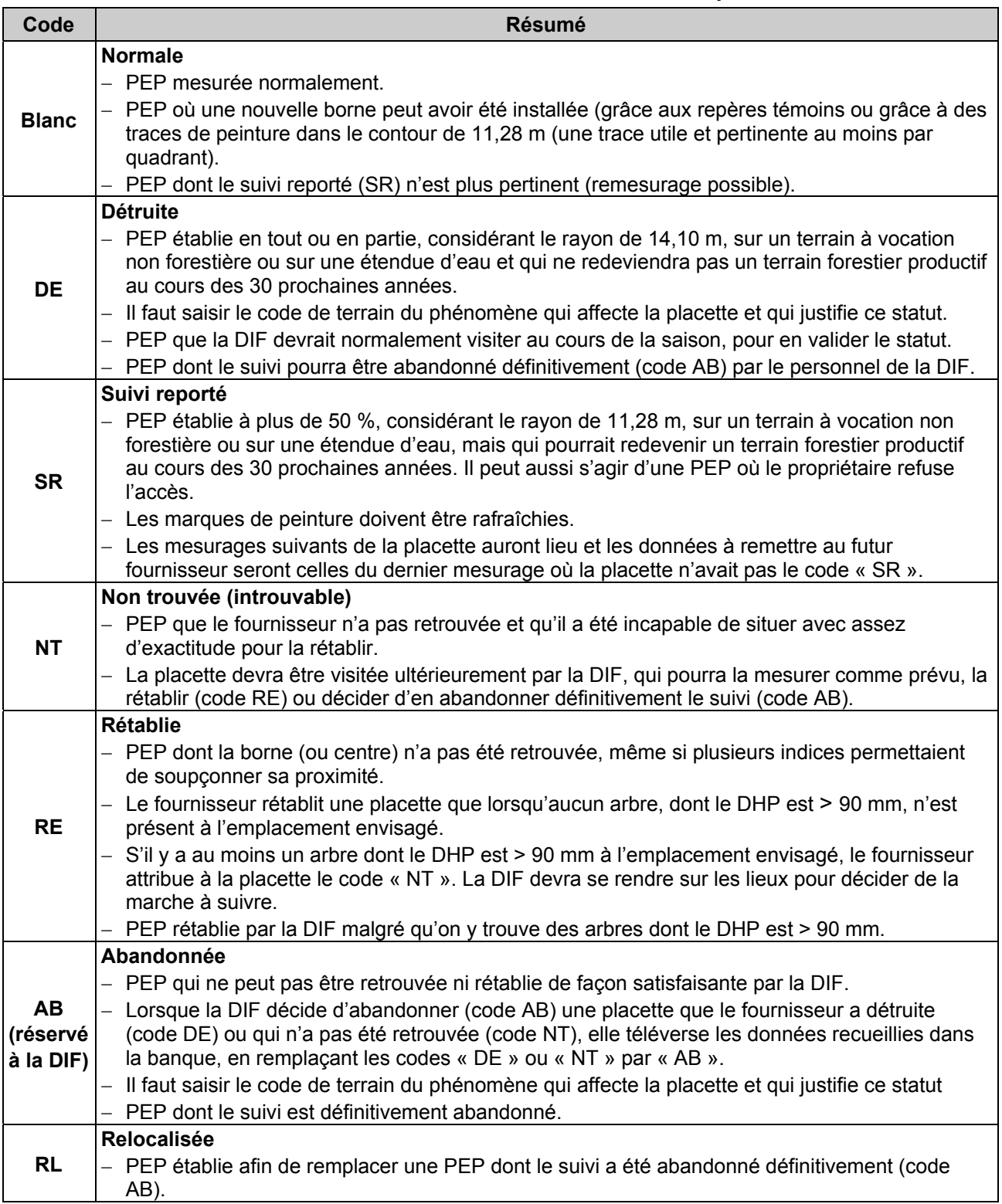

# **CHAPITRE 4 DESCRIPTION, ACCÈS ET POSITIONNEMENT**

Les divers champs descriptifs qui permettent de décrire une placette dans les trois premiers sousformulaires (« Info », « Locali », « GPS ») d'un mesurage d'une PEP de la DIF sont ici présentés. Une bonne part de ces informations est déjà saisie dans la version des fichiers «.ddue » livrée par la DIF en présaison.

### **4.1 Sous-formulaire « Info »**

### **4.1.1 N° projet d'origine**

Numéro de projet où la placette a été établie.

### **4.1.2 Ancien n° virée**

Numéro de la virée correspondant à l'emplacement approximatif en degré, minute, seconde de la latitude et de la longitude de la placette primaire (placette numéro 1).

### **4.1.3 Dimension**

C'est la dimension de la PEP telle qu'elle est définie par le protocole en application. Le code « 10 » désigne une placette-permanente du 4e inventaire décennal de la DIF.

### **4.1.4 Réseaux**

Identification du réseau d'implantation auquel appartient la placette.

Compte tenu du flux de destruction et de relocalisation, on peut dire que le total des PEP en cours de suivi au Québec est d'environ 12350.

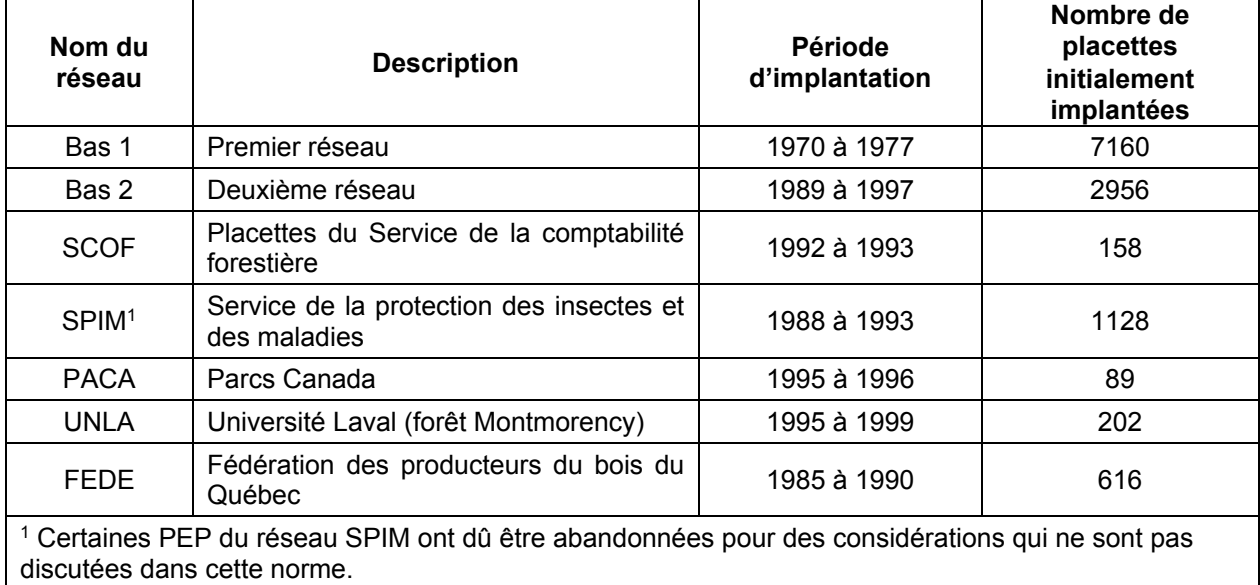

# **4.1.5 Vérificateur**

Le chef d'équipe de la vérification de la DIF inscrit son nom sur le formulaire. Ce champ se présente lorsqu'il y a un ajout de mesure au cours de la saison de travail (champ réservé au personnel de la DIF).

# **4.1.6 N° virée du fournisseur**

Numéro temporaire permettant au fournisseur de faire sa propre numérotation des virées.

# **4.1.7 Contexte de mesurage**

Saisir le contexte duquel la placette est mesurée.

- « **E** » : entraînement;
- « **P** » : production;
- « **A** » : autovérification;
- « **R** » : reprise;
- « **V** » : vérification de la DIF.

# **4.1.8 Chef d'équipe**

Le chef d'équipe inscrit sur le formulaire son numéro d'identification que lui a attribué la DIF.

# **4.1.9 Assistant**

L'assistant inscrit sur le formulaire son numéro d'identification que lui a attribué la DIF.

# **4.1.10 Date du sondage**

Inscrire la date de la prise de données sur le terrain. Dans le cas d'une autovérification ou d'une reprise des travaux qui implique le remesurage des diamètres des arbres numérotés, remplacer la date par celle de la réalisation de l'autovérification ou de la reprise. Si les DHP ne sont pas remesurés, conserver la date de la production initiale).

# **4.1.11 Année de la mosaïque d'orthophotos ou de l'image satellitaire**

L'année au long (4 chiffres) est saisie à l'étape du plan de sondage par la DIF.

# **4.1.12 Statut**

Saisir le statut de la placette à saisir, s'il y a lieu. Les statuts (section 3.6, p. 24) permis correspondent aux codes :

- « DE » : placette détruite;
- « SR » : placette ayant un suivi reporté;
- « NT » : placette introuvable;
- « RE » : placette rétablie;
- « AB » : placette abandonnée. Ce code est **réservé au personnel de la DIF**.
- « RL » : placette relocalisée qui remplace une PEP abandonnée.

# **4.1.13 Transport**

Saisir le **dernier** moyen de **transport motorisé** utilisé pour se rendre au départ de la virée.

- « **A** » : avion;
- « **B** » : bateau;
- « **C** » : camion;
- « **H** » : hélicoptère;
- « **V** » : véhicule tout terrain (quad).

# **4.1.14 Distance en VTT**

Inscrire la distance parcourue (en kilomètres), lorsque le « VTT » (quad) est utilisé comme moyen de transport pour se rendre au départ de la virée (ex. : 0,8).

# **4.1.15 Marche pour atteindre le point de départ**

Inscrire la distance parcourue (en kilomètres), lorsqu'il est nécessaire de marcher (en forêt, sentier, vieux chemin forestier non carrossable, etc.) pour se rendre au départ de la virée  $(ex.: 0,3).$ 

# **4.2 Sous-formulaires « Locali » et « Strate carto »**

# **4.2.1 Localisation**

Les renseignements qui doivent être inscrits dans les champs de ce sous-formulaire proviennent toujours des cartes écoforestières les plus récentes **lors de l'élaboration du plan de sondage**.

# **4.2.2 Strate cartographique**

Les renseignements qui doivent être inscrits dans les champs de ce sous-formulaire proviennent, s'il y a lieu, de la photo-interprétation écoforestière la plus récente faite au pourtour des 2 PEP.

# **4.3 Positionnement satellitaire (sous-formulaire « GPS »)**

# **4.3 1 Lat. placette GPS (POS)**

Inscrire les coordonnées géographiques de la latitude du centre de la PEP en degré, minute, seconde et centième de seconde provenant du GPS de positionnement de la manière suivante : DDMMSS**,**SS (ex. : lat. = 485103,84).

# **4.3 2 Lon. placette GPS (POS)**

Inscrire les coordonnées géographiques de la longitude du centre de la PEP en degré, minute, seconde et centième de seconde provenant du GPS de positionnement de la manière suivante : **–**DDMMSS**,**SS (ex. : long. = **–** 690645,62; **ne pas oublier le signe « – » avant les chiffres**).

### **4.4 Sous-formulaire « Peupl obs »**

Les règles en vigueur, qui servent à décrire le peuplement (de la station représentative), sont énumérées dans l'annexe I, p. 172. « Norme de stratification écoforestière – guide terrain ».

# **CHAPITRE 5**

# **MESURAGE, MARQUAGE ET NUMÉROTATION DES TIGES (ARBRES, GAULES ET SEMIS)**

Pour que l'aménagement forestier soit durable, les volumes de bois récoltés doivent respecter la possibilité forestière. Pour calculer cette possibilité, il faut connaître le taux de croissance des arbres et suivre leur évolution sur un site donné. C'est dire, dans ce contexte, toute l'importance que revêt le mesurage des arbres dans le cadre des programmes d'inventaire.

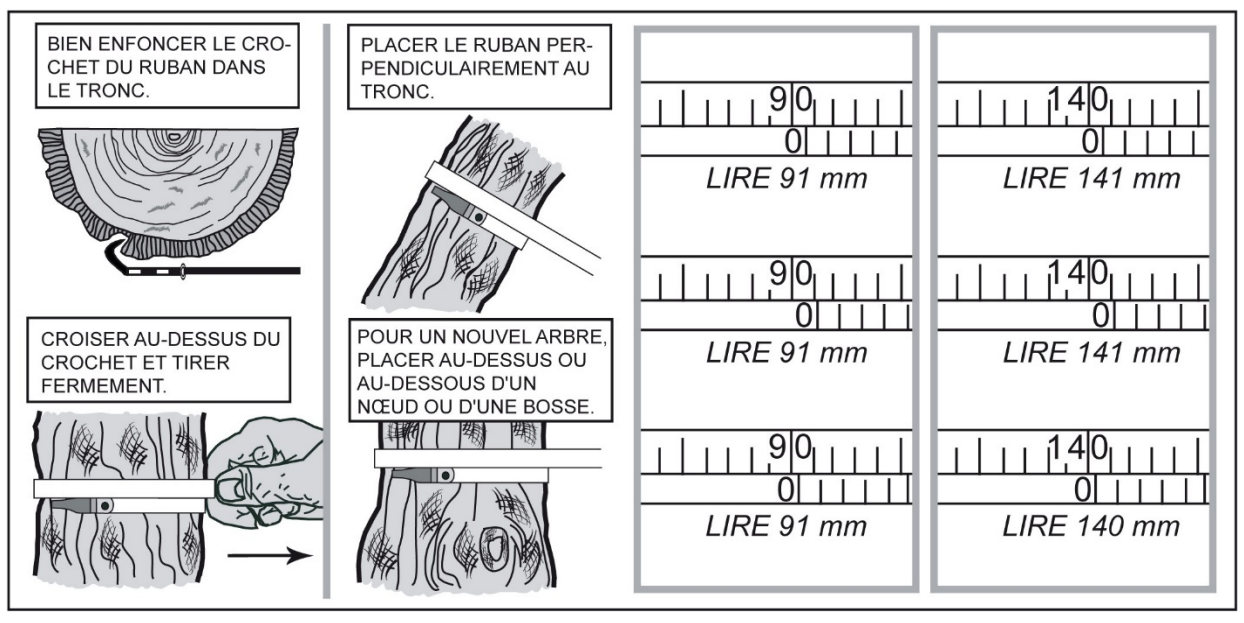

#### **Figure 11 Utilisation du galon circonférentiel**

Les DHP sont mesurés au mm près. Dans les exemples ci-dessus, tous DHP entre 139,5 mm (inclusivement) et 140,5 mm (exclusivement) mesurent 140 mm. Toutefois, exceptionnellement, les tiges mesurant > 70 mm et ≤ 90 mm (inclusivement) sont des gaules de classe 8, tandis que les arbres d'à peine plus de 90 mm à 91,5 mm (exclusivement) mesurent 91 mm.

# **5.1 Mesurage d'un diamètre à hauteur poitrine (DHP) pour les arbres numérotés**

Tous les arbres **d'essences commerciales** ou **non commerciales** dont le DHP est > 90 mm (inclus dans la placette  $R = 11,28$  m) et tous ceux dont le DHP est  $> 310$  mm dans la placette  $R = 14,10$  m doivent être mesurés<sup>1</sup> et dénombrés. Cette règle s'applique aux arbres vivants sur pied, aux arbres vivants renversés ou encroués (chablis) et les arbres morts sur pied ou chicots (seulement dans la PEP n°1, lire la définition du code d'état 16, p. 61). Les mesures doivent être prises au millimètre près sur l'écorce<sup>2</sup> (en ayant enlevé préalablement les parties friables de cette dernière, idéalement en la frottant légèrement avec un gant), à l'aide d'un galon circonférentiel (fig. 11, ci-dessus). Si nécessaire, élaguer l'arbre avant de le mesurer. Il est recommandé d'utiliser une scie à main ou un sécateur pour éviter d'endommager l'écorce. Lors de l'établissement d'une PEP et pour tous les nouveaux arbres d'un remesurage (recrutés, oubliés, renumérotés, arbres de la placette  $R = 14,10$  m ou ceux dont le trait de peinture est effacé), les arbres doivent être mesurés à 1,30 m du plus haut sol, lorsqu'il n'y a pas de déformation (s'il y en a, appliquer la

<sup>1</sup> Dans « mesurés » sont sous-entendues l'observation et la mesure de toutes les caractéristiques explicitées dans la section 6.2, « Arbres numérotés », p. 50.

<sup>&</sup>lt;sup>2</sup> Certains arbres morts sur pied (code finissant par 4) et chicots (code finissant par 6) peuvent ne plus avoir d'écorce au DHP.

méthode décrite à la section 5.1.1, p. 37). Les arbres morts renversés ou encroués sont des débris ligneux : il ne faut pas les confondre avec les arbres d'état 12.

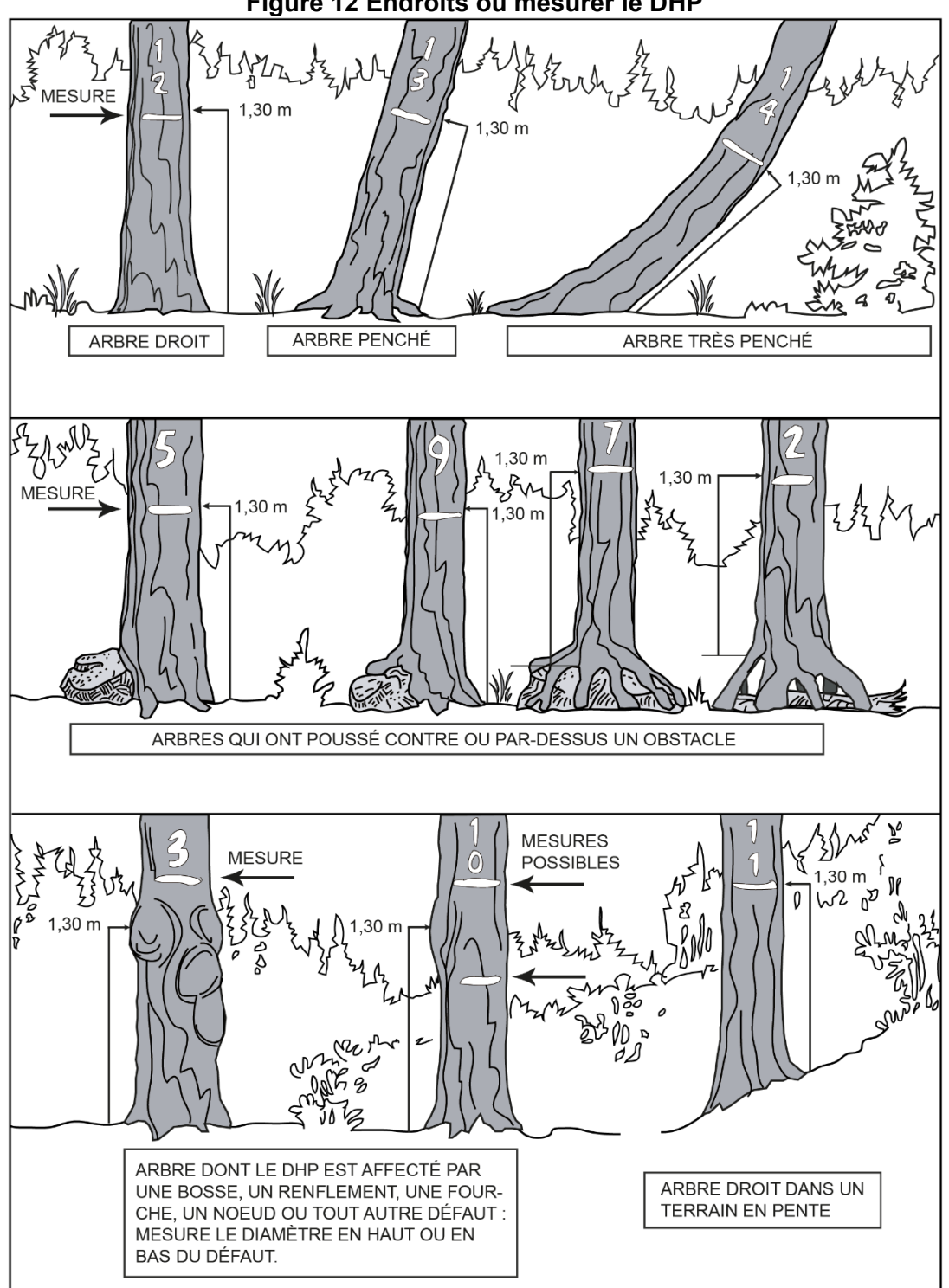

**Figure 12 Endroits où mesurer le DHP** 

Il faut partir de la cavité la plus haute dans le cas d'arbres comme ceux illustrés au centre (no 7 et no 2).

### **Méthode de détermination de l'endroit précis de mesure du DHP**

Lors de l'établissement d'une PEP, se servir d'une baguette de 1,30 m de longueur bien étalonnée. Déterminer le plus haut sol à partir de la base de l'arbre; s'il y a lieu, avec le pied, compacter l'humus, la mousse ou la sphaigne vivante. S'assurer que la baguette repose bien sur le point du niveau le plus haut du sol (non pas une racine ou une roche saillante). Dans une pente, placer la base de la baguette du côté le plus haut. Suivre **parallèlement** l'axe du tronc de l'arbre avec la baguette. Une fois la hauteur du DHP déterminée. Prendre la mesure avec le galon circonférentiel, puis appliquer la peinture qui marque le trait.

Lors du **remesurage** d'une PEP, tous les arbres du mesurage précédent doivent être mesurés sur le même trait de peinture résiduel (situé généralement à 1,30 m du plus haut sol, mais pas toujours, surtout dans les secteurs de pessière en paludification).

Si le trait a disparu, qu'une déformation s'est produite, que l'arbre croît sur un obstacle ou qu'une des tiges s'est soudée, déterminer à nouveau l'endroit précis de mesure du diamètre. Lorsque c'est possible, à 1,30 m du plus haut sol, appliquer la même méthode que décrite précédemment. Si cela est impossible, déplacer le DHP, selon le cas, en haut ou en bas de la déformation (appliquer la méthode décrite à la section 5.1.1, qui suit); à l'endroit le plus près du 1,30 m.

Lorsque 2 arbres ont le même pied (fourche sous 1,30 m du plus au sol), **leur DHP doit être marqué à la même hauteur** (fig. 15, p. 40).

Utiliser correctement le galon circonférentiel pour éviter de fausser la mesure du DHP : enlever d'abord les parties friables de l'écorce à la main (sans exercer une force excessive, préférablement avec un gant). Il faut être plus délicat sur les jeunes chênes à gros fruits, les jeunes ormes de Thomas et, dans une moindre mesure, sur les jeunes frênes noirs**.** Dans ces trois derniers cas, il faut éviter que le frottement soit excessif et engendre un défilement concave à la hauteur du DHP.

# **5.1.1 Cas spéciaux pour le mesurage du DHP des arbres (et des gaules numérotées)**

Lors de la mesure d'une **nouvelle tige**, il arrive parfois qu'on ait de la difficulté à déterminer l'endroit où mesurer le DHP. Idéalement, il faut le mesurer à 1,30 m du niveau le plus haut du sol. Toutefois, en présence de l'un ou l'autre des cas particuliers suivants, il faut parfois le mesurer **plus haut ou plus bas (tout en restant le plus près possible de 1,30 m)**.

1a) Lorsque la tige croît sur un **obstacle** ou que son **tronc est déformé** par une bosse, un chancre, une blessure ou un nœud, etc. **Déterminer le DHP le plus près possible de 1,30 m** du niveau le plus haut du sol. Selon le cas, prendre la mesure en haut ou en bas du défaut (fig. 13, p. 39).

1b) Lorsqu'un arbre est pourvu d'un renflement de pied qui est particulièrement étendu (avec un faible défilement où il est irréaliste de déplacer la hauteur du DHP) : positionner alors le DHP à 1,30 m du plus haut niveau du sol.

2) Lors de la mesure d'un **arbre ou d'une gaule remesuré(e) qui s'est déformé(e) depuis le mesurage précédent**, la mesure du diamètre peut devoir être prise à un autre endroit. S'il y a une déformation à la hauteur du trait de DHP, prendre 2 mesures, l'une en haut, l'autre en bas de cette déformation et faire la moyenne avant de mesurer le diamètre sur l'ancien trait (ex. : fig. 14, p. 39).

S'il y a ≤ 5 mm de différence entre la moyenne et la mesure prise sur la déformation, refaire un trait de peinture sur l'ancien et inscrire la moyenne dans le champ « DHP (mm) ».

Si la différence est > 5 mm, cela nécessite de changer de trait de DHP, donc de « déplacer » le DHP. Le nouveau diamètre mesuré doit être marqué à la peinture, à 1,30 m du plus haut sol

(lorsque possible). S'il y a toujours une déformation à 1,30 m, alors le nouveau diamètre mesuré doit être marqué en haut ou en bas de la déformation qui affecte le vieux trait de DHP (de la mesure précédente). **Lors d'un tel changement, il faut le déplacer suffisamment pour qu'il n'ait pas à être changé une autre fois lors de la prochaine mesure.** Après avoir déterminé et mesuré le nouveau DHP, appliquer à cet endroit un nouveau trait de peinture. Tracer un X sur l'ancien trait de DHP (fig. 14, p. 39) avec de la peinture jaune. Saisir ensuite le code « DÉ » dans le champ « DHP suivi altéré » pour signifier que la mesure du DHP a été déplacée et que les données ne sont donc plus comparables.

3) Il se peut aussi que la tige soit **fourchue** (fig. 15, p. 40). Dans ce cas, appliquer la règle cidessous :

- − s'il est fourchu à plus de 1,30 m du niveau le plus haut du sol, mesurer un seul diamètre. Si le renflement caractéristique de la base de la fourche affecte le DHP, prendre la mesure plus bas sur le tronc.
- − s'il est fourchu à moins de 1,30 m du niveau le plus haut du sol, considérer les deux parties de la fourche comme **des tiges distinctes** et mesurer les 2 diamètres au-dessus du renflement.
- − s'il est fourchu à exactement 1,30 m du niveau le plus haut du sol, juger si le DHP doit être mesuré en haut ou en bas de la fourche.

4) En présence d'une tige vivante ou morte cassée en bas du trait de DHP, dont la partie cassée morte est encore ancrée avec le pied (fibres pas entièrement rompues ou fibres enchevêtrées avec celle de la base enracinée) : s'il s'agissait d'un arbre, considérer cette tige comme « disparue » (code d'état « 23 » dans la PEP n°1 ou code d'état « 24 » dans la PEP n°2, fig. 27, p. 63); s'il s'agissait d'une gaule, vivante ou non, considérer la gaule comme morte (GM). Une telle tige ne peut pas être retenue dans le dénombrement des arbres. La partie morte ancrée peut toutefois être considérée comme débris ligneux, si elle croise le transect et qu'elle satisfait aux critères (section 6.14, p. 120).

5) Enfin, il peut arriver que la mesure du DHP, lors de la mesure courante soit plus petite que celle de la mesure officielle (précédente). Il peut s'agir d'un arbre très peu vigoureux qui a rétréci, mais généralement, cela est dû à une erreur lors du dernier mesurage. Si l'arbre est vivant, saisir la nouvelle mesure plus petite et sélectionner le code « NC » (DHP non comparable) dans le champ « DHP suivi altéré ».

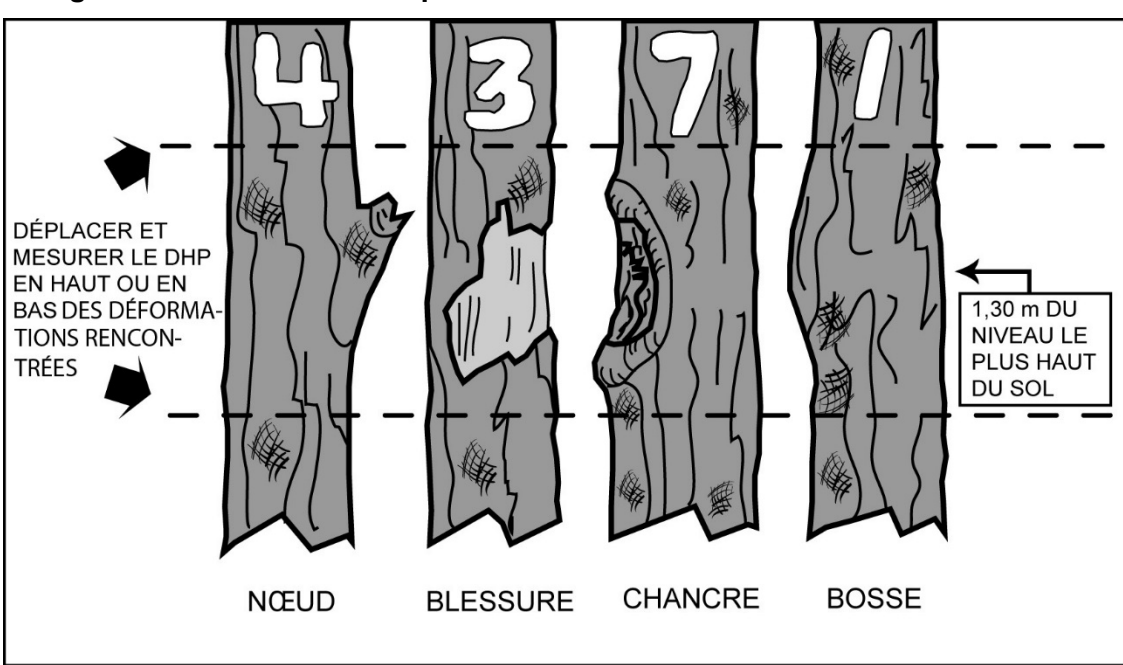

**Figure 13 Déformations empêchant de mesurer le DHP de nouveaux arbres** 

Remarque : éviter aussi les verticilles de conifères.

Lors du remesurage d'un arbre, il faut appliquer la procédure décrite à la figure suivante lorsqu'une déformation est présente sur le tronc à la hauteur du DHP.

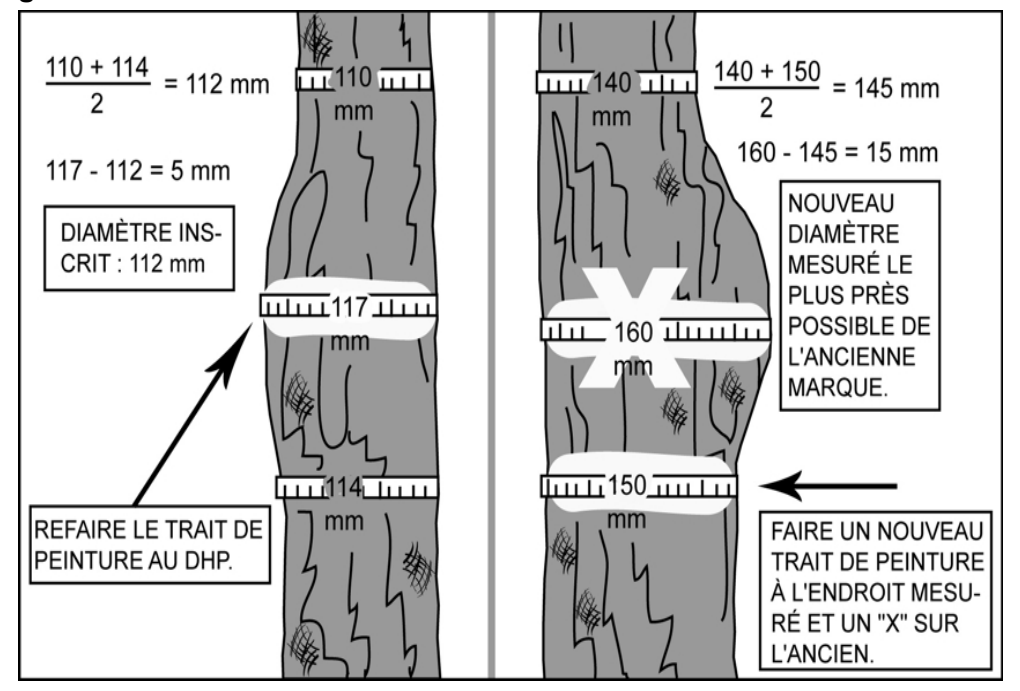

**Figure 14 Déformation du tronc à la hauteur du DHP des arbres remesurés** 

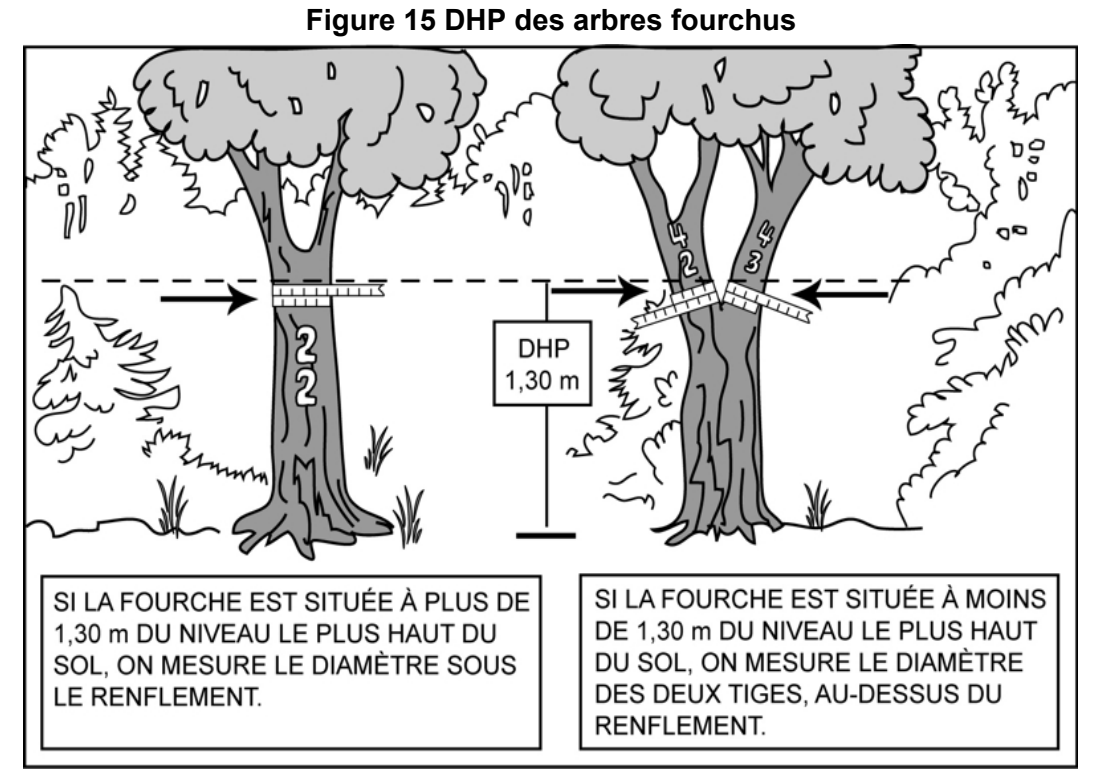

### **5.2 Mesurage d'un diamètre à hauteur poitrine (DHP) des gaules numérotées**

**3 gaules**, s'il y a lieu, **d'essences commerciales** (tableaux 18 et 19, pp. 68 et 69) et **représentatives de la régénération** dans la station considérée, dont le diamètre à 1,30 m du niveau le plus haut du sol (DHP) est > à 40 mm et ≤ à 90 mm (classes de DHP de 4, 6 et 8 cm), incluses dans la placette R = 11,28 m doivent être mesurées et dénombrées selon la méthode expliquée à la section 6.2.16, p. 89. Cette règle s'applique aux gaules vivantes sur pied, saines et **entières**. Les mesures doivent être prises au millimètre près sur l'écorce à l'aide d'un galon circonférentiel (fig. 11, p. 35).

Lors de l'**établissement** d'une PEP, et pour toutes les **nouvelles gaules issues d'un remesurage**, les gaules numérotées doivent être mesurées à 1,30 m du plus haut sol, lorsqu'il n'y a pas de déformation, sinon appliquer la méthode décrite à la section 5.1.1, p. 37. De plus, elles doivent être mesurées **à la fin du dénombrement des arbres** et choisies parmi les gaules représentatives les plus près du centre.

#### **Méthode de détermination de l'endroit précis de mesure du DHP**.

Se servir d'une baguette de 1,30 m de longueur bien étalonnée. Déterminer le plus haut sol à partir de la base de la gaule; s'il y a lieu, avec le pied, compacter l'humus, la mousse ou la sphaigne vivante. S'assurer que la baguette repose bien sur le point du niveau le plus haut du **sol** (non pas une racine ou une roche saillante). Dans une pente, placer la base de la baguette du côté le plus haut. Suivre **parallèlement** l'axe du tronc de la gaule avec la baguette. Une fois la hauteur du DHP déterminée, marquer d'un trait de sanguine. Prendre ensuite la mesure avec le galon circonférentiel et recouvrir le trait de sanguine en appliquant la peinture.

Lors du **remesurage** d'une PEP, toutes les gaules numérotées vivantes sur pied et entières du mesurage précédent doivent être mesurées sur le trait de peinture résiduel (situé généralement à 1,30 m du plus haut sol).

Si le trait a disparu, qu'une déformation s'est produite ou que la gaule croît sur un obstacle ou que des tiges se sont soudées, déterminer à nouveau l'endroit précis de mesure du diamètre. Lorsque c'est possible, à 1,30 m du plus haut sol, appliquer la même méthode que celle décrite précédemment. Si c'est impossible, déplacer, le DHP, selon le cas, en haut ou en bas de la déformation (appliquer la méthode décrite à la section 5.1.1, p. 37).

**Utiliser correctement le galon circonférentiel pour éviter de fausser la mesure du DHP : enlever d'abord les parties friables de l'écorce à la main (sans exercer de force excessive, préférablement avec un gant), placer le galon perpendiculairement à l'axe du tronc en tirant fermement, mais sans excès. Il faut être plus délicat sur les jeunes chênes à gros fruits, les ormes de Thomas et les frênes noirs.** 

# **5.3 Mesurage du DHP et dénombrement des gaules de la placette R = 3,57 m**

Toutes les gaules **vivantes**, **montrant un signe de vie, si faible soit-il** (une gaule dont le tronc est mort, mais qui est associée à au moins un rejet de souche vivant, doit être mesurée) d'essences commerciales (tableaux 18 et 19, pp. 68 et 69) et non commerciales (tableau 11a, p. 48), dont le diamètre à 1,30 m du niveau le plus haut du sol (DHP) est > 10 mm et ≤ 90 mm, dont les souches sont incluses dans la placette  $R = 3.57$  m, doivent être mesurées (par classes de 2 cm, tableau 10, p. 47) et dénombrées. Utiliser un compas forestier placé perpendiculairement à l'axe du tronc dont la règle graduée est dirigée vers la borne, au centre (fig. 16, p. 41). Si un gabarit de type « go no go » est utilisé, s'assurer qu'il est bien calibré et qu'il est orienté selon ce qui est demandé pour un compas. La saisie du dénombrement des gaules s'effectue dans le tableau du sous-formulaire « Gaules » de DendroDIF.

Lorsque le diamètre d'une gaule est très près de 90 mm, le mesurer à l'aide d'un galon circonférentiel, afin de s'assurer que la tige ne fait pas partie des arbres numérotés (la mesure obtenue avec un compas pourrait être affectée par la forme du tronc). Le résultat de la mesure obtenue, grâce au galon circonférentiel, a préséance sur le résultat obtenu avec un compas forestier.

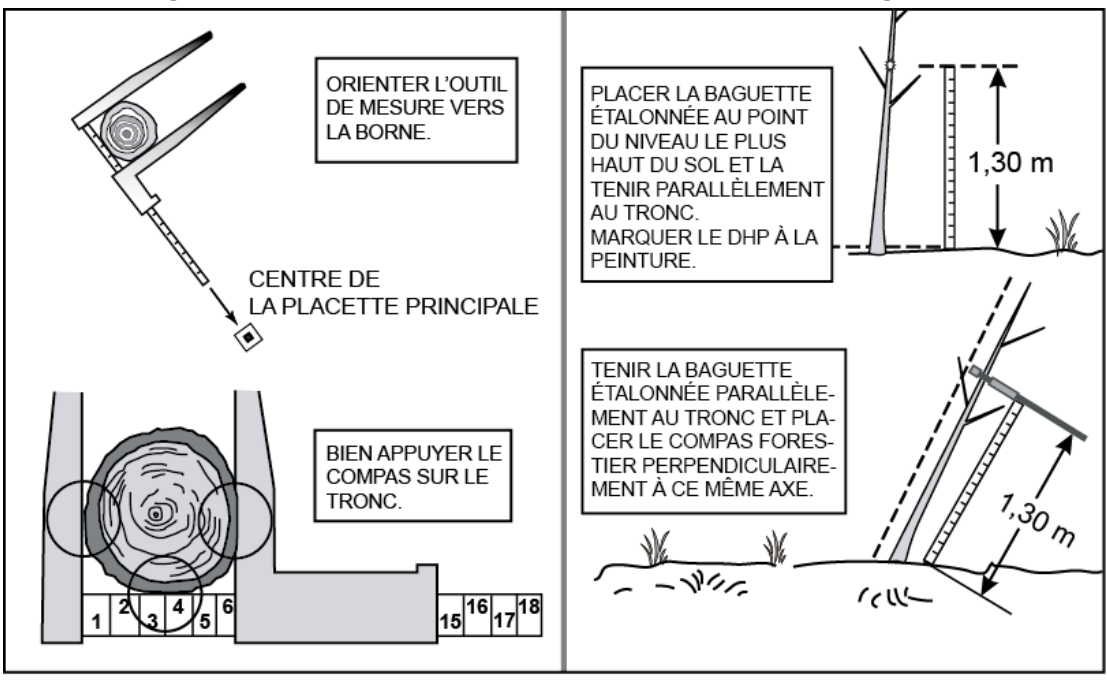

# **Figure 16 Diamètre à hauteur poitrine (DHP) pour les gaules**

41

# **5.3.1 Cas spéciaux pour le mesurage du DHP des gaules de la placette R = 3,57 m**

1) Il arrive parfois qu'on ait de la difficulté à déterminer l'endroit où mesurer le DHP d'une gaule. Idéalement, le faire à 1,30 m du niveau le plus haut du sol. Toutefois, en présence de l'un ou de l'autre des cas particuliers suivants, il faut **parfois le mesurer plus haut ou plus bas (tout en restant le plus près possible de 1,30 m)**.

Il se peut que le tronc soit **déformé** par une bosse, un chancre, une blessure, un nœud, etc. Déplacer la hauteur du DHP, selon le cas, soit plus haut ou plus bas, mais en restant le plus près possible du 1,30 m.

2) Ne pas soulever les **tiges rampantes** pour déterminer s'il s'agit ou non de ramifications. Si une gaule dont le DHP est > 10 mm semble indépendante (sur un pied unique), la mesurer, tout simplement.

3) Lorsqu'une gaule est **ramifiée** et que certaines des ramifications ont un DHP > 10 mm, mesurer seulement le diamètre de la tige principale (la plus grosse). Ces gaules sont particulièrement caractéristiques des érables à épis et des aulnes dont les troncs sont «rampants». Les ramifications ≤ à 90 mm sur un arbre ne sont pas des gaules, ce sont des branches adventives (fig. 17, p. 42). Il ne faut pas relever les tiges pour juger s'il y a ramification ou non.

4) Les **rejets** de souche ou d'anciens arbres renversés, les marcottes et les drageons forment des gaules qui doivent être mesurées (fig. 18, no 2 et 3, p. 43).

# **5.3.2 Marquage des gaules dénombrées de la placette R = 3,57 m**

Marquer toutes les gaules mesurées d'un point de peinture jaune orienté vers le centre de la PEP et à la hauteur du DHP pour faciliter leur dénombrement à partir du centre de la PEP.

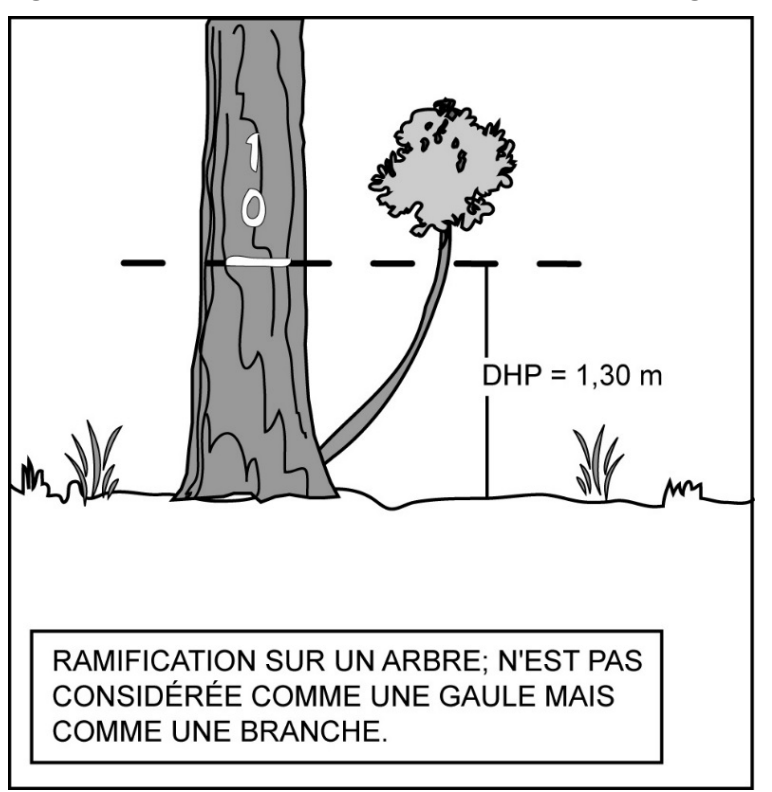

**Figure 17 Branche à ne pas mesurer comme une gaule** 

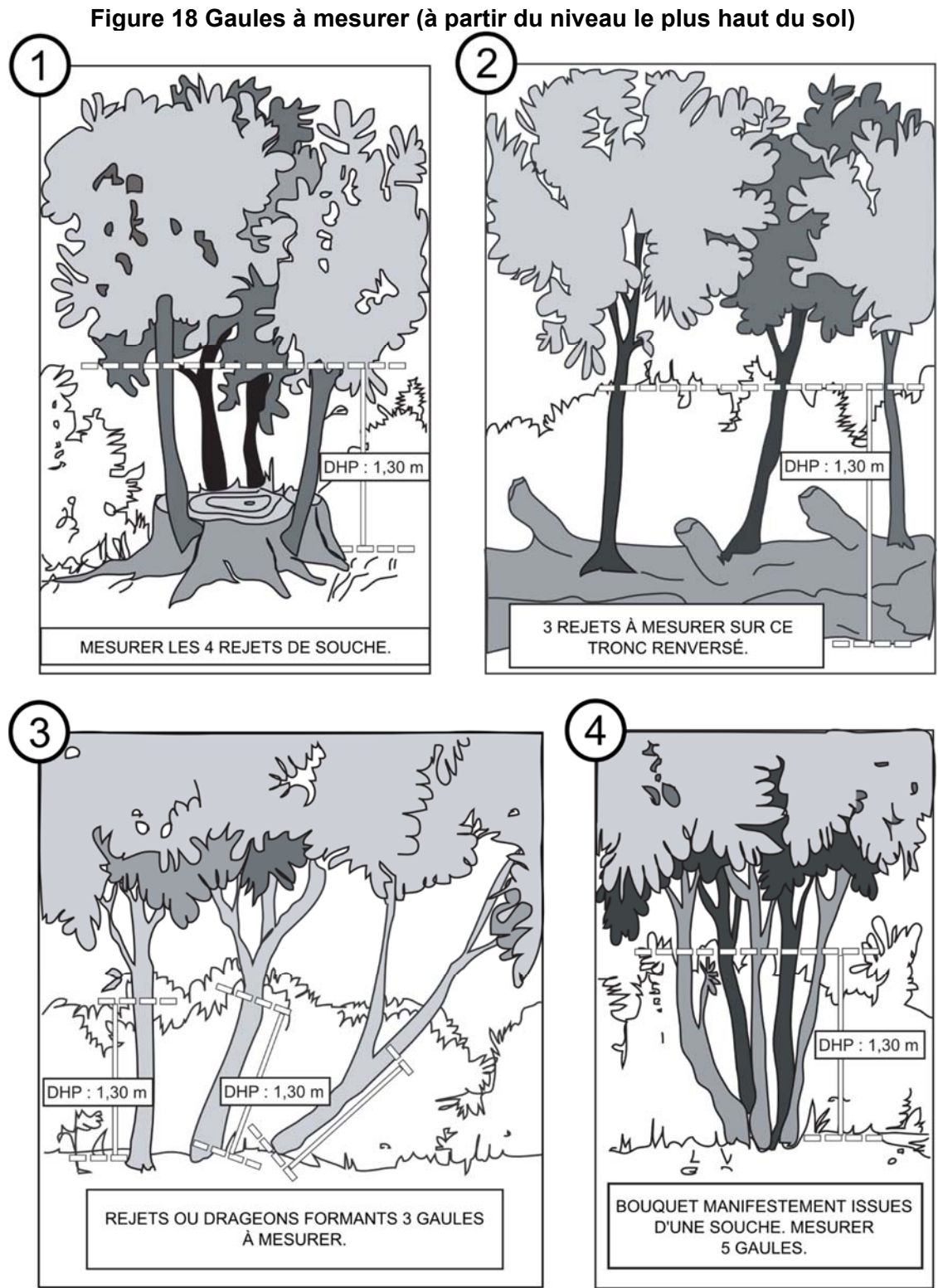

Les dessins n° 2 et 3 = même phénomène (n° 3 étant à un stade avancé de décomposition de l'arbre renversé – sinon, il pourrait aussi s'agir de drageons). Le n° 4 illustre le même phénomène que le no 1, la décomposition de la souche n'y est que plus avancée.

### **5.4 Mesurage de la hauteur pour les semis**

Tous les semis qui montrent un signe de vie, si faible soit-il, d'**essences commerciales**  (tableaux 18 et 19, pp. 68 et 69) ou **non commerciales** (dans la **PEP n°1** seulement, voir liste dans le tableau 11a et 11b, pp. 48 et 49) et qui sont inclus dans les microplacettes  $R = 1.13$  m doivent être mesurés et leur présence doit être notée. Les semis vivants considérés sont ceux ayant une hauteur > 60 cm jusqu'à un DHP  $\leq$  10 mm.

### **Méthode de détermination de la hauteur d'un semis**

La hauteur d'un semis correspond au point du niveau le plus haut du sol jusqu'à l'extrémité du rameau le plus haut, vivant ou mort (généralement, l'apex. – fig. 19 ci-contre). Déterminer le plus haut sol à partir de la base du semis; s'il y a lieu, avec le pied, compacter l'humus, la mousse ou la sphaigne vivante. S'assurer que la baguette ou le bout du mètre à ruban repose bien sur le point du niveau le plus haut du sol. Dans une pente, placer la baguette ou le mètre à ruban vers le haut de la pente. Suivre **parallèlement** l'axe du semis pour déterminer sa hauteur (donc la hauteur mesurée est celle qu'il aurait s'il était redressé verticalement). Une fois que la mesure est prise, appliquer un point de peinture sur la tête ou sur

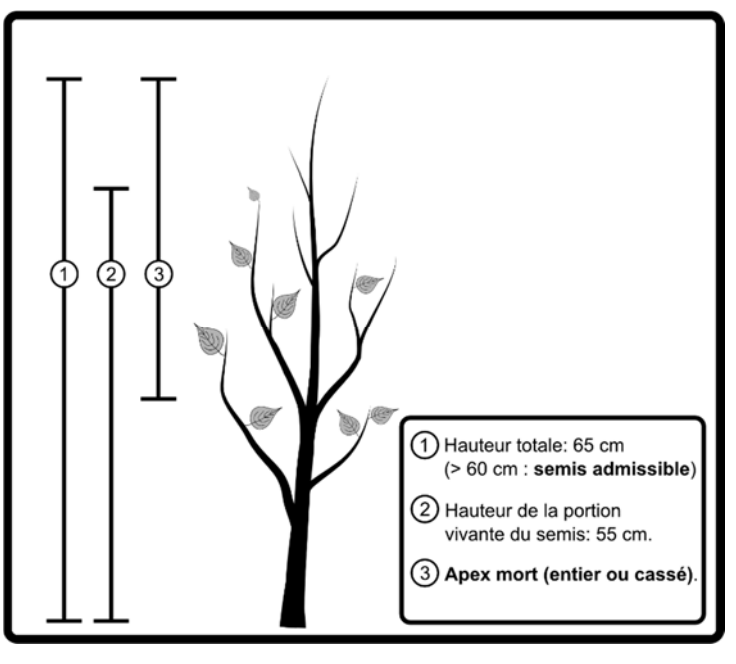

**Figure 19 Semis admissible avec apex mort** 

la tige (lorsque le diamètre le permet), section 5.4.1 qui suit.

Si un semis est incliné, prendre soin de le redresser avant de déterminer à quelle classe de hauteur il appartient. Si l'apex du semis est mort (le reste est vivant), la hauteur est mesurée (selon la même logique qu'un arbre-étude) sur l'ensemble formé de la partie vivante et de la partie morte. Figure 19, ci-dessus.

# **5.4.1 Marquage des semis**

Marquer, pour chaque essence dont la présence est notée, les semis conformes par un point de peinture jaune sur leur tête ou sur leur tige (lorsque le diamètre le permet) afin de faciliter leur repérage à partir du centre de leur microplacette respective.

# **5.5 Marquage et numérotation des arbres à la peinture**

#### **Numéros**

Pour obtenir plus de précision lors du remesurage d'une PEP et aussi pour suivre le tracé de la numérotation préétablie, on suggère d'appliquer la peinture jaune en aérosol à l'aide d'une buse dont le débit est réduit. Tenir verticalement à plus ou moins 5 cm du tronc, faire des gestes rapides pour éviter que la peinture ne coule et s'assurer que la couche de peinture est suffisamment épaisse (rafraîchir les marques faites antérieurement, s'assurer que la peinture adhère pour une durée de 10 à 15 ans).

S'il s'agit de l'établissement d'une PEP ou qu'il s'agit de numéroter une recrue, utiliser une buse à grand débit et procéder avec des gestes vifs et précis.

Pour faciliter la lecture des chiffres inscrits sur le tronc, les tracer en caractères d'imprimerie. Ils doivent avoir une dimension de 10 cm par 20 cm (fig. 20, ci-dessous).

Dans certains cas, il faut élaguer l'arbre avant de le mesurer et de le marquer. Il est recommandé d'utiliser une scie à main ou un sécateur pour éviter de blesser l'arbre exagérément.

Toute peinture appliquée (sur le contour, sur les arbres et sur les gaules) doit être orientée vers le centre de la PEP.

# **Traits de DHP**

Faire un trait horizontal de peinture à l'endroit où est mesuré le DHP de chaque arbre. Inscrire son numéro, de haut en bas, à 5 cm au moins au-dessus ou en dessous du trait de DHP.

La numérotation à la peinture des arbres doit correspondre à la séquence des numéros générés automatiquement par DendroDIF. Au cours de toute l'histoire des suivis d'une même PEP, un même numéro ne doit jamais être utilisé plus d'une fois.

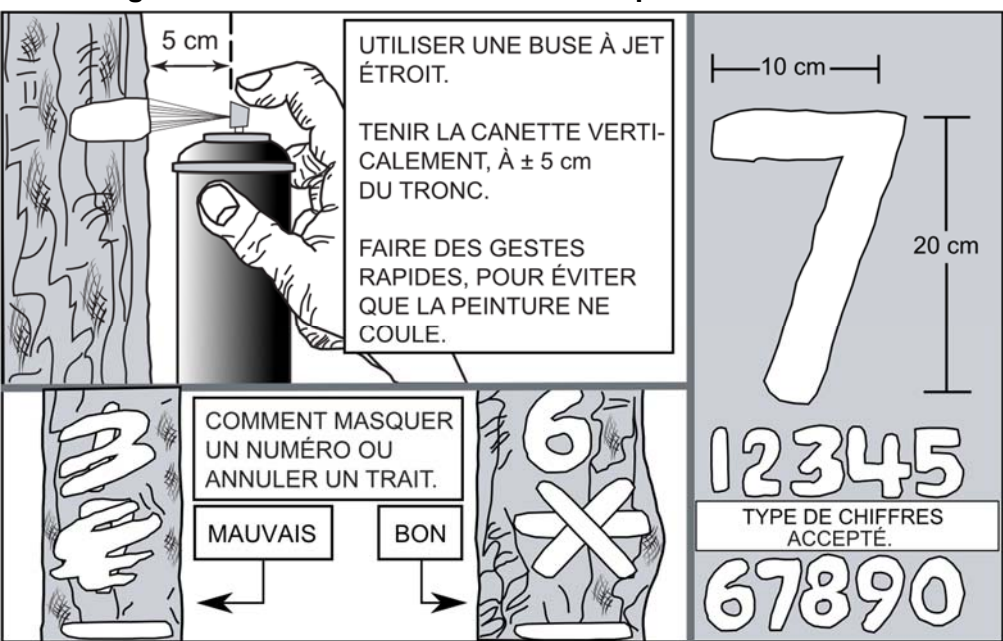

# **Figure 20 Numérotation de l'arbre à la peinture en aérosol**

Lors du remesurage d'un arbre, numéroter obligatoirement par-dessus l'ancien numéro : ne jamais doubler la numérotation sur une même tige. Si des doublons apparaissent (en haut et en bas du trait de DHP par exemple, il faut en rafraîchir un seul. Si la calligraphie antérieure est médiocre, gratter légèrement la vieille peinture et de tâcher de rectifier à l'emplacement même de la précédente numérotation (éviter absolument les doublons).

Puisque les PEP sont habituellement remesurées qu'après dix ou quinze ans, il faut que la peinture adhère bien à l'écorce. Pour cela, enlever les parties friables de l'écorce à la main sans blesser l'arbre (de même que d'éventuels lichens ou mousses). Pour les chicots, appliquer la même procédure; cependant, si l'écorce n'adhère plus à la tige, l'enlever et la numéroter sur l'aubier. Éviter d'appliquer la peinture sur des surfaces mouillées, pourries ou affectées par un chancre.

Les arbres sont numérotés et mesurés dans le **sens des aiguilles d'une montre à partir du nord magnétique** depuis la périphérie nord de la placette vers le centre, puis du centre vers la périphérie nord-est et ainsi de suite. Les arbres de la placette R = 14,10 m (DHP > 310 mm) sont dénombrés simultanément (leur numérotation s'intègre à la numérotation de la placette  $R = 11,28$  m, fig. 21, qui suit).

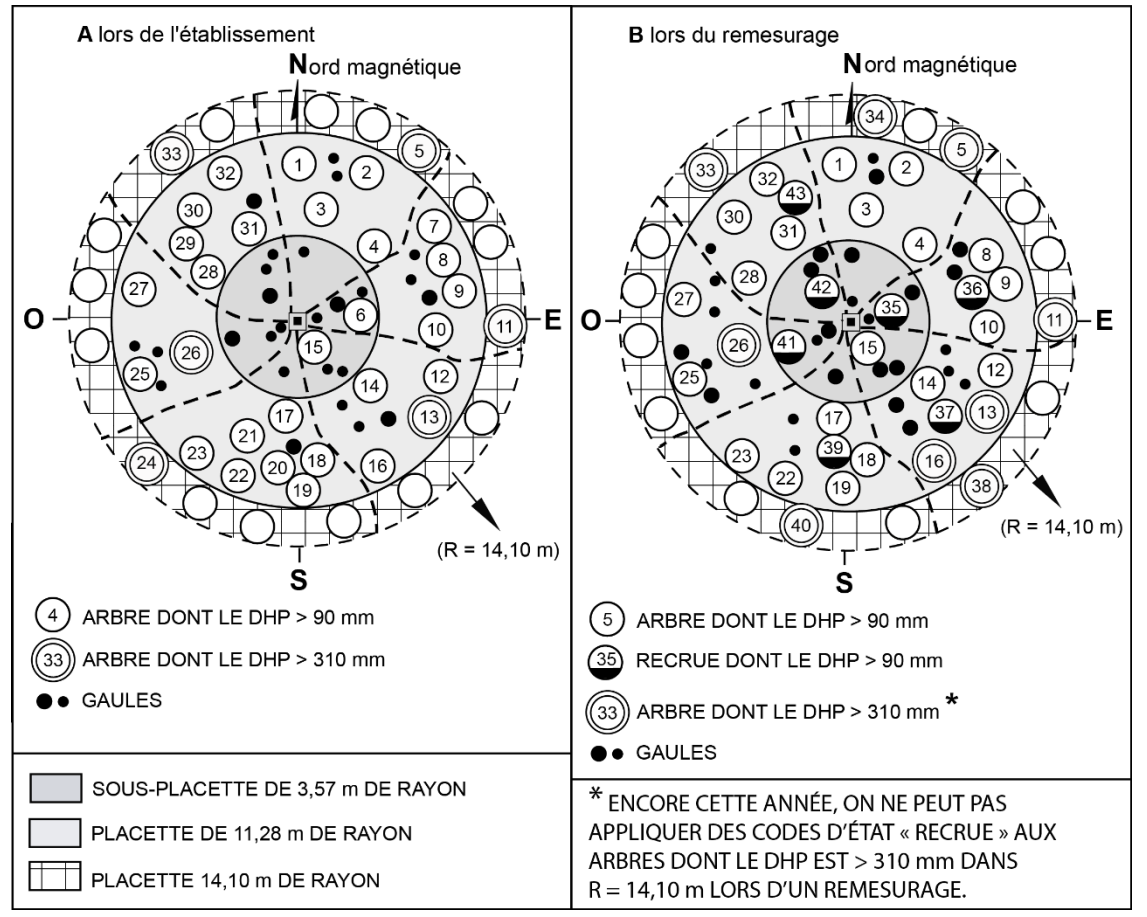

**Figure 21 Numérotation des arbres dans la PEP** 

La considération des arbres dont le DHP est > 310 mm dans R = 14,10 m a commencé avec le 4e inventaire en 2003. Comme il n'y a pas cette année de contrat de remesure des PEP déjà mesurées en 2003 (ou après), les éventuels arbres > 310 mm dans R = 14,10 m doivent correspondre au code d'état 10, 12, 14 (ou 16 dans la PEP n°1).

# **5.6 Marquage et numérotation des gaules numérotées**

Inscrire le numéro de chaque gaule retenue, verticalement (peinture jaune), de façon à ce que le numéro soit visible depuis le centre de la PEP, et marquer le DHP d'un trait horizontal. Si la gaule est trop petite ou trop branchue pour être numérotée, attacher une étiquette d'aluminium numérotée autour du pied avec du fil de fer ou une attache de plastique formant un collet suffisamment ample en prévision de la croissance des 10 ou 15 prochaines années. Tracer une ligne verticale de 30 cm de longueur au pied de la gaule, face au centre de la PEP, jusqu'au sol.

Dès que le diamètre de la gaule le permet, numéroter les gaules à l'aide de peinture jaune et enlever l'attache de plastique (ou le vieux le fil de fer) et les étiquettes. Donner aux nouvelles gaules le numéro qui suit celui du dernier arbre numéroté : ne pas les désigner avant d'avoir complété le dénombrement des arbres.

### **CHAPITRE 6**

# **GAULES DÉNOMBRÉES, ARBRES ET GAULES NUMÉROTÉES, ARBRES-ÉTUDES (ET TIGES-ÉTUDES EXTÉRIEURES), SEMIS ET DÉBRIS LIGNEUX**

Dans le réseau de placettes-permanentes, les fournisseurs recueillent une multitude d'informations forestières, de façon rigoureuse et méthodique, consignées uniformément afin qu'elles soient pleinement utiles. La DIF a donc développé le logiciel DendroDIF qui indique au fournisseur toutes les données qu'il doit colliger à l'aide de la tablette électronique (T. É.). C'est grâce à ce logiciel que sont enregistrées les données collectées lors de l'établissement des placettes et des mesurages subséquents.

### Établissement

À l'établissement d'une nouvelle placette, les données sont saisies vis-à-vis du « C » (Courante) et non du « O » (Officielle), puisqu'il n'y a eu aucun mesurage précédent.

#### Remesurage

Le logiciel permet au fournisseur de consulter les informations de la mesure précédente. Ces données sont inscrites vis-à-vis de la lettre « O » (Officielle), tandis que les nouvelles données sont saisies vis-à-vis de la lettre « C » (Courante).

### **6.1 Dénombrement des gaules (sous-formulaire « Gaules »)**

Dans la placette R = 3,57 m, réaliser le **dénombrement** des gaules vivantes, d'**essences commerciales** (tableaux 18 et 19, p. 68), et **non commerciales** (tableau 11a, p. 48) montrant un signe de vie, si faible soit-il. Les gaules sont dénombrées par classes de 2 cm au DHP (tableau 10, p. 47), selon la méthode de mesurage expliquée à la section 5.3, p. 41. C'est par un tableau de dénombrement dans ce sous-formulaire qu'on effectue la saisie des gaules.

# **6.1.1 Essence(s) des gaules dénombrées**

Saisir dans cette colonne le code de l'**essence commerciale** (tableaux 18 et 19, p. 68) ou **non commerciales** (tableau 11a, p. 48) de chaque gaule dénombrée. Pour saisir un code, cliquer sur « ajouter » et sur le rectangle gris sous « Essences », un menu déroulant apparaîtra et tous les codes s'y trouveront.

#### **S'il n'y a aucune gaule dans la placette R = 3,57 m, le tableau de dénombrement reste en blanc.**

# **6.1.2 DHP en classes de cm pairs (2, 4, 6 ou 8 cm)**

Les gaules sont dénombrées suivant 4 classes de DHP (2, 4, 6, et 8 cm, tableau 10 qui suit). Pour dénombrer les gaules, « pointer » dans chacune des cases correspondantes à la classe de 2 cm au DHP vis-à-vis l'essence préalablement inscrite dans le tableau de saisie. Pour en soustraire, « pointer » sur l'icône « - » et « pointer » à nouveau dans la case correspondant à l'erreur : cela permet de soustraire une gaule à la fois. C'est en pointant ainsi que se cumule le dénombrement.

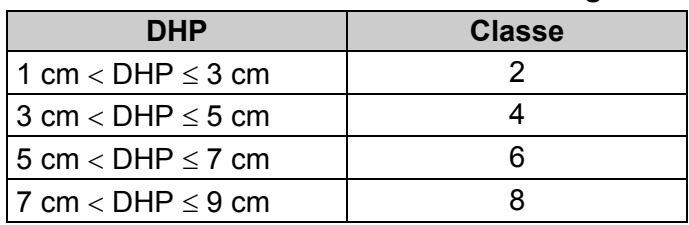

#### **Tableau 10 Classes de 2 cm au DHP des gaules**

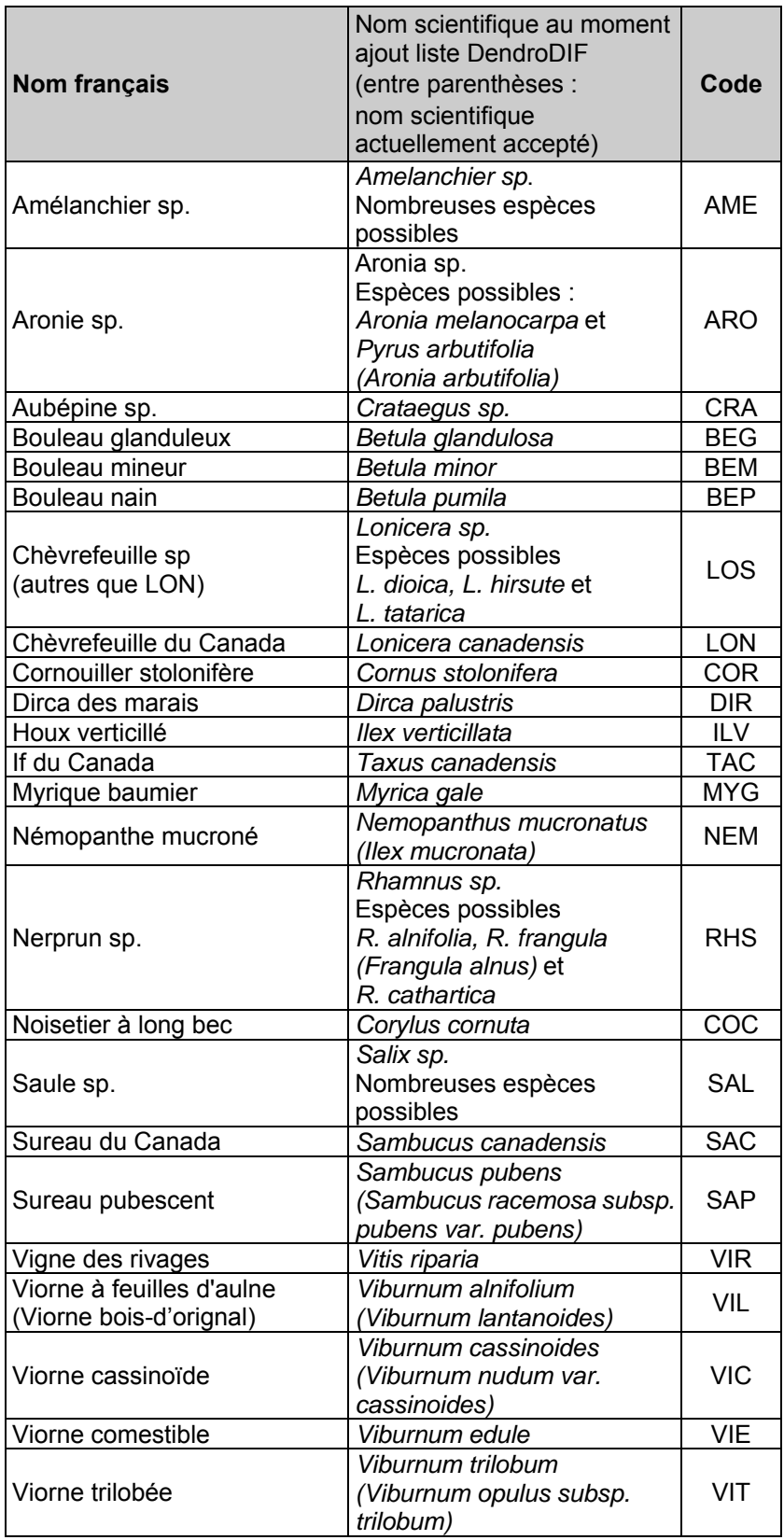

# **Tableau 11 a Essences non commerciales à mesurer au stade de gaules**

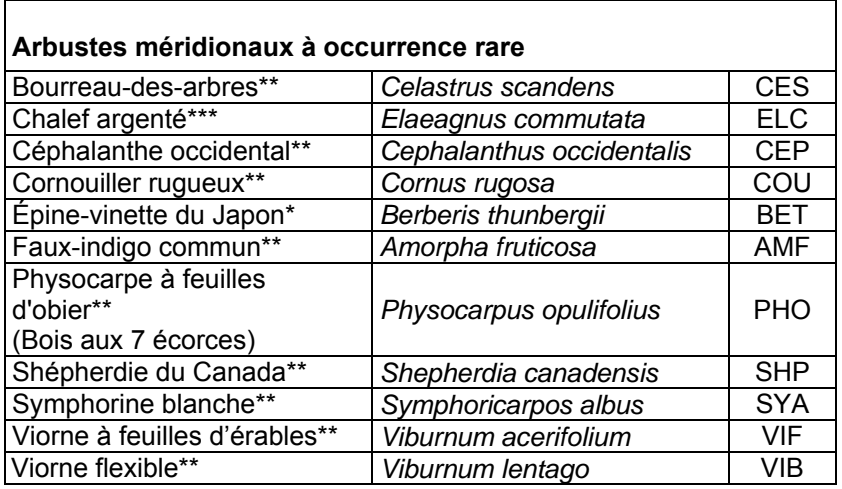

#### **Tableau 11 b Espèces non commerciales à mesurer pouvant atteindre 60 cm (mais qui ne peuvent pas être des gaules)**

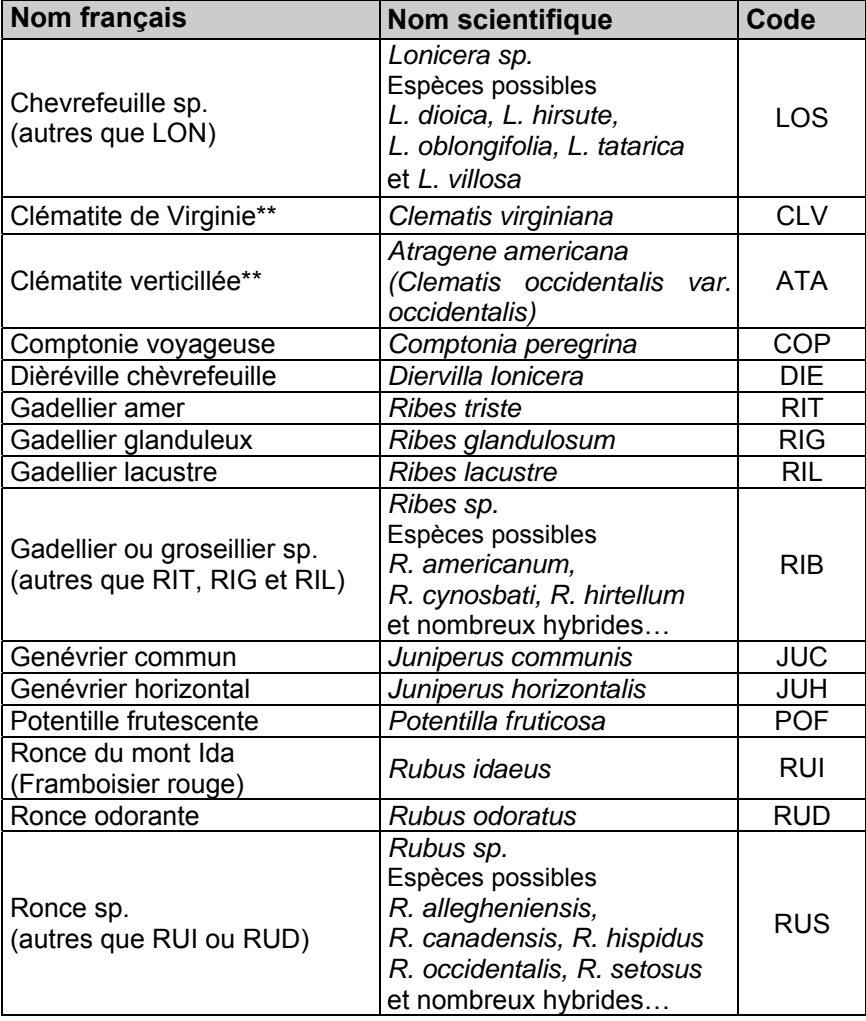

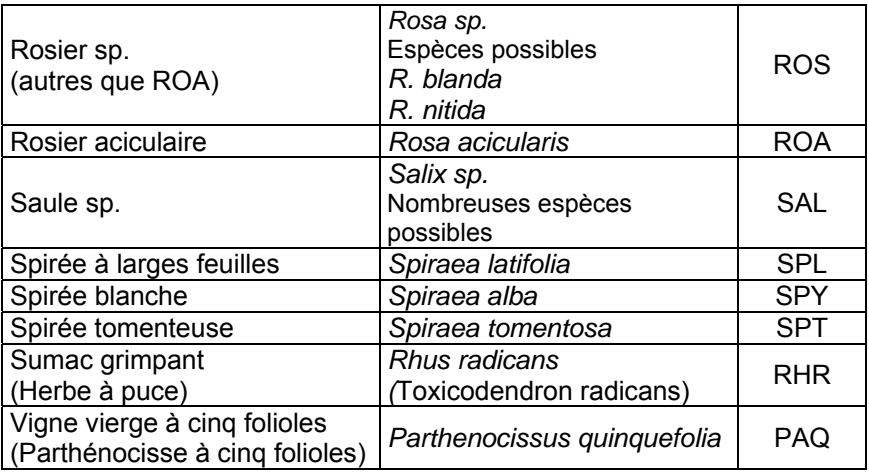

- Espèces exotiques
- Espèces méridionales dont l'aire de répartition a atteint le Québec
- \*\*\* Espèce vulnérable indigène

#### **6.2 Arbres numérotés (sous-formulaire « Arbres num »)**

La description des arbres est fort importante, car elle est à la base de tous les calculs et analyses subséquents reliés à l'inventaire forestier. De plus, elle permet d'en suivre l'évolution et d'atteindre ainsi les objectifs visés lors de l'établissement de placettes-échantillons permanentes.

Tous les arbres d'**essences commerciales ou non commerciales** (tableaux 18, 19 et 20, p. 68- 69), vivants sur pied, morts sur pied ou vivants renversés ou encroués (chablis) **ainsi que les chicots dans la PEP n°1**, dont le DHP est > 90 mm qui sont inclus dans la placette R = 11,28 m ainsi que ceux dont le DHP est > 310 mm dans la placette R = 14,10 m doivent être **mesurés** et dénombrés. Les arbres sont mesurés au millimètre près à l'aide d'un galon circonférentiel (section 5.1, p. 35).

**Les données prises lors de la mesure précédente** (O - Officielle) apparaissent dans les champs localisés à gauche de la mesure courante (C) pour chacun des différents champs. **Les numéros des arbres qui ont été abandonnés lors de la ou des mesure(s) précédente(s) ne seront plus jamais utilisés.** Lors du remesurage, toutes les caractéristiques sont à nouveau mesurées et évaluées sur les arbres présents. S'il y a des recrues, elles sont dénombrées, mesurées, etc.

**Note : il faut aussi mesurer 3 gaules numérotées (section 6.2.16, p. 89). Il n'y a pas de code d'état à saisir les concernant. Lorsqu'elles deviennent un arbre lors du remesurage, la considérer alors comme « recrue » (état 40). Si elle est morte lors du remesurage, saisir le code d'état « GM » (gaule morte). Il peut enfin aussi s'agir d'une gaule « intrus » (état 25) si elle est à l'extérieur de la placette** R = 11,28 m**.** Les instructions relatives aux codes d'états se trouvent dans la section qui vient 6.2.2.

# **6.2.1 Numéro de l'arbre**

Numéro séquentiel attribué à chaque arbre à mesurer qui répond aux critères définis aux sections suivantes. **Ce numéro doit correspondre à celui inscrit à la peinture sur la tige**. Ce numéro est le repère le plus sûr pour les identifier. Sans lui, il est impossible de comparer les mesures prises à différents intervalles. Lors du remesurage, les numéros attribués aux arbres oubliés<sup>1</sup>, recrutés<sup>2</sup> ou à renuméroter<sup>3</sup> doivent suivre la séquence de ceux déjà utilisés; c'est-à-dire qu'il faut attribuer à ces arbres des numéros qui suivent celui du dernier arbre numéroté lors du mesurage précédent. **Chaque numéro ne sert qu'une fois; si un numéro a été omis, le délaisser définitivement.** 

# **6.2.2 États**

Saisir l'état de chaque arbre numéroté (tableaux 14 et 15, p. 53), que ce soit pour l'établissement ou le remesurage d'une PEP. Ce code implique diverses caractéristiques qui devront être observées subséquemment (tableaux 12 et 13 qui suivent).

|                        |                                                     |   |           |                         |                                      |            |                            |                  |             |                                              | Arbres numérotées                  |                                     |                                                            |      |                                                      |   |     |
|------------------------|-----------------------------------------------------|---|-----------|-------------------------|--------------------------------------|------------|----------------------------|------------------|-------------|----------------------------------------------|------------------------------------|-------------------------------------|------------------------------------------------------------|------|------------------------------------------------------|---|-----|
|                        |                                                     |   |           |                         |                                      |            |                            |                  |             |                                              |                                    |                                     | <b>Essences commerciales seulement</b>                     |      |                                                      |   |     |
|                        | <b>Essences commerciales et</b><br>non commerciales |   |           |                         |                                      |            | Étage Ensol.               |                  |             | Défolitation Mode de<br>(résineux) sélection | Classe de<br>qualité<br>(feuillus) | Défaut : fût<br>cassé ou<br>trou    |                                                            |      | Défauts<br>et indices<br>de la<br>carie<br>$(DIC)^2$ |   |     |
| Code<br>d'état         | No<br>arbre                                         |   | État Ess. | Ess.<br>NC <sup>1</sup> | <b>DHP</b><br>$(mm)$ NC <sup>1</sup> | <b>DHP</b> | Tige<br>32<br>cm<br>$et +$ | ν<br>D<br>Ċ<br>Ω | 2<br>3<br>4 | $\%$                                         | Cause                              | S<br>P<br>Q<br>30<br><b>PM</b><br>M | DHP<br>$\vert$ > 230 mm Défaut Haut DIC Haut<br>A, B, C, D |      | (m)                                                  |   | (m) |
| 10                     | x                                                   | X | x         |                         | х                                    |            | x                          | X                | x           | x                                            | X                                  | x                                   | X                                                          | x    | X                                                    | x | X   |
| 12                     | x                                                   | X | x         |                         | X                                    |            | x                          |                  |             |                                              |                                    |                                     |                                                            |      |                                                      |   |     |
| 14                     | X                                                   | X | X         |                         | X                                    |            | X                          |                  |             |                                              |                                    |                                     |                                                            | Trou | X                                                    |   |     |
| 16<br>PEP <sub>1</sub> | X                                                   | X |           |                         | X                                    |            | X                          |                  |             |                                              |                                    |                                     |                                                            | FC   | X                                                    |   |     |

**Tableau 12 Données à saisir selon l'état d'un arbre numéroté lors de l'établissement d'une placette** 

 $1$  NC = non conforme

 $2$  DHP > 90 mm à < 190 mm dans la placette R = 3,57 m;

DHP  $\geq$  190 mm dans la placette R = 11,28 m;

DHP  $\geq$  310 mm dans la placette R = 14,10 m.

 $\overline{a}$ 1 À propos de tiges oubliées, lire les descriptions des codes d'état 30, 32, 34 et 36, p. 65.

<sup>&</sup>lt;sup>2</sup> À propos de tiges recrutées, lire les descriptions des codes d'état 40, 42, 44 et 46, pp. 66 et 66.

<sup>3</sup> À propos de tiges renumérotées, lire les descriptions des codes d'état 50, 52, 54 et 56, p. 66.

|                 |                              |                           |                         |                         |                         |                         |                         |                           |                                        |                   | Arbres numérotés                  |                                              |                              |                 |                         |              |              |  |
|-----------------|------------------------------|---------------------------|-------------------------|-------------------------|-------------------------|-------------------------|-------------------------|---------------------------|----------------------------------------|-------------------|-----------------------------------|----------------------------------------------|------------------------------|-----------------|-------------------------|--------------|--------------|--|
|                 | <b>Essences commerciales</b> |                           |                         |                         |                         |                         |                         |                           | <b>Essences commerciales seulement</b> |                   |                                   |                                              |                              |                 |                         |              |              |  |
|                 | et non commerciales          |                           |                         |                         |                         | Étage                   | Ensol.                  | Défoliation<br>(résineux) |                                        | Mode<br>sélection | Classe de<br>qualité<br>(feuillu) | Défaut :<br>tige cassée ou<br>trou (1 seul.) |                              | $D.I.C.***$     |                         |              |              |  |
| Code<br>d'état  | $N^{\circ}$<br>arbre         | État                      | Ess.                    | Ess.<br><b>NC</b>       | <b>DHP</b><br>(mm)      | DHP<br>suivi<br>altéré  | Tige<br>$32$ cm +       | V, D<br>C, I,<br>$\circ$  | 1, 2<br>3, 4                           | $\frac{1}{2}$     | Cause                             | B, R, 3, 5,<br>P, Q, 30,<br>PM, M, S         | DHP<br>>230 mm<br>A, B, C, D | Défaut :        | Haut.<br>(m)            | Défaut       | Haut.<br>(m) |  |
| 10              | X                            | $\boldsymbol{\mathsf{X}}$ | X                       | X                       | X                       | X                       | X                       | $\overline{\mathsf{x}}$   | X                                      | X                 | X                                 | X                                            | $\overline{X}$               | X               | X                       | X            | X            |  |
| $\overline{12}$ | $\overline{\mathsf{x}}$      | $\overline{\mathsf{x}}$   | $\overline{\mathsf{x}}$ | $\overline{\mathsf{x}}$ | $\overline{\mathsf{x}}$ | $\overline{\mathsf{x}}$ | $\overline{\mathsf{x}}$ |                           |                                        |                   |                                   |                                              |                              |                 |                         |              |              |  |
| 14              | $\overline{\mathsf{X}}$      | $\overline{X}$            | $\overline{X}$          | $\overline{\mathsf{x}}$ | $\overline{\mathsf{X}}$ | $\overline{X}$          | $\overline{\mathsf{x}}$ |                           |                                        |                   |                                   |                                              |                              | Trou            | $\overline{\mathsf{x}}$ |              |              |  |
| 16 PEP 1        | X                            | $\mathsf{X}$              |                         |                         | $\overline{X}$          | $\overline{\mathsf{x}}$ | $\overline{\mathsf{x}}$ |                           |                                        |                   |                                   |                                              |                              | <b>FC</b>       | $\overline{X}$          |              |              |  |
| 23 PEP 1        | $\overline{\mathsf{x}}$      | $\overline{X}$            |                         |                         |                         |                         | $\overline{\mathsf{x}}$ |                           |                                        |                   |                                   |                                              |                              |                 |                         |              |              |  |
| 24 PEP 2        | X                            | X                         |                         |                         |                         |                         | $\mathsf X$             |                           |                                        |                   |                                   |                                              |                              |                 |                         |              |              |  |
| $\overline{25}$ | $\overline{\mathsf{x}}$      | $\overline{\mathsf{x}}$   |                         |                         |                         |                         | $\overline{\mathsf{x}}$ |                           |                                        |                   |                                   |                                              |                              |                 |                         |              |              |  |
| $\overline{26}$ | $\overline{\mathsf{x}}$      | $\overline{X}$            |                         |                         |                         |                         | $\overline{\mathsf{X}}$ |                           |                                        |                   |                                   |                                              |                              |                 |                         |              |              |  |
| 29              | $\overline{\mathsf{x}}$      | $\overline{X}$            |                         |                         |                         |                         | $\overline{\mathsf{x}}$ |                           |                                        |                   |                                   |                                              |                              |                 |                         |              |              |  |
| 30              | $\sf X$                      | $\times$                  | $\mathsf{X}$            |                         | $\sf X$                 |                         | X                       | X                         | $\sf X$                                | X                 | $\sf X$                           | P, Q, 30,<br>PM, M, S                        | X                            | X               | $\times$                | $\mathsf{X}$ | $\mathsf{X}$ |  |
| 32              | $\boldsymbol{\mathsf{X}}$    | $\boldsymbol{\mathsf{X}}$ | $\overline{X}$          |                         | $\overline{\mathsf{x}}$ |                         | $\overline{X}$          |                           |                                        |                   |                                   |                                              |                              |                 |                         |              |              |  |
| 34              | $\overline{X}$               | $\overline{\mathsf{x}}$   | $\overline{\mathsf{x}}$ |                         | $\overline{\mathsf{x}}$ |                         | $\overline{\mathsf{x}}$ |                           |                                        |                   |                                   |                                              |                              | Trou            | $\pmb{\times}$          |              |              |  |
| 36 PEP 1        | $\overline{\mathsf{x}}$      | $\overline{X}$            |                         |                         | $\overline{\mathsf{x}}$ |                         | $\overline{\mathsf{x}}$ |                           |                                        |                   |                                   |                                              |                              | <b>FC</b>       | $\overline{\mathsf{x}}$ |              |              |  |
| 40              | $\times$                     | X                         | $\sf X$                 | $\mathsf{X}$            | $\times$                |                         | X                       | X                         | $\sf X$                                | X                 | $\sf X$                           | P, Q, 30,<br>PM, M, S                        | $\sf X$                      | X               | $\times$                | $\mathsf{X}$ | $\mathsf{X}$ |  |
| 42              | $\pmb{\times}$               | $\boldsymbol{\mathsf{X}}$ | X                       | X                       | X                       |                         | X                       |                           |                                        |                   |                                   |                                              |                              |                 |                         |              |              |  |
| $\overline{44}$ | $\overline{\mathsf{x}}$      | $\overline{\mathsf{x}}$   | $\overline{X}$          |                         | $\overline{\mathsf{x}}$ |                         | $\overline{\mathsf{x}}$ |                           |                                        |                   |                                   |                                              |                              | Trou            | $\overline{X}$          |              |              |  |
| 46 PEP 1        | $\overline{X}$               | $\overline{X}$            |                         |                         | $\overline{\mathsf{X}}$ |                         | $\overline{\mathsf{X}}$ |                           |                                        |                   |                                   |                                              |                              | $\overline{FC}$ | $\overline{\mathsf{X}}$ |              |              |  |
| 50              | X                            | X                         | $\sf X$                 |                         | $\sf X$                 |                         | X                       | X                         | X                                      | X                 | $\boldsymbol{\mathsf{X}}$         | P, Q, 30,<br>PM, M, S                        | X                            | X               | X                       | X            | $\mathsf{X}$ |  |
| 52              | $\pmb{\times}$               | $\times$                  | $\pmb{\times}$          |                         | $\overline{\mathsf{x}}$ |                         | $\overline{X}$          |                           |                                        |                   |                                   |                                              |                              |                 |                         |              |              |  |
| $\overline{54}$ | $\overline{\mathsf{x}}$      | $\overline{X}$            | $\overline{\mathsf{x}}$ |                         | $\overline{\mathsf{x}}$ |                         | $\overline{\mathsf{x}}$ |                           |                                        |                   |                                   |                                              |                              | Trou            | $\overline{\mathsf{x}}$ |              |              |  |
| 56 PEP 1        | $\overline{\mathsf{x}}$      | $\overline{X}$            |                         |                         | $\overline{\mathsf{x}}$ |                         | $\overline{\mathsf{x}}$ |                           |                                        |                   |                                   |                                              |                              | <b>FC</b>       | $\overline{\mathsf{x}}$ |              |              |  |

**Tableau 13 Données à saisir selon l'état d'un arbre numéroté lors de remesurage** 

\*\*\* DHP > 90 mm à < 190 mm dans placette R = 3,57 m; DHP > 190 mm dans placette R = 11,28 m; DHP > 310 mm dans placette R = 14,10 m.

Lors de l'**établissement** d'une PEP (premier mesurage), selon leur état, les arbres croissant dans son périmètre sont codés comme suit :

| État                                          | Code |
|-----------------------------------------------|------|
| Arbre vivant sur pied                         | 10   |
| Arbre vivant renversé ou encroué<br>(chablis) | 12   |
| Arbre mort sur pied                           | 14   |
| Chicot (PEP n°1)                              | 16   |

**Tableau 14 Codes d'état à utiliser lors de l'établissement d'une PEP** 

Lors du **remesurage**, attribuer à nouveau à chaque arbre de la mesure courante le code qui correspond à son état actuel. Les arbres qui avaient été oubliés, de même que ceux recrutés ou renumérotés, changent nécessairement de code d'état lors du mesurage courant. Attribuer alors l'un des codes de 10 à 29.

| État                                                     | Code |
|----------------------------------------------------------|------|
| Arbre vivant sur pied                                    | 10   |
| Arbre vivant renversé ou encroué (chablis)               | 12   |
| Arbre mort sur pied                                      | 14   |
| Chicot (PEP n°1)                                         | 16   |
| Arbre disparu (PEP n°1) <sup>1</sup>                     | 23   |
| Arbre disparu ou chicot (PEP n°2) <sup>1</sup>           | 24   |
| Intrus $1$                                               | 25   |
| Arbre coupé <sup>1</sup>                                 | 26   |
| Arbre non identifiable ou arbres soudés 1                | 29   |
| Arbre vivant sur pied oublié                             | 30   |
| Arbre vivant renversé ou encroué (chablis)<br>oublié     | 32   |
| Arbre mort sur pied oublié                               | 34   |
| Chicot oublié (PEP n°1)                                  | 36   |
| Recrue vivante sur pied                                  | 40   |
| Recrue vivante renversée ou encrouée<br>(chablis)        | 42   |
| Recrue morte sur pied                                    | 44   |
| Recrue chicot (PEP n°1)                                  | 46   |
| Arbre vivant sur pied renuméroté                         | 50   |
| Arbre vivant renversé ou encroué (chablis)<br>renuméroté | 52   |
| Arbre mort sur pied renuméroté                           | 54   |
| Chicot remuméroté (PEP n°1)                              | 56   |

**Tableau 15 Codes d'état à utiliser lors de remesurage** 

<sup>&</sup>lt;sup>1</sup> Les arbres auxquels sont attribués ces codes ne seront pas remesurés (ni numérotés) à l'avenir; ils ont atteint un état « terminal ».

| Placette $R = 11,28$ m                           |                      |                                   |                                 |                                 |                                       |                                 |  |  |  |  |
|--------------------------------------------------|----------------------|-----------------------------------|---------------------------------|---------------------------------|---------------------------------------|---------------------------------|--|--|--|--|
| État                                             | <b>Établissement</b> | Remesurage                        |                                 |                                 |                                       |                                 |  |  |  |  |
|                                                  |                      | Déjà mesuré                       |                                 |                                 |                                       | Renu-                           |  |  |  |  |
|                                                  | A mesurer            | À remesurer                       | État<br>terminal                | <b>Oublié</b>                   | <b>Recrue</b>                         | méroté                          |  |  |  |  |
|                                                  | > 90 mm              | > 90 mm                           | > 90 mm                         | > 90 mm                         | > 90 mm                               | > 90 mm                         |  |  |  |  |
| Arbre vivant sur pied                            | 10                   | 10                                |                                 | 30                              | 40                                    | 50                              |  |  |  |  |
| Arbre vivant                                     |                      |                                   |                                 |                                 |                                       |                                 |  |  |  |  |
| renversé ou encroué                              | 12                   | 12                                |                                 | 32                              | 42                                    | 52                              |  |  |  |  |
| (chablis)                                        |                      |                                   |                                 |                                 |                                       |                                 |  |  |  |  |
| Arbre mort sur pied                              | 14                   | 14                                |                                 | 34                              | 44                                    | 54                              |  |  |  |  |
| Chicot (PEP n°1)                                 | 16                   | 16                                |                                 | 36<br>Oublié<br>depuis<br>2003  | 461<br>Recrue<br>depuis<br>2003       | 56<br>Renuméroté<br>depuis 2003 |  |  |  |  |
| Arbre disparu<br>(PEP n°1)                       |                      |                                   | 23                              |                                 |                                       |                                 |  |  |  |  |
| Arbre disparu chicot<br>(PEP $n°2$ )             |                      |                                   | 24                              |                                 |                                       |                                 |  |  |  |  |
| Intrus                                           |                      |                                   | 25                              |                                 |                                       |                                 |  |  |  |  |
| Arbre coupé                                      |                      |                                   | 26                              |                                 |                                       |                                 |  |  |  |  |
| Arbre non identifiable                           |                      |                                   | 29                              |                                 |                                       |                                 |  |  |  |  |
|                                                  |                      | Placette $R = 14,10$ m            |                                 |                                 |                                       |                                 |  |  |  |  |
| État                                             | <b>Établissement</b> | Remesurage                        |                                 |                                 | 2 <sup>e</sup> remesurage depuis 2003 |                                 |  |  |  |  |
|                                                  | A mesurer            | A mesurer                         | État<br>terminal<br>depuis 2003 | <b>Oublié</b><br>depuis<br>2003 | <b>Recrue</b><br>depuis 2003          | Renuméroté<br>depuis 2003       |  |  |  |  |
|                                                  | $>310$ mm            | $\overline{\phantom{1}}$ > 310 mm | $> 310$ mm                      | > 310<br>mm                     | $> 310$ mm                            | $> 310$ mm                      |  |  |  |  |
| Arbre vivant sur pied                            | 10                   | 10                                |                                 | 30                              | 40                                    | 50                              |  |  |  |  |
| Arbre vivant<br>renversé ou encroué<br>(chablis) | 12                   | 12                                |                                 | 32                              | 42                                    | 52                              |  |  |  |  |
| Arbre mort sur pied                              | 14                   | 14                                |                                 | 34                              | 44                                    | 54                              |  |  |  |  |
| Chicot (PEP n°1)                                 | $\overline{16}$      | $\overline{16}$                   |                                 | $\overline{36}$                 | $\overline{46}$                       | $\overline{56}$                 |  |  |  |  |
| Arbre<br>disparu<br>(PEP n°1)                    |                      |                                   | 23                              |                                 |                                       |                                 |  |  |  |  |
| Arbre disparu +<br>chicot (PEP n°2)              |                      |                                   | 24                              |                                 |                                       |                                 |  |  |  |  |
| Intrus                                           |                      |                                   | 25                              |                                 |                                       |                                 |  |  |  |  |
| Arbre coupé                                      |                      |                                   | 26                              |                                 |                                       |                                 |  |  |  |  |
| Arbre non identifiable                           |                      |                                   | 29                              |                                 |                                       |                                 |  |  |  |  |

**Tableau 16 Codes d'état à utiliser : placettes R = 11,28 m et R = 14,10 m** 

1 Les codes d'état 36, 46 et 56 ne seront applicables qu'à partir du moment où la PEP aura une 2e mesure depuis 2003. Les placettes R = 14,10 m ont été établies pour la première fois en 2003. Dans cette placette (au-delà du rayon de 11,28 m et à l'intérieur du rayon de 14,10 m), les codes d'état possibles des arbres dont le DHP est supérieur à 310 mm sont : 10, 12, 14 ou 16 (PEP n°1) et ce, tant et aussi longtemps que ceux-ci n'auront pas été l'objet d'une 2e mesure, depuis 2003.

# **6.2.2 (suite) États dans la placette R = 14,10 m**

### Établissement et remesurage

**Seuls les codes d'état 10, 12, 14 et 16** (PEP n°1) peuvent s'appliquer aux arbres de cette placette. Commencer la numérotation des arbres et leur attribuer un code d'état lorsque le DHP est > 310 mm. Les numéroter selon la même séquence utilisée dans le cas de la placette R = 11,28 m (fig. 21, p. 46) : utiliser le premier numéro disponible pour le premier arbre de DHP > 310 mm qui est mesuré et dénombré (et ainsi de suite).

# **2e remesurage depuis 2003**

Lors d'un tel remesurage, le DHP d'une recrue (toujours dans R = 14,10 m) doit être > 310 mm. Lui attribuer alors le code d'état 40, 42, 44 etc., et numéroter l'arbre selon la suite de la séquence. Les codes utilisés dans le cas de ces placettes sont les mêmes que ceux utilisés pour un remesurage d'une placette  $R = 11,28$  m (tableau 16, p. 54).

# **6.2.2.1 Codes d'état et leur définition**

Les codes d'état débutant par « 1 » s'appliquent lors des établissements de PEP et des remesurages. Ils permettent donc de suivre l'évolution de ces arbres dans le temps.

Les codes d'état débutant par « 2 » sont des états terminaux, c'est-à-dire des arbres qui ne seront plus mesurés ni numérotés; ils ne s'appliquent que lors de remesurages de PEP.

Les codes d'état débutant par « 3 » désignent des arbres qui ont vraisemblablement été oubliés lors du dénombrement précédent; ils ne s'appliquent que lors des remesurages de PEP.

Les codes d'état débutant par « 4 » désignent des arbres qui sont recrutés lors des remesurages de PEP; c'est-à-dire des arbres qui ont atteint un DHP marchand au cours de l'intermesure.

Les codes d'état débutant par « 5 » sont utilisés dans le cas de deux ensembles d'arbres : ils désignent des arbres qui ont dû être renumérotés du fait que la peinture les identifiant a disparu d'une manière telle qu'ils ne sont plus identifiables (et que sa position relative dans le dénombrement de la mesure précédente ne permet pas de l'identifier avec certitude) (code 29); ils peuvent aussi désigner des arbres issus d'une même souche qui se sont tant soudés, depuis la dernière mesure, qu'ils ne forment plus qu'un seul arbre (code 29).

**Les arbres dont le code d'état débute par « 1 », « 3 », « 4 » ou « 5 » (statués ainsi lors de la mesure précédente (officielle)) doivent obligatoirement être désignés d'un code d'état débutant par « 1 » ou « 2 », lors de la mesure courante.** 

# **Code d'état 10 : arbre vivant sur pied**

Arbre qui montre **un signe de vie, si faible soit-il** (un arbre dont le tronc est mort, mais qui est associé à au moins un rejet de souche vivant, doit être mesuré), qui n'est pas cassé en bas du trait de DHP et auquel la majorité des racines sont encore attachées au sol (fig. 22, page suivante).

 **En présence d'arbres issus d'un bouquet ou de rejets de souche, dont au moins une tige est vivante (montrant un signe de vie, si faible soit-il), il faut considérer vivant tous les arbres manifestement issus du même pied** (fig. 22, page suivante)**. Ainsi, parce qu'il est en contact avec une partie vivante issue du même pied, un arbre qui a l'allure d'un chicot (et qui n'est pas cassé en bas du trait de DHP) doit être considéré comme étant vivant sur pied (code 10, 30, 40 et 50).** Dans ces circonstances, le DHP doit toutefois être aisément mesurable.

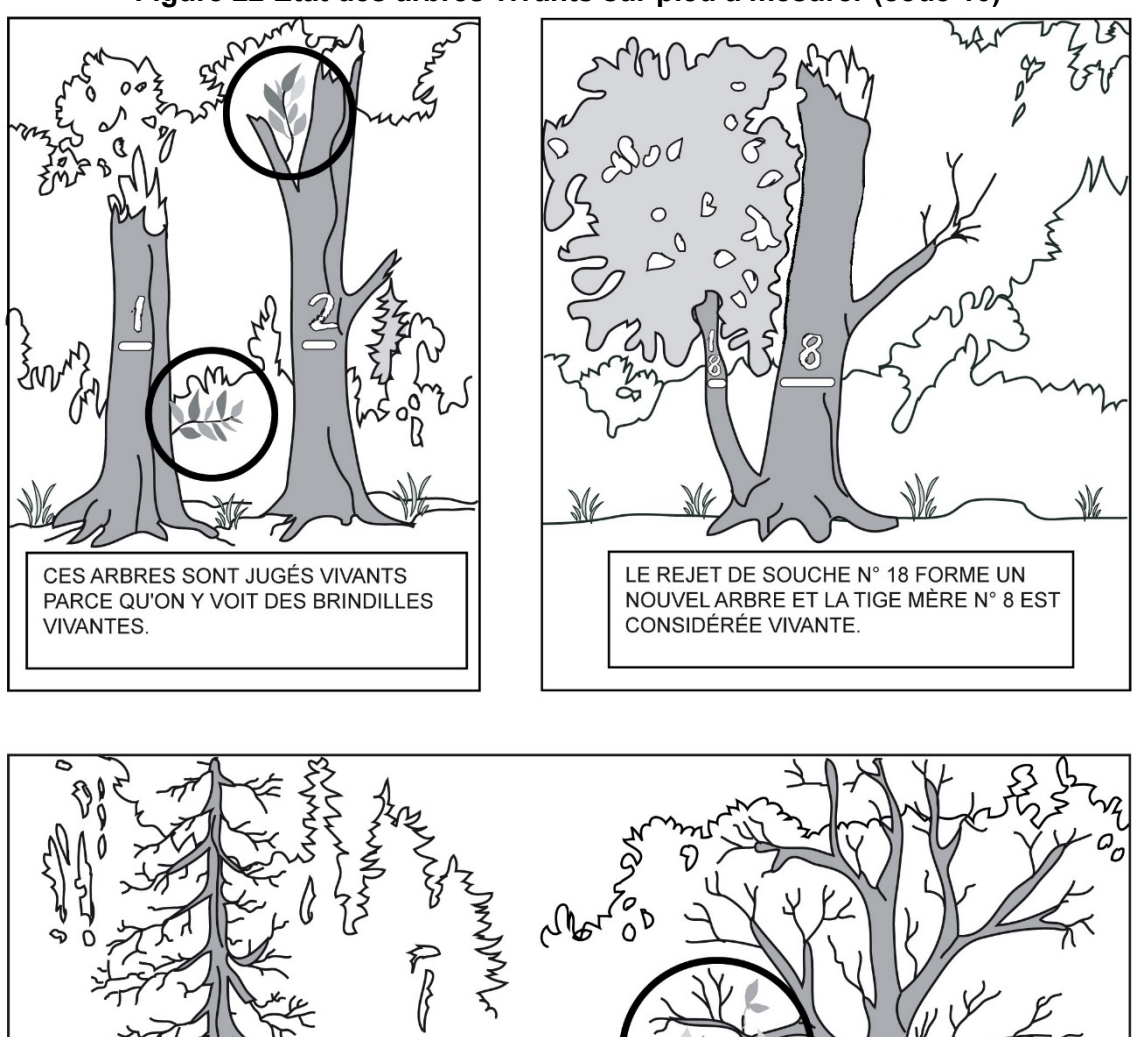

CE RÉSINEUX ET CE FEUILLU SONT TRÈS DÉFOLIÉS. MAIS,<br>ILS SONT JUGÉS VIVANTS,<br>CAR ILS ARBORENT UN PEU

DE FEUILLAGE.

147

 $\mathbb{M}$ 

# **Figure 22 État des arbres vivants sur pied à mesurer (code 10)**

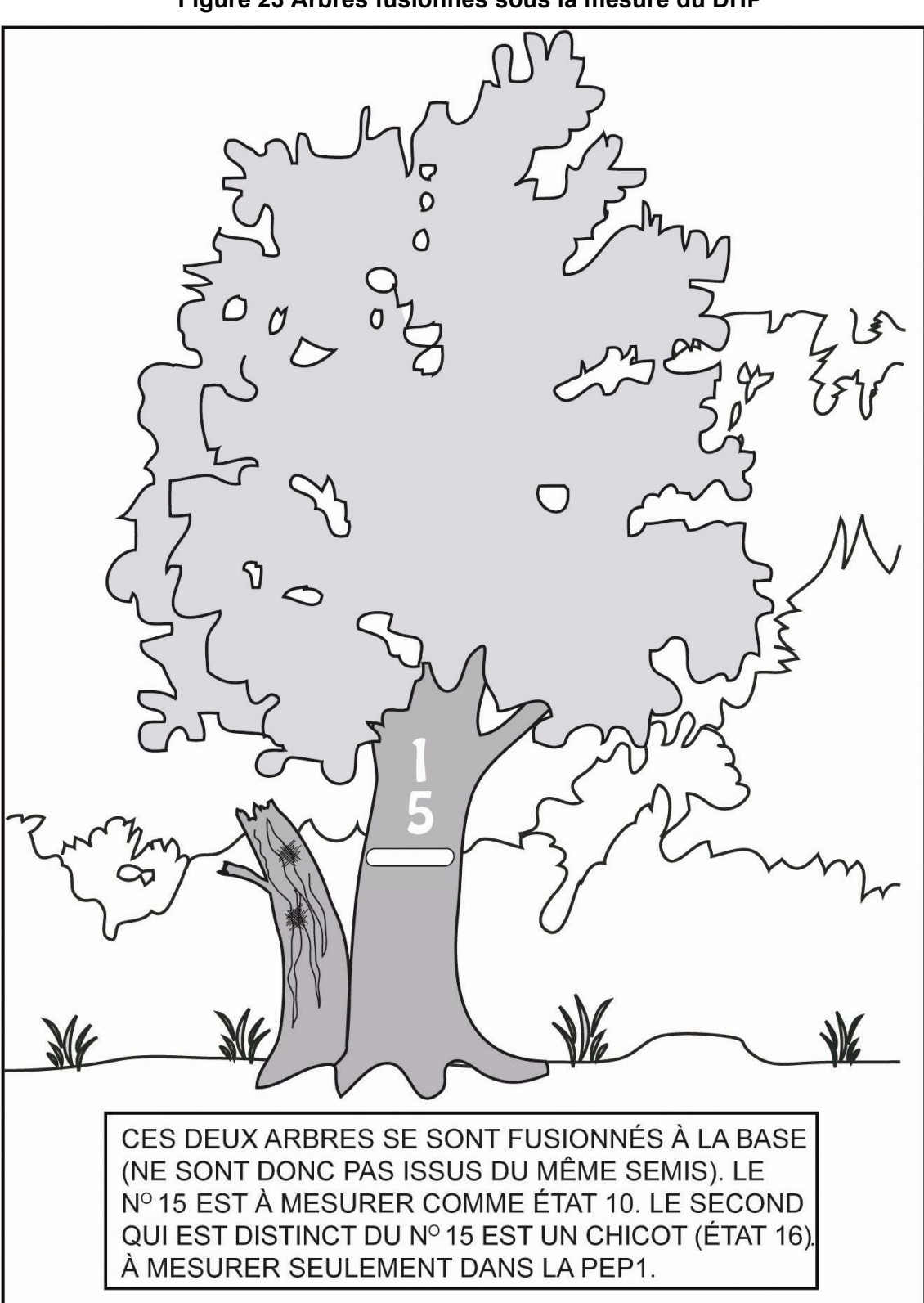

**Figure 23 Arbres fusionnés sous la mesure du DHP** 

# **Code d'état 12 : arbre vivant renversé ou encroué (chablis)**

Arbre renversé qui **montre un signe de vie, si faible soit-il**, qui n'est pas cassé en bas du trait de DHP et dont la majorité des racines sont **rompues ou ne sont pas attachées au sol** (fig. 24, ci-dessous). Il peut aussi s'agir d'un arbre renversé encroué (pris, lors de sa chute, dans un ou des arbres voisins); dans ce cas, une partie seulement des racines peut être détachée du sol (tout au moins, un espace vide est décelable sous la partie soulevée des racines).

**Figure 24 État des arbres vivants renversés (chablis) ou encroués à mesurer (code 12)** 

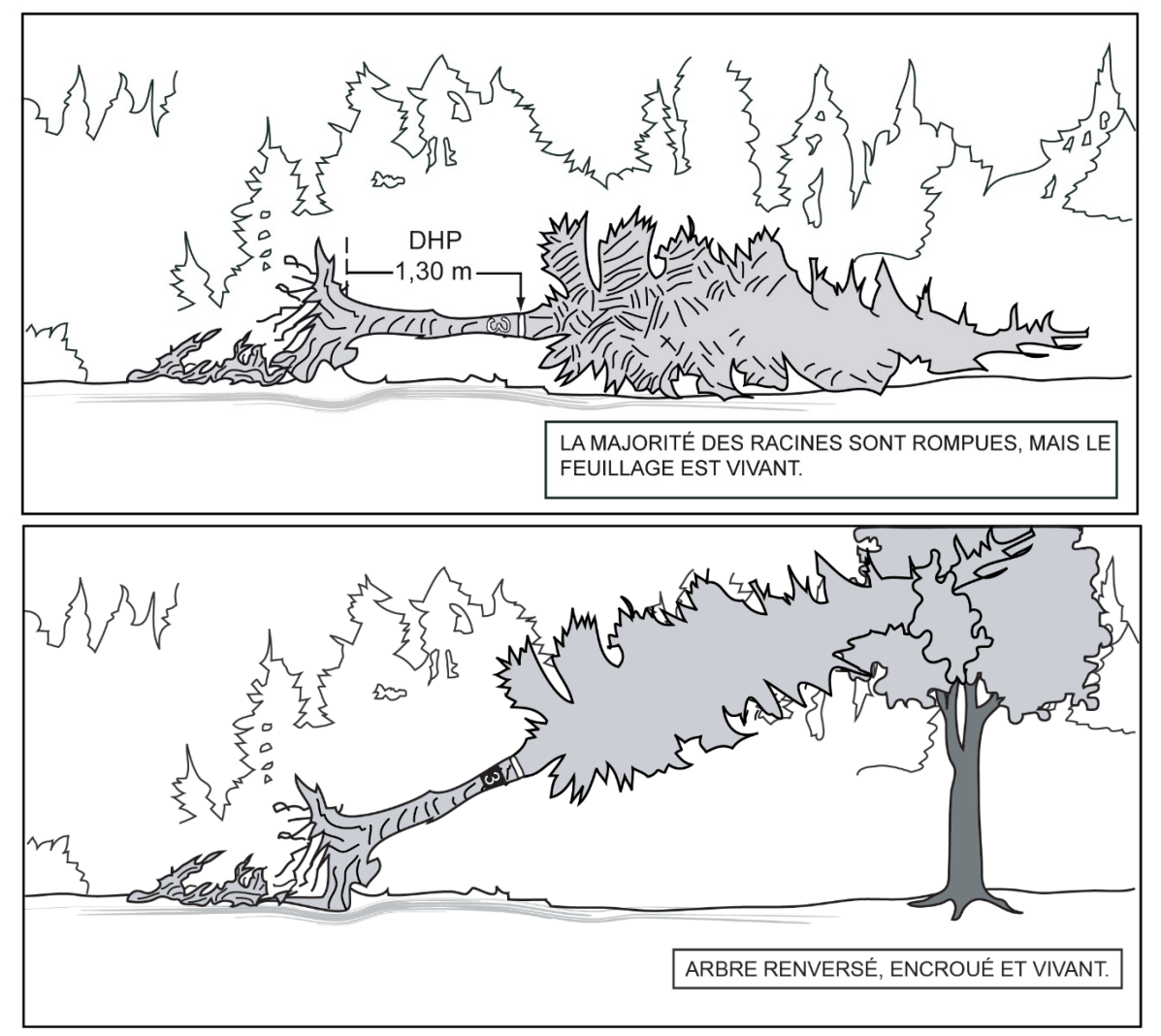

# **Code d'état 14 : arbre mort sur pied**

Arbre sur pied qui ne présente plus aucun signe de vie, mais dont la majorité des racines demeurent attachées au sol et qui est récupérable et sain sur la majorité du tronc. Un résineux peut être étêté (cassé) jusqu'à un diamètre de 50 mm, tandis qu'un feuillu doit avoir conservé la majorité de ses branches primaires sur la tige principale et au moins une partie de ses secondaires sur les branches primaires (fig. 25, p. 60 et schéma 2, p. 59). Rappel sur l'architecture d'un feuillu : une branche qui part du tronc se nomme « branche primaire »; une branche primaire se divise en « branches secondaires », une branche secondaire se divise en « branches tertiaires », etc.

58
**« Récupérable et sain » : bois dur (avec tout au plus de la coloration n'affectant ni sa densité ni sa résistance) et intact (sans vermoulure ni sporophore) dont la texture s'apparente à la classe 1 de décomposition des débris ligneux (tableau 34, p. 121).** 

Pour déterminer si un feuillu a conservé ou pas la majorité de ses branches primaires et au moins une partie de ses secondaires, le comparer avec un arbre équivalent (mais sans bris de branche) à proximité.

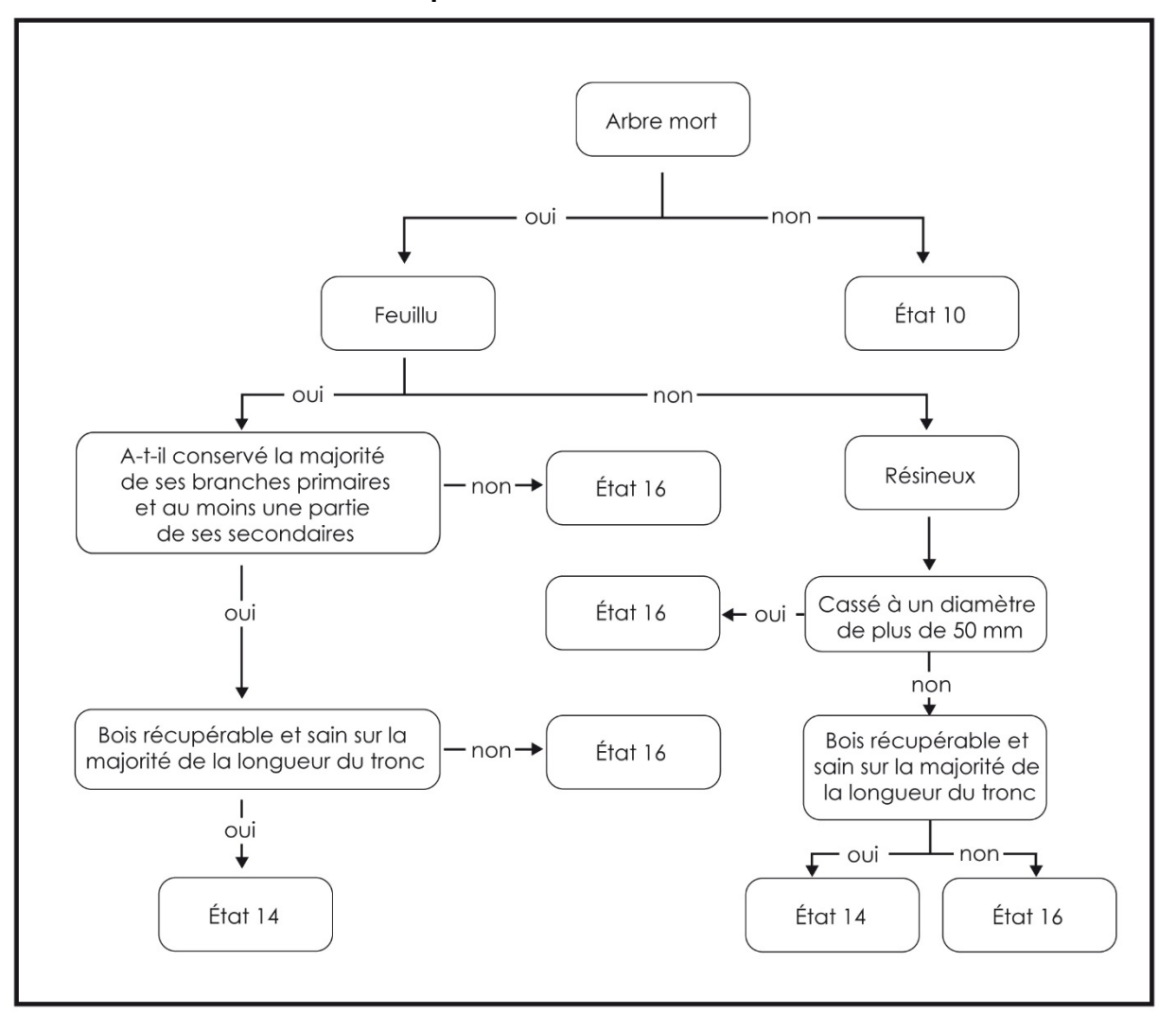

**Schéma 2 Clé simplifiée de détermination de l'état 14 ou 16** 

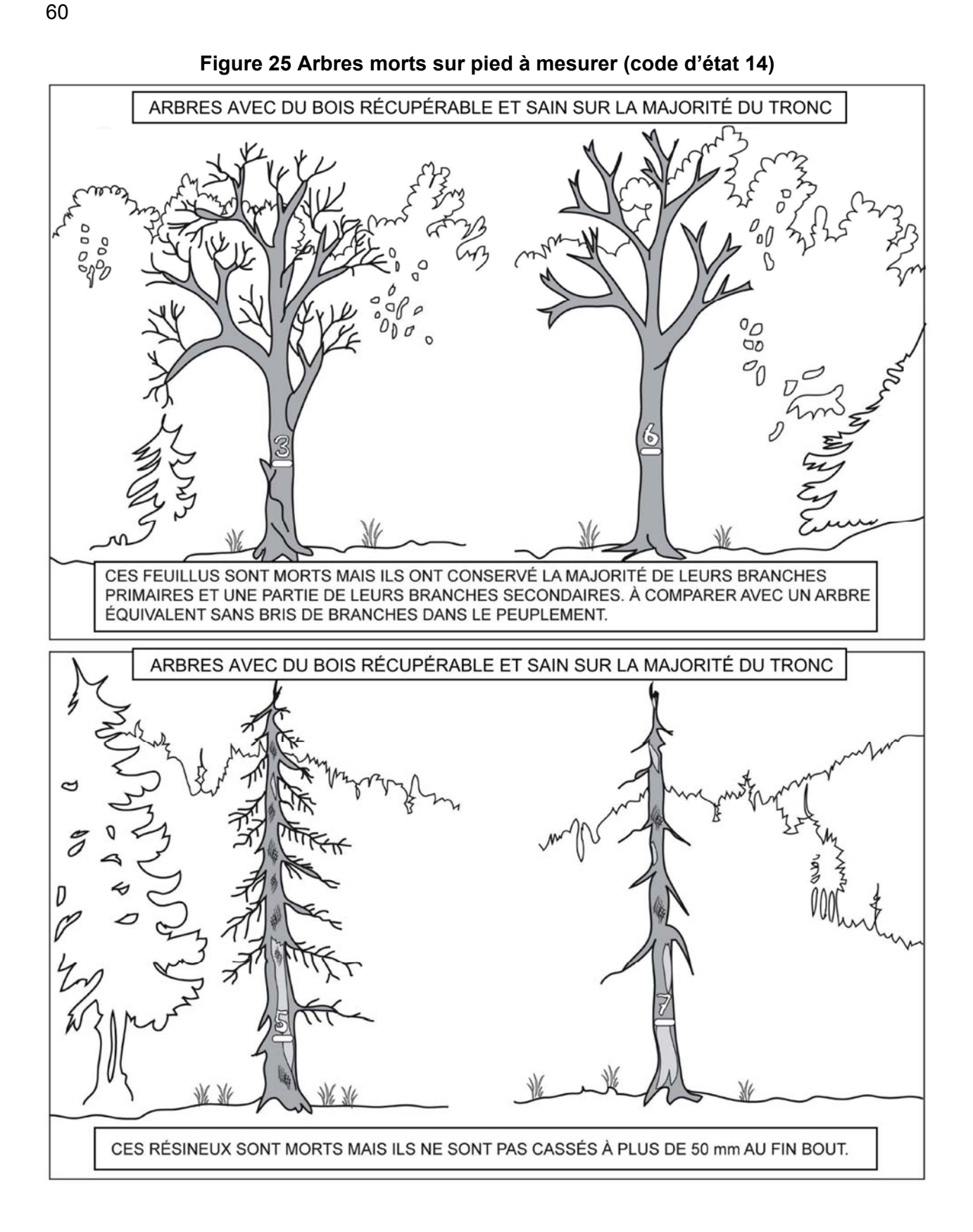

# **Code d'état 16 : chicot (PEP n°1)**

**Dans la PEP n°1**, arbre mort sur pied dont la détérioration a dépassé celui de l'état 14, dont il est possible de mesurer le DHP et qui n'est ni récupérable ni sain (encadré qui suit) sur la majorité du tronc. Un résineux mort sur pied et étêté à un diamètre > 50 mm est automatiquement considéré comme un chicot. Un feuillu mort sur pied doit avoir perdu la majorité de ses branches primaires sur sa tige principale ou doit avoir perdu la totalité de ses branches secondaires (fig. 26, p. 62 et schéma 2, p. 59) pour être automatiquement considéré comme un chicot. Un résineux mort sur pied dont la tête est entière (ou étêté à < 50 mm) ou un feuillu mort sur pied dont la tête est entière (ou ayant perdu moins de branches que les seuils précédemment évoqués) peut être considéré comme un chicot s'il est suffisamment pourri ou s'il comporte des vermoulures (ou des sporophores) sur la majorité de son tronc. **Même s'il est entier, il faut toujours indiquer obligatoirement un fût cassé (FC)** (section 6.2.12, p. 82) à un chicot.

 **« Récupérable et sain » : bois sans carie, donc dur et intact (sans vermoulure, sans sporophore). Dureté apparentée à celle de la classe 1 des débris ligneux**  (tableau 34, p. 121)**.** 

**Pour déterminer si un feuillu a perdu ou pas la majorité de ses branches primaires ou la totalité de ses branches secondaires, le comparer avec un arbre équivalent (mais sans bris de branche) à proximité.** 

La **gaule numérotée** qui est devenue « recrue chicot », depuis le dernier mesurage, est identifiée code d'état 46 à la mesure courante.

#### **Particularités concernant les chicots lors de remesurage de PEP dont la dernière mesure remonte à 2003 (et aux années ultérieures)**

Tous les arbres de la **PEP n°1** qui étaient vivants sur pied (code d'état 10) ou morts sur pied (code d'état 14) qui sont parvenus à l'état de chicot depuis la dernière mesure, leur attribuer le code 16. Concernant ces arbres, conserver le même numéro, du moins s'il est encore visible ou s'il est possible de l'identifier à partir des indices disponibles dans le dénombrement : positions relatives des diverses essences présentes, diamètres, etc.

S'il est impossible de retrouver le numéro d'un arbre devenu chicot (malgré qu'il y ait des traces de peinture démontrant qu'il a été marqué à la mesure précédente, il est impossible de l'identifier), lui attribuer un nouveau numéro selon la suite de la séquence (son code d'état est 16).

#### **Le code d'état 56 (chicot renuméroté) ne sera applicable qu'à partir du moment où la PEP en est à une 2e mesure depuis 2003.**

Dans la **PEP n°1**, **dénombrer les chicots anciennement codés 24** ayant ou pas de traces de peinture de la ou des mesure(s) précédente(s) (qui ne sont pas cassés en bas du trait de DHP). Leur attribuer un nouveau numéro selon la suite de la séquence; leur code d'état est 16. Ne pas les considérer comme oubliés.

## **Le code d'état 36 (chicot oublié) ne sera applicable qu'à partir du moment où la PEP en est à une 2e mesure depuis 2003.**

Lors des prochains mesurages, poursuivre le suivi des chicots jusqu'à ce qu'il n'y ait plus de DHP à mesurer (codes d'état terminaux débutant par « 2 »). Indiquer la hauteur à laquelle la tige est cassée (code « FC » pour « fût cassé ») à chaque mesure. Cette information permettra d'en suivre l'évolution.

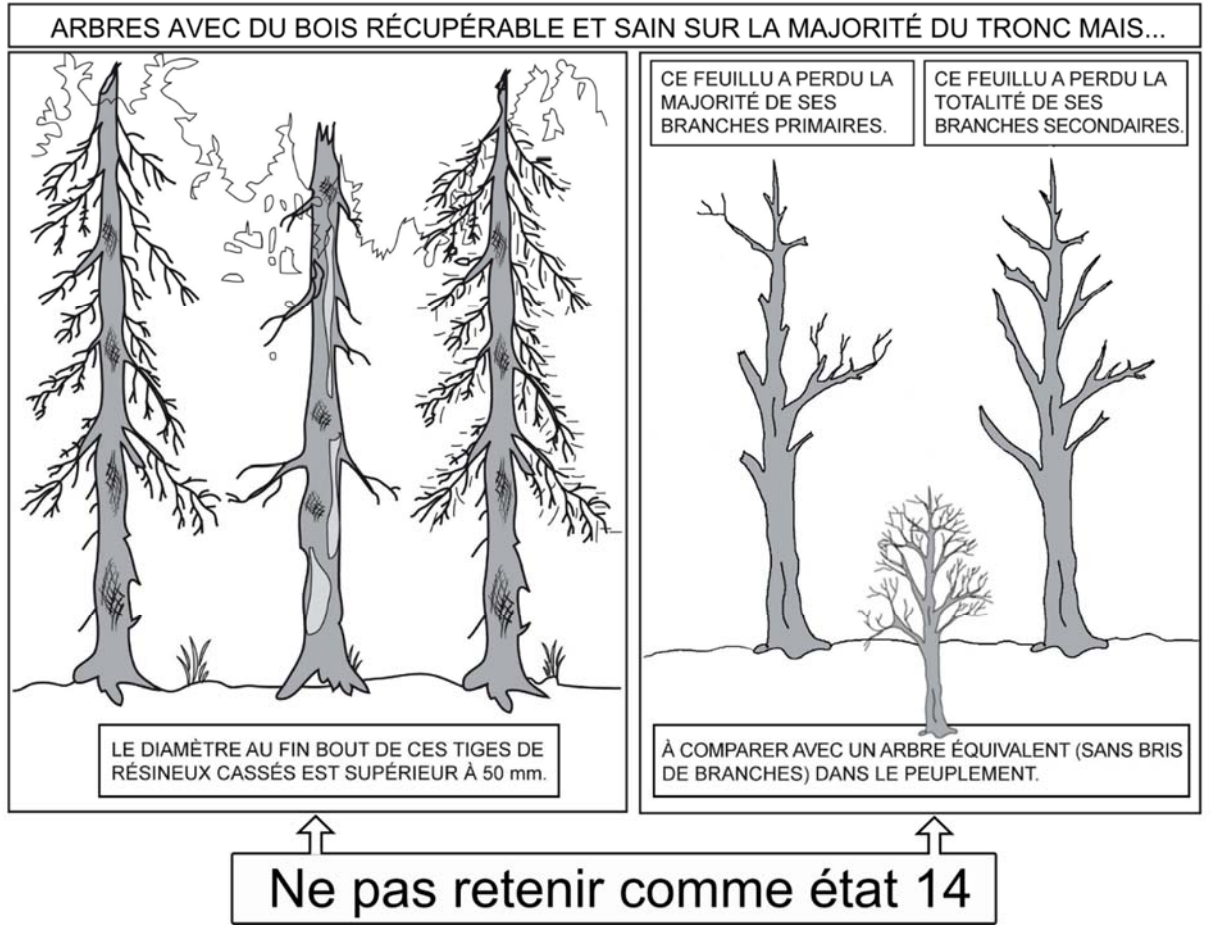

**Figure 26 États chicots à mesurer (code 16 -PEP n°1) et états disparus (code 24- PEP n°2)** 

## **Code d'état 23 : arbre disparu (PEP n°1)**

Lors du remesurage d'une **PEP n°1**, arbre dont la dégradation a dépassé celui de l'état 16 (chicot). Il s'agit aussi d'un arbre **cassé** ou abattu par un animal (castor) **en bas du trait de DHP** dont la base est **vivante ou morte** (fig. 27, p. suivante). Et ce, même si la partie aérienne de l'arbre est restée attachée à la souche et qu'elle est vivante ou morte (puisqu'il y a annelage ou rupture complète de l'écorce). Inclure dans cette catégorie les arbres tellement dégradés ou décomposés qu'il est impossible de les retrouver.

S'applique dans la placette R = 11,28 m ou, lors d'une **2e mesure** et plus, dans R = 14,10 m.

**Tout arbre ayant un code d'état 23 pourra donc se retrouver dans les débris ligneux, s'il intercepte la ligne du transect les évaluant.** 

## **Code d'état 24 : arbre disparu ou chicot (PEP n°2)**

Lors du remesurage d'une **PEP n°2,** ce code désigne deux réalités : puisqu'ils ne sont pas suivis dans la PEP n°2, il s'agit soit d'un **chicot** (fig. 26, ci-dessus), soit d'un arbre **cassé** ou abattu par un animal (castor) **en bas du trait de DHP,** et dont la base est **vivante ou morte** (fig. 27, p. suivante). Et ce, même si la partie aérienne de l'arbre est restée attachée à la souche et qu'elle est vivante ou morte (puisqu'il y a annelage ou rupture complète de l'écorce). Inclure dans cette catégorie les arbres dégradés ou décomposés au point qu'il est impossible de les retrouver.

S'applique dans la placette R = 11,28 m ou, lors d'une **2e mesure** et plus, dans R = 14,10 m.

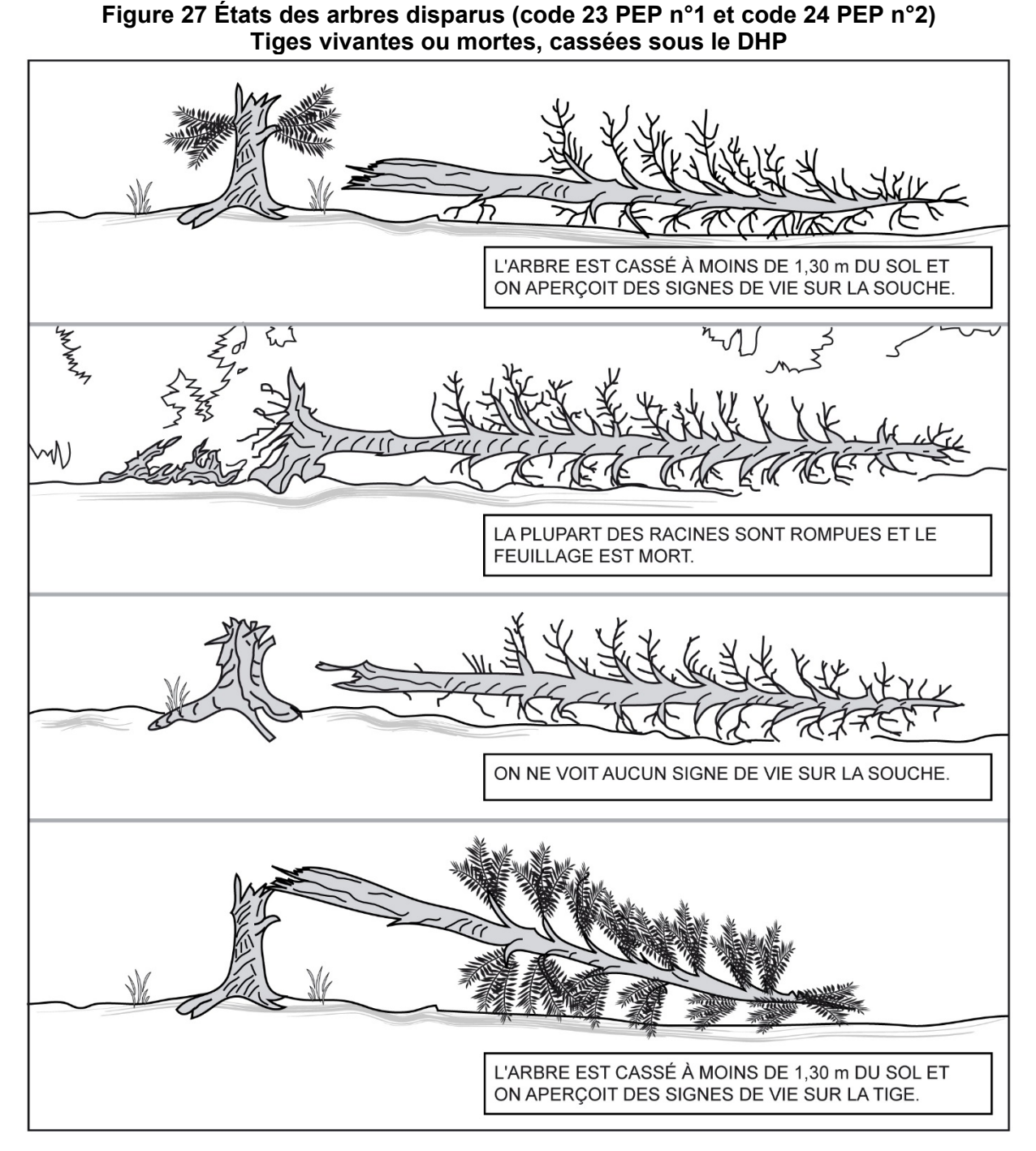

## **Code d'état 25 : intrus**

Lors du remesurage d'une PEP, arbre de la mesure précédente (officielle) qui n'aurait pas dû être mesuré. Soit parce qu'il est trop petit, soit parce qu'il croît à l'extérieur du périmètre de la placette. Masquer le numéro inscrit sur le tronc avec de la peinture jaune (fig. 20, p. 45). S'applique dans la placette R = 11,28 m ou, lors d'une **2e mesure** et plus, dans R = 14,10 m. Il faut bien s'assurer que l'intrus éventuel détecté n'est pas une gaule numérotée.

# **Code d'état 26 : arbre coupé**

Lors du remesurage d'une PEP, arbre qui a été abattu (coupé) par l'homme **en bas** du trait de DHP (fig. 28, ci-dessous).

S'applique dans la placette R = 11,28 m ou, lors d'une **2e mesure** et plus, dans R = 14,10 m. Rappel : un arbre vivant ou mort qui a été abattu (coupé) par l'homme **en haut** du trait de DHP est identifié respectivement code d'état 10 (vivant sur pied avec un fût cassé) ou code d'état 16 (chicot).

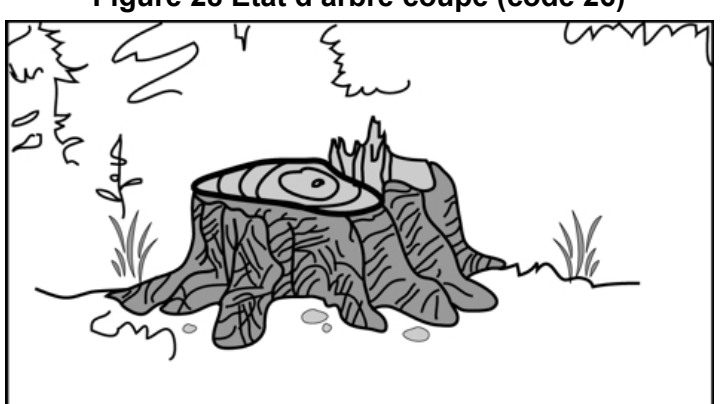

# **Figure 28 État d'arbre coupé (code 26)**

## **Code d'état 29 : arbre non identifiable ou arbre soudé**

a) Lors du remesurage d'une PEP, arbre qui ne peut être identifié avec certitude parce que son numéro est indéchiffrable. Si la placette ne renferme qu'un ou quelques arbres du genre, il est généralement possible de le ou de les identifier à partir des codes qui correspondent à l'état, à l'essence, au diamètre, à la position dans la placette, etc. **Il faut s'efforcer de le faire**. Si tous les efforts demeurent vains, attribuer à cet arbre le code d'état 29 dans la mesure courante. Par ailleurs, si la plupart des arbres n'ont plus de numéro, il est très difficile de les identifier : il se peut qu'il soit nécessaire d'inscrire le code d'état 29 dans le champ « État » à chacun d'entre eux (cas qui peu s'appliquer, par exemple, lorsqu'un feu a brûlé superficiellement l'écorce des arbres numérotés).

 En présence d'un arbre dont le numéro n'est pas identifiable (code d'état 29) dont l'état correspond encore au code d'état 10, 12, 14 ou 16, il faut lui attribuer un nouveau numéro et un code d'état d'un arbre renuméroté (50, 52, 54 ou 56). Rappel : le numéro de l'arbre ainsi attribué doit toujours être le prochain qui suit le dernier numéro qui est utilisé dans la séquence des arbres numérotés.

**Prendre garde de ne pas désigner faussement des arbres non identifiables (code d'état 29) qui pourraient être dans les faits des arbres disparus (code d'état 23 [PEP n°1] ou code d'état 24 [PEP n°2]).** 

b) Lors du remesurage d'une PEP, attribuer aussi le code 29 aux arbres qui sont issus d'une même souche et qui se sont soudés depuis la dernière mesure, pour ne faire qu'un arbre (fig. 29, p. suivante). Ensuite, attribuer à l'arbre issu de cette fusion un nouveau numéro (le numéro qui suit dans la séquence des arbres numérotés) et le code correspondant à son état, soit 50, 52, 54 ou 56.

S'applique dans la placette R = 11,28 m ou, lors d'une **2e mesure** et plus, dans R = 14,10 m.

64

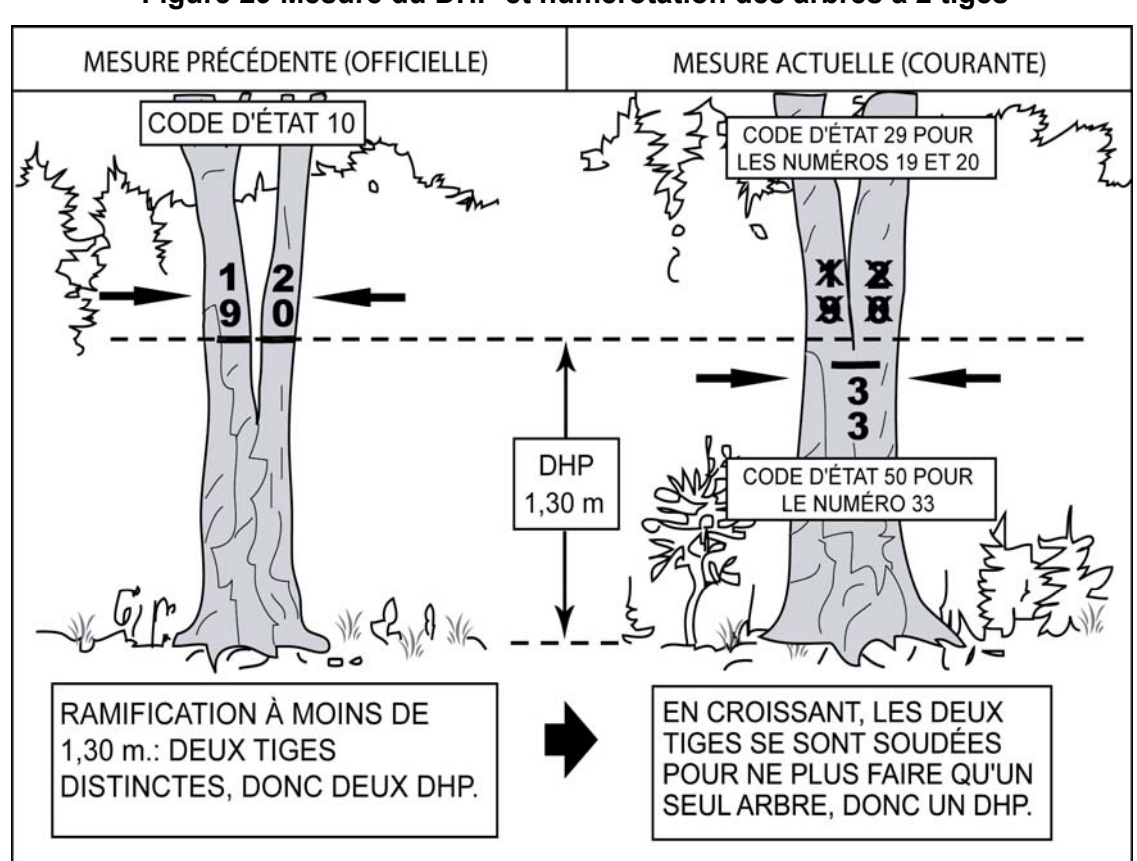

**Figure 29 Mesure du DHP et numérotation des arbres à 2 tiges** 

**Code d'état 30 : arbre vivant sur pied oublié** 

Lors du remesurage d'une PEP, arbre vivant sur pied qui a été oublié lors de la mesure précédente (officielle), même s'il avait le diamètre requis. Ne pas le confondre avec une recrue (tableau 17, qui suit).

S'applique dans la placette R = 11,28 m ou, lors d'une **2e mesure** et plus, dans R = 14,10 m.

## **Code d'état 32 : arbre vivant renversé ou encroué (chablis) oublié**

Lors du remesurage d'une PEP, arbre vivant renversé ou encroué, qui a été oublié lors de la mesure précédente (officielle).

S'applique dans la placette R = 11,28 m ou, lors d'une **2e mesure** et plus, dans R = 14,10 m.

- **Code d'état 34 : arbre mort sur pied oublié** Lors du remesurage d'une PEP, arbre mort sur pied, qui a été oublié lors de la mesure précédente (officielle). S'applique dans la placette R = 11,28 m ou, lors d'une **2e mesure** et plus, dans R = 14,10 m.
- **Code d'état 36 : chicot oublié (PEP n°1)** Lors du remesurage d'une **PEP n°1**, arbre chicot qui a été oublié lors de la mesure précédente (officielle).

S'applique dans les placettes de R = 11,28 m et R = 14,10 m, mais seulement lorsque la PEP en est à sa 2<sup>e</sup> mesure depuis 2003.

| Rayon de la<br>placette                    | $x$ (mm) | $y$ (mm) | $z$ (mm) | État                 |
|--------------------------------------------|----------|----------|----------|----------------------|
| Tige marchande<br>$(R = 11,28 \text{ m})$  | 120      | $-20=$   | 100      | arbre oublié<br>(30) |
| Tige marchande<br>$(R = 11,28 \text{ m})$  | 120      | $-40=$   | 80       | recrue $(40)$        |
| Tige marchande<br>$(R = 14, 10 \text{ m})$ | 340      | $-20=$   | 320      | arbre oublié<br>(30) |
| Tige marchande<br>$(R = 14, 10 \text{ m})$ | 340      | $-40=$   | 320      | recrue $(40)$        |

**Tableau 17 Identifier un arbre oublié ou une recrue** 

x : diamètre actuel.

y : accroissement maximal (diamètre) des arbres de même essence et de diamètre similaire qui croissent dans la placette.

z : diamètre probable lors de la mesure précédente.

#### **Code d'état 40 : recrue vivante sur pied**

Lors du remesurage d'une PEP, arbre vivant sur pied dont le DHP a dépassé 90 mm dans la placette R = 11,28 m ou dont le DHP a dépassé 310 mm dans la placette R = 14,10 m et ce, depuis la dernière mesure.

S'applique dans  $R = 14,10$  m lorsque la PEP en est à une  $2<sup>e</sup>$  mesure et plus.

S'applique aussi, dans la placette R = 11,28 m, à une gaule numérotée dont le DHP a dépassé 90 mm et qui est devenue « recrue vivante sur pied » depuis la dernière mesure.

## **Code d'état 42 : recrue vivante renversée ou encrouée (chablis)**

Lors du remesurage d'une PEP, arbre vivant renversé ou encrouée dont le DHP a dépassé 90 mm dans la placette R = 11,28 m ou dont le DHP a dépassé 310 mm dans la placette R = 14,10 m et ce, depuis la dernière mesure.

S'applique dans  $R = 14,10$  m lorsque la PEP en est à une  $2<sup>e</sup>$  mesure et plus.

S'applique aussi, dans la placette R = 11,28 m, à une gaule numérotée dont le DHP a dépassé 90 mm et qui est devenue « recrue vivante renversée » (chablis) depuis la dernière mesure.

## **Code d'état 44 : recrue morte sur pied**

Lors du remesurage d'une PEP, arbre mort sur pied dont le DHP a dépassé 90 mm dans la placette R = 11,28 m ou dont le DHP a dépassé 310 mm dans la placette R = 14,10 m et ce, depuis la dernière mesure.

S'applique dans  $R = 14,10$  m lorsque la PEP en est à une  $2<sup>e</sup>$  mesure et plus.

S'applique aussi, dans la placette  $R = 11,28$  m, à une gaule numérotée dont le DHP a dépassé 90 mm et qui est devenue « recrue morte sur pied » depuis la dernière mesure.

## **Code d'état 46 : recrue chicot (PEP n°1)**

Lors du remesurage d'une **PEP n°1**, arbre chicot dont le DHP a dépassé 90 mm pour la placette R = 11,28 m ou dont le DHP a dépassé 310 mm dans la placette R = 14,10 m, et ce, depuis la dernière mesure.

S'applique dans les placettes R = 11,28 m et R = 14,10 m, mais seulement lorsque la PEP en est à une 2e mesure depuis 2003.

## **Code d'état 50 : arbre vivant sur pied renuméroté**

Lors du remesurage d'une PEP, arbre vivant sur pied dont le numéro a disparu et qui n'est donc plus identifiable (code d'état 29; à saisir pour l'ancien numéro). Attribuer un nouveau numéro à cet arbre.

S'applique dans la placette R = 11,28 m ou lors d'une **2e mesure** et plus, dans R = 14,10 m.

# **Code d'état 52 : arbre vivant renversé ou encroué (chablis) renuméroté**

Lors du remesurage d'une PEP, arbre vivant renversé ou encroué dont le numéro a disparu et qui n'est donc plus identifiable (code d'état 29; à saisir pour l'ancien numéro). Attribuer un nouveau numéro à cet arbre.

S'applique dans la placette R = 11,28 m ou, lors d'une **2e mesure** et plus, dans R = 14,10 m.

 **Code d'état 54 : arbre mort sur pied renuméroté** Lors du remesurage d'une PEP, arbre mort sur pied dont le numéro a disparu et qui n'est donc plus identifiable (code d'état 29; à saisir pour l'ancien numéro). Attribuer un nouveau numéro à cet arbre.

S'applique dans la placette R = 11,28 m ou, lors d'une **2e mesure** et plus, dans R = 14,10 m. **Code d'état 56 : chicot renuméroté (PEP n°1)**

Lors du remesurage d'une **PEP n°1**, arbre chicot dont le numéro a disparu et qui n'est donc plus identifiable (code d'état 29; à saisir pour l'ancien numéro). Attribuer un nouveau numéro à cet arbre.

S'applique dans les placettes R = 11,28 m et R = 14,10 m, mais seulement lorsque la PEP en est à une 2e mesure depuis 2003.

## **6.2.3 Essences**

Saisir le code de l'**essence commerciale ou non commerciale** (tableaux 18, 19 et 20, pages suivantes) de chaque arbre numéroté.

**Lors de l'établissement** 

Il faut préciser l'essence de tous les arbres de code d'état 10, 12 ou 14, ainsi que pour les gaules numérotées.

**Lors du remesurage**

Réinscrire le code propre à l'essence de tous les arbres numérotés dont l'état **ne correspond pas** aux codes d'états terminaux suivants : 23 (disparu [PEP n°1]), 24 (disparu ou chicot [PEP n°2]), 25 (intrus), 26 (coupé) ou 29 (non identifiable); de même pour les codes d'état terminaux suivants (propres aux chicots **présents dans une PEP n°1**): 16 (chicot), 36 (oublié), 46 (recrue) ou 56 (renuméroté).

Il faut réinscrire le code propre à l'essence de toutes les gaules numérotées.

Si l'essence d'un arbre ou d'une gaule numéroté(e) a été mal identifiée lors du mesurage antérieur, faire la correction qui s'impose en inscrivant le code d'essence approprié. Toutefois, ne corriger le nom de l'espèce ou du genre que si cette identification est **absolument** certaine. Dans les cas difficiles, il est recommandé d'avoir recours à des jumelles et de prélever quelques échantillons (brindilles, bourgeons, fleurs, etc.) afin de mieux consulter d'éventuels guides l'identification.

| Nom français                               | Nom scientifique            | Code       |
|--------------------------------------------|-----------------------------|------------|
| Bouleau à papier (blanc)                   | Betula papyrifera           | <b>BOP</b> |
| Bouleau gris (à feuilles de peuplier)      | Betula populifolia          | <b>BOG</b> |
| Bouleau jaune                              | Betula alleghaniensis       | <b>BOJ</b> |
| Caryer à fruits doux (ovale)               | Carya ovata                 | <b>CAF</b> |
| Caryer cordiforme                          | Carya cordiformis           | CAC        |
| Cerisier tardif                            | Prunus serotina             | <b>CET</b> |
| Chêne à gros fruits                        | Quercus macrocarpa          | <b>CHG</b> |
| Chêne bicolore                             | Quercus bicolor             | <b>CHE</b> |
| Chêne blanc                                | Quercus alba                | <b>CHB</b> |
| Chêne pédonculé*                           | Quercus robur               | <b>CHD</b> |
| Chêne rouge                                | Quercus rubra var. borealis | <b>CHR</b> |
| Érable à sucre                             | Acer saccharum              | <b>ERS</b> |
| Érable argenté                             | Acer saccharinum            | <b>ERA</b> |
| Érable de Norvège*                         | Acer ptatnoides             | <b>ERB</b> |
| Érable noir                                | Acer nigrum                 | <b>ERN</b> |
| Érable rouge                               | Acer rubrum                 | <b>ERR</b> |
| Frêne d'Amérique (blanc)                   | Fraxinus americana          | <b>FRA</b> |
| Frêne de Pennsylvanie (rouge)              | Fraxinus pennsylvanica      | <b>FRP</b> |
| Frêne noir                                 | Fraxinus nigra              | <b>FRN</b> |
| Hêtre à grandes feuilles                   | Fagus grandifolia           | <b>HEG</b> |
| Noyer cendré                               | Juglans cinerea             | <b>NOC</b> |
| Noyer noir                                 | Juglans nigra               | <b>NON</b> |
| Orme d'Amérique                            | Ulmus americana             | <b>ORA</b> |
| Orme de Thomas (liège)                     | <b>Ulmus thomasii</b>       | <b>ORT</b> |
| Orme rouge                                 | Ulmus rubra                 | <b>ORR</b> |
| Ostryer de Virginie                        | Ostrya virginiana           | <b>OSV</b> |
| Peuplier deltoïde                          | Populus deltoides           | <b>PED</b> |
| Peuplier à grandes dents                   | Populus grandidentata       | <b>PEG</b> |
| Peuplier baumier                           | Populus balsamifera         | <b>PEB</b> |
| Peuplier blanc*                            | Populus alba                | PEL        |
| Peuplier d'Italie (noir - var. Lombardie)* | Populus nigra var. italica  | <b>PEE</b> |
| Peuplier faux-tremble                      | Populus tremuloides         | <b>PET</b> |
| Peuplier hybride                           | Populus sp X P. sp.         | <b>PEH</b> |
| Platane occidental**                       | Platanus occidentalis       | <b>PLO</b> |
| Robinier faux-acacia*                      | Robinia pseudoacacia        | <b>ROP</b> |
| Tilleul d'Amérique                         | Tilia americana             | <b>TIL</b> |

**Tableau 18 Essences commerciales feuillues à mesurer** 

\* Espèces exotiques envahissantes.

\*\* Espèces méridionales dont l'aire de répartition a atteint le Québec.

| <b>Nom français</b><br><b>Nom scientifique</b> |                      | Code       |
|------------------------------------------------|----------------------|------------|
| Épinette blanche                               | Picea glauca         | EPB        |
| Épinette de Norvège                            | Picea abies          | <b>EPO</b> |
| Épinette noire                                 | Picea mariana        | EPN        |
| Épinette rouge                                 | Picea rubens         | EPR        |
| Mélèze de Sibérie*                             | Larix sibirica       | <b>MEB</b> |
| Mélèze du Japon*                               | Larix leptolepis     | MEJ        |
|                                                | (Larix kaempferi)    |            |
| Mélèze européen                                | Larix decidua        | MEU        |
| Mélèze hybride                                 | Larix X marschlinsii | MEH        |
| Mélèze laricin                                 | Larix laricina       | MEL        |
| Pin blanc                                      | Pinus strobus        | PIB        |
| Pin gris                                       | Pinus banksiana      | <b>PIG</b> |
| Pin rigide                                     | Pinus rigida         | PID        |
| Pin rouge                                      | Pinus resinosa       | <b>PIR</b> |
| Pin sylvestre                                  | Pinus sylvestris     | <b>PIS</b> |
| Pruche de l'Est                                | Tsuga canadensis     | <b>PRU</b> |
| Sapin baumier                                  | Abies balsamea       | <b>SAB</b> |
| Thuya occidental                               | Thuya occidentalis   | THO        |

**Tableau 19 Essences commerciales résineuses à mesurer** 

**Tableau 20 Essences non commerciales à mesurer pour les arbres numérotés** 

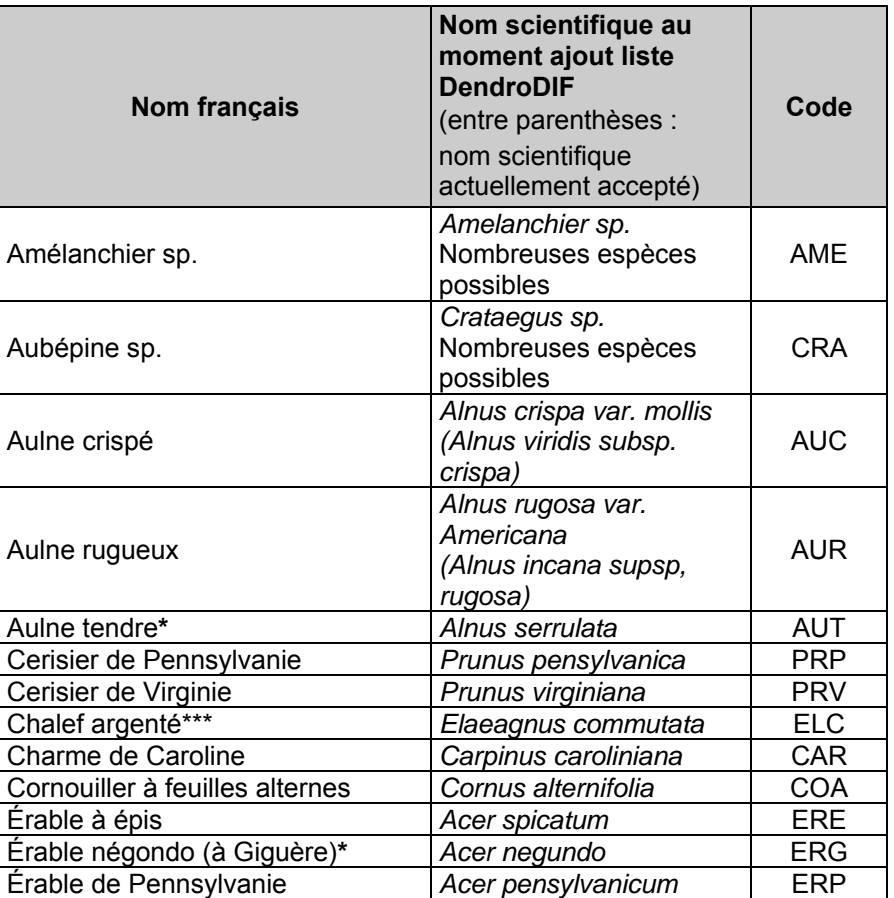

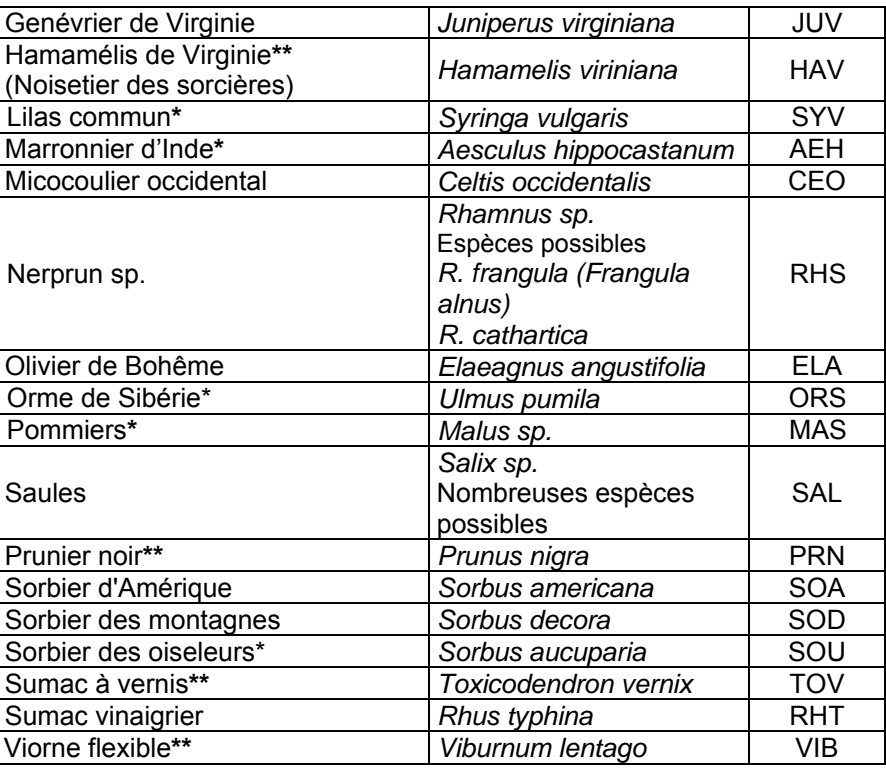

- Espèces exotiques envahissantes
- \*\* Espèces méridionales dont l'aire de répartition a atteint le Québec<br>\*\*\* Espèce vulnérable indigène
- Espèce vulnérable indigène

En complément de la *Petite flore forestière* des Publications du Québec, les critères d'identification de chacune des espèces marquées d'astérisques sont présents dans *Les Arbres du Canada* de John Laird Farrar (Fides, Service canadien des Forêts, 1995).

## **6.2.4 Essence non comparable**

Cocher l'indicateur « Essence NC » pour confirmer chaque arbre numéroté dont l'essence a été modifiée dans la mesure courante (C) par rapport à la mesure précédente (officielle). Cet indicateur concerne les arbres vivants sur pied (code d'état 10), les arbres vivants renversés ou encroués (code d'état 12), les arbres morts sur pied (code d'état 14) de même que pour les tiges qui sont (ou étaient) des gaules numérotées.

## **6.2.5 DHP (arbres et gaules numérotées)**

Le diamètre à hauteur de poitrine (DHP) est mesuré au millimètre selon la méthode expliquée aux sections 5.1 p. 35 (arbres) et 5.2 p. 40 (gaules). Il doit être mesuré sur chaque arbre numéroté n'ayant pas un état terminal (codes 23, 24, 25, 26 ou 29).

#### **6.2.6 DHP dont le suivi est altéré**

Signaler dans le champ « DHP suivi altéré » les arbres de codes d'état 10, 12, 14 ou 16 (PEP n°1), désignés ainsi lors de la mesure précédente (officielle), dont il est impossible, pour diverses raisons décrites ci-dessous, de considérer l'ancien DHP (toute comparaison entre le diamètre de la mesure précédente (officielle) et celui de la mesure courante (C) est impossible).

L'indicateur « DHP suivi altéré » est aussi utilisé dans le cas d'une tige qui était, lorsqu'à la mesure précédente, une gaule numérotée.

Le champ « DHP suivi altéré » offre deux possibilités auxquelles il faut recourir en des circonstances distinctes. Deux codes apparaissent dans le menu déroulant qui lui est associé : le

71

code « **DÉ** » pour « **DHP déplacé »** et le code « **NC** » pour « **DHP non comparable** ». Voici les diverses situations qui peuvent être rencontrées qui nécessitent des mentions de ces codes :

- Le tronc est déformé par un changement (défaut) apparu depuis le dernier mesurage (une bosse, un chancre, un nœud, une blessure, etc.); il est impossible de prendre la mesure au trait de DHP de la mesure précédente parce que, suite à l'exercice expliqué à la section 5.1.1, p. 37, la différence entre les mesures prises en haut et en bas de ce nouveau défaut est > 5 mm (fig. 14, p. 39); il faut alors utiliser le code « **DÉ** » (DHP déplacé).
- Il n'est pas possible de retrouver l'endroit exact où avait été précédemment mesuré le DHP parce que le **trait de peinture a disparu**. S'il s'agit d'un arbre vivant, il faut utiliser le code « **DÉ** » (DHP déplacé); s'il s'agit d'un arbre mort (états 14 ou 16), il faut utiliser le code « **NC** » (DHP non comparable). Voir à ce propos ce qui est résumé dans le tableau 21 ci-dessous.
- Le diamètre noté lors de la mesure précédente est supérieur ou égal au diamètre actuel; il faut alors utiliser le code « **NC** » (DHP non comparable).

Consulter les tableaux 21 et 22 qui suivent. Ils résument toutes les situations éventuelles.

Le diamètre des arbres morts (codes d'état 14 et 16) depuis la mesure précédente est souvent plus petit ou égal à celui qui avait été mesuré antérieurement. Si la nouvelle mesure indique que la croissance de l'arbre a été négative ou nulle, inscrire le diamètre antérieur et saisir le code « NC » dans le champ « DHP suivi altéré ».

**Tableau 21 Codes « DÉ » ou « NC » si le diamètre est ≤ à la mesure précédente** 

|               | <b>Trait du DHP</b><br>retrouvé |            | <b>Trait du DHP non</b><br>retrouvé |            | <b>Trait du DHP</b><br>déplacé |            |
|---------------|---------------------------------|------------|-------------------------------------|------------|--------------------------------|------------|
|               | <b>DHP</b>                      |            | <b>DHP</b>                          |            | <b>DHP</b>                     |            |
|               | suivi                           | $DHP$ (mm) | suivi                               | $DHP$ (mm) | suivi                          | $DHP$ (mm) |
|               | altéré                          |            | altéré                              |            | altéré                         |            |
| État 10 et 12 | <b>NC</b>                       | mesuré *   | DÉ                                  | mesuré*    | DÊ                             | mesuré*    |
| État 14 et 16 | <b>NC</b>                       | inchangé** | NC.                                 | inchangé** | <b>NC</b>                      | inchangé** |

\* Mesurer le DHP à une hauteur où il est **>** à 90 mm. Si le DHP est **≤** à 90 mm, inscrire le code 25 (intrus) dans le champ « **État** » et laisser les autres champs en blanc.

\*\* Saisir le DHP de la mesure précédente.

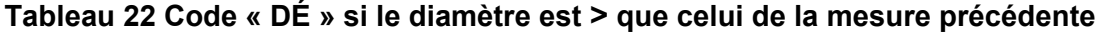

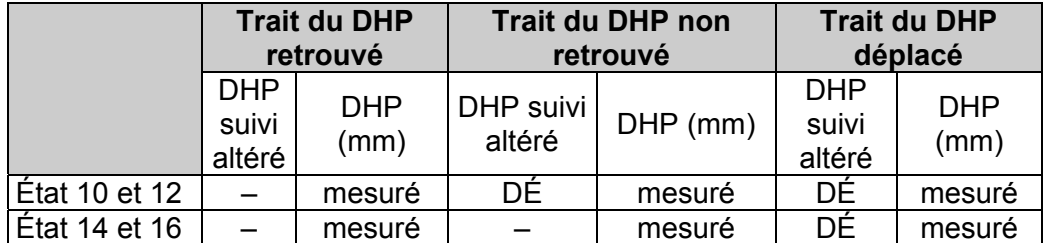

## **6.2.7 Tige de 32 cm et plus (présentes entre R = 11,28 m et R = 14,10 m)**

Indiquer, dans le champ « Tige 32 cm et + », « OUI » concernant chaque arbre numéroté provenant de la placette R = 14,10 m ou y indiquer « NON » concernant chaque arbre numéroté ayant un DHP  $> 310$  mm provenant de la placette R = 11,28 m.

# **6.2.8 Évaluation de l'indice de compétition des houppiers vivants (étage/ensoleillement)**

De façon générale, l'appréciation de l'étage et de l'ensoleillement d'un arbre est meilleure à mesure que l'on peut s'éloigner de l'arbre analysé. Il faut donc tâcher d'évaluer le houppier vivant

d'un arbre (et sa position relative par rapport à ceux des autres arbres du peuplement) en étant minimalement à une distance équivalente à la demi-hauteur de l'arbre. Tout comme lors de la mesure de la hauteur des arbres-études, il faut considérer la topographie et éviter (à moins d'absolue nécessité) d'être dans le bas de la pente par rapport à l'arbre observé. Il est hautement recommandé d'effectuer l'évaluation en équipe de deux : chaque personne devant se positionner à 90° l'une de l'autre, à des distances semblables de l'arbre. La comparaison et la discussion sur ce que chacun observe augmentent la qualité de l'évaluation. Évidemment, il ne faut pas que l'arbre observé cache la forêt où il se trouve : il faut donc aussi observer minutieusement la structure et la densité du peuplement dans laquelle se trouvent les arbres dont il faut qualifier l'indice de compétition. L'exercice demandé dans les deux sections qui suivent exige des observations qui peuvent être sujettes à la subjectivité, donc potentiellement litigieuses lors de comparaisons entre l'interprétation d'un fournisseur et celle d'un vérificateur. Pourtant, il est possible de déterminer des indices de compétition cohérents au sein du même ensemble d'arbres, soit ceux présents dans une placette-échantillon (elle-même incluse dans une station représentative dont la structure du peuplement constitue la référence pour l'ensemble de la détermination « étage/ensoleillement »). Il s'agit d'exercer un bon jugement en ne perdant pas de vue l'ensemble du peuplement en présence. Ainsi, malgré l'hétérogénéité des structures de peuplement rencontrées, si l'on comprend bien la notion de compétition au cœur de la démarche, il est possible de fournir une donnée valable.

La détermination de cet indice (particulièrement l'ensoleillement) est contextuelle au peuplement échantillonné. Il ne faut pas faire l'exercice malheureux de comparer l'allure d'un sapin C3 pour son ensoleillement dans une vieille érablière équienne de 80 % de couvert avec un sapin C3 dans une jeune pessière noire irrégulière : les houppiers de chacun de ces arbres doivent faire l'objet d'une évaluation dans leur propre contexte de compétition, soit leur peuplement.

En associant les codes d'ensoleillement (1, 2, 3, 4) aux codes d'étage (D, C, I et O) – ainsi qu'au code propre au stade de développement que sont les vétérans (V) –, on obtient un indice de compétition synthétique dont la portée reste limitée. Si la précision de l'appréciation obtenue répond aux objectifs de l'inventaire propre à la présente norme, il faut être conscient que cette résolution peut ne pas être suffisante dans un autre contexte. Par exemple, dans le cadre d'inventaires qui viseraient à fournir des données pour l'établissement d'une prescription sylvicole de dégagement de tiges d'avenir dans de jeunes peuplements feuillus équiens de 7 à 12 m de hauteur, il est évident que la qualification du degré de compétition subit par les arbres d'avenir pourrait nécessiter de considérer des caractéristiques supplémentaires (rapport entre la hauteur du houppier vivant par rapport à la hauteur totale des arbres, à l'ampleur de l'intrication des houppiers compétiteurs, etc.). Il faut donc être prudent lors d'emprunt précipité de telles variables de la présente norme pour d'autres applications.

## **6.2.8.1 Étage occupé par un arbre dans le peuplement**

L'évaluation de l'étage occupé par un arbre dans le peuplement (l'étagement) doit commencer par la détermination d'une hauteur de référence : la hauteur des dominants. Celle-ci correspond à la **hauteur moyenne des 2 plus hauts arbres** qui croissent dans la station représentative, **et non des super dominants** dont la hauteur est significativement plus élevée que l'étage des dominants. Cette évaluation peut être estimée de façon oculaire. Dans un peuplement régulier, si on capte insuffisamment de codominants en appliquant le 2/3 de la hauteur dominante fixée, c'est probablement qu'on a intégré fautivement un super dominant dans la détermination de la hauteur dominante.

C'est à partir de cette hauteur de référence qu'il est possible d'appliquer les définitions des étages qui suivent. En ayant en tête cette référence, il devient possible d'amorcer la classification des étages en observant globalement comment prend forme la cohabitation des houppiers qui

constituent le couvert du peuplement, particulièrement en observant comment se manifestent les codominants. Il faut du recul afin d'appliquer et d'interpréter où se situe la limite entre les codominants et les intermédiaires (établie aux 2/3 de la hauteur des dominants). Afin de s'assurer de la cohérence de la classification des étages au sein d'une même placette, il est souvent très utile d'identifier des arbres dont la hauteur fait référence : par exemple, tel arbre est le plus haut intermédiaire admissible. Ainsi, on pourra observer à nouveau cet arbre lors d'un doute quant à l'étage le plus juste à attribuer à certains arbres dont les dimensions apparaissent proches des limites de classe d'étage. Du point de vue de la compétition, considérer l'étage occupé par un arbre en peuplement équien se révèle important; l'exercice est toutefois réalisé dans tous les types de structure rencontrés. En peuplement irrégulier, déterminer la hauteur des dominants (tout comme la hauteur) est parfois malaisé : il faut alors effectuer une évaluation qui exige un degré d'estimation plus grand, en passant par une représentation mentale plus subtile de la structure du peuplement en présence.

Dans une PEP, déterminer l'étage (fig. 30, p. 75) de tous les **arbres vivants sur pied** (codes d'état 10, 30, 40 et 50) **d'essences commerciales**, c'est évaluer la place relative occupée par leur houppier vivant par rapport à ceux des autres arbres qui constituent le peuplement de la station représentative); particulièrement en observant la position relative du sommet des houppiers vivants.

Lors de l'attribution d'un code d'étage à un arbre défolié, il faut évaluer la hauteur de la partie vivante la plus haute du houppier (une partie morte dans la cime de l'arbre n'est pas considérée).

L'étage (ou le cas d'un « vétéran », le stade de développement) des arbres est indiqué par les codes : **V, D**, **C**, **I** et **O.** 

Les vétérans sont considérés au moment de désigner l'étage des arbres (même s'ils constituent un des stades de développement possible des arbres); ils sont définis comme suit :

#### **Vétéran** : code « **V** » **(stade de développement)**

 Arbre ancien survivant d'un peuplement disparu (peuplement antérieur); son allure suggère un âge nettement supérieur à celui du peuplement actuel. Ce sont des arbres de dimension marchande qui ont survécu à une perturbation ou à une intervention d'origine. Il cohabite avec ou surplombe (parfois d'une manière très contrastée en tant que « super dominants ») les codominants et les dominants du peuplement. Tous les vétérans ne sont pas des supers dominants, toutefois la plupart des super dominants sont des vétérans. Les super dominants ne constituent pas un étage considéré dans cette norme (ils sont assimilés, selon les situations, aux vétérans ou aux dominants). Il faut toutefois les identifier (afin de les discriminer) lors de l'appréciation de la hauteur du peuplement.

 Quelques **indices** d'identification d'un vétéran : un arbre dont la hauteur dépasse (en général) ceux qui l'entourent ou dont le diamètre est supérieur (en général) à ceux qui l'entourent. Bien que l'âge constitue le seul critère pouvant confirmer qu'un arbre est un vétéran, il faut s'efforcer (par des recoupements de plusieurs indices), même s'il n'est pas possible d'obtenir l'information exacte quant à son âge, d'identifier le ou les arbre(s) de ce stade de développement présent(s) dans la placette-échantillon.

 On ne désigne pas comme vétéran les petites tiges marchandes maintenues volontairement lors d'une intervention (classes de DHP 10, 12 et 14 au moment de l'intervention). Ces tiges immatures se confondront avec la régénération plus basse lorsque cette dernière sera mature.

La présence d'arbres identifiés vétérans doit représenter < 25 % du couvert du peuplement de la station représentative. Au-delà de ce seuil, il faut revoir l'analyse car ces arbres font probablement partie intégrante de la station<sup>1</sup>.

**Circonstances où il importe de distinguer les vétérans :** 

1) Les arbres vétérans doivent être exclus du choix des arbres-études représentatifs. Il est donc très important de bien analyser ces arbres afin d'effectuer une sélection correcte d'arbres-études (et donc étiqueter les arbres numérotés vétérans en conséquence).

2) Lorsqu'il y a plus d'une station à l'intérieur d'une placette, si le peuplement de la station représentative est récemment issu d'une perturbation (ou intervention) d'origine (et que sa hauteur, inférieure, contraste conséquemment avec celle plus haute d'un peuplement adjacent), il faut désigner les tiges de cet autre peuplement comme vétéran.

Ex. : selon la fig. A2 (suite) no 3 (annexe I, p. 203), la station représentative (en gris) est constituée d'un jeune peuplement issu d'un chablis total (peuplement de 4 m, classe d'âge 10 ans). Dans la portion de la placette qui correspond à cette station, il est possible que quelques arbres résiduels aient à être désignés vétérans (s'il s'agit de petites tiges marchandes, elles ne sont pas vétérans). Les arbres toujours debout du peuplement non renversé adjacent (**partie rayée** cernée par le rayon de 14,10 m) doivent être indiqués en tant que vétérans s'ils contrastent suffisamment en hauteur avec le peuplement en régénération.

3) Lorsqu'on évalue le type écologique, le couvert arborescent, le G.E.I, on les considère.

4) En peuplement < 7 m, si le couvert absolu cumulé des vétérans et des petites tiges marchandes est < 25 %, il faut exclure ces dernières de l'évaluation de l'âge et de la hauteur du peuplement. Certaines petites tiges marchandes pourraient être considérées s'ils n'apparaissent pas comme des superdominants et qu'on peut donc leur associer des codominants.

5) Dans un peuplement de 7 m et plus, on les exclut de l'évaluation de la structure d'âge d'un peuplement régulier s'ils ne contribuent pas à une cohorte d'arbres > 80 ans constituant au moins 25 % de la surface terrière.

6) Pour l'évaluation de la densité d'un peuplement, dans les peuplements réguliers dont la hauteur modale est ≥ 7 m et les étages supérieurs des peuplements étagés, on doit tenir compte des éventuels arbres vétérans qui sont spatialement intégrés au peuplement (peu importe ces étages : dominants, codominants, intermédiaires ensoleillés).

7) Dans la détermination des essences du peuplement, on doit tenir compte des éventuels arbres vétérans qui sont spatialement intégrés au peuplement (peu importe ces étages : super dominants, dominants, codominants, intermédiaires ensoleillés).

8) Pour l'évaluation de la hauteur du peuplement, dépendamment de la structure verticale :

- Dans les peuplements réguliers, on doit tenir compte des éventuels arbres vétérans qui sont spatialement intégrés au peuplement.
- Dans les peuplements irréguliers, on doit tenir compte des vétérans, peu importe l'étage qu'ils ont (dont les super dominants).

<sup>1</sup> Dès lors, on doit considérer la possibilité d'un peuplement inéquien ou ayant plus d'un étage. Ces arbres doivent être classifiés D, C, I, O selon l'étage qu'ils occupent.

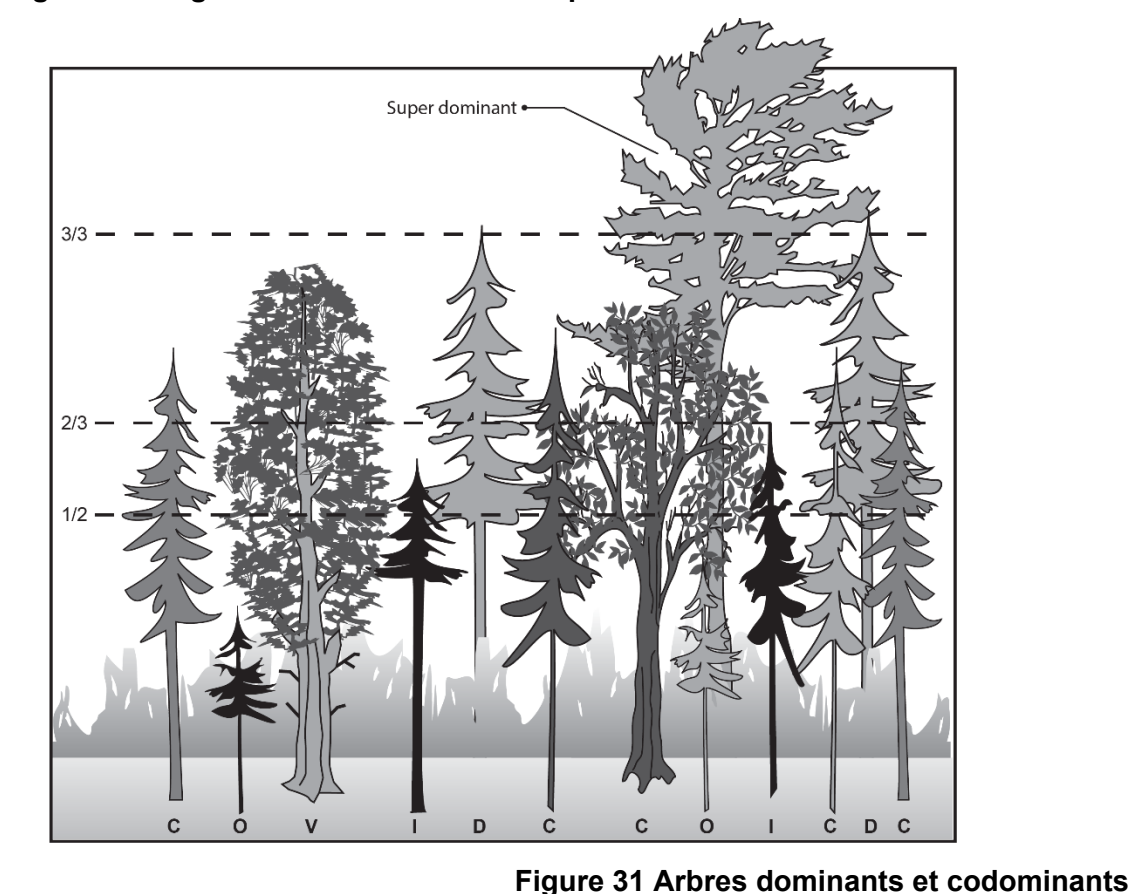

**Figure 30 Étages des arbres vivants sur pied d'essences commerciales** 

#### **Dominant** : code « **D** »

 Arbre dont le houppier vivant **dépasse visiblement** l'espace occupé par ceux des codominants. Au moins une partie du houppier vivant dépasse la hauteur la plus fréquente de la canopée (fig. 30, p. 75). Généralement, les dominants sont peu nombreux (maximum 4 ou 5 par placette). Les vétérans sont exclus de cette classe (si leur recouvrement cumulé ne dépasse pas 25 % du couvert de la canopée du peuplement).

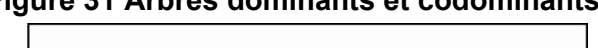

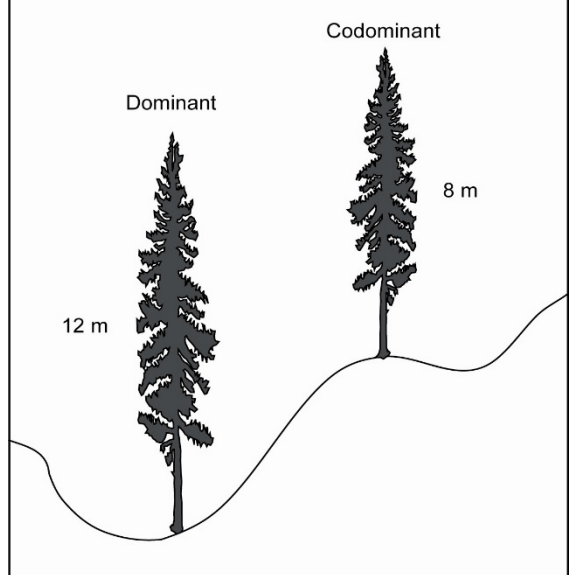

75

#### **Codominant** : code « **C** »

 Arbre dont le houppier vivant occupe l'espace où se situe la majorité des houppiers des tiges formant le peuplement. Au plus bas, ils ont les 2/3 de la hauteur des dominants (fig. 30, p. 75). Particulièrement en peuplement régulier, les houppiers des codominants contribuent à former l'étage le plus important du couvert du peuplement**.**

#### **Intermédiaire** : code « **I** »

 Arbre dont la hauteur du houppier vivant se situe dans **un intervalle limité**, approximativement entre la 1/2 et les 2/3 de la hauteur des dominants**.** Son houppier est développé dans une partie inférieure au couvert; s'il n'est pas ensoleillé (code 4), ils ne participent pas à la canopée. Si, par contre, ils sont minimalement ensoleillés (code 3) – ou davantage (codes 1 et 2), on dit qu'ils participent à la canopée; ainsi les

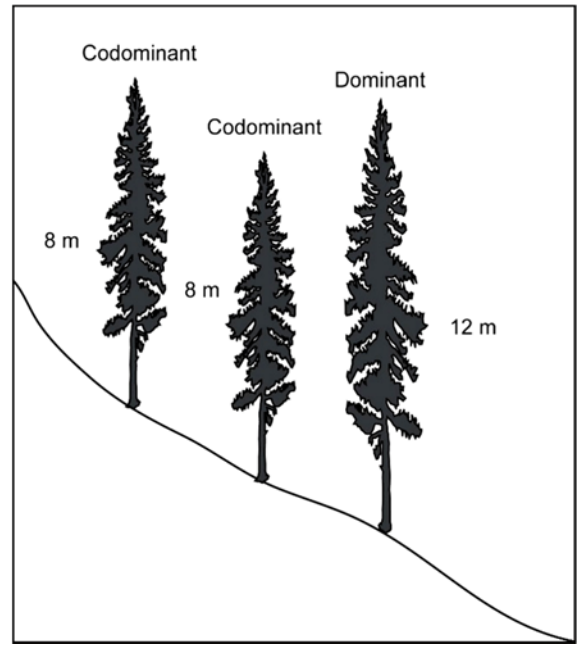

i1, i2 et i3 doivent être inclus dans les essences du peuplement

#### **Opprimé** : code « **O** »

 Arbre dont le houppier vivant occupe **l'espace sous-jacent** à ceux de la majorité des tiges d'un peuplement, soit approximativement l'espace plus bas que la 1/2 de la hauteur des dominants. Sa cime est entièrement au-dessous de la canopée. Il peut être parfois ensoleillé en peuplement régulier (beaucoup plus fréquemment en peuplement irrégulier), toutefois, peu importe son ensoleillement, il ne participe pas à la canopée (ils ne font donc pas partie des essences du peuplement). Exception : en peuplement étagé, les arbres du peuplement de l'étage inférieur peuvent être des opprimés.

En contexte de sondage terrain, dans un peuplement de structure étagée, l'étagement des tiges du peuplement de l'étage inférieur n'est constitué que d'intermédiaires ou d'opprimés. Cela est ainsi malgré le fait qu'en photo-interprétation, un peuplement étagé comporte deux peuplements bien distincts où l'étagement de l'un n'est pas assimilé à l'étagement de l'autre; en photointerprétation, il est possible de désigner codominantes ou dominantes des tiges de l'étage inférieur.

## **6.2.8.2 Ensoleillement**

Avec l'étagement, l'ensoleillement contribue à constituer un indice de compétition minimal. L'ensoleillement n'est pas que dépendant de l'étage. Il est aussi influencé par de nombreuses autres variables : a) la densité du couvert du peuplement (caractérisée elle-même par une combinaison de facteurs : le plan de disposition des arbres en peuplement; les distances qui séparent l'arbre analysé des compétiteurs les plus proches (voisins influents); les dimensions et la forme (gabarit) du houppier vivant des compétiteurs par rapport à celles de l'arbre analysé (incluant la longueur des branches); le rapport entre la hauteur du houppier vivant et la hauteur totale;

b) les caractéristiques topographiques immédiates (exposition, inclinaison de la pente);

c) la porosité des houppiers présents (malgré une même quantité de lumière disponible, la densité du feuillage d'un peuplier faux-tremble est généralement moindre que celle d'un érable à sucre); d) la position relative des arbres par rapport à l'angle d'incidence des rayons solaires (et donc, l'obstruction à la lumière que chacun exerce mutuellement sur les autres). Ainsi, compte tenu de tous ces facteurs, deux arbres de même hauteur et de même DHP peuvent avoir un indice de compétition fort différent l'un de l'autre : si l'on voulait apprécier l'ampleur de la compétition subie par chacun, il faudrait tenir compte de l'ensemble de leur physionomie et celle-ci devrait être située dans l'espace, précisément mise en contexte. Dans le cadre de l'inventaire assujetti à la présente norme, ce qui est demandé n'est pas une telle évaluation exhaustive.

Malgré cette complexité, l'ensoleillement direct fait l'objet d'une classification à 4 classes. Déterminer l'ensoleillement direct (fig. 32, p. 78) de tous les **arbres vivants sur pied** (codes d'état 10, 30, 40 et 50) **d'essences commerciales**, c'est :

1) évaluer la quantité de lumière directe du soleil reçue par la partie supérieure du houppier **vivant**  en imaginant le soleil aligné directement au-dessus de l'arbre (soit l'angle de la lumière solaire reçue en mi-journée au solstice d'été).

2) tenir compte de l'obstruction qu'exercent les arbres compétiteurs voisins lorsque l'angle d'incidence de la lumière est plus bas.

3) considérer l'effet de la structure interne du peuplement, donc de la position relative des houppiers voisins ainsi que de leur forme : en peuplement régulier densément couvert, l'évaluation doit se limiter à la considération de la partie supérieure des houppiers vivants tandis qu'en peuplement irrégulier, il peut falloir considérer parfois la presque totalité des houppiers en présence.

Il faut bien comprendre qu'avec un système aussi synthétisé, on ne peut définir toutes les limites objectives qui discrimineraient absolument toutes les classes. Ce qu'il faut comprendre toutefois, c'est qu'il est tout de même possible d'obtenir une classification des arbres cohérente au sein d'une même placette. Il faut éviter de précipiter l'évaluation en ne faisant que regarder les arbresétudes : il faut souvent physiquement prendre du recul par rapport au peuplement et bien voir la structure de ce dernier afin d'évaluer l'indice de compétition avec un maximum d'objectivité.

Lors de l'attribution d'un code d'ensoleillement direct à un arbre défolié, il ne faut pas considérer la partie morte ou défoliée du houppier : seulement la partie vivante.

Saisir le code correspondant à chaque arbre. Les codes possibles sont :

**Très ensoleillé** : code « **1** »

Arbre dont le houppier vivant n'a pas de contrainte d'espace dans son développement; son houppier reçoit le rayonnement direct du soleil **à la fois sur le dessus et sur les côtés de ses 4 faces**.

**Moyennement ensoleillé** : code « **2** »

 Arbre qui doit partager son espace vital avec ses voisins sans que la vigueur et l'ampleur de son houppier soient gravement affectées. Le houppier vivant reçoit néanmoins le rayonnement direct du soleil **sur le dessus et sur une proportion latérale de la partie supérieure de son houppier vivant** (il n'y a pas de critère qui définit l'ampleur de la proportion latérale : il faut exercer un jugement et être cohérent dans cette appréciation tout au moins pour tous les arbres dont l'ensoleillement a à être qualifié dans la placette).

**Peu ensoleillé** : code « **3** »

Arbre ayant un houppier vivant étranglé par ceux des arbres voisins et qui doit se faufiler dans les espaces inoccupés par ceux-ci. Le houppier ne reçoit qu'**un peu de rayonnement direct du soleil, mais seulement verticalement (sur le dessus)**.

**Non ensoleillé** : code « **4** »

 Arbre qui vit sous le couvert et dont le houppier vivant ne reçoit **pas de rayonnement direct du soleil.** 

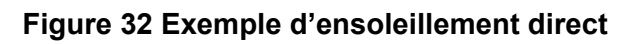

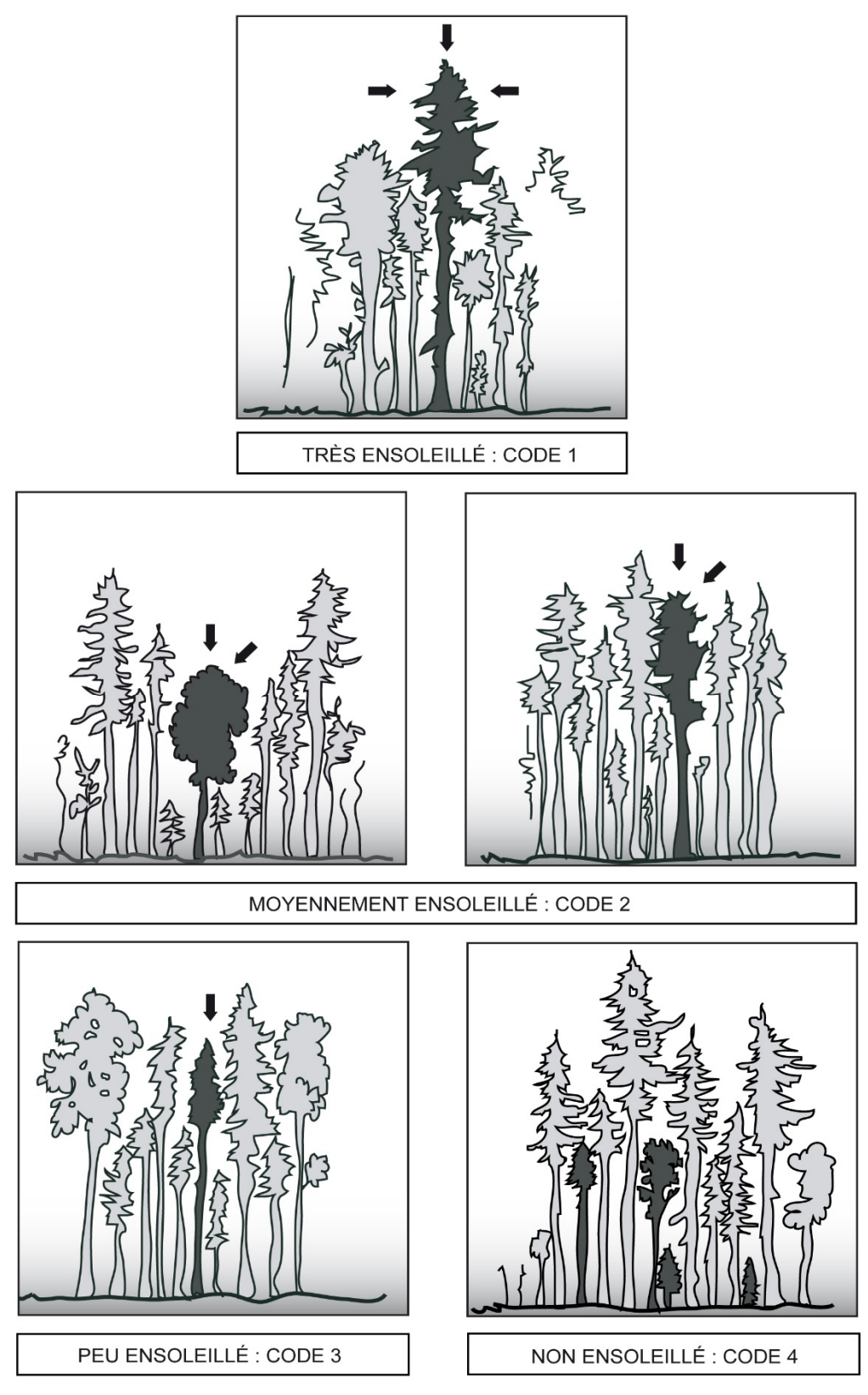

# **6.2.9 Pourcentage de défoliation des résineux**

Saisir dans le champ « **% Défoliation** » le pourcentage de défoliation (tableau 23 qui suit) des **résineux d'essences commerciales** (tableau 19, p. 69) dont le DHP est > 90 mm et dont l'état correspond aux codes : 10, 30, 40 ou 50. Le pourcentage de défoliation correspond à la proportion du houppier qui est dépourvue d'aiguilles; il est le résultat d'une analyse des parties vivantes par rapport aux parties mortes du houppier des arbres (fig. 33 et 34, pp. 80 et 81). Cela exclut toute partie cassée ou absente de ce dernier.

La défoliation est une **perte** plus ou moins importante et **inhabituelle** des aiguilles causée par des facteurs biotiques ou abiotiques. **Ne pas tenir compte de l'élagage naturel et de la « défoliation » attribuable au frottement des branches.**

Évaluer la défoliation totale à chaque mesure, car ce phénomène évolue constamment.

#### **Tableau 23 Codification des pourcentages de défoliation chez les résineux**

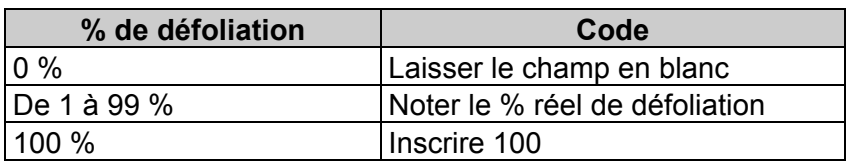

## **6.2.9.1 Cause de la défoliation**

On doit indiquer, dans le champ « **Cause défoliation »**, la cause la plus probable de la défoliation. Plusieurs causes possibles sont considérées (certaines sont regroupées) :

## **Défoliation de causes abiotiques : code A**

- $-$  Suite au passage partiel d'un feu;
- Suite à l'application d'herbicides, de produits chimiques, de fongicides;
- Suite au terrassement (matériau d'une infrastructure routière);
- Attribuable à divers facteurs climatiques : insolation, gel, gélivure, dessiccation hivernale, inondation, sécheresse, grêle, verglas, vent, foudre;
- Attribuable à un manque de lumière (oppression, compétition). Occurrence plus fréquente en plantations ou en peuplements équiens denses. Essences plus fréquemment concernées : pin gris, sapin, épinette blanche, épinette de Norvège, pin rouge;
- Conséquente aux carences en contexte de paludification. Les houppiers présentent alors fréquemment des profils de grands maigrichons avec petite touffe de feuillage au bout de la tête (photo 1, p. 81) ou divers autres manquements (photos 3 et 4, p. 81), particulièrement sur les arbres âgés.
- Attribuable aux divers aléas climatiques rigoureux et de la compétition des éricacées pour les nutriments;
- $-$  Attribuable à une inondation ou une hausse de la nappe phréatique. Ex. : barrage de castor; évapotranspiration diminuée suite à une coupe totale (avec souvent stress d'insolation grave).

# **Défoliation de causes biotiques :** codes H, I et P

# **Code H : homme et animaux**

- Suite à une annélation (trait de scie, câble de métal, castor);
- Suite à des blessures d'exploitation : autres lésions subies lors d'interventions sylvicoles, y compris le déracinement;
- Suite à des blessures causées d'autres animaux que le castor (ex. : sapin mangé partiellement par l'orignal).

# **Code I : insectes défoliateurs**

 Suite à la défoliation par des insectes qui se nourrissent des aiguilles, par exemple, la tordeuse des bourgeons de l'épinette. Généralement, ce sont les aiguilles des pousses les plus récentes qui sont d'abord consommées; d'où le modèle illustré à la fig. 34, p. 81.

# **Code P : pathologies fongiques sporadiques diverses**

- Suite à une sérieuse attaque d'un ou des chancre(s), l'avancement grave de la carie, l'infection grave d'une rouille ou une autre maladie fongique;
- Arbre(s) âgé(s) (plus ou moins isolé(s) en forêt méridionale) affaibli(s) par une synergie de pathologies, dont des chancres et divers champignons parasites. Essences plus fréquemment concernées : sapin, épinette blanche, épinette rouge, pruche, pin blanc. Cas sur épinette noire, figure 35, photo 2, p. 81.

# **Code C : autres causes**

Inscrire ce code lorsqu'il n'est pas possible de préciser la cause de la défoliation.

# **Figure 33 Exemple de défoliation chez les résineux**

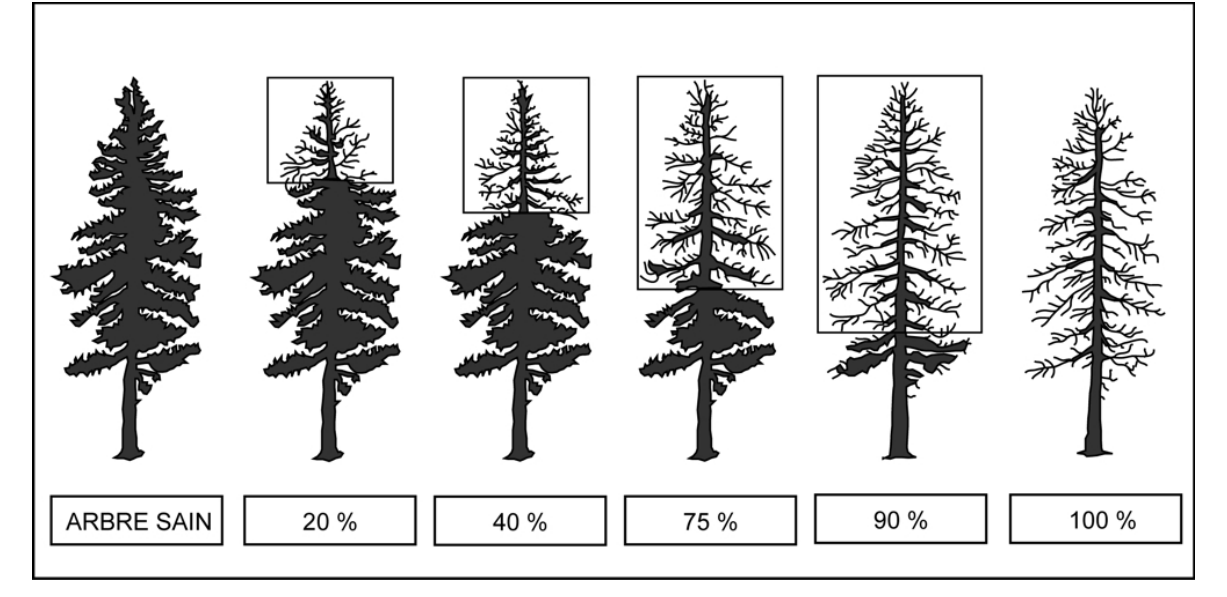

**Ces illustrations forment un modèle théorique, les défoliations réelles sont rarement aussi uniformément réparties.** 

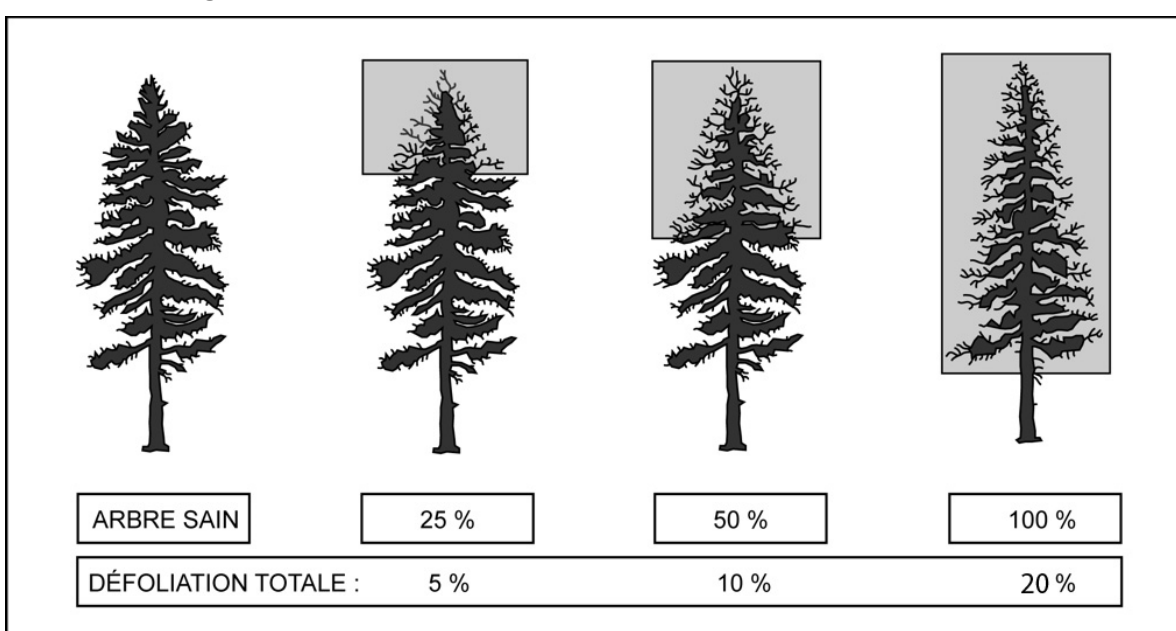

**Figure 34 Exemple de défoliation annuelle chez les résineux** 

Forme de défoliation engendrée habituellement par des insectes.

# **Figure 35 Exemples de défoliations à considérer sur des épinettes noires**

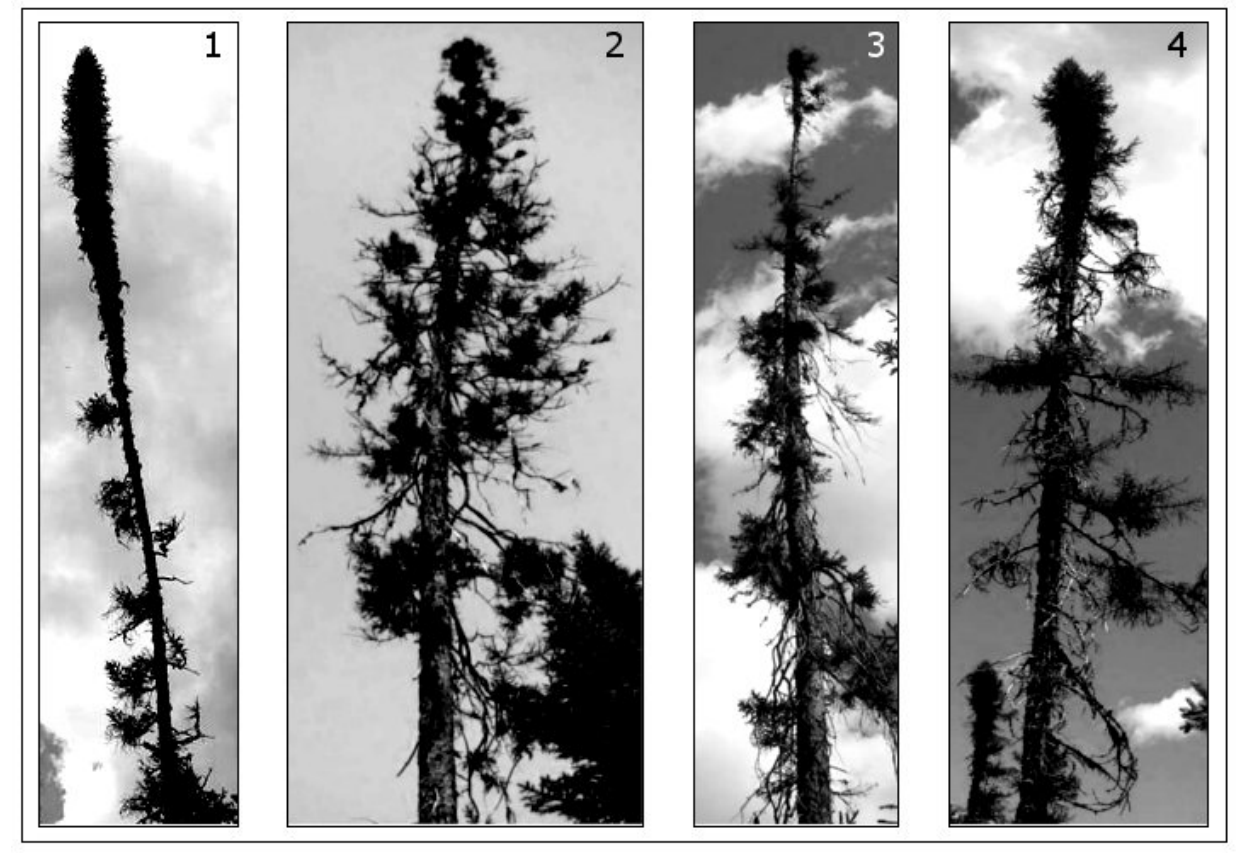

Photos : Marc-André Brochu, DIF

Les photographies 1, 2, 3 et 4 (page précédente) ne présentent qu'un petit aperçu des allures que peuvent prendre les épinettes noires (particulièrement certains vieux arbres aux latitudes nordiques). Le forestier doit distinguer les arbres aux houppiers vigoureux de ceux qui montrent des signes de baisse de vigueur par diverses formes et intensités de défoliation. L'évaluation du pourcentage de défoliation affectant ce type d'arbre exige souvent d'y regarder à deux fois; particulièrement parce que l'apparent manque d'aiguilles n'est fréquemment pas dû au fait qu'il y a eu une perte, mais parce que le gain en nouveau feuillage est grandement ralenti par des conditions de croissance difficiles.

# **6.2.11 Classe de qualité**

Saisir le code de la classe de qualité pour chaque arbre numéroté vivant sur pied d'essence feuillue commerciale (tableau 18, p. 68). Leur code d'état doit être 10, 30, 40 ou 50 et leur DHP doit être  $> 230$  mm. Les 4 classes de qualité possibles sont : « A », « B », « C », et « D ».

La classe de qualité « B » n'est admissible que pour les DHP > 330 mm et la classe de qualité « A » n'est admissible que pour les DHP > 390 mm.

Les arbres numérotés doivent être classés lors de l'établissement d'une placette et lors de chaque remesurage. Celles qui atteignent le diamètre minimum entre deux mesurages doivent également l'être.

Évaluer la classe de qualité à l'aide du document intitulé : *Classification des tiges d'essences feuillues* (édition officielle 2013). Des copies papier sont distribuées aux entreprises mandatées à la production d'inventaires pour la DIF. Les autres utilisateurs peuvent télécharger le fichier «.pdf » à cette adresse :

http://www.mffp.gouv.qc.ca/publications/forets/connaissances/classif-tiges-essence-feuillues-6.pdf

**Ne pas utiliser de peinture pour marquer des défauts ou délimiter les faces de classification d'un arbre. Privilégier plutôt l'usage d'une craie (sanguine). La peinture ne sert qu'à faire le trait de DHP et à inscrire discrètement le numéro de l'arbre.** Suggestion : certains forestiers recourent avec succès à la « craie à cochon » (une craie plus molle que le standard forestier utilisée pour marquer les porcs). Ce produit est plus efficace sur les vieilles écorces.

# **6.2.12 Défauts de la tige**

Considérer le **trou** et la **tige cassée** comme un défaut de la tige sur les essences commerciales. Le défaut observé doit être noté dans le champ « **Défaut** ». Saisir le code « FC » pour la tige cassée ou le code « TR » pour le trou. Quand l'arbre ne présente aucun des deux défauts, laisser ce champ en blanc.

Un seul défaut par arbre numéroté peut être saisi. Considérer la tige cassée comme étant plus dégradante que le trou (en présence des deux défauts, saisir prioritairement FC).

 La **tige cassée** (code **FC**) se définit différemment dépendamment s'il s'agit d'un **résineux** ou d'un **feuillu.** Il faut désigner « FC » tout arbre de code 10, 30, 40 ou 50 qui est cassé selon les critères qui suivent.

Aussi**, il faut saisir obligatoirement** le code « FC » correspondant **à tous les chicots** dont l'état correspond aux codes 16, 36, 46 et 56. Lorsqu'on est en présence d'un chicot à tiges multiples, il faut considérer celle dont le diamètre minimal est situé au plus haut (soit sur la plus grosse branche).

 Le **trou** (code **TR**) se définit comme suit : perforation de l'aubier (plus ou moins circulaire) de la tige attribuable à des coups de bec d'oiseau, à la perte d'une branche, à l'activité humaine, etc. Appliquer, s'il y a lieu, pour les arbres numérotés dont l'état correspond aux codes 10, 14,

30, 34, 40, 44, 50 ou 54. Un trou avec ou sans pourriture doit avoir un diamètre de plus de 10 cm dans son axe le plus grand. Il doit avoir une profondeur ≥ 5 cm à partir de l'aubier (sans l'écorce). Le bourrelet de cicatrisation, lorsqu'il est présent, ne doit pas être inclus dans la mesure de la profondeur du trou. **Considérer le trou le plus bas (même s'il est plus petit) sur la tige puisqu'il est plus dégradant que les autres trous**.

# **RÉSINEUX — Définition de la tige cassée**

Pour déterminer si un résineux a une tige cassée, il faut que le lieu de la cassure soit d'un diamètre > 50 mm.

En présence d'un **résineux à tiges multiples** dont l'une des tiges est cassée : on considère que l'arbre a un fût cassé uniquement si la tige cassée est d'un diamètre supérieur à toute autre tige vivante de l'arbre.

En présence d'un résineux dont la tête est cassée et ayant une **baïonnette** : on considère que l'arbre a un fût cassé uniquement si le diamètre du tronc au niveau de la cassure est supérieur au diamètre de la base<sup>1</sup> de la baïonnette.

# **FEUILLUS — Définition de la tige cassée**

Pour déterminer si un feuillu a une tige cassée (schéma 3, p. 85), il faut dans un premier temps considérer si le tronc a une cassure d'un diamètre > 90 mm. Si ce n'est pas le cas, il faut évaluer l'allure du houppier pour décréter que l'arbre a un fût cassé.

En présence d'un **feuillu à tiges multiples** dont l'une des tiges est cassée : on considère que l'arbre a un fût cassé uniquement si la tige cassée est d'un diamètre supérieur à toute autre tige vivante de l'arbre.

En présence d'un feuillu dont le **houppier a conservé** la majorité de ses branches primaires et au moins une partie de ses secondaires, on ne décrète pas de fût cassé. Donc, dès qu'il lui manque la majorité de ses branches primaires ou qu'il a perdu la totalité de ses branches secondaires, l'arbre a nécessairement un fût cassé.

 1 Diamètre estimé là où la baïonnette débute sa verticalité.

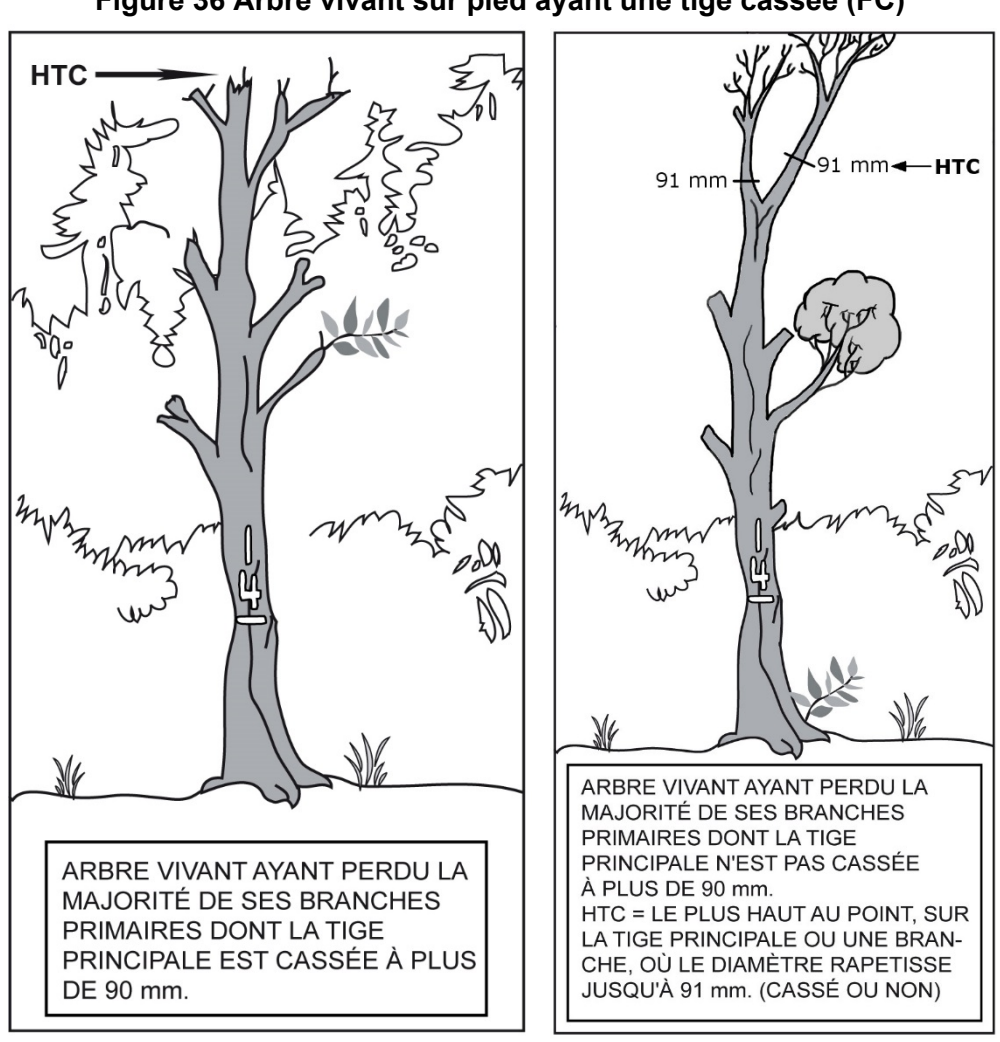

**Figure 36 Arbre vivant sur pied ayant une tige cassée (FC)** 

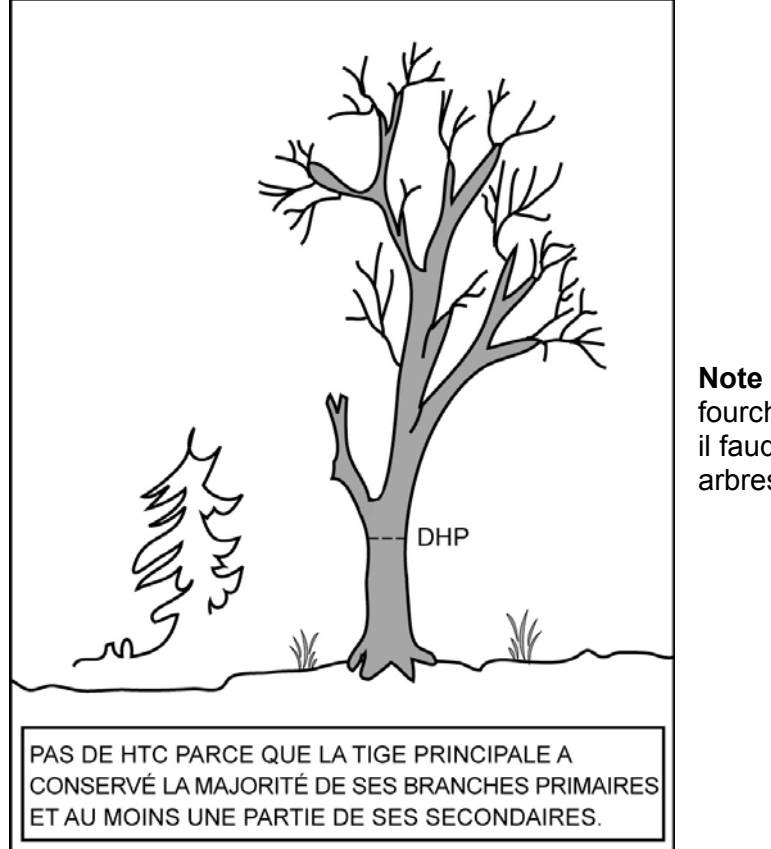

**Figure 37 Arbre vivant ou mort sur pied sans tige cassée** 

**Note** : si cet arbre était fourchu en bas du DHP, il faudrait alors juger ces 2 arbres séparément.

#### **6.2.13 Hauteur du défaut**

Inscrire la **hauteur verticale du défaut de la tige** (FC ou TR) en mètres, selon les codes des tableaux 24 et 25, ci-dessous, dans le champ « **Hauteur défaut »**. Lorsque l'arbre ne présente aucun des deux défauts, laisser ce champ en blanc. Lorsque la hauteur de la tige cassée est entre 1,30 m et 1,50 m, il faut tout de même inscrire 2 m.

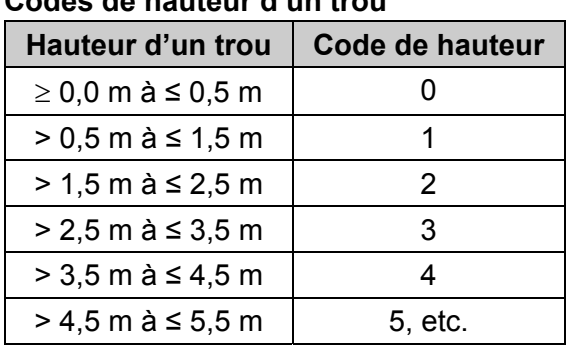

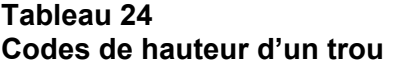

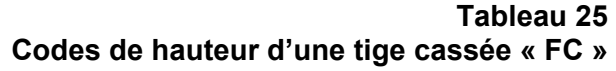

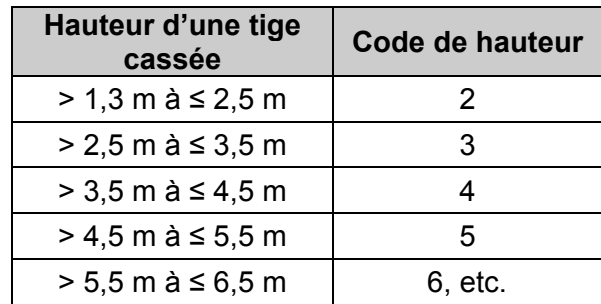

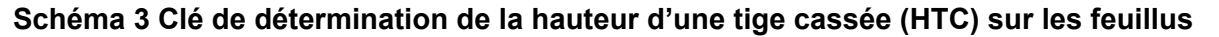

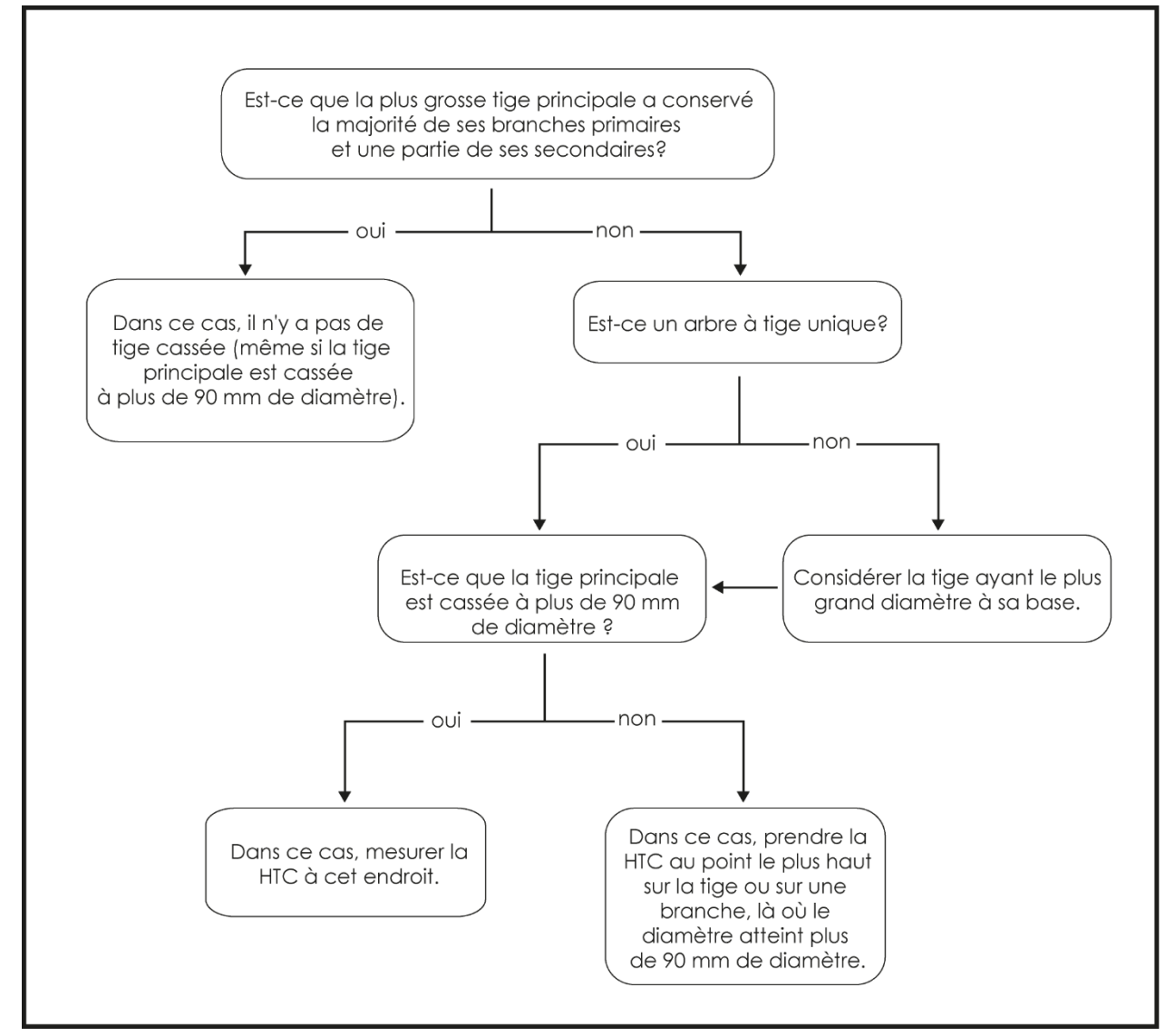

#### **6.2.14 Défauts externes et indices de la carie (DIC)**

Dans chaque placette on doit évaluer la vigueur de chaque arbre répondant à certains critères. Ce recensement s'effectue selon le guide *La carie des arbres1* .

Les défauts d'arbres doivent être recensés sur les tiges d'essences commerciales uniquement. Ces arbres doivent être vivants sur pied<sup>2</sup> et correspondre à l'un des critères suivant :

- Être situé dans **la placette R = 3,57 m** et avoir un **DHP > 90 mm;**
- Être situé dans **la placette R = 11,28 m** et avoir un **DHP > 190 mm;**
- Être situé dans **la placette R = 14,10 m** et avoir un **DHP > 310 mm**.

Méthodologie

2 Code 10, 30, 40 ou 50

<sup>1</sup> Boulet, B., Landry, G. *La carie des arbres : fondements, diagnostic et application*, édition Les Publications du Québec. Des copies papier de l'édition officielle en vigueur sont distribuées aux entreprises mandatées à la production d'inventaires pour la DIF.

Le forestier doit se référer au guide pratique susmentionné afin appliquer adéquatement la méthode prescrite. Il doit y prendre connaissance des différentes catégories de défauts ainsi que de l'ordre de récolte.

- Identifier le défaut le plus aggravant selon la catégorie
- Respecter la cote de priorité de récolte

Lorsqu'un arbre présente deux défauts de catégorie et de priorité égale, seul le défaut situé le plus bas sur la tige est retenu pour le classement final.

En présence d'un arbre à **tiges multiples**, il faut appliquer la méthode prescrite à l'**appendice E** du guide d'interprétation. La DIF a prévu le code « AppE » (AppEC, AppES ou AppEM) puisque dans le cadre de ses inventaires, on retient un code de classification du défaut et non pas seulement la priorité de récolte).

Ne pas utiliser de peinture pour marquer les défauts sur un arbre. Privilégier plutôt l'usage d'une craie (sanguine ou «craie à porc»). La peinture ne sert qu'à faire le trait de DHP et à inscrire le numéro de l'arbre.

| <b>Nom</b>                                  | <b>Abréviation</b> | <b>Nom</b>                | Abréviation    |
|---------------------------------------------|--------------------|---------------------------|----------------|
| Affaissement et fendillement de<br>l'écorce | AFÉ                | Intermédiaire             | Int            |
| Ancienne                                    | Anc                | Irrégulier                | Irr            |
| Appendice E                                 | App.E              | Longueur                  | L              |
| Arbres en bouquet fendus                    | <b>ABF</b>         | Majoritairement, surtout  | $++$           |
| Autre                                       | Aut                | Mécanique                 | Mec            |
| <b>Baïonnette</b>                           | Baï                | Mètre                     | m              |
| <b>Blessure</b>                             | <b>Bles</b>        | Morte                     | M              |
| <b>Branche</b>                              | Br                 | Multiple                  | Multi          |
| Cavité                                      | Cav                | Nécrose                   | Nc             |
| Centimètre                                  | Cm                 | Nœud                      | No.            |
| Chancre                                     | Ch                 | Nœud découvert            | <b>NoD</b>     |
| Chicot                                      | Chi                | Nœud recouvert            | <b>NoR</b>     |
| Chlorotique                                 | Chlor              | Nœud Pourri               | <b>NoP</b>     |
| Cicatrice de pied                           | <b>CicP</b>        | Opprimé                   | Opp            |
| Circulaire                                  | Circ               | Ou                        |                |
| Codominant                                  | Co                 | Ouverte                   | $\overline{O}$ |
| Corticale                                   | Cortic             | Ouverte ou fermée         | O/Fer          |
| Coulures                                    | Coul               | Perceur de l'érable       | Pers           |
| Dans                                        | Ds                 | Pourriture < 5 cm ou sain | S              |
| Décollement de l'écorce                     | DÉ                 | Pourriture $\geq 5$ cm    | P              |
| Dépéries ou dépérissement                   | Dép                | Pourriture ou sain        | P/S            |
| Dépérissement en cime                       | <b>DépC</b>        | Primaire                  | Pri            |
| Déviation                                   | Dév                | Principale                | Princ          |
| Diamètre                                    | Q                  | Proéminents               | Proém          |
| Différence                                  | Diff               | Profonde                  | Prof           |

**Tableau 26 Abréviations relatives aux défauts externes et indices de carie des arbres** 

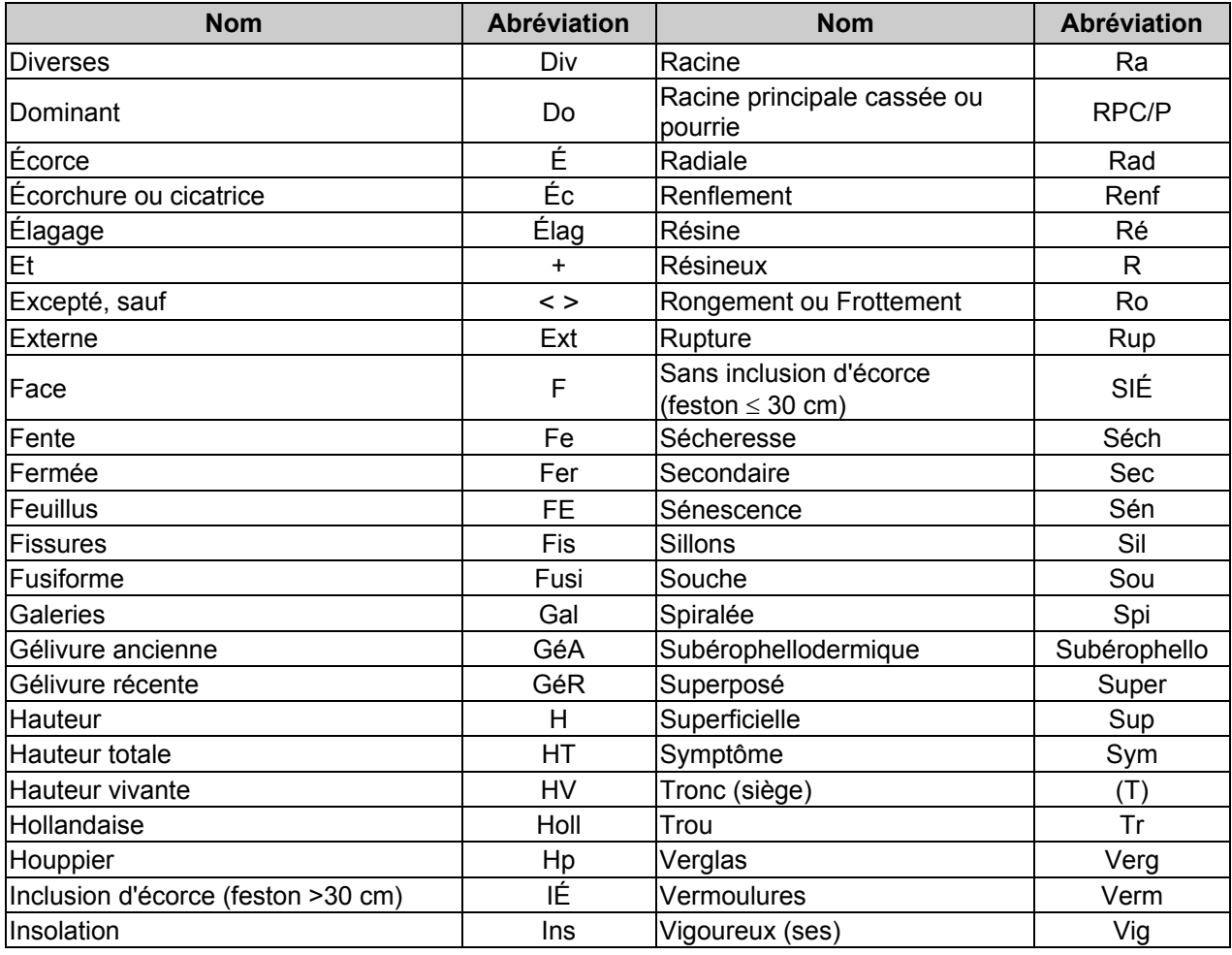

S'il y avait une différence constatée entre les définitions du champ « Défaut indic. carie » du logiciel d'inventaire DendroDIF et celles du document *La carie des arbres : fondements, diagnostic et application*, 3e édition, ce sont les définitions du guide de référence qui ont préséance.

## **6.2.15 Hauteur du DIC**

La hauteur du défaut sur la tige doit être estimée au mètre près, selon la codification en vigueur (tableau 27, page suivante). Repérer généralement le point médian du défaut. Dans le cas d'un défaut qui part du pied, choisir plutôt la limite supérieure comme hauteur. La hauteur de certains défauts ne recquiert pas d'être précisée.

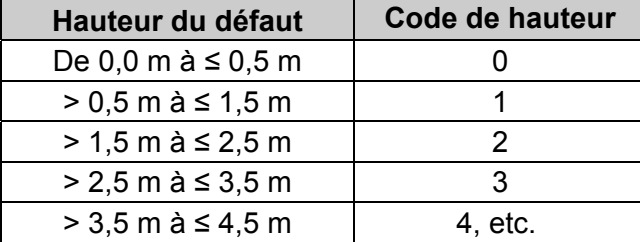

**Tableau 27 Codes de hauteur des défauts externes et des indices de carie des arbres** 

#### **6.2.16 Gaules numérotées**

Le milieu forestier est en constante évolution. L'arbre adulte mesuré il y a trente ans, lors du premier programme d'inventaire, était peut-être mort lors du troisième exercice, remplacé aujourd'hui par une petite gaule. Étant donné l'immensité des forêts québécoises, il n'est pas possible de les inventorier tous les ans. Les travaux doivent donc être faits de manière à ce que des perspectives d'avenir puissent être définies. C'est pourquoi une attention particulière est portée aux gaules, ces arbres de demain.

#### **Lors de l'établissement**

Après le dénombrement des arbres > 90 mm, à l'aide d'un galon circonférentiel, **mesurer le DHP** (section 5.2, p. 40) de **3 gaules,** s'il y a lieu, dans la placette R = 11,28 m. Ces gaules doivent être **d'essences commerciales, vivantes sur pied, saines, entières et représentatives de la régénération de la station à considérer.** Si possible, les sélectionner le plus près possible du centre de la PEP. Idéalement, **favoriser une gaule dans chacune des classes de DHP (4, 6 et 8 cm).** Quand ce n'est pas possible, s'en tenir aux gaules présentes **en excluant celles de la classe de 2 cm**.

**Il faut attribuer à ces gaules les numéros qui suivent celui du dernier arbre numéroté**. Si aucune gaule ne répond aux critères précédents, ne pas en mesurer.

#### **Lors du remesurage**

Suivre le développement de chacune des gaules numérotées jusqu'à ce que leur DHP soit > 90 mm. Même si elles ne sont plus représentatives de la régénération actuelle.

En parvenant au stade d'arbre, la gaule d'origine devient une recrue. Lui attribuer un code qui correspond à son état (40, 42, 44 ou 46 [PEP n°1]) et le saisir dans le champ « État ». Si la gaule meurt avant d'atteindre ce stade, lui attribuer le code d'état « GM » et le saisir dans le champ « État » (ne noter alors ni l'essence, ni le diamètre). Le code « GM » désigne aussi les **gaules vivantes et numérotées qui ne sont plus entières** ou qui ne peuvent pas être retrouvées après une recherche méticuleuse. Il se peut aussi qu'une gaule de la mesure précédente se retrouve à l'extérieur de la placette R = 11,28 m, lui attribuer alors le code d'état « 25 » (intrus).

Dans la mesure du possible, les gaules auxquelles est attribué le code « GM » ou « 25 » et celles qui deviennent des recrues doivent être remplacées par d'autres gaules représentatives de la régénération suivant cette méthode :

#### **Nouvelle(s) gaule(s) issue(s) du remesurage d'une PEP**

Après le dénombrement des arbres de 91 mm et plus, combler la ou les gaule(s) manquante(s) par une ou des nouvelle(s). À l'aide d'un galon circonférentiel, **mesurer le DHP** (section 5.2, p. 40) de la (ou des) **nouvelle(s) gaule(s)** (au maximum 3), s'il y a lieu, dans la placette R = 11,28 m. Ces gaules doivent être **d'essences commerciales, vivantes sur pied, saines, entières et représentatives de la régénération de la station à considérer**. Sélectionner le

plus près possible du centre de la PEP. Idéalement, **favoriser une gaule dans chacune des classes de DHP (4, 6 et 8 cm) et combler celle(s) de la ou des classe(s) de DHP absente(s)**. Mais, quand ce n'est pas possible, s'en tenir aux gaules disponibles **en excluant celles de la classe de 2 cm**.

**Il faut attribuer à ces nouvelles gaules les numéros qui suivent celui du dernier arbre numéroté**. Si aucune gaule ne répond aux critères précédents, ne pas en mesurer.

|                                    | <b>Établissement</b>                          | Remesurage                                                                                                  |                   |                               |
|------------------------------------|-----------------------------------------------|----------------------------------------------------------------------------------------------------|-------------------|-------------------------------|
| <b>DHP</b>                         | $30 \text{ mm} <$ DHP $\leq 90 \text{ mm}$    | $30$ mm < DHP $\leq 90$ mm                                                                                  |                   | $>90$ mm                      |
| Codes d'état                       | S.O.                                          | S.O.                                                                                                    | GM ou<br>25       | 40, 42, 44<br>ou 46 (PEP n°1) |
| Champs à<br>saisir<br>obligatoires | $N^{\circ}$ arbre,<br>essence<br>et DHP (mm). | N° arbre, essence et<br>DHP (mm)<br>S'il y a lieu, indicateurs<br>« essence NC »<br>et « DHP suivi altéré » | $N^{\circ}$ arbre | Tableau 15, p. 53             |

**Tableau 28 Codes d'état des gaules numérotées et champs à saisir** 

## **6.3 Arbres-études : mode de sélection**

Après avoir dénombré et mesuré les arbres numérotés, le forestier doit saisir le code du mode de sélection des arbres retenus comme étude.

Dans le champ « Mode de sélection », avant de déterminer et de mesurer un nouvel arbre-étude, confirmer ceux de la mesure précédente (officielle « O »), quel que soit leur mode de sélection (« S, B, R, 3, 5, P, Q, 30, PM ou M »). S'ils sont toujours présents et qu'ils sont conformes à leurs critères de sélection (section 6.5, p. 98), les conserver. Saisir à nouveau leur mode de sélection afin de les utiliser comme arbres-études. S'ils sont disparus ou qu'ils ne sont plus conformes à leurs critères de sélection, les abandonner (code A).

Ensuite, s'il y a lieu, déterminer avec la méthode appropriée de sélection des arbres-études (section 6.4, p. 92), les codes propres au mode de sélection des nouveaux arbres-études de la mesure courante (S, P, Q, 30, PM ou M).

Les numéros d'**arbres-études systématiques retenus** doivent être issus de la liste des « S » possibles du sous-formulaire « S-P-Q-30 ». Lorsqu'un numéro d'arbre listé n'est pas conforme aux critères de sélection des arbres-études systématiques (section 6.5, p. 98), il faut le remplacer par l'arbre de rang suivant, et ce, selon la méthode expliquée à la section 6.4.1.1, p. 94. Toutefois, lorsque le forestier n'utilise pas la tablette électronique (T. É.), le choix est fait manuellement en utilisant seulement le rang de l'arbre, et ce, selon la méthode expliquée à l'annexe II, section 1.1, p. 204.

Au maximum, cinq arbres numérotés seront codifiés « S ».

Les numéros d'**arbres-études représentatifs** doivent être choisis parmi ceux suggérés dans les 3 listes « P », « Q » et «30 » du sous-formulaire « S-P-Q-30 ». La sélection des arbres-études représentatifs « P, Q et 30 » doit être effectuée selon la méthode expliquée à la section 6.4.1.2, p. 95. La sélection idéale est : **2 « P », 1 « Q » et 1 « 30 »**. S'il n'est pas possible de choisir un arbre dans une des 3 listes, **toujours favoriser les tiges de « fort » diamètre pour le remplacer.** Les codes « PM ou M » sont saisis lors de la mesure courante pour chaque arbreétude représentatif manquant lorsque le forestier n'utilise pas la T. É. Il les détermine alors manuellement selon la méthode expliquée à l'annexe II, section 1.2, p. 205.

Ces arbres-études représentatifs doivent toujours être conformes à leurs critères de sélection (section 6.5, p. 98). Généralement, 4 arbres numérotés seront codifiés par « P, Q ou 30 ». Parfois, une étude d'arbre supplémentaire « P ou PM » peut être réalisée lors du remesurage d'une PEP (sections 1.1.2., p. 205 et 1.2.2. p. 207, annexe II). Enfin, lorsque le choix est fait manuellement par le forestier, 2 arbres seront codifiés par « PM » et 2 arbres seront codifiés par « M », si cela est possible.

Selon que le forestier utilise ou non la T. É., **les codes d'arbres-études représentatifs de la mesure courante** des différentes catégories sont :

Avec la tablette électronique :

- Code « **P** » : arbre sélectionné dans la liste des 4 plus gros arbres de l'essence commerciale la plus importante en surface terrière de la placette  $R = 11,28$  m; toujours la même essence que le code « Q »).
- Code « **Q** » : arbre sélectionné dans la liste des arbres issus de la moyenne quadratique de l'essence commerciale la plus importante en surface terrière de la placette  $R = 11,28$  m; toujours la même essence que le code « P ».
- Code « **30** » : arbre sélectionné dans la liste du groupe des petits diamètres (son essence est de celle qui domine en surface terrière, dans la placette R = 11,28 m, parmi ce groupe; elle peut être différente de l'essence des codes « P » et « Q ».

Sans la tablette électronique :

- Code « **PM** » : arbre sélectionné manuellement par le forestier parmi les 4 plus gros arbres du dénombrement inscrit sur le formulaire papier de l'essence commerciale la plus importante en surface terrière de la placette R = 11,28 m; toujours la même essence que le code « M »).
- Code « **M** » : arbre de DHP moyen sélectionné manuellement par le forestier parmi l'essence la plus importante en surface terrière selon sa représentation dans la placette  $R = 11,28$  m; toujours la même essence que le code « PM ».

Ces lettres (P, Q, PM ou M) ou ce nombre (30) indiquent que l'arbre en cause a été choisi parce qu'il est représentatif de la catégorie recherchée.

## **6.3.1 Rang de l'arbre (selon la séquence de numérotation)**

Lorsque le forestier utilise la T. É., celui-ci doit « cliquer » sur le bouton « Sélection S » (sélection des arbres-études systématiques) du sous-formulaire « S-P-Q-30 ». Alors DendroDIF génère automatiquement le rang pour les numéros d'arbres **d'essences commerciales** qui ont comme code d'état 10, 30, 40 ou 50, dans la placette R = 11,28 m. Les vétérans sont inclus dans le rang. Par contre, les arbres désignés positivement comme étant « Tige de 32 cm et plus » sont exclus.

Lorsque le forestier n'utilise pas la T.  $E_{\text{m}}$  il détermine le rang des arbres numérotés en commençant cette numérotation par le premier numéro d'arbre d'essence commerciale rencontré et jusqu'au dernier du dénombrement. Les arbres considérés sont ceux qui ont comme code d'état 10, 30, 40 ou 50, dans la placette R = 11,28 m. Les vétérans sont inclus dans le rang. Par contre, les arbres désignés positivement comme étant « Tige de 32 cm et plus » sont exclus. Toute la démarche sans la T. É. est décrite à l'annexe II, p. 204.

91

# **6.4 Sélection des arbres-études**

Avant de débuter la sélection, le forestier doit toujours **s'assurer que le sous-formulaire « Arbres num » est complété et valide** dans DendroDIF ou sur le formulaire papier.

Après avoir dénombré et mesuré les arbres numérotés, le forestier doit suivre le cheminement du schéma 4, p. 93 pour déterminer les types d'études à effectuer. Selon les cas, le forestier peut avoir à sélectionner des arbres-études qui croissent à l'intérieur de la placette R = 11,28 m ou des tiges-études (semis ou gaules) qui croissent à l'extérieur de la placette R = 14,10 m. Dans la placette R = 11,28 m, il y a deux méthodes, dépendamment s'il est possible ou non d'utiliser la tablette électronique (T. É., section 6.4.1, p. 92 ou non (annexe II, p. 204). Pour ce qui est des tiges-études croissant à l'extérieur de la PEP, la méthode est expliquée à la section 6.11, p. 116.

Le bouleau gris est admissible aux études d'arbres au même titre que les autres feuillus commerciaux.

# **6.4.1 Sélection des arbres-études – Établissement et remesurage**

En utilisant la T. É. pour la collecte des données, la proposition des choix d'arbres-études systématiques (section suivante) et représentatifs (section 6.4.1.2, p. 95) est générée automatiquement par DendroDIF.

Lorsque la PEP est établie ou remesurée dans une station représentative) dont la hauteur du peuplement est ≥ 7 m, étudier, dans la mesure du possible, 9 arbres (5 systématiques et 4 représentatifs). Toutefois, si la hauteur du peuplement se situe entre 4 m et 7 m et que la majorité des tiges (en surface terrière) ont un DHP **> 90 mm** (évaluation dans la station représentative), des études d'arbres sont aussi requises (si la majorité des tiges avaient un DHP ≤ 90 mm, il faudrait choisir des arbres-études à l'extérieur de la placette R = 14,10 m (schéma 4, p. 93)). Attention : dans certains cas, lors du remesurage d'une PEP, un arbre-étude représentatif supplémentaire (10<sup>e</sup> étude d'arbre « P ») peut être nécessaire (section 6.4.1.2.2, p. 96). La sélection des arbres-études représentatifs se fait en fonction de l'importance relative (en surface terrière) des arbres dans la placette  $R = 11,28$  m tandis que la sélection des arbres-études systématiques se fait en fonction de leur rang (section 6.3.1, p. 91).

Le logiciel DendroDIF de la T. É. est programmé afin de guider le forestier dans son choix. Les données à recueillir à propos des arbres-études sont décrites à la section 6.6, p. 101 et saisies dans le sous-formulaire « Études ».

#### **Toujours s'assurer que la section « arbres numérotés » est valide avant de lancer la sélection.**

**Une fois que l'outil « sélection P – Q » de DendroDIF est activé, le processus d'assistance avec le logiciel est irréversible. Si, après cette étape, on constate qu'un ou des arbre(s) a ou ont été oublié(s) (ou pris en trop) au cours du dénombrement, il faut justifier les choix d'arbres-études en laissant une note dans le champ « Notes et remarques » du sous-formulaire « Notes / Rap exécu » afin de permettre de s'y retrouver au moment de la vérification.** 

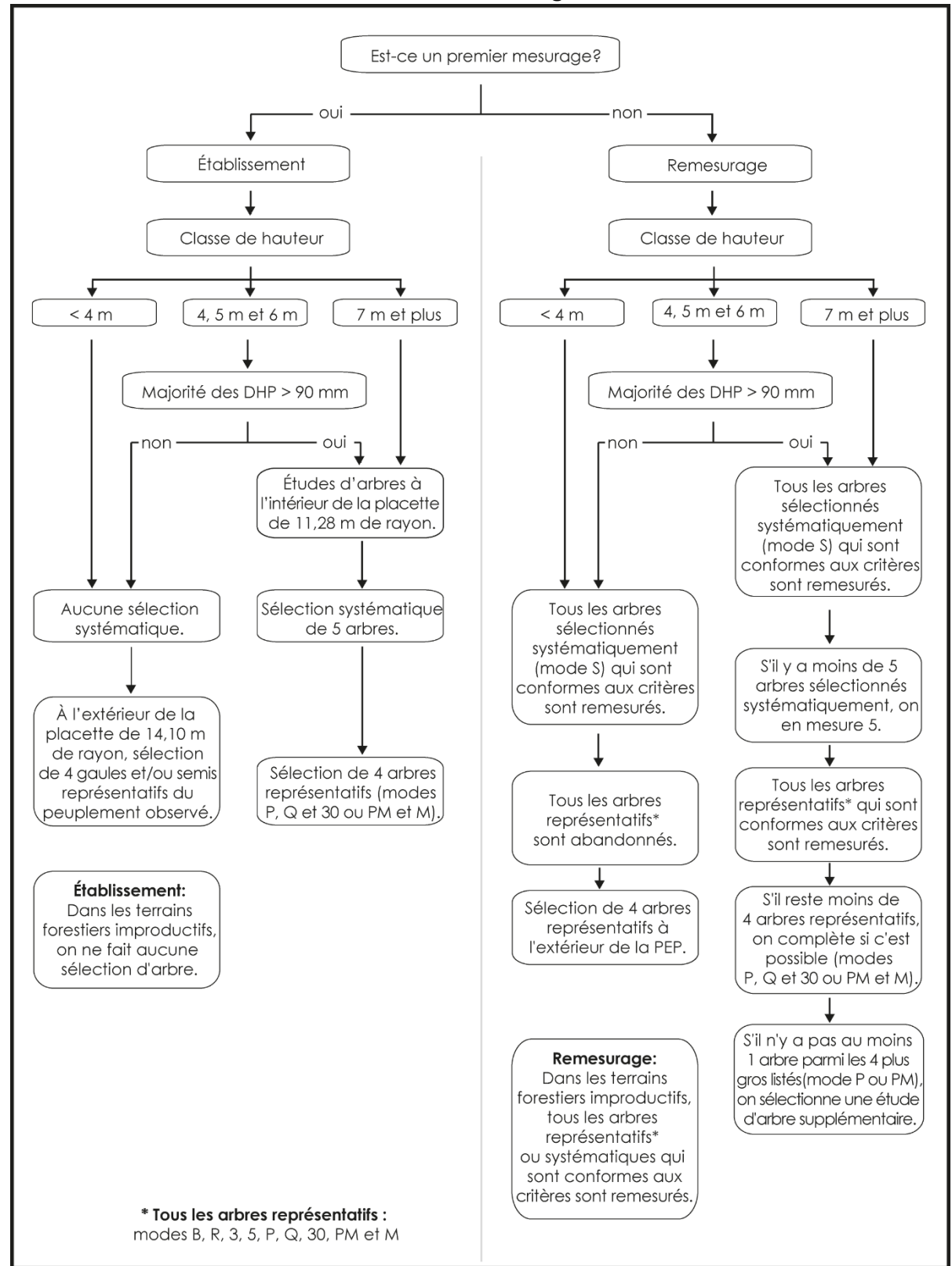

# **6.4.1.1 Sélection des arbres-études systématiques « S »**

# **6.4.1.1.1 Établissement**

**Les arbres sélectionnés systématiquement sont toujours étudiés en premier**. Ainsi, DendroDIF propose parmi les arbres dont le code d'état est « 10 », une série de 5 arbres choisis systématiquement par rapport à la population d'arbres présents dans la placette R = 11,28 m.

# **DendroDIF propose des sélections :**

En « cliquant » sur la touche « Sélection S » du sous-formulaire « S-P-Q-30 », la T. É. propose 5 numéros d'arbres-études systématiques potentiels. Lorsque c'est possible, étudier 5 arbres sélectionnés systématiquement dans chaque PEP. Retenir les arbres numérotés proposés s'ils respectent les critères de sélection propres aux arbres-études systématiques (section 6.5, p. 98). Si l'un (ou plusieurs) des arbres ainsi sélectionné(s) n'est (ne sont) pas admissible(s), il(s) est (sont) exclu(s) et remplacé(s) par celui (ou ceux) qui occupe(nt) le (les) rang(s) suivant(s). Si l'arbre de ce rang est également inadmissible, envisager celui du rang suivant et ainsi de suite (en fait, considérer l'étude de l'arbre conforme aux critères, dont le rang succède celui de l'arbre à remplacer). Lorsque le dernier arbre sélectionné de la liste est inadmissible et que les arbres qui occupent les derniers rangs le sont aussi, retourner au début de la liste (rang 1, rang 2, etc.).

**Note :** Compléter obligatoirement la sélection des arbres-études systématiques avant de procéder à la sélection des arbres-études représentatifs (P, Q et 30).

**Si la carotte extraite d'un arbre-étude systématique sélectionné est cariée, conserver tout de même cet arbre comme étude. Saisir le code « 8 » (carotte cariée) dans le champ « Source de l'âge ». Aucune autre information ne doit être notée à propos de cette carotte : celle-ci n'a pas à être récoltée à des fins d'analyse. Saisir toutefois les autres informations concernant cet arbre-étude.** 

## **6.4.1.1.2 Remesurage**

Lors du remesurage d'une PEP, saisir à nouveau toutes les données relatives aux arbres qui ont été sélectionnés systématiquement (« S » dans le champ « **Mode sélection** »), à la mesure précédente (officielle) et qui respectent encore les critères de sélection propres aux arbres-études systématiques. Les arbres-études devenus inadmissibles doivent être remplacés. Rappel : lorsque c'est possible, 5 arbres-études systématiques par PEP doivent être mesurés.

Si le code d'état d'un arbre choisi systématiquement est devenu **autre que** 10, 30, 40 ou 50, il est définitivement abandonné comme étude; saisir « A » (abandonné) dans la mesure courante, vis-à-vis du « S » de la mesure précédente (officielle) qui figure déjà dans le champ « Mode sélection »; ces champs doivent **obligatoirement** être saisis, « S » ou « A », avant d'activer la touche « Sélection S ».

Les propositions de nouveaux choix d'arbres-études systématiques apparaissent en « cliquant » sur la touche « Sélection S ». Si l'un (ou plusieurs) des arbres ainsi sélectionné(s) n'est (ne sont) pas admissible(s), il(s) est (sont) exclu(s) et remplacé(s) par celui (ou ceux) qui occupe(nt) le (les) rang(s) (section 6.3.1, p. 91) suivant(s). Si ce dernier est également inadmissible, retenir le rang de celui qui suit, ou le premier rang qui est conforme aux critères de sélection de l'étude d'arbre systématique. Si l'arbre de ce rang est également inadmissible, envisager celui du rang suivant et ainsi de suite (en fait, envisager l'étude de l'arbre conforme aux critères dont le rang suit le plus près celui de l'arbre à remplacer). Lorsque le dernier arbre sélectionné de la liste est inadmissible et que les arbres qui occupent les derniers rangs le sont aussi, retourner au début de la liste (rang 1, rang 2, etc.).
Prendre soin de saisir la lettre « S » dans le champ « **Mode sélection** » du sous-formulaire « Arb num », vis-à-vis les numéros des nouveaux arbres-études sélectionnés.

Ne jamais remplacer un arbre-étude ayant déjà un code de mode de sélection propre aux « représentatifs » dans la mesure précédente (officielle) par le code « S » (systématique) à la mesure courante. Plutôt choisir comme systématique, l'arbre qui occupe le rang suivant.

**Note :** Compléter obligatoirement la sélection des arbres-études systématiques avant de procéder à la sélection des arbres-études représentatifs (P, Q et 30).

## **6.4.1.2 Sélection des arbres-études représentatifs (P, Q et 30)**

### **6.4.1.2.1 Établissement**

Après avoir rempli les modes de sélection « S », **si** la hauteur du peuplement est ≥ 7 m **ou si** la hauteur du peuplement se situe entre 4 et 7 m, mais que la majorité de la surface terrière des tiges a un DHP > 90 mm (évalué dans la portion de la station représentative qui est dans R = 11,28 m), **alors** : « cliquer » sur la touche « Sélection P-Q-30 ». DendroDIF propose alors 3 listes d'arbres-études représentatifs potentiels, une pour chacune des catégories requises dans chaque PEP.

DendroDIF propose, parmi les arbres d'essences commerciales et de code d'état « 10 », une série d'arbres choisis en fonction de leur représentativité par essence et par rapport à la population d'arbres présents dans la placette R = 11,28 m. Évaluer les arbres proposés, afin de s'assurer qu'ils respectent les critères de sélection d'un arbre-étude représentatif (section 6.5, p. 98).

Ainsi, DendroDIF affiche, si possible, la liste des arbres des **3 catégories d'études** :

La **première catégorie « P » :** ce sont les 4 plus gros arbres de l'essence la plus importante en surface terrière de la placette  $R = 11,28$  m. Choisir parmi cette sélection les  $\frac{2 \text{ arbres}}{2 \text{ arbres}}$ du centre et vérifier s'ils respectent les critères de sélection. Dans l'affirmative, l'arbre est sélectionné afin d'être étudié. Sinon, vérifier le troisième arbre le plus près du centre et ainsi de suite jusqu'à l'épuisement de la liste.

La **deuxième catégorie** « **Q** » : ce sont les arbres issus de la moyenne quadratique de l'essence la plus importante en surface terrière de la placette  $R = 11,28$  m. Débuter toujours par le premier choix proposé en haut de la liste et vérifier s'il respecte les critères de sélection. Concernant les études d'arbres « P » et « Q », l'essence sélectionnée est la même.

Et enfin, la **troisième catégorie** « **30** » : ce sont les arbres de petits diamètres de l'essence commerciale qui domine en surface terrière au sein du « groupe des petits diamètres » dans la placette R = 11,28 m. Toujours commencer par le premier choix proposé en haut de la liste et vérifier s'il respecte les critères de sélection. Cet arbre peut être d'une essence différente de celle des arbres-études « P » et « Q ». **Toujours débuter l'analyse des arbres-études représentatifs par les plus gros arbres (les « P »). Ensuite, étudier les arbres issus de la moyenne quadratique (les « Q »). Terminer par les arbres du groupe des petits diamètres (les « 30 »)**. Suite à l'analyse des 3 catégories, il est possible qu'il soit nécessaire de sélectionner un ou des arbre(s)-étude(s) dans les catégories « supérieures » (ou précédentes) d'arbres-études représentatifs. Ce serait le cas, par exemple, s'il n'y avait pas d'arbre proposé dans la liste des « Q » ou des « 30 ». Procéder ainsi lorsqu'il n'a pas été possible de sélectionner 4 arbres-études lors de la première analyse des trois catégories.

**Toujours tâcher d'obtenir 4 arbres-études représentatifs (2 « P », 1 « Q » et 1 « 30 »)**, soit une sélection idéale. S'il n'est pas possible de choisir un arbre dans une des 3 listes, **toujours favoriser les tiges de « fort » diamètre pour le remplacer.** Par exemple, s'il n'y a pas de sélection possible dans la liste « 30 », choisir alors un autre arbre dans la liste des « P ». S'il est impossible de sélectionner un « P », sélectionner un « Q ». Si tous les arbres des 3 listes ne répondent pas aux critères de sélection, il n'y a pas d'arbre-étude représentatif à réaliser. **Attention : un arbre choisi comme « systématique » ne peut pas être sélectionné en tant que « représentatif »**.

Lors de l'analyse des potentiels arbres-études représentatifs « P, Q et 30 », ces 3 cas particuliers peuvent être rencontrés :

- a) L'arbre proposé par DendroDIF est conforme à tous les critères de sélection propres aux arbres-études représentatifs. S'il est nécessaire de le sonder (résineux, BOP ou peupliers) et qu'il n'est pas carié, l'arbre est retenu pour être étudié. Recueillir les informations prescrites sur cet arbre et poursuivre l'analyse des arbres proposés par DendroDIF.
- b) L'arbre proposé par DendroDIF n'est pas conforme aux critères de sélection propres aux arbres-études représentatifs (ex. : il est penché à plus de 10º par rapport à la verticale). L'arbre n'est pas sondé et il n'est pas retenu pour être étudié. Dans ce cas, poursuivre l'analyse dans la même catégorie jusqu'à ce qu'un arbre respectant les critères de sélection (d'un arbre-étude représentatif) soit trouvé.
- c) L'arbre proposé par DendroDIF, est conforme à tous les critères de sélection propres aux arbres-études représentatifs. S'il a à être sondé (résineux, BOP ou peupliers) et qu'il est carié : envisager l'arbre suivant dans la liste proposée par « DendrdoDIF » et poursuivre le tri de ceux-ci jusqu'à ce qu'un arbre sans carie soit trouvé. Si tous les arbres proposés dans les 3 listes (P, Q et 30) doivent être sondés (résineux, BOP ou peupliers) et s'avèrent cariés, alors il n'y a pas d'arbre-étude représentatif.

**Pour tout nouvel arbre-étude représentatif envisagé, si la carotte extraite de l'arbre est cariée, rejeter cet arbre comme étude. Dans cette norme, la carie, la pourriture et la carie molle sont des transformations du bois qui empêchent de compter l'âge. Lorsqu'il est possible de compter l'âge d'une carotte malgré de la coloration brunâtre, celle-ci n'est pas considérée comme étant cariée.** 

### **6.4.1.2.2 Remesurage**

Tous les arbres de la mesure précédente (officielle) qui ont le code de mode de sélection représentatif « 3, 30, 5, B, M, P, PM, Q ou R » sont remesurés s'ils sont encore conformes aux critères de sélection. Si un ou des arbre(s) étude(s) ne répond(ent) plus aux critères , alors confirmer l'abandon « A » de cet (ces) arbres-études représentatifs dans le champ « Mode sélection » de la mesure courante.

Lorsqu' un ou des arbre(s) représentatif(s) issu(s) de mesurages antérieurs est (sont) conservé(s), **ne pas changer leur code de mode de sélection** (par exemple, **un « R » doit conserver son étiquette « R »**). Par ailleurs, si un ou des nouveaux(s) arbre(s)-études est (sont) mesuré(s), utiliser les codes de modes de sélection « P, Q et 30 ». Lire la section précédente (p. 95) pour connaître leur définition et leur méthode d'utilisation.

Lors de l'analyse des arbres-études représentatifs des 3 catégories « P, Q et 30 », 3 types de remplacements peuvent être rencontrés :

#### **1) Remplacement de « P », de « Q » ou de « 30 » :**

 Depuis le dernier mesurage un ou plusieurs arbre(s)-étude(s) représentatif(s) n'est (ne sont) plus conforme(s) à leurs critères de sélection (ou celui-ci a (ou ceux-ci ont) atteint un état terminal). À ce ou ces arbre(s)-étude(s), le code A (abandonné) doit être attribué (dans le champ « Mode sélection »). De nouveaux arbres-études représentatifs doivent être sélectionnés afin de les remplacer. Rechercher d'abord, parmi les arbres proposés par DendroDIF, 1 ou 2 arbres parmi les 4 plus gros (« P »), selon le nombre d'arbres abandonnés. Poursuivre, si nécessaire, par les arbres de la catégorie de la moyenne quadratique « Q ». Terminer par les arbres de la catégorie du groupe des petits diamètres « 30 », si cela est nécessaire. Si possible, il faut remplacer tous les arbres-études abandonnés afin que l'échantillon comporte toujours 4 arbres-études représentatifs. Ceci est cohérent avec la méthode requise lors de l'établissement d'une placette (section 6.4.1.2.1, p. 95).

#### **2) Remplacement de vieux représentatifs de code « R » ou « B » :**

 Il ne faut pas considérer la liste des « S » suggérés (il s'agit de substituer un ou des représentatif(s)). Vérifier d'abord dans la liste des « P » (suggérés par DendroDIF) s'il y en a qui sont déjà étudiés en tant que « R » (dans la donnée «Officielle»). Si 2 des « P » suggérés sont déjà des « R », la sélection des « P » est complète. Si un seul des « R » apparaît dans la liste des « P », il faut s'efforcer de trouver un arbre répondant aux critères parmi les « P » suggérés afin qu'il remplace le « vieux R » (afin de s'approcher de la répartition idéale des arbres-études représentatifs, soit : 2-P, 1-Q, 1-30). Si les 2 « P » requis sont déjà sélectionnés, il faut poursuivre dans la liste des « Q » proposés et tâcher d'y trouver un arbre qui n'est pas déjà sélectionné en tant que « R » (dans la donnée «Officielle»). S'il s'avère impossible d'y sélectionner un arbre-étude pour le remplacement du « R », envisager la liste des 30.

#### **3) Cas où un 10e arbre-étude est requis :**

 Malgré que tous les arbres-études représentatifs du mesurage précédent soient conservés, **il se peut qu'il n'y ait pas au moins un arbre-étude (tout mode de sélection confondu, dont les systématiques) parmi les 4 « P » suggérés par DendroDIF.** Si tel est le cas, il faut ajouter, si possible, un 10<sup>e</sup> arbre-étude de catégorie « P », soit un arbre-étude supplémentaire. Pour cela, il faut que DendroDIF propose des arbres dans la liste des « P ». Si oui, débuter par l'analyse de celui qui est le plus près du centre de la PEP parmi cette liste (l'arbre le plus proche du centre répondant aux critères doit être retenu). Si aucun arbre, parmi les « P » proposés ne répond aux critères de sélection, arrêter la recherche (il n'y aura que 9 arbres-études).

Si les 4 arbres de la liste des « P » ont d'abord aussi été sélectionnés comme systématiques (liste des « S »), il est alors impossible de sélectionner un  $5^\circ$  arbre-étude représentatif parmi ceux-ci (puisqu'un « P » ne peut pas aussi être un « S »)**. Par contre, si 3 arbres de la liste des « P » sont sélectionnés parmi les « S », il reste potentiellement 1 « P » admissible. De même, si 1 ou 2 arbre(s) parmi la liste des « P » proposés a (ont) d'abord été sélectionné(s) parmi les « S », essayer de sélectionner 2 arbres, parmi les « P », qui répondent aux critères.** 

## **6.5 Critères de sélection des arbres-études**

Les études d'arbre doivent être conformes à certains critères qui varient selon qu'ils sont sélectionnés systématiquement ou en raison de leur représentativité.

# **L'arbre-étude « P, Q, R, B, M, PM, 3 ou 5 » doit :**

- $-$  Être à l'intérieur de la placette R = 11,28 m.
- $-$  Être vivant et sur pied (états 10, 30, 40 ou 50);
- Avoir un diamètre > 90 mm**;**
- Être d'une essence commerciale;
- $-$  Ne pas être penché > 10° par rapport à la verticale (mesure prise de la base de l'arbre à l'apex entier – vivant ou mort). Remarque : lorsqu'à l'œil, une inclinaison apparaît proche de ce seuil, il est recommandé de vérifier à l'aide d'un clinomètre;
- Ne pas avoir une baïonnette **causant une perte considérable en hauteur** (fig. 39, p. 100);
- **Être entier** (fig. 38, page suivante). La hauteur totale étant une caractéristique essentielle, **tout ce qui entraîne une perte en hauteur par rapport à une tige n'ayant aucun défaut rend la tige en question non admissible en tant qu'arbre-étude;**
	- Toutefois, un feuillu peut avoir perdu une partie de ses branches au sommet de sa cime, le diamètre maximum des ramilles cassées est 1 cm;
	- Un arbre avec une cime reconstruite après un bris de sa cime n'est pas admissible;
	- Un arbre avec une cime étranglée dans le couvert ou dont le houppier apparaît non vigoureux est considéré comme entier (fig. 38, page suivante);
- **Ne pas avoir été choisi systématiquement;**
- Ne pas être un vétéran (excepté pour les arbres-études codifiés « B »);
- $-$  Dans le cas d'un arbre-étude de mode de sélection « M, P, PM, Q, R ou 5 », il peut être de l'étage des dominants ou des codominants;
- $-$  Dans le cas d'arbres-études de mode de sélection « B, 3 et 30 », il peut être de tous les étages (celui des dominants, des codominances, des intermédiaires ou des opprimés);
- **Pour tout nouvel arbre-étude représentatif, ne pas avoir une carotte dendrochronologique, récoltée à 1 m de hauteur, dont les cernes de croissance sont impossibles à compter à cause de la carie,** du moins lorsqu'il s'agit d'une essence nécessitant une carotte complète (les résineux, les peupliers et le BOP).

### **L'arbre-étude systématique « S », en plus des critères précédents, peut :**

- **Être de tous les étages** (celui des dominants, des codominances, des intermédiaires ou des opprimés).
- **Être un vétéran**.
- **Avoir une carotte cariée** (code de source de l'âge « 8 ») récoltée à 1 m de hauteur.

# **Si tous les arbres ne sont pas conformes aux critères, il n'y a pas d'étude d'arbre à effectuer.**

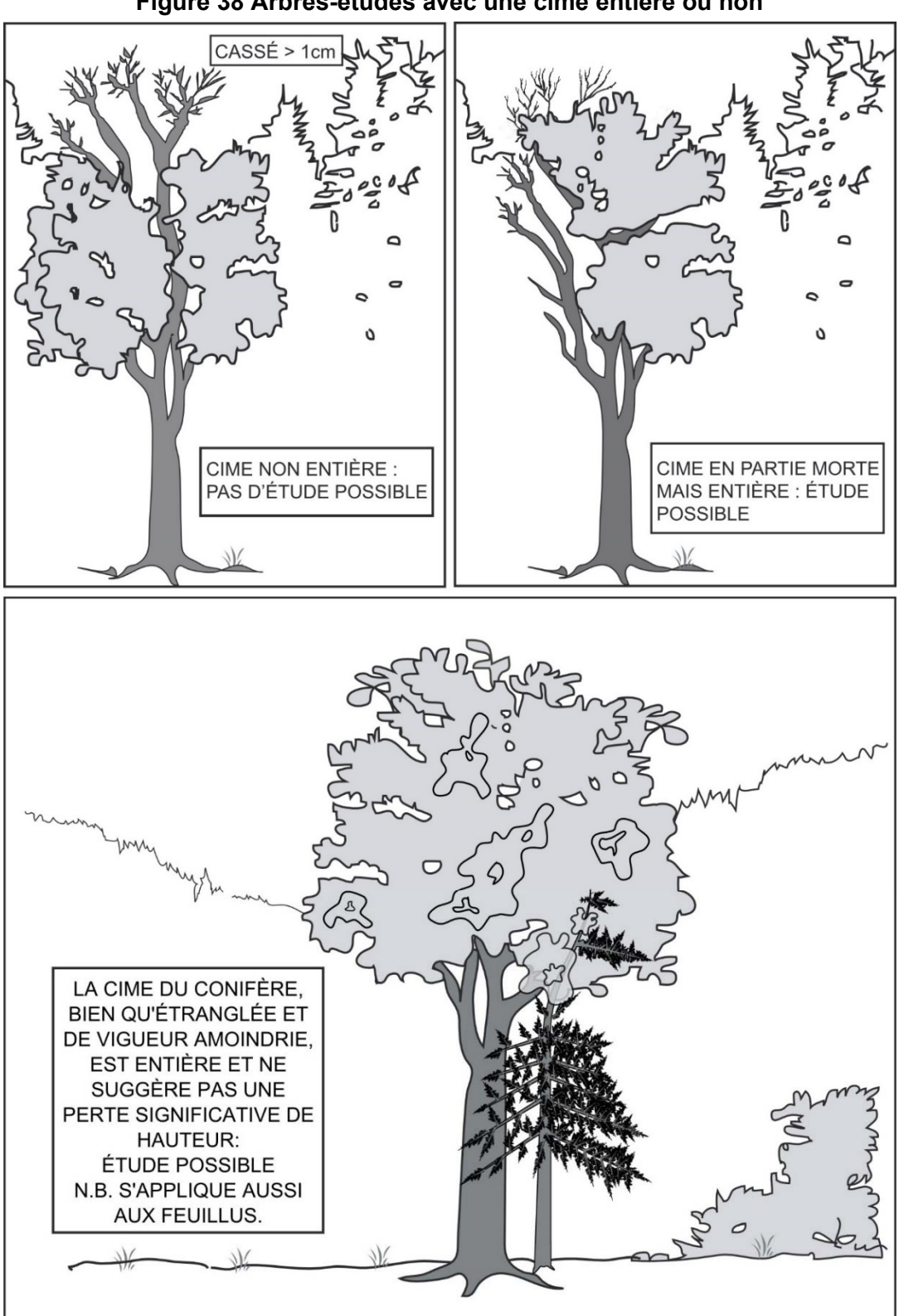

**Figure 38 Arbres-études avec une cime entière ou non** 

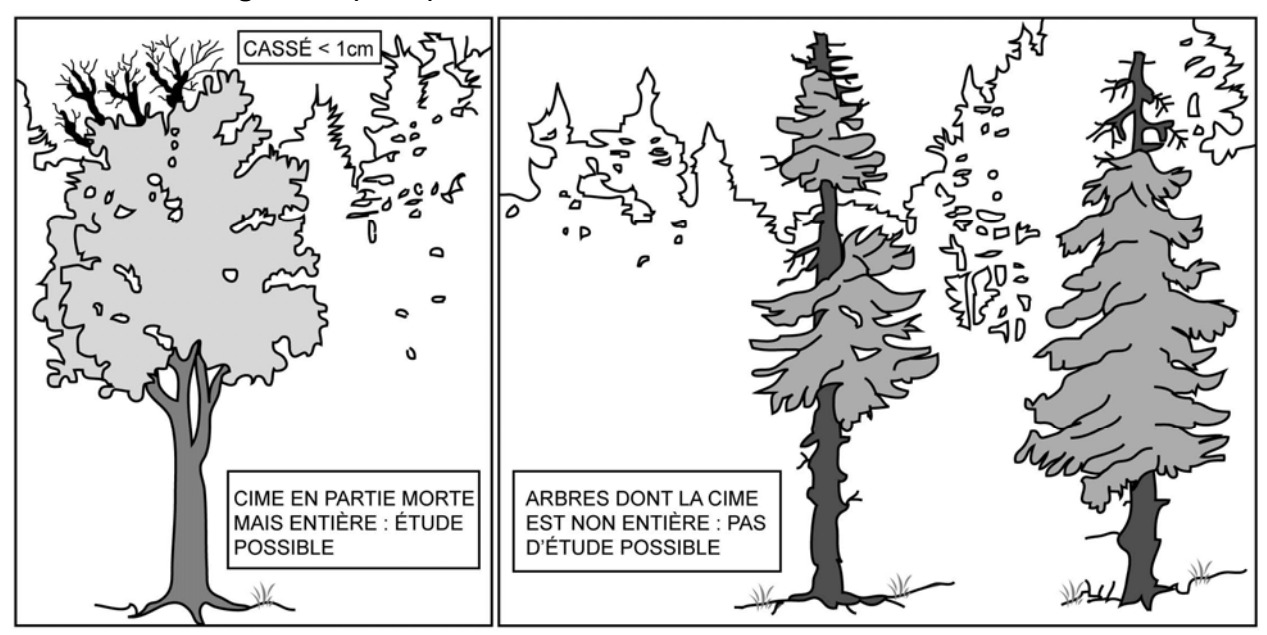

**Figure 38 (suite) Arbres-études avec une cime entière ou non** 

**Figure 39 Baïonnette** 

### **Cas n° 1 :**

est à rejeter comme arbre-étude, car c'est évident qu'il y a une perte considérable en hauteur.

#### **Cas n° 2 et 3 :**

acceptables comme arbres-études. Le cas nº 2 est un cas identique au nº 3 qui a perdu l'une de ses têtes. Il s'agit de cas où seulement environ ½ année de croissance a été perdue suite, par exemple, au gel du bourgeon apical (implique donc une perte non considérable de hauteur).

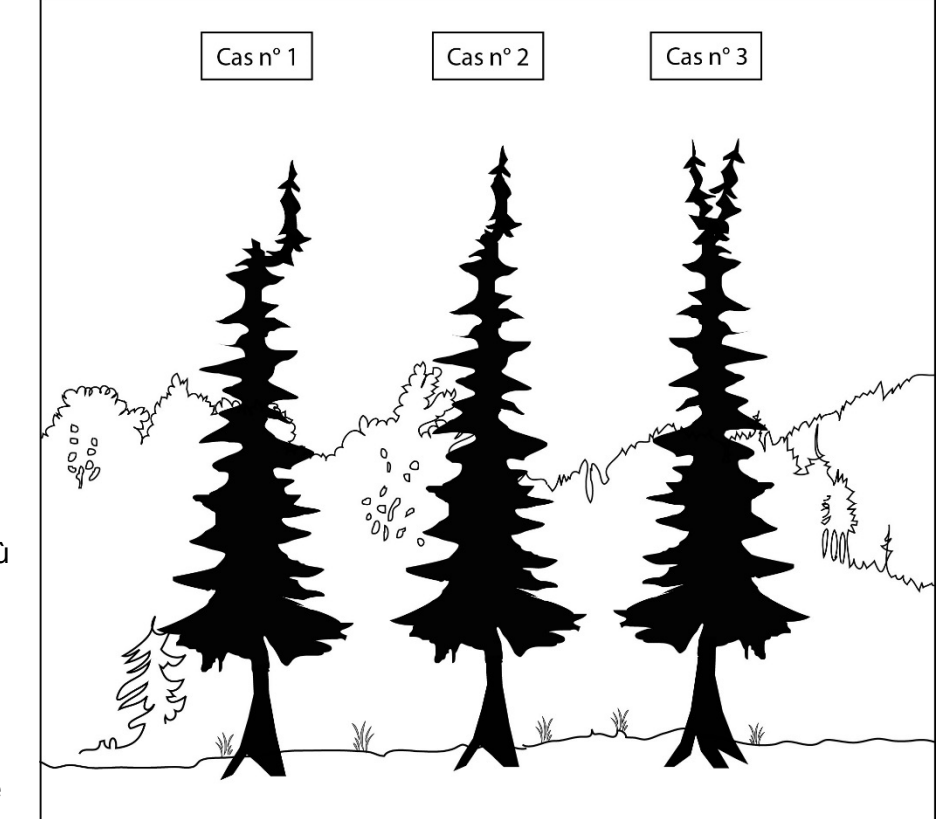

### **6.6 Arbres-études (sous-formulaire « Études »)**

Les arbres-études sont mesurés dans toutes les placettes R = 11,28 m où cela est possible, s'ils sont conformes aux critères de sélection.

Étudier un arbre est une opération qui consiste, selon l'essence et la taille de l'arbre, à mesurer ou à estimer des caractéristiques expliquées aux sections suivantes. À cela s'ajoute la détermination de la hauteur du bois d'œuvre (s'il y a lieu) au dm près. De plus, lorsque l'arbreétude est un résineux, un bouleau à papier ou l'un des peupliers, il faut récolter une carotte selon les règles de l'art et saisir la source et la hauteur « niveau » de lecture de l'âge.

| Arbre-étude DHP > 90 mm (placette R = 11,28 m) |                          |                                                  |                         |                         |                 |                                  |  |
|------------------------------------------------|--------------------------|--------------------------------------------------|-------------------------|-------------------------|-----------------|----------------------------------|--|
| Essences commerciales seulement                |                          |                                                  |                         |                         |                 |                                  |  |
| État                                           | <b>Hauteur</b><br>totale | Hauteur bois<br>d'œuvre<br>feuillu<br>$> 230$ mm | Âge à 1 m               | Rayon                   | Haut.<br>niveau | Mode<br>sélection                |  |
| 10                                             | X                        | X                                                | Rés., BOP,<br>peupliers | Rés., BOP<br>peupliers  | 100             | $S-B-R-5-3-$<br>P-Q-30-PM-M<br>Α |  |
| 12                                             |                          |                                                  |                         |                         |                 | A                                |  |
| 14                                             |                          |                                                  |                         |                         |                 | A                                |  |
| 16 PEP 1                                       |                          |                                                  |                         |                         |                 | Α                                |  |
| 23 PEP 1                                       |                          |                                                  |                         |                         |                 | A                                |  |
| 24 PEP 2                                       |                          |                                                  |                         |                         |                 | A                                |  |
| 25                                             |                          |                                                  |                         |                         |                 | A                                |  |
| 26                                             |                          |                                                  |                         |                         |                 | A                                |  |
| 29                                             |                          |                                                  |                         |                         |                 | A                                |  |
| 30                                             | X                        | X                                                | Rés., BOP,<br>peupliers | Rés., Bp,<br>peupliers  | 100             | S-P-Q-30-PM-<br>$M-A$            |  |
| 32                                             |                          |                                                  |                         |                         |                 |                                  |  |
| 34                                             |                          |                                                  |                         |                         |                 |                                  |  |
| 36 PEP 1                                       |                          |                                                  |                         |                         |                 |                                  |  |
| 40                                             | X                        | X                                                | Rés., BOP,<br>peupliers | Rés., BOP,<br>peupliers | 100             | S-P-Q-30-PM-<br>$M-A$            |  |
| 42                                             |                          |                                                  |                         |                         |                 |                                  |  |
| 44                                             |                          |                                                  |                         |                         |                 |                                  |  |
| 46 PEP 1                                       |                          |                                                  |                         |                         |                 |                                  |  |
| 50                                             | X                        | X                                                | Rés., BOP,<br>peupliers | Rés., BOP,<br>peupliers | 100             | S-P-Q-30-PM-<br>$M-A$            |  |
| 52                                             |                          |                                                  |                         |                         |                 | Α                                |  |
| 54                                             |                          |                                                  |                         |                         |                 | A                                |  |
| 56 PEP 1                                       |                          |                                                  |                         |                         |                 | A                                |  |

**Tableau 29 Données à saisir des arbres-études en fonction de leur état** 

# **6.6.1 Numéro de l'arbre-étude**

Il est celui de la numérotation résultant du dénombrement; c'est une inscription dans le champ « Mode sélection » qui confirme qu'il s'agit d'un arbre-étude retenu et mesuré.

### **6.6.2 Mode de sélection**

Le mode de sélection est affiché à trois endroits dans les formulaires DendroDIF. Il est possible de confirmer le mode de sélection dans le sous-formulaire « Arb num » ou dans le sousformulaire « S-P-Q » (cela n'est toutefois pas possible dans le sous-formulaire « Études »). Lorsque la sélection est inscrite à un endroit éditable, DendroDIF la retranscrit automatiquement dans les deux autres endroits. Le mode de sélection n'est toutefois modifiable que dans le champ du sous-formulaire « Arb num ».

# **6.6.3 État**

Lorsqu'un code est saisi dans le champ « Mode sélection », l'état de l'arbre sélectionné est retranscrit automatiquement par DendroDIF dans ce champ.

## **6.6.4 Essence**

Lorsqu'un code est saisi dans le champ « Mode sélection », l'essence commerciale de l'arbre sélectionné est retranscrite automatiquement par DendroDIF dans ce champ

### **6.6.5 DHP**

Lorsqu'un code est saisi dans le champ « Mode sélection », le DHP (mm) de l'arbre sélectionné est retranscrit automatiquement par DendroDIF dans ce champ.

### **6.6.6 Hauteur totale**

La hauteur totale de l'arbre correspond à la distance verticale (mesurée à angle droit) entre le niveau le plus haut du sol et l'extrémité de la plus haute branche ou brindille vivante ou morte. Elle est notée **en décimètres** (dm). Elle peut être mesurée à l'aide d'un clinomètre ou d'un hypsomètre. Pour obtenir une mesure exacte, lors de l'utilisation d'un clinomètre, on mesure la distance horizontale qui sépare le pied de l'arbre et l'observateur. De plus, cette distance doit être ≥ à la hauteur de l'arbre (fig. 40, page suivante). Concernant les arbres de DHP > 90 mm, il faut inclure l'accroissement de l'année en cours (la pousse de l'année).

### **Si l'on mesure les hauteurs avec un hypsomètre électronique, on s'assure qu'il est bien calibré selon la température ambiante.**

### **6.6.7 Hauteur non comparable**

Cocher cet indicateur (Hauteur NC) lorsque, à la mesure courante, l'arbre-étude a une hauteur ≤ à celle de la mesure précédente (officielle).

### **6.6.8 Hauteur du bois d'œuvre**

La hauteur du bois d'œuvre (HBO) est la distance verticale (mesurée à angle droit) qui sépare le plus haut niveau du sol de l'endroit où le diamètre de l'arbre est de **191 mm** (soit la limite inférieure de la classe 20 cm). On la détermine pour tous les **arbres-études** d'essences feuillues de DHP de classes ≥ 24 cm. Elle est exprimée **en décimètres** (dm) et mesurée à l'aide d'un clinomètre ou d'un hypsomètre. Pour obtenir une mesure exacte, lors de l'utilisation d'un clinomètre, on mesure la distance horizontale qui sépare le pied de l'arbre de l'observateur; cette distance doit être **≥ à la « HBO »**. La limite inférieure admissible d'une « HBO » est de 13 dm).

Lorsque l'arbre-étude comporte une fourche dont l'une des branches (ou les deux) a (ont) un diamètre ≥ 191 mm, déterminer si l'une de ces branches prolonge le tronc. Si oui, la « HBO » est mesurée au point le plus haut où le diamètre de cette branche est de 191 mm. Sinon, la « HBO »

est mesurée à la base du « V » formé par la fourche. En cas de doute, noter la hauteur la plus grande (fig. 41, pp. 105 et 106).

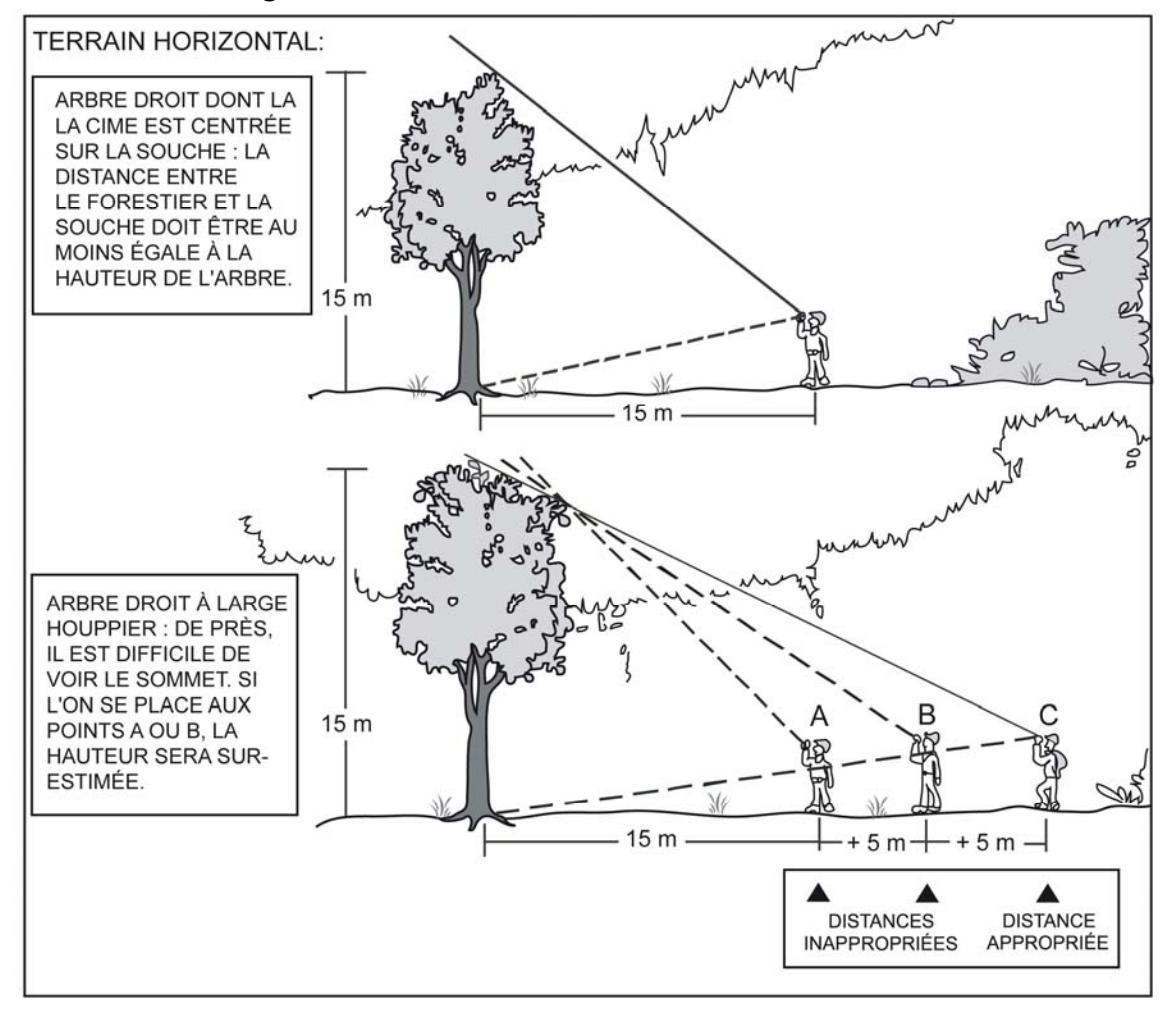

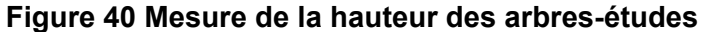

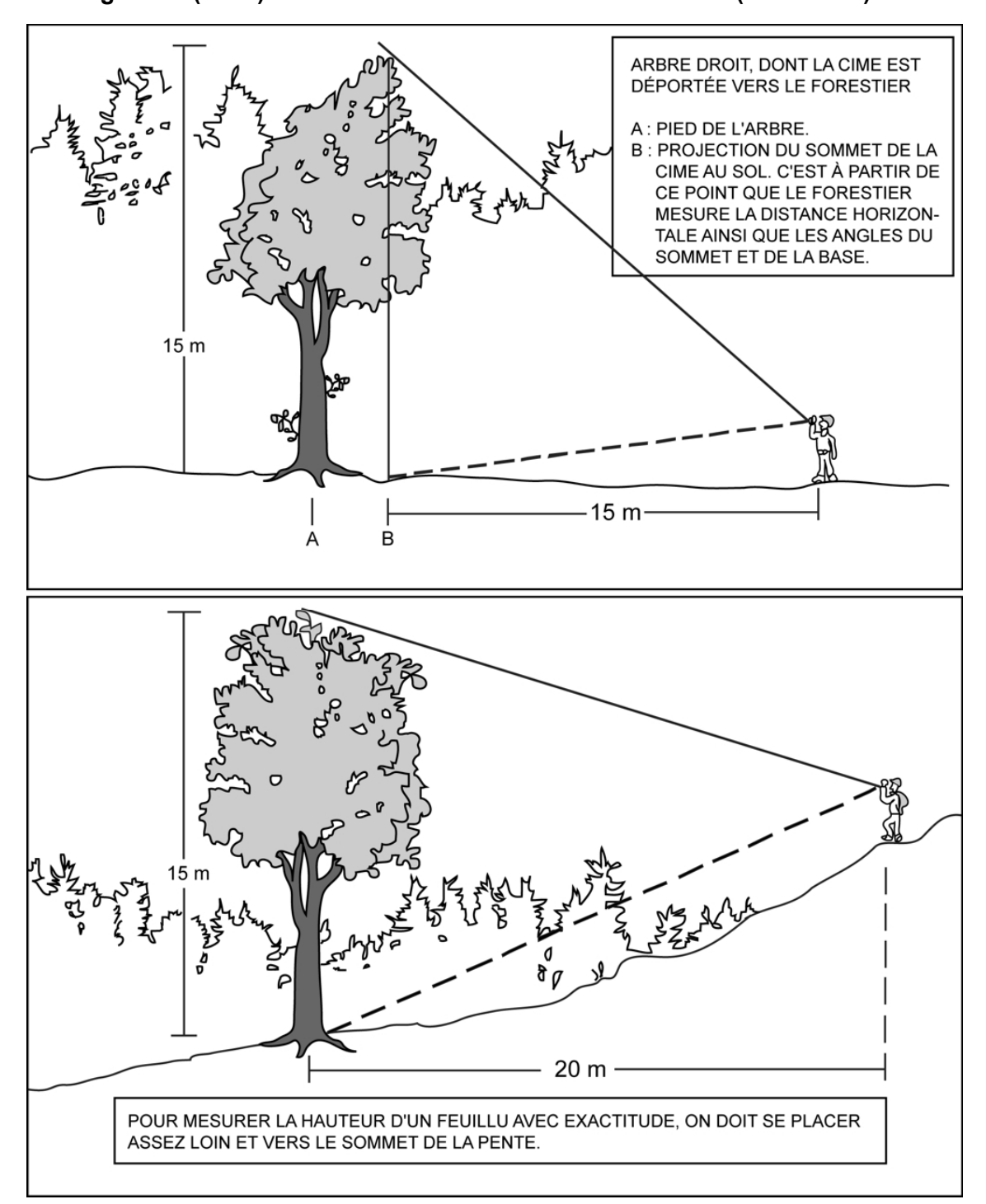

**Figure 40 (suite) Mesure de la hauteur des arbres-études (autres cas)** 

**Figure 41 Mesure de la hauteur du bois d'œuvre (HBO)** 

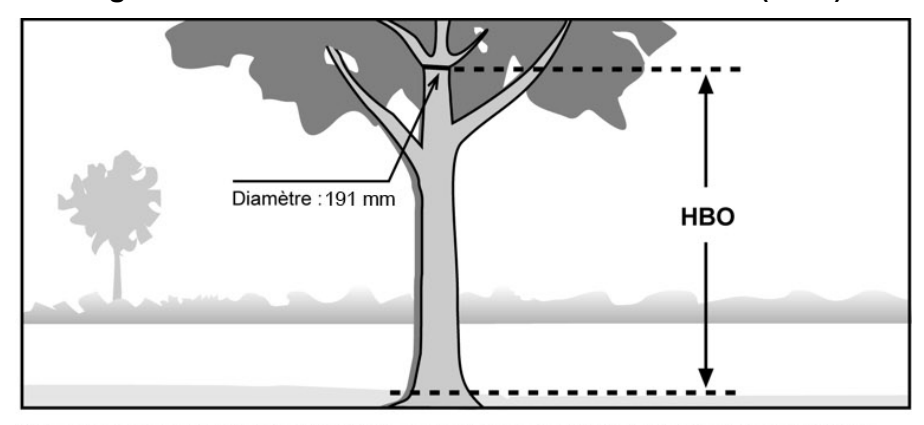

A : La hauteur bois d'œuvre (HBO) de cette tige est mesurée au point où le diamètre a 191 mm. On ne tient pas compte des grosses branches.

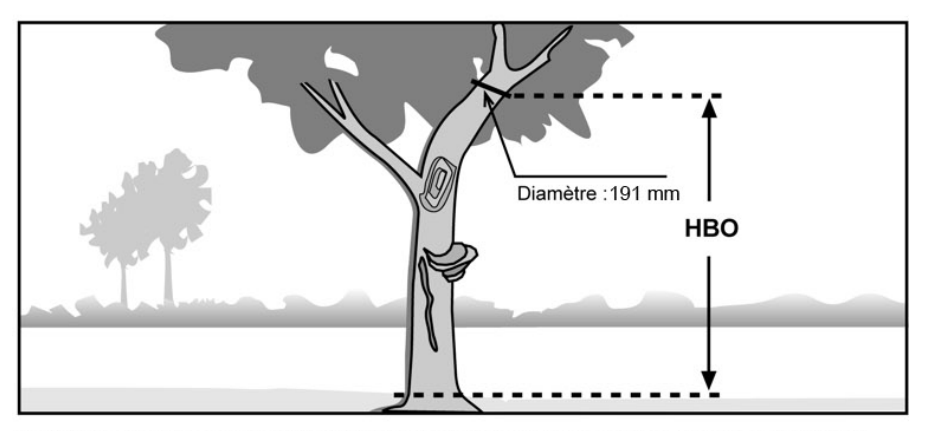

B : La hauteur bois d'œuvre (HBO) de cette tige est mesurée au point où le diamètre a 191 mm. On ne tient pas compte des grosses branches, de la courbe, du chancre et des autres défauts.

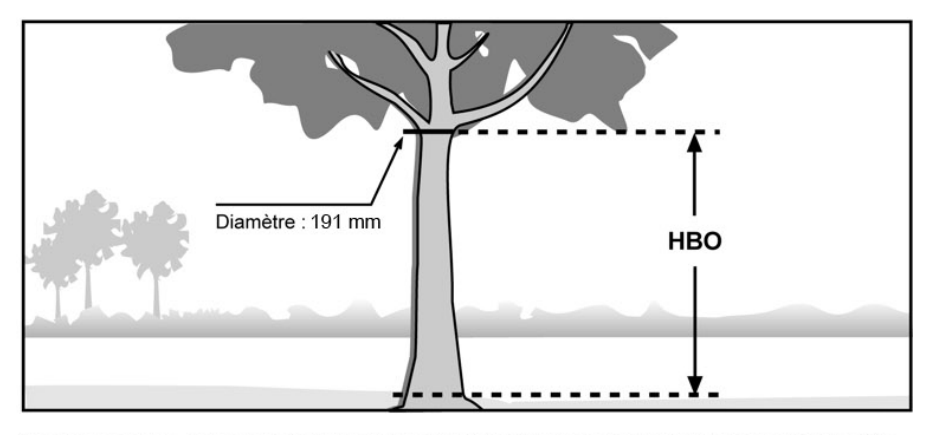

C : Dans ce cas, la hauteur bois d'œuvre (HBO) coïncide avec le début du houppier, où le diamètre mesure 191 mm. Si ce point était situé plus haut, c'est là qu'on mesurerait la HBO.

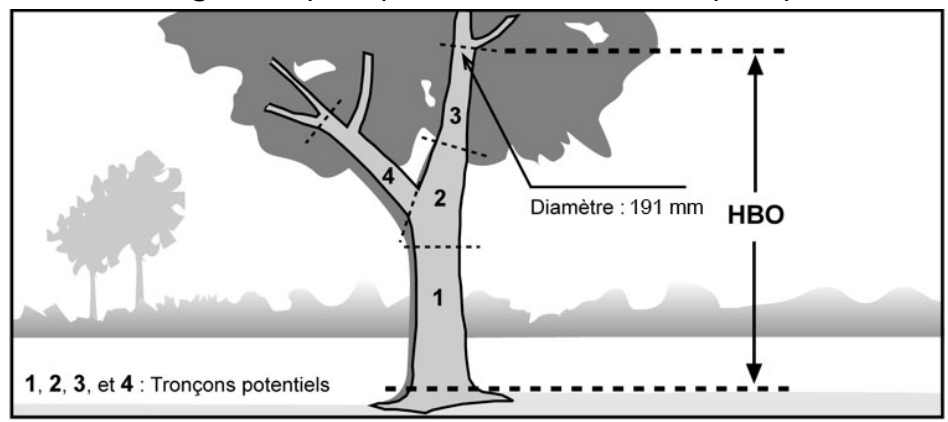

**Figure 41 (suite) Mesure de la d'œuvre (HBO)** 

D : La branche droite de la fourche peut être considérée comme le prolongement du tronc, puisqu'on pourrait débiter le tronçon 2 en y incluant la fourche et en considérant le tronçon 4 comme une grosse branche.

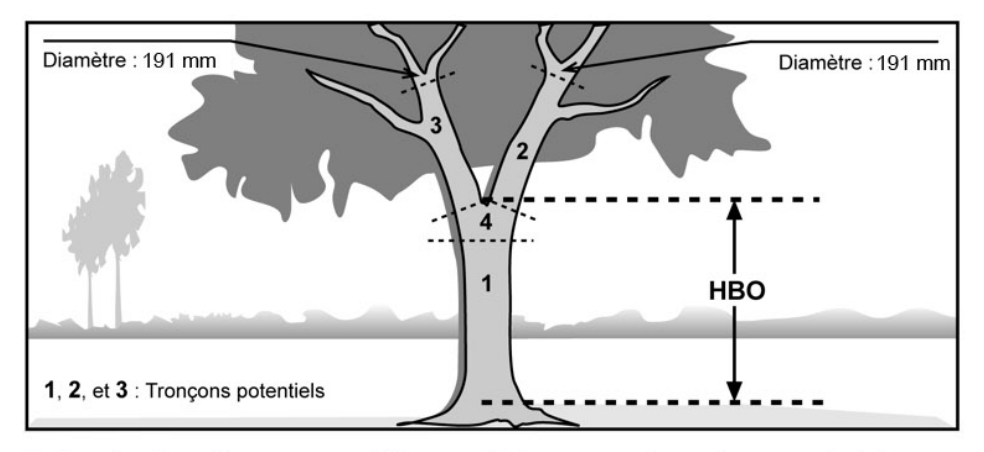

E : Les deux branches ne peuvent être considérées comme des prolongements du tronc, car il est impossible d'inclure la fourche dans un éventuel tronçon. La hauteur bois d'œuvre (HBO) est donc mesurée depuis le niveau le plus haut du sol jusqu'à la base du « V » de la fourche.

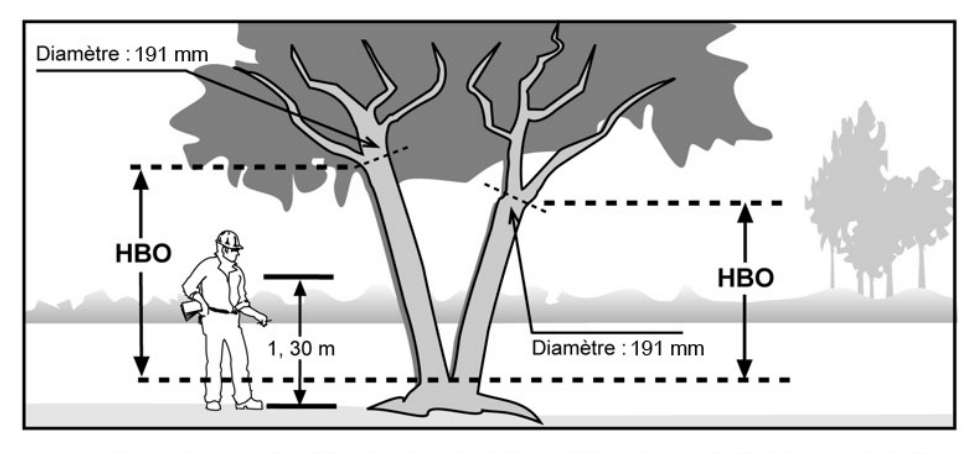

F : Lorsque la fourche est située à moins de 1,30 m du sol, on considère qu'il y a deux tiges et la hauteur bois d'œuvre (HBO) de chacune de ces tiges est calculée à partir du point où l'arbre se divise.

**6.6.9 Hauteur (« niveau ») de lecture de l'âge** 

C'est la hauteur **en centimètres** (cm) où la carotte de l'arbre-étude est extraite (**toujours à 100 cm du niveau le plus haut du sol**).

**Lors du remesurage, si un arbre-étude représentatif avait été sondé à une hauteur différente de 1 m à un mesurage antérieur; au mesurage courant, il faut le sonder à nouveau, cette fois à une hauteur de 100 cm (pour les résineux, le BOP et les peupliers). La marge de tolérance est entre 90 et 110 cm (inclusivement) du niveau le plus haut du sol,** sur la face de l'arbre orientée vers le centre de la PEP.

**S'il est carié, il faut tout de même conserver cet arbre-étude en saisissant « 8 » dans le champ « Source de l'âge ».** La carotte n'a alors pas à être récoltée et, hormis la hauteur de lecture de l'âge de 100 cm, aucune autre information n'est enregistrée dans le cas de cette carotte.

Si, à l'endroit où il faut sonder l'arbre-étude, il y a un cal, un affaissement ou toute autre déformation pouvant surévaluer ou sous-estimer l'accroissement, il faut sonder si possible sur la face opposée à celle ayant une malformation, tout en visant le centre de la PEP. S'il y a un défaut en avant et en arrière (selon l'axe vers le centre de la PEP), une carotte extraite à 90° sera acceptée. Si, enfin, une grosse bosse ou un renflement affecte tout le tour du tronc à la hauteur de l'intervalle toléré : il est exceptionnellement acceptable de prendre la carotte plus bas ou plus haut (le plus proche du 100 cm) que l'intervalle spécifié dans les consignes générales. En cas de dérogation à la consigne de base, il est fortement recommandé de laisser une trace justificative de cette action dans le champ « Notes et remarques » du sous-formulaire « Notes/ Rap exécu ».

# **6.6.10 Âge**

Afin d'éviter le plus possible des erreurs dans l'évaluation de l'âge du peuplement par le dénombrement des cernes des carottes extraites des arbres-études, on effectue l'étude des cernes en laboratoire de dendrochronologie. Il est possible de recourir au code 3 (code de source de l'âge) du tableau 31 (p. 111), mais seulement lors de circonstances exceptionnelles<sup>1</sup> (certainement pas lorsque la carotte est complète). Il faut donc récolter les carottes extraites des arbres-études et les remettre telles quelles à la DIF (selon les méthodes expliquées aux sections 6.7 à 6.10.1, pp. 108 à 116).

Dans certains cas présentés et décrits dans le tableau 30, p. 108, les arbres-études retenus ne requièrent pas de carottes.

Malgré ces restrictions, il ne faut pas s'empêcher d'étudier attentivement quelques carottes d'arbres représentatifs du peuplement (même avec une loupe) afin de procéder à un bon à une bonne déduction de l'âge de ce dernier. S'il est difficile de compter le nombre d'anneaux de croissance sur la carotte qui a été prélevée, retrancher une fine couche sur le dessus de la carotte, à l'aide d'une lame. La surface devrait être semblable à celle qui serait obtenue si la tige avait été sectionnée horizontalement.

<sup>1</sup> Par exemple, lors de travaux de sondage tardifs où les arbres auraient commencé à geler, l'occurrence d'extraction de carottes ayant plus de 5 morceaux pourrait augmenter. Si, en de telles circonstances (ou en des circonstances exceptionnelles comparables), il se révèle impossible de respecter le pourcentage minimal exigé de carottes de code 1, il faut communiquer avec le responsable à la DIF afin qu'une décision concertée soit prise sur l'approche adaptée nécessaire à la poursuite et à la fin des travaux (cela pourrait impliquer de recourir au code 3).

## **Établissement**

Concernant tous les arbres-études représentatifs (M, P, PM, Q et 30), s'ils sont cariés (après au maximum de 3 essais en production et de 2 essais en autovérification), il faut tâcher de le ou de les remplacer.

Si c'est un arbre-étude systématique qui est carié, il n'a pas à être remplacé. Saisir le code « 8 » pour carotte cariée dans le champ « Source de l'âge » et enregistrer les autres informations relatives à cet arbre-étude.

### **Remesurage**

Si un arbre-étude (**systématique** ou **représentatif)** doit être sondé de nouveau (parce qu'il l'avait été à une hauteur différente de 100 cm lors de la mesure précédente (officielle)). Si cet arbre s'avère être **un résineux, un BOP ou un peuplier carié**, **le conserver en tant qu'arbreétude**, mais ne pas récolter cette carotte à des fins d'analyse.

Cependant, **un nouvel arbre-étude systématique (S)** est sondé et **qu'il s'avère carié,** indiquer « 8 » dans la source d'âge et « 100 » dans la hauteur (« niveau ») de lecture de l'âge.

Dans le cas d'un **nouvel arbre-étude représentatif,** s'il est carié, tâcher de trouver un autre arbre qui répondra à tous les critères de sélection (dont l'absence de carie).

#### **Tableau 30 Arbres-études ayant des carottes cariées selon différents modes de sélection**

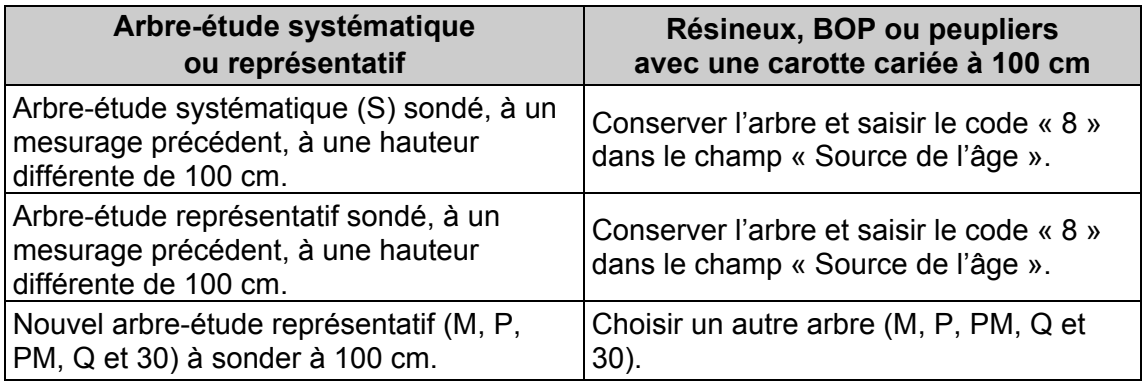

### **6.6.11 Longueur du rayon**

Afin d'assurer une bonne validation de la qualité des carottes livrées au laboratoire de dendrochronologie, saisir la longueur totale (en millimètres) des cernes annuels du centre de la moelle jusqu'au cerne final de la croissance de l'année précédant l'inventaire (il faut **exclure** le cerne de l'année en cours et l'écorce). Il ne faut évidemment pas exclure le cerne de croissance de l'année précédente lors de travaux d'inventaires conduits avant le démarrage de la croissance (avril à la mi-juin, selon les régions écologiques). Cette mesure est nécessaire dans le cas des arbres-études de ces essences : résineux, des BOP ou des peupliers (conséquemment au code de source de l'âge déterminé; il n'y a pas de rayon à mesurer sur les carottes dont le code de source d'âge est 8 ou 9).

### **6.7 Prélèvement des carottes**

Les carottes sont extraites à l'aide d'une tarière de type « Pressler » enfoncée perpendiculairement dans le tronc, à 100 cm du niveau le plus haut du sol, sur la face de l'arbre qui fait face au centre de la PEP.

**Dans les PEP, un arbre peut être au maximum sondé 3 fois lors de la production** (2 autres extractions sont tolérées lors de l'autovérification). Si, après 3 extractions, la moelle n'a pas été atteinte, ne serait-ce que marginalement, cesser les essais et conserver la carotte qui s'approche le mieux de la moelle (code 11), même si elle est inadéquate (fig. 42, p. 110). **Il faut le moins possible endommager les arbres.** 

108

**Toutes les tentatives d'extraction doivent être strictement comprises entre 90 et 110 cm (inclusivement) du plus haut niveau du sol. Il est fortement recommandé de délimiter préalablement, par un trait de sanguine, la zone admissible aux extractions**. Tout prélèvement extérieur à cette zone entraînera des pénalités. Commencer l'extraction à 100 cm exactement; après ce premier essai, utiliser graduellement la marge tolérée.

**Les carottes doivent obligatoirement posséder un diamètre de 5 mm** (utiliser une tarière qui permet d'obtenir ce diamètre).

**Juste à côté du trou, marquer précisément d'un point de peinture (jaune) le lieu du prélèvement de la carotte échantillonnée**. La peinture sur le trou est à proscrire; celle-ci pouvant affecter négativement la cicatrisation de la blessure de sondage. Eviter les taches grossières de peinture qui créent une ambiguïté entre 2 trous.

La DIF exige que la meilleure des carottes prélevées soit conservée. La façon de ranger, de préserver et d'emballer les carottes en vue du transport est expliquée à la section 6.9, p. 112.

FORINTEK Canada (maintenant FPInnovations) a publié, en 1989, une brochure bien documentée décrivant la façon d'utiliser une tarière de type « Pressler ». Il est recommandé de prendre connaissance de ce document intitulé : *Technique d'échantillonnage des arbres à la tarière pour le prélèvement de carottes de bonne qualité*, Publication spéciale n° SP-30, 31 p. 127. La DIF fournit en format numérique ce document (fichier .pdf).

**Trucs pour minimiser le nombre de trous** quand on prélève une carotte de qualité avec succès :

- Étudier l'orientation des branches (ces dernières sont alignées perpendiculairement avec la moelle);
- Détecter la présence de bois de réaction sur des fûts dont le centre géométrique ne correspond pas à la moelle (ex. : EPR poussant en pente forte ou en escarpement);
- Préférer la méthode de « décalage » (carottage parallèle) plutôt que celle de «l'interception» qui consiste à modifier l'angle de pénétration de la tarière.

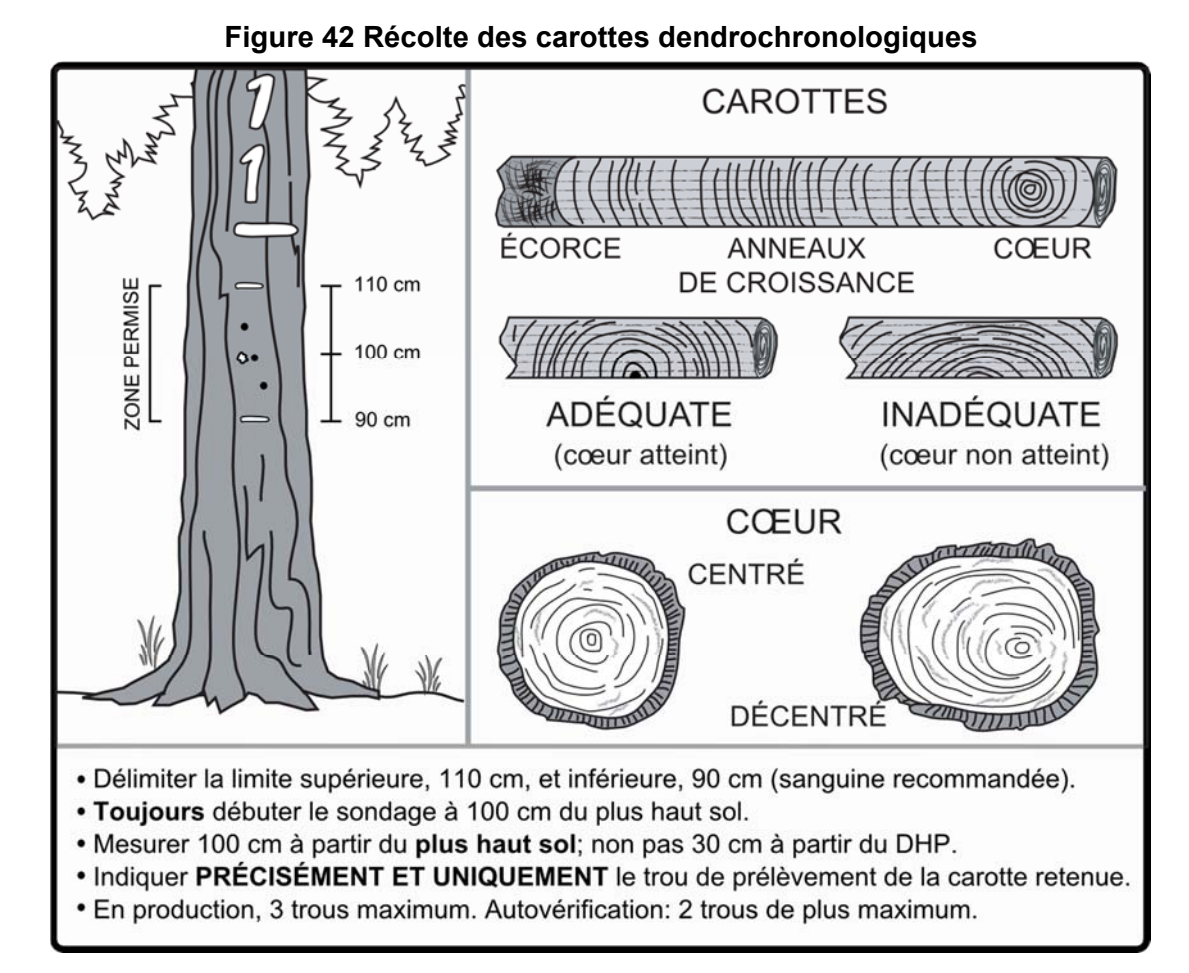

# **6.8 Échantillonnage des carottes dendrochronologiques**

Dans la mesure du possible pour chaque arbre-étude, le fournisseur récolte une carotte complète (source de l'âge = code 01) **avec écorce et moelle** (cœur) (fig. 42, ci-dessus); sinon, une carotte incomplète (code 11). S'il n'a pas été possible d'extraire une carotte complète (dans le cas des résineux, du BOP et des peupliers), conserver tout de même une carotte incomplète (code 11, définition tableau 31 qui suit) et saisir la longueur de son rayon.

Certaines pénalités sont prévues au contrat lorsque les limites de tolérance par rapport à la qualité de la récolte des carottes ne sont pas respectées.

#### **6.8.1 Source de l'âge**

Saisir, dans le cas des résineux, du bouleau à papier et des peupliers, le code (tableau 31, page suivante; les codes grisés ou colorés concernent le sondeur sur le terrain) indiquant la source de l'âge de l'arbre sondé.

**Tableau 31 Codification des différentes sources d'âge pour les carottes** 

| Code                    | <b>Définition</b>                                                                                                    |  |  |  |  |
|-------------------------|----------------------------------------------------------------------------------------------------|--|--|--|--|
| 01                      | Carotte complète pour analyse en laboratoire. L'âge sera déterminé en<br>laboratoire.                                                                                                    |  |  |  |  |
| $\overline{2}$          | Carotte en attente d'une analyse. Valeur temporaire qui permet de compter l'âge<br>après le sondage terrain en cabinet. Valeur refusée à la remise du projet.                                                                                                    |  |  |  |  |
| $\mathbf{3}$            | Carotte complète analysée en forêt. Pour les arbres-études : recours possible<br>uniquement par le personnel de la DIF.                                                                                                    |  |  |  |  |
|                         | Pour les tiges-études extérieures : recours possible par le fournisseur.                                                                                                    |  |  |  |  |
| $\overline{\mathbf{4}}$ | Carotte complète analysée en laboratoire. Valeur provenant du laboratoire de<br>dendrochronologie.                                                                                                    |  |  |  |  |
| 6                       | Carotte incomplète analysée en laboratoire avec 1 à 5 cernes absents. Valeur<br>provenant du laboratoire de dendrochronologie.                                                                                                    |  |  |  |  |
| $\overline{7}$          | Mise à jour de l'âge avec l'intermesure. Âge mesuré dans une mesure précédente<br>et reproduite à la mesure actuelle en ajoutant la différence d'années entre les 2<br>dernières mesures.                                                                                                    |  |  |  |  |
| 8                       | Carotte cariée (carotte dont le dénombrement complet des anneaux de<br>croissance n'est pas possible à cause d'une pourriture trop avancée <sup>1</sup> ). Aucune<br>autre information n'est récoltée pour cette carotte, sauf le niveau de lecture de l'âge<br>de 100 cm.<br>Une carotte de code 8 est admissible que pour les arbres-études systématiques.<br>Toutefois, il est également permis lors du remesurage d'une PEP, dans le cas d'un<br>arbre-étude représentatif qui avait été sondé à une hauteur différente de 1 m à un<br>mesurage antérieur. Voir encadré de la section 6.6.9, p. 107. |  |  |  |  |
| 9                       | Carotte absente. Aucune autre information n'est récoltée sur cette carotte, sauf la<br>hauteur (« niveau ») de lecture de l'âge de 100 cm. Le recours à ce code peut<br>entraîner des pénalités.                                                                                                    |  |  |  |  |
| 11                      | Carotte incomplète. L'âge sera déterminé en laboratoire.<br>Carotte cassée : ≥ 4 morceaux (sans compter l'écorce);<br>Écorce est absente:<br>Une section autre que l'écorce est absente;<br>Un nœud de branche traverse la meilleure carotte retenue;<br>Moelle absente.                                                                                                    |  |  |  |  |
| 13                      | Carotte incomplète analysée en laboratoire avec plus de 5 cernes absents.<br>Codification faite par le laboratoire de dendrochronologie.                                                                                                    |  |  |  |  |
| 14                      | Carotte non analysée. Codification faite au laboratoire de dendrochronologie.                                                                                                    |  |  |  |  |

**Les codes des lignes grisées peuvent être utilisés par le forestier sur le terrain : (codes : 1, 2, 8, 9 et 11)** 

<sup>&</sup>lt;sup>1</sup> Une coloration de premier stade de carie, si elle n'entrave pas le décompte des cernes de croissance, n'implique pas le recours au code 8.

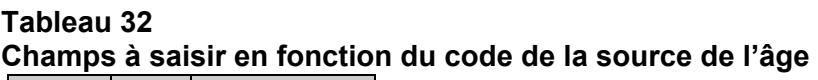

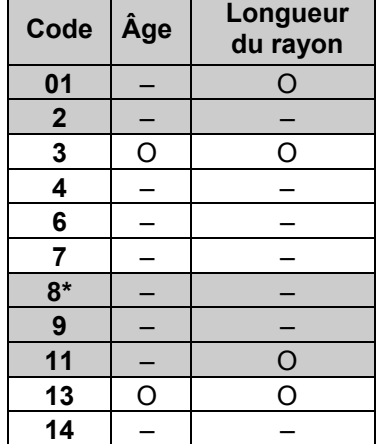

O : obligatoire – : sans objet

Les codes des lignes grisées peuvent être utilisés par le forestier.

\* Code 8 : voir note de bas de page relative au code 8 sous le tableau 31 précédent.

### **6.9 Rangement des carottes pour livraison à la DIF**

La DIF fournit les boîtes de rangement, le carton ondulé et les broches de 5 mm de diamètre (pour ouvrir les cannelures du carton) nécessaires à la préparation des livraisons de carottes.

Les carottes doivent être livrées dans un morceau de carton ondulé dont les dimensions sont celles de la hauteur de la boîte standard fournie. Toutes les carottes d'une même virée doivent être regroupées dans ce même carton (les cannelures recevant les carottes doivent avoir été agrandies au préalable à l'aide d'une ainguille à tricoter de calibre 6 mm; il est suggéré d'insérer une carotte toute les deux cannelures afin d'éviter le mélange éventuel de morceaux). **Les carottes doivent être insérées de la manière présentée à la fig. 43, p. 113, avec la moelle en premier et l'écorce en dernier. De plus, elles doivent être insérées et identifiées en ordre croissant de leur numérotation à partir du haut du carton (par numéros de PEP et par numéros d'arbre-étude**. Après avoir soigneusement inséré les carottes dans les cannelures, il faut fermer les deux extrémités du carton avec du ruban adhésif, pour éviter que les carottes puissent en ressortir.

Sur le côté ondulé du carton, inscrire le numéro de la placette-échantillon, celui de l'arbre et le code de la « Source de l'âge » (tableau 31, p. 111) sur la cannelure où est insérée la carotte correspondante**.** 

#### **Afin de bien distinguer le code 01 du code 11, écrire « 01 » plutôt que seulement « 1 ».**

S'assurer que les inscriptions sont bien lisibles et qu'elles le demeureront jusqu'à ce que la DIF réceptionne les carottes.

Sur la surface plane du carton, à l'une des extrémités, inscrire le numéro du projet d'origine et celui de la virée. S'il a prélevé la carotte pour vérifier le travail de ses employés, le fournisseur doit aussi y inscrire la mention : « AUTOVÉRIFICATION ».

Placer ensuite le bout de carton dans la boîte de rangement, à la verticale et dans l'ordre croissant des numéros de projets d'origine et des numéros des virées. Le carton dans lequel sont insérées les carottes prélevées à des fins d'autovérification est placé avant celui de la virée correspondante. Combler les espaces vides avec du papier de manière à s'assurer que les cartons restent bien à la verticale. **Ne pas rouler le carton.**

### **Utiliser un seul carton par virée; la dimension de ce dernier doit correspondre à la hauteur de la boîte de rangement.**

Avant la livraison, fermer la boîte et inscrire bien en vue le nom du fournisseur, le numéro du projet et celui de la boîte (ex. : 1 de 3) ainsi que la mention PEP et le mot « carottes ».

# **6.10 Livraison des carottes à la DIF**

À la fin de chaque période de travail sur le terrain, les carottes récoltées au cours de cette dernière doivent être livrées à la DIF.

113

Ce qui doit alors être remis :

- Les carottes récoltées lors de la dernière période de travail;
- Le fichier «.dbf » des placettes correspondantes aux carottes de la livraison. Ce dernier provient du module d'exportation des données de DendroDIF (voir les explications qui suivent - section 6.10.1 - afin de les générer);
- Les fichiers «.ddue » des placettes correspondantes aux carottes de la livraison.

Lorsque la DIF prend possession de tous ces éléments, elle procède à une vérification de l'état des carottes dendrométriques livrées. Lorsque cette vérification est terminée, elle fournit les résultats de cette vérification aux fournisseurs par courriel afin qu'il puisse prendre connaissance de la qualité des livraisons. Ainsi le fournisseur peut, à la lumière des résultats, modifier sa façon de procéder afin d'améliorer ses résultats dans les livraisons subséquentes, s'il le juge nécessaire. La DIF exige **un minimum de 80 % de carottes complètes** sur l'ensemble d'un contrat associé aux forêts des domaines public et privé. Des pénalités au contrat sont prévues lorsque ces seuils ne sont pas atteints ou lorsque les limites de tolérance par rapport à la qualité de la récolte des carottes ne sont pas respectées.

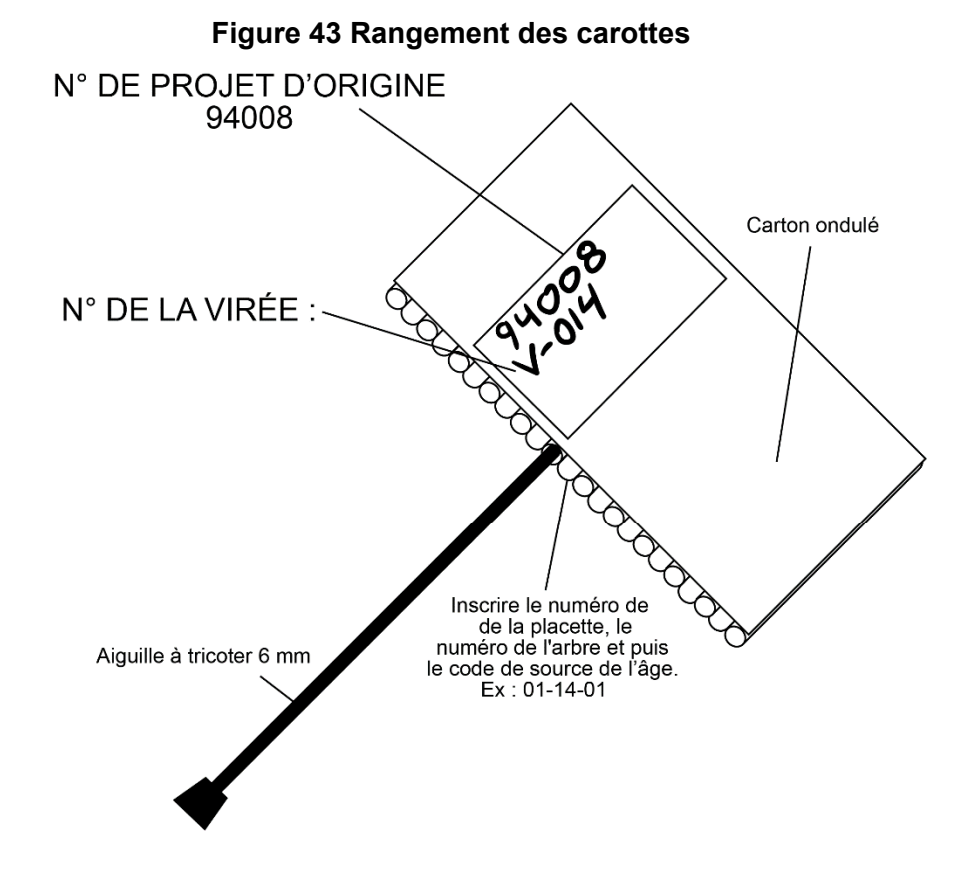

Sur la surface plane du carton : il faut inscrire le numéro du projet d'origine et le numéro de la virée.

Sur les cannelures, il faut inscrire : le numéro de la placette, le numéro de l'arbre et le code de la source de l'âge à chacune des carottes échantillonées.

### **6.10.1 Création du fichier « .dbf » pour livraison à la DIF**

Pour la livraison des carottes à la DIF, un fichier descriptif des placettes, dont au moins une carotte est livrée, doit accompagner les carottes. Voici la méthode qui permet de créer un tel fichier respectueux des critères de la DIF.

La première étape consiste à importer le gabarit | d'échange fourni par la DIF en début de contrat. Cette étape n'aura pas à être réalisée à chaque livraison de carottes, mais seulement une fois, avant la première livraison. Pour ce faire, on copie le gabarit « .xls » sur son ordinateur. La deuxième étape consiste à importer ce gabarit dans DendroDIF en utilisant l'option « Gérer les modèles d'échange » du menu « Outils ».

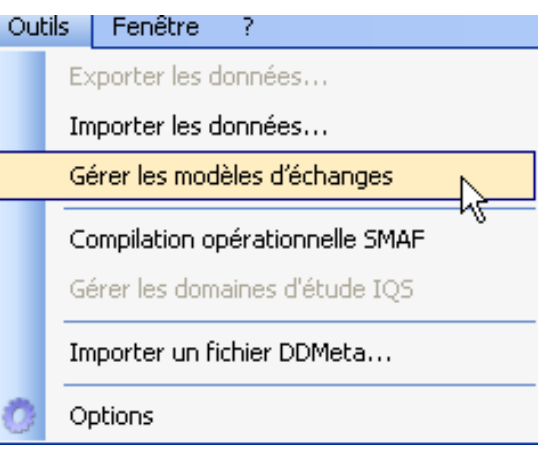

Dans la fenêtre suivante, on choisit l'option « importer » puis on sélectionne le gabarit « .xls » copié sur le poste.

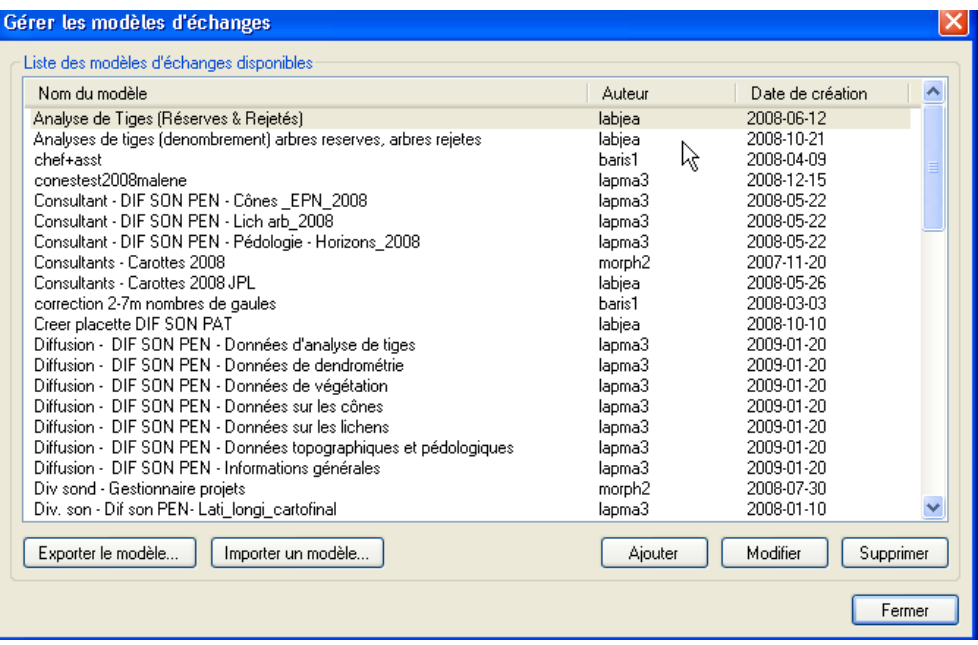

Lorsque cette étape est réalisée, il est possible de procéder à la création proprement dite du fichier « .dfb ». Voici la procédure à suivre :

- − Dans le « Gestionnaire de placettes », sélectionnez toutes les placettes pour lesquelles au moins une carotte est présente dans la livraison en cours.
- − Choisissez l'option « Exporter les données » du menu « Outils ».
- − Sélectionnez le gabarit « Fournisseur – Carottes (année de production) ».
- − Sélectionnez le dossier de sortie.
- − Sélectionnez le format « VISUAL FoxPro.dbf »
- − Sélectionnez « le dernier mesurage seulement »
- − Décochez l'option « Verrouiller les placettes après l'exportation ».

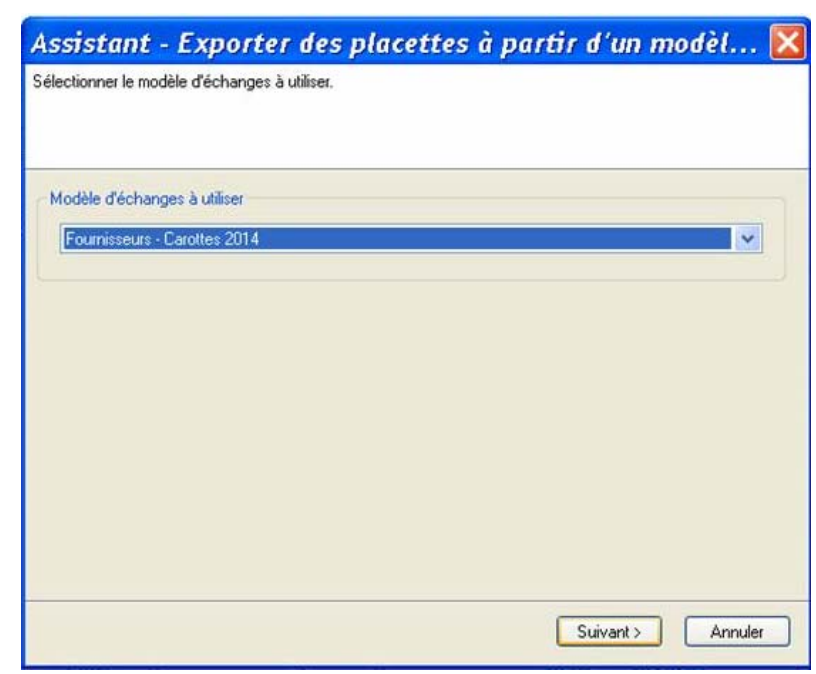

Exécutez.

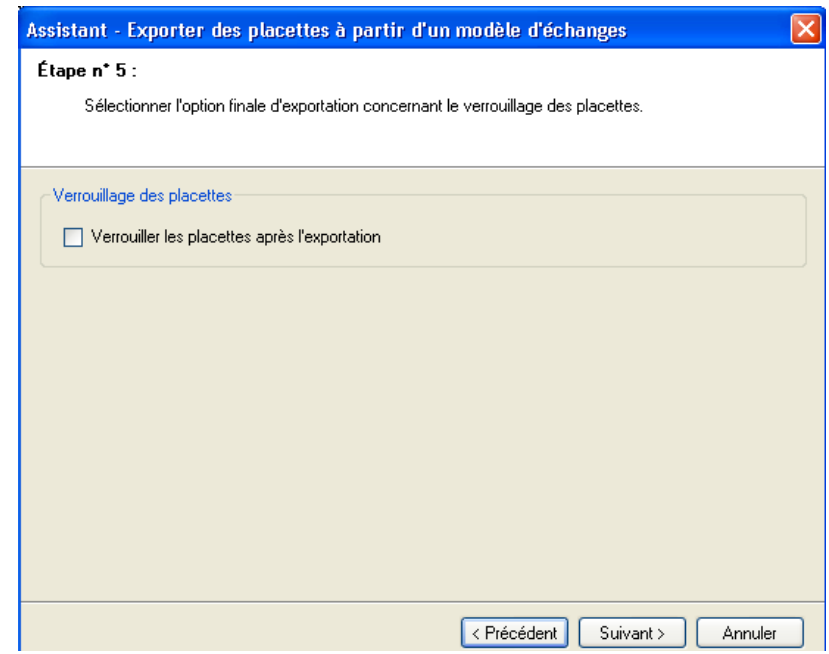

### **Ces étapes permettent de créer le ficher « .dbf » qui doit être fourni avec chacune des livraisons de carottes.**

Les noms des fichiers « DBF » doivent respecter la nomenclature suivante :

Exemple : C15001L2.DBF ou R15001L2.DBF

- Les noms des fichiers DBF doivent commencer par la lettre « C » dans le cas d'une livraison normale) ou « R » (dans le cas d'une livraison de reprise) en majuscule;
- le numéro du projet sur 5 caractères (15001);
- la lettre « L » en majuscule;
- le numéro de la livraison. Dans l'exemple ci-dessus, 2 (pour indiquer qu'il s'agit de la deuxième livraison d'un fichier « carottes » du projet 15001);
- **se terminer par l'extension « .DBF ».**

Si le fichier est livré sur un CD, cocher « **Fichier Carottes inclus** » sur l'étiquette du CD.

**À cela, à chaque livraison, il faut ajouter les fichiers .DDUE des placettes produites.**  Ex. : 15001L1.DDUE

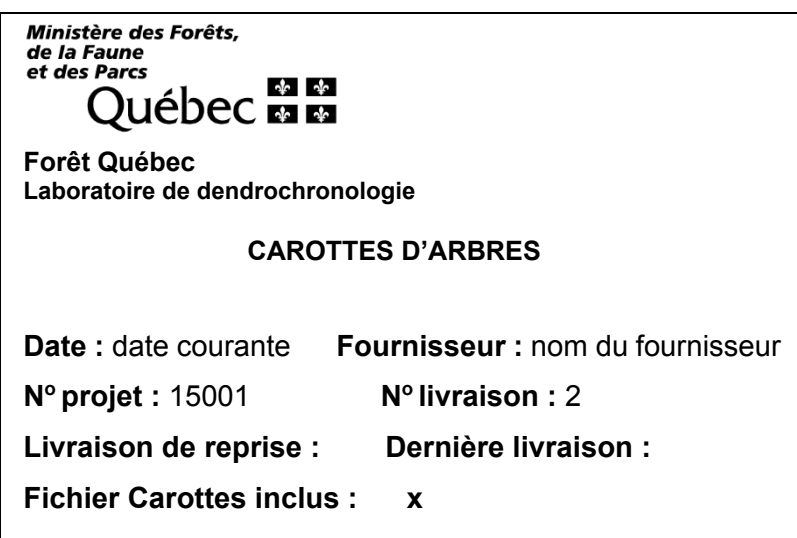

### **6.11 Tiges-études croissant à l'extérieur de la PEP**

Le forestier doit réaliser des tiges-études qui croissent à l'extérieur de la PEP, seulement lorsque le cheminement du schéma 4, p. 93 le lui prescrit et lorsque le peuplement est régénéré (encadré ci-dessous). Ces tiges doivent posséder un DHP égal ou ≤ à 90 mm (**gaules ou semis seulement**).

**Un peuplement est régénéré lorsque les tiges de 0 à 2 m de hauteur y sont bien distribuées et qu'elles constituent 1 % de couvert (c'est-à-dire ≥ 40 petits semis dans la placette R = 11,28 m, soit ≥ 1000 petites tiges par hectare) ou 40 % et plus de coefficient de distribution (***stocking***). En présence de tiges de 2 m et plus de hauteur, le peuplement est régénéré lorsqu'elles constituent ≥ 25 % de couvert.** 

Il faut alors sélectionner des tiges-études représentatives de la composition du peuplement (de la station représentative; ex. : fig. 47, p. 126-127), et ce, à l'extérieur de la placette R = 14,10 m.

Ainsi, les tiges sélectionnées doivent porter un ruban de plastique orange (biodégradable en forêt privée) sur lequel il faut écrire leur numéro respectif. Lorsqu'il y a abattage, un ruban doit être fixé à la fois sur la tige et sur la souche, afin que le vérificateur puisse faire le lien entre les deux. De plus, nouer un autre ruban entre le tronc de la tige abattue et une branche d'une tige sur pied, de

manière à ce que le repérage de celle-ci soit facile depuis le centre de la PEP. La souche des tiges abattues doit être enduite de peinture jaune. Prendre soin d'inscrire les données relatives à chaque tige-étude (tableau 33 qui suit).

Les diverses mesures prises sur les tiges-études extérieures sont décrites à la section 6.13, p. 118 et saisies dans le sous-formulaire « Tiges-études ext ».

Il ne faut pas abattre de tige-étude en forêt privée.

Il n'y a pas de dénombrement des cernes de croissance chez les essences « autres feuillus » (qui ne sont pas des BOP ou des peupliers).

## **Tableau 33 Données à saisir concernant les tiges-études croissant à l'extérieur de la PEP**

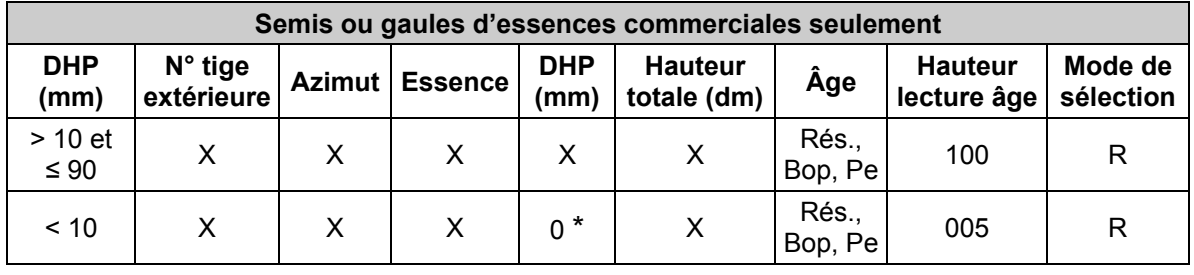

\* Lorsque c'est un semis, saisir «  $0 \times \mathbb{R} = 0$ bservé;  $R =$  représentatif

# **6.11.1 Choix des tiges-études croissant à l'extérieur de la PEP**

**Les tiges-études doivent faire partie des essences qui nomment le groupement d'essence du peuplement**. Sélectionner 4 tiges représentatives du peuplement, à l'extérieur de la placette  $R = 14.10 m$ :

- **Peuplement résineux** : 4 résineux selon l'appellation du peuplement.
- **Peuplement feuillu** : 4 feuillus selon l'appellation du peuplement.
- **Peuplement mixte** : 3 résineux et 1 feuillu, 3 feuillus et 1 résineux ou 2 feuillus et 2 résineux selon l'appellation et la tendance du peuplement.

# **Voici quelques exemples de sélection des tiges-études croissant à l'extérieur de la PEP :**

- Ex. : 1 Le peuplement est : « Sb4 Ml2 Bp2 Pt1 85 5 10 »
	- Les tiges-études sont :
	- $-$  1<sup>re</sup> étude : un SAB qui respecte les critères de sélection.
	- $2^e$  étude : un deuxième SAB qui respecte les critères de sélection.
	- $-$  3<sup>e</sup> étude : un MEL qui respecte les critères de sélection.
	- $-$  4<sup>e</sup> étude : un BOP qui respecte les critères de sélection. Si c'est impossible, puisque les BOP disponibles ne respectent pas un des critères de sélection, choisir un PET qui respecte les critères de sélection.
- Ex. : 2 Le peuplement est : « Fn8 Ml2 45 3 10 ».

Les tiges-études sont 4 MEL qui respectent les critères de sélection puisqu'il n'y a pas de tiges-études chez les essences non commerciales.

# **6.12 Critères de sélection des tiges-études croissant à l'extérieur de la PEP**

Les gaules ou semis sélectionnés à l'extérieur de la placette R = 14,10 m doivent respecter les critères suivants :

- − Être à l'extérieur de la placette R = 14,10 m;
- − Être vivante sur pied;
- − Être d'essence commerciale;
- − Avoir un DHP ≤ à 90 mm:
- − Être de l'étage des dominants ou codominances pour les tiges > 1 m de hauteur;
- − Ne pas être un vétéran;
- − Lorsque c'est une gaule : avoir un diamètre correspondant au **diamètre moyen des gaules** d'essences commerciales qui nomment le peuplement;
- − Lorsque c'est un semis : avoir une hauteur correspondant à la **classe de hauteur la plus fréquente des semis** d'essences commerciales qui nomment le peuplement;
- − Être exempte de carie (afin que l'âge puisse être compté). Si elle est cariée, sélectionner un autre spécimen;
- − Être entière; la hauteur totale doit toujours être mesurée. **Tout ce qui entraîne une perte en hauteur par rapport à une tige n'ayant aucun défaut rend la tige en question non admissible à l'étude** :
	- Une tige avec une cime reconstruite après un bris de celle-ci n'est pas éligible pour l'étude;
	- Une tige avec une cime étranglée dans le couvert ou non vigoureuse est considérée comme entière;
- − Ne pas être penchée > 10° par rapport à la verticale;
- − Ne pas avoir une baïonnette causant une perte en hauteur d'importance (fig. 39, p. 100).

Si aucune gaule ou semis n'est conforme aux critères de sélection précédents, il n'y a pas de tige-étude à réaliser.

### **6.13 Tiges-études extérieures, sous-formulaire « Tiges-études ext »**

Éléments à observer dans les études de gaules et semis croissants à l'extérieur de la placette  $R = 14.10$  m.

# **6.13.1 Numéro d'étude extérieure**

DendroDIF génère automatiquement le numéro à chaque fois que le forestier ajoute une tigeétude.

Ne pas allouer de numéro permanent aux tiges-études à l'extérieur de la PEP. On leur donne un numéro que l'on indique sur un ruban de plastique orange (biodégradable en forêt privée seulement pour les beoins du mesurage en cours.

Lors de l'autovérification ou de la vérification de la DIF, lorsqu'il se révèle nécessaire de remplacer une tige-étude de la production initiale, DendroDIF génère automatiquement un numéro qui peut être supérieur à 4. Si du remesurage impliquait à nouveau des études extérieures, la numérotation temporaire de ces dernières débuterait à 1.

### **6.13.2 Mode de sélection**

DendroDIF génère automatiquement le code « R » (représentatif).

### **6.13.3 Azimut**

Inscrire l'azimut magnétique de chacune des tiges-études mesurées à partir du centre de la placette (borne).

# **6.13.4 Essence**

Saisir le code de l'essence commerciale de la tige étudiée (tableaux 18 et 19, p. 68).

## **6.13.5 DHP**

Inscrire le DHP **en millimètre** (mm), mesuré à 1,30 m du niveau le plus haut du sol avec le galon circonférentiel. S'il est égal ou plus petit que 10 mm (semis), inscrire « 0 » (zéro).

### **6.13.6 Hauteur totale**

Saisir la hauteur totale de la tige-étude; celle-ci correspond à la distance verticale (mesurée à angle droit) entre le niveau le plus haut du sol et l'extrémité de la plus haute branche ou brindille, vivante ou morte. Elle est notée **en décimètres** (dm). Dans le cas des semis et des gaules abattus pour compter leur âge (résineux, BOP et peupliers), se servir d'un mètre à ruban pour mesurer la hauteur totale de la tige. Lorsque les gaules ne peuvent pas être coupées (sur des propriétés privées), la hauteur peut être mesurée à l'aide d'un mètre à ruban, d'un clinomètre ou d'un hypsomètre. Pour obtenir une mesure exacte, lors de l'utilisation d'un clinomètre, mesurer la distance horizontale qui sépare le pied de l'arbre de l'observateur. Cette distance doit être au moins égale à la hauteur de l'arbre (fig. 40, p. 103).

## **6.13.6.1 Règles d'évaluation de la hauteur totale**

- − **Toujours exclure** l'accroissement en hauteur de l'année en cours (la pousse de l'année) dans le cas des **semis et des gaules d'essences résineuses;**
- − **Inclure** l'accroissement en hauteur de l'année en cours (la pousse de l'année) dans le cas des **semis et des gaules d'essences feuillues**.

### **6.13.7 Source de l'âge**

Saisir un des 2 codes suivants : « 2 », **valeur temporaire** qui permet de compter l'âge après le sondage terrain (valeur refusée à la remise du projet) ou « 3 » âge terrain déterminé par le **fournisseur**.

### **6.13.8 Hauteur (« niveau ») de lecture de l'âge**

Saisir la hauteur à laquelle l'âge a été compté (**5 cm pour les semis**, **100 cm pour les gaules**).

# **6.13.9 Âge de la tige-étude**

Saisir l'âge de chaque tige étudiée. Compter l'âge d'une tige consiste à calculer sur la découpe d'une gaule ou d'un semis coupé, le nombre de cernes annuels s'y retrouvant (ou sur la carotte extraite de la gaule sur des propriétés privées). On calcule à partir de la moelle (le cœur) jusqu'à l'aubier en **excluant** le cerne de l'année en cours lorsque la tige est d'essences résineuses (gaule ou semis). **Inclure** le cerne de l'année en cours dans le cas des semis et des gaules, du BOP et des peupliers. Compter l'âge des résineux, du BOP et des peupliers est toujours obligatoire. La moelle est comptée ou considérée avec le premier cerne au cœur de la tige.

Concernant les **semis**, l'âge est compté à **5 cm** du plus haut niveau du sol après avoir coupé la tige.

Concernant les **gaules** (10 mm DHP ≤ 90 mm), l'âge est compté à **1 m** du plus haut niveau du sol. En forêt publique, couper la tige des gaules pour compter l'âge. En forêt privée, lorsque c'est possible, utiliser une tarière de type « Pressler » pour extraire une carotte sur laquelle on compte l'âge. Dans ce cas, la moelle cœur doit absolument être atteinte (ne serait-ce que marginalement). **Marquer d'un point de peinture près du trou retenu pour le prélèvement de la carotte (à côté du trou de sonde pour ne pas affecter la cicatrisation de la blessure ainsi produite).** 

Sur des **propriétés privées**, **ne jamais couper de tiges** pour déterminer l'âge. Utiliser plutôt une tarière de type « Pressler », même dans le cas des petits diamètres. Si, toutefois, la tige se révèle trop petite pour être sondée, la couper pour en déterminer l'âge (sauf dans les plantations). En plantation, procéder en comptant les verticilles; le mentionner dans le champ « Notes et remarques ».

**Sur des propriétés privées, retenir qu'il faut le moins possible endommager les tiges.** 

### **6.13.9.1 Règles à respecter pour calculer l'âge d'une tige-étude et le niveau de lecture**

Lorsqu'une tige-étude requiert de compter son âge, il y a différentes méthodes à appliquer selon les circonstances :

- − **Ne pas compter** le cerne annuel de l'année en cours dans le cas des **semis** et des **gaules d'essences résineuses.**
- − **Compter** le cerne annuel de l'année en cours dans le cas des **semis** et des **gaules** de **BOP et des peupliers** (puisque la pousse de l'année est incluse dans la mesure de la hauteur de la tige).
- Ne pas récolter de carottes.

## **6.14 Dénombrement des débris ligneux**

Dans la **PEP n°1 seulement**, dénombrer les débris ligneux dans la placette R = 11,28 m et les identifier en fonction de la classe de décomposition.

Un débris ligneux consiste en un arbre mort cassé ou renversé ou encore, par une partie d'arbre détachée ou encrouée issue d'un arbre vivant ou non. Un chablis vivant au sol n'est pas considéré. Le débris doit être > 90 mm de diamètre au gros bout et d'une longueur > 1,5 m. De plus, il doit être d'une forme ronde à ovale et lorsqu'il est sur le sol, constituer **une entité distincte de l'humus forestier et dont le diamètre est d'au moins 50 % émergé du sol** pour être dénombré et classé. Enfin, il doit être d'un seul tenant, c'est-à-dire d'une seule partie.

**Transect** 

Le dénombrement est réalisé le long d'un transect, placé suivant l'**axe nord-sud (magnétique)** à l'intérieur de la placette R = 11,28 m. Le transect fait l'objet d'un échantillonnage qui implique la prise de mesures ou de données le long d'une ligne. On prends les mesures directement le long de cette **ligne**.

**Conditions** 

Dénombrer que le débris ligneux qui intercepte le transect. Sur sa partie la plus haute, au sol ou **dans les airs**. **Un débris ligneux qui croise plus d'une fois le transect n'est dénombré et classé qu'une seule fois dans sa partie la plus haute**.

### **Méthode**

En partant du nord en se dirigeant vers le sud, suivre le transect. Évaluer la classe de décomposition de chaque débris admissible **à l'interception du transect avec le débris sur la partie la plus haute du débris.** 

Les différents tronçons des débris ligneux faisant partie du dénombrement sont marqués avec un jet de peinture à l'endroit où ils sont classés sur le transect.

**Le forestier doit établir le transect nord-sud (magnétique) et ne prendre les données qu'à la toute fin du travail dans la placette. Autrement, en circulant dans la placette pour prendre les autres prises de données, il risque d'endommager les débris ligneux déjà dénombrés et classés. Cela peut venir biaiser l'autovérification et la vérification de la DIF à l'égard de cette donnée.** 

120

### **Détermination d'un débris ligneux**

Principalement dans le cas d'essences feuillues, il arrive que le transect traverse le houppier d'un arbre tombé au sol. Si une des branches de cette cime est rattachée à un segment dont le plus gros bout est > 90 mm de diamètre, **toute la cime est considérée en tant qu'un seul débris**. Une cime d'essence résineuse s'analyse comme celle d'une essence feuillue. Un arbre **vivant chablis** au sol n'est pas considéré « débris ligneux ». En présence d'un arbre mort d'un diamètre > 90 mm (au gros bout) qui ne correspond plus à définition d'un chicot (fig. 26, p. 62) et qu'il a un point d'ancrage avec un arbre vivant, il est considéré et dénombré comme un « débris ligneux ». Toutefois, une branche morte dont le diamètre est > 90 mm qui est encore ancrée à un arbre vivant n'est pas considérée comme un « débris ligneux ». Si la même entité croise à deux reprises (ou plus) le transect, le dénombrer et le classifier qu'**une seule fois**, lors de la première interception avec le transect. Un débris ligneux croisant un transect à plus de 2 m du sol doit être dénombré (il est toutefois classifié de façon oculaire).

On ne dénombre pas une section de débris ligneux de moins de 1,5 m de longueur croisant le transect résultant du fractionnement d'un débris originellement plus long, dont les différents morceaux sont **non ancrés** l'un à l'autre. Par contre, si les différentes parties d'un débris ligneux sont ancrées (attachées) les unes avec les autres, et que la somme de la longueur des tronçons est > 1,5 m, cela peut constituer un seul débris (si le diamètre au gros bout > 90 mm.

Chaque débris conforme doit être associé à une classe de décomposition dont la détermination est basée sur l'évaluation de **la texture du bois mort**.

### **6.14.1 Transect des débris ligneux**

Saisir le code « Nord-Sud » seulement lorsqu'il y a un ou des débris ligneux à dénombrer et à classer. S'il n'y a aucun débris ligneux qui croise le transect, ce champ reste blanc.

#### **6.14.2 Classe de décomposition**

Cette ligne comprend les trois classes de décomposition des débris ligneux (1, 2 et 3). (tableau 34, ci-dessous). Pour dénombrer les débris ligneux, « pointer » dans chacune des cases correspondantes à la classe de 1, 2 ou 3 vis-à-vis la classe voulue pour ainsi ajouter un débris. Pour en soustraire, « pointer » sur l'icône « - » et « pointer » à nouveau dans la case correspondante à l'erreur pour diminuer le nombre saisi d'un débris à la fois. Pour augmenter ou diminuer la valeur du nombre saisi, il suffit d'ajuster la valeur de l'incrément.

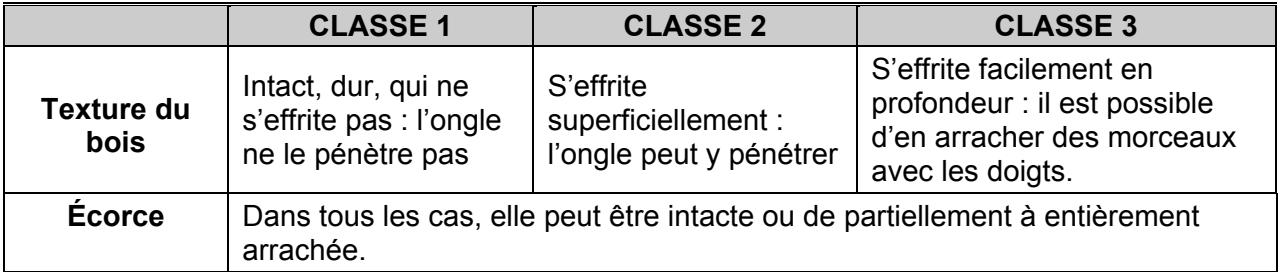

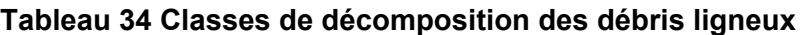

**Figure 44 Exemples de débris ligneux** 

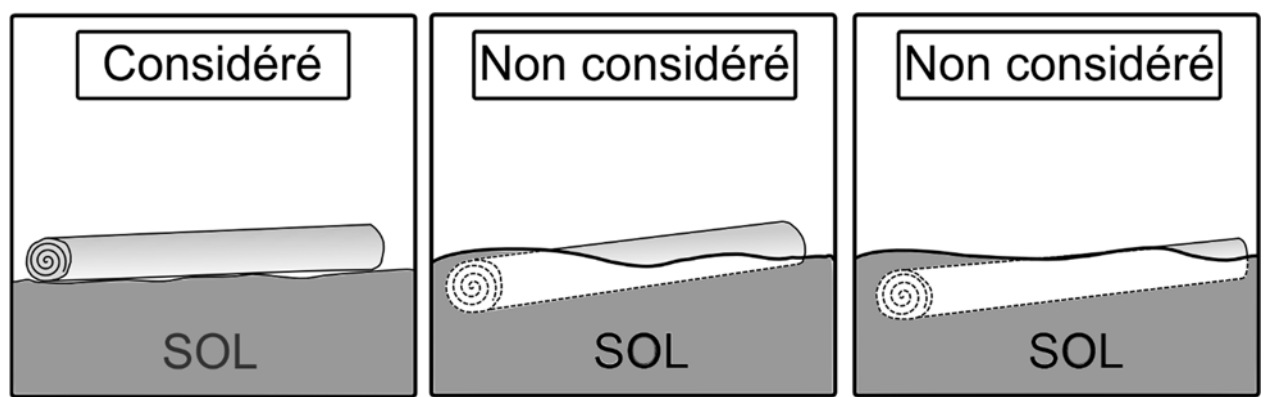

**Dessin du centre : > 50 % dans le sol** 

Dix cas de mise en situation sont illustrés aux figures aux pages suivantes (où GB = diamètre au gros bout; FB = diamètre au fin bout et L= longueur du segment de débris). Les résultats sont les suivants :

- − **Cas 1** : 2 débris ligneux; dans ce cas, compter 2 débris sur le transect N-S;
- − **Cas 2** : 0 débris ligneux; diamètre non conforme (exactement 90 mm au gros bout = trop petit, même limite que pour une recrue marchande);
- − **Cas 3** : 4 débris conformes; compter 4 débris sur le transect N-S;
- − **Cas 4** : 1 seul débris croise le transect. Le débris ancré (attaché et partiellement brisé) n'est pas croisé par le transect. Considérer 1 seul débris (ce débris ligneux a un diamètre au fin bout de 30 mm, mais son diamètre au gros bout est > 90 mm, et sa longueur  $> 1.5$  m);
- − **Cas 5** : 1 débris ligneux considéré puisque les deux segments de longueurs de 1,5 m et 1 m sont additionnés (ancrage fermé);
- − **Cas 6** : 1 débris ligneux, car la branche mesure plus de 1,5 m.;
- − **Cas 7** : 1 débris ligneux, car la longueur de la branche mesure 2 m (1,0 + 0,8 + 1,2), soit > 1,5 m, et que le diamètre au gros bout est > 90 mm.;
- − **Cas 8** : 0 débris ligneux; car le diamètre au gros bout n'est que de 80 mm.;
- − **Cas 9** : 0 débris ligneux, car la longueur n'est pas conforme (< 1,5 m).;
- − **Cas 10** : 1 débris ligneux, car le diamètre au gros bout (sur la tige de 2 m de longueur) est de 100 mm.

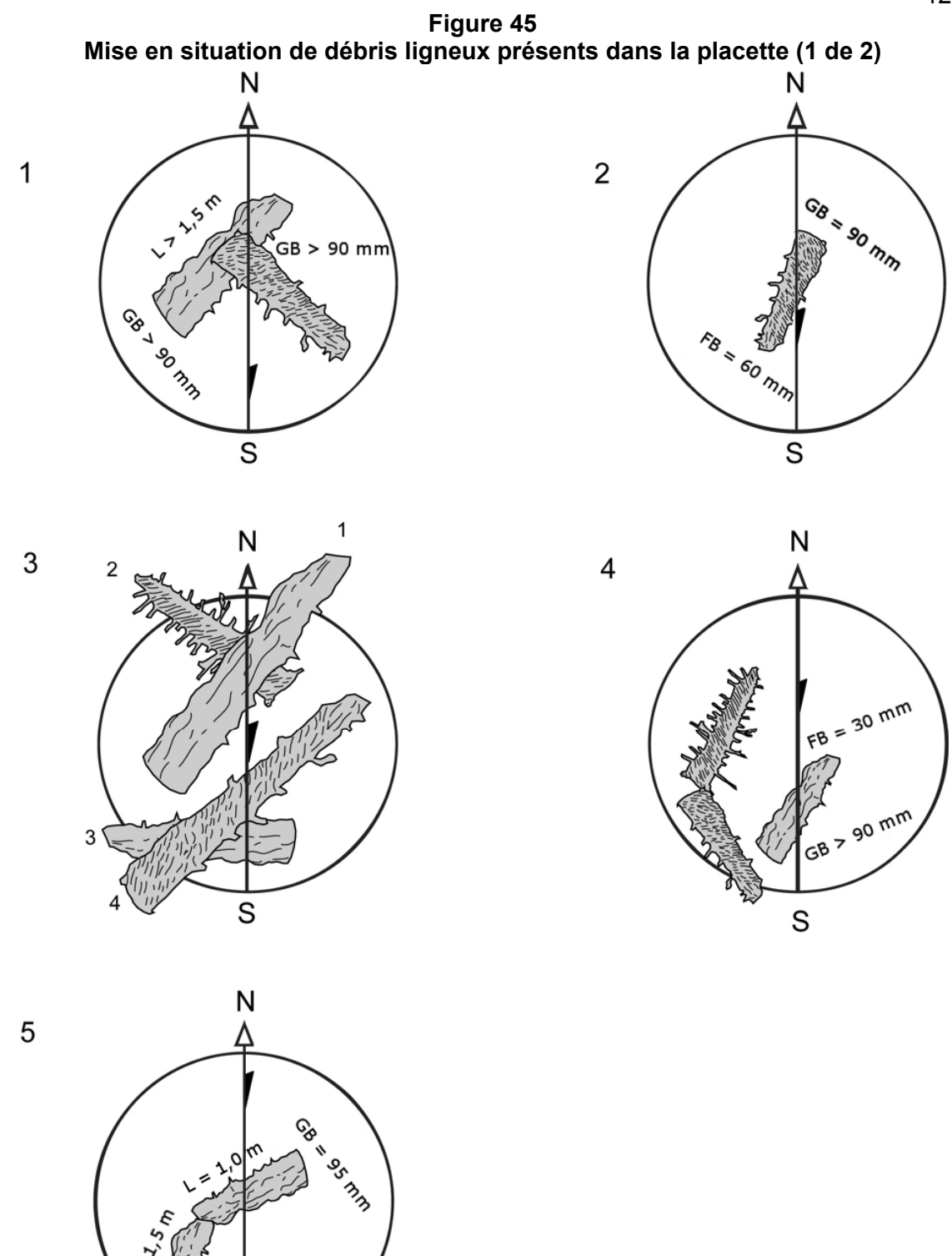

 $\mathsf S$ 

123

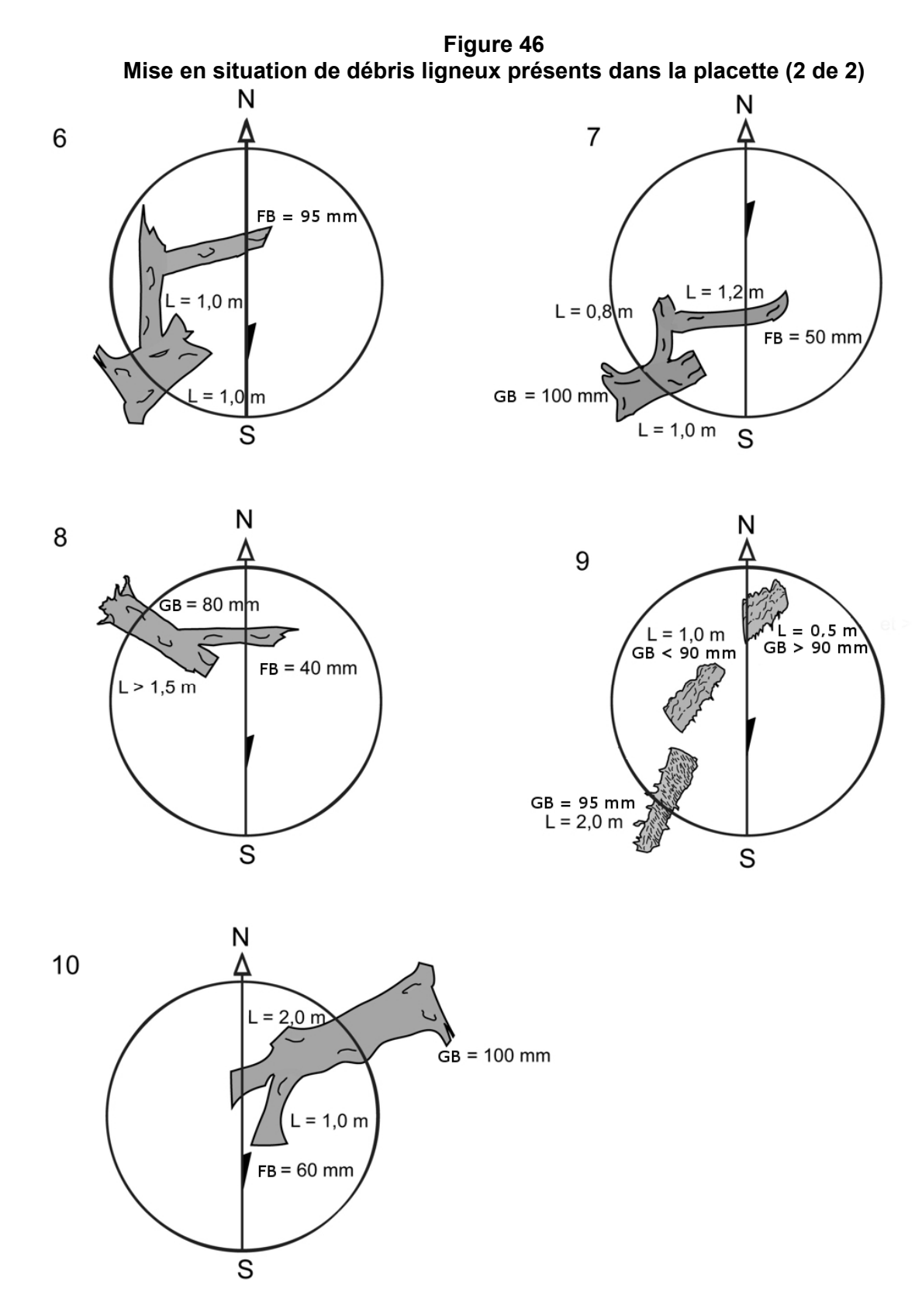

#### **6.15 Présence de semis**

Comme les gaules, les semis constituent des promesses d'avenir. Afin de réaliser un portrait complet des forêts et, surtout, d'en extrapoler l'évolution prochaine, on tient compte des petites tiges dont le DHP est < 1 cm.

Dans les 2 microplacettes de 1,13 m de rayon, prendre la **présence des semis** vivants. Lors de cette évaluation, tenir compte de tous les semis, peu importe leur mode de reproduction (ensemencement, marcottage, drageonnement, rejets de souche, etc.). Les semis à considérer sont ceux de la classe de hauteur « B », soit ayant une hauteur > 60 cm jusqu'à un DHP de 10 mm inclusivement **(60 cm < HAUTEUR; DHP ≤ 10 mm)**.

**Si un semis est incliné, le redresser avant de déterminer s'il appartient à la classe de hauteur considérée.** 

**Selon le même principe que pour la mesure de la hauteur d'un arbre-étude, la partie morte dans l'apex entier d'un semis doit être considérée (incluse) dans la détermination de sa hauteur (figure 19, p. 44)** 

Dépendamment si les semis sont d'essences commerciales ou non commerciales, les considérer ou non dans les PEP.

- − **Concernant les semis d'essences commerciales** (tableaux 18 et 19, pp. 68 et 69), prendre leur présence dans les 2 microplacettes de la **PEP n°1** et de la **PEP n°2.**
- − **Concernant les semis d'essences non commerciales** (tableau 11a et 11b, p. 48 et 49), prendre leur présence dans les 2 microplacettes **de la PEP n°1** seulement.

#### **6.15.1 Numéro de microplacettes**

Numéro de la microplacette, soit 1 ou 2 **à inscrire en tout temps** (qu'il y ait ou non, une présence).

#### **6.15.2 Essence**

Saisir le code de l'essence commerciale ou non commerciale (PEP n°1 seulement) prise en présence, s'il y a lieu. S'il n'y a aucun semis dans la microplacette, laisser ce champ en blanc.

# **CHAPITRE 7 CARACTÉRISTIQUES DE LA STATION REPRÉSENTATIVE (ET L'IF)**

#### **7. La station représentative**

Bien circonscrire visuellement la station représentative sur le terrain est une tâche fondamentale : la cohérence des observations réalisées par le forestier en dépend. La station représentative est le référent dans la détermination du **peuplement** (annexe 1, stratification forestière, p.172), de la **classification écologique** (section 7.1.1), des **caractéristiques topographiques** (section 7.2.1) et **du sol** (section 7.2.2). Le forestier doit reconnaître la cohérence qui lie ces éléments en une entité écologique homogène. Les diverses combinaisons des facteurs physiques créent des différences entre les sites, différences qui influencent favorablement ou non l'installation et la croissance des essences forestières. Tendre à voir la station représentative qui domine en superficie la placette R = 11,28 m devrait être la première appréciation à faire par le forestier lorsqu'il a déterminé le centre de la placette. La station représentative doit être considérée jusqu'à 25 m du centre de la placette.

Dans les cas où la placette est localisée en bordure des sites aux caractéristiques différentes ou à cheval sur eux, la station représentative est déterminée en trouvant l'entité écologique homogène qui occupe la plus grande proportion de la placette R = 11,28 m.

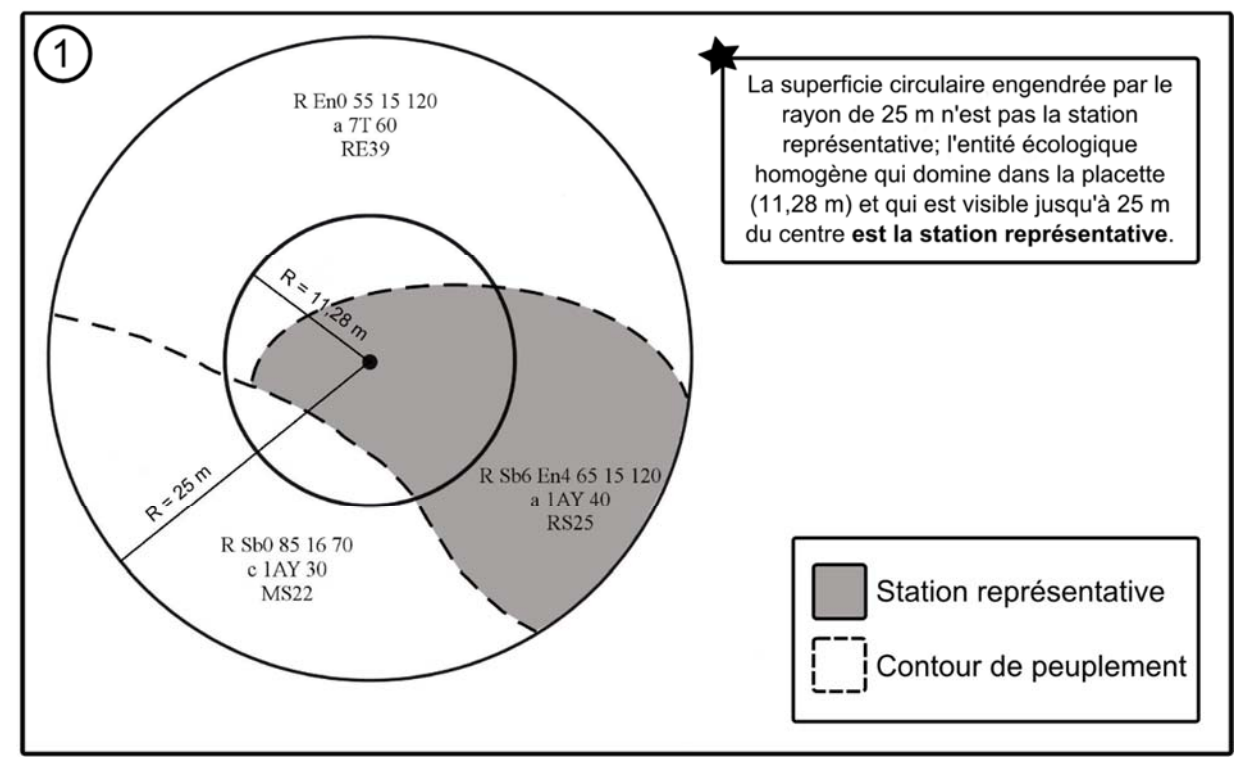

**Figure 47 Exemple de stations représentatives** 

**Rappel :** toutes les caractérisitques du peuplement, de la classification écologique, des caractéristiques topographiques et du sol doivent référer à ce qui est présent dans la zone grise du schéma. Deux exceptions (où seulement la portion de la station représentative comprise dans la placette R = 11,28 m peut être considérée): lors de l'évaluation du G.E.I. et lors de la détermination des « essences du peuplement » lorsque le peuplement est < 4 m.

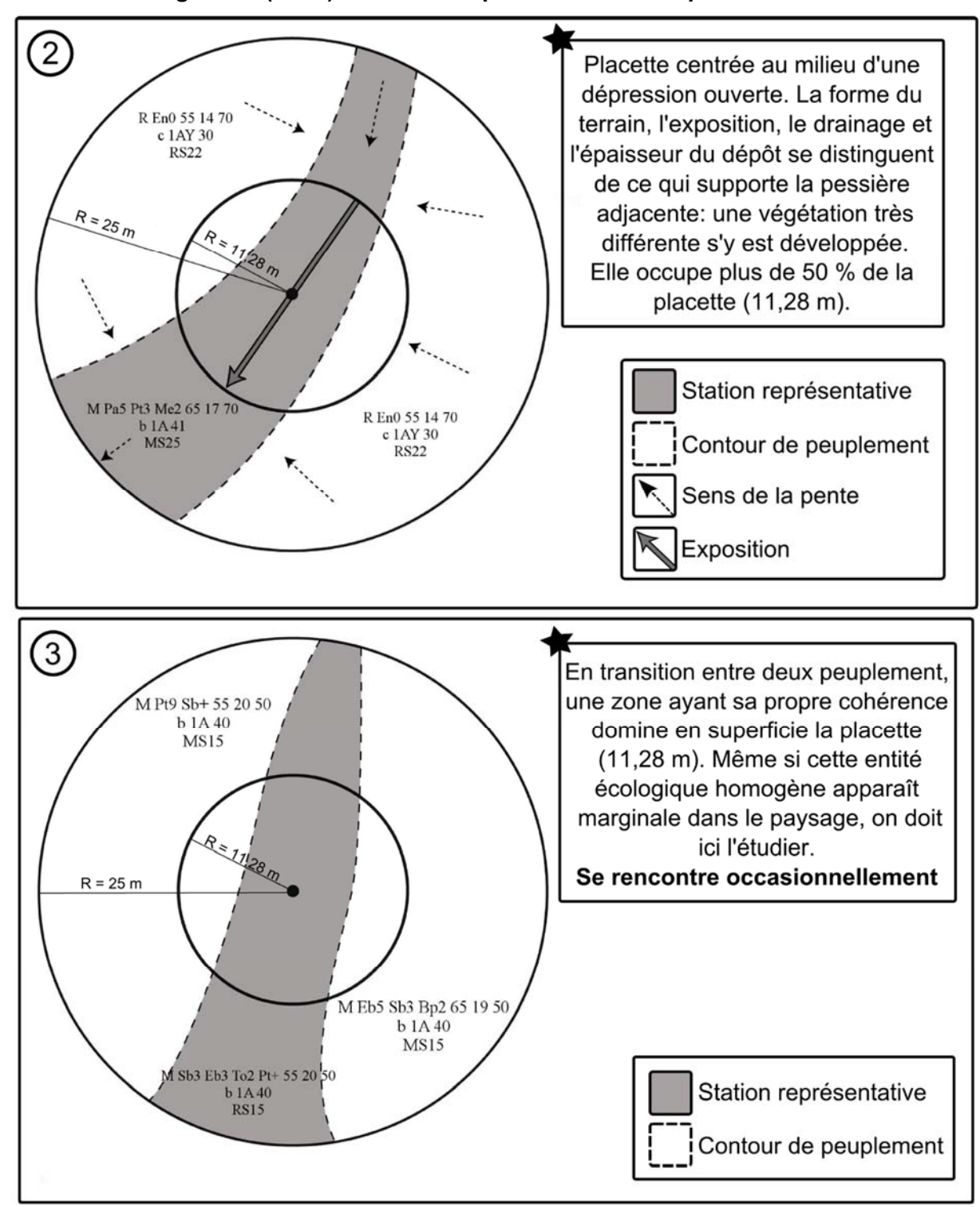

**Figure 47 (suite) Autres exemples de stations représentatives** 

# **7.1 Sous-formulaire « Éco / If »**

Ce sous-formulaire comprend deux groupes de prise de données qui sont : « Classification écologique » (section suivante) et « Recouvrement de l'if du Canada » (section 7.1.2, p. 131). Ils sont décrits séparément dans ce qui suit.

## **7.1.1 Classification écologique**

La classification écologique comporte plusieurs éléments dont deux qui sont particulièrement considérés dans les PEP : « le type écologique » et « le type forestier ».

La DIF a élaboré des clés qui permettent d'identifier les types écologiques et les types forestiers dans chacun des sous-domaines bioclimatiques du Québec méridional. Lors du mesurage d'une placette, il faut utiliser la clé appropriée (soit celle propre à la région dans laquelle la PEP s'inscrit).

## **7.1.1.1 Type écologique**

Le type écologique est une unité de classification qui exprime à la fois les caractéristiques physiques du milieu et les caractéristiques dynamiques et structurales de la végétation. Il correspond à la combinaison permanente de la végétation potentielle et des caractéristiques physiques de la station représentative).

**Les données sont toujours collectées à partir d'observations effectuées dans la station représentative** (jusqu'à 25 m de rayon) **partout au Québec même si dans certains guides terrains, la placette R = 11,28 m est évoquée**. Pour identifier le type écologique, il faut connaître la nature et l'épaisseur du dépôt de surface (annexe V, p. 214), la *texture-synthèse*<sup>1</sup> (fine, moyenne ou grossière) de *l'horizon B diagnostique*<sup>2</sup>, la pierrosité du sol<sup>1</sup>, la classe de drainage (tableau 45, p. 154), la position topographique de la station représentative<sup>1</sup> et la végétation potentielle1.

Le type écologique est déterminé à l'aide de clés, selon une démarche en cinq étapes. La première étape, qui consiste à situer sur le territoire la station représentative, s'avère très importante, puisqu'elle permet de choisir le guide approprié. La deuxième étape est axée sur la reconnaissance du milieu physique et les deux suivantes, sur la végétation. À la dernière étape, il faut regrouper les codes relatifs à la végétation et au milieu physique pour obtenir le code du type écologique.

Saisir le code qui se trouve à la fin d'un des cheminements de la « Clé d'identification des végétations potentielles », suivi du code de la « Clé pour la détermination du premier caractère du code du milieu physique » ainsi que parfois suivi du code de la « Clé pour la détermination du second caractère du code du milieu physique » du « **Guide de reconnaissance des types écologiques** » de la région où la placette est mesurée.

 1 On détermine chacune de ces caractéristiques en utilisant le « Guide de terrain d'identification du type écologique » approprié à chaque sous-domaine. Il faut observer suffisamment d'endroits dans la station représentative pour bien évaluer la profondeur du profil, de s'assurer de l'uniformité de la texturesynthèse qui sera finalement déterminée ainsi que le drainage. Dans une PEP, il faut minimiser les perturbations à la tarière (sonde pédologique) dans la placette : dans la mesure du possible, utiliser la sonde dans la station représentative à l'extérieur de R = 14,10 m.

<sup>2</sup> Horizon B diagnostique :

<sup>-</sup> C'est le premier horizon B le plus près de la surface qui a au moins 10 cm d'épaisseur.

<sup>-</sup> En présence d'un drainage hydrique (50, 60, etc.), si le sol est fortement gléyfié, on ne détermine pas d'horizon B.

<sup>-</sup> S'il y a absence d'horizon B diagnostique à cause d'un ou des horizon(s) B de moins de 10 cm ou d'un sol mince, texturer à 30 cm (à partir de la surface du dépôt minéral), si l'épaisseur du dépôt meuble le permet, sinon le faire au milieu du profil (milieu de l'horizon B).

129

Lors de l'identification du type écologique**, il faut tenir compte des vétérans et des souches**  (voir tableau aide-mémoire, p. 130).

Ex. : le cheminement de la « Clé d'identification des végétations potentielles » nous amène à **MS2;** le cheminement de la « Clé de détermination du premier caractère du code du milieu physique » mène à **2** (texture moyenne en drainage mésique**);** le cheminement de la « Clé de détermination du second caractère du code du milieu physique » mène à **M** (mi-pente – pente ≥ 16 % et pente arrière ≥ 100 m).

Donc : dans le champ « Type écologique », saisir « MS22M ».

Recommandations qui aident à mieux comprendre les écosystèmes forestiers visités :

- 1. Consulter les limites géographiques des dernières invasions marines postglaciaires;
- 2. Consulter les sères physiographiques des régions écologiques inventoriées;
- 3. Consulter les documents internes à la DIF produits dans le cadre des contrats d'inventaires écologiques de la DIF : « Principaux critères d'identification de certains dépôts de surface » (12 territoires sont décrits en autant de documents).

#### **7.1.1.2 Végétation potentielle**

Le champ « Végétation potentielle », dans DendroDIF, sert à valider la végétation potentielle (le premier membre du type écologique) selon le code du type écologique qu'on a saisi associé à la station représentative inventoriée.

#### **Premier caractère du code correspondant aux caractéristiques du milieu physique (basé**  sur l'analyse de l'horizon B diagnostique, 2<sup>e</sup> remarque, page précédente)

- \_\_\_ 0\_ : station représentative au dépôt très mince, de texture variée, de drainage de xérique à hydrique **ou** station représentative au dépôt minéral de mince à épais, de drainage de xérique à hydrique, très pierreux sans matrice (0P)
- $\overline{\phantom{a}}$  =  $\overline{\phantom{a}}$  : station au dépôt minéral de mince à épais, de texture grossière, de drainage xérique ou mésique
- \_\_\_2\_: station représentative au dépôt minéral de mince à épais, de texture moyenne, de drainage mésique
- \_\_ \_ 3\_ : station représentative au dépôt minéral de mince à épais, de texture fine, de drainage mésique
- \_ \_ \_ 4\_ : station représentative au dépôt minéral de mince à épais, de texture grossière, de drainage subhydrique
- \_\_\_5\_: station représentative au dépôt minéral de mince à épais, de texture moyenne, de drainage subhydrique
- <sub>--</sub>6<sub>-</sub>: station représentative au dépôt minéral de mince à épais, de texture fine, de drainage subhydrique
- \_\_\_7\_: station représentative au dépôt minéral de mince à épais, de drainage hydrique, ombrotrophe
- \_\_\_ 8\_ : station représentative au dépôt organique ou minéral de mince à épais, de drainage hydrique, minérotrophe
- \_\_\_ 9\_ : station représentative au dépôt organique de mince à épais, de drainage hydrique, ombrotrophe

#### **Second caractère mettant en évidence certaines particularités propres à la position topographique, au drainage ou à la pierrosité (parfois présent),** quelques exemples :

- $\angle$  \_ \_ \_ B : situation topographique de bas de pente
- \_\_\_\_ E : d'altitude élevée
- $\vert$   $\vert$   $\vert$  =  $\vert$  =  $\vert$  =  $\vert$  =  $\vert$  ituation topographique de haut de pente ou de sommet arrondi
- $\frac{1}{2}$   $\frac{1}{2}$  M : situation topographique de mi-pente
- $\frac{1}{2}$  P : terrain très pierreux (plus de 80 % de pierrosité)
- \_ \_ \_ \_ S : situation topographique favorisant la présence de drainage latéral (*seepage*)

# **7.1.1.3 Type forestier**

Le type forestier est une unité de classification qui décrit la végétation qui pousse actuellement en un lieu donné. Il est exprimé par la composition des **espèces arborescentes** (évaluées dans la station représentative quand les arbres de hauteur ≥ 4 m de hauteur forment ≥ 25 % de couvert). Sinon, lorsque le peuplement est < 4 m, tout comme **espèces indicatrices** qui croissent dans les sous-bois, l'évaluation peut être faite dans la placette R = 11,28. La présence de ces espèces est le reflet des conditions locales, du régime nutritif ou dynamisme de l'association végétale en présence. Les types forestiers permettent de décrire différents états de la végétation pour un même type écologique.

Le code du type forestier comporte 3 parties distinctes : la première correspond à la physionomie du couvert (non observé dans le cadre du présent protocole des PEP), la deuxième, au couvert arborescent **(Couv. arb.)** et la troisième, au groupe d'espèces indicatrices **(G.E.I.)**.

# **7.1.1.3.1 Couvert arborescent**

Considérer **les vétérans, les tiges reboisées (plantation, regarni, etc.) et les espèces non commerciales** qui peuvent dépasser 4 m (une liste des espèces possibles est présente dans chaque « Guide de reconnaissance des types écologiques »). Il faut saisir d'un à trois codes d'essences selon la composition en espèces de la station représentative. Utiliser la « Clé d'identification de la physionomie et de la composition du couvert arborescent » propre à la région inventoriée.

## **7.1.1.3.2 Groupe d'espèces indicatrices**

Utiliser le cheminement de la « Clé d'identification des groupes d'espèces indicatrices » du « Guide terrain d'identification du type écologique » de la région où la placette est inventoriée. Saisir le ou les code(s) présent(s) à la fin de l'analyse assistée de la clé.

Dans certains cas, le cheminement de la clé aboutit au code « **X01** ». Il faut alors saisir ce code suivi d'un ou deux code(s) des **groupes écologiques élémentaires (G.É.É.)** les plus abondants sur le site évalué. Il ne faut donc pas saisir les codes de n'importe quelle espèce dont l'occurrence paraît dominer. Attention : la présentation n'est pas uniforme à tous les guides terrains; les G.É.É. ne sont pas toujours indiqués en gras en exergue, au début des divers segments de cette dernière. Retenir qu'il s'agit de la première espèce qui apparaît dans chaque segment fondamental de la clé. Chaque G.E.I. est constitué d'un, deux ou trois G.É.É. La « Clé d'identification des groupes d'espèces indicatrices » est toujours suivie d'un tableau qui montre les groupes écologiques élémentaires (ainsi que les espèces qui leurs sont associées) : le consulter permet de comprendre la logique des G.É.É.

Dans un peuplement < 4 m, par souci d'ergonomie et de faisabilité terrain, la composition des espèces arborescentes (dans la détermination du couvert arborescent) peut être évaluée dans la partie de la station représentative contenue dans R = 11,28 m (fig. 47, p. 126).

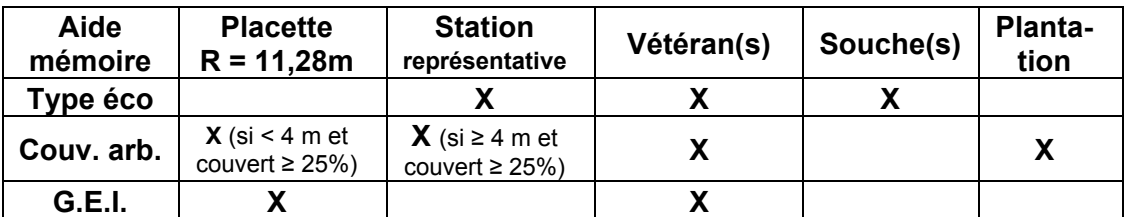
## **7.1.2 Recouvrement de l'if du Canada**

Dans la placette R = 11,28 m, évaluer dans un premier temps **le recouvrement total**  (tableau 35, ci-dessous) **de tous les semis et gaules d'ifs. Dans un deuxième temps, il faut évaluer seulement la partie dont la hauteur est > 60 cm** (fig. 48, ci-dessous). Contrairement à la méthode d'évaluation de la hauteur des semis dans les microplacettes, ne pas soulever les tiges pour en déterminer leur hauteur.

| Pourcentage<br>de recouvrement | <b>Surface</b><br>équivalente du<br>recouvrement | Pourcentage<br>de recouvrement | <b>Surface</b><br>équivalente du<br>recouvrement |
|--------------------------------|--------------------------------------------------|--------------------------------|--------------------------------------------------|
| 1%                             | $2 m \times 2 m$                                 | 15 %                           | 5 m x 12 m                                       |
| 1%                             | aire d'un disque<br>$R = 1,13 m$                 | 25 %                           | 10 m $\times$ 10 m                               |
| 5 %                            | $4 m \times 5 m$                                 | 40 %                           | 10 m $\times$ 16 m                               |
| 10 %                           | $5 m \times 8 m$                                 | 60 %                           | 15 m $\times$ 16 m                               |
| 10 %                           | aire d'un disque<br>$R = 3.57$ m                 | 80 %                           | 16 m $\times$ 20 m                               |

Tableau 35 Pourcentage de recouvrement vs l'aire de la placette R = 11,28 m (400 m<sup>2</sup>)

# **7.1.2.1 % recouvrement total**

Saisir en pourcentage exact le recouvrement total d'ifs du Canada de toute hauteur. **S'il y a une présence d'ifs, mais qu'ils couvrent < 1 %, il faut saisir** « **1 % ».** S'il n'y a pas d'if, ce champ reste blanc.

## **7.1.2.2 % recouvrement if > 60 cm de hauteur**

Saisir en pourcentage exact le recouvrement total des parties d'ifs du Canada qui dépassent 60 cm de hauteur. **S'il y a une présence d'ifs > 60 cm, mais qu'ils couvrent < 1 %, alors il faut saisir « 1 % ».** S'il n'y a pas d'if de plus de 60 cm, ce champ reste blanc.

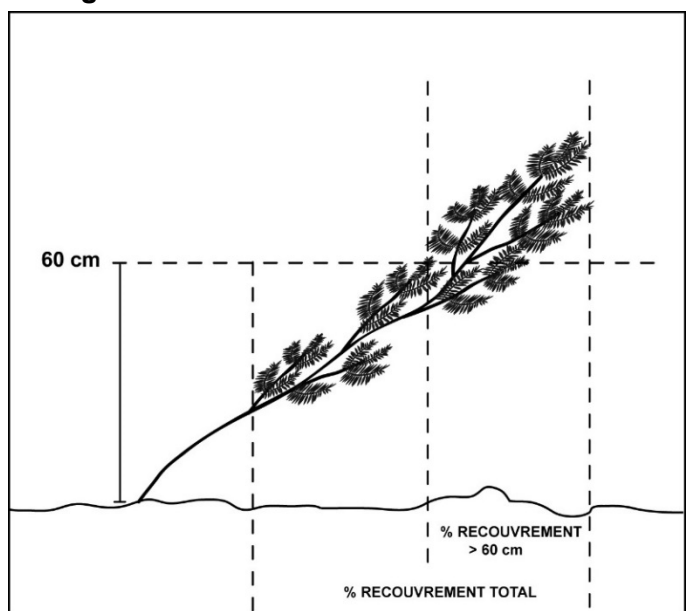

## **Figure 48 Recouvrement de l'if du Canada**

# **7.2 Caractéristiques physiques du milieu (topographie et sols)**

Le sous-formulaire « Topo / Sol » comprend 2 groupes de prise de données qui sont : « Caractéristiques topographiques » (section suivante) et « caractéristiques des sols » (section 7.2.2, p. 136).

Ces 2 groupes sont décrits séparément.

# **7.2.1 Caractéristiques topographiques**

Les données notées dans les champs des « Caractéristiques topographiques » doivent être saisies au complet si cela n'a jamais été fait lors du mesurage précédent. Dans le cas contraire, puisqu'elles sont généralement stables, il suffit de les vérifier lors du mesurage courant. Si on constate la présence d'erreurs, il faudra que ces évaluations soient refaites.

Lors de l'établissement ou du rétablissement d'une PEP, il faut mesurer l'ensemble des caractéristiques topographiques; elles sont décrites dans les sections suivantes.

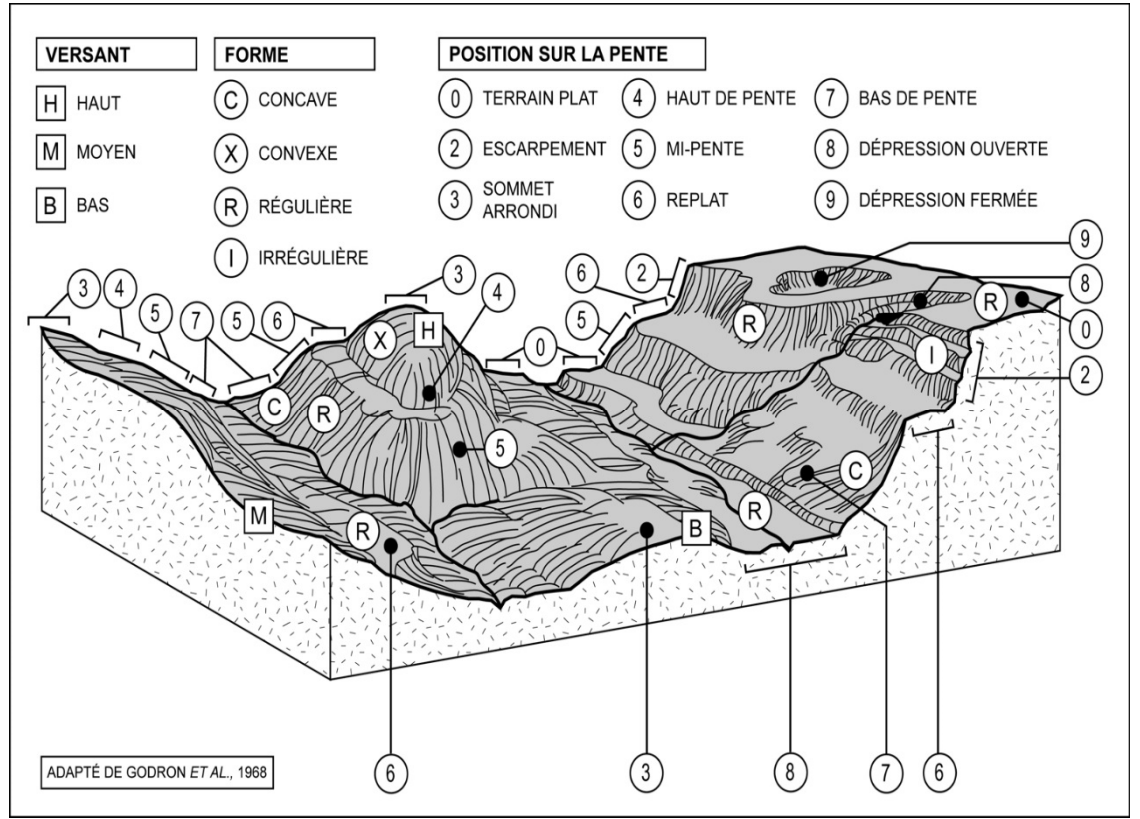

# **Figure 49 Situation topographique de la PEP**

# **7.2.1.1 Exposition**

L'exposition de la station représentative correspond à l'orientation magnétique (de 001° à 360°) de la pente qui exerce la plus grande influence sur la placette en ce qui a trait à l'écoulement de l'eau.

Lorsque l'exposition est totale (terrain dont la pente se situe entre 0 et 3 % ainsi que les sommets), saisir le code 400 dans le champ correspondant; si elle est nulle (fond d'une dépression étroite et encaissée), saisir plutôt le code 500.

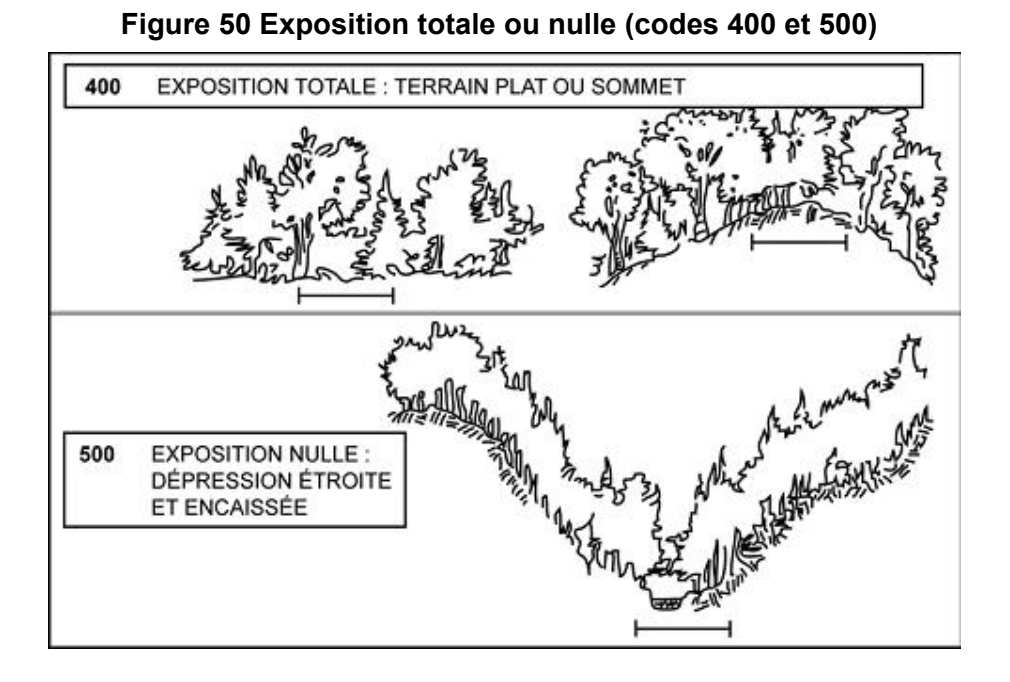

### **7.2.1.2 Situation sur la pente**

Il est important de bien situer la PEP dans l'ensemble topographique traversé par la virée. Indiquer cette position à l'aide des codes ci-contre. Voir aussi la figure 49, p. 132.

#### **Tableau 36 Codes de situation sur la pente**

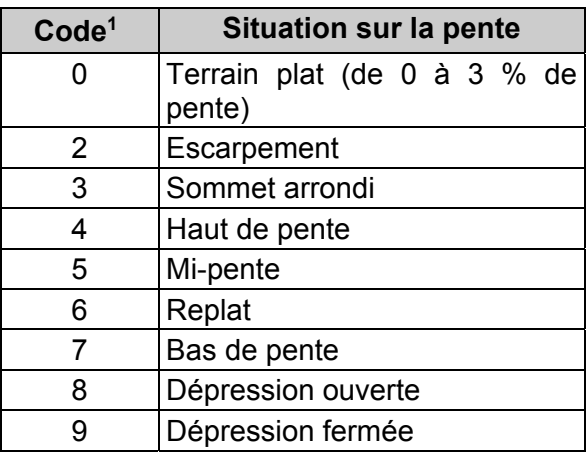

<sup>1</sup> Le code 1, correspondant au terrain ondulé, n'est pas utilisé dans le cadre des PEP.

#### **7.2.1.3 Forme de la pente**

Saisir la forme générale de la pente qui influence l'écoulement de l'eau sur la PEP, sans toutefois tenir compte des accidents de terrain mineurs. Le code « I » (pente irrégulière) est réservé aux terrains qui présentent une succession de formes (convexeconcave, régulière-concave, régulière-convexe) de grande envergure.

#### **Tableau 37 Codes de la forme de la pente**

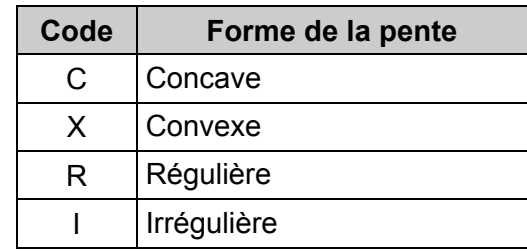

# **7.2.1.4 Inclinaison de la pente**

Si la PEP est établie sur un terrain en pente, mesurer l'inclinaison au centre de la placette, à l'aide d'un clinomètre, et l'exprimer en pourcentage dans le champ « % pente ». Si la pente est convexe, concave ou irrégulière, estimer l'inclinaison **moyenne de la PEP** en se plaçant sur le périmètre et en visant le point opposé, dans le sens de l'exposition de la pente. Si l'exposition est nulle (code 500), mesurer l'inclinaison de la pente dans le sens où l'eau s'écoule vers l'extérieur de la dépression.

# **7.2.1.5 Inégalité du terrain**

La présence d'obstacles topographiques et l'amplitude du relief pouvant nuire aux interventions forestières sont évaluées visuellement dans l'ensemble de la placette R = 11,28 m. Saisir le code correspondant à la classe d'inégalité du terrain de la PEP.

Cette donnée correspond au microrelief de la surface. Indépendante de la pente et de la forme générale du terrain, elle est déterminée par la hauteur ou la profondeur, la taille, l'abondance et l'espacement des obstacles permanents susceptibles d'influencer la vitesse de déplacement, la stabilité et le trajet de la machinerie forestière : pierres, blocs, affleurements, bosses et dépressions. **Ne pas tenir compte des souches, des troncs tombés et des monticules de sphaignes.** Cinq classes distinctes (tableau 38, ci-dessus) sont décrites à la figure 51, page suivante où se retrouvent certaines indications permettant d'évaluer l'inégalité du terrain.

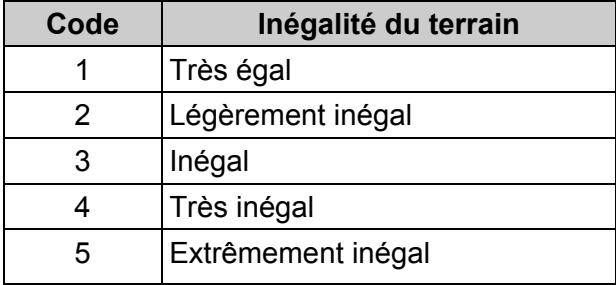

# **Tableau 38 Codes des inégalités du terrain**

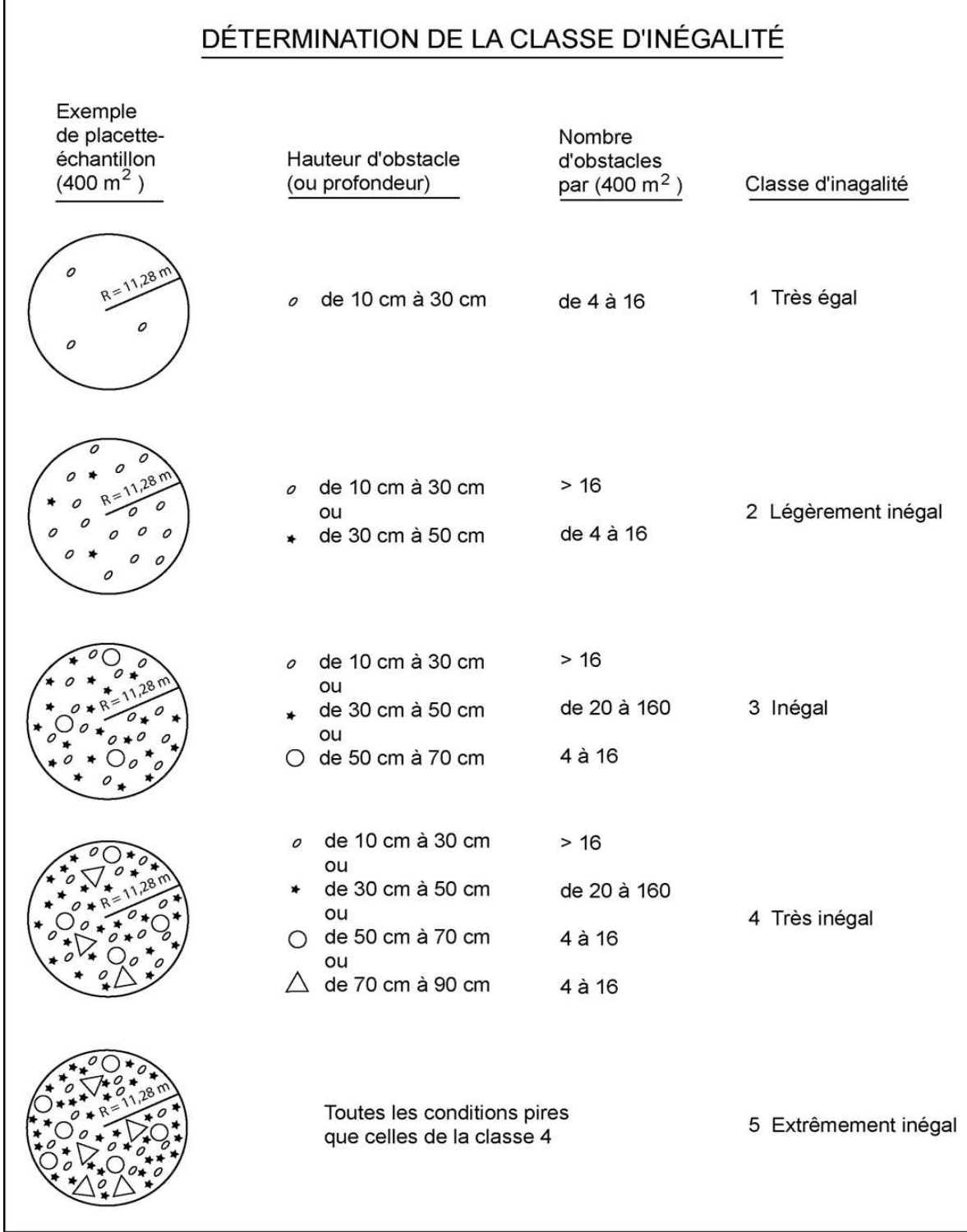

# **Figure 51 Détermination de la classe d'inégalité**

r

## **7.2.2 Caractéristiques du sol**

Les caractéristiques à étudier dans une PEP sont : le type d'humus, le type de dépôt de surface (s'il est organique, son degré de décomposition), l'épaisseur du dépôt, la texture terrain des horizons B et C (si présent(s)), le pourcentage de pierrosité, le pH terrain des horizons (humus, B et C), le drainage (et, s'il y a lieu, la présence d'un modificateur de ce dernier).

Toutes les données relatives aux champs des « Caractéristiques du sol » de la station représentative doivent être saisies **lors de l'établissement ou du rétablissement** d'une PEP (statut « RE »).

Règle générale, **lors du remesurage** d'une PEP, puisque les caractéristiques du sol sont plutôt stables, il suffit de vérifier la pertinence des données du mesurage antérieur et, s'il n'y a pas de changement, les reproduire dans le mesurage courant.

Si certaines données propres aux caractéristiques du sol sont absentes du formulaire du mesurage précédent, elles doivent être observées, évaluées et saisies.

**Si une ou des erreur(s) importante(s) est (sont) constatée(s), il faut réévaluer les caractéristiques du sol de la station représentative et saisir les nouvelles caractéristiques qui auront été plus adéquatement observées.** 

Voici les cas d'erreurs qui obligent une nouvelle analyse complète des caractéristiques du sol (cela implique, conséquemment, la récolte d'échantillon pour la DIF des horizons B et C (s'ils sont présents), section 7.2.2.9, p. 156) :

a) lorsqu'il apparaît évident que l'échantillonnage et l'analyse n'avaient pas été réalisés dans un endroit dont les caractéristiques sont celles de la station représentative;

b) lorsque le type de dépôt ne correspond pas à ce qui est observé (ex. : sol organique par rapport à un sol minéral; dépôt 1A par rapport à un dépôt 2BE, etc.).

Ces circonstances exigent donc que soient repris les échantillons de sol pour la DIF.

Il y a des écarts qui ne justifient pas une nouvelle analyse complète des caractéristiques du sol. Ex. : modification du drainage (30 vs 40); l'épaisseur du dépôt (1AY vs 1A); type d'humus (mor par rapport à moder). Ces erreurs, s'il y a lieu, n'obligent qu'à un changement de la caractéristique dans leur champ correspondant.

Par ailleurs, d'autres circonstances peuvent impliquer la prise d'échantillons de sol pour la Direction de la recherche forestière.

Afin de s'y retrouver et d'éviter toute confusion, la DIF fournit, lors de la remise des données nécessaires à l'exécution d'un contrat, un tableau synthèse en format Excel (.xlsx) spécifiant les besoins d'échantillonnages de sols de chacune des placettes du contrat. Voir l'exemple à la section 7.2.2.9, Situations où le prélèvement des échantillons de sol est requis, p. 156.

## Lieux analysés par rapport à un lieu unique retenu et indiqué

Bien qu'il faille évaluer en plusieurs endroits les caractéristiques du sol dans la station représentative, il faut en retenir un en particulier et en indiquer précisément la position<sup>1</sup>. Il faut recourir avec parcimonie à la sonde pédologique (tarière) à l'intérieur de la placette afin de minimiser les perturbations de son sol. Il est préférable d'y recourir fréquemment à l'extérieur de R = 14,10 m, généralement la station représentative déborde largement du périmètre de la placette. C'est l'ensemble des indices (épaisseur du dépôt, texture, drainage, topographie, géomorphologie, etc.) évalué à l'échelle de la station représentative qui permet de conclure une bonne analyse (particulièrement en matière de drainage et d'épaisseur moyenne du dépôt).

À la fois lors de la vérification des données de la mesure précédente avec une sonde pédologique et lors du creusement d'un trou de prélèvement à la pelle (afin de réaliser une nouvelle analyse complète des caractéristiques du sol), l'endroit indiqué aux vérificateurs de la DIF doit se situer de 1 à 3 m **à l'extérieur du périmètre de la placette R = 14,10 m**; **dans un endroit qui caractérise le dépôt et le drainage de la station représentative**.

Il faut être à même de repérer l'horizon B diagnostique : c'est le premier horizon B le plus près de la surface qui a au moins 10 cm d'épaisseur. Il ne faut pas confondre cet horizon avec un éventuel horizon BC. S'il n'y a pas d'horizon B ou si l'horizon B fait moins de 10 cm, suivre les directives de la section 7.2.2.4, p. 142, afin de savoir à quel endroit texturer ou échantillonner.

<sup>1</sup> Cet endroit est marqué d'un ruban orange (biodégradable en forêt privée) portant l'inscription « SOL ». De plus, un autre ruban doit relier le piquet à une partie aérienne d'un arbre sur pied afin qu'il soit plus facile de repérer l'endroit de la récolte du centre de la placette.

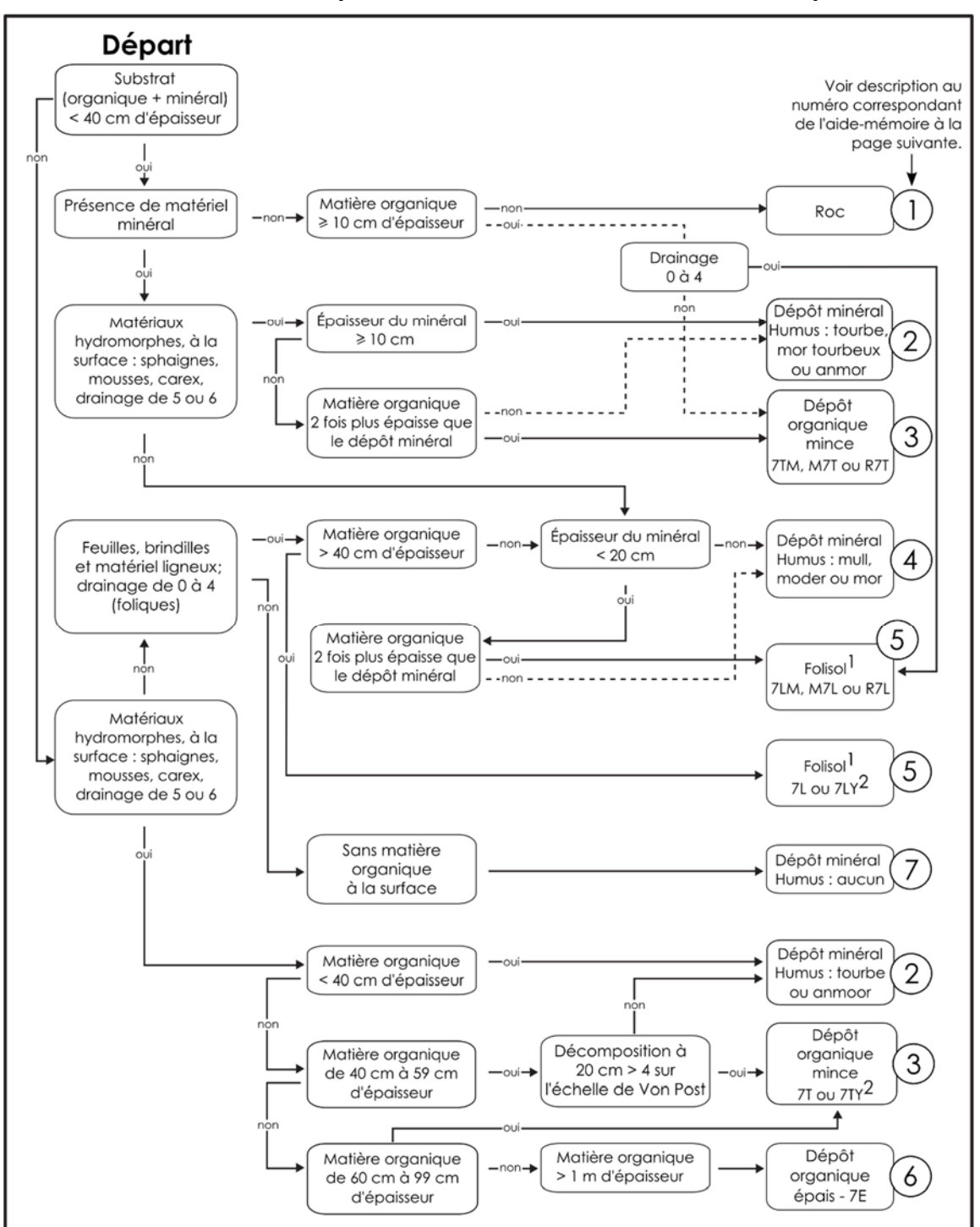

**Schéma 5 Clé simplifiée d'identification de la nature du dépôt** 

<sup>1</sup> En présence d'un folisol, il faut respecter la démarche d'identification du type écologique de la section 7.2.2.4.1, p. 143.

<sup>2</sup> L'utilisation du suffixe « Y » (pour épaisseur moyenne) à un folisol (7L), la règle est la même qu'en présence d'un sol organique mince (7T) : l'épaisseur de matériaux meubles doit être < 1 m sur l'assise rocheuse.

|                                                                             | Nature du dépôt (cas) |                    |                  |                                   |                  |                  |                |
|-----------------------------------------------------------------------------|-----------------------|--------------------|------------------|-----------------------------------|------------------|------------------|----------------|
| Caractéristiques<br>du sol (n° selon<br>le schéma de la<br>page précédente) | 1                     | $\overline{2}$     | 3                | 4                                 | 5                | $6\phantom{1}$   | $\overline{7}$ |
| Type d'humus                                                                | X                     | Tourbe<br>ou anmor | Sol<br>organique | Mull, moder,<br>mor ou<br>absence | Sol<br>organique | Sol<br>organique | Na             |
| pH de l'humus                                                               | O                     | X                  | X                | O                                 | X                | X                |                |
| Épaisseur de la<br>matière organique                                        | $\circ$               | X                  | X.               | O                                 | X                | X                |                |
| Décomposition de<br>la matière<br>organique à<br>20 cm                      |                       |                    | X                |                                   | X                | X                |                |
| Décomposition de<br>la matière<br>organique à<br>60 cm                      |                       |                    | $\circ$          |                                   | O                | X                |                |
| Texture de<br>l'horizon B                                                   |                       | X                  |                  | X                                 |                  |                  | X              |
| pH de l'horizon B                                                           |                       | O                  |                  | O                                 |                  |                  | $\circ$        |
| Texture de<br>l'horizon C                                                   |                       | X                  |                  | X                                 |                  |                  | X              |
| pH de l'horizon C                                                           |                       | O                  |                  | $\circ$                           |                  |                  | O              |
| Pourcentage de<br>pierrosité                                                |                       | X                  |                  | X                                 |                  |                  | X              |
| Dépôt (épaisseur)                                                           | R                     | X                  | 7T               | X                                 | 7L               | 7E               | X              |
| Drainage                                                                    | X                     | X                  | X                | X                                 | X                | X                | X              |

**Tableau 39 Caractéristiques du sol à noter selon la nature du dépôt** 

Légende : blanc : sans objet

O : si observé

X : dans tous les cas

### **7.2.2.1 Humus et sol organique**

Saisir dans le champ « Type d'humus », le code du type d'humus ou du sol organique (tableau 40, p. 140 et schéma 6, p. 144).

Le terme « humus » désigne les résidus végétaux et animaux, plus ou moins décomposés, à la surface du sol minéral, arrangés en horizons organiques ou organominéraux. Lorsque cette matière organique a une épaisseur et un taux de décomposition donnés (synthèse des seuils définissant les types de dépôts, clé du schéma 5, p. 138), elle est considérée comme du sol organique (**SO**) et non plus comme de l'humus. Ce dernier est généralement formé d'horizons successifs, génétiquement liés les uns aux autres (annexe VI, p. 225), dont la composition et la séquence dépendent de l'activité animale et microbienne.

Il y a deux grandes classes d'humus : les humus des milieux plus ou moins secs, qui se développent dans des conditions de drainage excessif à imparfaites (classes 0 à 4), et les humus des milieux plus ou moins humides (hydromorphes), qui se forment dans des conditions de

drainage mauvais, de saturation quasi permanente ou, parfois, imparfait (classes 5, 6 ou parfois 4).

Lorsqu'il n'y a pas d'humus sur le matériau minéral ou le roc ou, encore, lorsque l'humus a été très perturbé par les activités humaines (culture, élevage, exploitation forestière, etc.), noter dans le champ « Type d'humus » le code « NA ». Le champ « **épaisseur mat.org.** » reste alors en blanc.

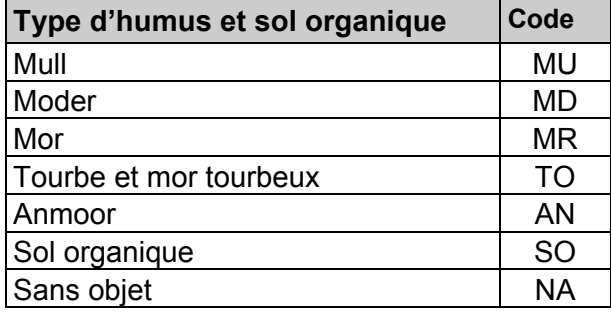

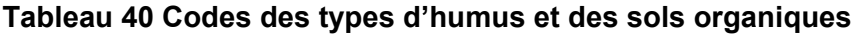

## **7.2.2.1.1 Type d'humus associés aux sites où le drainage va d'excessif à imparfait**

## **MULL** (drainage 00 à 44)

Humus dans lequel la litière se décompose rapidement et où la matière organique s'associe intimement au sol minéral pour former un complexe argilohumique. Il s'y trouve nécessairement un horizon minéral enrichi de matière organique (Ah), à la fois friable et poreux, dont la couleur varie du gris foncé au noir.

Le mull (code MU) est associé aux forêts feuillues des régions tempérées ainsi qu'aux sols assez riches en argile et en éléments nutritifs. Il se forme sous l'action de la microfaune fouisseuse, lombrics et bactéries en tête. Dans ce type d'humus, un horizon Ah (schéma 6, p. 144) est habituellement enfoui sous la litière (débris végétaux dont la structure originale est facilement visible).

## **MODER** (drainage 00 à 44)

Humus dans lequel la matière organique et le sol minéral sont partiellement ou fortement mêlés, mais demeurent distincts. Dans ce type d'humus, la litière, d'épaisseur variable, cache un horizon fibrique (F), généralement mince, formé de plantes partiellement désintégrées sous l'action de la faune pédogénétique, dont les lombrics sont généralement exclus. La litière se transforme graduellement en un horizon humique incorporé (Hi) composé de granules organiques mêlés à des grains minéraux non liés (aspect poivre et sel). L'horizon (Hi) (schéma 6 p. 144) résulte principalement de l'action des microarthropodes. Le moder est assez commun dans la zone tempérée nordique (code MD).

## **MOR** (drainage 00 à 44)

Humus dont les horizons organiques sont nettement distincts du sol minéral (schéma 6, p. 144). En plus de la litière, il comporte un horizon fibrique (F) formé de débris végétaux partiellement décomposés (qui proviennent de tous les étages de la végétation) et fortement feutrés, qui renferme des champignons microscopiques (hyphes fongiques).

Le mor (code MR) comporte aussi un horizon humique (H) dans lequel les débris végétaux sont habituellement si décomposés qu'il est pratiquement impossible de les identifier. Il est commun dans la zone boréale, dans la sous-zone de la forêt mixte, dans certains milieux acides et sur les dépôts à texture grossière, où le drainage est excessif.

#### 141

## **7.2.2.1.2 Type d'humus associés aux sites où le drainage va de mauvais (50) à très mauvais (60) (parfois imparfait, 40)**

### **ANMOOR** (drainage 40 à 64)

Type d'humus organominéral hydromorphe, gris sombre ou noir, dépourvu de structure, où aucune couche de débris végétaux n'est distincte, si ce n'est une litière (L), à l'occasion. L'anmoor (code AN), qui est un type d'horizon minéral humifère (Ah) (schéma 6, p. 144), est associé aux plaines inondables ou aux zones basses drainées latéralement. Il se forme sous l'action combinée de bactéries anaérobies et d'un alluvionnement important.

**Tourbe** (drainage 40 à 64) **/ et mor tourbeux** (drainage 40 à 64) **/ sols organiques** (drainage 50 à 64) La tourbe, le mor tourbeux (tous deux : code TO) et les sols organiques se forment généralement sur les sites où de l'eau stagne en permanence près de la surface du sol. Ils sont composés d'horizons organiques constitués de mousses, de sphaignes, de carex et autres végétaux hydrophiles en décomposition.

La tourbe et le mor tourbeux se différencient des sols organiques par l'épaisseur des divers horizons et le taux de décomposition des matières qu'ils renferment. Cette dernière caractéristique, qui est mesurée à l'aide de l'échelle de von Post (tableau 41, p. 145) est d'ailleurs utilisée dans la désignation de chacun des horizons :

## **Caractéristiques de la tourbe et du mor tourbeux**

- La démarcation entre la tourbe et le sol minéral est souvent floue, car la matière organique peut noircir le sol;
- La tourbe correspond habituellement à la phase initiale de la formation d'un sol organique, mais ce n'est pas toujours le cas, car elle peut s'avérer un élément stable;
- Les couches organiques sont fibriques (de 1 à 4 sur l'échelle de von Post) et elles mesurent < 60 cm d'épaisseur;
- Les couches organiques sont mésiques ou humiques (5 et plus sur l'échelle de von Post) et elles mesurent < 40 cm d'épaisseur;
- Dans certains cas, le dépôt meuble mesure < 40 cm d'épaisseur et il est constitué d'une couche supérieure de mousses, de sphaignes et de carex qui repose sur un dépôt minéral > 10 cm d'épaisseur.

## **7.2.2.1.3 Caractéristiques des sols organiques** (drainage 00 à 64)

Les sols organiques comprennent les sols organiques hydromorphes et les folisols. se forme sur un site où de l'eau stagne en permanence près de la surface du sol. Il est composé d'horizons organiques constitués de mousses, de sphaignes, de carex et autres végétaux hydrophiles en décomposition.

- La mesure de l'épaisseur d'un sol organique exclut la portion vivante des bryophytes présentes et exclut l'épaisseur d'un éventuel dépôt minéral sous-jacent. Ne pas confondre l'évaluation de l'épaisseur du dépôt avec les considérations à faire lorsque l'épaisseur du substrat (organique + minéral) est < 40 cm (clé simplifiée d'identification de la nature du dépôt, schéma 5, p. 138).
- En présence d'un sol organique hydromorphe mince (7T) dont l'épaisseur est de 40 à 59 cm d'épaisseur, il faut effectuer le test de von Post (tableau 41, p. 145). Selon le degré de décomposition, on arrive à distinguer si on est en présence d'un humus sur un dépôt minéral (*von Post* : 1, 2, 3 ou 4) ou d'un sol organique mince (*von Post* : 5, 6, 7, 8, 9 ou 10).
- Selon l'épaisseur d'un sol organique hydromorphe mince sur roc (7T), un code d'épaisseur de dépôt doit nécessairement lui être associé (voir tableau A19, p. 223). La codification d'un

dépôt 7T sur argile (ou autre dépôt meuble minéral) > 1 m d'épaisseur ne peut pas comporter ces suffixes précisant l'épaisseur.

- En présence d'un folisol (7L) sur roc < 1 m (situation la plus fréquente), on doit préciser l'épaisseur des folisols sur roc (épaisseur du dépôt meuble : minéral + organique) par les codes : 7LY, 7LM, M7L ou R7L. Les drainages possibles sont 0 à 4.
- il faut spécifier l'épaisseur avec un suffixe 7LY, 7LM, M7L ou R7L (voir tableau A19, p. 223). Les drainages possibles sont 0 à 4.
- Si la couche organique est < 10 cm d'épaisseur sur un socle rocheux, inscrire le code **R**.

# **7.2.2.2 Épaisseur de la matière organique**

Ce champ est réservé à l'épaisseur de la matière organique, mesurée en centimètres, depuis la surface jusqu'au sol minéral ou au roc. En présence d'un humus de type Mull, mesurer l'horizon Ah avec la matière organique. Si l'épaisseur mesurée est > 1 m, inscrire 99 excluant la partie verte abritant des mousses.

# **7.2.2.3 Décomposition de la matière organique**

Si « SO » (sol organique) est inscrit dans le champ « **Type d'humus** », il faut alors évaluer la décomposition de la matière organique selon l'échelle de von Post, à 20 cm et à 60 cm de profondeur (s'il y a lieu). Dans le cas des sols organiques dont l'épaisseur varie entre 10 cm et 20 cm, évaluer la décomposition au milieu de l'horizon et noter le résultat dans le champ « **20 cm** ». Pour ce faire, prélever un échantillon à la profondeur voulue et le presser dans la main, délicatement d'abord, puis plus fortement. Selon la couleur de la solution qui s'écoule, la structure des résidus végétaux et la proportion de l'échantillon qui reste dans la main, associer l'échantillon à l'une des dix classes établies par von Post (tableau 41, p. 145).

Si « TO » (tourbe) est inscrit dans le champ « **Type d'humus** », le résultat de l'évaluation de la décomposition (échelle de von Post) qui a été faite à 20 cm de profondeur n'a pas à être noté.

# **7.2.2.4 Texture des horizons B et C (terrain)**

La texture de matériau meuble contribue à l'identification du type de dépôt et influence la qualité de la station représentative ainsi que le drainage. La texture d'un sol est déterminée par la taille des particules de sable, de limon et d'argile qu'il renferme ainsi que par leur importance relative. Tableau et schémas synthèses à consulter : la section 7.2.2.4.1, p. 146, le schéma 7, p. 148 et l'annexe VII, schéma A4, p. 226.

**Évaluer la texture et,** si requis, échantillonner **dans le premier 10 cm d'horizon B**, c'est-à-dire dans le premier horizon minéral coloré (à partir de la surface). Idéalement, il doit s'agir d'un horizon B diagnostique qui a au moins 10 cm d'épaisseur. Attention ! Pour déceler un horizon B aussi épais, il ne faut pas commettre l'erreur de trop descendre dans l'investigation : il ne faut pas confondre avec un éventuel horizon BC. On texture et on échantillonne là où est maximale la pédogenèse, dessous l'horizon A éluvié. Là où peut être observés un maximum de changements de structure ou de couleur (causés par l'hydrolyse, la réduction et l'oxydation ou, encore, par l'enrichissement en matière organique, en sesquioxydes ou en argile). L'horizon texturé sur le terrain doit être le même que celui prélevé et échantillonné (section 7.2.9.9.1, p.157). Si l'horizon très coloré immédiatement sous-jacent à l'horizon Ae est plus mince que 10 cm, mais qu'opérationnellement, il peut être prélevé et texturé, il est préférable de le texturer et de l'échantillonner tel quel plutôt que d'appliquer la directive générale qui est alors d'échantillonner et de texturer à 30 cm de profondeur à partir de la surface du sol minéral (soit la méthode prescrite pour la détermination du type écologique lorsque le premier horizon B a moins de 10 cm d'épaisseur – horizon B diagnostique).

Par convention dans ce protocole de la DIF, en présence d'un sol fortement gleyifié, malgré les subtilités prévues dans la norme canadienne des sols qui distinguent les horizons en fonction de la densité des éventuelles mouchetures d'oxydation présentes à l'intérieur de l'horizon gleyifié, on doit signifier alors que l'horizon B est absent. Inscrire « HA » (horizon absent) dans le champ « Text. B terrain ».

**Évaluer la texture dans l'horizon C**, c'est-à-dire dans l'horizon minéral qui n'est pas affecté par les processus pédogénétiques.

On texture et on échantillonne au milieu de l'horizon. L'horizon texturé sur le terrain doit être le même que celui prélevé et échantillonné (section 7.2.9.9.1, p.157).

Le milieu d'un horizon C peut être particulièrement malaisé à déterminer. S'il n'y a pas de soc rocheux qui fixe une limite évidente, ne pas excéder 30 cm en dessous de la fin de l'horizon B ou BC. En fait, il faut s'assurer d'échantillonner et de texturer l'horizon C; cet horizon, par définition, devrait être stable en texture et composition.

Si l'horizon C est absent, inscrire « HA » (horizon absent) dans le champ « Text. C terrain ».

Par convention dans ce protocole de la DIF, en présence d'un sol fortement gleyifié, malgré les subtilités prévues dans la norme canadienne des sols qui distinguent les horizons en fonction de la densité des éventuelles mouchetures d'oxydation présentes à l'intérieur de l'horizon gleyifié, on doit signifier que l'horizon B est absent. Il faut alors texturer et échantillonner au milieu de l'horizon (s'il n'y a pas de soc rocheux qui fixe une limite évidente, ne pas excéder 30 cm en dessous de la surface du sol minéral). Appliquer dans ce cas la règle du 30 cm prescrite lorsqu'il n'y a pas d'horizon B diagnostique suffisamment épais est correct.

**S'il n'y a qu'un horizon A** (définition, annexe VI, p. 225), évaluer la texture au centre du profil de ce dernier et la noter dans le champ réservé à l'horizon C. Inscrire « HA » dans celui prévu pour l'horizon B.

Si l'échantillon présente les caractéristiques du sable, du sable loameux ou du loam sableux, évaluer la taille des particules de sable selon la classification proposée par la Commission canadienne de pédologie (schéma 7, p. 148).

Les sols organiques ne requièrent aucune texture.

## **7.2.2.4.1 Détermination du type écologique en présence d'un folisol**

En présence d'un folisol, le premier caractère du code du milieu physique est déterminé selon la texture du dépôt minéral sous-jacent. Quant au second caractère du code du milieu physique, il faut se référer au guide de reconnaissance du type écologique propre à la région inventoriée. S'il y a du roc ou un dépôt minéral très mince (  $\leq$  25 cm d'épaisseur) sous-jacent au folisol, les deux caractères du milieu physique devront être « 0Q » (si un autre phénomène que le folisol ne vient pas affecter prioritairement le milieu physique de la station représentative). S'il y a un dépôt minéral sous-jacent > 25 cm d'épaisseur, il n'y a que les régions écologiques 5j (île d'Anticosti et îles de Mingan) et 5k (îles-de-la-Madeleine) qui permettent le second caractère du code du milieu physique. Cependant, cela n'empêche absolument pas, ailleurs au Québec, sur un dépôt minéral sous-jacent de plus de 25 cm d'épaisseur, l'identification d'un éventuel folisol (7L) ≥ 40 cm d'épaisseur.

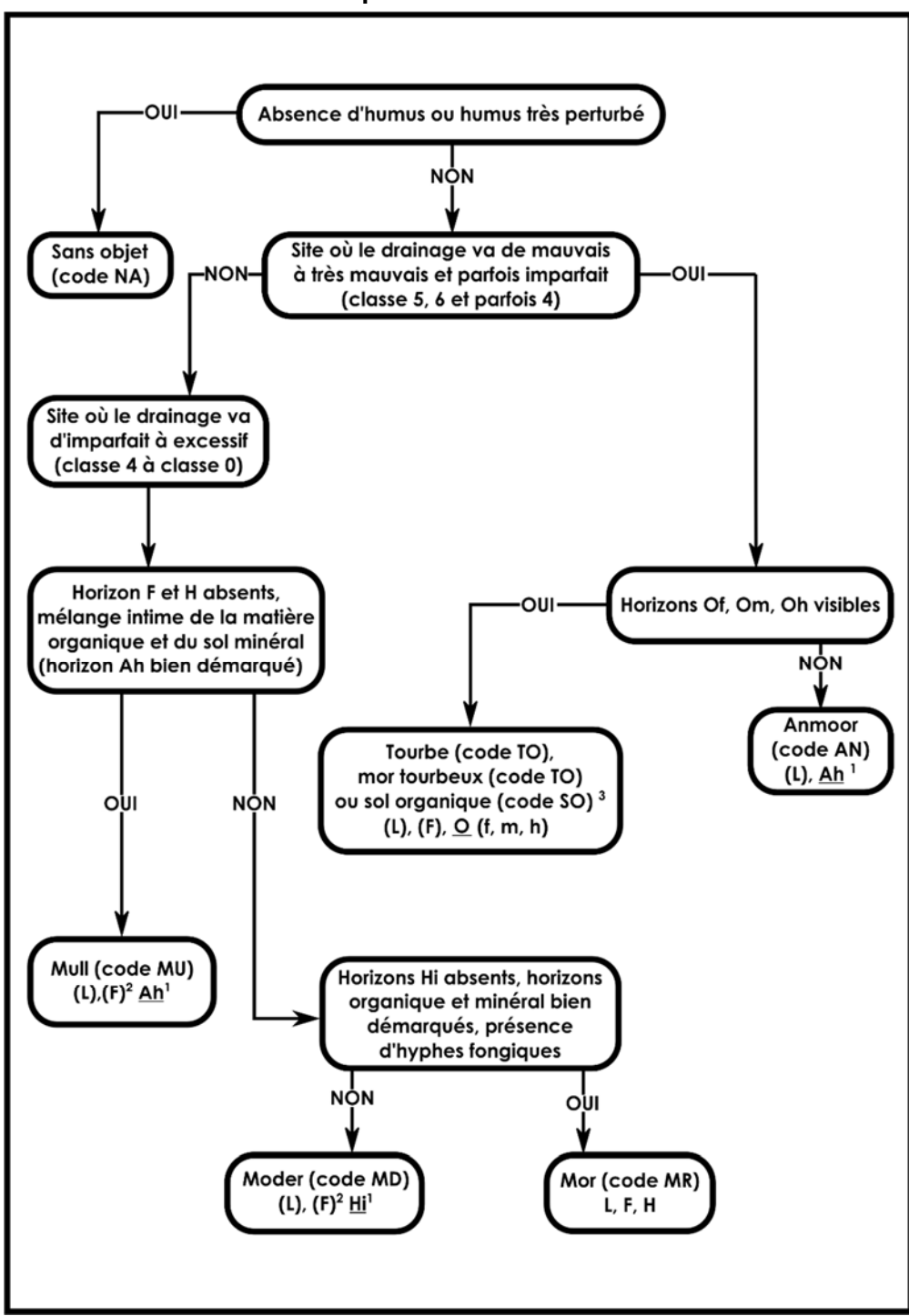

**Schéma 6 Clé simplifiée d'identification de l'humus** 

- 1. La présence des horizons soulignés est essentielle à l'identification du type d'humus analysé. Les horizons organiques sont définis à l'annexe VI, p. 225.
- 2. La présence des horizons entre parenthèses n'est pas essentielle à l'identification du type d'humus analysé. Les horizons organiques sont définis à l'annexe VI, p. 225.
- 3. S'il mesure moins d'un mètre d'épaisseur (à partir du roc), les codes de dépôts possibles sont : 7TM, 7TY, M7T ou R7T. La classe de drainage peut alors être autre que 5 ou 6.

**Tableau 41 Échelle de von Post** 

|                               | Classe de<br>décomposition                | Description                                                                                                    |
|-------------------------------|-------------------------------------------|----------------------------------------------------------------------------------------------------|
|                               | <b>Non</b><br>décomposé                   | Structure des plantes non altérée (pouvant être vivante). Solution <sup>1</sup><br>claire de couleur légèrement brun jaunâtre pâle.                                                                                                    |
| Horizons<br>fibriques         | 2<br>À peu près pas<br>décomposé          | Structure des plantes complètes, évidentes. Solution <sup>1</sup> claire de couleur<br>légèrement brun jaunâtre pâle. L'échantillon est spongieux et élastique :<br>il reprend sa forme après avoir été pressé.                                                                                                    |
|                               | 3<br>décomposé                            | Structure des plantes très facile à distinguer, malgré un début<br>d'altération et de fragmentation. Solution <sup>1</sup> trouble jaune brunâtre (plus<br>Très faiblement sombre que la classe 2) renfermant quelques débris végétaux. Bonne<br>élasticité lorsque pressé et aucun fragment de plantes ne passe entre<br>les doigts. Une fois pressé, l'échantillon n'est pas détrempé. |
|                               | 4<br>Faiblement<br>décomposé              | Structure des plantes encore distinctes, malgré une certaine altération et<br>fragmentation. Solution <sup>1</sup> brune pâle très trouble renfermant des débris<br>végétaux. Lorsque pressé, l'échantillon garde parfaitement l'empreinte<br>des doigts entre lesquels aucun fragment de plantes ne passe entre les<br>doigts. Une fois pressé, l'échantillon est plutôt détrempé.      |
| Horizons<br>mésiques          | 5<br>Modérément<br>décomposé              | Matière végétale dont la structure est encore perceptible, mais devient<br>indistincte, amorphe. Solution <sup>1</sup> nettement brune très trouble. Lorsque<br>l'échantillon est pressé, une petite quantité s'échappe entre les doigts<br>et est très détrempée.                                                                                                    |
|                               | 6<br>Fortement<br>décomposé               | Matière végétale de structure plutôt indistincte (plus de la moitié de<br>l'échantillon est complètement décomposée). Une fois pressé,<br>l'échantillon laisse davantage se reconnaître quelques petits fragments.<br>Solution <sup>1</sup> brun foncé. Lorsque l'échantillon est pressé, environ le tiers<br>s'en échappe entre les doigts et est fortement détrempé.                   |
|                               | 7<br>Fortement<br>décomposé               | Matière végétale de structure indistincte, mais encore reconnaissable (il<br>n'est toutefois pas possible d'en distinguer la forme originelle). Lorsque<br>l'échantillon est pressé légèrement, il s'en écoule un peu de solution <sup>1</sup><br>très foncée et, lorsque pressé plus fortement, environ la moitié de celui-<br>ci s'en échappe entre les doigts.                        |
| රි<br>Sυ<br>humique<br>Horizo | 8<br>Très fortement<br>décomposé          | Matière végétale de structure très indistincte. Lorsque l'échantillon est<br>pressé, environ les deux tiers s'échappent entre les doigts. Le résidu<br>issu du pressage consiste presque entièrement de fibres de bois<br>représentant une faible portion du volume initial de l'échantillon.                                                                                            |
|                               | 9<br>Presque<br>complètement<br>décomposé | Matière très homogène et amorphe (structure des plantes peu<br>reconnaissable où il n'y a pas de fibres). Lorsque l'échantillon est<br>pressé, presque tout ce dernier s'échappe entre les doigts; aucune<br>solution ne s'en écoule.                                                                                                    |
|                               | 10<br>Complètement<br>décomposé           | Matière homogène où aucune structure n'est reconnaissable.<br>l'échantillon est pressé, il s'échappe entièrement entre les doigts.                                                                                                    |

<sup>&</sup>lt;sup>1</sup> S'il s'agit d'un folisol, il peut falloir mouiller l'échantillon pour observer la couleur de la solution.

 $\overline{a}$ 

# **7.2.2.4.2 Évaluation de la texture**

# **TEST DU MOULE HUMIDE**

Presser une poignée de sol humide dans la main. Si l'échantillon forme une masse compacte (moule), vérifier la solidité en le lançant d'une main à l'autre. Plus la teneur en argile est forte, plus le moule gardera sa forme.

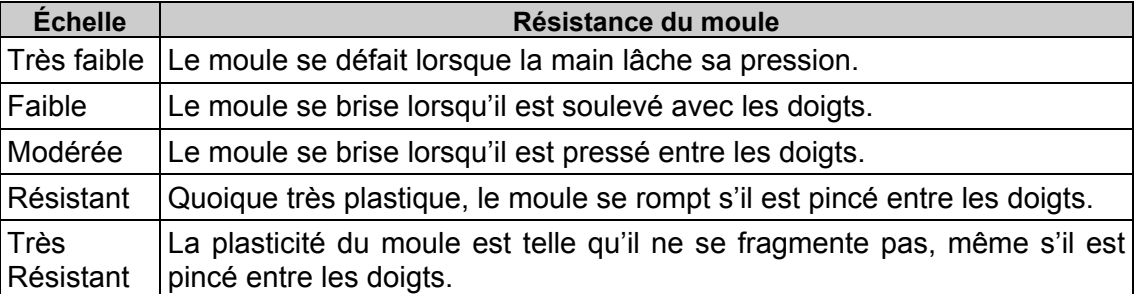

# **Tableau 42 Échelle de résistance du moule**

## **TEST DE RUBANAGE**

Façonner une poignée de sol humide en cylindre et l'écraser entre le pouce et l'index pour former un ruban aussi long et mince que possible. Plus la texture du sol est fine, plus le ruban pourra être allongé et aminci.

## **TESTS TACTILES**

– Granulosité

 Frotter le sol entre le pouce et les doigts pour évaluer le pourcentage de sable qu'il renferme. Plus le pourcentage est élevé, plus le sol est granuleux au toucher.

– Sensation sèche

 Il est possible de recourir à ce test lorsque le sol renferme plus de 50 % de sable. Frotter d'abord le sol dans la paume de la main pour l'assécher. Lorsque les particules sont sèches, elles se séparent; estimer leur taille. Les laisser tomber, puis déterminer le pourcentage de matériaux plus fins (limon et argile) qui reste dans la main.

– Viscosité

 Mouiller le sol et le comprimer entre le pouce et l'index. Sa viscosité est proportionnelle à sa capacité d'étirement et à son adhérence aux doigts lorsque la pression est relâchée.

## **TEST GUSTATIF**

Prendre un peu de sol et le placer entre les dents antérieures. Les grains de sable se détachent et font grincer les dents. Bien que moins rugueuses, les particules de limon sont aussi décelables avec les dents alors que les particules d'argile ne provoquent aucun grincement.

### **TEST DE BRILLANCE**

Façonner une boule avec une poignée de sol modérément sec, puis la frotter une fois ou deux sur un objet dur et lisse, comme une lame de couteau ou l'ongle du pouce. Si la partie de la boule ainsi frottée devient luisante, c'est que le sol renferme de l'argile.

**Lors de ces divers tests, ne considérer que les particules dont le diamètre est ≤ à 2 mm.** Pour en savoir plus sur les diverses classes de texture (annexe VII, p. 226).

| <b>Classe de texture</b>     | Code        | <b>Classe de texture</b> | Code        |
|------------------------------|-------------|--------------------------|-------------|
| Sable très grossier          | <b>STG</b>  | Loam sableux, moyen      | <b>LSM</b>  |
| Sable grossier               | SG          | Loam sableux, fin        | <b>LSF</b>  |
| Sable moyen                  | <b>SM</b>   | Loam sableux, très fin   | <b>LSTF</b> |
| Sable fin                    | <b>SF</b>   | Loam sablo-argileux      | <b>LSA</b>  |
| Sable très fin               | <b>STF</b>  | Loam                     |             |
| Sable très grossier, loameux | <b>STGL</b> | Loam limoneux            | LЦ          |
| Sable grossier, loameux      | SGL         | Limon                    |             |
| Sable moyen, loameux         | <b>SML</b>  | Loam argileux            | LA          |
| Sable fin, loameux           | <b>SFL</b>  | Loam limono-argileux     | <b>LLIA</b> |
| Sable très fin, loameux      | <b>STFL</b> | Argile sableuse          | <b>AS</b>   |
| Loam sableux, très grossier  | <b>LSTG</b> | Argile limoneuse         | ALI         |
| Loam sableux, grossier       | <b>LSG</b>  | Argile                   | А           |

**Tableau 43 Classes de texture et leurs codes** 

#### **DÉFINITIONS DES CLASSES DE TEXTURE**

#### **SABLE**

Matériau du sol qui renferme ≥ 85 % de sable et dans lequel le pourcentage de limon additionné à 1,5 fois celui d'argile : ≤ 15 %.

### **SABLE LOAMEUX**

Matériau du sol qui renferme ≤ 85 à 90 % de sable et dans lequel le pourcentage de limon, additionné à la 1/2 de celui d'argile, est : ≤ 15 %. Il faut pouvoir y trouver ≥ 70 à 85 % de sable, et le pourcentage de limon additionné à 2 fois celui d'argile : ≤ 30 %.

#### **LOAM SABLEUX**

Matériau du sol qui renferme ≤ 20 % d'argile et ≥ 52 % de sable et dans lequel le pourcentage de limon additionné à 2 fois celui d'argile : > 30 %, soit < 7 % d'argile, < 50 % de limon et de 43 à 52 % de sable.

#### **LOAM**

Matériau du sol qui renferme de 7 à 27 % d'argile, de 28 à 50 % de limon et < 52 % de sable.

### **LOAM LIMONEUX**

Matériau du sol qui renferme ≥ 50 % de limon et de 12 à 27 % d'argile ou encore, de 50 à 80 % de limon et < 12 % d'argile.

### **LIMON**

Matériau du sol qui renferme ≥ 80 % de limon et ≤ 12 % d'argile.

#### **LOAM SABLO-ARGILEUX**

Matériau du sol qui renferme de 20 à 35 % d'argile, < 28 % de limon et ≥ 45 % de sable.

## **LOAM ARGILEUX**

Matériau du sol qui renferme de 27 à 40 % d'argile et de 20 à 45 % de sable.

## **LOAM LIMONO-ARGILEUX**

Matériau du sol qui renferme de 27 à 40 % d'argile et < 20 % de sable.

## **ARGILE SABLEUSE**

Matériau du sol qui renferme ≥ 35 % d'argile et ≥ 45 % de sable.

## **ARGILE LIMONEUSE**

Matériau du sol qui renferme ≥ 40 % d'argile et ≥ 40 % de limon.

## **ARGILE**

Matériau du sol qui renferme ≥ 40 % d'argile, ≤ 45 % de sable et ≤ 40 % de limon.

## **ARGILE LOURDE**

Matériau du sol qui renferme > 60 % d'argile

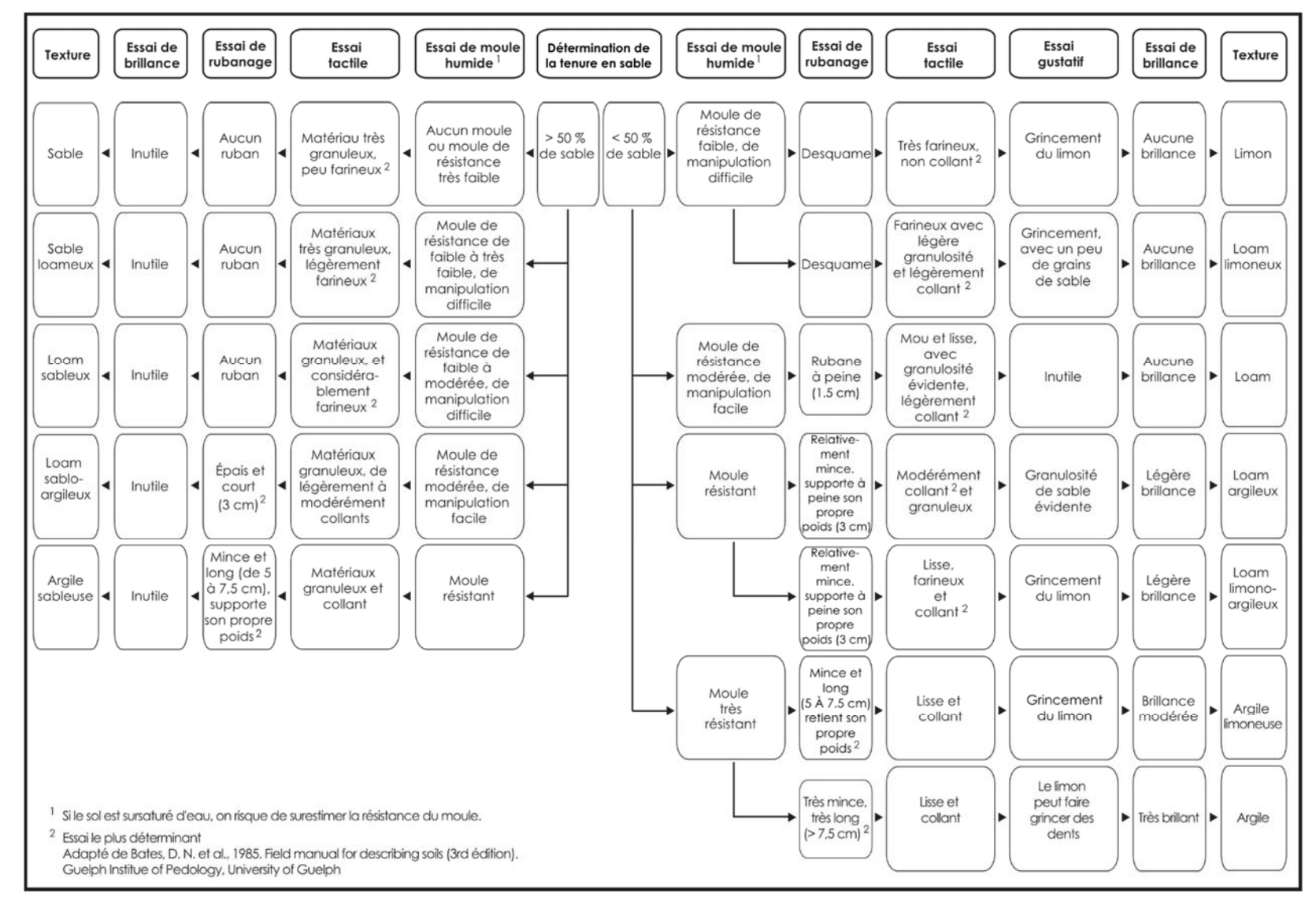

**Schéma 7 Évaluation tactile de la texture du sol** 

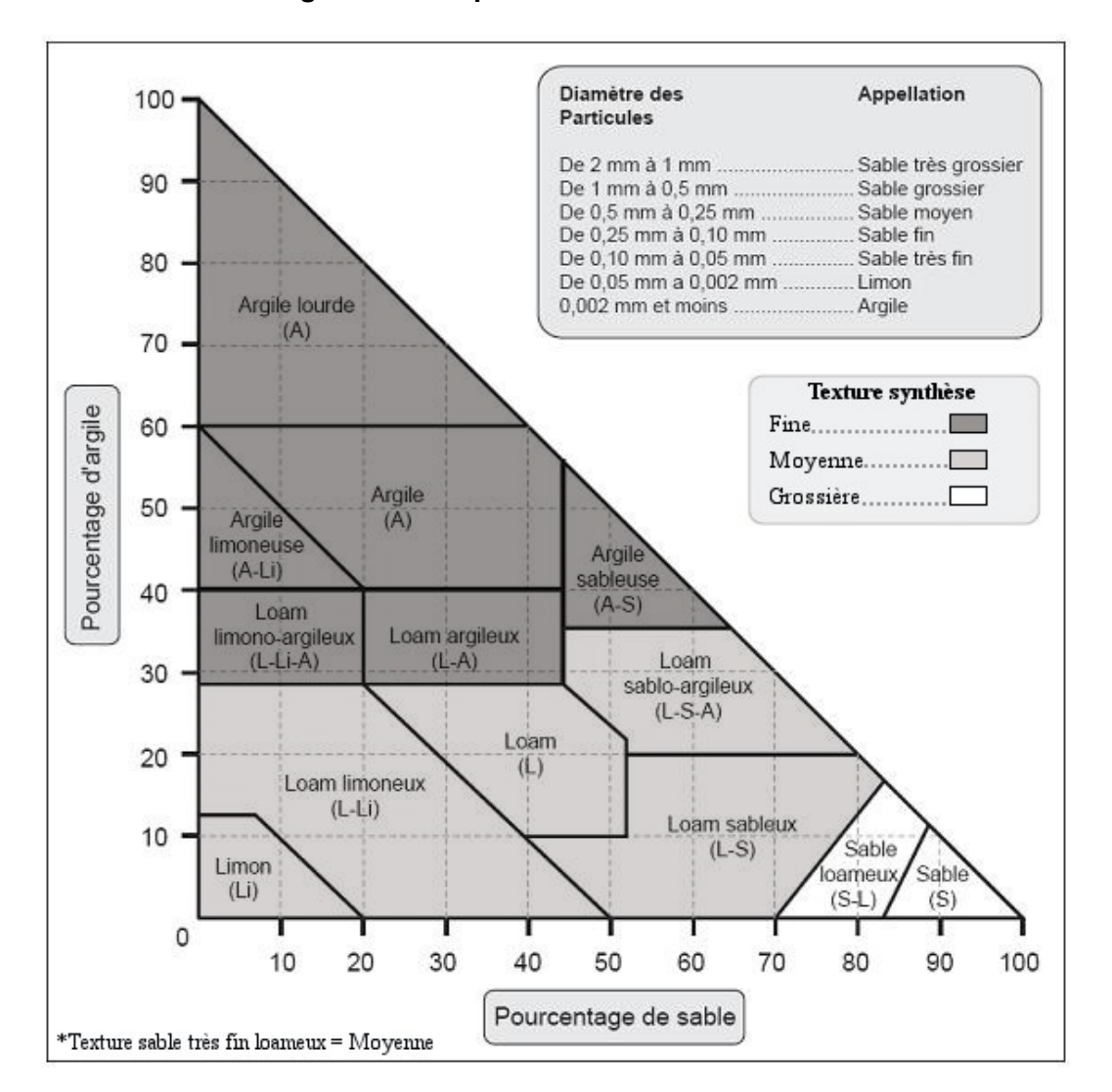

**Figure 52 Abaque des classes texturales1**

**Note :** Le sable (code S) doit toujours être suivi de la classe de diamètre des particules, sauf s'il s'agit de L S A et de A S.

<sup>1</sup> Adapté de Bates, D. N. *et al* 1985. *Field manuel for describing soils* (3rd édition). Guelph Institue of Pedology, University of Guelph.

## **7.2.2.5 PH**

Mesurer, lors de la récolte d'échantillon(s) de sol), l'acidité de l'humus, du sol organique, du premier 10 cm d'horizon B (ou variante de cette hauteur dépendamment des circonstances présentes, voir section 7.2.2.4, p. 142) et de l'horizon C (annexe VII, schéma A4, p. 226) au dixième d'unité près, à l'aide d'une trousse Hellige-Truog. Inscrire les résultats dans les champs correspondants, soit « pH Humus », « pH B » et « pH C ». **S'il n'y a qu'un horizon A, le pH est évalué au centre de ce dernier et le résultat est noté dans l'espace prévu pour l'horizon C**. Lors du **remesurage** d'une PEP, saisir le pH de l'humus et le(s) pH des horizons s'ils sont manquants. **Si la station représentative a subi une intervention ou perturbation d'origine, le pH des horizons B et C doit être repris.** 

### **7.2.2.6 Pourcentage de pierrosité**

La pierrosité du sol correspond au pourcentage de son volume qui est constitué de particules de plus de 2 mm de diamètre. Il faut l'évaluer dans le pédon où ont été prélevés les échantillons, en s'assurant que cette observation reflète vraiment les caractéristiques de la station représentative. Il faut estimer la pierrosité sur l'ensemble du pédon (sythèse des horizons B et C, jusqu'à 1 m de profondeur) Si tel n'est pas le cas, sonder à plus d'un endroit. La pierrosité est exprimée en pourcentage (de 00 à 99); la notée dans le champ « % **pierrosité** ».

### **7.2.2.7 Dépôt de surface**

Saisir le code du type de dépôt de surface et le code de sa classe d'épaisseur suite à une analyse basée sur de nombreux indices.Toujours indiquer l'épaisseur la plus fidèle aux caractéristiques de la station représentative.

Le « **dépôt** » (annexe V, tableau A18, p. 214) est la couche de matériau meuble qui recouvre le roc. Il peut avoir été mis en place par un glacier, ou par d'autres processus d'érosion, d'alluvionnement, d'altération ou d'accumulation. Le dépôt est évalué à partir de la forme du terrain, de sa position sur la pente, de la texture du sol et d'autres indices géomorphologiques. Pour la déterminer, consulter aussi ces ressources : la clé d'identification de la nature du dépôt (schéma 5, p. 138), le *Guide pratique d'identification des dépôts de surface au Québec* (2e édition, 2007, A. Robitaille et M. Allard) et les guides rédigés lors des grandes années d'inventaires écologiques à la DIF : « Aide à l'identification des dépôts » (disponibles en diffusion interne).

Mesurer l'épaisseur du dépôt (en excluant la matière organique présente en surface lorsqu'il s'agit d'un dépôt minéral) à partir du trou de prélèvement creusé avec une pelle, à 1 ou 3 m à l'extérieur de la placette R = 14,10 m (ou avec une sonde pédologique, lors de la vérification des données des mesures antérieures et ce, jusqu'à une profondeur d'au moins 1 m, sinon jusqu'au roc). Si l'épaisseur du dépôt est  $\leq$  à 1 m, le code doit être précédé ou suivi d'un des codes qui figurent au tableau A19 de l'annexe V, p. 223. Si l'épaisseur du dépôt ne peut pas être mesurée directement (ex. : fort pourcentage de pierrosité), l'estimer à partir de critères morphologiques, de la position topographique et d'autres indices visuels, tels que la présence d'affleurements ou d'escarpements présents dans ou près de la placette.

Remarque à propos des **dépôts glaciolacustres (4GA et 4GS) et marins (5)** : il faut être cohérent avec la géomorphologie connue au Québec. Donc, tenir compte de l'altitude maximale, par région inventoriée, aux pourtours des extensions marines postglaciaires et de l'extension proglaciaire du lac Ojibway. Consulter le document cartographique en format « .pdf » fourni par la DIF précisant l'altitude limite connue (attention : plusieurs mentions sur ce document sont en pied). Le *Guide pratique des dépôts de surface au Québec* comporte aussi (figure 6, p. 14) une carte fort utile sur ces repères altitudinaux.

# **7.2.2.8 Drainage**

Une fois bien identifié, le drainage s'exprime avec un code à 2 chiffres : le premier correspond à la classe de drainage proprement dite et le second à son modificateur (section qui suit, 7.2.2.8.1). Toujours indiquer le drainage de la station représentative dans la placette. Évaluer le **drainage** (tableau 45, p. 154, et schéma 8, p. 155) d'une station représentative, c'est en dresser le bilan hydrique. Il s'agit donc d'estimer l'eau disponible pour les plantes, tout au long de l'année, ainsi que la vitesse d'évacuation des surplus ou encore la durée et la fréquence des périodes pendant lesquelles le sol est saturé en eau. Tout comme le dépôt de surface, le drainage peut grandement influencer la productivité d'un peuplement.

Le drainage est conditionné par la position topographique (inclinaison de la pente, forme du terrain et position sur le versant), la perméabilité du sol (texture, pierrosité, etc.) et de l'assise rocheuse (géologie, structure, etc*.*), l'épaisseur du dépôt de surface, l'abondance et la régularité des apports d'eau (pluviométrie et écoulement), ainsi que par les niveaux atteints par la nappe phréatique. Tous ces facteurs doivent être considérés afin de déterminer la classe de drainage de la station représentative.

Deux processus physico-chimiques, la gleyification et la marmorisation permettent d'évaluer les niveaux atteints par la nappe phréatique lors de ses oscillations saisonnières de même que l'ampleur de la période durant laquelle le sol est saturé d'eau. La gleyification résulte de la réduction du fer dans le sol, en l'absence d'oxygène. Ce phénomène, surtout attribuable à la saturation en eau, se traduit dans la matrice par des couleurs plus pâles, qui vont du gris au gris bleuté. Pour sa part, la marmorisation provient de l'oxydation du fer et de sa précipitation localisée, qui provoque l'apparition de mouchetures de couleur rouille. Elle se produit dans la zone d'oscillation de la nappe phréatique, soit la zone périodiquement exposée à l'oxygène.

En échantillonnant avec une sonde pédologique ou en effectuant un pédon avec une pelle, il est possible de comparer la couleur des mouchetures avec celle de la matrice, et ainsi d'en préciser le drainage. Les mouchetures ne constituent toutefois pas un critère absolu : selon la nature des matériaux et leur répartition, la partie du sol qui a été modifiée par la pédogénèse (horizons A et B) peut aussi présenter des mouchetures (ou des marbrures) **permanentes**. Aussi, il est possible que des mouchetures d'oxydation se soient formées au contact du roc.

La classe de drainage n'est donc pas déterminée seulement par la présence ou l'absence de mouchetures, mais aussi par l'ensemble des caractéristiques morphologiques et topographiques de la station représentative.

Il y a **7 classes de drainage**, qui vont d'excessif à très mauvais (code de 0 à 6) (tableau 45, p. 154), auxquelles correspondent des critères relatifs à la circulation de l'eau ainsi qu'aux caractéristiques du dépôt et du sol. Consulter la clé simplifiée qui guide la détermination de la classe de drainage (schéma 8, p. 155).

Sur certains sites très particuliers, où se retrouve un éventail de classes de drainage allant de « très rapide » à « très mauvais », utiliser le code « **16** », qui indique un drainage dit **complexe**  (ce code ne permet pas d'y ajouter un code modificateur (section suivante). Ce type de drainage est associé à des sites dont la microtopographie est très irrégulière, c'est-à-dire qu'il s'y trouve des creux où l'eau s'accumule et des bosses où le drainage est excessif. De tels drainages complexes sont assez communs sur les sites d'éboulis, sur les sites organiques entrecoupés d'affleurements rocheux, dans les champs de blocs et sur les sommets rocheux ondulés.

## **7.2.2.8.1 Modificateurs du drainage**

Comme nous l'avons mentionné à la section précédente, le code de drainage peut être accompagné d'un deuxième chiffre (de 0 à 4) qui permet de décrire l'une ou l'autre des situations énumérées ci-après. Ce chiffre du modificateur est inscrit dans le champ « Drainage », à droite du code de la classe de drainage.

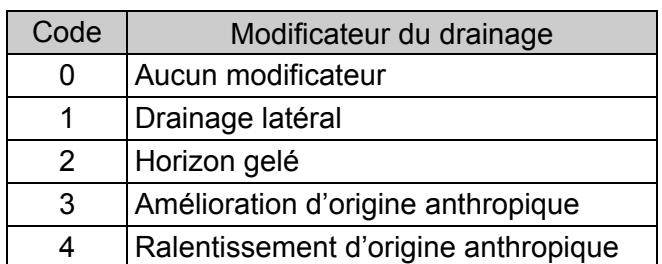

### **Tableau 44 Codification des modificateurs du drainage**

### **Drainage latéral et drainage oblique (code 1)**

Vérifier la présence (1) ou l'absence (0) de ce phénomène (aussi appelé « seepage ») caractérisé par une circulation latérale de l'eau qui s'écoule dans la partie saturée du sol meuble. La notion de « drainage latéral » englobe 2 phénomènes distincts, quoiqu'apparentés :

- Dans les zones sujettes aux inondations, des éléments nutritifs s'accumulent et se fixent à proximité des cours d'eau lorsque la nappe phréatique est souvent au même niveau que l'eau qui circule dans le sol. Il est fréquent dans les dépôts fluviatiles (code « 3 »)
- L'eau qui s'écoule latéralement dans les sols en pente charrie des éléments nutritifs (parfois désigné en tant que drainage oblique). Ce deuxième phénomène est beaucoup plus difficile à déceler que le premier, car il ne se reflète pas toujours dans le profil du sol. La position de la station représentative sur la pente ainsi que la forme (et la longueur de la pente arrière) sont des facteurs déterminants. En fait, plus la pente arrière est longue, plus la possibilité de drainage latéral est forte.

Certaines caractéristiques morphologiques du sol révèlent la présence de drainage latéral, notamment les mouchetures, dispersées ou regroupées (en couches ou perchées), et les suintements visibles dans le profil, particulièrement au-dessus des horizons ou des couches moins perméables (couches fragiques ou indurées, argile et roche consolidée).

Afin d'en permettre la cartographie, les guides de reconnaissance des types écologiques font mention d'une pente ≥ 9 % et d'une pente arrière ≥ 100 m (certaines circonstances sur le terrain peuvent toutefois impliquer un *seepage* en-deçà des seuils de ces deux critères).

Certaines plantes suffisamment représentées (en recouvrement) peuvent indiquer la présence de drainage latéral. Il s'agit généralement de plantes indicatrices de milieu humide (ex. : TIC, RUP, les osmondes, NEM, SPS).

### **Horizon gelé (code 2)**

Ce code est utilisé lorsque la coupe témoin renferme du pergélisol, continu ou discontinu, ou du sol gelé au début et à la fin de la saison de végétation. Un horizon gelé ne pouvant généralement pas être sondé ou creusé, évaluer la classe de drainage d'après les indices visibles.

## **Amélioration du drainage d'origine anthropique (code 3)**

Ce code est utilisé lorsque le drainage naturel d'un site a été amélioré par des travaux de canalisation ou autrement, de façon à ce que l'eau s'évacue plus rapidement. Pour être notée, cette amélioration doit être très durable, sinon permanente.

## **Ralentissement du drainage d'origine anthropique (code 4)**

Ce code est utilisé lorsque le drainage naturel d'un site a été modifié de sorte que l'eau s'en écoule plus lentement ou séjourne plus longtemps dans le sol (construction d'un chemin forestier ou d'un autre ouvrage, ou encore une perturbation consécutive à la circulation de la machinerie forestière, qui a creusé des ornières, compacté le sol ou créé un obstacle imperméable). L'augmentation de la nappe phréatique causée par les **barrages de castors** est incluse dans ce code. Dans ce casci, l'activité des castors est considérée au même titre qu'une activité humaine (anthropique).

Ex. :

- Drainage 20 : bon drainage, sans modificateur.
- Drainage 41 : drainage imparfait, avec drainage latéral.
- Drainage 53 : mauvais drainage amélioré par des travaux de canalisation.
- Drainage 64 : drainage très mauvais ralenti par un barrage de castor.

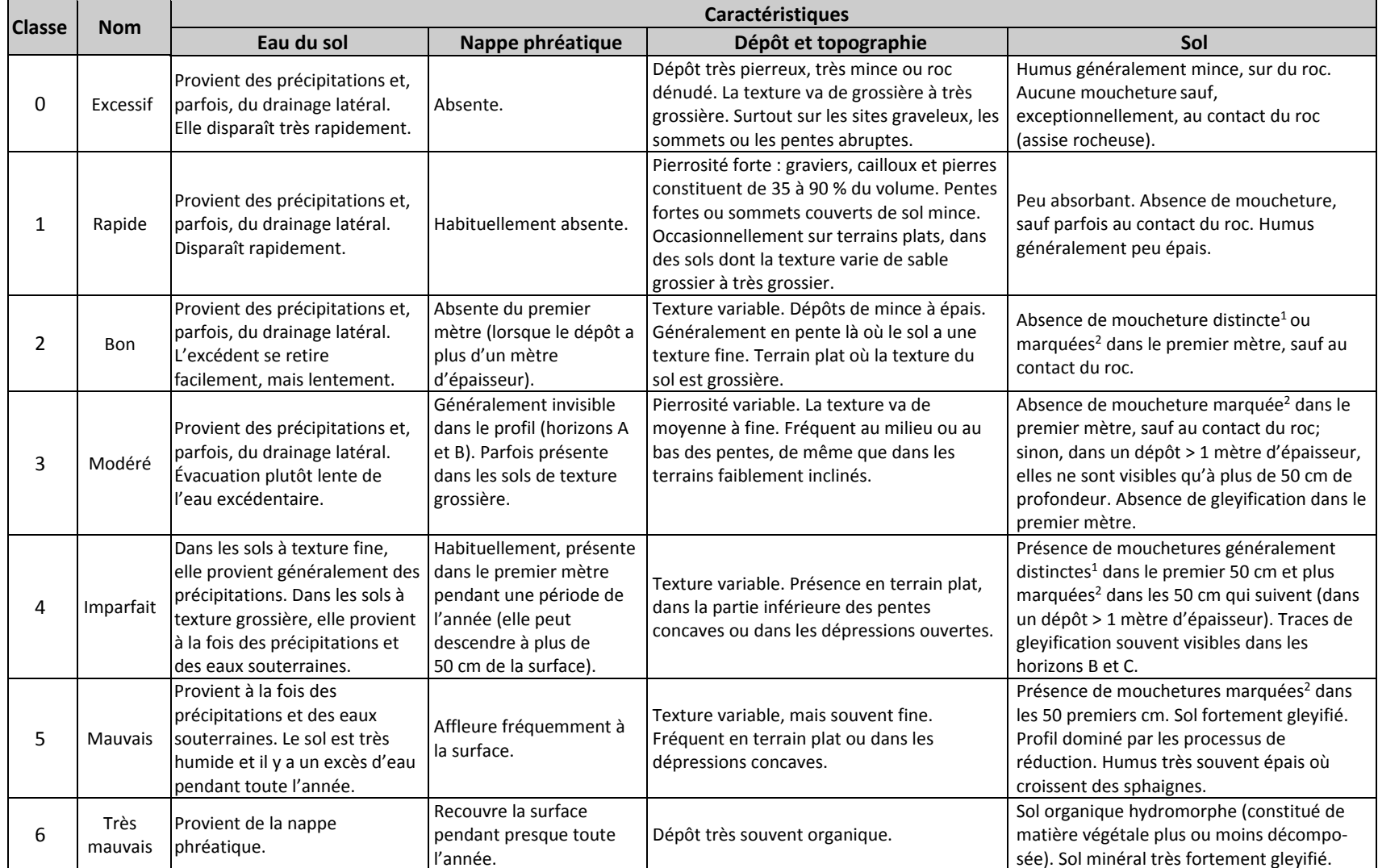

# **Tableau 45 Classes de drainage**

1 $^{\rm 1}$  Mouchetures distinctes : mouchetures facilement visibles, mais dont la couleur ne contraste que légèrement avec celle de la matrice.

 $^{2}$  Mouchetures marquées : mouchetures ayant un contraste prononcé avec la couleur de la matrice; elles sont généralement très évidentes dans la coupe témoin.

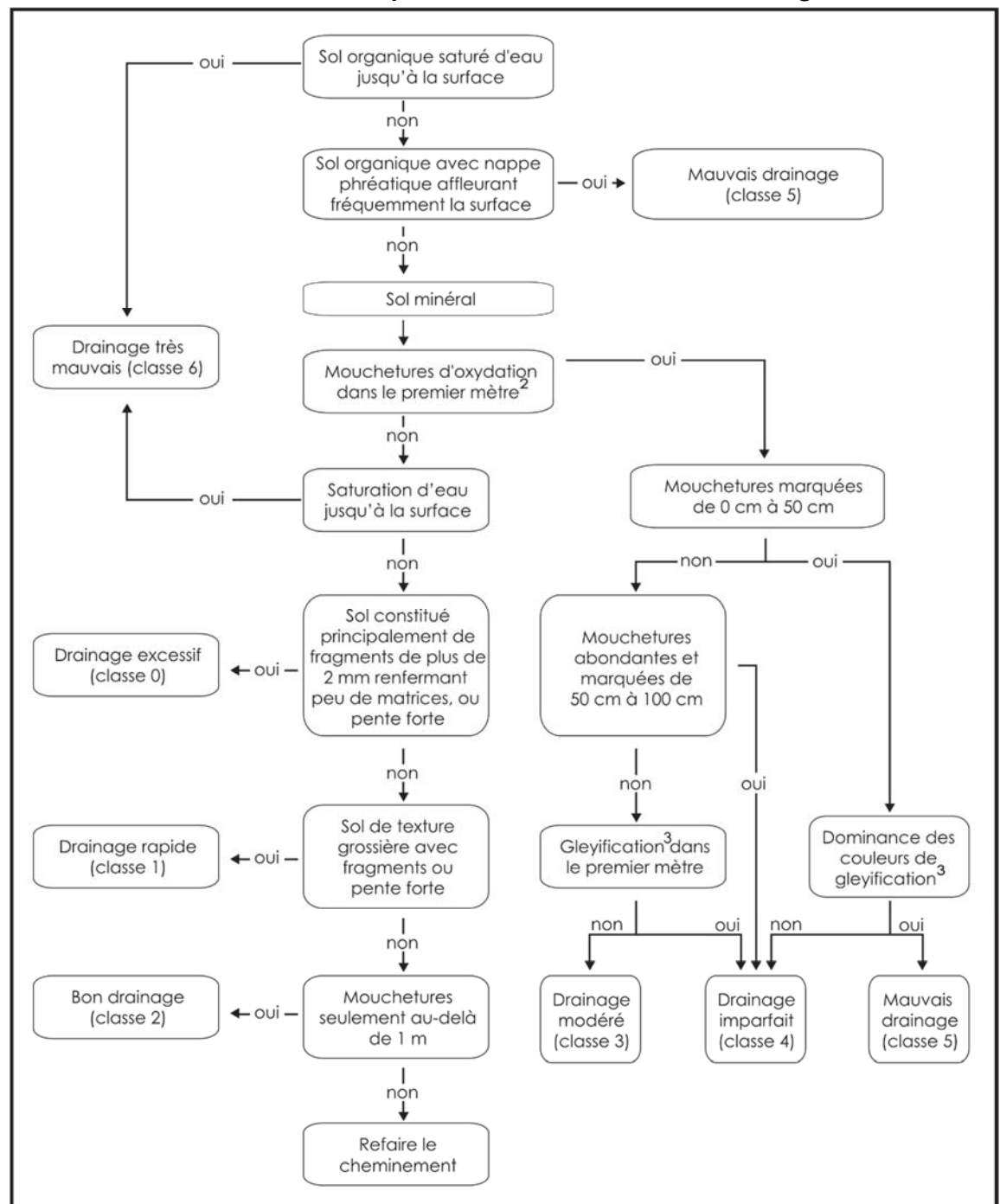

**Schéma 8 Clé simplifiée de détermination du drainage1** 

- Cette clé n'est valable que pour les sols de 1 m et plus de profondeur. Dans les sols minces, les mouchetures d'oxydation visibles au contact du roc ne doivent pas être considérées.
- $2 \text{ A}$  l'exclusion des mouchetures peu abondantes et faiblement contrastantes.
- 3 Sol gleyifié (gleyification) : sol caractérisé par des marbrures grises bleutées indicatrices de saturation par l'eau et de conditions réductrices prolongées ou périodiques (les conditions réductrices sont, en quelque sorte, l'envers de l'oxydation engendrant les mouchetures rouille ou brunâtres).

# **7.2.2.9 Situations où le prélèvement des échantillons de sol est requis**

# **7.2.2.9.1 « Liste\_SOLS\_RÉCOLTE\_n°projet.xlsx**

Compte tenu de la diversité des aléas qui ont pu survenir, la DIF résume les besoins d'échantillonnage de sols pour chaque placette prévue au contrat dans un fichier Excel « liste\_SOLS\_RÉCOLTE\_n°projet.xlsx ». **Afin d'éviter toute confusion, il est fortement conseillé de suivre les instructions présentées dans cette liste**.

Attention ! Cette liste présente les besoins de la DIF et de la DRF (Direction de la recherche forestière). Les directives d'étiquetage des sacs échantillons sont propres à chaque besoin : il faut appliquer les directives propres à chaque situation, tel qu'il est expliqué plus loin dans cette section.

Lorsqu'ils existent, les résultats des tests effectués en laboratoire (sur des échantillons récoltés antérieurement) sont affichés dans le formulaire de saisie DendroDIF dans la mesure courante dans les champs « **Text. labo** » (B ou C).

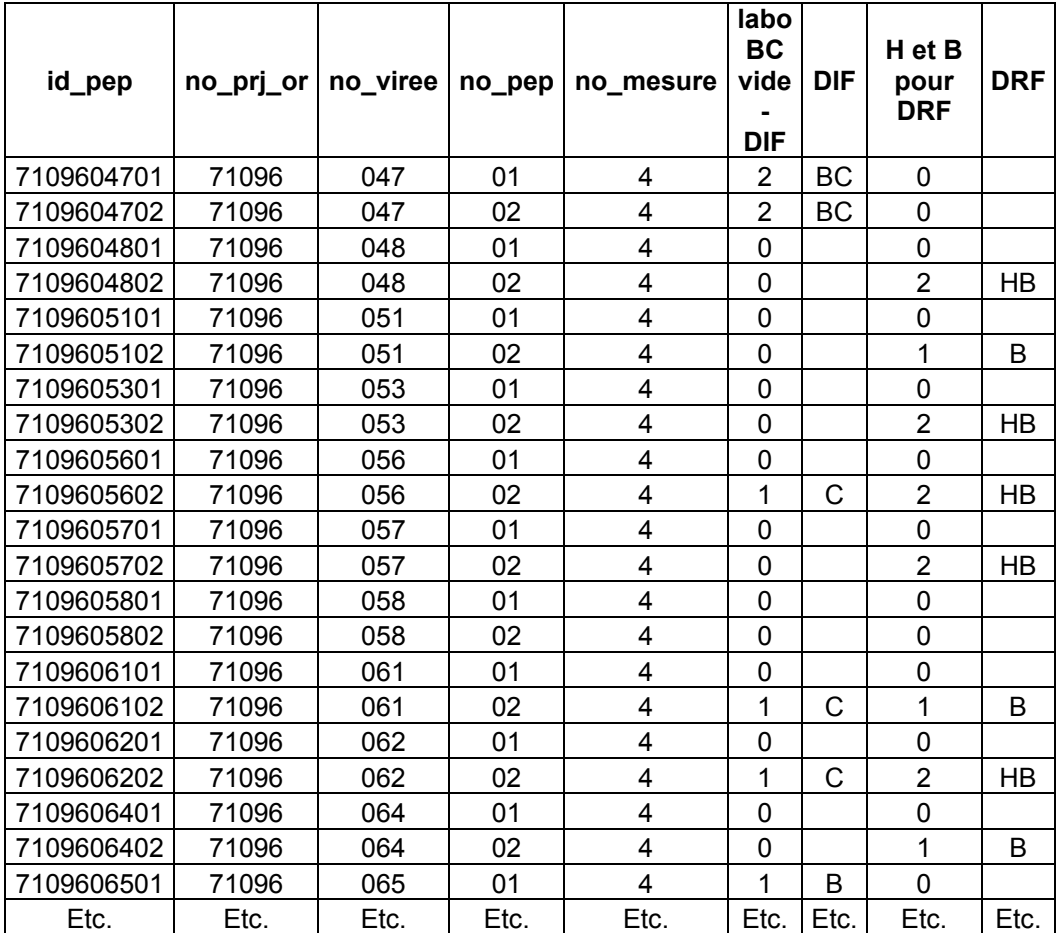

Exemple de fichier « liste\_SOLS\_RÉCOLTE\_15061.xlsx ».

Principes constituant cette liste :

 $\bullet$  Malgré le fait qu'elles aient été remesurées au cours du  $4^e$  inventaire, plusieurs PEP ont des sols dont l'analyse doit être complétée. De manière générale, lors du remesurage d'une PEP, lorsqu'il y a une texture terrain de présente dans le formulaire DendroDIF de l'horizon B ou C, il faut prélever un échantillon de chacun des horizons minéraux présents quand il y a **absence** d'une donnée de texture faite en laboratoire (champs « Text. labo » [B ou C]).

- Lors de l'établissement ou du rétablissement d'une placette, prélever, pour la DIF, un échantillon de chacun des horizons minéraux présents (B ou C), à la fois dans la PEP n°1 et la PEP n°2.
- Il se peut que l'humus ou qu'un sol organique doive être échantillonné dans une PEP 1 (pour la DRF). C'est que la donnée est manquante. Pour le savoir, il faut suivre les instuctions présentées dans la « liste\_SOLS\_RÉCOLTE\_n°projet.xlsx ».

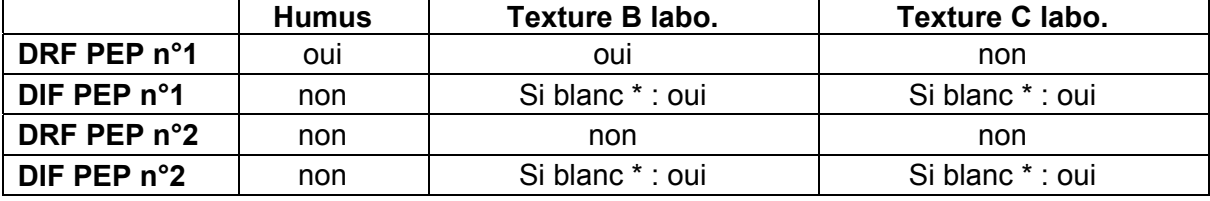

Circonstances commandant un échantillon en contexte de sol minéral :

\* : réfère à la présence ou non de la donnée dans le champ de la donnée officielle (mesurage précédent) dans le formulaire de saisie DendroDIF

## **7.2.2.9.2 Circonstances non prévues par la liste**

Lors du remesurage d'une PEP, le sondeur peut constater des erreurs flagrantes héritées du mesurage précédent. Si une ou des erreur(s) importantes est (sont) constatée(s), qu'une nouvelle analyse des caractéristiques du sol très différent s'impose (voir les cas possibles cidessous), il faut prélever de nouveaux échantillons.

Voici les cas d'erreurs qui obligent à l'analyse complète des caractéristiques du sol (cela implique, conséquemment, la récolte d'échantillon pour la DIF des horizons B et C (s'ils sont présents) :

a) lorsqu'il apparaît évident que l'échantillonnage et l'analyse n'avaient pas été effectués dans la bonne station, qu'ils ne semblent pas provenir de la station représentative de la PEP; b) lorsque le type de dépôt ne correspond pas à ce qui est observé (ex. : sol organique par rapport à un sol minéral; dépôt 1A vs dépôt 2BE, etc.).

Attention ! Il y a des écarts qui ne justifient pas de réanalyser les caractéristiques du sol au complet. Par exemple : modification du drainage (30 par rapport à 40); l'épaisseur du dépôt (1AY par rapport à 1A); type d'humus (mor par rapport à moder); changement de texture mineur, etc.

# **7.2.2.10 Méthode d'échantillonnage des sols**

## **Les prélèvements d'échantillons de sol doivent être effectués de 1 à 3 m à l'extérieur de R = 14,10 m, dans la station représentative.**

Concernant les besoins d'**échantillons des horizons B ou C de la DIF,** il faut indiquer dans DendroDIF si **oui ou non** il a eu récolte d'échantillon dans **l'horizon B** et dans **l'horizon C** (section 7.2.2.10.1, p. 161).

Afin de ne pas confondre les besoins d'échantillonnage de la DRF par rapport à ceux de la DIF, il faut suivre les directives de la section 7.2.2.9 (p. 156), dont les indications sur la « liste\_SOLS\_RÉCOLTE\_n°projet.xlsx ».

S'il y a eu récolte **pour la DIF**, il faut indiquer dans le champ « Azimut trou de sol », l'azimut magnétique (mesuré à partir du centre de la PEP) qui précise l'emplacement du trou où il y a eu prélèvement d'échantillons (section 7.2.2.10.2, p. 161).

## **Sols minéraux**

Analyser le profil pour bien distinguer les horizons, tel qu'indiqué à la section 7.2.2, p. 136. Pour prélever le ou les échantillons, creuser le sol à l'aide d'une pelle et observer soigneusement le profil pour choisir les horizons voulus. En plus de leur échantillonnage, il faut évaluer tactilement la texture des horizons minéraux présents, à la hauteur où l'échantillon est prescrit (section 7.2.2.4, p. 142); lors du remesurage d'une PEP, ne pas tenir pour acquis la donnée précédente, des erreurs sont possibles, particulièrement lorsqu'il y a eu confusion de stations : saisir cette information. Aussi, il faut mesurer (ou valider dans le cas de remesurage) leur pH (section 7.2.2.5, p. 150).

## Humus 1

Il faut échantillonner l'humus dans certaines circonstances spécifiées dans le fichier « liste SOLS RÉCOLTE n°projet.xlsx » et systématiquement dans les PEP n°2 au cours du 5<sup>e</sup> inventaire,

La portion de l'humus présent qui doit être prélevé est **l'horizon H,** Ah ou Hi, c'est-à-dire dans l'horizon humique de l'humus (fig. 53), ou dans l'horizon F si l'horizon H est inexistant. L'échantillon peut être prélevé au couteau en découpant un carré dans la couche d'humus et en la soulevant. Si l'horizon H, Ah ou Hi est généreux, il ne devrait pas y avoir d'éléments fibriques dans le contenu de l'échantillon.

### Horizons minéraux

Lorsque cela est requis et qu'ils sont présents, l'échantillonnage des horizons B et C doit se faire comme suit :

## L'échantillon de l'horizon B<sup>2</sup>

S'il est présent (et si requis selon les spécifications de la « liste\_SOLS\_RÉCOLTE\_n°projet.xlsx »), c'est le premier 10 cm d'horizon B qui doit être prélevé. Cet horizon est situé près de la surface, sous l'horizon Ae qui le superpose parfois (qui est de texture plus grossière et de conleur gris cendré). Idéalement, il doit s'agir d'un horizon B diagnostique qui a au moins 10 cm d'épaisseur. Attention ! Pour déceler un horizon B aussi épais, il ne faut pas commettre l'erreur de trop descendre dans l'investigation : il ne faut pas confondre avec un éventuel horizon BC. On échantillonne là où est maximale la pédogenèse, dessous l'horizon A éluvié. Là où peut être observés un maximum de changements de structure ou de couleur (causés par l'hydrolyse, la réduction et l'oxydation ou, encore, par l'enrichissement en matière organique, en sesquioxydes ou en argile). On doit échantillonner le même horizon que celui qui est texturé sur le terrain.

Si l'horizon très coloré immédiatement sous-jacent à l'horizon Ae est plus mince que 10 cm, mais qu'opérationnellement, il peut être prélevé et texturé, il est préférable de le texturer et de l'échantillonner tel quel plutôt que d'appliquer la directive générale qui est alors d'échantillonner et de texturer à 30 cm de profondeur à partir de la surface du sol minéral (soit la méthode prescrite pour l'identification du type écologique lorsque le premier horizon B a moins de 10 cm d'épaisseur – horizon B diagnostique).

Le premier 10 cm de l'horizon B peut être prélevé facilement à la tarière, ou avec une truelle suite à l'enlèvement de l'humus et du Ae. L'échantillon minéral ne doit pas être contaminé par la matière organique ni par le Ae.

 $\overline{a}$ 

<sup>1</sup> Pour les besoins de la DRF

<sup>&</sup>lt;sup>2</sup> Pour la DIF ou la DRF selon ce qui est présenté dans la « liste SOLS RÉCOLTE n°projet.xlsx »

Dans le cas où il n'y a qu'un horizon A, ou que le sol minéral est de 10 cm d'épaisseur ou moins, il faut prélever cette portion du sol et, par convention, l'étiqueter et saisir la donnée correspondante en tant qu'horizon C.

## L'échantilion de l'horizon C<sup>1</sup>

S'il est présent (et si requis selon les spécifications de la

« liste\_SOLS\_RÉCOLTE\_n°projet.xlsx »), l'échantillon du C doit être prélevé sous les horizons subissant les processus de la pédogenèse (généralement de l'oxydation et de l'altération chimique ou par gélifraction).

### Cas particuliers

Dans des circonstances de gleyification, il se peut qu'il n'y ait ni horizon B, ni horizon A. La couleur du sol minéral est alors autre que brune ou rousse et le drainage est conséquent. Inscrire alors « HA » (horizon absent) dans le champ « Text. B terrain ». Évaluer tactilement sa texture sur le terrain et la saisir dans le champ « Text. C terrain ». Mesurer le pH et le noter dans le champ « pH C ».

Il se peut aussi qu'il n'y ait ni horizon B, ni horizon C, mais un horizon A (généralement éluvié). S'il n'y a qu'un horizon A dans la coupe témoin, prendre l'échantillon au centre du profil de cet horizon, qui est généralement gris cendré. Inscrire « HA » (horizon absent) dans le champ « Text. B terrain ». Évaluer tactilement sa texture sur le terrain et la saisir dans le champ « Text. C terrain ». Mesurer le pH et le noter dans le champ « pH C ».

## **Figure 53 Localisation des échantillons de sol à récolter dans les sols minéraux**

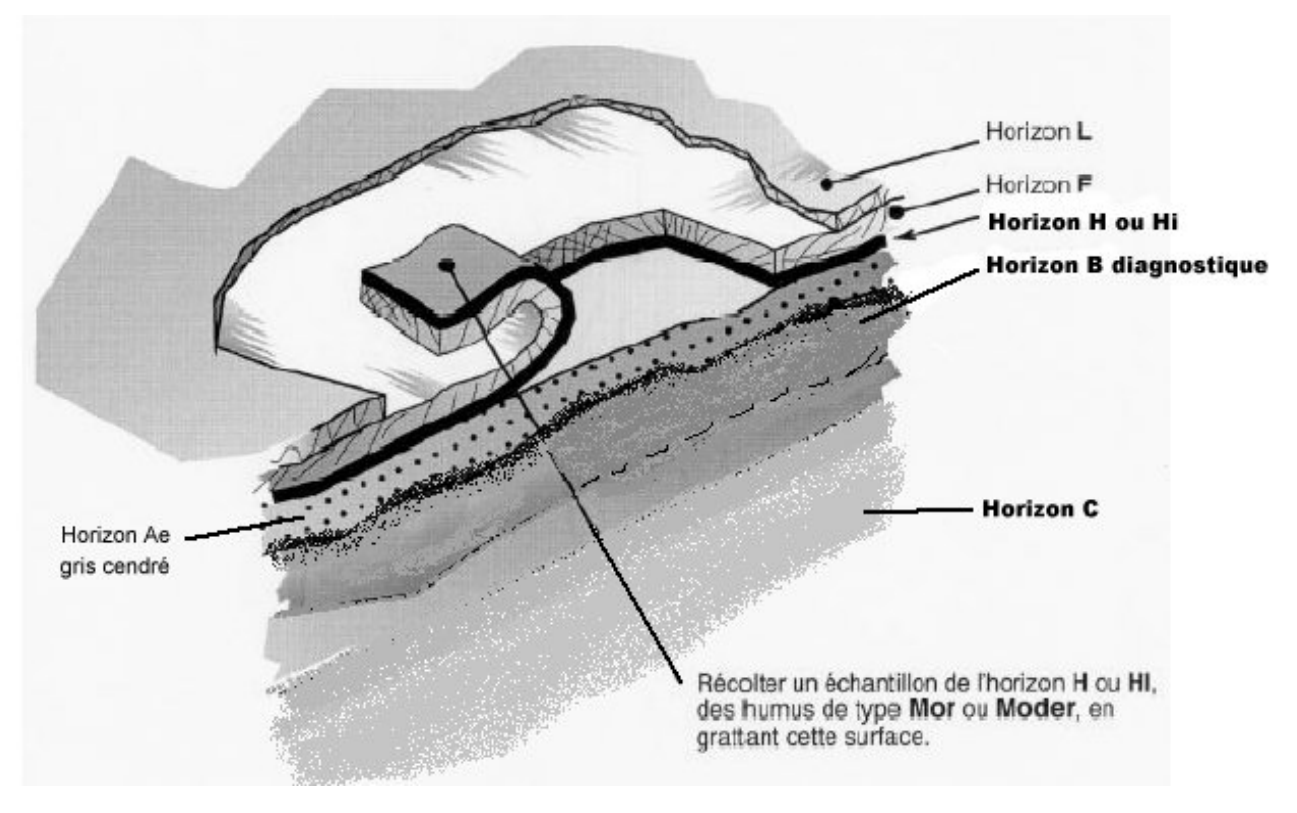

 $\overline{a}$ 1 Pour les besoins de la DIF

### **Sols organiques 1**

Lorsque le sol est organique, l'échantillon de matière organique doit être prélevé à la tarière (sonde pédologique) à 20 cm de profondeur (à partir du niveau où les bryophytes présentes ne montrent plus de signe de vie).

## **Volume des échantillons et étiquetage des sacs**

L'échantillon, que l'on place dans un sac d'au moins 600 ml doit contenir le moins possible de particules de plus de 2 mm de diamètre et ne pas contenir de particules issues des autres horizons. Idéalement, de manière à disposer de suffisamment de matériau pour effectuer les tests, il faut remplir le sac (ceux fournis par la DIF ont un volume de 710 ml) pas excessivement toutefois, puisqu'il doit être fermé hermétiquement. Le volume minimal de tout échantillon doit être de 300 ml, soit la moitié du sac. Lorsque l'échantillonnage est facile, que la matière est abondante, remplir le sac).

Avant d'insérer le sol dans le sac, apposer une étiquette autocollante sur le sac et y inscrire le numéro du projet d'origine, le numéro de la virée, le numéro de la placette, le numéro de la mesure (rang de la mesure : ex. : 5e mesurage) ainsi que la lettre correspondante à l'horizon d'où provient l'échantillon :

- H, Ah ou Hi pour l'humus,
- B ou C pour le minéral (écrire la lettre « C » sur les sacs où sont déposés les échantillons pris dans l'horizon A).
- T pour un échantillon issu d'un sol organique.

Puis, apposer du ruban adhésif large en débordant généreusement de l'étiquette afin d'éviter que les inscriptions y soient altérées.

Selon ce qui est spécifié sur la « liste SOLS RÉCOLTE n°projet.xlsx », lorsque le besoin d'échantillonnage d'horizons minéraux provient de la Direction des inventaires forestiers (ou que l'échantillonnage est commandé par le constat d'une erreur importante par rapport à l'analyse des caractéristiques du sol issu du mesurage précédent, selon l'ampleur suffisante définie au début de cette section de la norme), encercler le mot « oui » vis-à-vis la ligne « DIF » sur l'étiquette. Cela permet au laboratoire d'analyse de faire parvenir à la DIF les résultats du laboratoire concertant la texture des échantillons de minéral concernés.

Les sacs, les étiquettes et le ruban adhésif sont fournis par la Direction des inventaires forestiers.

Exemple d'étiquette autocollante :

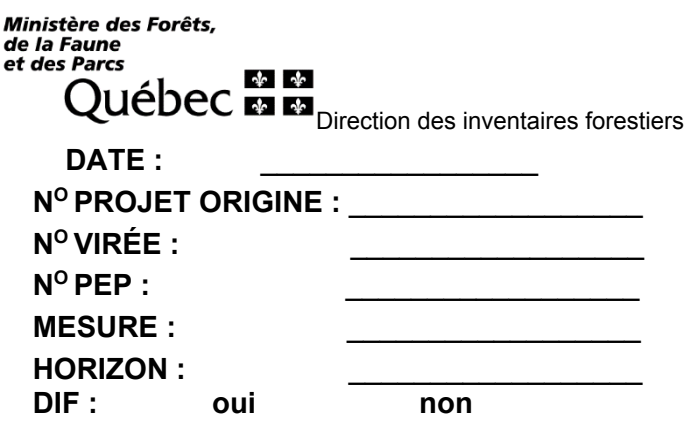

 $\overline{a}$ 

<sup>1</sup> Pour les besoins de la DRF

Une fois tous les échantillons prélevés, combler le trou.

.

L'endroit creusé et échantillonné est marqué d'un ruban orange (biodégradable en forêt privée) portant l'inscription « SOL ». De plus, un autre ruban doit relier le piquet à une partie aérienne d'un arbre sur pied afin qu'il soit plus facile de repérer l'endroit de la récolte du centre de la placette.

# **7.2.2.10.1 Indicateurs confirmant la récolte d'échantillons de sol pour la DIF**

Spécifier, dans le sous-formulaire « Topo / Sol » de DendroDIF, **oui** ou **non**, eu récolte d'échantillon dans l'horizon B et dans l'horizon C **pour les beoins de la DIF** <sup>1</sup>**.**

**7.2.2.10.2 Azimut magnétique du trou de prélèvement (seulement échantillon pour la DIF)**  Lorsque des échantillons de sol sont prélevés **pour la DIF** 1, il faut saisir, dans le champ « Azimut trou de sol » du sous-formulaire « Topo / Sol », l'azimut magnétique (mesuré à partir du centre de la PEP) qui précise l'emplacement du trou.

## **7.2.2.10.3 Entreposage et envoi au laboratoire d'analyse**

Afin de minimiser les modifications physico-chimiques causées par l'activité microbienne, on devra congeler ou conserver au frais (< 2° C) tous les sacs d'échantillons dans un délai maximum de 10 heures après la récolte. Ceci peut être se faire entre autres en plaçant les échantillons dans un sac de plastique dans le fond d'un trou d'environ 1 m de profondeur dans le sol dans un coin ombragé. L'analyse en laboratoire permettra d'identifier les échantillons qui n'ont pas été conservés selon ces standards.

**En 2016, les échantillons devront être livrés au plus tard une semaine après le sondage à M. Raynald Abel afin qu'une vérification préliminaire des échantillons soit faite par le personnel de la DIF. Ensuite, c'est le personnel de la DIF qui achemine les échantillons au laboratoire d'analyse.** 

**Adresse du lieu de réception des échantillons de sol :** 

Direction des inventaires forestiers

Atrium Livraison Porte 21 a/s M. Raynald Abel 5700, 4e Avenue Ouest Québec, (Québec) G1H 6R1 Tél. : 418-627-8669 poste 4254

<sup>1</sup> Afin de ne pas confondre les besoins d'échantillonnage de la DRF par rapport à ceux de la DIF, il faut suivre les directives de la section 7.2.2.9 (p. 156), dont les indications sur la « liste\_SOLS\_RÉCOLTE\_n°projet.xlsx ».

### **CHAPITRE 8 NOTES ET REMARQUES RAPPORT D'EXÉCUTION DE LA VIRÉE**

Deux sections constituent le sous-formulaire : « Notes / Rap exécu ». La section « Notes et remarques » et la section « Rapport d'exécution de la virée ».

### **8.1 Notes et remarques**

Saisir, dans ce champ, tout commentaire pertinent relatif à une PEP ou à la virée. Par exemple, les problèmes rencontrés par le forestier, les chevauchements de stations dans la PEP, etc. Les cas suivants doivent obligatoirement y être commentés :

- Lorsqu'il y a une panne de GPS de positionnement, indiquer qu'il n'y a pas de relevé GPS (ce manquement implique des pénalités monétaires – s'il survient une défaillance dans le positionnement satellitaire d'une PEP, le communiquer au responsable à la DIF);
- Les explications concernant le statut particulier d'une PEP;
- Les coordonnées fournies par le GPS de navigation lorsque la PEP a un des statuts suivants : « DE » ou « SR ». Dans ce dernier cas, s'il y a lieu, saisir l'azimut magn. et la distance estimée pour atteindre le centre de la PEP à partir des coordonnées du relevé GPS;
- S'il est impossible de prendre un relevé par GPS de positionnement, lorsque la PEP a le statut « AB » ou « NT », inscrire les coordonnées du GPS de navigation (section 3.6, p. 24);
- Lorsque la distance entre la borne et un repère témoin est > 1500 cm, saisir la distance exacte;
- S'il y a eu un décompte des verticilles pour déterminer l'âge des tiges-études à l'extérieur de la PEP en contexte de plantation sur une propriété privée.

# **8.2 Rapport d'exécution de la virée**

## **8.2.1 Respect du plan de sondage ?**

Saisir « oui » ou « non » selon que le plan de sondage a été respecté ou non.

## **8.2.2 Barrière fermée à clé ?**

Saisir « oui » ou « non » selon qu'une barrière limite l'accès à la virée ou non.

## **8.2.3 Obtention de la clé ?**

S'il y a une barrière fermée à clé, saisir « oui » ou « non » selon qu'il est possible d'obtenir la clé ou non.

S'il y a possibilité d'obtenir une clé, écrire les informations nécessaires sur une feuille de papier insérée dans la pochette de la virée (et non pas dans DendroDIF, afin de conserver l'anonymat des personnes concernées).

## **8.2.4 Statut**

C'est le statut de la placette généré par DendroDIF qui a été saisi dans le sous-formulaire « Info ».

## **8.2.4.1 Raison du statut**

Inscrire la raison du statut de la placette (section 3.6, p. 24). Le champ prévu dans le formulaire de DendroDIF permet d'écrire librement quelque chose.

Par exemple, dans le cas d'un code « DE » la placette pourrait être située sur un terrain non forestier. Dans le cas d'un code « SR », la placette pourrait être située sur un site inondé. Dans les cas des codes « NT » et « RE », la placette pourrait être située sur un site de coupe totale (CT).

## **8.2.4.2 Responsable de l'autorisation**

Lorsque le fournisseur détermine qu'une PEP doit avoir un statut DE, NT, SR ou DE (« détruite », « non trouvée », « suivi reporté » ou « rétablie », il faut inscrire le nom du responsable à la DIF dans le champ « Responsable de l'autorisation ».

## **8.2.4.3 Date de l'autorisation (aaaa-mm-jj)**

Saisir la date à laquelle le responsable de la DIF en a donné l'autorisation.

## **8.2.5 Refus du propriétaire**

Lorsque le propriétaire refuse l'accès à sa propriété pour la production de la PEP prévue, cocher l'étiquette « Refus proprio ».

## **CHAPITRE 9 PLAN DE VIRÉE**

Lorsqu'une virée a été réalisée sur le terrain, les localisations précises des placettes inventoriées sont connues et archivées selon les mesures prises sur le terrain par un appareil de positionnement satellitaire de précision. Représentés sur une impression d'une mosaïque d'orthophotos, ces points sont le « plan de virée ». Le plan de virée est donc entièrement conçu numériquement. La DIF valide l'exécution impeccable des captations des points GPS après correction différentielle, en comparant la position du centre de la placette produite et la position prévue au plan de sondage. La précision du géoréférencement est évidemment fondamentale si l'on veut retrouver les placettes sur le terrain.

### **9.1 Mise en plan numérique d'une virée réalisée**

Depuis 2014, le Système d'information écoforestière (SIEF) n'est plus en vigueur. Les contraintes particulières quant à la structure des fichiers de formes n'existent plus. La DIF effectue la correction différentielle des coordonnées (latitude et longitude) des localisations captées par les fournisseurs sur le terrain et les téléverse dans DendroDIF après en avoir fait des fichiers de forme ponctuels.

Si la correction différentielle est impossible (données brutes non enregistrées, etc.), l'expert en géomatique de la DIF avisera le fournisseur dans son rapport périodique. La reprise du positionnement satellitaire de précision sera exigée. Faute de mieux, la mise en plan numérique devra être réalisée à partir des coordonnées récoltées en temps réel (non corrigées); elles sont téléversées par le personnel de la DIF dans **les champs « Lat carto (DD.DDDDDD) » et « Lon carto (DD. DDDDDD (pos) »** de DendroDIF

### **9.2 Correction ou annotation, s'il y a lieu, sur l'impression papier de la dernière mise en plan numérique d'une virée**

Dans certains cas, la mise en plan provient d'informations qui peuvent manquer de précision. S'il y a des erreurs de localisation qui ont été détectées sur le terrain, il faut refaire ou annoter la mise en plan sur l'impression de la mosaïque d'orthophotos (ou de l'image satellitaire) du côté où l'échelle est la plus petite (1 : 15 000). Les rectifications doivent être inscrites à l'aide d'un crayon Lumocolor 318 (pointe fine) de couleur contrastante avec le fond de l'image. Si nécessaire, faire les annotations sur l'impression papier le jour même où la virée a été réalisée sur le terrain, alors que tous les éléments sont bien mémorisés.

### **9.3 Validations exécutées par la DIF**

Voici un aperçu des principales validations effectuées à la DIF :

- Vérification de correspondance entre les données descriptives et les données géométriques.
- Vérification de confrontation entre le plan de sondage numérique et la mise en plan finale.
- Vérification de présence de tous les éléments à saisir.
- Vérification du contexte de mesurage (si le dernier mesurage (.ddue) est bel et bien présent).
- Correction des placettes à l'aide des notes et remarques inscrites dans le formulaire de saisie de DendroDIF lorsque nécessaire.
- Considération attentive des commentaires du « rapport de fin de projet ».

## **9.3.1 Structures des couvertures**

La DIF importe les localisations des placettes-échantillons des données mesurées par les appareils de positionnement de précision GPS/GLONASS en format « shapefile ». Ensuite, elle épure les données des « shapefiles » afin de conserver que les éléments importants dont la structure est détaillée dans le tableau qui suit.

| <b>Données descriptives</b> |                |    |                |                                            |                |  |
|-----------------------------|----------------|----|----------------|--------------------------------------------|----------------|--|
| <b>Attribut</b>             | <b>Format</b>  |    |                |                                            |                |  |
|                             | $\mathsf{I}^1$ | т2 | $\mathsf{P}^3$ | <b>Description</b>                         | <b>Exemple</b> |  |
| PLP NO ORI                  | 5              | С  |                | Numéro de projet d'origine                 | 03015          |  |
| PLP NO VIR                  | 3              | C  |                | Numéro de la virée de la 101<br><b>PEP</b> |                |  |
| PLP NO PLP                  | 2              | C  |                | Numéro de PEP                              | 02             |  |
| Latitude                    | 10             | N  | 6              |                                            |                |  |
| Longitude                   | 9              | N  | 6              |                                            |                |  |

**Tableau 46 Format dbf (shapefile)** 

 $1 \quad L$  : Largeur de champ

<sup>2</sup> T : Type d'attribut (C : caractère / N : numérique)

 $3$  P : Nombre de décimal, lorsque le format de l'attribut est numérique

# **9.3.2 Couverture et éléments à produire**

Voici les éléments que l'on doit produire dans la mise en plan numérique :

- Fichier de positionnement satellitaire en format « .CSV »
- Fichier de formes de type « point » des placettes-échantillons (pep.dbf, pep.shp, pep.shx et pep.prj).

Le fichier de formes comprend 4 fichiers : le fichier principal (.SHP), le fichier des données descriptives en format Dbase (.DBF), le fichier index (.SHX) et le fichier de projection (.PRJ) :

- L'ordre des enregistrements du fichier de base de données (.DBF) doit être le même que celui utilisé dans le fichier principal (.SHP).
- Pour la description du fichier principal (.SHP) et du fichier index (.SHX), on doit se référer à la description technique du format « shapefile » de la compagnie ESRI Inc.

## **CHAPITRE 10 LA VÉRIFICATION DU SONDAGE**

## **10.1 Autovérification**

Le fournisseur doit vérifier la qualité du travail effectué par les employés sous sa surveillance et corriger leurs erreurs. S'il y a lieu, il doit lui-même remplacer les données erronées et inscrire la date de l'autovérification. **Lorsqu'il vérifie une placette, le chef d'équipe doit l'indiquer en saisissant son numéro dans le champ « Chef d'équipe »** et la lettre « A » (autovérification) dans le champ « Contexte du mesurage » du mesurage courant.

### **10.2 Vérification de la DIF**

La DIF vérifie le travail du fournisseur avant de l'approuver et, si elle découvre des lacunes, elle peut exiger des corrections. Les techniques appliquées lors des vérifications sont décrites dans le document intitulé *Norme de vérification du sondage terrestre – 4e inventaire écoforestier du Québec méridional.* Les formulaires du fournisseur demeurent cependant au nom du chef d'équipe qui a produit ou autovérifié le travail pour son compte. **La date de réalisation des travaux est modifiée que si les diamètres des arbres numérotés ont été remesurés**. La lettre « V-Vérification » doit être inscrite dans le champ « Contexte du mesurage ». Le nom du chef d'équipe de la DIF est inscrit dans le champ « Vérificateur (réservé DIF) ».

Le coordonnateur de la vérification de la DIF remet les résultats de la vérification au fournisseur dans un fichier de format « .DDUE ». Le fournisseur doit récupérer ces données provenant de la vérification et les importer. Saisir dans l'ensemble des placettes produites.

### **10.3 Reprise du sondage**

Le chef d'équipe qui réalise les reprises exigées doit colliger les données dans un formulaire de mesurage de type « Vérification » dans DendroDIF pour saisir les corrections à apporter, inscrire un « R – Reprise » dans le champ « Contexte du mesurage » et inscrire son numéro dans le champ « chef d'équipe » du mesurage courant ainsi créé. La date de réalisation des travaux n'est toutefois modifiée que si le diamètre des arbres > 90 mm a été remesuré.

**Chacune des placettes-échantillons reprises doit être indiquée avec un ruban de couleur contrastante. La date de la reprise ainsi que les numéros des équipiers réalisant la reprise doivent être inscrits sur le ruban.** 

### **10.4 Vérification des reprises**

La DIF vérifie la reprise du fournisseur avant de l'approuver. Si un élément ne respecte toujours pas les critères d'acceptation, elle peut exiger de nouvelles reprises. Le processus se poursuit ainsi jusqu'à l'acceptation finale du projet.
#### **CHAPITRE 11**

# **FICHIERS NUMÉRIQUES DE DONNÉES À TRANSMETTRE PENDANT ET À LA FIN DES TRAVAUX ET DÉPÔT PÉRIODIQUE DES CAROTTES ET DES SOLS**

Les carottes dendrochronologiques et les sols échantillonnés peuvent rapidement se dégrader. Afin de prévenir leur dégradation au cours d'une période de travail, on dépose ces échantillons aux bureaux de la DIF à chaque fin de période de travail en forêt. Ces échantillons doivent être adressés à la personne désignée dans la liste de répondants fournie au moment de l'obtention du contrat.

Divers fichiers numériques de données doivent être transmis à la DIF par courriel. La conformité des documents déposés est nécessaire au traitement efficace des données fournies. Il y a deux types de moments de livraison de documents et d'échantillons :

1) les livraisons périodiques à la fin de chaque séjour de production;

2) la livraison finale, lorsque le contrat est entièrement réalisé, exige la remise des pochettes papier des virées (section 11.3, p. 171).

#### **11.1 Fichiers numériques à transmettre par courriel à la fin de chaque période de travail en forêt**

- 1. Au technicien responsable de la validation et du chargement de la donnée :
	- Le fichier des placettes-échantillons produites au cours de cette période, désigné selon le n° de livraison. Ex. : n° de projet\_ n° de livraison.ddue -> 15006L1.ddue;

Comment nommer le fichier :

- le numéro du projet en 5 caractères (15006);
- Fa lettre « L » en majuscule;<br>Fa le numéro de la livraison Γ
- le numéro de la livraison. Dans l'exemple ci-dessus, 1 (pour indiquer qu'il s'agit de la première livraison du projet 15006);
- Le fichier des carottes dendrochronologiques échantillonnées au cours de cette période

Exemple : C15006L1.dbf, voir section 6.10.1, p. 114); Comment nommer le fichier :

- ‐ le nom des fichiers .dbf doit commencer par la lettre majuscule : « C » pour une livraison normale ou « R » pour une livraison de reprise;
	- le numéro du projet en 5 caractères (15006);
	- ‐ la lettre « L » en majuscule;
	- le numéro de la livraison. Dans l'exemple ci-dessus, 1 (pour indiquer qu'il s'agit de la première livraison du projet 15006);
- 2. Au technicien en géomatique de la DIF responsable
	- Dépôt sur le site FTP convenu des points de positionnement GPS/GLONASS des PEP produites;
	- Un courriel mentionnant le dépôt sur le site FTP convenu des points de positionnement GPS/GLONASS;

## **11.2 Fichiers numériques à transmettre par courriel une fois que le chef vérificateur de la DIF a accepté les données de terrain**

## Au technicien responsable de la validation et du chargement des données :

- 1. Une copie numérique (en format PDF) de l'originale de la lettre de responsabilité professionnelle **signée** par l'ingénieur forestier responsable du projet (fig. 54, p. 171) :
- 2. Le fichier des placettes-échantillons de toutes les placettes prévues au contrat, incluant les placettes relocalisées après abandon (n° de projet.ddue);
- 3. Une copie de sauvegarde du dépôt de données locales (.ddbak) où les données .ddue sont associées à une version particulière de formulaire de saisie DendroDIF. La procédure afin de générer ce fichier .ddback est expliquée à la section 11.2.1.
- 4. Les suggestions et commentaires sur l'amélioration des normes et méthodes de vérification actuelles que le fournisseur formule (en format Word, n° de projet\_COM.docx);
- 5. Les changements de statut et les éventuelles dérogations au plan de sondage (en format Excel : n° de projet Dérogations.xlsx).
	- liste des placettes qui ont changé de statut;

## Exemple :

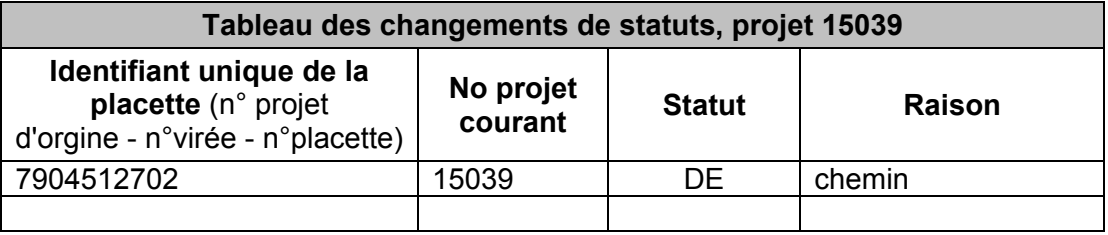

6. Les fichiers de données complémentaires (mesures et observations autres que celles exigées dans le cadre du protocole de la présente norme), en format .DBF, le cas échéant;

# **11.2.1 Procédure de création d'un fichier .ddbak**

- 1) Fermer DendroDIF.
- 2) Utiliser l'application : « Utilitaire de dépôts locaux »

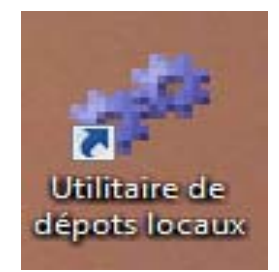

#### 3) La fenêtre qui suit étant ouverte, cliquer sur : « Suivant »

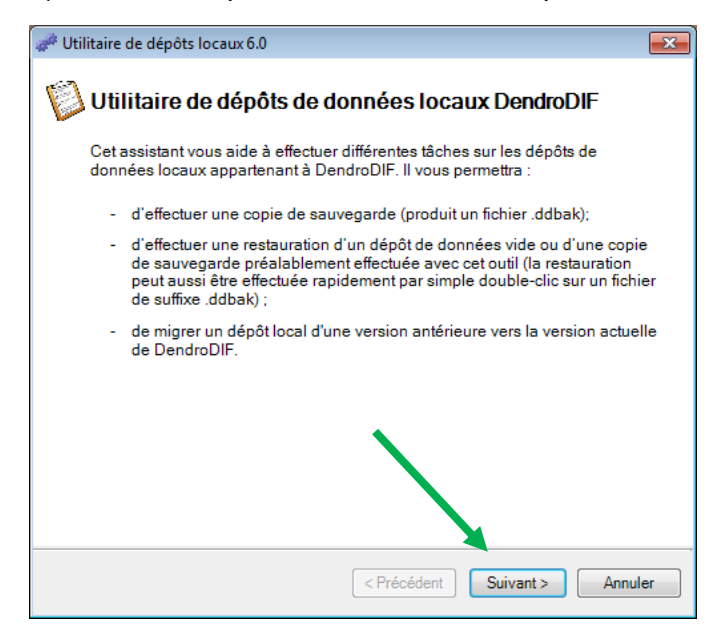

4 ) Puis, dans la fenêtre qui suit, appuyer sur le bouton « Effectuer une copie de sauvegarde d'un dépôt de données ». Cette option est sélectionnée par défaut. Ensuite, cliquer sur « Suivant ».

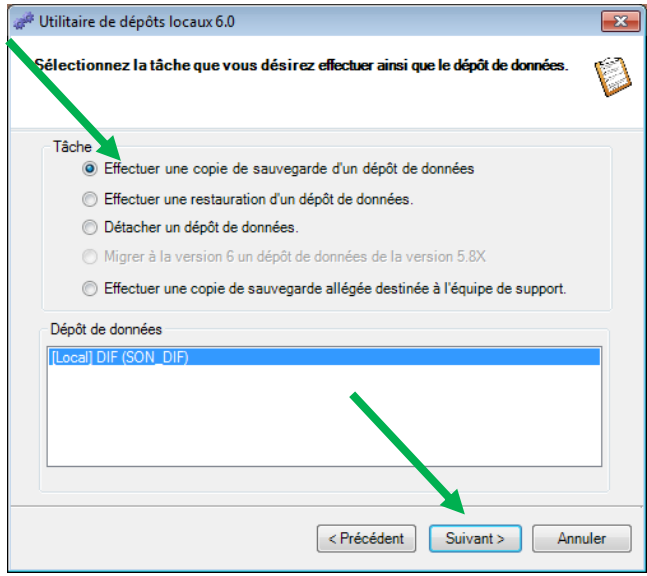

5) Choisir le répertoire (ou le lieu d'enregistrement) et le nom de fichier (n° de projet.ddbak) de sortie qui sera enregistré. Ensuite, cliquer sur « Suivant ».

> $\boxed{\mathbf{x}}$ èques **p**  $\bullet$

> > $\ddot{\phantom{0}}$

 $\left| \cdot \right|$ 

Enregistrer Annuler

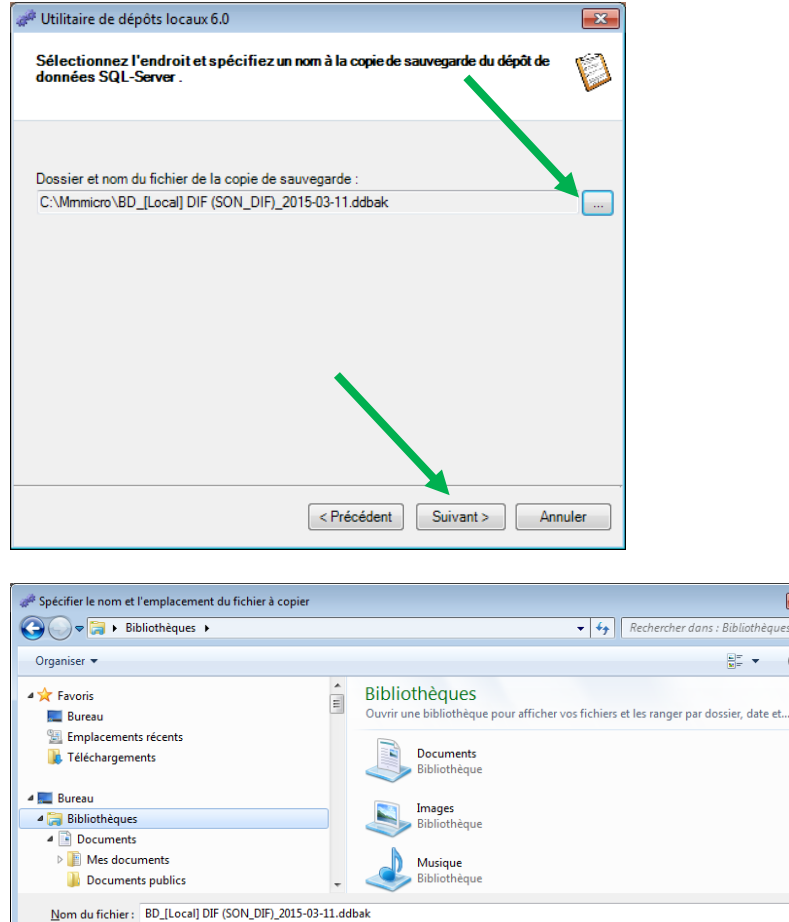

#### 6) Terminer

Cacher les dossiers

Type: Format 2009 (\*.ddbak)

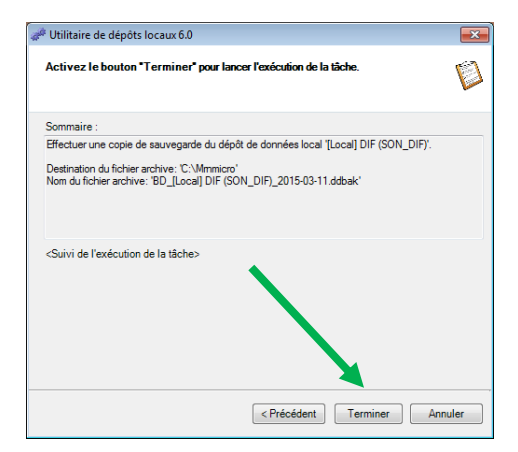

## **11.3 Données descriptives (documents papiers contenus dans la pochette)**

Les documents relatifs à chaque virée doivent être placés dans une pochette de classement avec rabat, de 265 mm × 380 mm, ce qui constitue le dossier de la virée. Le numéro du feuillet et les coordonnées de la virée doivent être inscrits dans le coin supérieur droit de la pochette et le numéro de classement, dans le coin supérieur gauche. La DIF remet au fournisseur des boîtes de rangement dans lesquelles il doit placer les dossiers des virées.

Les dossiers relatifs à chaque virée doivent contenir :

- Les impressions des mosaïques d'orthophotos (ou les images satellitaires) sur lesquelles se trouve le tracé des virées.
- Dans certains cas exceptionnels, une enveloppe de 254 mm  $\times$  330 mm, sur laquelle il faut indiquer la mention « Données complémentaires ». Il s'agit de virée où les placettes ont fait l'objet d'observations ou de mesures autres que ce qui est spécifié dans la présente norme.
- Le cas échéant, une feuille où sont inscrites les coordonnées (nom, adresse, numéro de téléphone, etc.) de la personne ou de l'organisme responsable d'une barrière cadenassée qu'il est préférable de pouvoir franchir pour accéder à la virée.

#### **11.4 Remise du disque dur prêté au début du contrat**

Ce disque ainsi que son contenu appartiennent au MFFP. Le remettre à la personne responsable désignée dans la liste des répondants transmise en début de contrat.

#### **Figure 54 Responsabilité professionnelle — Formulaire**

# **RESPONSABILITÉ PROFESSIONNELLE**

**Échantillonnage forestier** 

**Travail n<sup>o</sup>:** Contrat n<sup>o</sup>:

- **Mandat :** Positionner avec un appareil GPS/GLONASS de précision, remesurer et parfois établir des placettes-échantillons permanentes sur le territoire des unités d'aménagement forestier (ou des agences de mise en valeur des forêts privées) désigné au contrat, prélever et étiqueter les carottes des arbres-études.
- **Livraison :** Les documents résultant de ce travail ont été soumis au Service de l'acquisition et de la gestion des informations forestières le :

#### **Engagement professionnel :**

Les travaux décrits ci-dessus ont été exécutés selon les normes en vigueur au Service de l'acquisition et de la gestion des informations forestières. De plus, conformément aux articles 26, 27 et 28 du *Code de déontologie* des ingénieurs forestiers, je (soussigné) certifie que ces travaux ont été réalisés sous ma responsabilité et ma supervision.

#### **Ingénieur forestier responsable de la communité de la partie de la partie de la partie de la partie de la partie de la partie de la partie de la partie de la partie de la partie de la partie de la partie de la partie de l**

#### **ANNEXE I STRATIFICATION FORESTIÈRE NORME TERRAIN (4e inventaire)**

**Direction des inventaires forestiers MFFP Mai 2016** 

ÉQUIPE DE RÉALISATION

#### **Supervision et coordination**

Jean-François Boudreau, ing. f.

#### **Rédaction des nouveaux textes**

Jean-Pierre Berger, tech. f. Marc-André Brochu, tech. f. Patrick Vaillancourt, tech. f.

#### **Conseillers techniques**

Denis Alain, tech. f. Jean-Pierre Berger, tech. f. Jules Joncas, tech. f. Marlène Lapointe, tech. f. Pierre Leboeuf, tech. f. Josée Martel, tech. f. Patrick Vaillancourt, tech. f.

#### **Graphisme**

Louis-Gabriel Fournier-Simoneau, tech. f. Marie-Andrée Garceau, conseillère en communication

#### **Secrétariat**

Johanne Morin, agente de sec.

Nous remercions tous les professionnels du MRN qui ont contribué, par leurs judicieux conseils, à l'élaboration de cette norme.

N.B. Ce document peut être reproduit, en tout ou en partie, à la condition d'en mentionner la source.

Par souci d'allègement du texte, le masculin englobe les deux genres dans cette norme.

#### **AVANT-PROPOS**

Les orientations de production du 4<sup>e</sup> inventaire ont été déterminées en 2001 à partir d'un sondage provincial auprès des grands utilisateurs de l'information écoforestière. Depuis ce moment, la Commission Coulombe ainsi que l'arrivée du Forestier en chef ont nécessité certaines remises en question sur sa précision, puis engendré une demande d'amélioration de la précision des caractéristiques forestières, cela au moment où les coûts augmentaient et les ressources, tant humaines que financières, tendaient à baisser. La nouvelle approche d'inventaire forestier par peuplements forestiers (NAIPF) est venue répondre à ces besoins. Elle a impliqué la révision du processus d'inventaire inspirée de techniques utilisées dans les autres provinces.

L'amélioration du sondage consiste principalement à mieux définir la hauteur du peuplement (qui est maintenant estimée au mètre près) ainsi que la densité du peuplement (qui est maintenant estimée par classes de 10 % de couvert). Le groupement d'essences est remplacé par l'appellation « essences du peuplement » où toutes les espèces d'arbres présentes dans la station représentative sont identifiées et décrites par classes de 10 % de surface terrière. De plus, lorsqu'un peuplement est étagé, l'évaluation des essences, de la densité, de la hauteur et de la classe d'âge des deux étages (supérieur et inférieur) doit être faite, et il faut déterminer lequel des deux domine en surface terrière.

#### **INTRODUCTION**

La caractérisation d'un peuplement forestier observé (ou d'un terrain ayant un autre statut ou vocation) s'inscrit dans la démarche de stratification forestière assumée par les processus de photo-interprétation de la DIF. À l'étape de la photo-interprétation, le territoire est découpé en unités homogènes en fonction de certains paramètres en vue d'en synthétiser les caractéristiques écoforestières. La présente norme (version terrain) de stratification forestière expose l'ensemble des règles et des codes qui permettent de caractériser un peuplement forestier dans le cadre du  $4<sup>e</sup>$  inventaire écoforestier. Les informations amassées par les sondages terrestres bonifient la synthèse des informations colligées par la photo-interprétation.

Le qualificatif « écoforestier » tient au fait que les peuplements sont caractérisés à la fois selon la reconnaissance des caractéristiques écologiques (dépôts, drainage, pente, végétation potentielle, etc.) et des caractéristiques dendrométriques (essences, surface terrière, hauteur, structures d'âge, structures verticales, etc.).

L'ensemble des caractéristiques à caractériser sur le terrain dans un peuplement est explicité dans cette annexe. On y explique aussi ce qu'il convient de désigner lorsque les critères minimums définissant un peuplement forestier ne sont pas satisfaits.

## **1. CONSIDÉRATIONS PRÉLIMINAIRES À PROPOS DE LA STRATIFICATION FORESTIÈRE SUR LE TERRAIN**

Dans une placette, le terrain qui est à « stratifier » correspond au terrain qui est délimité par la station représentative. Le chapitre 11, p. 167 et la figure 47, p. 126 définissent cette dernière.

#### **Évolutions possibles dans le temps d'un terrain**

Dès leur établissement, certaines placettes-échantillons permanentes peuvent avoir été situées dans des stations représentatives caractérisées par des peuplements forestiers improductifs (section 2.3, p. 176).

Au cours de l'histoire d'une station représentative, il est possible qu'il y ait passage de terrain forestier productif à terrain improductif, et vice versa. En effet, suivant l'impact d'une intervention ou d'une perturbation sur une station, elle peut devenir (ou redevenir) productive. Ce peut être le cas, par exemple, après du scarifiage ou à de la plantation réussie dans une station auparavant non régénérée et envahie d'éricacées ou de saules et d'aulnes de moins de 4 m. Inversement, en certains lieux particuliers, certaines coupes hivernales peu perturbatrices des sols ou le passage d'un feu survenu à un stade de croissance d'un peuplement caractérisé par peu de semences peuvent plutôt favoriser l'établissement d'éricacées que la croissance de tiges commerciales.

#### **Stations non régénérées : productives ou improductives ?**

À l'instant de sa visite sur le terrain, dans le contexte de la production d'une placette d'inventaire, le sondeur ne peut pas appliquer de critères précis permettant de discriminer du caractère productif d'une station non régénérée. Il faut en fait patienter 60 ans avant de conclure qu'une station non régénérée est belle et bien improductive (critères : voir section 2.3, p. 176).

Cet inconnu oblige pour le moment à précipiter l'usage des codes de terrains propres aux terrains improductifs : DS, DH ou AL.

Pour qu'un peuplement soit *caractérisable* (les caractéristiques sont résumées au tableau A3, p. 182) la station représentative qu'il occupe doit être constituée d'un terrain forestier productif régénéré.

#### **Définition d'un peuplement régénéré :**

Il s'agit d'observer si la régénération est suffisante en essences commerciales (tableau 18, 19, p. 68) ou non commerciales (le tableau 20, p. 69, liste les espèces qui peuvent atteindre des formes arborescentes).

Déterminer s'il y a suffisamment ou pas de régénération sur une station diffère selon la hauteur modale des tiges présentes :

1) Lorsque les tiges commerciales ou non commerciales admises (tableaux évoqués précédemment) ont une classe de hauteur (modale) de 0 ou 1 m, le peuplement est régénéré lorsque ces tiges sont bien distribuées (40 % de coefficient de distribution) et qu'elles constituent 1 % de couvert (c'est-à-dire ≥ 40 petits semis dans la placette R = 11,28 m, soit ≥ 1000 petites tiges par hectare).

2) Lorsque les tiges commerciales ou non commerciales admises (tableaux évoqués précédemment) ont une classe de hauteur (modale) ≥ 2 m de hauteur, le peuplement est considéré régénéré lorsqu'elles constituent ≥ 25 % de couvert. On exclut des peuplements de moins de 7 m les vétérans s'ils constituent < 25 % de couvert. Certaines petites tiges marchandes pourraient être considérées s'ils n'apparaissent pas comme des superdominants et qu'on peut donc leur associer des codominants.

# **2. CATÉGORIES DE TERRAIN**

La stratification forestière au Québec est plus détaillée sur les terrains forestiers productifs, c'est- $\hat{a}$ -dire les terrains à vocation forestière capables de produire un volume de bois donné (30 m<sup>3</sup> et plus à l'hectare en moins de 120 ans). Les terrains forestiers productifs sont l'une des 4 grandes catégories de terrain que l'on distingue en stratification forestière. Les trois autres comptent les étendues d'eau, les terrains à vocation non forestière et les terrains forestiers improductifs. Le schéma A1 qui suit présente les catégories de terrain.

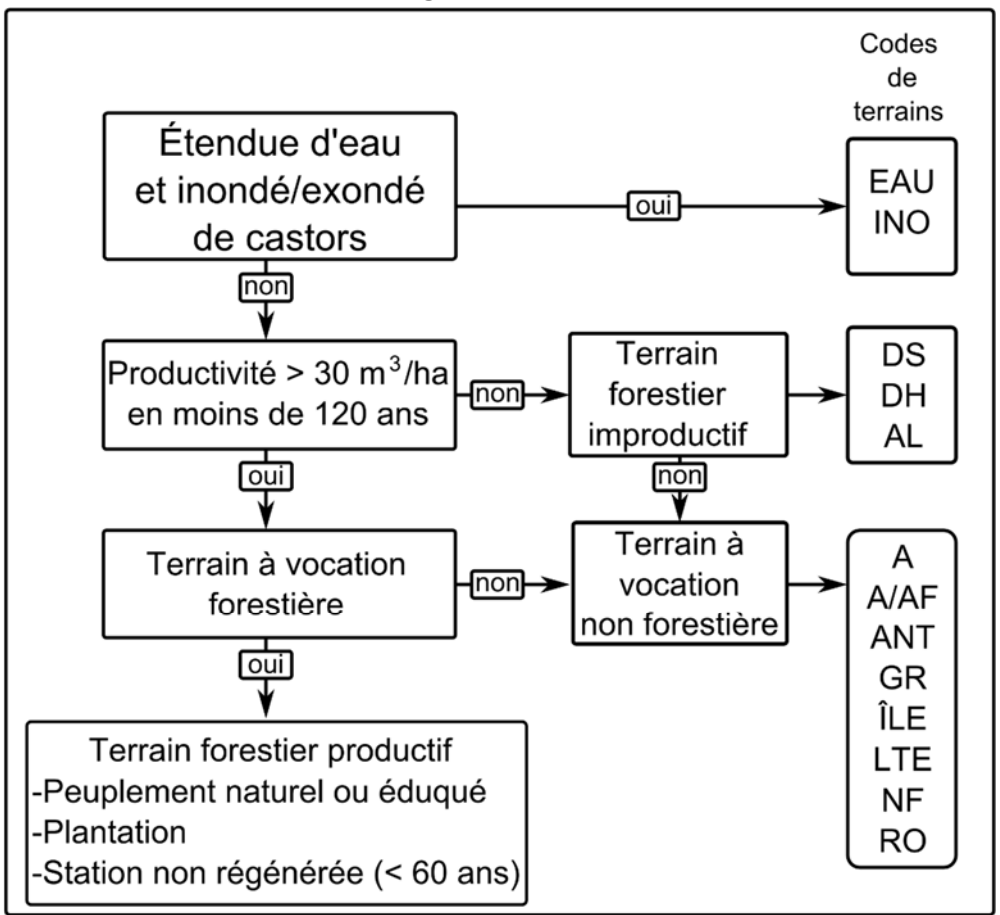

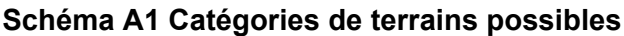

# **2.1 Codes de terrains : étendue d'eau (EAU ou INO)**

Cette catégorie regroupe les lacs, les cours d'eau dotés d'une surface, les réservoirs d'origine anthropique et les battures (code : EAU), ainsi que les sites inondés et les sites exondés non régénérés (code : INO).

Le code « INO » inclut les zones inondées ainsi que celles exondées (qui ont déjà été inondées, mais qui ne se sont pas suffisamment régénérées pour satisfaire aux exigences de la définition d'un peuplement).

# **2.2 Codes de terrains : terrains à vocations non forestières**

Cette catégorie regroupe les terrains où la production de matière ligneuse est obligatoirement ou provisoirement exclue. Ces terrains, dont la densité de couvert a moins de 25 %, sont

généralement affectés à d'autres fins, par exemple, les zones urbaines, les activités industrielles (dont les lignes de transport d'énergie), minières, agricoles, touristiques ou de villégiature. De plus, ces terrains sont dits agricoles, non forestiers ou anthropiques suivant le degré de la perturbation (de peu à très perturbé) qui les caractérise. Dans ces cas-ci, la notion de perturbation est liée à une activité humaine qui modifie les caractéristiques physiques du milieu et, par le fait même, de la résilience de la forêt. Dans le contexte des PEP, il faut s'assurer que le phénomène rencontré sur le terrain affecte provisoirement la production de matière ligneuse ou pas. Le seuil temporel est 30 ans. Les phénomènes les plus rencontrés en contexte de suivi de PEP sont ceux qui apparaissent en *italique* dans le tableau A2, p. 179.

- si le sondeur juge que la production est compromise inexorablement (du moins pour au-delà de 30 ans), la placette est détruite (statut DE, section 3.6.1, p. 24);
- si le sondeur ne peut déduire aisément la durée éventuelle de la rupture provisoire de la production de matière ligneuse, il doit indiquer que le suivi de la placette est reporté (statut SR, section 3.6.2, p. 25). Très souvent, il s'agit d'un exondé de castor non régénéré.
- Les codes AL, DH et DS n'imposent pas de désigner une PEP du statut « détruite » (code : DE) parce qu'historiquement, quelques placettes ont été établies dans des stations improductives. À moins d'avis contraire, leurs remesurages doit se poursuivre).

Le sondeur détermine les terrains non forestiers « NF » ou anthropiques « ANT » selon le degré de la perturbation (de peu à très perturbé) qui les caractérise. Pour confirmer son choix, il s'appuie sur l'information présentée dans le tableau A2, p. 179, qui porte sur les principales composantes territoriales liées au bon code de terrain.

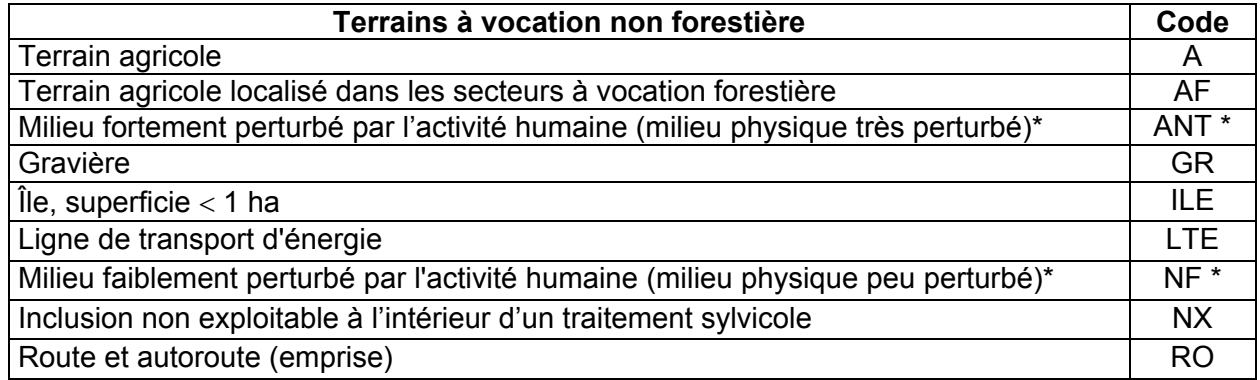

#### **Codification des terrains à vocations non forestières**

\* Les phénomènes possibles sont listés au tableau A2, p. 179.

#### **2.3 Codes de terrains : terrains forestiers improductifs (DH, DS ou AL)**

Cette catégorie englobe tous les terrains **incapables** de produire ≥ 30 m3 de matière ligneuse à l'hectare en moins de 120 ans ainsi que les terrains qui ont déjà été productifs, mais qui ne sont pas encore régénérés<sup>1</sup> 60 ans après avoir subi une perturbation ou une intervention majeure (d'origine).

 $1$  Lorsqu'on est en présence de tiges de classes de hauteur 0 et 1 m (section 3.5, p. 193), le peuplement est régénéré lorsque ces tiges sont bien distribuées (40 % de coefficient de distribution) et qu'elles constituent 1 % de couvert (c'est-à-dire ≥ 40 petits semis dans la placette R = 11,28 m, soit ≥ 1000 petites tiges par hectare). Concernant les tiges ≥ 2 m de hauteur d'un peuplement, il est considéré régénéré lorsqu'elles constituent ≥ 25 % de couvert. On exclut des peuplements de moins de 7 m (hauteur modale) les vétérans s'ils constituent < 25 % de couvert.

Malgré le fait que le délai de 60 ans n'est pas terminé, on peut recourir aux codes de terrains improductifs pour désigner une station non régénérée. Cette pratique prendra fin avec le 4<sup>e</sup> inventaire (voir la directive complète : section 3.1, p. 184).

Les terrains forestiers dont la densité de couvert (arborescent) est < 25 % et dont la hauteur est < 10 m à maturité (≥ 120 ans) sont dits improductifs.

Qu'il ait ou non 25 % de couvert absolu, un peuplement de moins de 120 ans peut être considéré comme un peuplement forestier improductif si on estime que sa cadence de production de bois marchand ou la densification de son couvert absolu n'apparaît pas suffisante pour atteindre un minimum de 30 m3/ha en un maximum de 120 ans.

Voici quelques indices qui permettent d'apprécier si une station montre une capacité de production de 30 m3/ha : (cas des peuplements équiens homogènes d'épinettes noires selon le tarif de cubage général, Jean-Yves Perron, 2003) :

Indice no 1 : le tableau A1 qui suit présente une **estimation** du nombre d'épinettes noires nécessaire, dans une placette de 400 m<sup>2</sup> (R = 11,28 m), pour cumuler 30m<sup>3</sup>/ha en fonction d'une hauteur modale de bois d'oeuvre (à 91 mm de diamètre au fin bout) et d'un DHP théorique uniforme. Il s'agit de données représentatives de peuplements équiens homogènes d'épinettes noires (de bois d'œuvre).

Attention ! Cet indice est un instantané sans tenue en considération de la dynamique de croissance : le sondeur doit porter un jugement sur la productivité de la station où pousse le peuplement à observer, ce qui veut dire qu'il doit apprécier le temps nécessaire à l'atteinte des dimensions présentées dans le tableau qui suit. Donc, lorsqu'on utilise ce tableau, il faut tenir compte de l'âge du peuplement afin de porter un jugement sur sa capacité à atteindre au moins  $30 \text{ m}^3$  / ha en un maximum de 120 ans, et ce, selon plusieurs autres indices écologiques et physionomiques.

|              | <b>Hauteur au fin bout</b><br>(diamètre 90 mm) | 6 m | 8 m | 10 <sub>m</sub> | 12 <sub>m</sub> | 14 <sub>m</sub> |
|--------------|------------------------------------------------|-----|-----|-----------------|-----------------|-----------------|
| Φ            | 10                                             | 98  |     | 58              | 43              |                 |
|              | 12                                             |     | 39  | 31              | 25              |                 |
| Δ<br>国.<br>ξ | 14                                             |     | 25  |                 |                 | 14              |
|              | 16                                             |     |     | 15              | 12              |                 |

**Tableau A1 Nombres d'épinettes noires dans R = 11,28 m** 

Indice no 2 : avec un prisme de base 2, la formule suivante permet de déterminer approximativement le volume d'un peuplement résineux régulier :

S.T./ha X hauteur modale (de bois d'œuvre) / 3 = volume en m3/ha.

S.T. étant la surface terrière  $(m<sup>2</sup>)$  /ha du peuplement.

La hauteur modale est la hauteur la plus fréquente des tiges qui ont un diamètre 9 cm au fin bout.

Codification des terrains improductifs

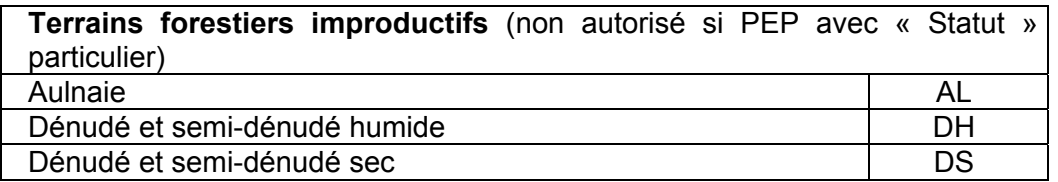

La clé d'identification ci-dessous permet de distinguer les différents types de terrains forestiers improductifs :

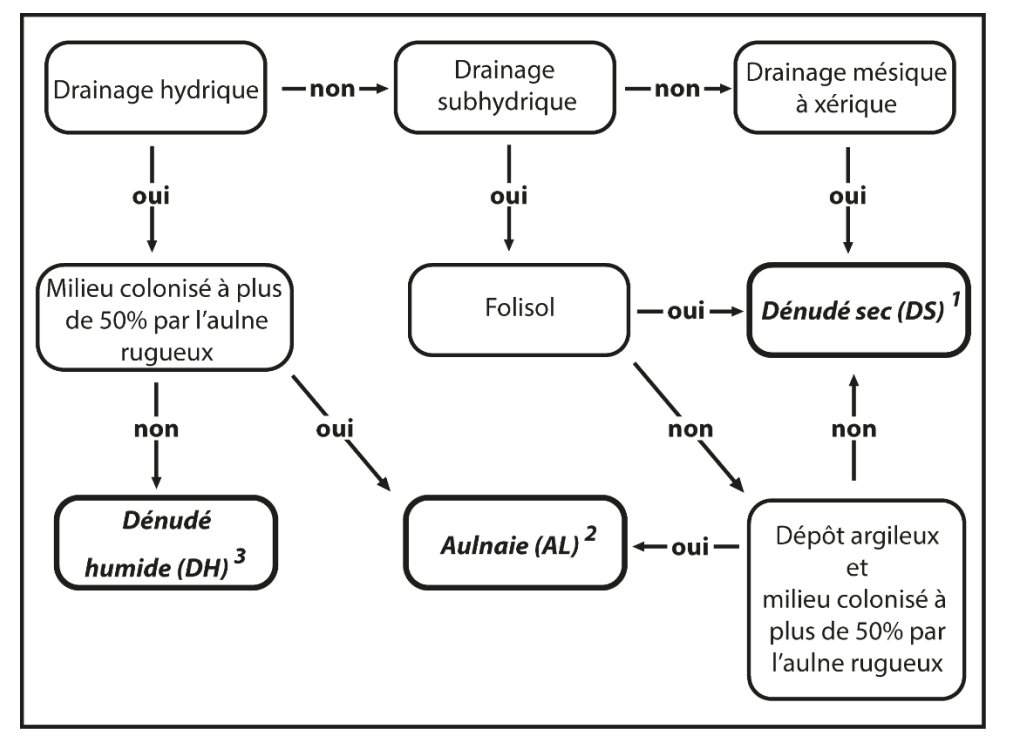

**Schéma A2 Clé d'identification des terrains improductifs** 

(1) Les dénudés secs de drainage xérique à mésique sont colonisés par les lichens, les éricacées, les herbacées, les aulnes crispés ou les arbustes rabougris. Les sites propices aux dénudés secs sont : sols minces, roc ou affleurements rocheux, champs de blocs, éboulis rocheux ou dépôts très sableux. Selon les critères énoncés au début de cette section, ils montrent des signes d'improductivité forestière.

(2) Les dénudés humides regroupent l'ensemble des sites (marais, marécages, tourbières) saturés d'eau ou inondés pendant une période suffisamment longue pour influencer les composantes du sol ou de la végétation. Les milieux humides sont généralement colonisés par les sphaignes, les carex, herbacées, les éricacées et les arbustes rabougris (saules, myrique baumier,etc.). Selon les critères énoncés au début de cette section, ils montrent des signes d'improductivité forestière.

(3) Les aulnaies: peuplement composé principalement d'aulnes qui peuple les endroits humides et le voisinage des cours d'eau. Selon les critères énoncés au début de cette section, ils montrent des signes d'improductivité forestière.

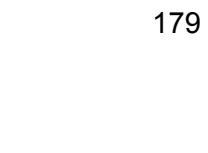

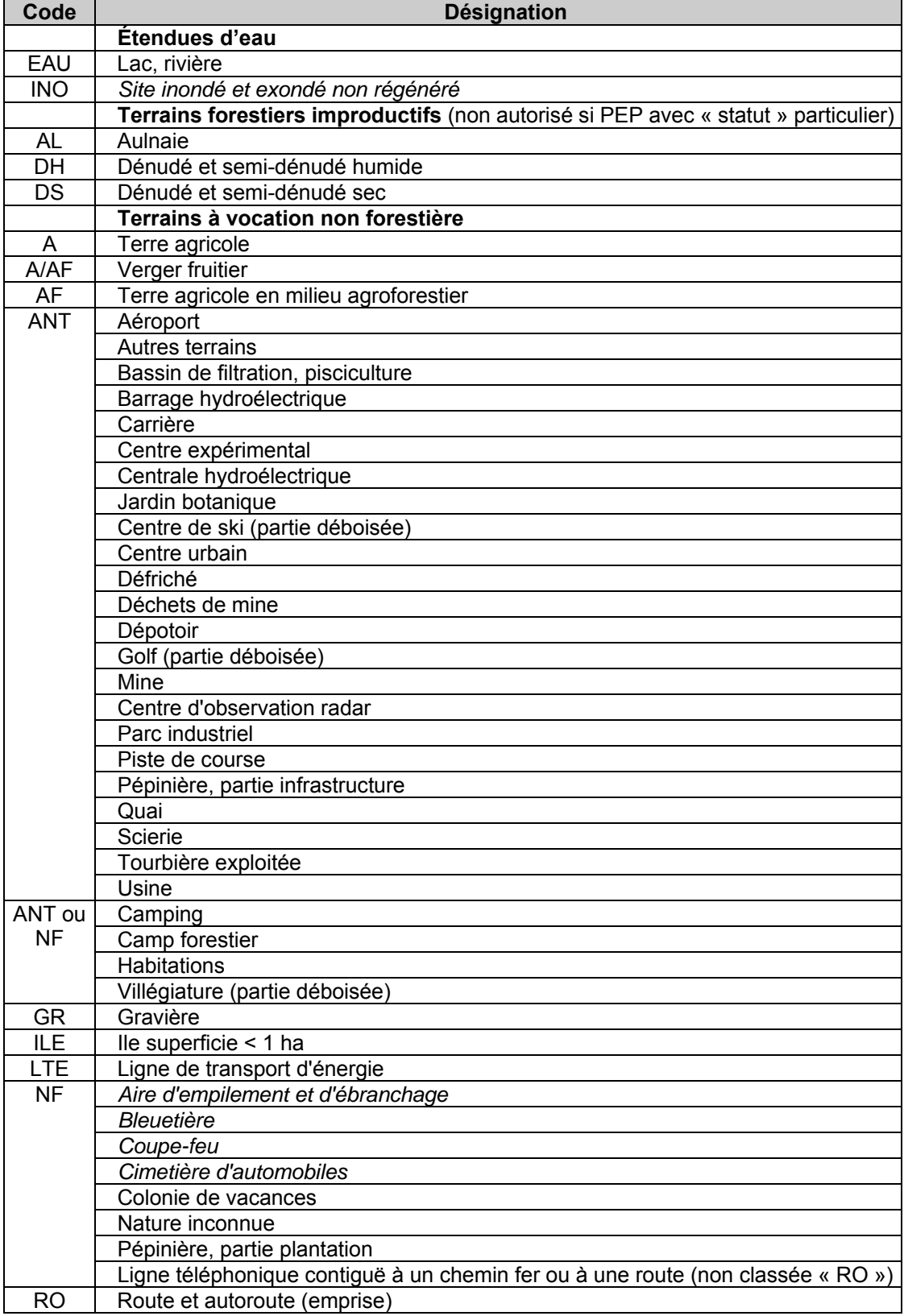

# **Tableau A2 Codes de terrains**

En présence des phénomènes écrits en *italique* dans le tableau A2 qui précède, le forestier doit juger si cela empêche la production ligneuse au-delà de 30 ans. Les autres phénomènes listés (hormis AL, DH et DS) empêchent assurément la production ligneuse au-delà de 30 ans et nécessitent de détruire (statut « DE ») la PEP, voir la section 3.6 sur les statuts (norme PEP), p. 24. Les codes AL, DH et DS n'imposent pas de désigner une PEP du statut « détruite » (historiquement, quelques placettes ont été établies dans des stations improductives, leur remesurage doit se poursuivre).

# **2.4 Terrains forestiers productifs**

Cette catégorie englobe les terrains capables de produire 30  $\text{m}^3$ ou plus de matière ligneuse (bois marchand d'arbres au DHP > 90 mm avec écorce) à l'hectare en moins de 120 ans. Dans les sites récemment perturbés ou mal régénérés, l'évaluation de la capacité du terrain à produire 30 m<sup>3</sup>/ha doit être basée sur le peuplement d'origine ou sur des peuplements équivalents non perturbés qui croissent sur le même milieu physique environnant.

Ces terrains ont une vocation forestière parce qu'ils sont occupés par des peuplements forestiers (forêt naturelle, forêt éduquée ou plantations).

À partir de l'avènement d'une perturbation ou d'une intervention d'origine ayant provoqué un « accident de régénération » dans une station représentative, il faut patienter 60 ans avant de statuer sur son improductivité. Bien que ce délai ne soit jamais atteint dans bien des circonstances, on peut recourir au code de terrain DH, DS ou AL pour désigner qu'une station est non régénérée. Cette pratique prendra fin avec le 4<sup>e</sup> inventaire (voir la directive complète : section 3.1, p. 184).

# **3. PARAMÈTRES DE STRATIFICATION DES TERRAINS FORESTIERS PRODUCTIFS**

(Caractéristiques d'un peuplement à observer sur le terrain)

Les caractéristiques d'un peuplement sont énumérés au tableau A3, p. 182. Lors de la caractérisation d'un peuplement sur le terrain, la détermination des diverses caractéristiques peut se faire selon un tout autre ordre que celui qui semble être proposé dans ce tableau. L'ajout « étage inférieur » aux paramètres de stratification signifie qu'ils appartiennent à un peuplement étagé1.

La démarche logique de stratification d'un peuplement est présentée dans le schéma A3 qui suit.

| <b>Étape</b>              | Ce qui doit être déterminé                                                                                                    | Sections de la<br>norme où sont les<br>directives<br>correspondantes |  |  |
|---------------------------|----------------------------------------------------------------------------------------------------|----------------------------------------------------------------------|--|--|
| $\mathbf{1}$              | Y a-t-il une perturbation ou une intervention d'origine ? Si oui,<br>est-ce que le peuplement est régénéré ? Si oui : décrire le<br>peuplement selon sa hauteur. Sinon, inscrire le code de terrain<br>DH, DS ou AL (même si le délai de 60 ans n'est pas atteint) <sup>2</sup>                                                   | 3.1                                                                  |  |  |
| $\overline{2}$            | La structure verticale du peuplement                                                                                                    | 3.2                                                                  |  |  |
| $\ensuremath{\mathsf{3}}$ | La structure d'âge du peuplement                                                                                                    | 3.2                                                                  |  |  |
| $\overline{4}$            | Y a-t-il une perturbation ou une intervention partielle (ou une<br>combinaison de plusieurs) qui a enlevé de 25 à 75 % de surface<br>terrière au peuplement ?                                                                                                    | 3.3                                                                  |  |  |
| 5                         | La densité de couvert                                                                                                    | 3.4                                                                  |  |  |
| 6                         | La hauteur du peuplement                                                                                                    | 3.5                                                                  |  |  |
| $\overline{7}$            | Les essences du peuplement (selon un ordre décroissant<br>d'occurrence par classe de s.t. relative)                                                                                                    | 3.6                                                                  |  |  |
| 8                         | Y a-t-il des essences reboisées ? Si oui, lesquels (présenté en<br>ordre décroissant d'occurrence)                                                                                                    | 3.6.1                                                                |  |  |
| 9                         | Le type de couvert                                                                                                    | 3.7                                                                  |  |  |
| 10                        | Dans le cas d'un peuplement étagé, lequel des deux étages<br>domine en surface terrière relative ?                                                                                                    | 3.2.4.1                                                              |  |  |
| 11                        | La classe de pente                                                                                                    | 3.8                                                                  |  |  |
| 12 <sub>2</sub>           | Y a-t-il une plantation sous couvert (dans un peuplement de<br>hauteur $\ge 7$ m ?) « particularité » : P ?                                                                                                    | 3.9                                                                  |  |  |
| 13                        | Une portion $\geq$ 5 % et < 50 % de la superficie de la projection au sol du<br>rayon horizontal R = 11,28 m est-elle affectée par un phénomène qui<br>enlève sporadiquement de la surface terrière au peuplement (hormis<br>les éventuelles perturbations moyennes ou interventions partielles qui<br>peuvent le caractériser) ? | 3.10                                                                 |  |  |

**Schéma A3 Étapes de la stratification terrain d'un peuplement** 

  $1$  On ne distingue pas de structure verticale à l'étage inférieur d'un peuplement étagé : le peuplement étagé est en soi de structure verticale.

<sup>2</sup> Dans le cadre du remesurage d'une PEP, il se peut que le statut de cette dernière soit « suivi reporté » ou qu'il faille désigner ce statut, souvent en raison d'un inondé de castor ou d'un exondé de castor non régénéré. Bien qu'on ait aolrs eu recours au code de terrain « INO » désignant implicitement qu'il s'agissait d'un terrain improductif, dans le contexte des suivis de PEP, on patiente tout de même 30 ans avant de détruire une PEP ainsi affectée.

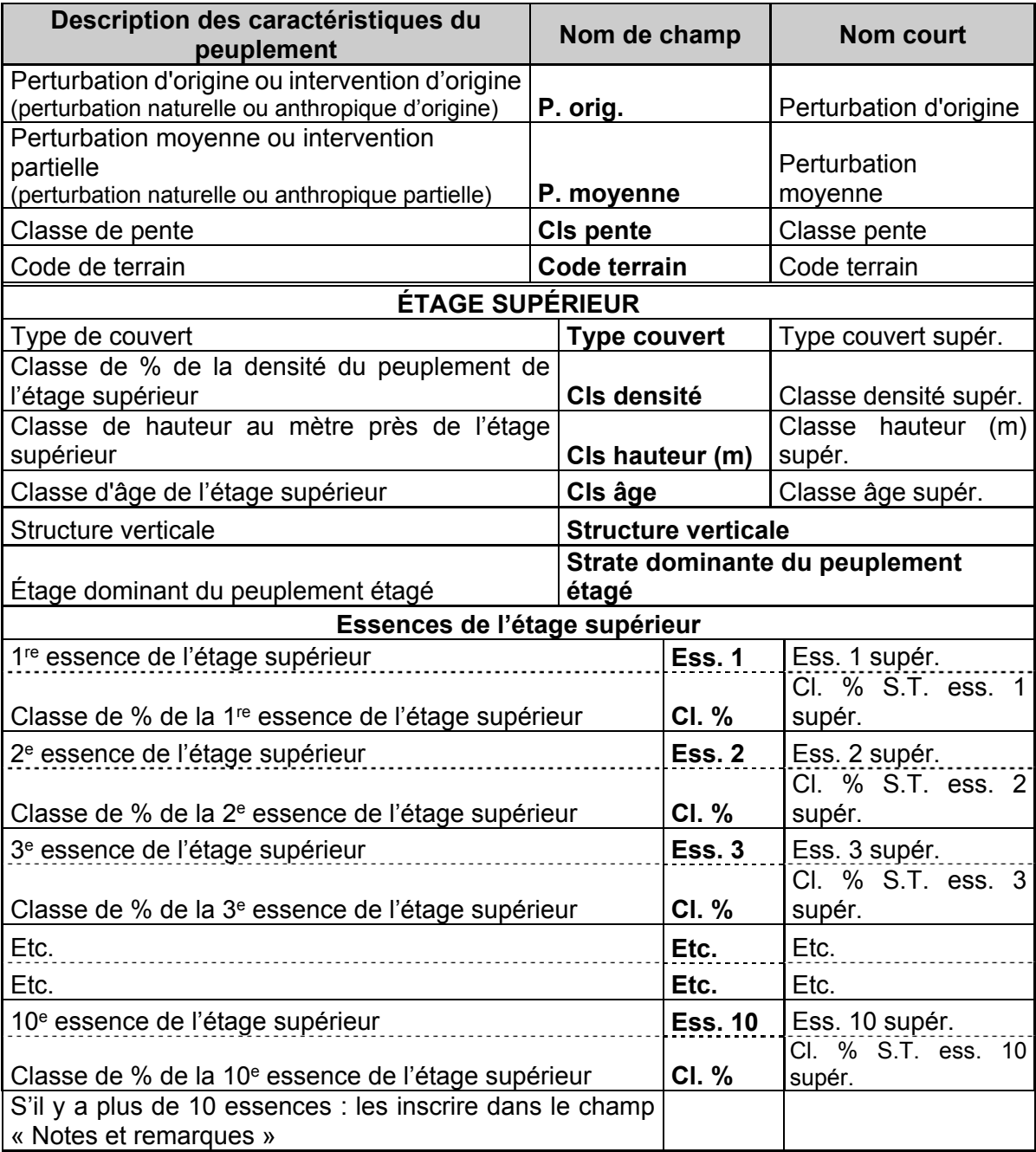

# **Tableau A3 Caractéristiques d'un peuplement observé sur le terrain**

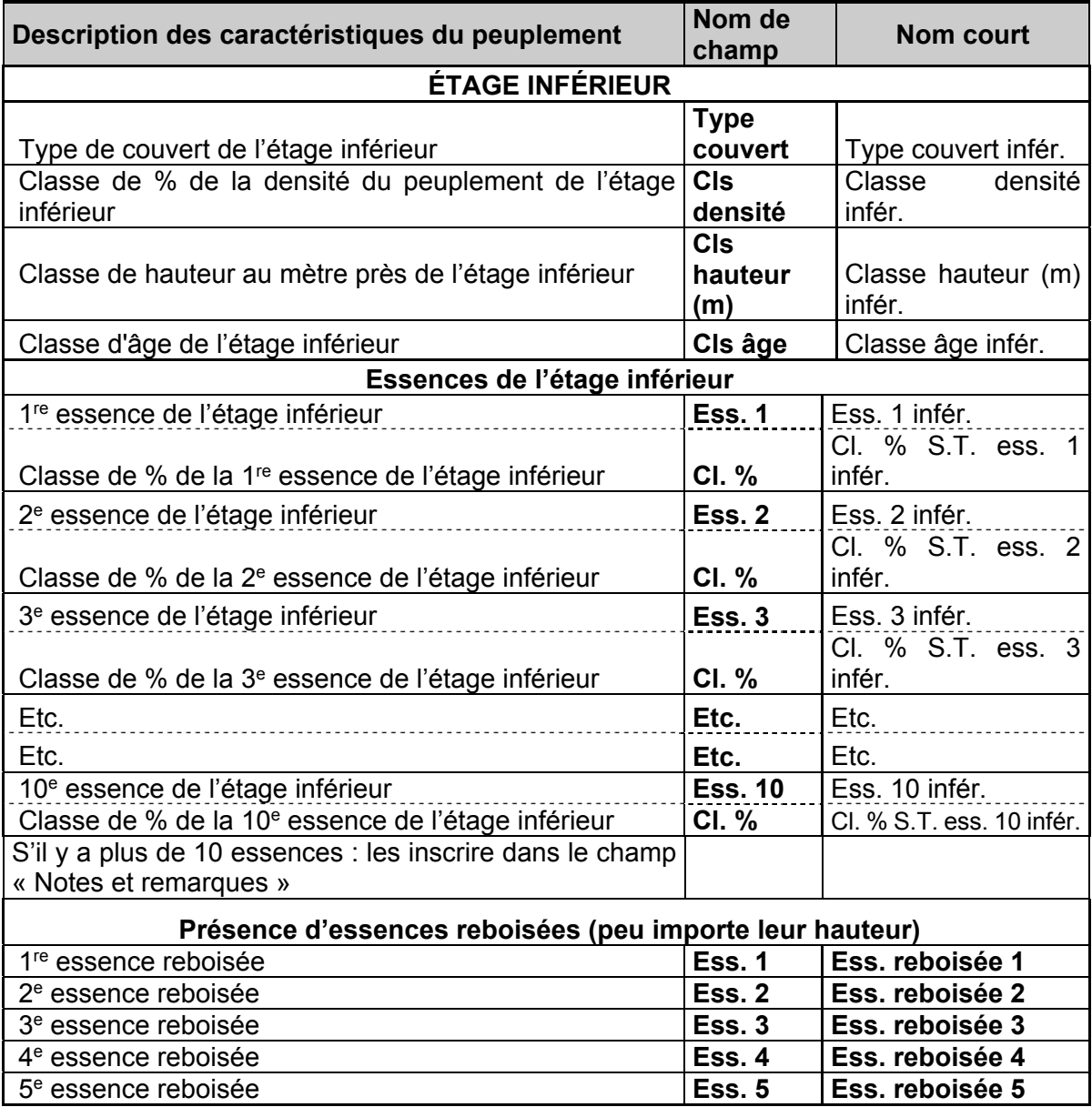

Les essences identifiées et classées (ainsi que, s'il y a lieu, les essences reboisées) doivent être saisies dans l'ordre décroissant de leur importance en surface terrière (section 3.6, p. 194).

Les mentions d'essences reboisées sont requises peu importe leur hauteur, peu importe leur coefficient de distribution (section 3.6.1, p. 197).

# **3.1 Perturbations et interventions d'origine**

Les perturbations naturelles et les interventions anthropiques d'origine sont des phénomènes qui ont éliminé plus de 75 % de la surface terrière du peuplement précédent ou qui ont permis la mise en place du peuplement actuel (ex. : plantation). Il s'agit donc de l'origine la plus récente du peuplement actuel; le bouleversement ayant permis son avènement. Le tableau A4, p. 185 présente les codes qui leur sont associés.

Mis à part le cas exceptionnel des plantations ≥ 7 m (seul cas où un code d'intervention d'origine doit apparaître lorsque la hauteur du peuplement est  $\geq 7$  m), toutes les autres situations où une perturbation ou une intervention d'origine est présente concernent des peuplements dont la hauteur est  $< 7$  m.

Le peuplement doit être régénéré :

- Dans les très jeunes peuplements (classes de hauteur 0 et 1 m section 3.5, p.193), le peuplement peut être déclaré régénéré si les tiges sont bien distribuées (40 % de coefficient de distribution) et qu'elles constituent 1 % de couvert. Si l'on juge que le peuplement est régénéré, on doit donc décrire les essences qui le composent (section 3.6, p. 194). Ce qui fait exception pour ces classes de hauteur, c'est qu'on ne leur attribue pas de classe de densité.
- Lorsque les tiges d'une station représentative sont de classes 2, 3, 4, 5 ou 6 m, leur couvert absolu doit être ≥ 25 %.

# **Ce qu'il faut indiquer si la station représentative est non régénérée :**

Même si cela fait < 60 ans que l'accident de régénération perdure, inscrire l'un ou l'autre de ces trois codes de terrains improductifs : DH, DS ou AL. Aucune autre information en lien avec le peuplement n'est alors nécessaire afin que le formulaire de saisie puisse être validé complet et conforme.

Par exemple, après une coupe avec rétention de petites tiges marchandes, s'il n'y a pas suffisamment de tiges en régénération (2 à 6 m) pour former un peuplement régénéré < 7 m et, s'il n'y a pas assez de vétérans pour former un peuplement  $\geq 7$  m, il n'y a pas de peuplement : on ne doit donc pas décrire la végétation (essences du peuplement), ni déterminer de classe d'âge, et ce, même s'il peut y avoir plus de 25 % de densité avec l'addition de toutes les tiges de moins de 7 m est de 7 m est plus. Il faut se résoudre à inscrire un des codes de terrain improductif.

#### **Plantations ou regarnis :**

Suite à une intervention ou à une perturbation d'origine, s'il y a eu du reboisement, soit par une plantation ou un regarni :

- Si le peuplement est d'une hauteur modale < 4 m : peu importe le coefficient de distribution *(stocking*) en essence(s) reboisée(s), l'origine du peuplement doit être désignée par le code « P » (plantation).
- Si le peuplement est d'une hauteur modale ≥ 4 m, les tiges plantées doivent représenter ≥ 25 % de la surface terrière du peuplement pour que soit associé le code « P » (plantation).

Le code « P » pour plantation est le seul code d'intervention d'origine qu'il est possible de désigner dans le cas des peuplements dont la hauteur est  $\geq 7$  m.

#### **3.1.1 La méthode de caractérisation des stations représentatives affectées de coupes par bande**

Dans le cas de stations représentatives où une **coupe par bandes** a été effectuée et que la placette R = 11,28 m est à cheval entre une bande récoltée et une interbande résiduelle), utiliser, comme à l'habitude, la méthode de description et de délimitation de la station représentative où se touvent les « essences du peuplement ». Si la bande récoltée couvre **>** 50 % de la surface de la placette  $R = 11,28$  m, alors c'est la coupe par bande finale qui caractérise la station représentative (code : CBA). Si c'est l'interbande résiduelle de végétation forestière qui couvre **>** 50 % de la placette R = 11,28 m, alors c'est ce peuplement qui caractérise la station représentative.

| <b>Perturbations d'origine</b> | Code       |
|--------------------------------|------------|
| Brûlis total                   | BR         |
| Chablis total                  | <b>CHT</b> |
| Dépérissement total            | DT         |
| Épidémie grave                 | ES         |
| Verglas grave                  | <b>VER</b> |
| Interventions d'origine        | Code       |
| Coupe par bandes finale        | <b>CBA</b> |
| Coupe totale                   | <b>CT</b>  |
| Friche                         | <b>FR</b>  |
| Plantation                     |            |

**Tableau A4 Codes des perturbations et interventions d'origine** 

#### **Dépérissement**

On reconnaît les signes de dépérissement par des arbres morts sur pied ou tombés un peu partout et dans toutes les directions. Il est fréquent de constater du dépérissement dans les vieux peuplements. Le dépérissement affecte autant les peuplements feuillus que résineux.

#### **Chablis**

On reconnaît les signes de chablis par l'orientation unidirectionnelle des arbres que le vent a fait tomber et par les trouées qui en résultent dans le paysage. Le chablis se produit souvent aux endroits exposés aux vents dominants, sur des sommets ou sur des sols minces.

# **Friches**

Incluent les terres agricoles abandonnées partiellement recouvertes de végétation ligneuse pionnière.

#### **3.2 Classes d'âge et structure du peuplement**

La classe d'âge (tableau A6, p. 189) indique à la fois la structure du peuplement et l'âge des tiges qui le composent. L'expression de l'âge dépend de la structure du peuplement (régulière et d'âge équien, régulière et d'âge inéquien, irrégulière ou étagée). **L'âge est considéré à 1 m du plus haut niveau du sol sur les tiges du peuplement et cela, même si l'année de la perturbation ou de l'intervention d'origine est connue.** Il s'agit d'une estimation oculaire qui doit être bonifiée par l'âge compté sur les carottes des arbres-études. Considérer l'âge de l'essence (ou des essences) qui occupe(nt) la part dominante en surface terrière du peuplement étudié.

Le choix des tiges retenues dans l'évaluation de l'âge d'un peuplement de structure régulière ou irrégulière est dicté par la classe de hauteur du peuplement :

- ≥ 7 m de hauteur : tiges dominantes et codominantes.
- < 7 m de hauteur : tiges qui forment le peuplement d'avenir.

Lorsqu'un peuplement appartient à l'une ou à l'autre de ces structures, noter la classe d'âge dans le champ de l'étage supérieur seulement.

Le choix des tiges retenues pour évaluer l'âge d'un peuplement de structure étagée est dicté indépendamment par la classe de hauteur au mètre près de chacun de ses 2 étages (supérieur et inférieur) identifiés sur le terrain :

- **Étage supérieur** : ≥ 7 m de hauteur : tiges dominantes et codominantes.
- Étage inférieur : ≥ 7 m de hauteur : tiges intermédiaires<sup>1</sup> et opprimées<sup>1</sup>.

On attribue une classe d'âge à chacun des deux étages d'un peuplement étagé : l'une dans le champ de l'étage supérieur et l'autre dans les champs de l'étage inférieur.

Exemple où un peuplement de structure régulière et d'âge équien dont les « essences du peuplement » sont ainsi réparties : « Sb6 To4 ». La densité de couvert des houppiers des tiges dominantes et codominantes est dans la classe de « 85 % ». La hauteur moyenne de la majorité des tiges dominantes et codominantes est dans la classe, au mètre près, de « 14 m ». Toutefois, chez les codominants et les dominants, l'âge des SAB est dans la classe de « 50 ans » et l'âge des THO est dans la classe de « 90 ans ». Donc, l'âge du peuplement sera « 50 ans », puisque la s.t. du SAB est plus grande que la s.t. du THO. L'appellation de ce peuplement sera « Sb6 To4 85 14 50 ».

# **3.2.1 Peuplement de structure régulière et d'âge équien**

Un peuplement est de structure régulière et d'âge équien lorsque la majeure partie de sa surface terrière est constituée de tiges appartenant aux étages des dominants et des codominants, et que ceux-ci forment une seule classe d'âge (vétérans exclus).

# **3.2.2 Peuplement de structure régulière et d'âge inéquien**

Un peuplement ≥ 7 m de hauteur est de structure régulière et d'âge inéquien lorsque la majeure partie de sa surface terrière est constituée de tiges appartenant aux étages des dominants et des codominants, mais composé de tiges réparties dans au moins 3 classes d'âge (chaque classe d'âge étant suffisamment représentée : au moins 25 % de la surface terrière totale du peuplement pour chacune d'elle). Il faut distinguer les jeunes des vieux peuplements d'âge inéquien. Les **jeunes** peuplements de structure régulière et d'âge inéquien (Jin) sont ceux âgés ≤ 80 ans. Ils sont composés de tiges de tous âges dont les plus vieilles sont âgées de 80 ans (dont les vétérans). Les tiges de plus de 80 ans font moins de 25 % de la surface terrière du peuplement.

Les **vieux** peuplements de structure régulière et d'âge inéquien (Vin) sont ceux âgés > 80 ans. Ils sont composés de tiges de tous âges dont les plus vieilles ont plus de 80 ans (dont les vétérans). Les tiges de plus de 80 ans doivent faire plus de 25 % de la surface terrière du peuplement).

# **3.2.3 Peuplement de structure irrégulière**

De manière générale, un peuplement ≥ 7 m de hauteur est de structure irrégulière lorsque les hauteurs des tiges qui le composent se répartissent dans une amplitude ≥ 8 m (où aucun étage ne se distingue en particulier). Dans les cas de peuplements dont la hauteur des tiges dominantes est ≤ 16 m, cette amplitude de hauteur équivaut alors à la moitié de la hauteur des tiges dominantes (ex. : un peuplement dont la hauteur dominante est de 14 m, l'amplitude des hauteurs de tiges à considérer, ne formant pas d'étages distincts, est de 7 m). Dans un peuplement de

 Lire la note de bas de page (p. 192) qui décrit la différence d'approche entre la photointerprétation et le sondage terrestre.

structure irrégulière, il faut observer **une bonne répartition d'occurrence d'arbres de tous les étages possibles** (dominants, codominants, intermédiaires et opprimés). Il faut distinguer les jeunes des vieux peuplements irréguliers.

Les **jeunes** peuplements de structure irrégulière (Jir) sont ceux âgés ≤ 80 ans. Ils sont composés de tiges de tout âge (plusieurs classes d'âge) dont les plus vieilles sont âgées de 80 ans. Les tiges de plus de 80 ans (dont les vétérans) font moins de 25 % de la surface terrière du peuplement.

Les **vieux** peuplements de structure irrégulière (Vir) sont ceux âgés > 80 ans (dont **au moins 25 % de la surface terrière totale du peuplement est représentée par des tiges > 80 ans)**. Ils sont composés de tiges de plusieurs classes d'âges dont les plus vieilles ont plus de 80 (dont les vétérans). Les tiges de plus de 80 ans doivent faire plus de 25 % de la surface terrière du peuplement).

#### **3.2.4 Peuplement de structure étagée**

Un peuplement est de structure étagée lorsque les tiges qui le composent forment 2 étages distincts, dont la hauteur modale de leurs tiges diffère de ≥ 5 m et dont chacun des 2 étages compose ≥ 25 % **de couvert** (la projection des houppiers propres à chaque étage par rapport à la superficie de la placette, notion de couvert absolu); **de plus, l'étage inférieur doit être composé d'arbres d'une hauteur ≥ 7 m**.

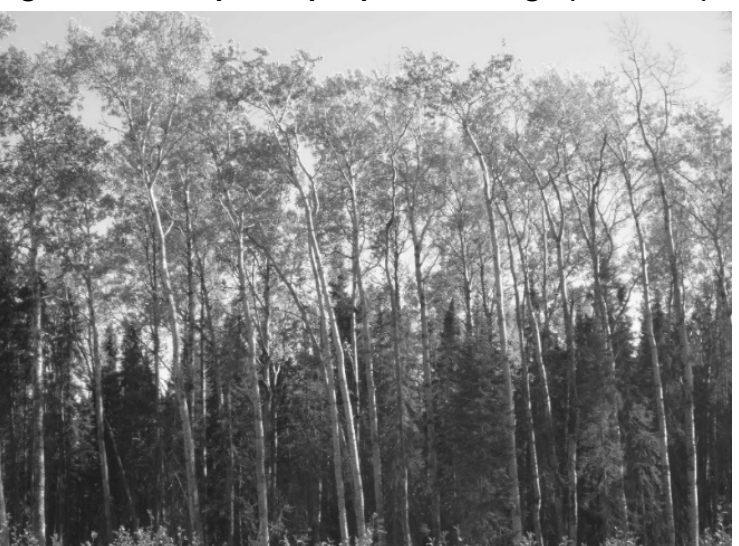

#### **Figure A1 Exemple de peuplement étagé (PET/EPN)**

Photo : Denis Alain, DIF

L'analyse du peuplement doit être faite dans l'ensemble de la station représentative (repérée jusqu'à 25 m de rayon); la projection au sol du couvert des arbres de l'étage supérieur ne soustrayant pas la projection au sol du couvert de l'étage inférieur. Lorsqu'un peuplement est étagé, il faut indiquer la classe d'âge, la classe de densité et la classe de hauteur des tiges composant chaque étage (supérieur et inférieur); les 2 classes d'âge sont alors notées indépendamment pour chacun des étages. Ces 2 classes d'âges (l'une propre à chaque étage) peuvent être identiques (ex. : 50-50), consécutives (ex. : 50-70) ou non (ex. : 50-90).

Ex. 1 : si sur le terrain, nous retrouvons 2 étages distincts : « Pt6 Pd3 Eb1 35 19 70 » et « Sb9 Eu1 Bj+ 75 14 50 » formant un peuplement étagé. Leur hauteur propre diffère de  $\geq$  5 m (hauteur de « 19 m » vs. « 14 m ») et chaque étage a ≥ 25 % de couvert (densités de « 35 % » et « 75 % ») et les arbres qui le composent sont d'une hauteur ≥ 7 m. Le peuplement sera pour son étage supérieur « Pt6 Pd3 Eb1 35 19 70 » et pour son étage inférieur « Sb9 Eu1 Bj+ 75 14 50 ».

Ex. 2 : si sur le terrain nous retrouvons 2 « étages distincts » : « Eo9Pt1Pb+ 35 6 10 » et « Sb9 Eo1 85 1 10 » formant un peuplement étagé. Leur hauteur diffère de ≥ 5 m (hauteur de « 6 m » vs. « 1 m »); chaque étage a ≥ 25 % de couvert (densités de « 35 % » et « 85 % »), toutefois, les arbres de l'« étage inférieur » ne sont pas d'une hauteur **<** 7 m. **Le peuplement n'est pas étagé.** Il est désigné uniquement par la végétation de l'étage supérieur : « Eo9Pt1Pb+ 35 6 10 ».

Ex. 3 : si sur le terrain, nous retrouvons 2 étages distincts : « Es0 35 22 120 » et « Es9 Fn1 Fa+ 65 13 30 » formant un peuplement étagé. Leur hauteur propre diffère ≥ 5 m (hauteur de « 22 m » vs. « 13 m »); chaque étage a  $\geq$  25 % de couvert (densités de « 35 % » et « 65 % ») et les arbres d'une hauteur ≥ 7 m. Le peuplement sera, pour son étage supérieur : « Es0 35 22 120 » et, pour son étage inférieur : « Es9 Fn1 Fa+ 65 13 30 ».

## **3.2.4.1 Étage dominant des peuplements de structure étagés**

Le forestier doit déterminer quel étage domine en surface terrière en inscrivant le code 0, 1 ou 2 dans le champ «Étage domin. en s.t.» dans le sous-formulaire « Peupl obs ».

## **3.2.4.1 Étage dominant des peuplements de structure étagés**

Le forestier doit déterminer quel étage domine en surface terrière en inscrivant le code 0, 1 ou 2 dans le champ «Étage domin. en s.t.» dans le sous-formulaire « Peupl obs ».

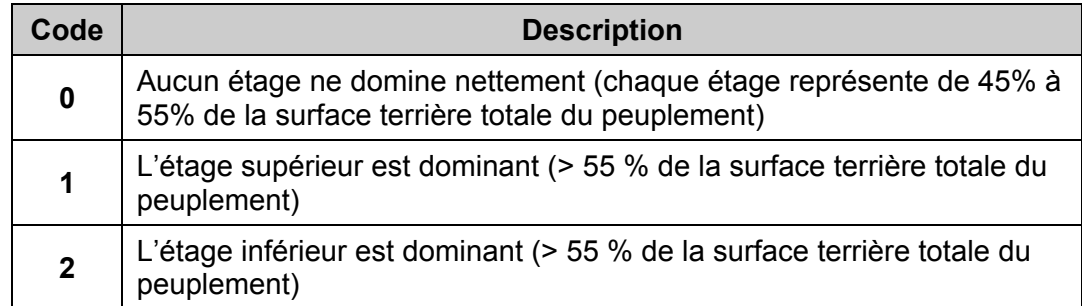

#### **Tableau A5 Codes de dominance en s.t. des étages d'un peuplement étagé**

| <b>Structure de</b><br>peuplement | Classe d'âge     |                                      |                   |                                   |                      |           |  |  |
|-----------------------------------|------------------|--------------------------------------|-------------------|-----------------------------------|----------------------|-----------|--|--|
|                                   | De 0 à<br>20 ans | De 21 à<br>40 ans                    | De 41 à<br>60 ans | De 61 à<br>80 ans                 | De 81 à<br>$100$ ans | > 100 ans |  |  |
| Régulière<br>équienne             | 10               | 30                                   | 50                | 70                                | 90                   | 120       |  |  |
| Régulière<br>inégienne            |                  | Jeune (origine $\leq 80$ ans)<br>Jin |                   | Vieux (origine $> 80$ ans)<br>Vin |                      |           |  |  |
| Irrégulière                       |                  | Jir                                  | Vir               |                                   |                      |           |  |  |
| Étagée<br>Étage                   | 10               | 30                                   | 50                | 70                                | 90                   | 120       |  |  |
| supérieur                         |                  | Jin $1$                              | Vin $2$           |                                   |                      |           |  |  |
| Étage<br>inférieur                | 10               | 30                                   | 50                | 70                                | 90                   | 120       |  |  |

**Tableau A6 Classes d'âge selon la structure des peuplements** 

#### **3.3 Perturbation moyenne ou intervention partielle**

La perturbation moyenne consiste au phénomène naturel qui a éliminé de 25 à 75 % de la surface terrière du peuplement (donc, dans la station représentative).

L'intervention partielle, qui résulte toujours de l'activité humaine, consiste en une récolte (ou une opération sylvicole) par pieds d'arbres ou par trouées qui a éliminé de 25 à 75 % de la surface terrière du peuplement (donc, dans la station représentative); la structure du peuplement peut avoir été modifiée.

Il arrive fréquemment qu'une combinaison de plusieurs perturbations ou interventions soient présentes. On mentionne alors le code du phénomène le plus important, mais on doit cumuler l'impact global cumulé par eux tous lors de l'estimation de la surface terrière manquante.

Il ne faut pas considérer une perturbation ou une intervention partielle si la surface terrière s'est reconstituée (en tout ou en partie - selon, dans ce dernier cas, les seuils qui suivent) depuis l'avènement de celle-ci. Pour ne plus qu'on mentionne une perturbation ou une intervention partielle, il faut que le peuplement se soit reconstitué à > 75 % de sa surface terrière initiale. Il faut donc une reconstitution minimale de la surface terrière initiale du peuplement, soit celle qui précède la perturbation ou l'intervention partielle. Selon ce minimum, il doit donc être possible de déduire qu'il manque < 25 % de la surface terrière du peuplement initial.

Ex. 1 : le peuplement d'une station représentative a été l'objet d'une éclaircie commerciale ayant prélevé 35 % de sa s.t. Ce peuplement doit donc avoir reconstitué plus de 10 % de sa s.t. initiale pour ne plus être considérée comme ayant subi une intervention partielle.

<sup>1</sup> Le code Jin est possible dans le cas de l'étage supérieur combiné aux classes d'âge « 10 » ou « 30 » de l'étage inférieur du même peuplement.

<sup>2</sup> Les codes Vin et Vir sont possibles dans le cas de l'étage supérieur combiné aux classes d'âge « 10 », « 30 » ou « 50 » de l'étage inférieur du même peuplement.

Ex. 2 : le peuplement d'une station représentative a été l'objet d'une coupe à diamètre limite ayant prélevé 50 % de sa s.t. Ce peuplement doit avoir reconstitué plus de 25 % de sa s.t. initiale pour ne plus être considérée comme ayant subi une intervention partielle.

Ex. 3 : le peuplement d'une station représentative a été l'objet d'une épidémie de TBE ayant engendré une perte de 70 % de la s.t. Ce peuplement doit avoir reconstitué plus de 45 % de sa s.t. initiale pour ne plus être considérée comme ayant subi une perturbation moyenne.

Les codes correspondant aux possibilités de perturbations et d'interventions partielles sont présentés dans le tableau A7 qui suit.

| <b>Perturbation moyenne</b>                                                              | Code       |
|------------------------------------------------------------------------------------------|------------|
| Brûlis partiel                                                                           | <b>BRP</b> |
| Chablis partiel                                                                          | <b>CHP</b> |
| Dépérissement partiel (concerne autant les peuplements<br>feuillus, mixtes que résineux) | DΡ         |
| Épidémie légère                                                                          | EL         |
| Verglas partiel                                                                          | <b>VEP</b> |
| <b>Intervention partielle</b>                                                            | Code       |
| Coupe partielle                                                                          | CP         |
| Éclaircie précommerciale                                                                 | <b>EPC</b> |
| Coupe par bandes                                                                         | СB         |

**Tableau A7 Codes des principales perturbations moyennes et interventions partielles** 

#### **3.4 Évaluation de la densité de couvert**

On évalue la densité de couvert du peuplement dans la station représentative. La classe de densité (tableau A8, p. suivante), exprimée en pourcentage, est déterminée par la projection au sol de la couverture absolue des houppiers vivants des arbres formant la canopée– ceux perceptibles par le photo-interprète (voir la colonne des tiges considérées selon la structure verticale (étagement) du peuplement dans le tableau A9, p. 192).

Les houppiers vivants considérés dans l'évaluation de la densité de couvert sont fonction de trois paramètres : la structure verticale du peuplement, la classe de hauteur du peuplement et l'étage des tiges dans le peuplement.

Les tiges de toutes les essences sont considérées dans l'évaluation de la densité de couvert, pourvu qu'elles soient constituantes de la canopée (selon la classe de hauteur du peuplement et de sa structure). Tableau A9, p. 192.

Toujours saisir la classe de pourcentage en évaluant l'étage supérieur (sauf exception1). Lorsqu'un peuplement est étagé, noter également la classe de pourcentage de densité de l'étage inférieur.

La densité n'est pas observée dans les peuplements 0 et 1 m de hauteur modale. Autrement, il faut toujours saisir la classe de pourcentage en évaluant l'étage supérieur.

190

<sup>1</sup> Laisser en blanc la classe de pourcentage de densité de couvert lorsqu'il y a des classes de hauteur au mètre près de 0 à 1 m, car il n'y a alors pas de densité à observer.

Dans les peuplements réguliers dont la hauteur est ≥ 7 m et les étages supérieurs des peuplements étagés on doit tenir compte des éventuels arbres vétérans qui sont spatialement intégrés au peuplement (peu importe ces étages : dominants, codominants, intermédiaires ensoleillés).

Il faut porter un jugement sur diverses trouées qui peuvent se présenter dans la canopée du peuplement. Il faut juger si la ou les trouée(s) présentes dans la station représentative sont ou pas sporadiques. Si elles sont sporadiques, c'est qu'elles sont anecdotiques dans la structure observable dans la station représentative et ses environs (même peuplement), donc on doit en faire abstraction dans l'évaluation de la densité de couvert. Inversement, s'il y a d'autres trouées similaires à celles présentes dans la station représentative dans ses environs (et dans le même peuplement), c'est que ces trouées sont généralisées et qu'elles caractérisent le peuplement : il faut alors les intégrer dans l'évaluation de la densité de couvert.

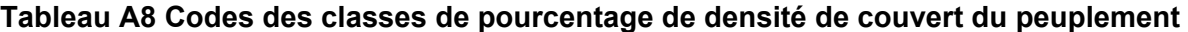

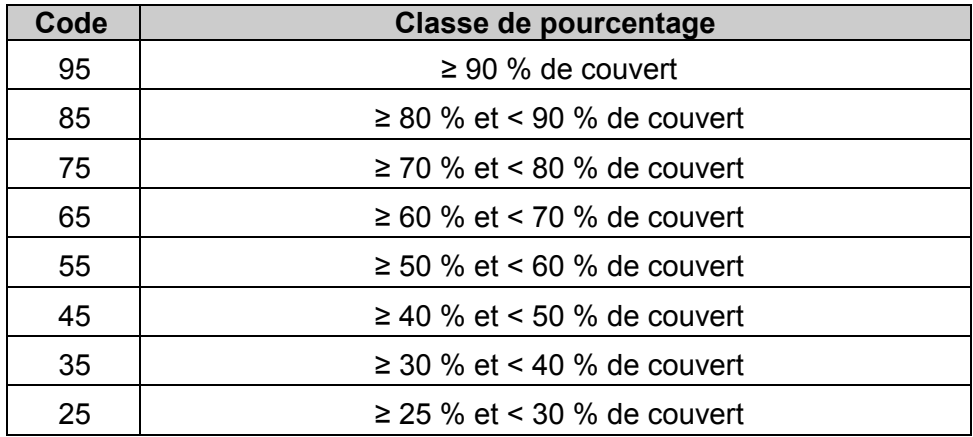

Les limites de classe retenues sont compatibles avec les anciennes classes de densité de couvert des programmes d'inventaire précédents afin de permettre des conversions avec les anciens programmes d'inventaire.

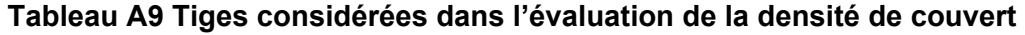

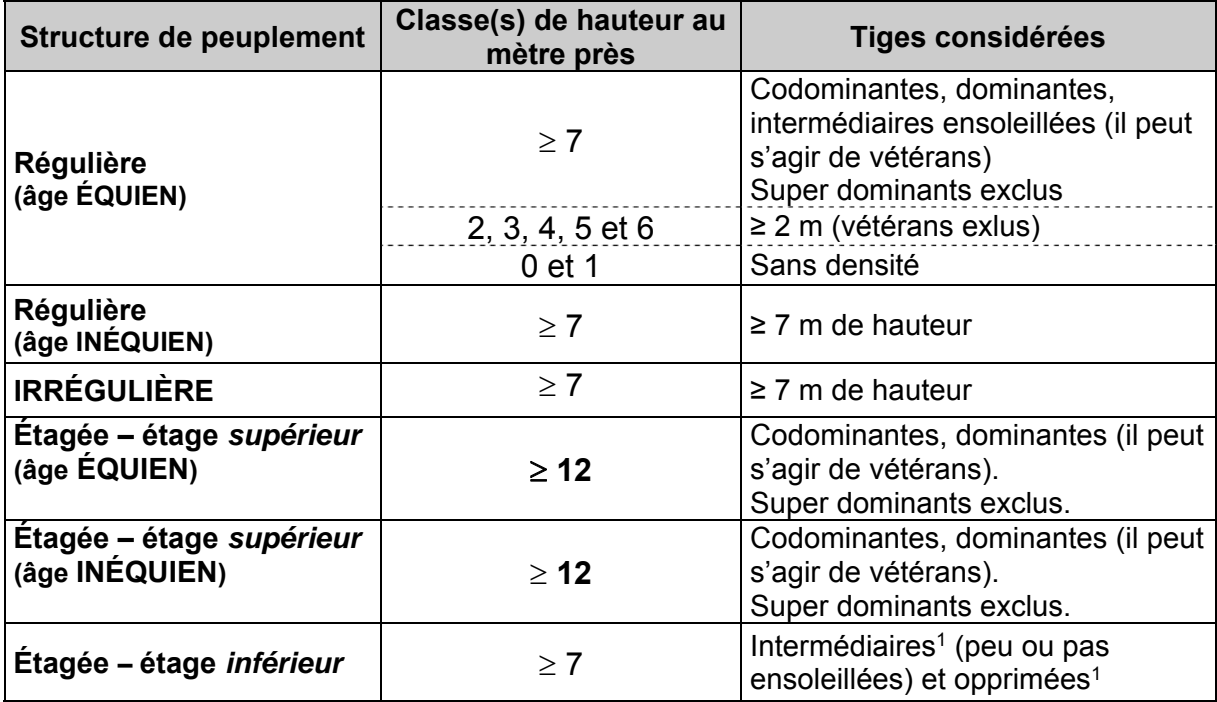

Note : Dans les peuplements de hauteur modale 7 ou 8 m, on inclut les tiges de 5 et 6 m dans l'évaluation de la densité du couvert.

<sup>&</sup>lt;sup>1</sup> La détermination sur le terrain des étages des arbres appartenant à l'étage inférieur dans un peuplement étagé diffère légèrement de celle adoptée par les photo-interprètes en cartographie. Sur le terrain, les tiges admises sont qualifiées d'intermédiaires ou d'opprimées par rapport aux codominantes et dominantes propres à l'étage supérieur comme si le peuplement étagé formait une seule entité. En photo-interprétation, il y a séparation des deux étages ; ils sont considérés comme deux peuplements distincts mais superposés. Selon cette manière de définir les étages, il y a la possibilité de qualifier les tiges de l'étage inférieur de codominantes et de dominantes.

#### **3.5 Détermination de la hauteur du peuplement au mètre près**

La classe de hauteur du peuplement est exprimée au mètre près et elle est déterminée différemment selon la structure verticale du peuplement.

Le tableau A10, p. suivante présente les codes correspondant aux différentes classes de hauteur.

Les tiges à considérer sont les mêmes que celles retenues lors de l'évaluation de la densité du couvert (tableau A9, p. 192). Toutes les essences du peuplement peuvent contribuer : les éventuels feuillus non commerciaux comptent.

# **En peuplements réguliers**

Hauteur modale (c'est-à-dire la hauteur la plus fréquente<sup>1</sup>) des tiges dominantes, codominantes (il peut s'agir de vétérans).

## **En peuplements irréguliers**

Les peuplements irréguliers ont des structures verticales complexes. Les super domiants font généralement partie de ce type de peuplement. Une hauteur modale est rarement appréciable. Retenir plutôt la hauteur moyenne des tiges ≥ à 7 m. Prendre physiquement du recul par rapport au centre de la station représentative afin de la déduire par une observation minutieuse du profil du peuplement étudié.

## **En peuplements étagés**

Il faut déterminer la hauteur modale de chacun des 2 étages (supérieur et inférieur) identifiés sur le terrain :

- Hauteur de l'étage supérieur : elle est déterminée par la hauteur modale (la plus fréquente) parmi les tiges dominantes et codominantes qui le composent (par définition, cela exclut les super dominants).
- Hauteur de l'étage inférieur : elle est déterminée par la hauteur modale (la plus fréquente) parmi les tiges intermédiaires et opprimées qui le composent.

<sup>1</sup> Une hauteur modale exclut par définition le ou les super dominant(s) éventuellement présent(s). Si dans une station, 26 tiges ont 15 m et 20 tiges ont 17 m, la hauteur modale est 15.

| Code | Classe de hauteur en mètre  | Code           | Classe de hauteur en mètre |
|------|-----------------------------|----------------|----------------------------|
| > 22 | plus de 22 m, poursuivre la | 11             | $\geq$ 10,5 m et < 11,5 m  |
|      | séquence                    | 10             | $≥ 9.5$ m et < 10.5 m      |
| 21   | ≥ 20,5 m et < 21,5 m        | 9              | ≥ 8,5 m et < 9,5 m         |
| 20   | ≥ 19,5 m et < 20,5 m        | 8              | ≥ 7,5 m et < 8,5 m         |
| 19   | $≥ 18,5$ m et < 19,5 m      | 7              | ≥ 6,5 m et < 7,5 m         |
| 18   | $≥ 17,5$ m et < 18,5 m      | 6              | ≥ 5,5 m et < 6,5 m         |
| 17   | ≥ 16,5 m et < 17,5 m        | 5              | ≥ 4,5 m et < 5,5 m         |
| 16   | $≥ 15,5$ m et < 16,5 m      | 4              | ≥ 3,5 m et < 4,5 m         |
| 15   | $\geq$ 14,5 m et < 15,5 m   | 3              | ≥ 2,5 m et < 3,5 m         |
| 14   | ≥ 13,5 m et < 14,5 m        | $\overline{2}$ | ≥ 1,5 m et < 2,5 m         |
| 13   | ≥ 12,5 m et < 13,5 m        | 1              | ≥ 0,5 m et < 1,5 m         |
| 12   | $\geq$ 11,5 m et < 12,5 m   | 0              | < 0.5 m                    |

**Tableau A10 Classes de hauteur au mètre près** 

Les limites de classe retenues sont compatibles avec les anciennes classes de hauteur des programmes d'inventaire précédents afin de permettre des conversions en accord avec les anciens programmes d'inventaire.

#### **3.6 Les essences du peuplement**

L'expression « essences du peuplement » correspond au paramètre de stratification qui sert à décrire la composition du couvert forestier du peuplement (soit toutes les tiges qui forment la canopée dans la station représentative).

Dans les très jeunes peuplements (classes de hauteur 0 et 1 m), le peuplement peut être déclaré régénéré si les tiges sont bien distribuées (40 % de coefficient de distribution) et qu'elles constituent 1 % de couvert. Si l'on juge que le peuplement est régénéré, on doit donc décrire les essences qui le composent. On n'attribue pas de classe de densité aux peuplements de ces classes de hauteur.

Il s'agit de hiérarchiser dans l'ordre décroissant les proportions relatives de surface terrière de chaque essence participant à la canopée du peuplement (donc, dans la station représentative). La dimension maximale de la station, définie par le rayon de 25 m, n'a pas à être mesurée au galon : il s'agit d'une évaluation oculaire. Le signalement le plus exhaustif possible de toutes les essences formant la composition d'un peuplement est particulièrement important dans le contexte de l'aménagement écosystémique de nos forêts.

Dans les peuplements réguliers dont la hauteur modale est ≥ 7 m et les étages supérieurs des peuplements étagés, on doit tenir compte des éventuels arbres vétérans qui sont spatialement intégrés au peuplement (peu importe ces étages : super dominants, dominants, codominants, intermédiaires ensoleillés).

Si le peuplement est de structure régulière ou irrégulière, toujours classer les essences dans les champs de l'étage supérieur seulement. Lorsque le peuplement est de structure étagée (section 3.2.4, p. 187), distinguer indépendamment les essences à classer selon l'étage auquel les tiges appartiennent (étages supérieur et inférieur).

Pour désigner les essences, on utilise les codes à deux lettres présentés au tableau A11, pp. 196 et 197. Il s'agit des mêmes codes que pour décrire les essences des peuplements naturels,

éduqués ou reboisés. Lorsqu'il y a des essences envahissantes dans une plantation, on utilise aussi les mêmes codes d'essences pour en mentionner la présence. Plutôt que d'utiliser des codes distincts pour désigner les arbres plantés, on recourt à deux mentions particulières : la mention des essences reboisées (peu importe leur hauteur, section 3.6.1, p. 197), et la mention du code « P », pour rappeler qu'il y a eu cette intervention d'origine, tant que les essences plantées représentent ≥ 25 % de la surface terrière des essences formant le peuplement.

Sur le terrain, le seul regroupement d'essences possible pour désigner la présence d'une ou des essences feuillues non commerciales est « Fn » (tableau 20, pp. 69 et 70).

Les limites de classe (tableau A12, p. 197) servant à définir la proportion de la surface terrière des essences sont partout 10 % sauf dans les cas du code « 0 » (≥ 95 % de surface terrière) et celui du code « + » signalant aussi peu qu'un seul arbre dans la station représentative ou jusqu'à < 5 % de surface terrière. La limite inférieure du code « 1 » commence à 5 % de surface terrière.

La sommation des classes de pourcentage de surface terrière doit totaliser théoriquement 100 %. Toutefois, étant donné les limites de classes, la sommation des limites minimales peut être < 100 % (de même, la sommation des limites maximales peut être > 100 %); cela n'exempte pas de la nécessité de réaliser une analyse cohérente des proportions de surface terrière par essence.

Exemples de peuplement :

Exemple 1 : EN 0 : peuplement constitué de 95 à 100 % de surface terrière en épinettes noires; Exemple 2 : EN 7 PG 3 : peuplement constitué de 65 à 74 % de surface terrière en épinettes noires ainsi que de 25 à 34 % de surface terrière en pins gris.

La ou les espèce(s) arborescente(s) qui constituent les « essences du peuplement » doit (doivent) être saisi(s), pour chaque essence rencontrée, dans 2 champs distincts liés l'un à l'autre du sousformulaire « Ess du peupl » : le champ « Ess. » où le code d'essence doit être saisi et le champ « Cl. % S.T. ess. » où le code des classes de pourcentage de surface terrière doit être saisi de l'essence correspondante (tableau A12, p. 197).

Commencer la saisie au champ « Ess. 1 » et (et le champ « Cl.% » à droite, sur la même ligne) et poursuivre, s'il y a lieu, avec les autres essences repérées dans la sation représentative. Le formulaire de DendroDIF prévoit la possibilité de 10 essences différentes. Si, dans la station représentative, il y a plus de 10 essences, il faut noter ces essences excédentaires et leur classe de pourcentage dans le champ « Notes et remarques » du sous-formulaire « Notes/Rap exécu ». Ne pas noter ainsi les essences propres à un (ou des) peuplement(s) autre(s) que celui de la station représentative, la végétation des peuplements adjacents, même si elle est représentée par quelques individus dans la placette-échantillon, ne doit pas apparaître dans les « essences du peuplement ».

Si le peuplement est de structure régulière ou irrégulière, toujours classer les essences dans les champs de l'étage supérieur seulement. Lorsque le peuplement est de structure étagée (section 3.2.4, p. 187) distinguer indépendamment les essences à classer selon l'étage auquel les tiges appartiennent (étages supérieur et inférieur).

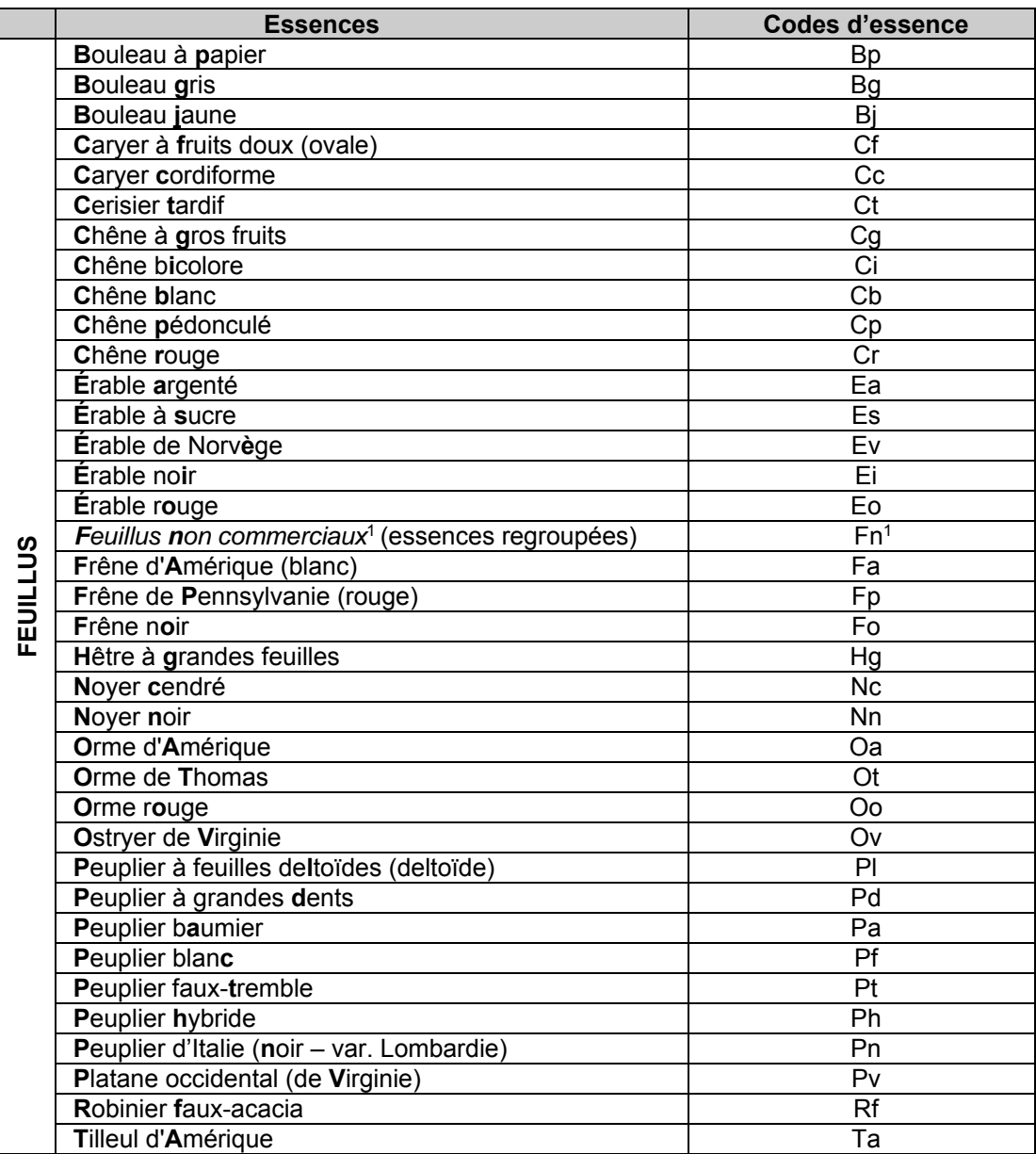

# **Tableau A11 Codes d'essences (AIPF)**

<sup>1</sup> Feuillus non commerciaux : peuplements composés de feuillus autres que ceux cités dans le tableau tels : les amélanchiers, les aulnes, les autres érables (à Giguère, de Pennsylvanie et à épis), les cerisiers (de Pennsylvanie et de Virginie), les sorbiers et les saules. Voir tableau 20, pp. 69 et 70.

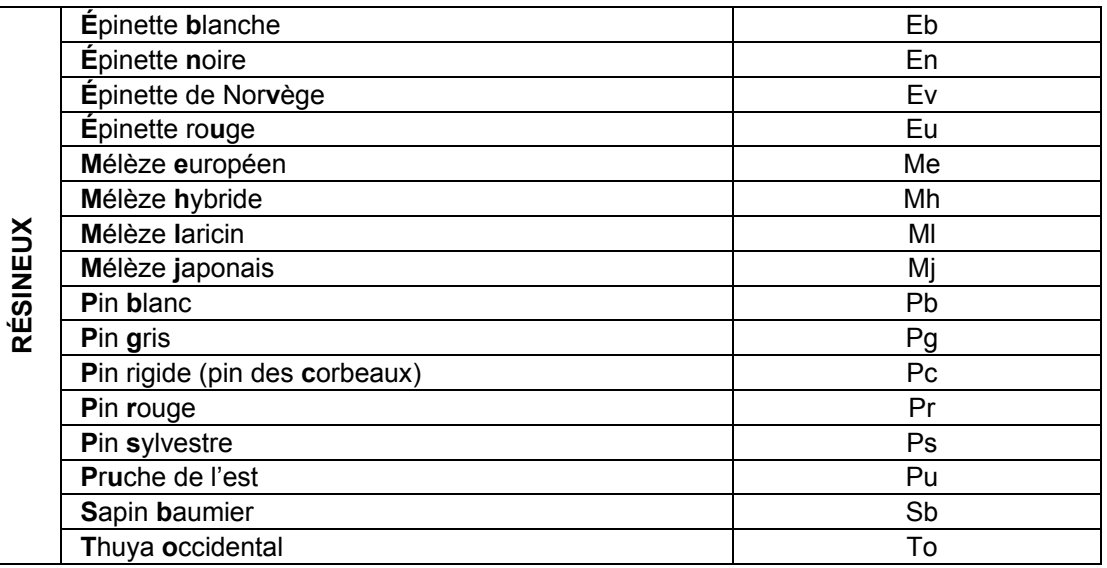

#### **Tableau A11 (suite) Codes d'essences (NAIPF) (essences résineuses)**

#### **Tableau A12 Codes des classes de pourcentage de surface terrière des « essences du peuplement »**

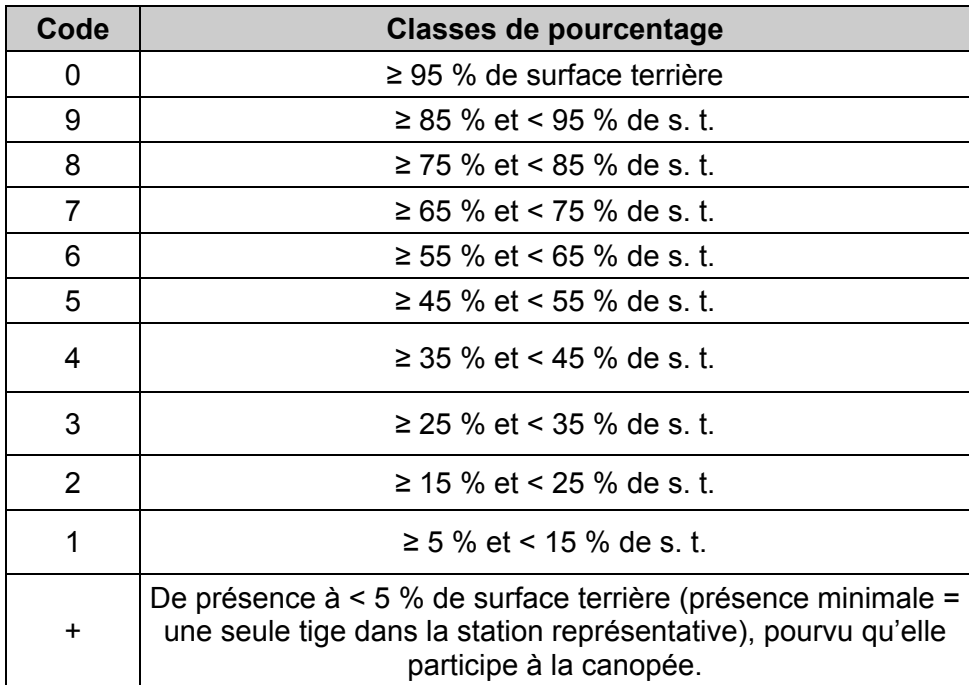

#### **3.6.1 Présence de l'essence ou des essences reboisée(s)**

Lorsqu'un peuplement a été reboisé, soit par une plantation ou un regarni, peu importe le coefficient de distribution (*stocking*) en essence(s) reboisée(s), le forestier doit noter, selon leur ordre d'importance en surface terrière, la présence d'essence(s) reboisée(s) **de toute hauteur**.

Une essence reboisée peut aussi être présente dans les «essences du peuplement», pourvu qu'elle participe à la canopée (couvert forestier) et respecte les règles de détermination des essences du peuplement (section 3.6, p. 194).

Dans l'encadré « Essences reboisées » du sous-formulaire « Peupl obs/Ess reb », commencer la saisie au champ « Ess. reboisée 1 » avec l'essence reboisée la plus présente. Poursuivre, dans l'ordre décroissant d'importance, s'il y a lieu, avec la ou les autre(s) essences reboisées présentes. Arrêter la saisie de la présence des essences reboisées à la 5<sup>e</sup> essence (en importance) reboisée rencontrée.

## **3.7 Type de couvert**

Le type de couvert est défini en fonction du pourcentage de surface terrière du peuplement qui est occupé par les arbres d'essences résineuses qui participent à la canopée.

En présence d'un peuplement (incluant une plantation) où la majorité des tiges sont d'une hauteur < 4 m, il est possible de substituer l'évaluation de la surface terrière occupée par les résineux par le coefficient de distribution relatif (densité) des résineux par rapport aux feuillus.

Il y a 3 grands types de couverts forestiers : le résineux, le feuillu et le mixte. Si les résineux constituent > 75 % de la surface terrière : peuplement résineux. Si les résineux constituent < 25 % de la surface terrière : peuplement feuillu. Si les résineux constituent < 25 % de la surface terrière : peuplement mixte. Avec NAIPF, il n'y a plus de souci relativement à la détermination de dominance (feuillue ou résineuse) dans les peuplements mixtes : cette information se retrouve dans les « essences du peuplement ».

Le type de couvert doit être cohérent avec les classes de pourcentage de surface terrière des « essences du peuplement ».

## **3.8 Classe de pente**

La classe de pente exprime le taux d'inclinaison moyen du terrain occupé par le peuplement; cette évaluation recourt au clinomètre et témoigne de **la pente moyenne de la station représentative.** Cette caractéristique importe parce qu'elle peut affecter la productivité du site et influencer les travaux d'aménagement.

La classe de pente exprime le taux d'inclinaison moyen du terrain occupé par le peuplement; cette évaluation recourt au clinomètre et témoigne de **la pente moyenne de la station représentative.** Cette caractéristique importe parce qu'elle peut affecter la productivité du site et influencer les travaux d'aménagement.

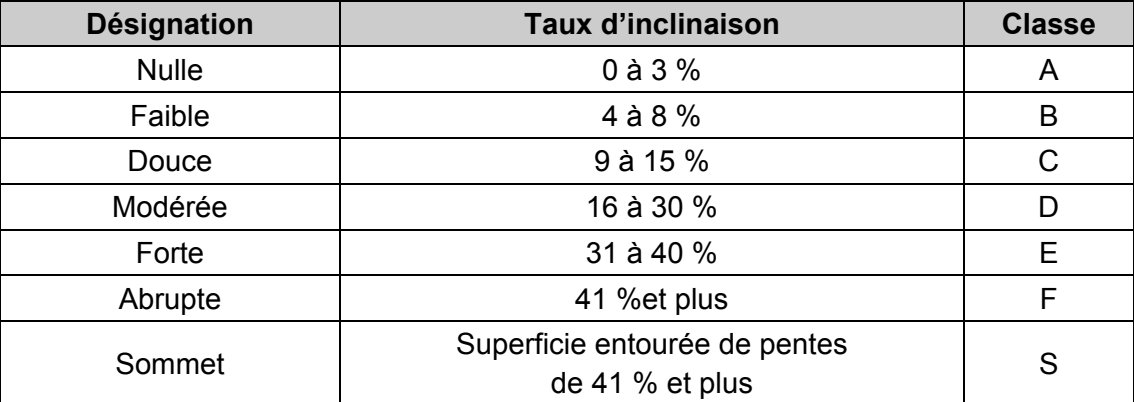

#### **Tableau A13 Classes de pente**

## **3.9 Particularité du peuplement**

Ce paramètre permet d'indiquer une caractéristique spécifique à un peuplement.

#### **Plantation ou ensemencement sous couvert forestier**

Dans les zones des forêts mixtes ou feuillues, certaines plantations sont effectuées sous couvert forestier. Ces plantations doivent être identifiées par le code « P ». Ce code n'est pas valide lorsqu'il s'agit d'un peuplement < 7 m.

Exemple : Bp8 Pb2 P 35 16 70

#### **Tableau A14 Code de la particularité du peuplement**

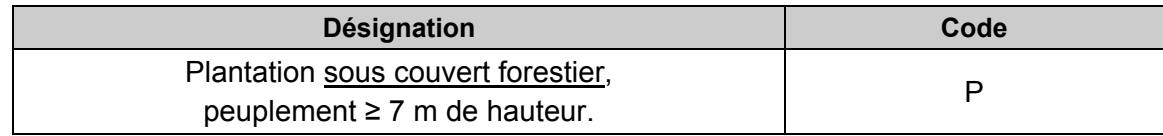

#### **3.10 Placette perturbée**

## **3.10.1 Pourcentage de la superficie affectée**

Inscrire **le pourcentage de l'aire de la placette** R = 11,28 m où une affectation (liste des phénomènes à considérer au tableau A16, p. 207) entraîne **une sous-évaluation de la surface terrière du peuplement**. Ne considérer ici que la placette R = 11,28 m (non pas le rayon de 25 m où considérer la station représentative). Considérer seulement des superficies affectant de 5 à 50 % inclusivement de la placette R = 11,28 m (fig. A2, pp. 202 et 203). Au-delà de 50 % de la superficie de la placette R = 11,28 m, il n'y a plus de sous-évaluation en surface terrière du peuplement puisque la station représentative est alors la perturbation elle-même. Attention, si la PEP est établie partiellement sur un terrain dont la vocation a été modifiée pour plus de 30 ans (vocation non forestière ou étendue d'eau), la PEP est détruite (statut DE), section 3.6.1, p. 24). De même, si une PEP est établie sur plus de 50 % de sa superficie (considérant la placette R = 11,28 m) sur un site qui pourrait être remis en production au cours des 30 prochaines années, la statut de la PEP doit être «suivi reporté – SR).

#### **3.10.2 Description de la superficie affectée**

Dans la placette R = 11,28 m, il arrive qu'on doive désigner la superficie affectée par divers phénomènes, ce qui a pour effet de réduire l'appréciation en surface terrière du peuplement étudié : une étendue d'eau, un terrain forestier improductif, un terrain à vocation non forestière, un peuplement en régénération ou des essences non commerciales (ex. : trouée, aulnaie, ruisseau, barrage, chemin, ct, cht, br, fnc, etc. – tableau A15, p. 200). Les caractéristiques de cette portion de la placette  $R = 11,28$  m, en étant ainsi identifiée, ne doivent pas être amalgamée à la description du peuplement. Ainsi, par exemple, une fois qu'une aulnaie a été identifiée comme occupant 15 % (d'une seul tenant) de la superficie d'une placette R = 11,28 m, elle ne doit pas contribuer (en la «diluant») à l'estimation de la densité du peuplement adjacent à cette aulnaie. Par contre, si de nombreux îlots de feuillus non commerciaux (FNC) parsèment le peuplement de la station représentative (s'ils sont généralisés et caractérisent la structure du peuplement à étudier), il ne faut pas faire l'exercice de les « regrouper » afin de les désigner comme un phénomène qui affecte la surface terrière du peuplement observé dans la placette R = 11,28 m. Puisqu'alors les FNC s'intègrent à la structure du peuplement, ils contribuent intrinsèquement à celle-ci : leur présence doit alors se refléter dans la description du peuplement (exemple similaire avec chablis partiel illustré, dessin 2, fig. A2, p. 202).

Dans un peuplement donné, si une partie de la placette (d'un seul tenant) n'est couverte que d'érables à épis ou si la même superficie est couverte de différents feuillus non commerciaux, inscrire FNC dans le champ « Desc. sup. affectée » dans le sous-formulaire « Peupl obs ». S'il

s'agit d'une trouée consécutive à une perturbation quelconque, à l'aménagement d'un chemin, etc., inscrire le nom de la perturbation en cause, exemple : chemin.

La description de la superficie affectée est liée au pourcentage à inscrire au champ « % sup. affectée ».

**Tableau A15 Placette perturbée : description de la superficie affectée**  Liste des phénomènes qui peuvent affecter de 5 à 50 % inclusivement la placette R = 11,28 m

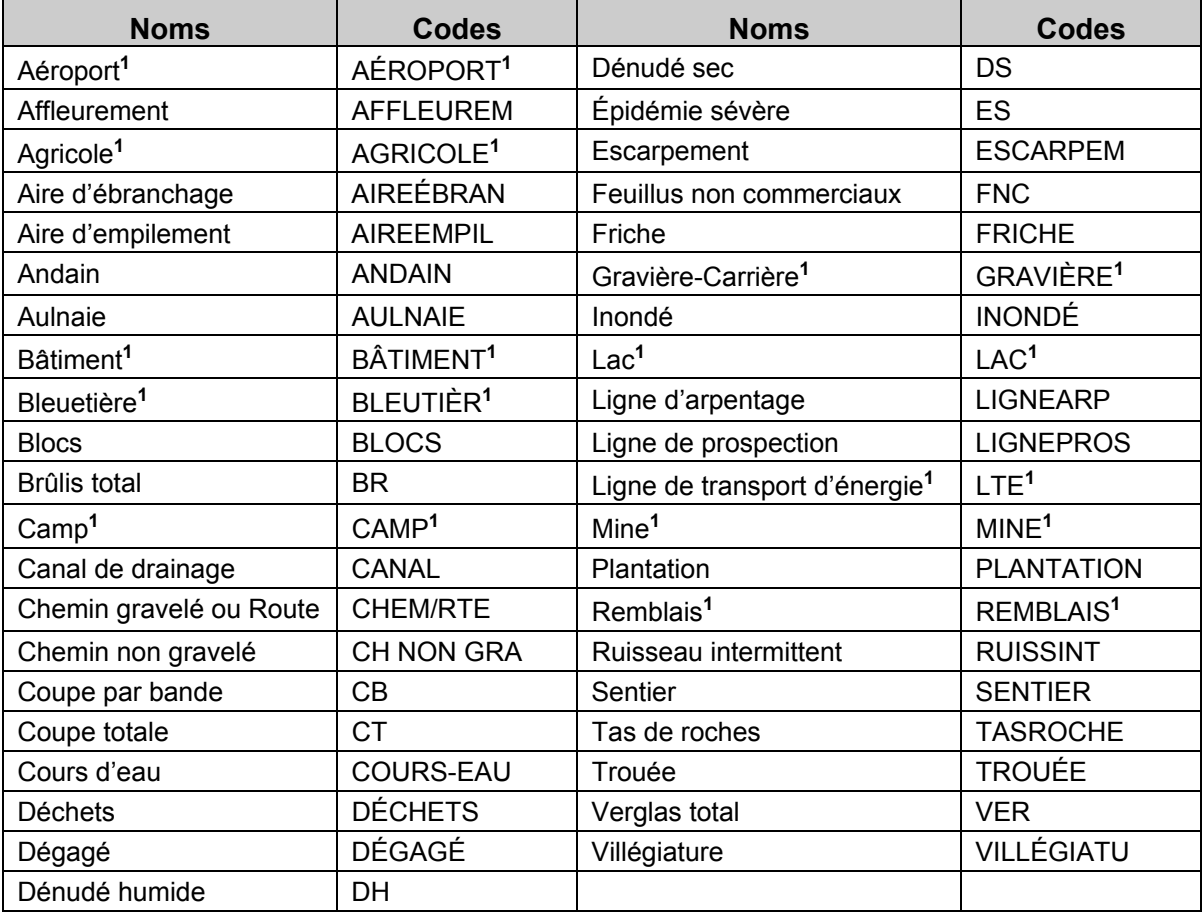

**<sup>1</sup>**En contexte de PEP, il faut juger si ces affectations (touchant l'aire de R = 14,10 m) sont susceptibles d'empêcher la production ligneuse au-delà de 30 ans; si oui : statut PEP détruite (DE) plutôt que placette perturbée. Un chemin gravelé ou une route oblige un statut DE. La considération d'un statut reporté (RE) se fait quant à elle lorsque le site présente un phénomène susceptible de permettre la production ligneuse qui affecte > 50 % de la superficie de la placette R = 11,28 m. Un chemin non gravelé doit donc affecter > 50 % de la superficie de la placette R = 11,28 m pour entraîner un statut reporté (RE); généralement, il affecte moins que cela, donc il doit simplement être considéré par le pourcentage de placette perturbée.

|                                         | Type de<br>couvert | <b>Perturbation</b><br>d'origine        | <b>Perturbation</b><br>moyenne                                    | <b>Essences</b><br><b>Présence</b><br>du<br>d'essences<br>peuplement reboisées | Particu-<br>larité      | <b>Classe</b><br>de<br>densité        | <b>Classe de</b><br>hauteur                           | <b>Classe</b><br>d'âge | <b>Classe</b><br>de<br>pente | Code de<br>terrain                | <b>Placette</b><br>perturbée |
|-----------------------------------------|--------------------|-----------------------------------------|-------------------------------------------------------------------|--------------------------------------------------------------------------------|-------------------------|---------------------------------------|-------------------------------------------------------|------------------------|------------------------------|-----------------------------------|------------------------------|
| Eau                                     | <b>Blanc</b>       | Blanc                                   | <b>Blanc</b>                                                      | <b>Blanc</b>                                                                   | <b>Blanc</b>            | <b>Blanc</b>                          | <b>Blanc</b>                                          | <b>Blanc</b>           | <b>Blanc</b>                 | EAU,<br><b>INO</b>                | <b>Blanc</b>                 |
| Terrain<br>forestier<br>improductif     | Blanc              | <b>Blanc</b>                            | <b>Blanc</b>                                                      | <b>Blanc</b>                                                                   | <b>Blanc</b>            | <b>Blanc</b>                          | <b>Blanc</b>                                          | <b>Blanc</b>           | A, B, C,<br>D, E, F,<br>S    | AL, DH,<br><b>DS</b>              | <b>Blanc</b>                 |
| Terrain à<br>vocation non<br>forestière | <b>Blanc</b>       | <b>Blanc</b>                            | <b>Blanc</b>                                                      | <b>Blanc</b>                                                                   | <b>Blanc</b>            | <b>Blanc</b>                          | <b>Blanc</b>                                          | <b>Blanc</b>           | <b>Blanc</b>                 | A, AEP,<br>AER, AUT,<br>BHE, ect. | <b>Blanc</b>                 |
| Non<br>régénéré                         | <b>Blanc</b>       | CBT, CHT,<br>DT, ES, BR,<br>FR. CT. VER | <b>Blanc</b>                                                      | <b>Blanc</b>                                                                   | <b>Blanc</b>            | <b>Blanc</b>                          | <b>Blanc</b>                                          | <b>Blanc</b>           | A, B, C,<br>D, E, F,<br>S    | <b>Blanc</b>                      | Si<br>Inécessairel           |
| Forêt<br>naturelle de<br>moins de 2 m   | <b>F.M.R</b>       | CBT, CHT,<br>DT, ES, BR,                | Blanc ou BRP,<br>CHP, DP, EL, CB.<br>FR, CT, VER CP, CE, EPC, VEP | Codes <sup>1</sup>                                                             | <b>Blanc</b>            | Blanc                                 | 0, 1                                                  | Codes <sup>2</sup>     | A, B, C,<br>D, E, F,<br>S    | Blanc                             | Si<br>nécessaire             |
| <b>Plantation de</b><br>moins de 2 m    | <b>F</b> , M, R    | P                                       | Blanc ou BRP,<br>CHP, DP, EL, CB,<br>CP, CE, EPC, VEP             | Codes $1$                                                                      | Blanc                   | Blanc                                 | 0, 1                                                  | Codes <sup>2</sup>     | A, B, C,<br>D, E, F,<br>S    | Blanc                             | Si<br>lnécessairel           |
| Forêt<br>naturelle de<br>2 m à 7 m      | F, M, R            | CBT, CHT,<br>DT, ES, BR,                | Blanc ou BRP.<br>CHP, DP, EL, CB,<br>FR, CT, VER CP, CE, EPC, VEP | Codes <sup><math>1</math></sup>                                                | <b>Blanc</b>            | [25, 35, 45]<br>55, 65, 75,<br>85, 95 | 2, 3, 4, 5,<br>6                                      | Codes $2$              | A, B, C,<br>D, E, F,<br>S    | <b>Blanc</b>                      | Si<br>Inécessaire            |
| <b>Plantation de</b><br>$2m$ à $4m$     | F, M, R            | P                                       | Blanc ou BRP,<br>CHP, DP, EL, CB,<br>CP, CE, EPC, VEP             | Codes <sup><math>1</math></sup>                                                | <b>Blanc</b>            | [25, 35, 45]<br>55, 65, 75,<br>85, 95 | 2, 3                                                  | Codes $2$              | A, B, C,<br>D, E, F,<br>S    | Blanc                             | Si<br>lnécessairel           |
| Forêt<br>naturelle de<br>7 m et plus    | F, M, R            | <b>Blanc</b>                            | Blanc ou BRP.<br>CHP, DP, EL, CB,<br>CP, CE, EPC, VEP             | Codes $1$                                                                      | <b>Blanc</b><br>ou<br>P | 25, 35, 45,<br>55, 65, 75,<br>85, 95  | 7, 8, 9, 10,<br>11, 12, etc.                          | Codes <sup>2</sup>     | A, B, C,<br>D, E, F,<br>S    | <b>Blanc</b>                      | Si<br>Inécessaire            |
| <b>Plantation de</b><br>4 m et plus     | F, M, R            | P <sup>3</sup>                          | Blanc ou BRP,<br>CHP, DP, EL, CB,<br>CP, CE, EPC, VEP             | $\text{Codes}$ <sup>1</sup>                                                    | <b>Blanc</b><br>ou<br>P | 55, 65, 75,<br>85, 95                 | [25, 35, 45, 4, 5, 6, 7, 8,<br>9, 10, 11,<br>12, etc. | Codes $2$              | A, B, C,<br>D, E, F,<br>S    | <b>Blanc</b>                      | Si<br>Inécessaire            |

**Tableau A16 Codification du peuplement observé** 

 $^1$ codes des essences (tableau A11, p. 196).

<sup>2</sup> codes des classes d'âge (tableau A6, p. 189).

<sup>3</sup> dans les peuplements ≥ 4 m, les tiges plantées doivent représenter au moins 25 % de la s.t. pour que la perturbation d'origine soit « P » (plantation).

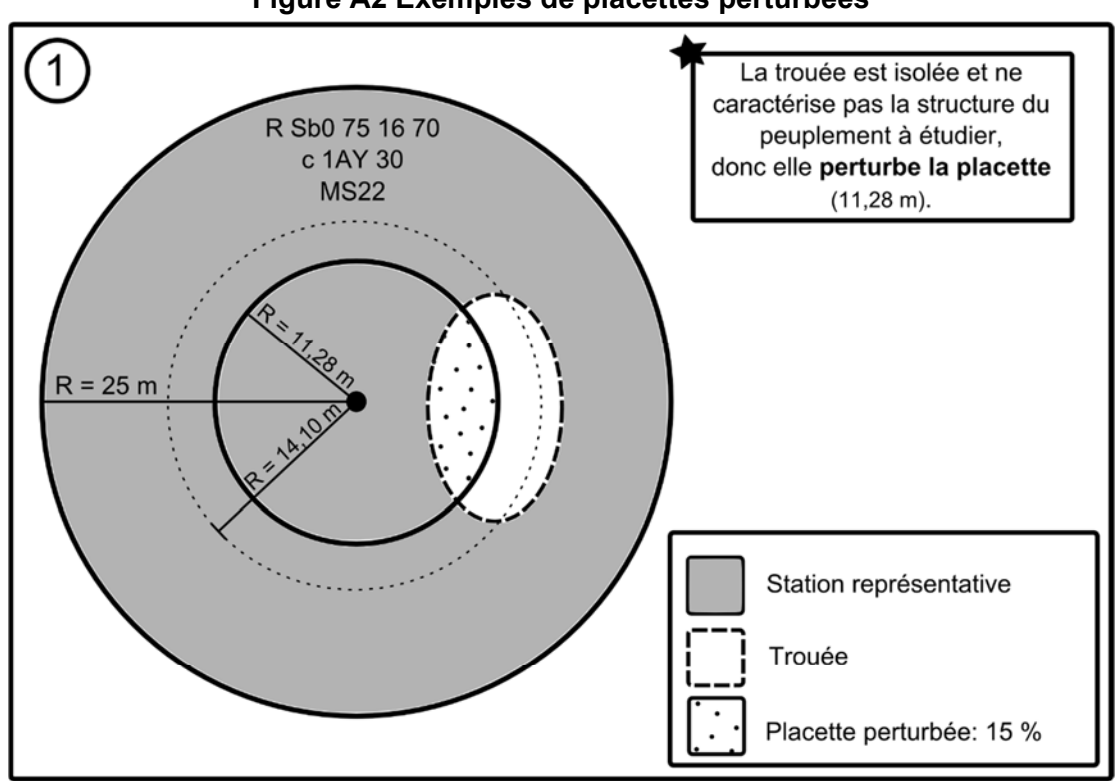

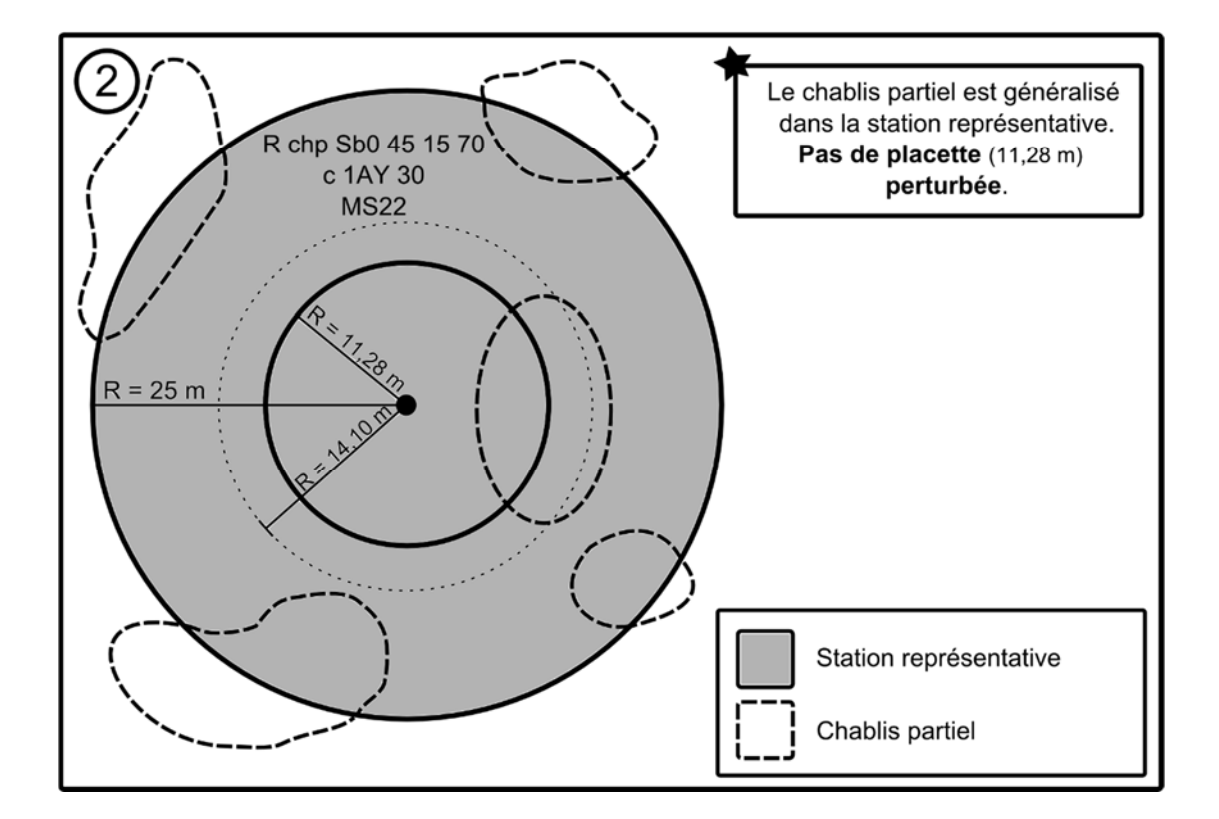
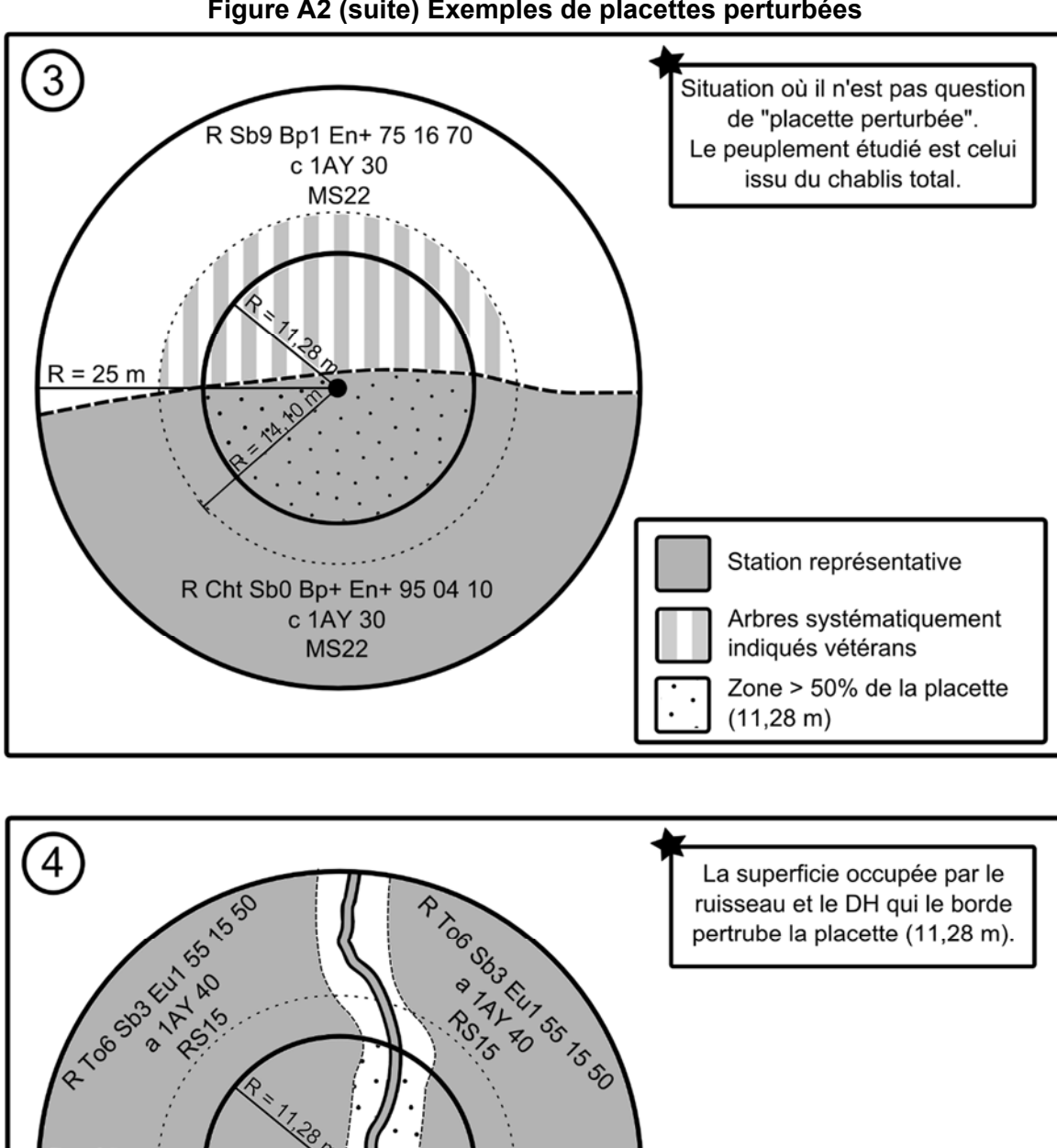

**Figure A2 (suite) Exemples de placettes perturbées** 

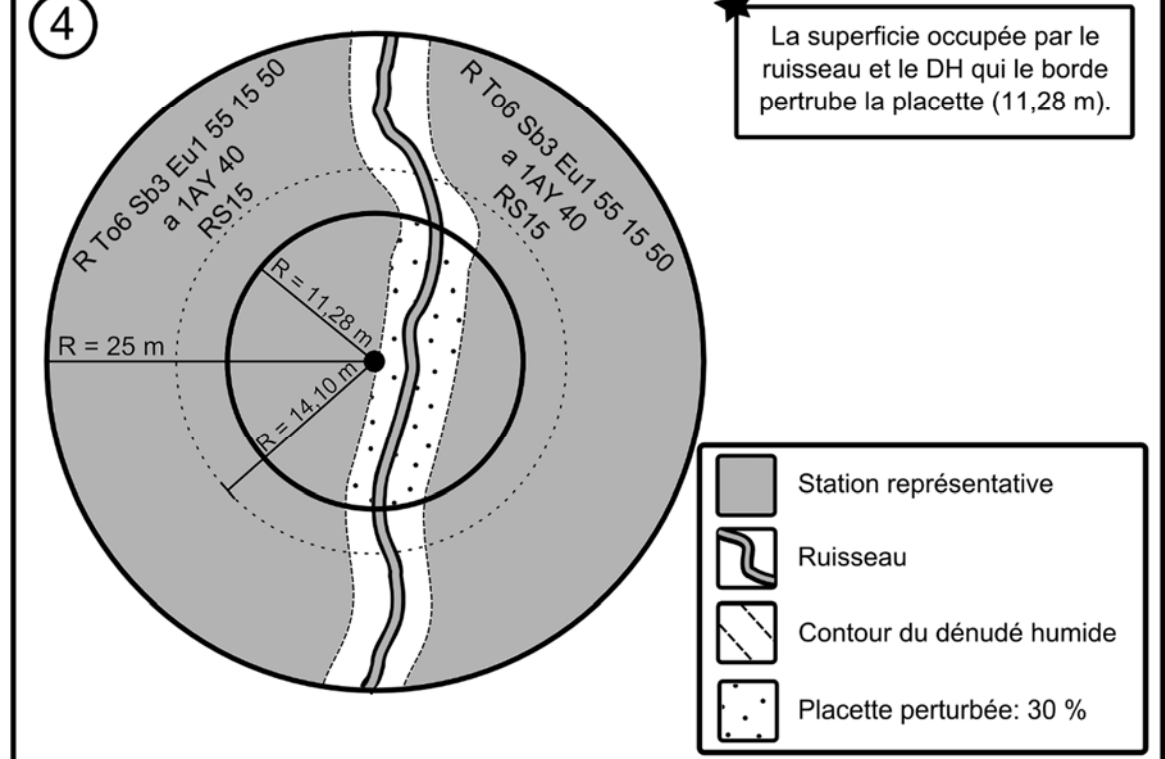

# **ANNEXE II**

# **SÉLECTION DES ARBRES-ÉTUDES SANS LA TABLETTE ÉLECTRONIQUE**

# **1. Sélection des arbres-études – Établissement et remesurage**

Lorsqu'il n'est pas possible d'utiliser la T. É. lors de la collecte des données, les choix des arbresétudes systématiques (section suivante) et représentatifs (section 1.2, p. suivante) sont réalisés manuellement par le forestier.

Lorsque la PEP est établie ou remesurée dans une station représentative dont la hauteur du peuplement est ≥ 7 m (classes de hauteur 7, 8, 9 et plus), étudier, dans la mesure du possible, 9 arbres (5 systématiques et 4 représentatifs). Toutefois, si la hauteur du peuplement se situe entre 4 et 7 m (classe de hauteur 4, 5 ou 6) et que la majorité des tiges (en surface terrière) ont un DHP > 90 mm (évaluation dans la station représentative), des études d'arbres sont aussi requises. Attention : dans certains cas, lors du remesurage d'une PEP, un arbre-étude représentatif supplémentaire (10e étude d'arbre « P ») peut être nécessaire (section 1.2.2, p. 207). La sélection des arbres-études représentatifs (PM et M) se fait en fonction du dénombrement des arbres dans la placette  $R = 11,28$  m et la sélection des arbres-études systématiques se fait en fonction de leur rang (section 6.3.1, p. 91).

Les données à recueillir sur les arbres-études dans le périmètre de la placette R = 11,28 m sont décrites à la section 6.6, p. 101.

# **1.1 Sélection des arbres-études systématiques**

# **1.1.1 Établissement**

**Les arbres sélectionnés systématiquement sont toujours étudiés en premier**. Le forestier détermine ceux à retenir en divisant par 5 le nombre total inscrit dans la colonne « Rang » (section 6.3.1, p. 91), puis en multipliant successivement le quotient obtenu (arrondi au nombre entier inférieur) par 1, 2, 3, 4 **et** 5. Par exemple, s'il y a 43 arbres inclus dans la colonne « Rang », on conserve les arbres qui occupent les positions 8, 16, 24, 32 et 40, à condition qu'ils soient conformes aux critères propres aux arbres-études systématiques (section 6.5, p. 98). Si l'un (ou plusieurs) des arbres ainsi sélectionné(s) n'est (ne sont) pas admissible(s), il(s) est (sont) exclu(s) et remplacé(s) par celui (ou ceux) qui occupe(nt) le (les) rang(s) suivant(s). Si l'arbre de ce rang est également inadmissible, envisager celui du rang suivant et ainsi de suite (en fait, envisager l'étude de l'arbre conforme aux critères, dont le rang succède celui de l'arbre à remplacer). Lorsque le dernier arbre sélectionné de la liste est inadmissible et que les arbres qui occupent les derniers rangs (dans notre exemple, 40, 41, 42, 43) le sont aussi, retourner au début de la liste (rang 1, rang 2, etc.).

Une fois choisi, saisir la lettre « S » dans le champ « Mode sélection » du formulaire de collecte de données, vis-à-vis le numéro des arbres sélectionnés systématiquement.

**Note :** Compléter obligatoirement la sélection des arbres-études systématiques avant de procéder à la sélection des arbres-études représentatifs (P, Q et 30).

**Si la carotte extraite d'un arbre-étude systématique sélectionné est cariée, conserver tout de même cet arbre comme étude. Saisir le code « 8 » (carotte cariée) dans le champ « Source de l'âge ». Aucune autre information ne doit être notée sur cette carotte : celleci n'a pas à être récoltée aux fins d'analyse. Saisir toutes les autres informations concernant cet arbre-étude.** 

# **1.1.2 Remesurage**

Lors du remesurage d'une PEP, saisir à nouveau toutes les données relatives aux arbres qui ont été sélectionnés systématiquement (« S » dans le champ « **Mode sélection** ») à la mesure précédente (officielle) et qui respectent encore les critères de sélection propres aux arbres-études systématiques. Les arbres-études devenus inadmissibles doivent être remplacés. Rappelons que, lorsque c'est possible, 5 arbres-études systématiques par PEP doivent être mesurés.

Si le code d'état d'un arbre choisi systématiquement est devenu **autre que** 10, 30, 40 ou 50, il est définitivement abandonné comme sujet d'étude : inscrire « A » (abandonné) dans la mesure courante, vis-à-vis du « S » de la mesure précédente (officielle) qui figure déjà dans le champ « **Mode sélection** ».

Les nouveaux arbres-études systématiques sont sélectionnés comme lors de l'établissement de la placette (section précédente). Toutefois, au lieu de diviser par cinq le nombre d'arbres inclus dans la colonne « Rang » (section 6.3.1, p. 91), il faut diviser par le nombre d'arbres manquants, puis en multipliant successivement le quotient obtenu (arrondi au nombre entier inférieur) par 1, 2, 3, 4 **ou** 5 (selon le nombre d'arbres manquants). Si l'arbre n'est pas retenu (incompatible avec les critères), il est remplacé par celui qui occupe le rang suivant.

Ne jamais remplacer le statut d'un arbre-étude représentatif (code « 3, 30, 5, B, M, P, PM, Q ou R » ayant préalablement été enregistré comme tel dans la mesure précédente (officielle) par le statut de code « S » (systématique) à la mesure courante. Plutôt choisir comme systématique l'arbre qui occupe le rang suivant.

- Ex. : s'il y a 43 arbres dans la colonne « Rang » et qu'il manque un arbre-étude, retenir le 43<sup>e</sup> rang. S'il en manque 2, retenir le 21<sup>e</sup> et le 42<sup>e</sup> rang.
	- $(1)$  43 ÷ 1 = 43 x 1 = 43
	- (2) 43 ÷ 2 = 21 x 1 = 21
		- $= 21 x 2 = 42$

Inscrire la lettre « S » dans le champ « **Mode sélection** » du formulaire de collecte de données, vis-à-vis le numéro des nouveaux arbres sélectionnés.

**Note :** Compléter obligatoirement la sélection des arbres-études systématiques avant de procéder à la sélection des arbres-études représentatifs (P, Q et 30).

# **1.2 Sélection des arbres-études représentatifs (PM et M)**

Après avoir rempli les modes de sélection « S », si la hauteur du peuplement est ≥ 7 m (classes de hauteur 7, 8, 9 et plus) ou bien que la hauteur du peuplement se situe entre 4 et 7 m (classe de hauteur 4, 5 ou 6) et que la majorité des tiges (en surface terrière) ont un DHP **> 90 mm** (évaluation faite dans la station représentative), il est alors possible de procéder à la sélection des arbres-études représentatifs.

Les codes des modes de sélection possibles sont alors :

Code « **PM** » : arbre sélectionné manuellement par le forestier parmi les 4 plus gros arbres du dénombrement inscrit sur le formulaire papier; il doit être de l'essence commerciale la plus importante en surface terrière dans la placette R = 11,28 m; toujours la même essence que le code « M ».

Code « **M** » : arbre de DHP moyen sélectionné manuellement par le forestier parmi les arbres dont l'essence est la plus importante en surface terrière dans la placette R = 11,28 m; toujours la même essence que le code « PM ».

# **Les arbres-études de codes « PM » et « M » doivent toujours être de la même essence.**

Les paragraphes suivants expliquent précisément la méthode de détermination des arbresétudes.

# **1.2.1 Établissement**

Évaluer (à l'aide du sous-formulaire de dénombrement des arbres et du tableau A16, p. 207), **l'essence la plus importante en surface terrière dans la placette** R = 11,28 m.

Toujours essayer d'obtenir quatre arbres-études de préférence selon la **répartition demandée (2 « PM » et 2 « M »)**, soit la sélection idéale. Sinon, toujours favoriser un troisième arbre « PM » pour remplacer un « M » manquant, et ainsi de suite.

# **Sélection de 2 arbres parmi les 4 plus gros (code PM) :**

**Une fois l'essence choisie en fonction de la surface terrière dominante,** sélectionner **2 arbres de cette essence parmi les 4 plus gros. Choisir ceux qui sont le plus près du centre de la placette**. Débuter par l'arbre situé le plus près du centre; au fur et à mesure que progresse l'analyse des autres arbres, s'éloigner petit à petit de celui-ci. Analyser ces arbres afin de vérifier s'ils sont conformes aux critères de sélection propres aux arbres-études représentatifs. Étudier les arbres conformes qui sont requis.

L'arbre retenu doit **avoir une carotte saine (ou colorée avec anneaux dénombrables** - sonder à la tarière chaque arbre envisageable plus d'une fois afin d'être certain qu'il est impossible d'en extraire une carotte correcte); s'il est sain et conforme, conserver cet arbre comme arbre-étude. Saisir « M » dans le formulaire papier. **Si l'arbre sélectionné est carié** (anneaux invisibles sur résineux, BOP ou peupliers) **ou s'il n'est pas conforme aux critères de sélection**, sélectionner l'arbre suivant et ainsi de suite jusqu'au 4e arbre le plus près du centre. S'il n'y a pas d'arbre parmi les 4 plus gros qui est conforme aux critères de sélection ou que ceux-ci sont cariés, poursuivre avec la sélection de 4 arbres de DHP moyen de code « M ».

Attribuer à l'arbre sélectionné parmi les 4 plus gros le code « **PM** » dans le champ « **Mode sélection** » du sous-formulaire de collecte de données.

# **Sélection de 2 arbres de DHP moyen (code M) :**

Sélectionner **visuellement 2 arbres de DHP moyen de la même essence qui a été déterminée pour les « PM ». Choisir ceux qui sont les plus près du centre de la placette**. Débuter par l'arbre de DHP moyen le plus près du centre de la placette; au fur et à mesure que progresse l'analyse des autres arbres, s'éloigner petit à petit de celui-ci. Analyser ces arbres afin de vérifier s'ils sont conformes aux critères de sélection propres aux arbres-études représentatifs. Étudier les arbres conformes qui sont requis

**Si l'arbre sélectionné est carié** (résineux, BOP ou peupliers) **ou s'il n'est pas conforme aux critères de sélection,** sélectionner l'arbre suivant, le plus près du centre, jusqu'à ce que tous les arbres de DHP moyen aient été envisagés. Si aucun arbre parmi les arbres de DHP moyen n'est conforme aux critères de sélection ou que ceux présents sont tous cariés, la recherche d'arbreétude est terminée.

Attribuer à l'arbre de DHP moyen sélectionné le code « **M** » dans le champ « **Mode sélection** » du sous-formulaire de collecte de données.

La sélection idéale est la suivante : 4 arbres-études représentatifs dont 2 arbres parmi les 4 plus gros (« PM ») et 2 arbres qui représentent le DHP moyen (« M »).

**Pour tout nouvel arbre-étude représentatif envisagé, si la carotte extraite de l'arbre est cariée, rejeter cet arbre comme étude. Poursuivre alors la recherche d'un autre arbre-étude.** 

#### **1.2.2 Remesurage**

Pour le remesurage, appliquer les principes de base définis prédédemment pour l'établissement ainsi que la méthode expliquée du remesurage à la section 6.4.1.2.2, p. 96. Si tous les arbresétudes représentatifs du mesurage précédent sont conservés comme études, **vérifier s'il y a présence, dans les arbres-études systématiques ou représentatifs, d'au moins un arbre parmi les 4 plus gros (au moins un « P »)**. S'il n'y en a pas, tâcher de mesurer celui disponible et répondant aux critères qui est situé le plus près du centre de la PEP, il s'agira alors d'un 10e arbre-étude (code « PM »).

Si un ou plusieurs arbre(s) étude(s) représentatifs n'est (ne sont) plus conformes aux critères de sélection ou qu'il(s) a (ont) un (des) état(s) terminal (terminaux) (codes d'état débutant par 2), il faut lui (leur) attribuer le code A (abandonné) et le (les) **remplacer** en débutant par la recherche d'au moins 1 ou 2 arbres, selon le cas, parmi les 4 plus gros (code PM) de l'essence la plus importante en surface terrière. Procéder, s'il y a lieu, pour 1 ou 2 arbres de DHP moyen (code M) de l'essence la plus importante en surface terrière dans la placette R = 11,28 m. Débuter par les arbres les plus près du centre de la placette; au fur et à mesure que progresse l'analyse des autres arbres, s'éloigner petit à petit de celui-ci. Lorsqu'un arbre d'une catégorie (PM ou M) est carié (résineux, BOP ou peupliers), sélectionner l'arbre suivant, le plus près du centre, jusqu'à ce que tous les arbres répondant aux critères de ces 2 catégories aient été envisagés.

Inscrire les codes « **PM** » ou « **M** », selon le cas, dans le champ « **Mode sélection** » du sousformulaire de collecte de données.

| <b>DHP</b> | <b>ST</b>    | <b>DHP</b> | <b>ST</b>       | <b>DHP</b> | <b>ST</b>          |
|------------|--------------|------------|-----------------|------------|--------------------|
| (cm)       | $\rm (cm^2)$ | (cm)       | $\text{(cm}^2)$ | (cm)       | (cm <sup>2</sup> ) |
| 10         | 79           | 40         | 1257            | 70         | 3848               |
| 12         | 113          | 42         | 1385            | 72         | 4071               |
| 14         | 154          | 44         | 1521            | 74         | 4301               |
| 16         | 201          | 46         | 1662            | 76         | 4536               |
| 18         | 254          | 48         | 1810            | 78         | 4778               |
| 20         | 314          | 50         | 1964            | 80         | 5026               |
| 22         | 380          | 52         | 2124            | 82         | 5281               |
| 24         | 452          | 54         | 2290            | 84         | 5542               |
| 26         | 531          | 56         | 2463            | 86         | 5809               |
| 28         | 616          | 58         | 2642            | 88         | 6082               |
| 30         | 707          | 60         | 2827            | 90         | 6362               |
| 32         | 804          | 62         | 3019            | 92         | 6648               |
| 34         | 908          | 64         | 3217            | 94         | 6940               |
| 36         | 1018         | 66         | 3421            | 96         | 7238               |
| 38         | 1134         | 68         | 3632            | 98         | 7543               |

**Tableau A17 Surfaces terrières selon les DHP** 

**Sans la T. É., utiliser ce tableau pour déterminer l'essence la plus importante en s.t.** 

# **ANNEXE III**

# **Établissement d'UNE PEP sans GPS/Glonass de précision (recours au PTC)**

Avant l'avènement de GPS/GLONASS de précision, la DIF avait défini une méthode permettant d'exclure le plus possible le jugement humain dans le choix final de l'emplacement du centre d'une PEP grâce au recours au point de cheminement (PTC). Puisque certaines institutions scolaires ne disposent pas d'appareil de positionnement de précision, pour des fins d'enseignement, cette approche finale est ici décrite (bien que **les fournisseurs de la DIF ne soient plus autorisés de recourir aux PTC**). Ce type d'établissement nécessite le recours à un GPS de navigation qui fonctionne. La position précise de la localisation des placettes ainsi implantées devrait tout de même être réalisée avec un GPS de positionnement.

Toutefois, lors d'un rétablissement donné, il faut adopter la méthode prioritaire « boussole et chaînage » (tel qu'il est indiqué à la section 3.6.4, p. 26, se référer à l'annexe VIII, p. 227 : procédure de recherche lorsque la localisation d'une PEP pose problème). En ces circonstances, il ne faut pas recourir au PTC; il faut chaîner les distances mentionnées dans le formulaire « Topographie de la virée ».

# **1. Se diriger vers la PEP prévue**

Grâce aux coordonnées cartographiques provenant du plan de sondage, se diriger en mode « navigation » à l'aide d'un récepteur mobile de positionnement satellitaire (GPS) vers la PEP. Rappel : le cheminement en forêt du point de départ à la PEP n°1 et de la PEP n°1 à la PEP n°2 n'a plus besoin d'être marqué à la peinture (ni par des rubans).

#### **2. PTC**

Entre 200 et 100 m d'une PEP, établir un PTC (fig. A4, p. 211). Le rubaner avec 3 rubans de plastique bleu accrochés aux branches à environ 2 m de hauteur et espacés d'environ 30 cm l'un de l'autre, de façon à indiquer clairement son emplacement. Sur le ruban du centre, inscrire « PTC » et son numéro (qui doit correspondre au numéro de la PEP où l'on doit se rendre). Inscrire l'azimut magnétique et la distance (en mètre) pour se rendre à la PEP à partir de ce point. Ces données sont lues sur le GPS de navigation et saisies dans le champ « Notes et remarques » du sous-formulaire « Notes / Rap exécu ».

Lorsqu'il y a présence d'un élément physique très marquant sur le terrain (ex. : chemin, sentier, coupe totale, etc.), il est alors permis d'établir le PTC à partir de cet élément (jusqu'à un minimum de 20 m de l'emplacement prévu de la PEP).

Si la distance à parcourir, entre le départ et une PEP est < 200 m, le PTC peut être fait au point de départ.

#### **3. Chaînage du PTC vers la PEP**

À l'aide d'une boussole, se diriger vers la PEP suivant l'azimut inscrit sur le GPS de navigation au moment de déterminer le PTC. Mesurer la distance parcourue à l'aide d'un ruban gradué de 50 m. Chaque chaînage est indiqué par un ruban de plastique bleu sur lequel est inscrite chaque portée de 50 m (50 m, 100 m, etc., jusqu'à la PEP). Ce ruban de chaînage est fixé aux branches à environ 2 m de hauteur. Baliser clairement ce segment de virée (du PTC vers la PEP) par des rubans de plastique orange placés à environ 2 m de hauteur de façon à ce qu'ils forment une ligne droite qui puisse être suivie que l'on retrouve facilement la PEP (fig. A5, p. 211). L'alignement mauvais de ces rubans entraînera des pénalités. Si on effectue le chaînage sur une pente, réaliser les corrections nécessaires afin d'obtenir la distance horizontale. Des corrections sont à ajouter à chaque chaînage si la topographie le commande (en des endroits où la pente atteint (ou dépasse) 10 % (fig. A3, p. 210 et tableau A17, p. 209).

**En forêt privée, baliser le cheminement avec du ruban biodégradable. Si un sentier balisé doit être franchi, veiller à ne pas détériorer le paysage. Les arbres ne doivent pas être marqués à la hache. Dans un parc ou une réserve écologique, il faut s'entendre préalablement avec le gestionnaire du territoire sur la méthode de marquage à utiliser.** 

| Pourcentage de<br>pente | Mètre à ajouter | Pourcentage de<br>pente | Mètre à ajouter |
|-------------------------|-----------------|-------------------------|-----------------|
| 10                      | 0,25            | 80                      | 14,03           |
| 15                      | 0,56            | 85                      | 15,62           |
| 20                      | 0,99            | 90                      | 17,27           |
| 25                      | 1,54            | 95                      | 18,97           |
| 30                      | 2,20            | 100                     | 20,71           |
| 35                      | 2,97            | 105                     | 22,50           |
| 40                      | 3,85            | 110                     | 24,33           |
| 45                      | 4,83            | 115                     | 26,20           |
| 50                      | 5,90            | 120                     | 28,10           |
| 55                      | 7,06            | 125                     | 30,04           |
| 60                      | 8,31            | 130                     | 32,01           |
| 65                      | 9,63            | 135                     | 34,00           |
| 70                      | 11,03           | 140                     | 36,02           |
| 75                      | 12,50           | 145                     | 38,07           |

**Tableau A18 Corrections du chaînage de 50 m en fonction du pourcentage de pente** 

**Figure A3 Technique de chaînage** 

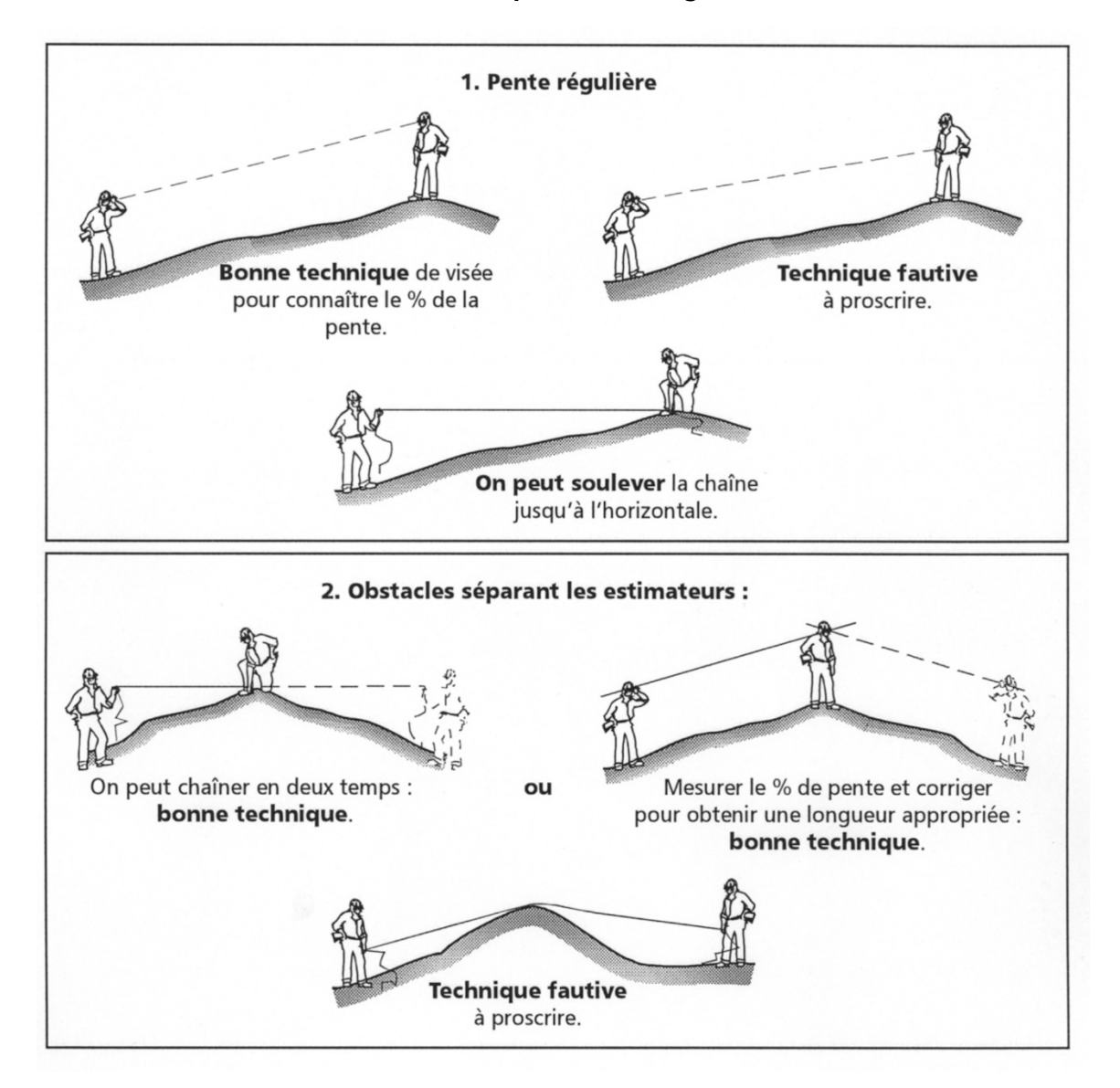

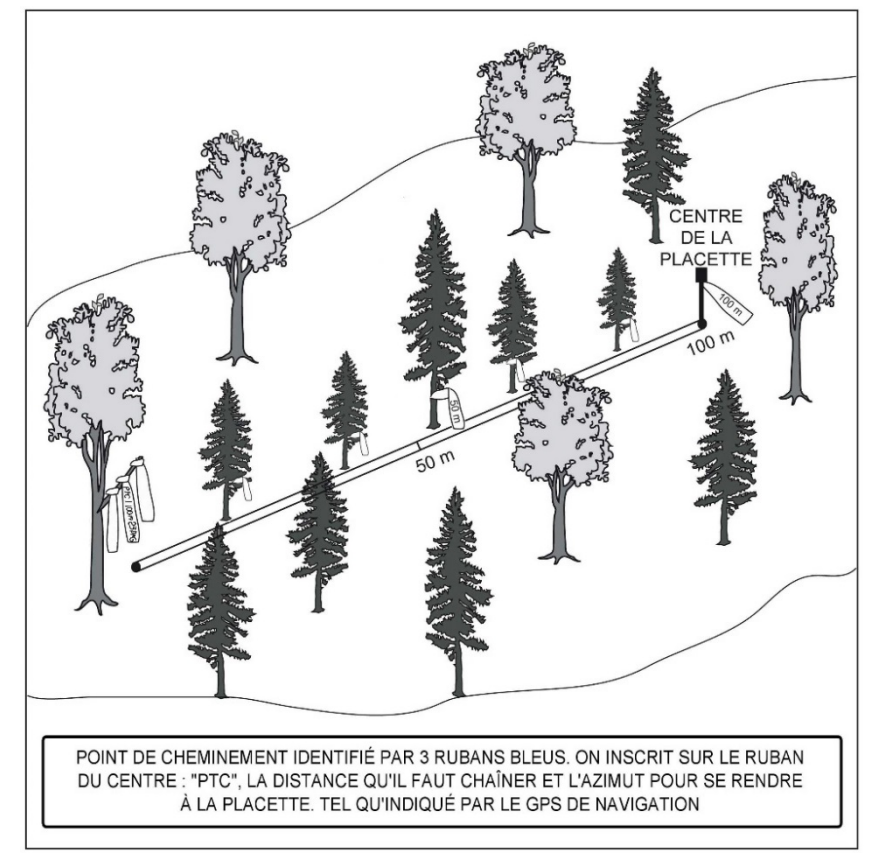

# **Figure A4 Point de cheminement et chaînage pour se rendre au centre d'une PEP (établie sans GPS/GLONASS de précision)**

**Figure A5 Balisage** 

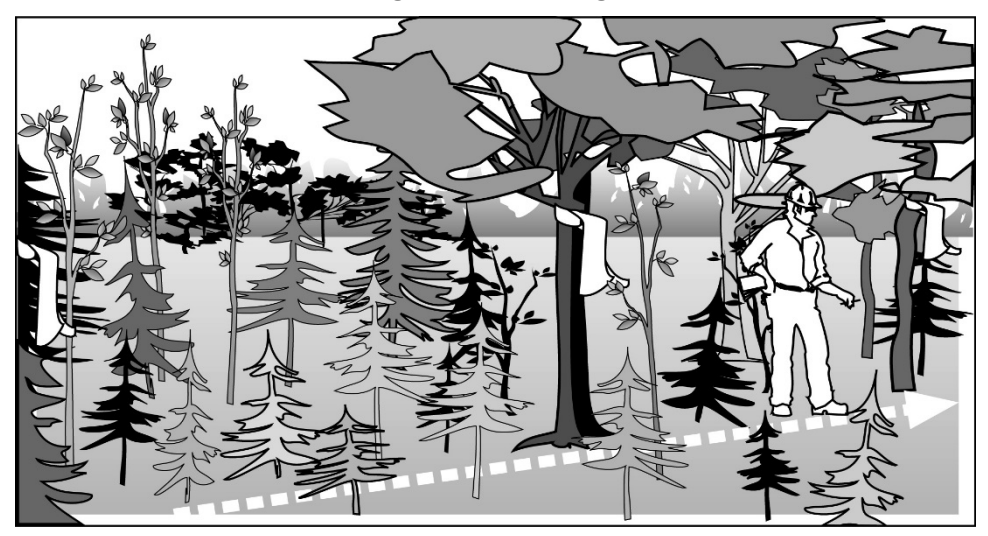

Lors de l'établissement d'une placette, un mauvais alignement des rubans lors du balisage entre un PTC et une PEP peut entraîner des pénalités.

# **ANNEXE IV CONSIDÉRATION DENDROCHRONOLOGIQUE DES ANNÉES D'OPPRESSION**

# **Nombre d'anneaux de croissance sans oppression initiale**

Compter le nombre d'anneaux ne présentant pas une croissance fortement ralentie par une période d'oppression en bas âge sur les carottes de « **SAB** », de « **THO** » et d'**épinettes** de DHP > 90 mm.

La zone d'oppression initiale part de la moelle (cœur) de l'arbre. Les anneaux de croissance y sont disposés de façon nettement plus serrée que ceux situés à l'extérieur. La limite de la zone d'oppression correspond au dernier anneau où la croissance est inférieure au quart de la moyenne des meilleurs accroissements annuels consécutifs. Dans bien des cas, cette limite se démarque assez bien de façon visuelle; elle correspond à un endroit sur la carotte où, d'un bord, les anneaux sont très serrés et, de l'autre, facilement décelables à l'œil nu. L'anneau de croissance de l'année en cours ne doit pas être compté. **Lorsque la carotte ne présente pas de zone d'oppression initiale, le nombre d'anneaux sans oppression doit correspondre à l'âge total de l'arbreétude**.

# **Nombre d'anneaux de croissance équivalent à l'oppression**

Cette mesure vise à déterminer le nombre d'années qui aurait été requis, en période de croissance normale (sans oppression initiale), pour que l'arbre atteigne un diamètre équivalent à celui accumulé au cours de la période d'oppression initiale.

La règle générale pour effectuer cette mesure est la suivante :

- − Mesurer la longueur entre la moelle (cœur) et la limite de la zone d'oppression initiale;
- − Transposer cette longueur à la zone de croissance sans oppression initiale à partir du dixième anneau situé à l'extérieur de la zone d'oppression initiale;
- − Compter le nombre d'anneaux de croissance correspondant en arrondissant à l'unité, lorsque nécessaire (ex. : 7,5 = 8);
- − Cette règle générale doit cependant être adaptée lorsque la longueur de la zone d'oppression initiale est trop importante pour être transposée à la zone sans oppression initiale (après les dix premiers anneaux de croissance normale). Dans ce cas, le nombre d'anneaux équivalent à l'oppression initiale se calcule au moyen d'une règle de 3.

Ex. :

Longueur de la zone sans oppression initiale = 40 mm.

Nombre d'anneaux dans la zone sans oppression initiale = 16.

Longueur de la zone d'oppression initiale = 60 mm.

Nombre d'anneaux équivalent à l'oppression initiale

 $= 16$  anneaux x 60 mm = 24

# 40 mm

Enfin, si la période de croissance normale après la période d'oppression initiale est égale ou inférieure à dix ans, on prend la mesure telle qu'elle est décrite précédemment est prise en excluant l'année en cours et de là, calculer vers la zone d'oppression initiale.

L'anneau de croissance de l'année en cours est toujours exclu de ces calculs.

#### 1. Règle générale

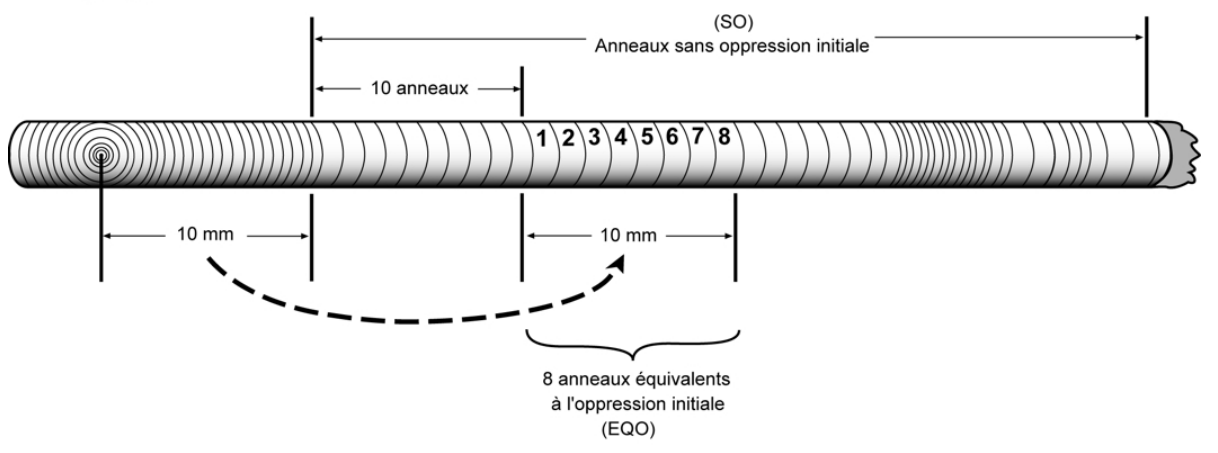

2. Zone d'oppression trop importante pour être transposée totalement

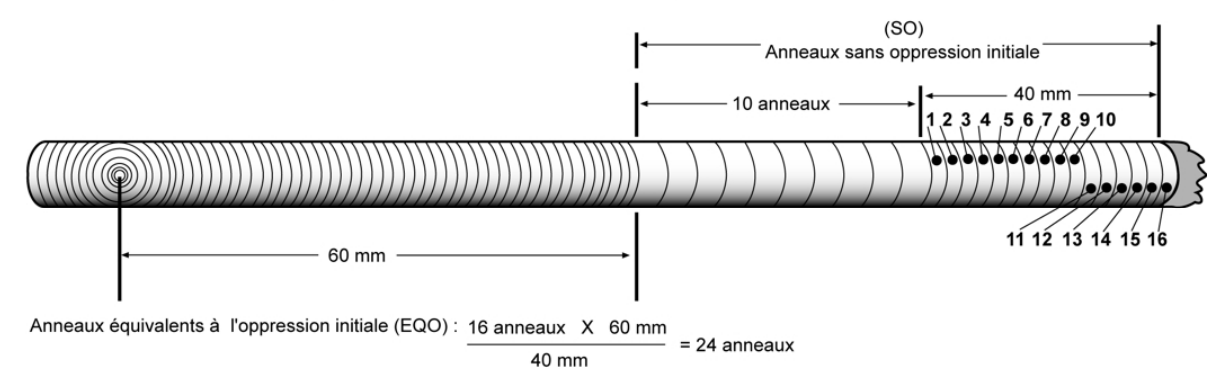

#### 3. Croissance normale inférieure ou égale à 10 ans

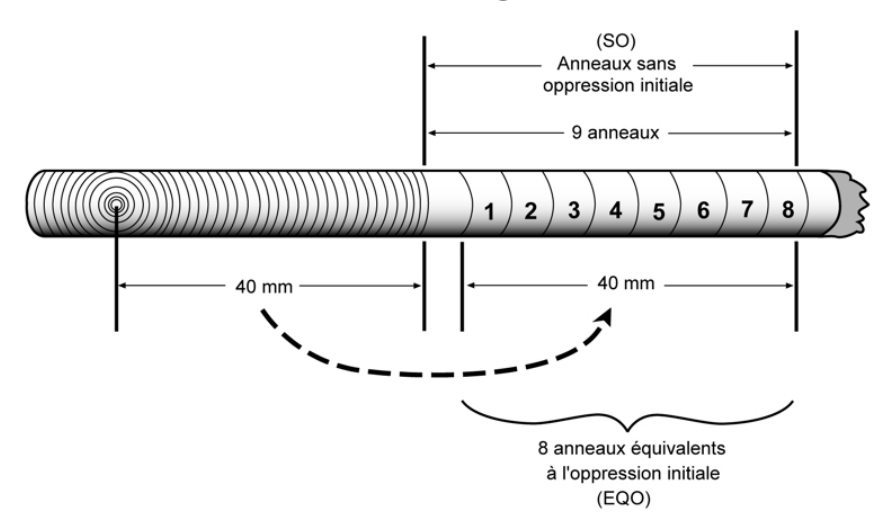

# **ANNEXE V DÉPÔTS DE SURFACE**

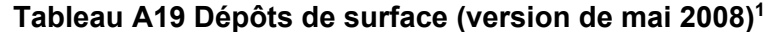

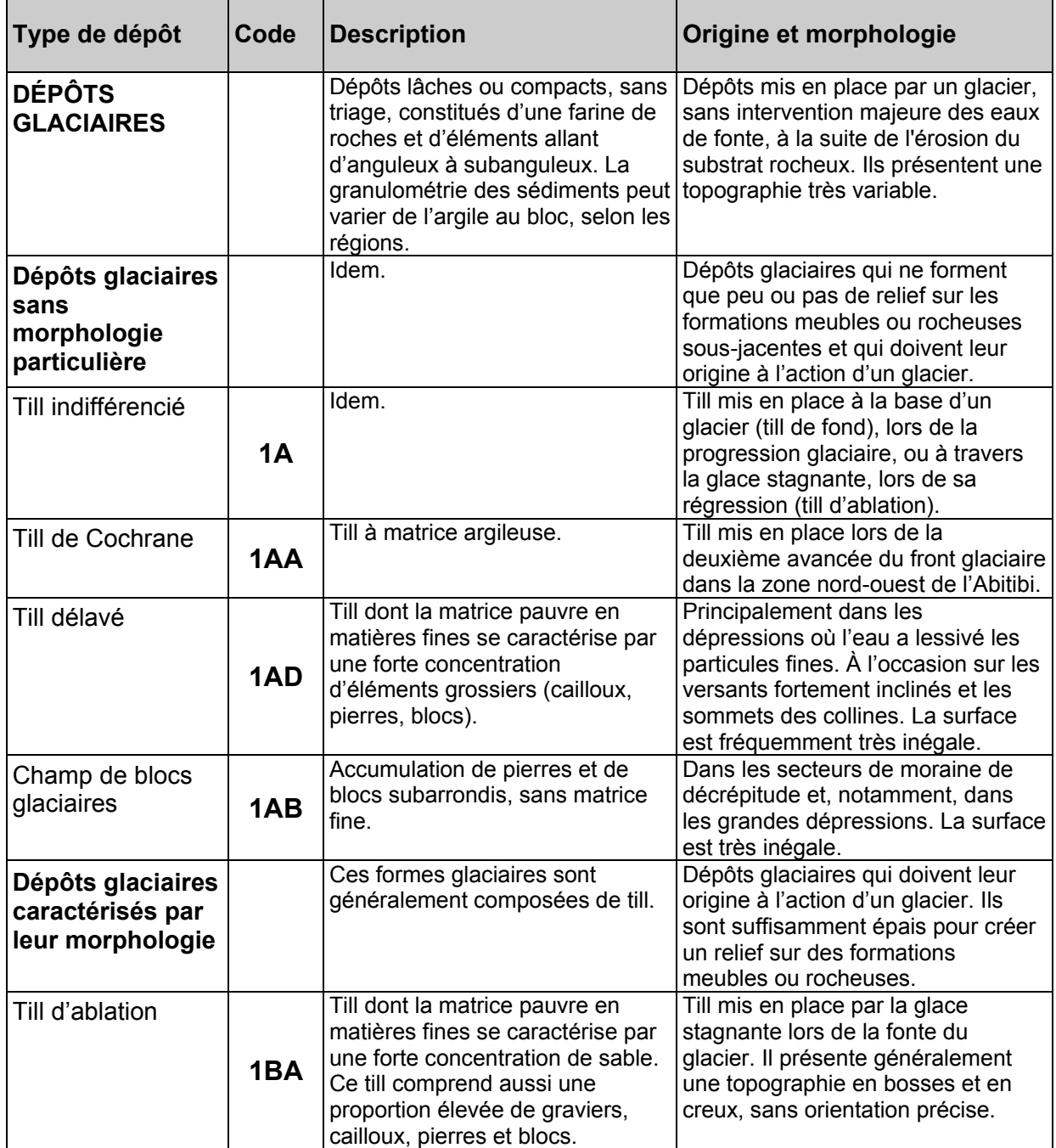

<sup>1</sup> Source : Robitaille, A. 1988. *Cartographie des districts écologiques : normes et techniques*. Québec : ministère de l'Énergie et des Ressources, Service de l'inventaire forestier, Division écologique, 109 p.

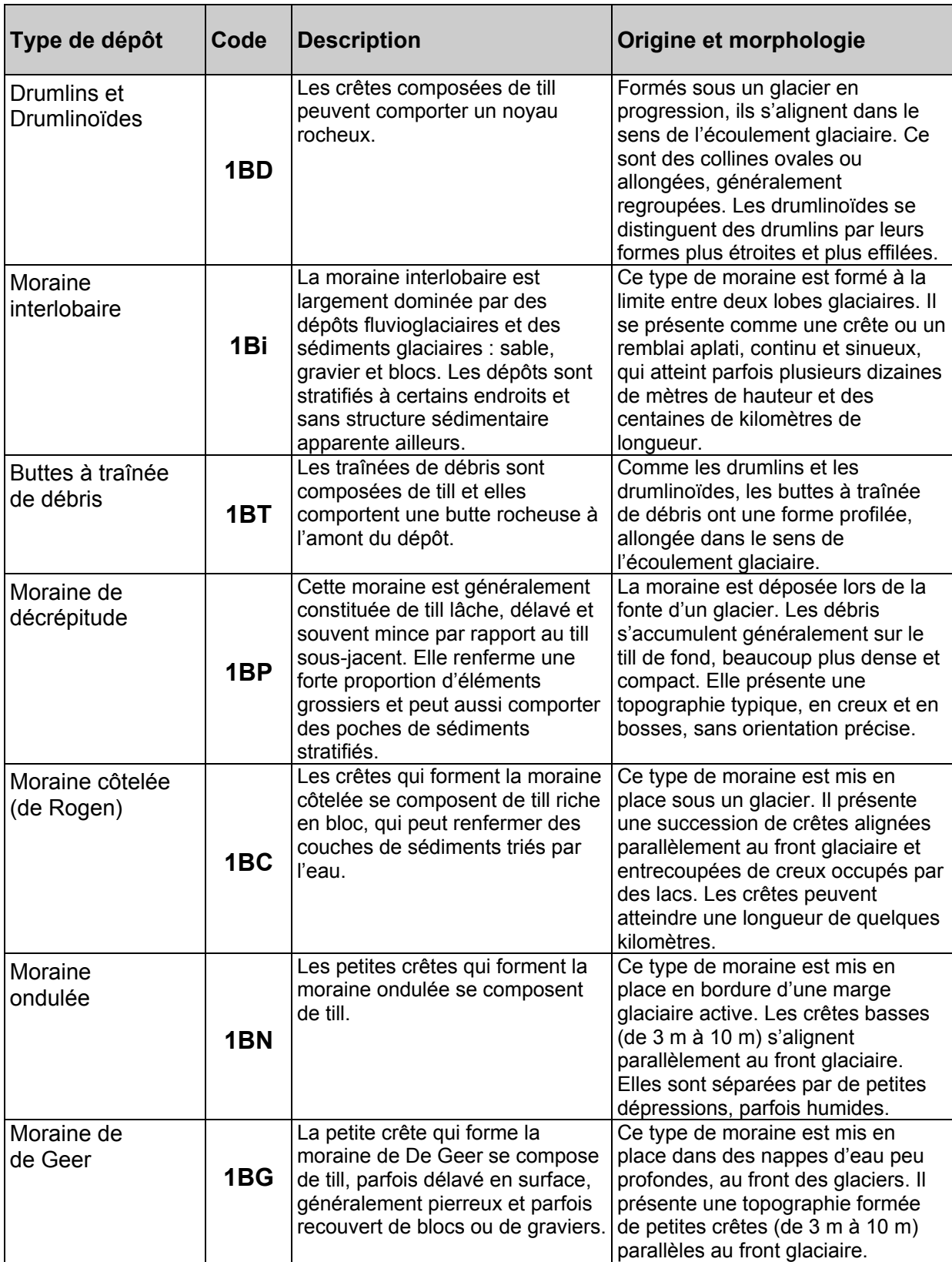

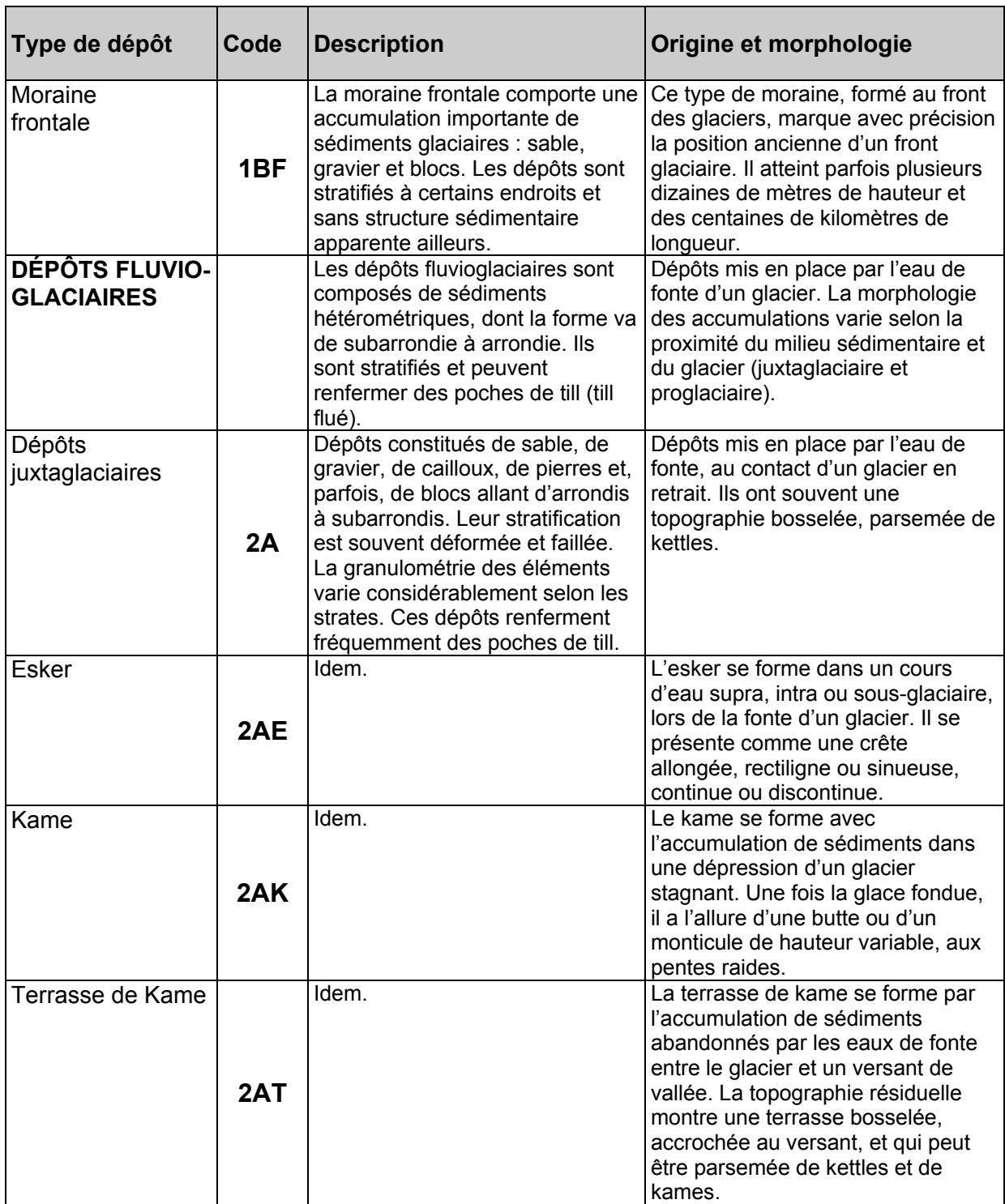

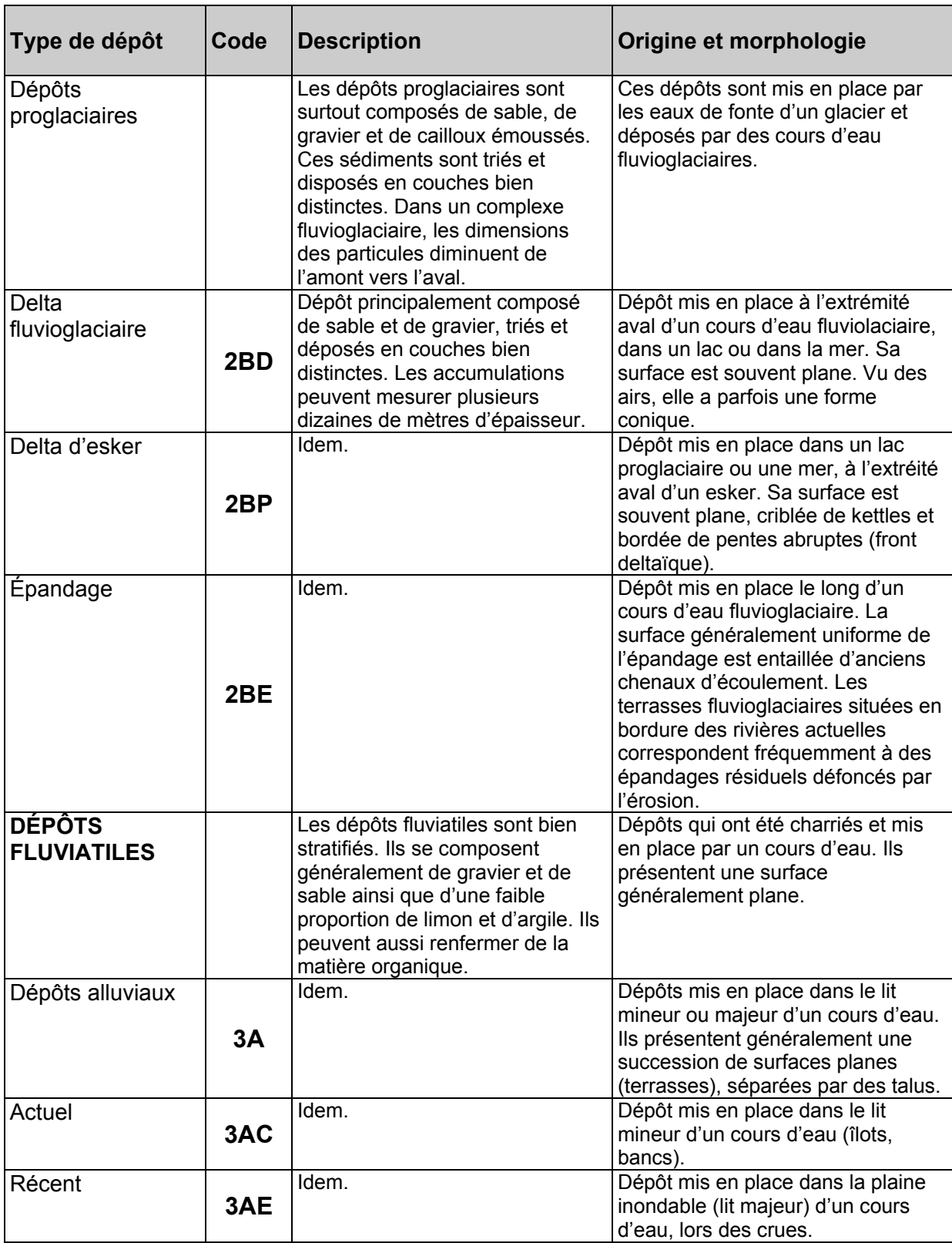

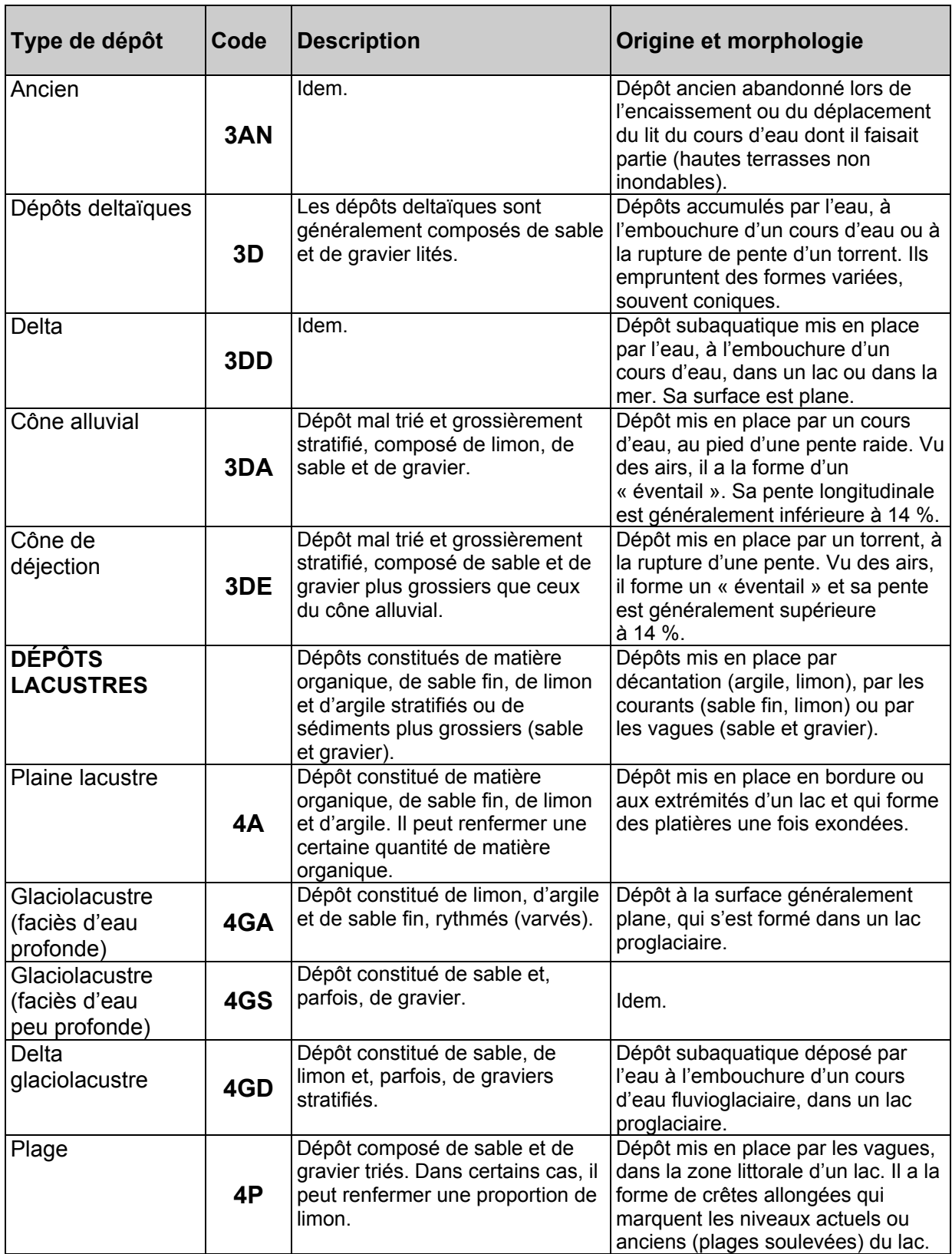

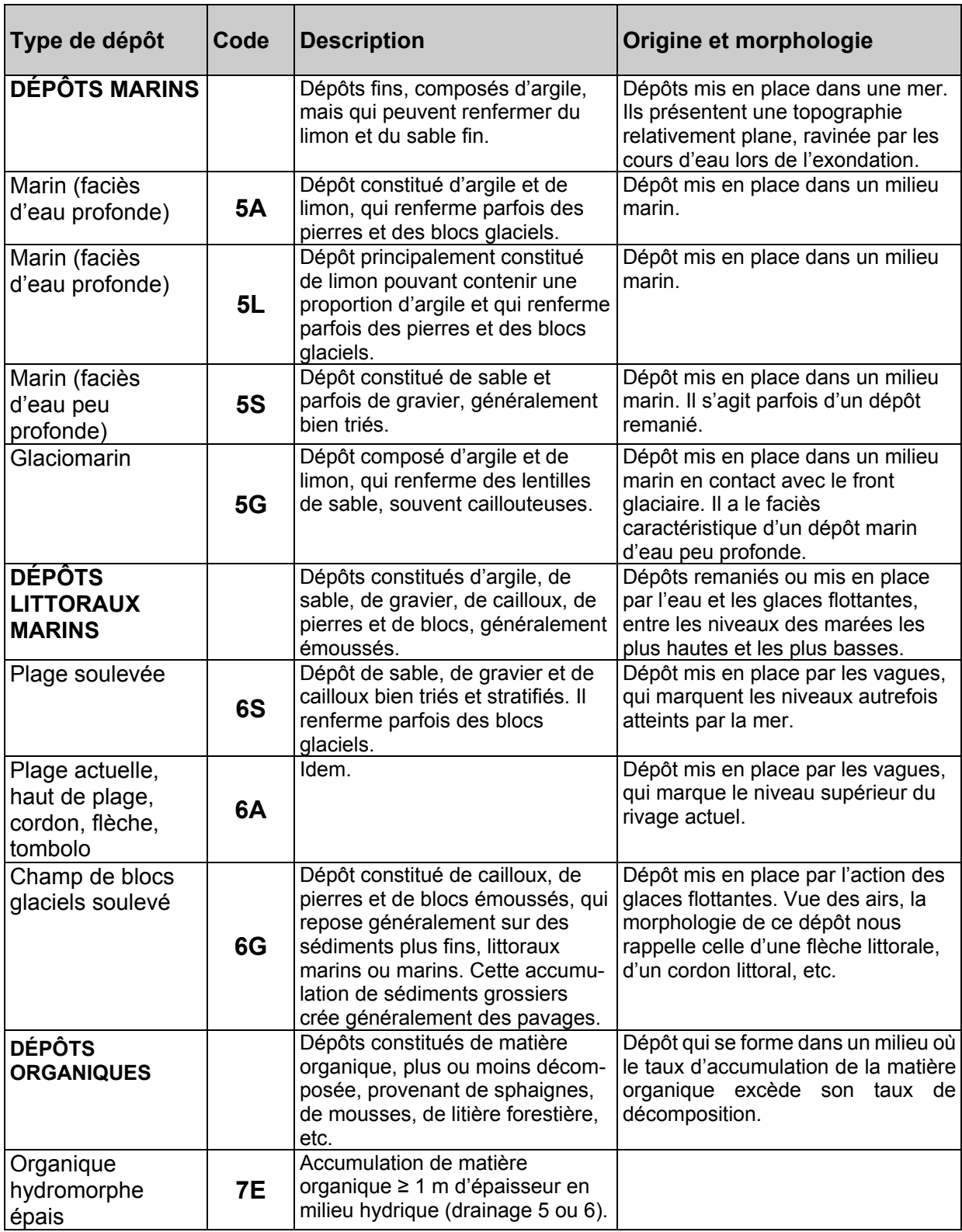

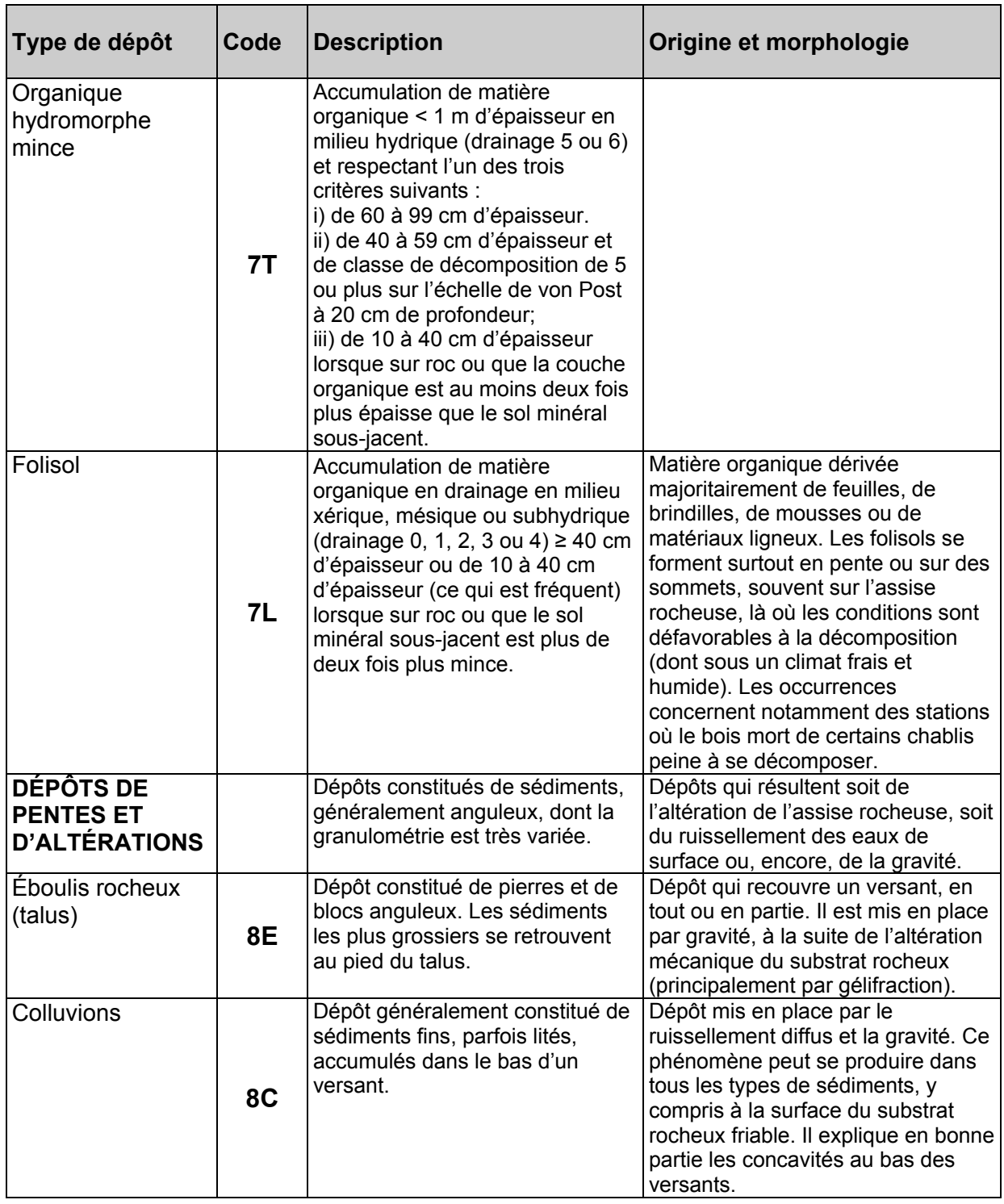

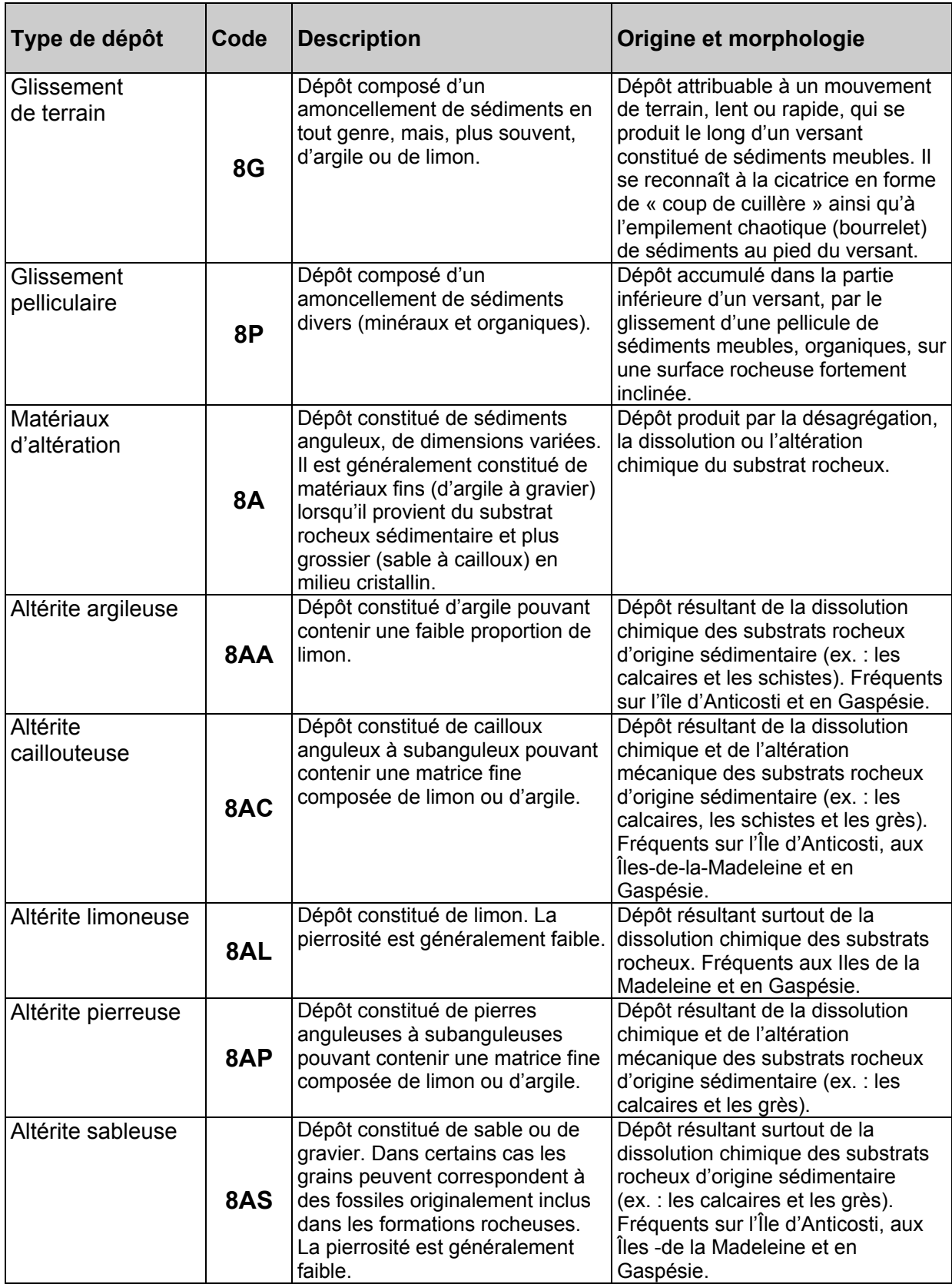

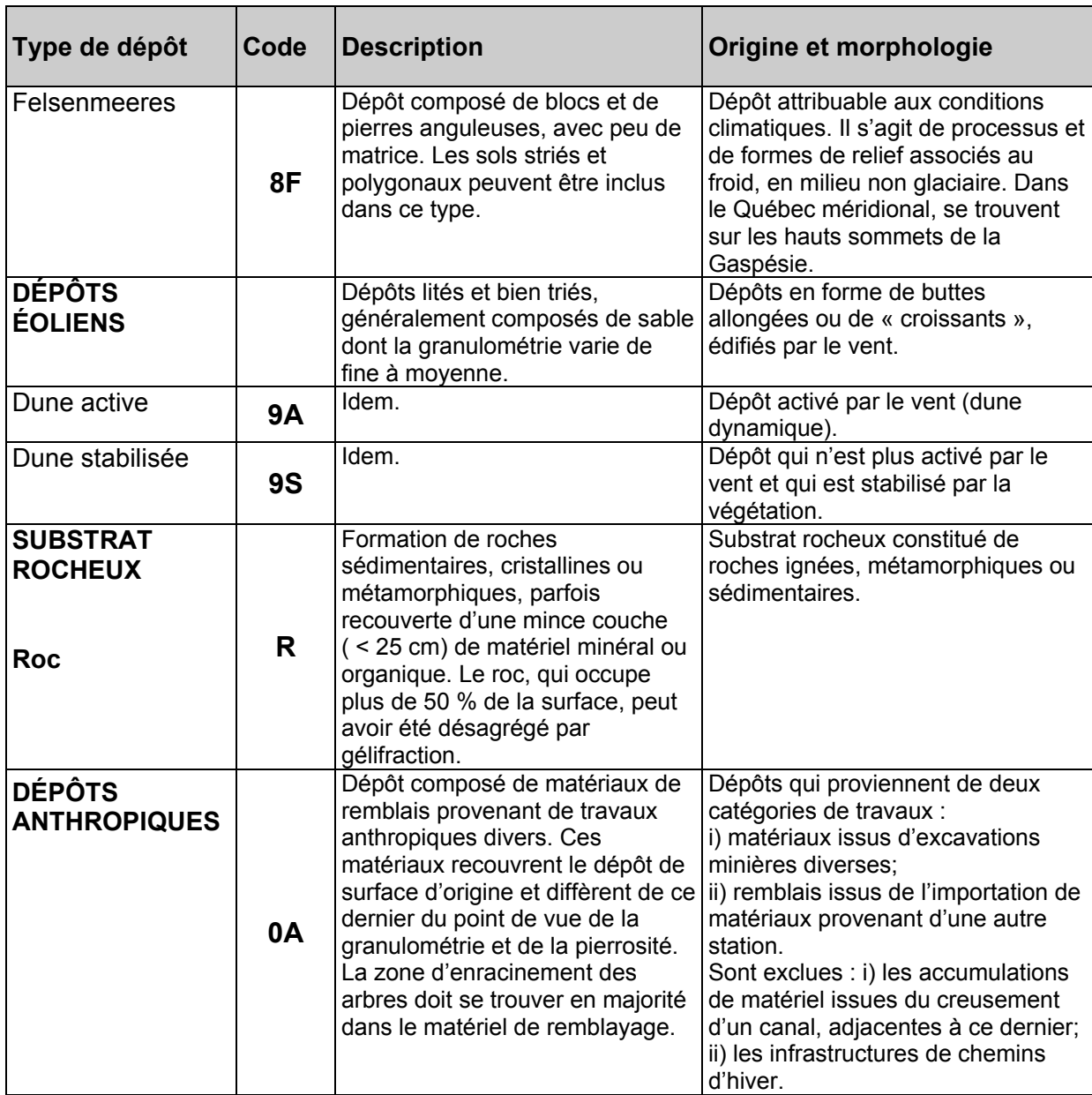

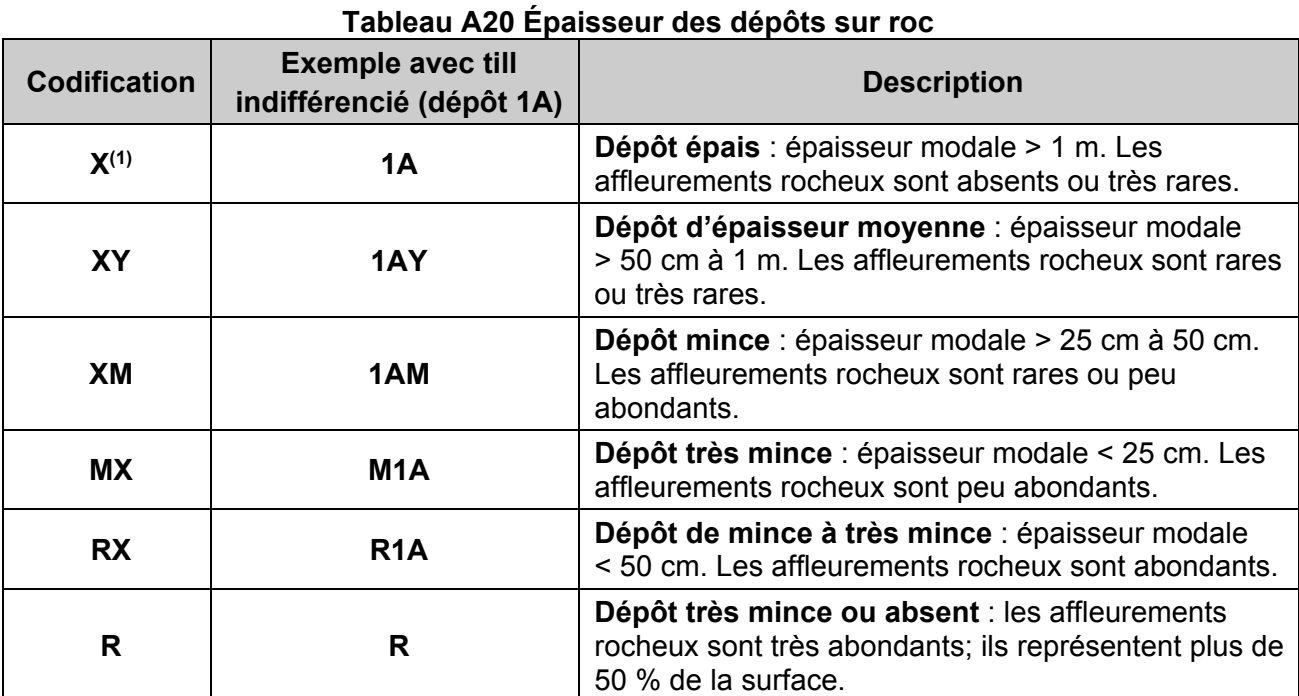

1 « X » représente le type de dépôt

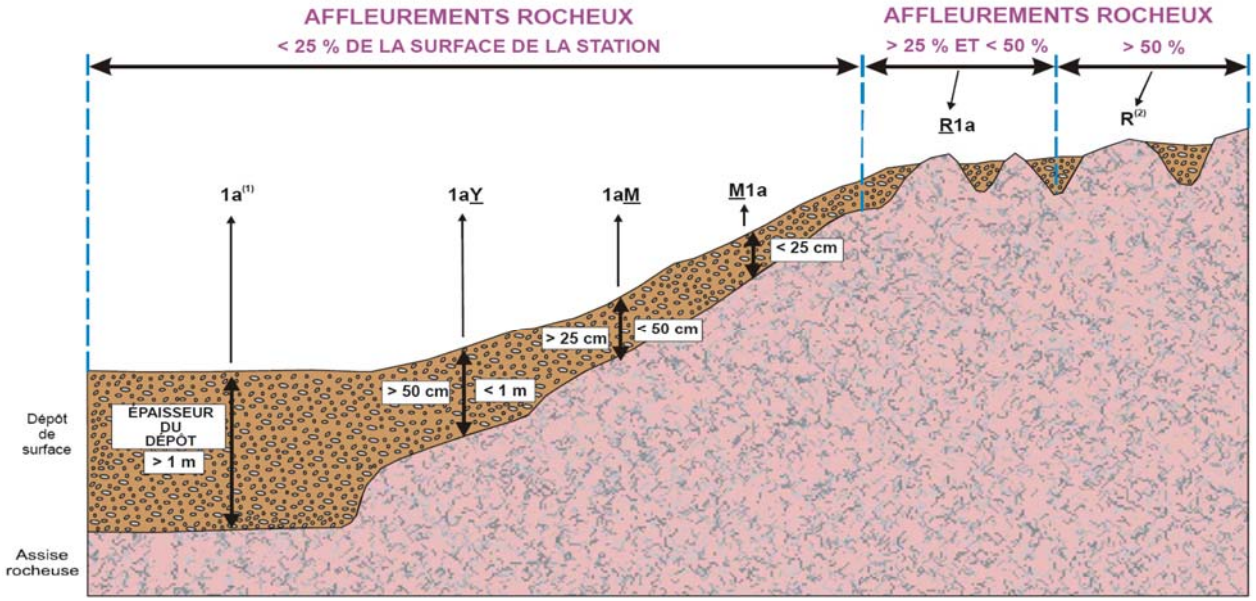

# **Figure A6 Classes d'épaisseur des dépôts de surface**

(1) L'absence de préfixe et de suffixe signifie que le dépôt a plus de 1 m d'épaisseur.

(2) Pas de code de dépôt, même si l'on retrouve des poches de matériel minéral ou organique.

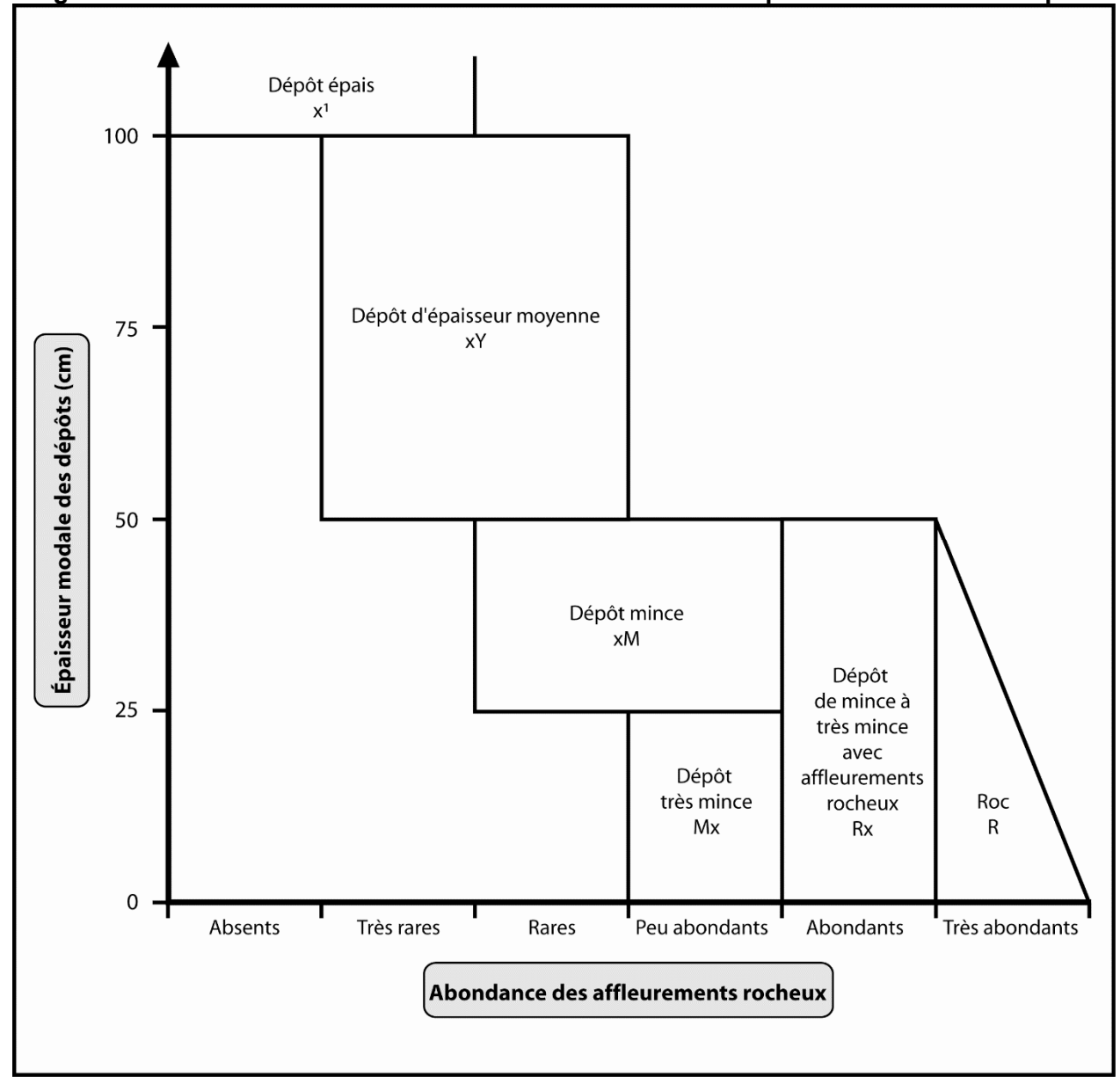

**Figure A7 Abondance des affleurements rocheux suivant l'épaisseur modale du dépôt** 

1 « x » représente le type de dépôt

# **ANNEXE VI HORIZONS ORGANIQUES ET MINÉRAUX**

# **Horizons organiques (humus et sols organiques) et minéraux (A, B, C)**

- L, F, H : Horizons organiques qui proviennent surtout de l'accumulation de feuilles et de débris végétaux, avec ou sans mousses, et qui ne sont généralement pas saturés d'eau pendant de longues périodes (> 17 % de leur poids est attribuable au carbone organique ou 30 %, à la matière organique).
- L : Accumulation de débris végétaux, de feuilles et d'aiguilles surtout, dans laquelle la structure originale des matériaux est facilement visible.
- F : Accumulation de matière organique partiellement décomposée, constituée surtout de feuilles et de matériaux ligneux. Certaines parties de la structure originale sont difficiles à reconnaître. Les matériaux peuvent avoir été partiellement fragmentés par la faune du sol, comme dans un moder, ou former une couche partiellement décomposée, pénétrée d'hyphes fongiques, comme dans un mor.
- H : Accumulation de matière organique décomposée, plus humifiée que l'horizon F, à cause de l'action de la faune du sol, et dans laquelle les structures originales sont indiscernables. La démarcation entre la partie minérale et la partie organique peut être très nette, comme dans un mor (où l'humification dépend surtout de l'activité fongique), ou plus diffuse, comme dans un moder.
- Hi : Accumulation de granules organiques, sphériques ou cylindriques (déjections de la faune du sol), fortement mélangés à des particules minérales. Cet horizon constitue le stade intermédiaire entre les horizons H et Ah.
- Ah Horizon minéral enrichi de matière organique. Le carbone organique qu'il renferme (mull): constitue  $\leq$  17 % de son poids.
- Of, Om, Oh: Horizons organiques qui proviennent surtout de mousses, de joncs et de matériaux ligneux. Le carbone organique qu'ils renferment représente > 17 % de leur poids.
- Of Le moins décomposé des horizons organiques, il renferme une forte proportion de (fibrique): fibres (classes 1 à 4 selon l'échelle de von Post).
- Om Horizon modérément décomposé, dont les propriétés sont intermédiaires entre (mésique): celles des horizons Of et Oh (classes 5 et 6 selon l'échelle de von Post).
- Oh Le plus décomposé des horizons organiques, il ne renferme qu'une faible
- (humique): proportion de fibres. La plupart des matériaux y sont à un stade avancé de décomposition (classes 7 à 10 selon l'échelle de von Post).

**Horizons minéraux (A, B, C) :** les horizons minéraux renferment ≤ 17 % de carbone organique ou < 30 % de matière organique, en termes de poids.

- A : Horizon minéral formé à la surface ou à proximité, dans la zone de lessivage ou dans celle où l'accumulation de matière organique est maximale.
- B : Horizon minéral enrichi de matière organique, de sesquioxydes ou d'argile et caractérisé par le développement de la structure du sol ou par un changement de couleur attribuable à des processus d'hydrolyse, de réduction ou d'oxydation.
- C : Horizon minéral qui, comparativement aux horizons A et B, est non affecté par les processus pédogénétiques, sinon par la gleyification (Cg) ou par la présence de carbonates (Ck). La marne (dépôt terreux non consolidé) et le substrat rocheux, dont la dureté est < 3 sur l'échelle de Mohs, sont considérés comme des horizons C.

# **ANNEXE VII TEXTURE ET PH SELON LA NATURE DU DÉPÔT ET LES TYPES D'HORIZONS PRÉSENTS**

**Schéma A4 Clé pour la détermination de la texture et du pH dans un profil de sol** 

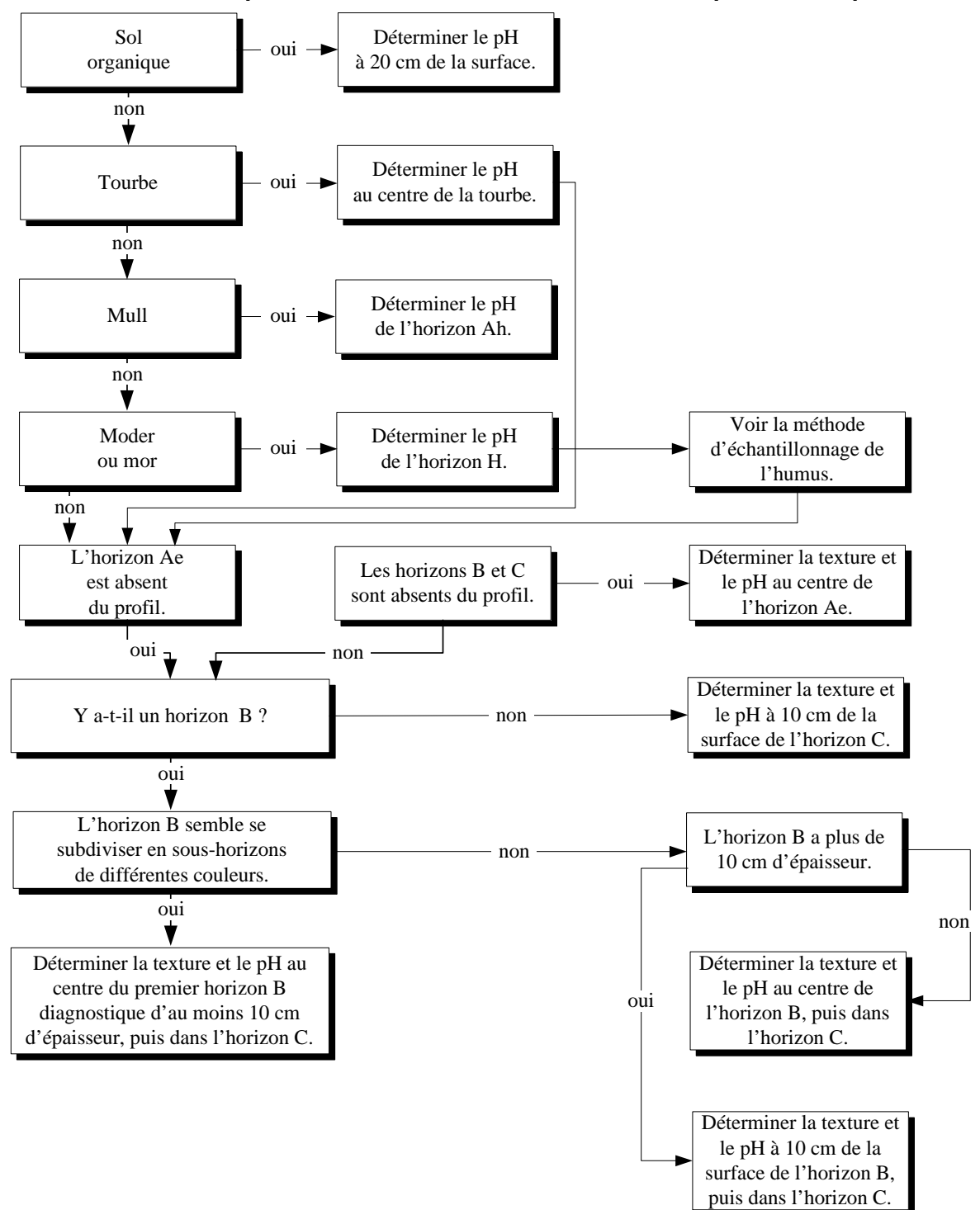

### **ANNEXE VIII PROCÉDURE DE RECHERCHE LORSQUE LA LOCALISATION D'UNE PEP POSE PROBLÈME**

Note préliminaire : l'intégralité du contenu des pochettes papier peut avoir été numérisée. Les fichiers engendrés sont fournis par la DIF en début de contrat. Grâce aux capacités de stockage des appareils de saisis couramment utilisés, il est donc plus facile et évident que jamais de disposer de toute l'information nécessaire sur le terrain lorsque la localisation d'une PEP pose un défi particulier. Dans les informations qui suivent, appliquer les références aux documents papier à leurs équivalents numérisés.

Toujours avoir avec soi les anciens formulaires terrain ainsi que toutes les photographies aériennes (anciens documents de la virée) qui contiennent la plupart du temps un grand nombre d'indices utiles. Étudier d'abord attentivement les informations présentes sur toutes les photos aériennes disponibles : la localisation sur les anciennes photos est généralement très précise, les forestiers de l'époque réalisaient des mises en plan méticuleuses.

**Puis, tâcher de se rendre à l'un des trois emplacements suivants** (dont la description de la localisation apparaît claire dans les documents issus des dernières mesures) : **le point de départ, le point d'arrivée ou l'autre PEP** (à +/- 425 m). Privilégier le repère dont le cheminement (basé sur les vieilles marques de peinture) a subi le moins d'interventions de récoltes ou de perturbations naturelles (les arbres les plus âgés sont plus garants d'avoir conservé de la peinture). Faire aussi le choix du repère le plus près possible de la PEP recherchée.

Astuces et indications relatives à la peinture :

- o Afin de favoriser la découverte de traces de peinture, il faut d'abord se situer avec précision sur le terrain par rapport aux diverses mises en plan présentes sur les documents de la virée. Même si les 3 repères possibles n'ont pu être trouvés, il est possible qu'on trouve des traces de peinture en zigzaguant dans un corridor autour du cheminement déduit à partir de l'azimut magnétique.
- o Utiliser les éléments physiques qui ont été chaînés et inscrits sur les formulaires « Topographie de la virée » ou dans le « cheminement » traditionnel des formulaires papier, remplis durant le 1<sup>er</sup>, le 2<sup>e</sup> et le 3<sup>e</sup> programme (de 1970 à 1992), particulièrement ceux qui reviennent d'un mesurage à l'autre.
- o De 1970 à 1994, les points de départ et d'arrivée avaient une borne plantée à leur emplacement précis; de plus, un ou des arbres (ou autre(s) repère(s)) étaient peinturés dans les environs immédiats de cette borne. À partir de 1995 (jusqu'en **2002**), comme repère, il n'était exigé que de peinturer la base d'un arbre (jusqu'à environ 1,30 m) ou l'équivalent (généralement un bloc de roc).

#### **Si les traces de peinture ne permettent pas de retrouver ces emplacements :**

Deux méthodes de cheminement jusqu'à la PEP recherchée peuvent être appliquées (dans chacune des approches, les éventuelles traces de peinture trouvées en cours d'exécution sont toujours privilégiées et exigent d'ajuster la stratégie déployée); on doit privilégier la méthode 1 à la méthode 2, car en reprenant le travail de chaînage passé, elle est plus fidèle à la topographie et aux obstacles rencontrés :

#### **Méthode 1 : « boussole et chaînage »**

Chaîner la distance qui apparaît sur les anciens documents de la virée en utilisant l'azimut magnétique de l'époque sur la boussole. Veiller, au préalable, à consulter méticuleusement toutes les photos aériennes disponibles dans le dossier afin de situer avec précision le point « 0 » du chaînage dans le paysage). Valider en cours de chaînage les éléments mesurés et chaînés qui sont inscrits sur les formulaires « Topographie de la virée ». Tâcher de repérer des traces de peinture au cours de ce cheminement.

# **Méthode 2 : « projection d'un point** »

Avec le GPS de navigation, en pointant le curseur de manière à ce qu'il indique la distance et l'azimut **MAGNÉTIQUE** (convertir au préalable en azimut géographique s'il le faut), tel qu'il est inscrit sur les anciens documents. Les GPS permettent de projeter un point en l'inscrivant d'une manière précise.

En cours de cheminement, tâcher de trouver des traces de peinture marquant la « ligne » reliaient les emplacements qui formaient la virée (départ, arrivée, placette). Afin de valider votre position, se servir des éléments mentionnés dans les formulaires « Topographie de la virée ».

Une fois arrivé à l'emplacement projeté ou chaîné, consulter dans les formulaires de DendroDIF, les informations concernant la situation sur la pente, la forme de la pente, l'inclinaison de la pente et l'exposition. Divers mesurages passés peuvent servir : changement brusque de peuplement, nombre de tiges dans la placette, orientation de la pente dans les feuillets du 1<sup>er</sup> et 2<sup>e</sup> programme, ligne de faîte, sentier, dépôt et drainage.

Visualiser avec minutie tous les détails pouvant contribuer à retrouver les repères témoins :

- Certaines souches pourraient correspondre à d'anciens arbres numérotés : consulter les détails de la liste des arbres numérotés; leurs DHP peuvent donner de précieux indices puisque la numérotation débute à partir du nord magnétique. La position relative de certains arbres peut être estimée, particulièrement de gros DHP appartenant à des arbres dont le numéro est près de 1 (donc près du nord magnétique dans la placette).
- La peinture sur les contours.

**Si à l'endroit plausible il n'y a rien**, partir selon l'azimut magnétique inverse du dernier mesurage en quête de traces de peinture sur la « ligne ». Les arbres en bordure des ruisseaux et des lacs ne sont jamais coupés, ils peuvent receler des indices. S'il y a là de la peinture, vérifier si cet élément apparaît et a été chaîné dans les formulaires « Topographie de la virée » ou dans le « cheminement » traditionnel des formulaires papier, cela pourrait contribuer à écourter le chaînage à reprendre vers la cible.

# Avertissement :

Les coordonnées géographiques (latitude et longitude) de **1999** (et moins) ne sont pas très précises; en 1997, 1998 et 1999, des appareils plus ou moins fiables ont été utilisés (une PEP peut, par exemple, être située à 150 m du point géoréférencé). Au cours des années **1996** et moins, les coordonnées sont cartographiques, c'est-à-dire issues d'une mise en plan cartographique manuelle. Et même si depuis 2000, la technologie s'est améliorée, rien n'est jamais sûr !

Si aucune borne n'est trouvée et qu'il est possible d'en réimplanter une (par exemple en contexte où il y aurait eu une perturbation ou une intervention d'origine), il faut de préférence recourir à la méthode de détermination de position 1 « boussole et chaînage ».

Les recherches de la borne ou de sa localisation (si elle est disparue), doivent durer au moins 3h à 3h30, en incluant le temps des divers cheminements éventuels.

#### **GLOSSAIRE**

**Annélation** : ensemble d'incisions (anthropiques ou animales) plus ou moins continues pratiquées autour d'un tronc dans l'écorce ou le bois en vue de le tuer ou d'en diminuer la vigueur.

**Apex** : partie la plus élevée d'une plante, souvent partie apicale (sommité) du rameau formant la tête.

**Arbre** : plante vivace ligneuse dont le DHP (avec écorce) est > 90 mm.

**Aubier** : portion du bois de l'arbre qui renferme des cellules vivantes et où des matières de réserve (ex. : amidon) peuvent être stockées. Il est généralement plus clair que le bois de cœur et possède une résistance moindre à la pourriture. La zone externe de qualité en classification ABCD est faite d'aubier.

**Bois de réaction** : bois qui se forme dans les tiges penchées ou courbées et à la base des grosses branches. Chez les feuillus, il s'appelle bois de tension; chez les conifères, bois de compression.

**Bois marchand :** grume(s) issue(s) d'arbre(s) de dimensions marchandes, c'est-à-dire que son (leur) DHP (avec écorce) étai(en)t > 90 mm.

**Branche primaire :** ramification issue de la tige principale qui supporte une parte de la cime d'un arbre.

**Branche secondaire :** une branche qui part d'une branche primaire est dite secondaire. Une branche dans le bas du houppier, qui n'est pas charpentière, donc susceptible de s'élaguer naturellement, est dite secondaire également.

**Canopée** : strate supérieure de la forêt formée de l'ensemble des houppiers vivants en contact direct avec l'atmosphère libre (elle inclut donc aussi les arbres intermédiaires ensoleillés – codes d'ensoleillement 1, 2 et 3).

**Carie** : altération chimique du bois provoquée par des champignons (ou autres microorganismes) qui en modifient le poids, la couleur, la texture et la résistance. Pour être considérée comme de la pourriture, la carie doit avoir dépassé le simple stade de coloration. Dans cette norme, dans le contexte de conformité des carottes extraites des arbres-études, la coloration doit empêcher le décompte des cernes de croissance pour qualifier la carotte de cariée.

**Chancre** : lésion nécrosée de l'écorce et du cambium d'un arbre, localisée sur le tronc ou une branche et qui se traduit d'abord par une dépression près du point d'infection, des fendillements, puis par un décollement de l'écorce et, éventuellement, la formation de cals proéminents sur le pourtour.

**Chicot** : arbre mort dont la mesure du DHP est possible et qui n'est ni récupérable ni sain sur la majorité du tronc. Un résineux doit être étêté à un diamètre supérieur à 50 mm. Un feuillu doit avoir perdu la majorité de ses branches primaires sur sa tige principale ou doit avoir perdu la totalité de ses branches secondaires.

**Cime** : sommet d'un arbre. La cime ne doit pas être confondue avec le houppier.

**Couche fragique** : horizon sous-jacent loameux, de densité apparente élevée (à l'état sec : consistance dure et apparemment cimenté; à l'état humide, fragilité modérée à faible). Présente souvent des plans de fracture décolorés.

**Couche indurée** : couche de sol durcie (horizon Bh, Bhf ou Bf), généralement à cause de la cimentation des particules du sol (jusqu'au orstein).

**Coupe partielle** : voir intervention partielle

**Couvert arborescent** : partie de la végétation constituée d'arbres qui ont ≥ 4 m de hauteur. La composition du couvert arborescent est évaluée en déterminant la projection au sol des cimes des arbres et arbustes (≥ 4 m) qui croissent dans la station représentative.

**Couvert** : proportion du sol recouverte par la projection verticale du périmètre des houppiers vivants des arbres ou des plantes, d'une essence ou d'un groupe d'essences.

**Défoliation** : perte d'aiguilles chez les conifères (issue de mortalité partielle ou complète dans certains rameaux ou de la consommation de certains insectes). La défoliation demandée est cumulative (elle intègre une éventuelle défoliation annuelle).

**DendroDIF** : logiciel permettant d'encadrer les processus de gestion des sondages. Utiliser avec un ordinateur portable sur le terrain, il favorise des saisies de données de qualité via, entre autres, des mécanismes de validation des données saisies dans les champs prévus aux divers formulaires. Sa structure modulaire permet des modifications qui suivent l'évolution des protocoles d'inventaire.

**Diagnostic sylvicole** : détermination de l'état actuel d'un peuplement (ou d'une forêt) par un ingénieur forestier à partir de renseignements obtenus par la démarche diagnostique, dans le but de déterminer le ou les traitements sylvicoles à appliquer. La démarche diagnostique est un processus rationnel et logique qui considère les enjeux, les objectifs poursuivis, les difficultés, les risques encourus, les moyens logistiques, les coûts d'exécution et de suivi, les délais de production et la valeur des produits attendus.

**Drainage naturel** (sans altération d'origine anthropique) : aptitude d'un sol à permettre l'évacuation naturelle, par ruissellement ou infiltration dans le sol, des eaux apportées par les précipitations. Processus de réduction de l'humidité d'un sol par écoulement de l'eau, dont l'évaluation vise à déterminer la fréquence et la durée des périodes où le sol n'est pas saturé d'eau.

**Épaisseur modale** : malgré une mesure précise de l'épaisseur d'un horizon ou d'un dépôt à un endroit particulier de la station représentative, il convient d'effectuer une évaluation pour l'ensemble de celle-ci, en excluant les aspérités exceptionnelles; pour ce faire, plusieurs extractions à la sonde pédologique sont parfois nécessaires.

**Étage (étagement)** : organisation d'un peuplement selon la hauteur maximale des houppiers vivants des arbres qui le constitue; la position sociale des arbres est ainsi discriminée.

**Fournisseur** : entreprise mandatée par contrat par la DIF pour exécuter la production d'un inventaire écoforestier.

**Gleyification** (sol gleyifié) : processus pédogénétique se produisant en station mal drainée et dont le résultat est la réduction du fer et d'autres éléments et l'apparition de couleurs grisâtres et de marbrures grises bleutées indicatrices d'une saturation par l'eau et de conditions réductrices prolongées (en l'absence d'oxygène) ou périodiques. Les conditions réductrices sont, en quelque sorte, l'envers de l'oxydation engendrant les mouchetures rouille ou brunâtres.

**Groupe d'espèces indicatrices** : unité de classification écologique qui sert à décrire le sousbois. Elle est formée d'un ensemble d'espèces végétales qui partagent les mêmes affinités écologiques et qui nous renseignent ainsi sur la qualité d'un site donné ou sur les perturbations qu'il a subies de même que sur l'évolution éventuelle de la végétation.

**Hauteur modale** : hauteur la plus fréquente parmi les codominants et dominants (étage supérieur d'un peuplement régulier) ou les intermédiaires et opprimés d'un peuplement étagé. Ne peut pas être bien appliqué dans les peuplements irréguliers.

**Horizon** : couche du sol minéral ou organique approximativement parallèle à la surface du terrain, différenciée des autres par sa couleur, sa structure, sa texture, sa consistance et sa composition chimique.

**Horizon B diagnostique** : le premier horizon B de 10 cm et plus d'épaisseur. S'il y a absence d'horizon B diagnostique à cause d'un ou des horizon(s) B de moins de 10 cm ou d'un sol mince, faire le prélèvement à 30 cm (si l'épaisseur du dépôt meuble le permet, sinon le faire au milieu du profil) à une distance de 1 à 3 m du pourtour de la placette de 14,10 m si les caractéristiques du sol sont demeurées inchangées et vérifier plus en profondeur dans le profil du sol pour s'assurer de l'uniformité de la texture-synthèse.

**Houppier vivant** : partie d'une tige ou d'un arbre portant des branches, des ramilles, des feuilles, des bourgeons ou des fruits vivants (ensemble des branches et rameaux vivants d'un arbre).

**Hydromorphe** : se dit d'un sol qui montre des marques physiques d'une saturation régulière en eau (engorgement en eau permanent ou presque); le drainage y est mauvais (typique des marais, marécages, tourbières ou bas-fonds).

**Intervention d'origine** : bouleversement anthropique de l'évolution naturelle de la végétation d'une ampleur telle qu'au moins 75 % de la surface terrière du peuplement initial est récoltée.

**Intervention partielle** : système de récolte où une partie (jusqu'à 25 % de la surface terrière initiale) des arbres d'un peuplement est enlevée.

Marcotte : branche d'un arbre qui après avoir touché terre s'est enraciné et gagne petit à petit en autonomie. L'apex d'une marcotte suffisamment autonome par rapport au plant mère est muni d'une verticalité.

**Marmorisation** : formation ou présence de marbrures (mouchetures) dans le sol.

**Matière ligneuse** : appellation générique qui désigne le bois en tant que substance exploitable extraite de la forêt.

**Matière organique du sol** : fraction organique du sol; comprend les résidus de plantes et d'animaux à diverses phases de décomposition, ainsi que les cellules et les tissus des organismes du sol et les substances qu'ils ont synthétisées.

**Moucheture** : taches de couleurs ou de nuances diverses dispersées dans la couleur dominante des horizons minéraux du sol. Ces dernières sont dues aux mouvements de l'eau dans le sol qui déclenchent deux processus de coloration de la matrice : la marmorisation et la gleyification. Le premier, qui résulte de l'oxydation du fer lors de l'oscillation de la nappe phréatique, provoque la formation de mouchetures (ou marbrures) de couleur rouille. Le second provient de la réduction du fer en l'absence d'oxygène; cette gleyification donne alors à la matrice des couleurs plus pâles, allant du gris au bleu gris (voir **gleyification**).

**Moelle** : partie centrale d'une tige indiquant l'état « zéro » de croissance à la hauteur où elle est observée.

**Nappe phréatique** : masse d'eau souterraine qui s'accumule dans les terrains poreux lorsque l'infiltration des eaux pluviales est bloquée par une roche imperméable suffisamment étendue; son élévation est celle à laquelle le taux de pression dans l'eau est de zéro par rapport à celui de la pression atmosphérique.

**Paludification** : accumulation graduelle d'horizons organiques épais, souvent associée à la présence de sphaignes de lumière (entourbement). En l'absence prolongée d'incendie de forêts, en contexte de contrainte hydrique importante, la croissance rapide de la sphaigne diminue la température du sol, agit comme une éponge sur la nappe phréatique (qui monte), les racines profondes des arbres qui avaient accès au sol minéral meurent par asphyxie (forçant ceux-ci à générer des racines adventives qui suivent difficilement la croissance de la sphaigne, mais sont

contraintes à puiser dans des horizons organiques peu nutritifs). Conséquemment, la croissance en ramilles et en feuillage est affectée. Les houppiers présentent alors fréquemment des profils de grands maigrichons avec petite touffe de feuillage au bout de la tête ou divers autres manquements, particulièrement sur les arbres âgés.

**Pente arrière** : elle se termine là où une cassure importante ou une pente transversale peut faire dévier l'eau. Sa longueur correspond à la distance maximale à partir de laquelle la station considérée dans la placette peut recevoir de l'eau d'écoulement.

**Perturbation d'origine** : dérangement ou bouleversement causé par des facteurs naturels (feu, insectes, chablis) modifiant l'évolution naturelle de la végétation d'une manière telle qu'au moins 75 % de la surface terrière initiale du peuplement disparaît ou meurt. La durée d'action de cette dernière peut être ponctuelle (ex. : chablis) ou prolongée (ex. : dépérissement).

**Perturbation moyenne** : dérangement ou bouleversement affectant de 25 à 75 % de la surface terrière du peuplement initial.

**Peuplement (forestier)** : ensemble d'arbres (ou de tiges) qui se distingue des groupes voisins tant par sa composition que par sa structure, son âge, sa répartition dans l'espace. Il forme une entité écologique homogène peuplée d'arbres ou de tiges s'il y a présence de ce seuil minimal : ≥ 25 % de couvert.

**Physionomie du couvert** : aspect et structure de la végétation pouvant atteindre minimalement 4 m de hauteur qui couvre la station représentative. Ex. : forêt (FO) et arbustaie (AB).

**Pierrosité** : chacune des catégories de particules ≥ 2 mm.

**Plantation** : il y a deux situations différentes qui peuvent la définir. D'abord, en présence d'un peuplement de hauteur < 4 m, peu importe le coefficient de distribution (stocking) en essence(s) reboisée(s), il s'agit d'une plantation. Puis, en présence d'un peuplement d'une hauteur ≥ 4 m, les tiges issues de reboisement doivent représenter : ≥ 25 % de la surface terrière du peuplement.

**Plant mère** : dans cette norme, on recourt à cette expression pour référer à l'arbre (généralement une épinette noire issue d'une semence qui a eu du succès après la dernière perturbation majeure survenue) duquel peuvent apparaître des drageons ou, plus fréquemment, des marcottes.

**Ramille** : ramification ultime d'un arbre qui porte les bourgeons, les feuilles ou les fleurs.

**Réduction** (processus de) : élimination, dans un composé, de l'oxygène (ou adjonction d'hydrogène). Il s'agit donc du processus inverse de l'oxydation qui se produit en l'absence d'oxygène (liée souvent à une saturation en eau prolongée). Voir aussi **gleyification**.

**Rouille** : type de champignon affectant le feuillage.

**Sère physiographique** : représentation schématique des liens entre les éléments physiques et la végétation dans un territoire donné. Elle illustre une séquence de formes de terrain représentatives du territoire (toposéquence), leurs caractéristiques physiques et les types écologiques qui s'y succèdent.

**Station représentative** : portion du territoire homogène en structure, en composition, en caractéristiques écologiques (ce peut être autre chose qu'un peuplement) qui domine en superficie la placette R = 11,28 m); cette station est considérée jusqu'à 25 m du centre de la placette, elle *représente* le peuplement à étudier.

**Statut de la placette** : état d'une PEP qui a été détruite, qui n'a pas pu être retrouvée, qu'il a fallu réimplanter, etc.

**Strate écoforestière** : ensemble de peuplements écoforestiers qui présentent des similitudes écologiques et dendrométriques.

**Structure équienne** : se dit d'un peuplement dont les arbres appartiennent à la même classe d'âge.

**Succession** : remplacement progressif d'une communauté végétale par une autre communauté via divers stades d'évolution, en un lieu donné. Synonyme de série évolutive (ensemble des communautés végétales qui peuvent se succéder dans le temps et dans un même milieu, et qui résultent de l'action combinée du climat, du sol et des perturbations).

**Super dominant** : arbre dont le houppier vivant dépasse significativement les dominants. Le 2/3 de sa hauteur dépasse assurément tous les codominants. Un super dominant est souvent vétéran, mais pas nécessairement.

**Texture de l'horizon pédologique** : l'une des caractéristiques de l'horizon déterminée par l'importance relative des particules d'argile, de limon et de sable qu'il renferme.

**Texture synthèse** : regroupement de classes de texture du sol. Fine : A, Ali, LLiA, LA, AS, LSA; moyenne : L, Li, LLi, LS, StfL; grossière : S, SL.

**Tige** : terme qui se substitut à «arbre» lorsque le DHP de la plante ligneuse évoquée est ≤ 90 mm.

**Tronc** (sous entendu le tronc utilisable) : portion marchande d'un arbre, située au-dessus du pied (> dhs) et qui se termine à la hauteur correspondant au diamètre minimal d'utilisation pour le bois d'œuvre.

**Type forestier** : il s'agit de la végétation arborescente et les plantes du sous-bois qu'un peuplement renferme au moment où l'inventaire est effectué (sans égard au stade de succession qu'il a atteint); il décrit la végétation actuelle au moyen des essences dominantes et des espèces indicatrices du sous-bois, lesquelles reflètent les conditions physiques du site et les perturbations récentes.

**Végétation potentielle** : une unité de classification écologique qui synthétise les caractéristiques de la végétation présente ou susceptible de s'installer en un lieu en l'absence de perturbation; elle regroupe les différents types de végétation d'un site donné. Ces types peuvent se reconstituer à la suite d'une perturbation ou se succéder jusqu'à atteindre un stade de fin de succession. Chaque végétation potentielle est définie par son propre assemblage d'espèces végétales, son régime de perturbation et sa dynamique. Toutes les stations qui ont des similitudes en ce qui a trait au G.E.I., au milieu physique, aux espèces forestières et à l'histoire des perturbations naturelles vont, selon toute probabilité, évoluer vers la même végétation potentielle.

**Vermoulure** : trace(s) d'insectes qui se nourrissent des fibres du bois en perçant l'écorce pour forer plus ou moins en profondeur dans le bois. Elle se reconnaît par une perforation circulaire orientée vers le centre de la tige (dimension allant du millimètre au centimètre). Les galeries du perceur de l'érable, en superficie de l'aubier, sont exceptionnellement exclues.

#### **A**

Âge classe, 185, **189** hauteur (*niveau*) de lecture, 185 longueur du rayon, 108 source, 107, 110 Ancien no virée, 13 Anmoor, 141, **144** Anneaux de croissance, 212 Arbre coupé, 64 disparu, 62 encroué, 58, 66, 67 encroué oublié, 65 fourchu, 38, **40**, **85** intrus, **63** mort sur pied, 58, 67 mort sur pied oublié, 65 non identifié, 64 numérotation, 45, 51 oublié, 65, **66** recrue, 66 renuméroté, 66 renversé, 58, 66, 67 renversé oublié, 65 Arbre-étude critères de sélection, 98 données, **101** hauteur non comparable, 102 hauteur totale, 102, **103** Arbres soudés, 64 Arbres numérotés, 50, **51** Aulnaie, 199 Autovérification, 166 Autres feuillus, 92

#### **B**

Baïonnette, **100** Barrage de castor, 25 Barrière, 162 Borne, 8, 13, **14**, 24, 25 Bouleau gris, 92 Bouquet, 55 Boussole et chaînage, 227 Brûlis total, 185

#### **C**

**Carotte** cariée, **108** incomplète, 111 livraison, 112 prélèvement, 94, 96, 108, 185 Centre (borne), **8**, 13, **14**, 24, 25, 34 Chablis, 65, 66 Chablis partiel, **202** Chablis total, 185, **203** Chemin, 199 Chicot, 61, 62, 66, 67 oublié, 61, 65 renuméroté, 61 Code terrain, 25, **179** Codominant, **75**, 76 Contexte du mesurage, 33, 166 Correction différentielle, 9 Coupe par bandes, 185 Coupe totale, 185 **Couvert** type de, 198 Couvert arborescent, 130

**INDEX** 

#### **D**

Date du sondage, 33 Débris ligneux, 120 classe de décomposition, **121** Défaut sur la tige (FC ou TR), 82 hauteur, **85** Défaut sur la tige (FC) hauteur, **88** Défoliation résineux cause, 79 pourcentage, **79 Dénudé humide**, **203** Départ, **7** Dépérissement total, 185 Dépôt de surface, **138**, **139**, 150, **214** épaisseur, 224 Dépôts glaciolacustres et marins, 150 Dérogations, 4 DHP, 70 déplacement, 38, 39, **71** gaules, 40 méthode, **35**, **37**, 39 non comparable, **70** suivi altéré, 38, 70 Dominant, **75** Drainage, **155** classe de, **154** modificateur, 152 Drainage latéral (seepage), 152

#### **E**

Eau, 24, 175 Écorce, **35**, 41 Élagage, **35**, 45 Ensoleillement, **78** Ensoleillement arbre-étude, 77 Épidémie grave, 185 Essence non comparable, 70

Essences code NAIPF, 195 Essences commerciales, **68**, **69** Essences du peuplement, **196** % de surface terrière, 197 Essences non commerciales arbres numérotés, **69** gaules et semis, **48**, **49** Essences reboisées, 183, 184, 197 Établissement, 8, 35, 40, 47, **53**, 94, 95, 108 Étage peuplement, **187**, 194, 195 Étage (arbre), 73 Étage (peuplement), 182 Étage dominant, 188 État 10, 55, **56** État 12, **58** État 14, 59, **60**, **71** État 16, **59**, 61, **71** État 23 - État 24, 27, 38, 62, **63** États, 51, **52**, **53**, **54** États terminaux, 67 Exposition, 132

#### **F**

Forêt privée, 120, 209 Fourche, 38, 102 Friche, 185 Fût cassé, 61

#### **G**

Gaule morte, 50, 89 **Gaules** cas spéciaux, 37, 42, **43** dénombrement, 41, 47 marquage, 42 numérotation, 46 Gaules numérotées, 27, 40, 50, 89 GPS de positionnement de précision, 8 groupe écologique élémentaire, 130

#### **H**

Hauteur modale du peuplement, 194 Hauteur totale arbre-étude, 102 HBO, 102, **105** Horizon B diagnostique, 142 Horizon C, 143, 159 pH, 150 Horizon gelé, 152 Horizons minéraux, 142, **225** Humus, 139, **140**, **144**, **225** pH, 150

#### **I**

If du Canada, **131** Image satellitaire, 164, 171 Inégalité du terrain, **134**, **135** Inondé, 25 Intermédiaire, 76 Intervention partielle, **190**

# **L**

Latitude-longitude, 13 Localisation PEP problématique, 227

#### **M**

Matière organique, 142 épaisseur, 142 Microplacettes, 19, 125 Moder, **144** Mor, 140, **144** Mor tourbeux, 141, **144** Mosaïque d'orthophotos, 164, 171 Mull, 140, **144**

#### **N**

NAIPF, 173 Notes et remarques, 162

#### **O**

Oppression, 212 Opprimé, 76

# **P**

Particularité du peuplement, 199 Peinture, 7, 14, 19, **20**, 25, 44, 45 Pente classe, **198** forme, **133** inclinaison, 134 situtation sur la, **133** Périmètre, **20** Perturbation moyenne, **190** Peuplement, 126 Peuplement étagé, 187, **192**, 194, 195 Peuplement irrégulier, 186 Peuplement régulier équien, 186 Peuplement régulier équien, 192 Peuplement régulier inéquien, 186, 192 pH, 226 Photographies aériennes, 227 Pierrosité, 150 Placette abandonée, 27 contour, 19 détruite, 24

non trouvée - introuvable, 25 rétablie, 26 Suivi reporté, 25 Placette perturbée, 199, **202**, **203** Plan de sondage, 4 Plantation, 185 sous couvert, 199 Positionnement satellitaire, 9 Projection d'un point, 228 Projet d'origine, 32

# **Q**

**Qualité** classes ABCD, 82

#### **R**

 $R = 1,13$  m, 125 R = 11,28 m, 13, 50, 54 R = 14,10 m, 13, 54 R = 3,57 m, 13, 41, 47 Rapport d'exécution de la virée, 162 Rapport de fin de projet, 164 Rayon-placette (correction), **22** Reboisement, 184 Recrue, **66** Récupérable et sain, 59 Regarni, 184 Rejets de souche, 55 Remesurage, 37, 40, 47, **53**, 94, 108, 136 Repères témoins, 14, **15**, **18** Responsabilité professionnelle, 168, **171** Rétablissement, 27 Roc, **223** Ruisseau, 199

# **S**

Sélection 30, 91 Sélection des arbres-études critères, **100** Sélection des arbres-études représentatifs, 95 10e arbre-étude, 97 critères, 98 remplacement de vieux R, 97 remplacement P, Q ou 30, 97 Sélection des arbres-études systématiques, 90, 94 critères, 98 Sélection des tiges à étudier, **93** Sélection M, 91 Sélection manuelle d'arbres-études, 204 Sélection P, 91 Sélection PM, 91 Sélection Q, 91 Sélection S, 90 Semis, 44, 125 marquage, 44 Sol, 142

caractéristiques, 136, **139** prélèvement échantillon, 136, 157 texture, **146**, **147** Sol organique, **138**, 143, **145**, **225** pH, 150 Souche, 64 Source de l'âge, **110** Station non régénérée, 174 Station représentative, **126**, **127**, 132, 185, 195, **202**, **203** Statut, **29**, **30**, **31** abandonnée - AB, 27 autorisation, 163 détruite - DE, 24 non trouvée-introuvable - NT, 25 relocalisée - RL, 28 rétablie - RE, 27 suivi reporté - SR, 25 Structure de peuplement, 192 Superficie affectée, 199

# **T**

Terrain catégorie de, 25, **179** inégalité, **134**, **135** Terrain à vocation non forestière, 24, 175 Terrain forestier improductif, 176 **Texture** classes, **146** évaluation, 146, **147**, **148** Texture de l'horizon pédologique, 146, **226** Tige 32 cm et +, 71 Tige cassée, 82, **84**, **86** Tiges-études à l'extérieur âge, 119 choix, **116** critères, 118 hauteur totale, 119 Topographie caractéristiques, 126 Tourbe, 141, 142, **144** Transport, 33 Transport aérien demande, 4, 5 Tronc déformé, **71** Trou (défaut sur la tige), 82 Trouée, 199 Type écologique, 128

#### **V**

Végétation potentielle, 129 Verglas grave, 185 Vérification de la DIF, 166 Vétéran, 73, 130 Virée, **7** plan de, 164 von Post, 142, **145**

#### 236

# Notes:

 $\overline{a}$ 

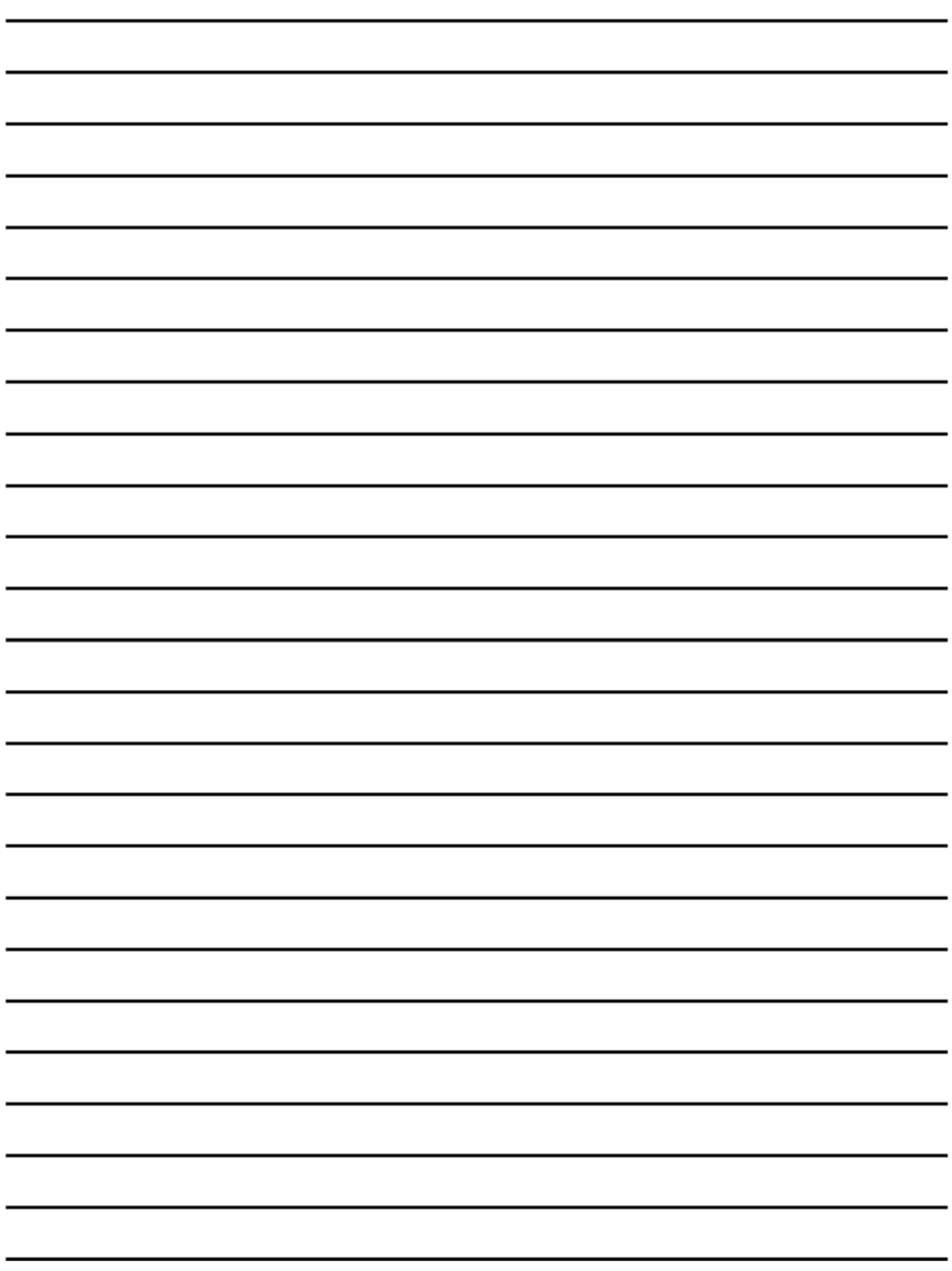